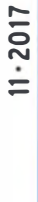

5,50 · DKK 43

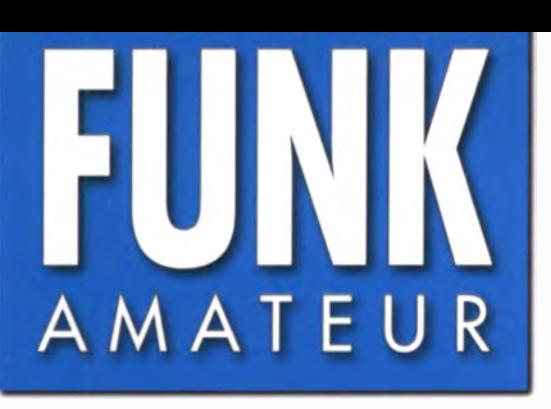

66 JAHRGANG · NOVEMBER 2017 DEUTSCHLAND € 4,80 · AUSLAND € 5.00

# $11 \cdot 2017$

# Magazin für Amateurfunk Elektronik · Funktechnik

1014 62. UKW-Tagung Weinheim

1024 Antennenkoppler CG-3000 im Einsatz

1027 Drahtloses Fernwirken mit **Arduino nano im ISM-Band** 

1030 Vertical Dipole Array als DXpeditions-Antenne

1034 Fading bei Digimodes im HF-Simulator analysiert

1049 Lowband-Empfangs-Loop

1052 Einsteigertipps für das DXen auf 1,8 und 3,5 MHz

1054 Mini 80 - QRP-CW-TRX als Selbstbauprojekt

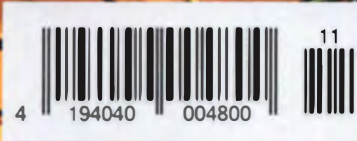

DXpedition zum Perlfluss **XX9D aus Macau** 

**Termine** 

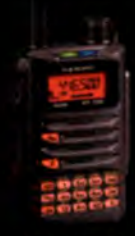

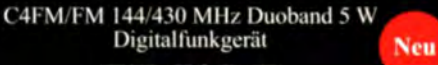

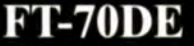

€ 700 mW lautes und klares Audio. Spezifikationen professioneller Qualität »

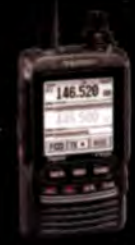

C4FM/FM 144/430 MHz Duoband 5 W Digitalfunkgerät

FT2DE

« Verbesserter 66-Kanal-GPS-Empfänger enthalten »

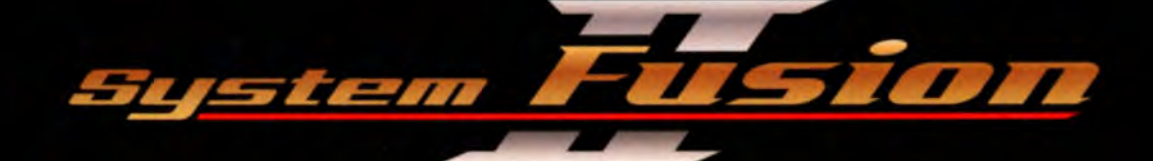

# **C4FM Digital** für erweiterte moderne Kommunikation

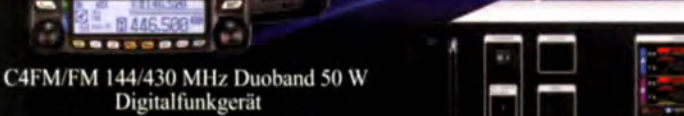

FTM-100DE

**K** Verbesserter 66-Kanal-GPS-Empfänger enthalten »

YAESU

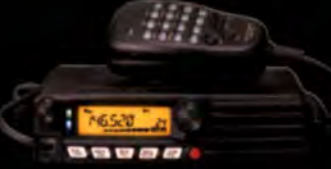

C4FM/FM 144 MHz 65 W Digital-Funkgerät

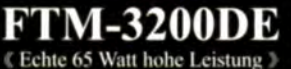

C4FM/FM 144/430 MHz Duoband-Duoempfang-Digitalfunkgerät **Neu** 

#### DR-2XE

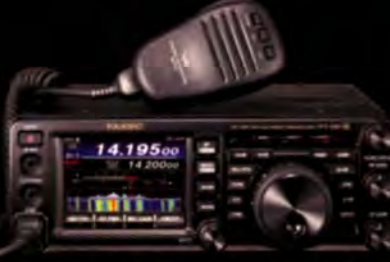

CW/SSB/AM/FM/C4FM HF/50/144/430 MHz. 100 W Allmode-Funkgerät mit breiter " Frequenzabdeckung (144/430 MHz: 50 W)

KT-991A

#### 146.520 446.500 **. 10. KITCH**

C4FM/FM 144/430 MHz Duoband 50 W Digitalfunkgerät

#### FTM-400XDE

« Verbesserter 66-Kanal-GPS-Empfänger enthalten »

C4FM/FM 430 MHz 55 W

**Neu** Digital-Funkgerät FTM-3207DE

€ 55-Watt-Mobilfunkgerät mit hoher Leistung und hoch belastbar »

#### Fusion II unterstützt alle tragbaren und Mobilfunkgeräte mit C4FM

· Firmware-Aktualisierungen ermöglichen Kompatibilität von System Fusion II mit allen vorhandenen C4FM-Produkten. · Die gezeigten Informationen sind vorläufig und können sich ohne Vorankündigung oder Verpflichtung ändern.

#### Unsere autorisierten Reparatur- und Service-Center

**Garant Funk** Tel.: +49-(0)22515-5757<br>www.garant-funk.de

**ELIX** Tel.: +420-284680695 www.elix.cz

**HF Electronics** Tel.: +32 (0)3-827-4818 www.hfelectronics.be

**WiMo Antennen und Elektronik** Tel.: +49-(0)7276-96680 www.wimo.com

**ML&S Martin Lynch & Sons** 

Tel.: +44 (0) 345 2300 599<br>www.MLandS.co.uk

**ATLAS COMMUNICATIONS** Tel.: +41-91-683-01-40/41 www.atlas-communications.ch

Tel.: +49-(0)69-846584<br>www.difona.de

**B.G.P Braga Graziano** Tel.: +39-(0)385-246421 www.bapcom.it

Tel.: +49-(0)34345-22849<br>Www.funktechnik-dathe.de

**I.L. ELETTRONICA** Tel.: +39-(0)187-520600 www.ielle.it

DIFONA Communication Funktechnik Frank Dathe LÜKOM Kommunikations und Funktechnik Tel.: +49-(0)5428-9279870<br>www.luekom.com

> **CSY & SON** Tel.: +39-(0)332-631331 www.csvtelecomunicazioni.com

Tel.: +44-(0)1962866667 www.yaesu.co.uk

**YAESU UK** 

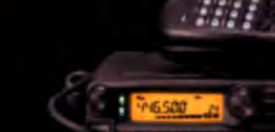

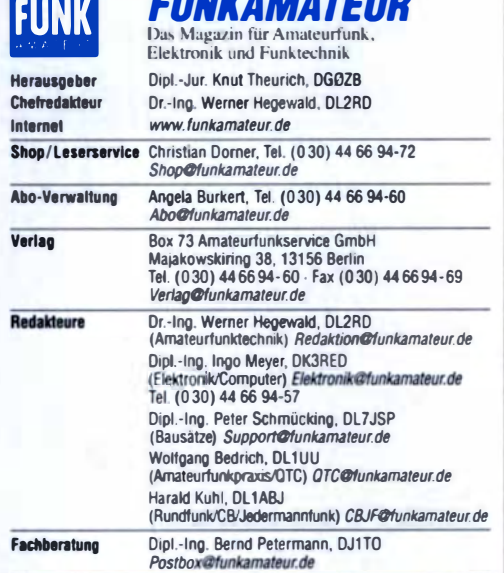

S**tändige freie Mitarbeiter**: Dipl.-Ing. J. Berns, DL1YBL, Digital-QTC; M. Borstel,<br>DL5ME, IOTA-QTC; Dr. M. Dornach, DL9RCF, DX-Berichte; J. Engelhardt, DL9HQH, Digital-QTC; Th. Frey, HB9SKA, Sat-QTC; F. Janda, OK1HH, Ausbreitung;<br>P. John, DL7YS, UKW-QTC; F. Langner, DJ9ZB, DX-Infos; B. Mischlewski,<br>DF2ZC, UKW-QTC; Willi Paßmann, DJ6JZ, SDR; W.-D. Roth, DL2MCD, Unter-<br>haltungselek nik; Dr. M. Schleutermann, HB9AZT, HB9-QTC; H. Schönwitz, DL2HSC, SOTA-QTC; C. Stehlik, OE6CLD, OE-QTC; M. Steyer, DK7ZB, Antennen; R. DL7VEE, DX-QTC; A. Wellmann, DL7UAW, SWL-QTC; N. Wenzel, DL5KZA, QSL-<br>Telegramm; H.-D. Zander, DJ2EV, EMV(U)

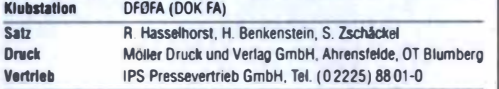

Manuskripte: Für unverlangt eingehende Manuskripte u. A. schließen wir jede Haftung aus. Wir bitten vor der Erarbeitung umfangreicher Beiträge um Rücksprache mit der Redaktion - am besten telefonisch. Manuskripthinweise auf www.funkamateur.de -> Schreiben für uns unter "Manuskripthinweise"

#### Kein Teil dieser Publikation dari ohne schriftliche Genehmigung des Verlags<br>in Irgendeiner Form reproduziert oder elektronisch verarbeitet, vervleifältigt, verbreitet oder im Internet veröffentlicht werden.

**Haftung:** Alle Beiträge, Zeichnungen, Platinen, Schaltungen sind urheberrechtlich<br>geschützt. Außerdem können Patent- oder andere Schutzrechte vorliegen. Die gewerbliche Herstellung von in der Zeitschrift veröffentlichten Leiterplatten und das gewerbliche Programmieren von EPROMs usw. darf nur durch vom Verlag auto-<br>risierte Firmen erfolgen. Die Redaktion haftet nicht für die Richtigkeit und Funktion der veröffentlichten Schaltungen sowie der technischen Beschreibungen. Beim Herstellen, Veräußern, Erwerben und Betreiben von Funksende- und -empfangseinnchtungen sind die gesetzlichen Bestimmungen zu beachten. Bei Nichtlieferung ohne Verschulden des Verlags oder infolge von Störungen des Arbeitsfriedens bestehen keine Ansprüche gegen den Verlag.

Erscheinungsweise: FUNKAMATEUR erscheint monatlich und in der Regel am letzten Mittwoch des Vormonats. Inlandsabonnenten erhalten ihr Heft vorher Elazeloreise beim Kauf im Zeitschriftenhandel: Deutschland 4.80 @. Euro-Ausland 5 €, Schweiz 5,50 CHF, 0 nematl< 43 DKK.

Inl**andsabonnement, jøderzeit kündbar: 43,90 € für 12 Ausgaben**.<br>als PLUS-Abo inkl. Jahrgangs-CD 48,90 €.

Jahresabonnement Schüler/Studenten gegen Nachweis nur 33,80 €, als PLUS-Abo inkl. Jahrgangs-CD 38,80 €.

Dauerbezug Deutschland 4,80 @ pro Monat. Zahlung nur per SEPA-Lastschrift möglich, Kontobelastung jeweils erst nach Lieferung des Heftes.

J**alvesabonnement Ausland 47,90 €** (PLUS-Abo 52,90 €); nach Ubersee<br>per Luftpost 73 €, (PLUS-Abo 78 €); Schweiz 53 CHF (PLUS-Abo 58 CHF) PLUS-Abonnement: 12 Ausgaben plus Jahrgangs-CD jeweils 5 € Aufschlag. Die CD wird Ende Dezember mit dem Heft 1 des Folgejahrgangs geliefert. Kündigungen von Jahresabonnements bitte der Box 73 Amateurfunkservice GmbH sechs Wochen vor Ablaut schriftlich anzeigen.

In den Preisen für Abonnements und Dauerbezug sind sämtliche Zustell- und<br>Portokosten enthalten. Preisänderungen müssen wir uns vorbehalten.

Bestellungen von Abonnements bitte an die Box 73 Amateurfunkservice GmbH oder auf unserer Homepage www.funkamateur.de -> Abo und Probeheft IBAN für Überweisungen in Euro: Box 73 Amateurfunkservice GmbH

IBAN: DE70 1009 0000 2181 7860 20, <sup>B</sup>IC; BEVODEBBXXX

I**BAN für Uberweisungen in Schweizer Franken**: Box 73 Amateurfunk-<br>service GmbH, IBAN: CH82 0900 0000 4076 7909 7, BIC: POFICHBEXXX

Private Kleinanzeigen: Abonnenten können pro Ausgabe eine bis zu 200 Zeichen lange private Kleinanzeige gratis veröffentlichen. wenn diese online über www.fundamateur.de -> Inseneren- FIDNKAMATEUR-Abonnent beauftragt wird. www.*funkamateur.de -> Inserieren -> FUNKAMATEUR-Abonnent* beauftragt wird.<br>Schriftlich an die Box 73 Amateurfunkservice GmbH, per Fax oder online über www.*tunkamateur.de* --» I*nserieren --» Nicht-Abonnent* beauftragte private Klein-<br>anzeigen bis zu 10 Zeilen mit je 35 Anschlägen kosten bei Vorkasse (Bargeld bzw. IBAN für die SEPA-Lastschrift) pauschal 5 €. Jede weitere Zeile kostet 1 € zusätzlich

Gewerbliche Anzeigen und Beilagen: Mediadaten bitte beim Verlag anfordern oder als PDF-Datei von *www.funkamateur.de -> Inserieren -> Mediadaten mit*<br>*Preisliste* herunterladen. Zurzeit gilt die Preisliste Nr. 27 vom 1.1.2017. Für den Inhalt der Anzeigen sind allein die Inserenten selbst verantwortlich.

Vertriebs-Nr. A 1591 - ISSN 0016-2833 **Redaktionsschluss: 5.10.2017 Erstverkaufstag: 25.10.2017** 

Druckauflage: 38 500 C 2017 by Box 73 Amateurfunkservice GmbH · Alle Rechte vorbehalten

# CQ

Das bekannte Kürzel steht per Definition als "Allgemeiner Anruf" und Einladung an alle, die diesen Ruf hören, darauf zu antworten.

Ich denke einmal zurück an die Anfänge meiner Amateutfunkaktivität in der zweiten Hälfte der 1970er-Jahre. Da saß ich abends an einer geborgten röhrenbestückten Kurzwellenstation, die eine W3DZZ in 7 m Höhe im Garten speiste. Auf 80 m hatte ich Schwierigkeiten, eine freie Frequenz zu finden, um den oben zitierten CO-Ruf abzusetzen. Das Band war voll von CO rufenden und OSO fahrenden Stationen, selbst im CW-Bereich.

ln welche Richtung hat sich unser Tun auf den Bändern seitdem verändert? Ich finde eigentlich immer "freie" Frequenzen auf 80 m oder 40 m. Gleich, ob am Wochenende oder unter der Woche. Nur in den Abendstunden ist es im SSB-Bereich auf 80 m etwas komplizierter, weil es eine Spezies unter uns Funkamateuren gibt, die "feste Kanäle" als ihr Eigentum betrachten, aber das ist ein anderes Thema. Zwischen diesen Kanälen gibt es viel Platz für einen CO-Ruf, doch der findet immer seltener statt.

Das klassische CO scheint auszusterben. An den Bandenden wird CO-DX gerufen, aber das einfache CO, das zu normalen OSOs führt, bei denen man sich über Technik, Wetter, Funkwetter oder Antennen austauscht, ist selten geworden. Wer Bandpunkte sucht und sammelt, der fragt das DX-Ciuster. Das sagt ihm, auf welcher Frequenz er den nächsten seltenen Vogel fangen kann.

Sammelt noch jemand "normale" QSL-Karten (also nicht KH8 auf 160 m oder VK auf 6 m)? Denn das wäre ja dann die Bestätigung für ein herkömmliches OSO? Da winken viele ab. Mit dem Hinweis, dass man schon alles gearbeitet, schon alles bestätigt und alles in Schuhkartons auf dem Dachboden gebunkert habe, wird die angebotene OSL dankend abgelehnt. Gut, also auch dafür muss man nicht CO rufen.

Bleiben die UKW-Enthusiasten. Die jagen ja immer nach neuen Mittelfeldern oder DXCC-Gebieten, die müssen ja CQ rufen. Das tun sie - zu den großen Contesten. Da findet sich keine freie Frequenz. Die Klubstation DAOFF hat im Marconi-Contest 2015 auf 2 m in CW 121 Mittelfelder gearbeitet. Das schaffen Sie mit einer durchschnittlichen 2-m-Station nicht in einem Kalenderjahr, wenn Sie es mit normalen CO-Rufen versuchen. Viele Amateure, die mit ihrer Feststation täglich ORV sein könnten, schalten einfach nicht ein.

Da das alles aussichtslos scheint, versuchen Sie doch Ihr Glück im Reverse-Beacon-Network (RBN). Oder gleich ganz digital mit WSPR auf wsprnet.org. ln beiden Fällen ist man nicht darauf angewiesen, dass ein aktiver OM den CQ-Ruf belauscht und antwortet - nein, man findet sich selbst wieder und erkennt, wie weit das eigene Signal reicht. Das ist, wie ich finde, eine durchaus nützliche Einrichtung, obwohl ein Bakenbummel bei offenem, aber scheinbar totem 10-m- oder 12-m-Band ein spannendes Erlebnis sein kann.

Wie auch immer, lesen Sie sich doch einmal unter www.reversebeacon.net in die Materie ein und nutzen Sie das RBN, um zu beobachten, wo Ihr Signal wahrzunehmen ist. Dabei rufen Sie wirklich CQ und nicht "test" und hören zusätzlich zum Blick ins RBN auf eine eventuelle Antwort! So werden sich über kurz oder lang bestimmt OSO-Partner melden und Sie finden zu normalen OSOs zurück!

Peter John, DL7YS

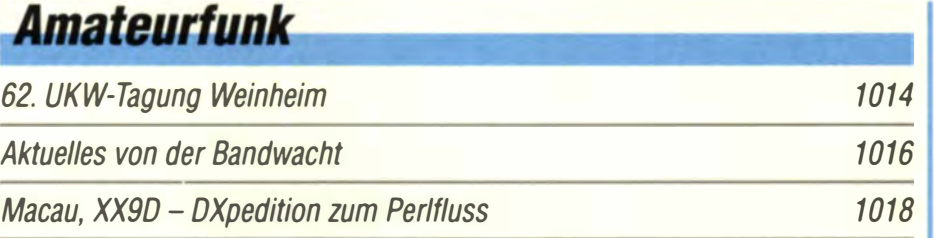

Erfahrungen beim Einsatz des Antennenkappiers CG-3000

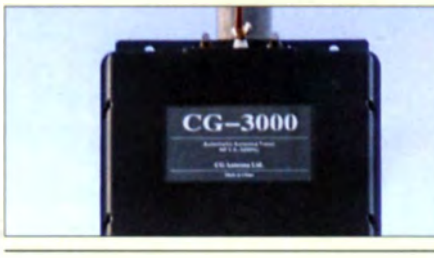

Der automatische Antennenkappier CG-3000 ist für maximal 200 W im Frequenzbereich von 1,8 MHz bis 30 MHz ausgelegt und zur Abstimmung von kurzen Drahtantennen konzipiert. Im Funkalltag unter realistischen Bedingungen wurde er einem Praxistest unterzogen. Foto: DM6WAN

Warum verlustarme Speiseleitungen große Verluste aufweisen können 1026

#### VDA mit vier Elementen als DXpeditions-Antenne (1)

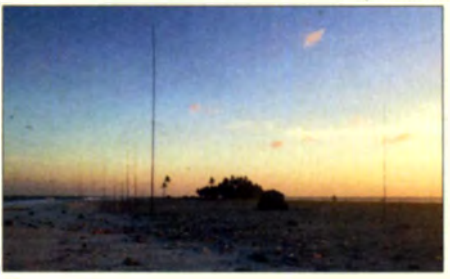

spezifischen Eigenschaften besonders VDA-Antennen sind aufgrund ihrer bei DXpeditionen mit Standort in Meeresnähe beliebt. Der Beitrag beschreibt wichtige Aspekte der Konstruktion sowie die Möglichkeiten und Grenzen dieser Antennen. Er entstand vor dem Hintergrund praktischer Erfahrungen bei der Nutzung von 4-E/ement-VDAs auf DXpeditionen. Foto: Lagunaria DX Group 1030

Fading bei Digimodes: Einblicke dank kostenloser HF-Simulatoren 1034

Empfangs-Loop für die Lowbands selbst gebaut

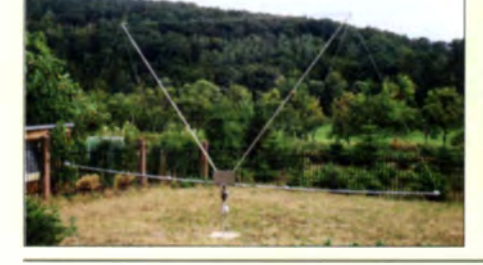

Wer beim Funkbetrieb auf den unteren Amateurfunkbändern zum Empfang eine separate Antenne nutzen kann, ist deutlich im Vorteil. Die vorgestellte richtungsempfindliche Doppei-Loop-Antenne nimmt nur wenig Störungen auf und ist ein relativ leicht zu bewältigendes Selbstbauprojekt Foto: DK6ED 1049

#### Mini 80- QRP-CW-Transceiver als Selbstbauprojekt

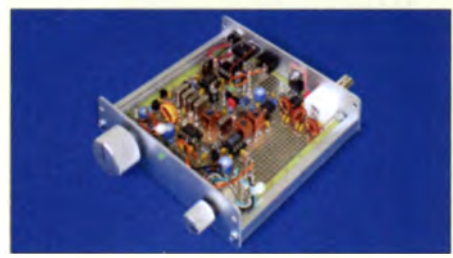

Einfache CW-Transceiver lassen sich ohne großen Aufwand selbst bauen, zumal wenn die Sendeleistung gering ist. Der Beitrag zeigt, wie der Nachbau selbst auf einer HF-Universalplatine gelingt und soll in erster Linie Anregungen vermitteln. Die Schaltung basiert auf bewährten Baugruppen anderer Geräte.

Foto: DCODA 1054

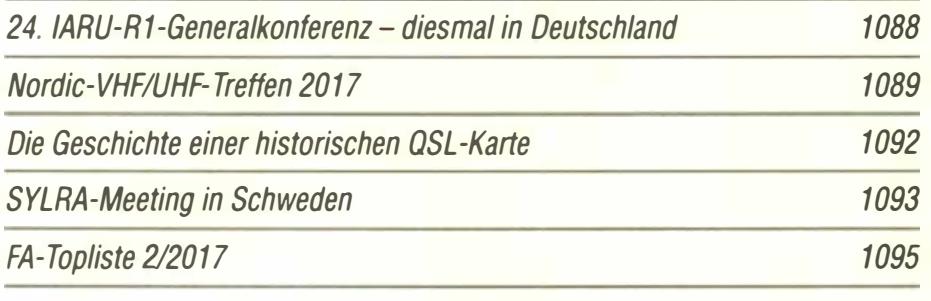

# **Aktuell**

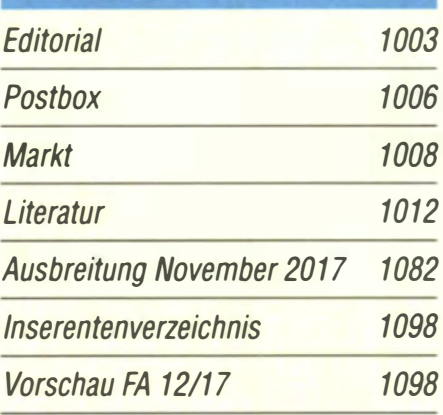

# **OTCs**

1024

AATiS e.V.

1078

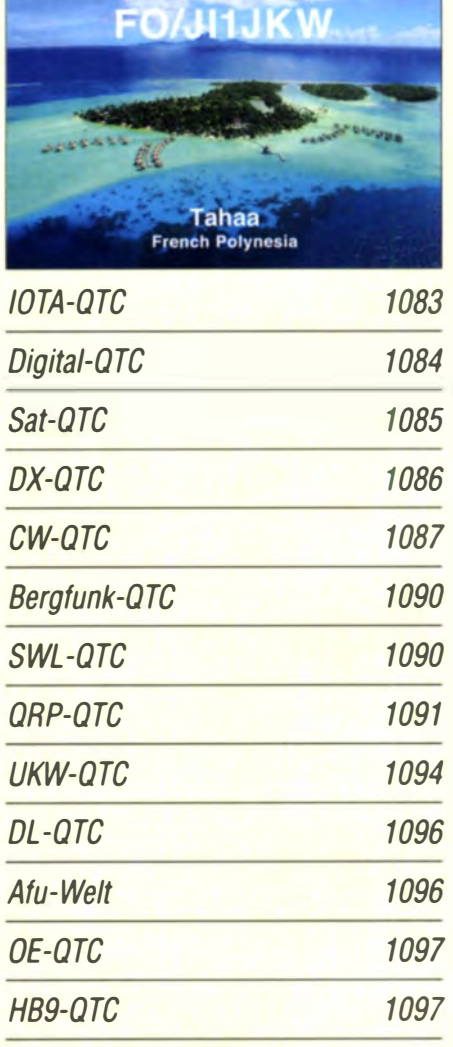

Termine November 2017 1098

QSL-Telegramm und QSL-Manager

müssen in dieser Ausgabe leider entfallen, die Daten sind jedoch nach wie vor

im Internet unter

http://qslroutes. funkamateur.de

zugänglich.

#### **Unser Titelbild**

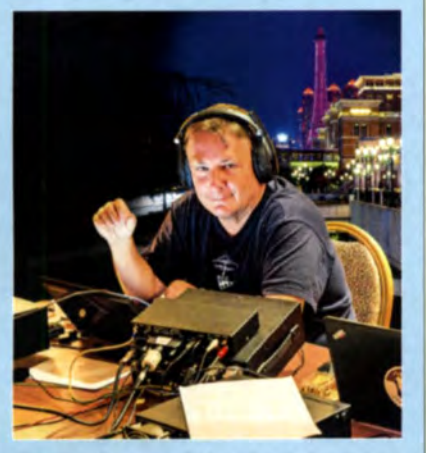

Eingangstor nach China, Stadt der Spieler - und im Frühjahr 2017 Ziel der DXpedition XX9D: Ein elfköpfiges Team aus Deutschland reiste in die frühere portugiesische Kolonie Macau und aktivierte damit ein bei DXern recht nachgefragtes DX-Gebiet. Unter der bewährten Leitung von Rolf, DL7VEE, gelangen in zwei Wochen über 44 000 Funkverbindungen - und dies trotz beengter Antennenverhältnisse sowie zeitweise problematischer Ausbreitungs- und Wetterbedingungen.

Lesen Sie darüber unseren DXpeditionsbericht ab S. 1018. Im Bild Autor Andreas Foto: Team XX9D Paulick, DL5CW.

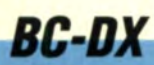

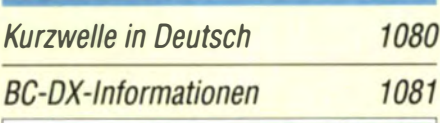

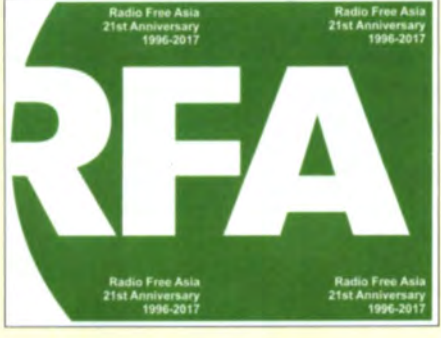

Radio Free Asia feiert sein 21. Stationsjubiläum derzeit mit einer solchen QSL-Karte. QSL: Li

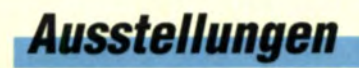

Die High End 2017 - guter Ton unterwegs statt nur zu Hause 1013

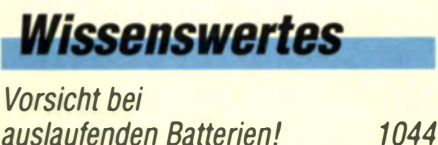

auslaufenden Batterien!

### **Funk**

Tornisterempfänger Berta – ein "Oldtimer" erwacht zum Leben

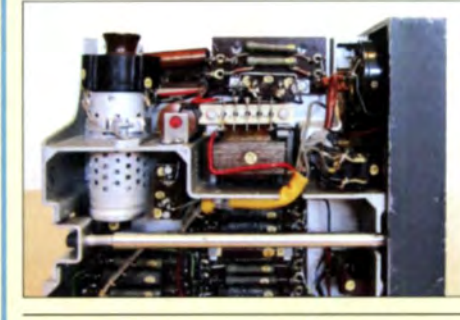

**Nicht wenige Funkamateure** beschäftigen sich mit historischer Technik und setzen zu deren Wiederherstellung viel Zeit und Material ein. Ein Tornisterempfänger Berta, wie der, dessen linke Chassisseite hier im Bild zu sehen ist, hat inzwischen fast Kultstatus und ist oft ein lohnendes Restaurationsobjekt. 1058 **Foto: DJ9PE** 

1079

1023

1027

1038

1041

**CB- und Jedermannfunk** 

# **Elektronik**

**Notebooks nach Maß** 

Drahtloses Fernwirken mit Arduino nano im ISM-Band

Untersuchungen zur Kurzzeitstabilität von Oszillatoren

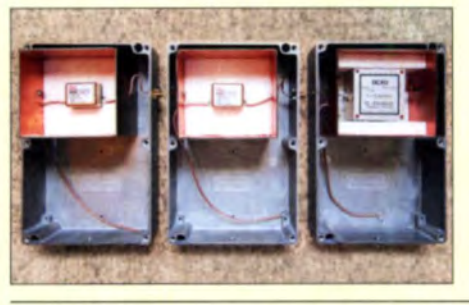

Die Einstufung von Oszillatoren erfolgt nach ihrem Phasenrauschen, was gleichbedeutend mit einer hohen Stabilität im Kurzzeitbereich ist. Der Beitrag erörtert Messverfahren zu deren Bestimmung und zeigt die Vorgehensweise an Beispielen auf. Foto: DL2HWJ

Hilfsspannungserzeugung ohne Zusatztransformator

Phonograph und Grammophon einmal selbst ausprobiert

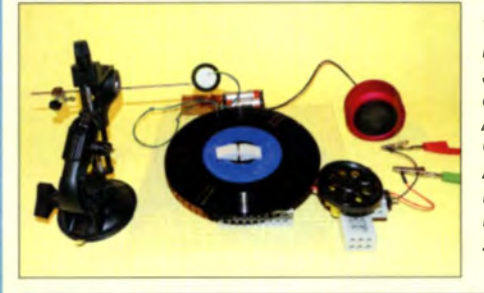

Vor 140 Jahren erfand Thomas Alva Edison den Phonographen. Zehn Jahre später verbesserte Emil Berliner das Prinzip der Speicherung von Audiosignalen mit der Entwicklung des Grammophons und der Schallplatte. Anliegen des Beitrags ist es, die in Plattenspielern zur Anwendung kommenden Grundlagen zu erklären und zu eigenen Experimenten anzuregen. **Foto: Sander** 

1046

# **Einsteiger**

#### Tipps für Lowband-DX (1)

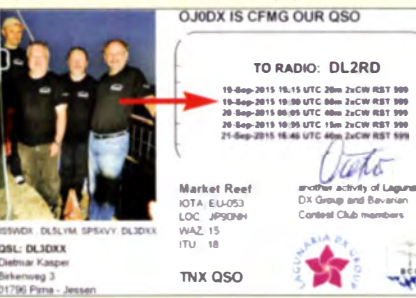

Market Riff liegt fast vor der Haustür und ist doch schwer zu erreichen. DL3DXX aktiviert es des Öfteren unter OJ0DX. Wie solche QSOs auch Einsteigern auf den Lowbands gelingen können, erörtert dieser Beitrag im Hinblick auf den bevorstehenen Winter - die Lowband-DX-Saison schlechthin.

1052

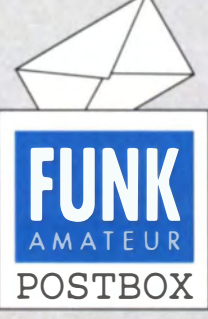

Redaktion FUNKAMATEUR postbox@funkamateur.de

#### Neue Amateurfunk-**Briefmarke**

Am 28. Juni 2017 sind in Russland aus Anlass des 90-jährigen Bestehens der DOSAAF zwei Briefmarken erschienen. Eine Marke zeigt einen Sportschützen, die zweite eine Funkpeilerin (Bild). Amateurfunkpeilwettkämpfe werden ja u. a. von der IARU ausgerichtet.

Manfred Bussemer, DL4UE

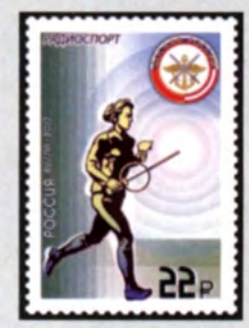

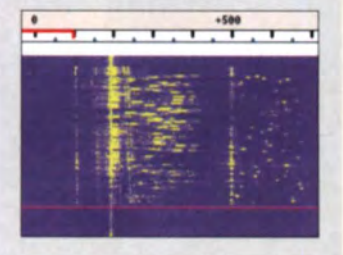

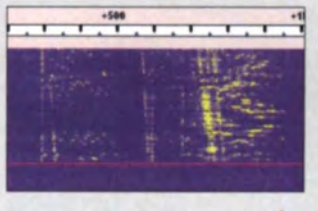

#### Vorweihnachtliche FA-VA4-Rabattaktion

In unserem DARC-OV Ober-Ramstadt (F39) organisieren wir jedes Jahr eine .. Baste/ecke", dieses Jahr mit dem FA-VA4. Gibt es bei Abnahme von 10 bis 15 Bausätzen einen Mengenrabau?

vy 73 Mattbias Beese, DH6MM, OVV F39

Es freut uns, dass der FA-VA4 so viel positive Resonanz unter den Bastlern und Funkamateuren findet. Unser erklärtes Anliegen ist es, den Selbstbau im Allgemeinen und in diesem Zusammenhang auch das gemeinsame Basteln in der Gruppe oder im DARC-Ortsverband zu fördern. Der Bausatz des FA-VA4 ist dazu besonders geeignet, da er nur relativ geringen Aufwand beim Zusammenbau erfordert und am Ende ein passables Messgerät winkt, das man als Funkamateur immer gut gebrauchen kann.

Deshalb starten wir bis einschließlich 15. Dezember 2017 eine vorweihnachtliche Rabattaktion. Sammelbesteller von zwei Bausätzen erhalten 2 % Rabatt, auf drei Bausätze gibt es 3 % usw., ab zehn Bausätzen gewähren wir 10% Preisnachlass. Dieser Rabatt gilt dann auch in Ihrem Fall.

#### Interpretation der Solardaten

Aufgrund der aktuellen Sonnengeschehnisse bin ich auf der Suche nach einem Beitrag zur lmerpretation der Solardaten: Meines Wissens gab es in den jüngeren Jahren hierzu einen. Vielleicht können Sie mir hier weiterhelfen?

#### Manfred Herrmann, DL3MGY

Wir hatten mehrere Meldungen dazu. Auf unserer Website unter unserem Kasten KW/UKW-Ausbreitung steht rechts unten ein Link: Erklärung von DL4ZAO (führt auf www.dl4zao.de/funkwetter/funk wetter\_legende.html); darin ist alles beschrieben! Der Beitrag im FUNKAMATEUR stammt von einem anderen Autor, Rolf Thieme, DL7VEE: "Drei Zahlen und das Funkwetter", FA 11/2015, S. 1250 f.

#### a.s.l.

Ist ein Funker auch noch Bayer, so lebt er meistens sehr viel higher. C Manfred Maday, DC9ZP

#### Es·Gelster auf 28 MHz und 50 MHz?

Mir sind im Sonagramm (Wasserfall) von JT65-Signalen bei  $E_s$ -Ausbreitung ("sporadic E") auf 28 MHz und 50 MHz sichtbare Strukturen aufgefallen, die ich zuvor noch nie gesehen hatte. Einige dieser Signale wurden durch einen "musikalischen Brumm" begleitet, was ebenfalls für mich neu war.

Alle JT65-Signale waren mit JT65-Comfort decodierbar. Die Beschreibung ist aber völlig unabhängig von der Decodierung und stützt sich ausschließlich auf das Aussehen im Wasserfall, wofür das charakteristi-

#### Aus unserer Serie Gegensätze: Kopf auf Pfote oder Decke

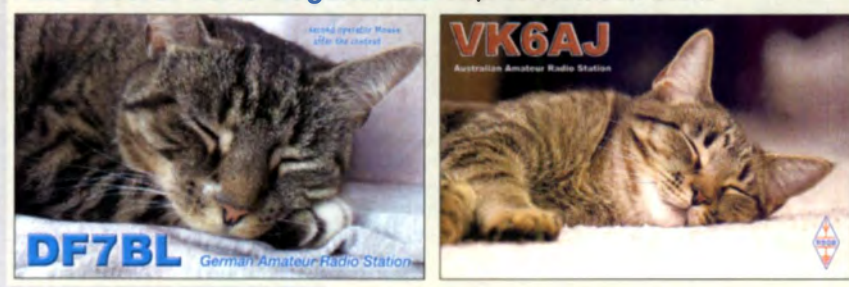

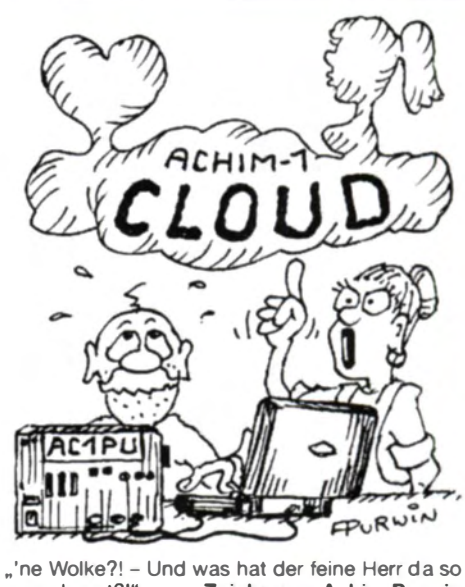

"'ne Wolke?! - Und was hat der feine Herr da so<br>ausgelagert?!" Zeichnung: Achim Purwin Zeichnung: Achim Purwin

sehe Spektrum der JT65-Signale (die dewlich erkennbare "Ruhefrequenz") besonders gute Voraussetzungen mit sich bringt.

Bei QSOs im Mai 2017 beobachtete ich auf 28 MHz und 50 MHz häufig komplexe "Mehrfachreflexionen" im Wasserfall, die sich gelegentlich auch durch ein überlagertes "Brummen (?)" im Lautsprecher und im Wasserfall als "verschmierte, verbreiterte" Linien bemerkbar machten.

Mir fallen häufig geneigte Linien auf, also nicht ausschließlich senkrechte und damit frequenzkonstante "Ruhefrequenzen". Es sind in einem Bild und in einem einzelnen JT65-Signal mehrere Neigungen zu sehen, häufig nach links geneigte, sich (zu niedrigeren Frequenzen) ändernde Ruhefrequenzen. Auch mehrere Neigungen im selben Signal. Auch seltener nach rechts geneigte Linien. Und auch sehr selten Linien, die zunächst nach links geneigt sind und sich innerhalb der maximal 48 s langen "Aufnahmen" der Screenshots zurück nach rechts biegen. Der oben genannte "musikalische Brumm" zeigt sich im Venvischen der starken Signale, deren Verwischung fast 50 Hz Breite erreicht. Diese Effekte sind weder durch mangelnde Frequenzkonstanz meines Transceivers noch der Geräte der anderen Sender zu erklären.

#### Hans-Günter Diederich, DK2XV

Im unteren Screenshot (s. Bilder links) fallen drei Merkmale auf: Die Neigung der Signale deutet auf Frequenzdrifts des Senders bzw. der Sender hin. Ihr Empfänger scheidet als Fehlerursache aus, da sonst alle Signale im Spektrum diese Neigung aufweisen würden. Einen Zusammenhang mit den Besonderheiten der E<sub>s</sub>-Ausbreitung halte ich für unwahrscheinlich; ein derartiges Phänomen konnte ich bislang nicht be obachten.

Die teilweise Parallelität der Neigung könnte dadurch verursacht sein, dass eine Station auf mehreren Frequenzen decodiert wird – oft handelt es sich dann um Harmonische der Audiofrequenz, verursacht durch Übersteuerung des Transceivers im Audiozweig und/ oder durch eine fehlerhafte Konfiguration. Dieser Umstand wird in dem Beitrag "Neue Digi-Modes T10 und FT8 in der Praxis" im FA 10/2017, S. 960, näher erläutert. Um diese Fehlerursache zu verifizieren, bieten die verschiedenen Programme Hilfsmittel an: So hat JT65-HF HB9HQX die Funktion Raw Decoder, der in einem separaten Fenster auch solche Signale auflistet,

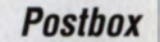

**Funk, Netzwerk-**

kabel und

**Glasfaser** 

statt PLC!

Fortschritt\_statt

vermüllter Äther!

**Und: Haben Sie schon** 

Ihre Störungsmeldung

abgegeben?

**Stationskatzen** 

die im Decodierfenster nicht angezeigt werden. JTDX verfügt über die Funktion Show messages decoded from harmonics. Hiermit lässt sich ermitteln, ob eine Station tatsächlich für mehrere Darstellungen im Spektrumsdisplay verantwortlich ist.

Verschmierte Signale weisen ebenfalls auf eine Übersteuerung des Audiosignals hin. Alle vorgenannten Effekte entstehen auf der Senderseite. Durch einen empfangsmäßig bewusst zu hoch eingestellten Audiopegel konnte ich ein solches Verschmieren nicht erzeugen.

Einen physikalisch bedingten Zusammenhang mit der E<sub>s</sub>-Ausbreitung sehe ich nicht; allenfalls ließe sich vermuten, dass einzelne Funkamateure sich durch diese besonderen und zeitlich begrenzten Ausbreitungsbedingungen veranlasst sehen, aus ihrer Station "alles herauszuholen" – ein Irrweg, ähnlich dem übermäßigen Einsatz eines Kompressors im Telefonie-Betrich

Willi Paßmann, DJ6JZ

**Einblicke** 

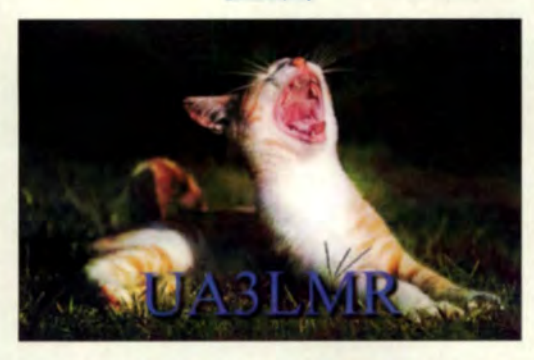

#### **Akkumulatoren im Flugzeug**

Condor verweigerte mir die Mitnahme von Akkumulatoren, die ich für einen geplanten Funkurlaub auf Teneriffa dringend benötige, um im Freien Funkbetrieb machen zu können. Ich habe mir für diesen mehrmonatigen Urlaub eigens zwei Bleigel-Akkumulatoren liefern lassen, für die es Sicherheitsdatenblätter gibt, und diese der Fluggesellschaft zukommen lassen. Bei früheren Flügen war dies überhaupt kein Problem. Es könne zwar das Funkgerät mitgenommen werden.

nicht jedoch die Akkumulatoren. "Die Akkus stellen Gefahrgut dar und dürfen nach den derzeit geltenden Vorschriften auf Condor-Flügen überhaupt nicht transportiert werden, weder in der Kabine im Handgepäck noch im aufgegebenen Gepäck im Frachtraum", war die Antwort. Wie beurteilen Sie meinen Fall bzw. welche Alternativen sehen Sie?

#### **Wilfried Gonser, DG1WG**

Wir haben einen Spezialisten gefragt und dessen Antwort lautet: "Bleigel-Akkumulatoren gelten allgemein als sehr sicher, anders als Lithium-Ionen-Akkus. Das wissen sicher auch die Flugaufsichtsbehörden. Vielleicht besteht das Problem darin, dass man nicht so leicht feststellen kann, ob ein Bleigel-Akku-Gehäuse tatsächlich einen Bleigel-Akkumulator enthält."

Wenn diese Fluggesellschaft hier vielleicht auch etwas überreagiert, ist die Entscheidung angesichts aktueller terroristischer Bedrohungslage doch nicht ganz unverständlich. Auf manchen Fluglinien sind bzw. waren zwischenzeitlich ja sogar Notebooks/Laptops untersagt. Zudem besteht auch bei einem Kurzschluss eines Bleigel-Akkumulators Brandgefahr.

Andererseits dürfen Sie It. British-Airways-Website aktuell beispielsweise tragbare elektronische Geräte mit auslaufsicheren Batterien in Ihrem Handgepäck und aufgegebenem Gepäck mitführen. Die Batterien müssen die IATA-Sondervorschrift A67 erfüllen (Informationen gibt es vom Batteriehersteller oder Händler) und dürfen bis zu 12 V oder maximal 100 Wh aufweisen. Außerdem dürfen Sie bis zu zwei Ersatzbatterien mitführen. Das würde in Ihrem Fall wohl wiederum nein bedeuten, weil nicht Gerätebestandteil. Letztlich muss man sich vermutlich bei jeder Gesellschaft, evtl. noch je nach Ziel, erkundigen.

Wir können Ihnen nur die Daumen drücken, dass es Ihnen auf den Kanaren gelingt, vergleichbare Akkumulatoren aufzutreiben, vielleicht auch einen kleinen Pkw-Akku, falls transportierbar ... Sonst wären noch R20-Batterien (Monozellen) aus dem Supermercado ein Tipp.

#### **Frequenz verdoppelt und Signal verzerrt**

Was man in einem AM-Empfänger hört, der auf ein mit 1 kHz moduliertes DSB-Signal mit unterdrücktem Träger eingestellt ist, war bei unserer September-Preisfrage zu beantworten.

Ein mit 1 kHz moduliertes DSB-Signal mit unterdrücktem Träger bedeutet, dass auf den Empfänger nur die beiden Seitenbänder (des unterdrückten Trägers) treffen. Sie haben folglich einen Abstand von  $2 \cdot 1$  kHz = 2 kHz sowie gleiche Amplituden. Auf einem Oszilloskop sieht man als Interferenz eine Schwebung mit einer Hüllkurve, die aus Sinushalbwellen besteht, wobei die Amplitude auch Null erreicht, d.h. der Modulationsgrad 100 % beträgt. Die Frequenz dieser Sinushalbwellen (!) entspricht dem Doppelten der ursprünglichen NF (1 kHz). Nach der Demodulation in einem Hüllkurvendemodulator entsteht die entsprechende NF aus Sinushalbwellen mit  $2kH<sub>2</sub>$ 

Diese Sinushalbwellen lassen sich als Grundfrequenz. 2 kHz und als Oberwellen, deren Amplitude mit zunehmender Ordnung (4 kHz, 6 kHz, 8 kHz...) abnimmt. darstellen. Ein üblicher AM-Demodulator enthält einen Tiefpass, der diese Oberwellen schwächt. Man hört also einen durch die Oberwellen deutlich "verklirrten" 2-kHz-Ton.

Die  $3 \times 25$  E für die richtige Lösung erhalten:

Peter Frähling, OE3PFB **Hans Klausmann Helmut Ulrich, DH5RQ** 

Herzlichen Glückwunsch!

#### Zweidraht-Preisfrage

Wie groß ist die Kapazität zwischen zwei in einer Ebene befindlichen 1 mm dicken und 1 m langen Drähten, die sich am Anfang in einem Abstand von 20 mm befinden und am Ende in 40 mm (Abstand linear anwachsend: Näherungslösung für große Maßverhältnisse erlaubt)?

Unter den Lesern mit richtiger Antwort verlosen wir

#### $3 \times 25 \in$

Einsendeschluss ist der 30.11.2017 (Poststempel oder E-Mail-Absendedatum). Die Gewinner werden in der Redaktion unter Ausschluss des Rechtswegs ermittelt. Wenn Sie die Lösung per E-Mail übersenden (an quiz@funkamateur.de), bitte nicht vergessen, auch die "bürgerliche" Adresse anzugeben, sonst ist Ihre Chance dahin.

Auch an der HF-Litzen-Preisfrage vom FA 10/2017 können Sie sich noch bis zum 31.10.2017 versuchen

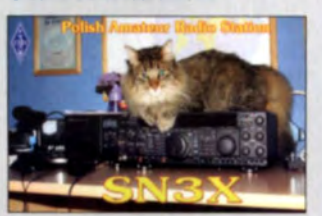

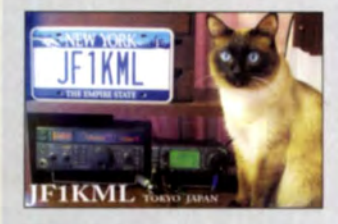

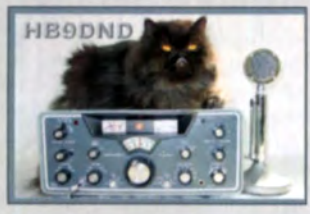

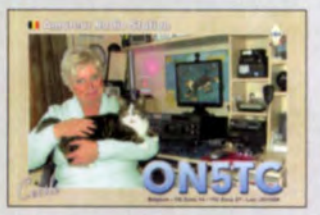

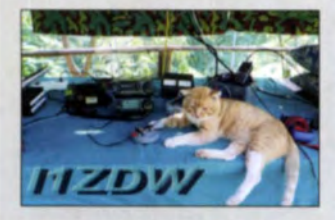

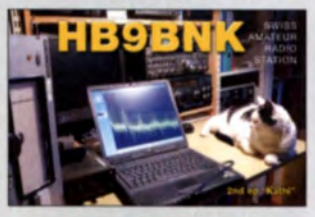

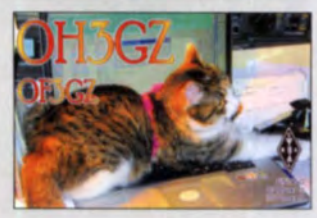

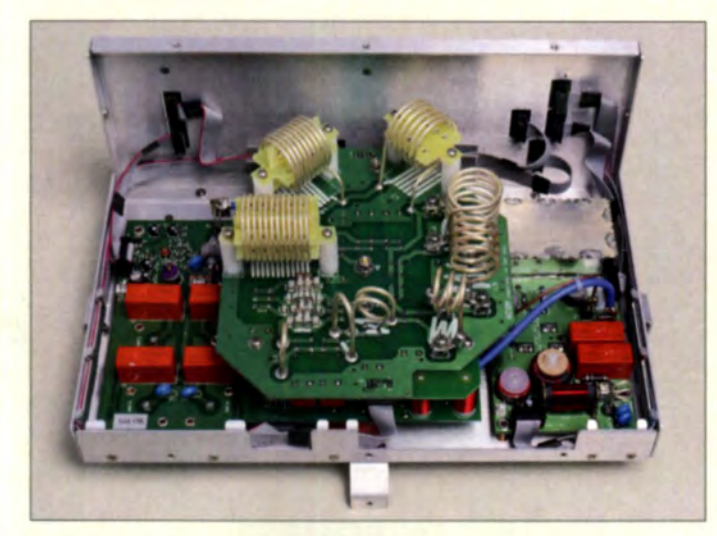

Geöffneter Antennenkappier/Umschalter Acom 04AT mit den Relaisplatinen und **Luftspulen** 

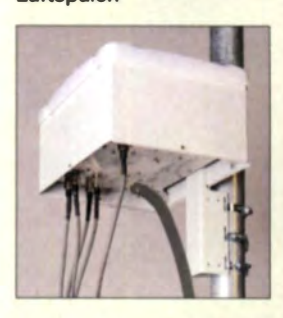

Wird der Koppler am Antennenmast befestigt, können die Verbindungskabel kurz ausfallen.

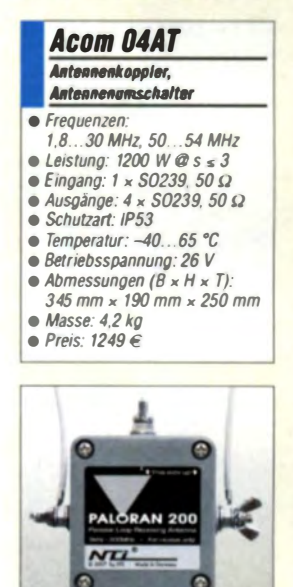

Speisepunkt der Loopantenne Paloran 200

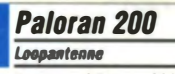

- Frequenz: 9 kHz ... 200 MHz · Wirkprinzip: passiv
- Schleife: 15 m Umfang, PVC· ummanteltes, seewasserfestes **Edelstahlseil**
- Lieferung
- inklusive zwei Isolatoren  $\bullet$  Preis: 179 $\epsilon$
- 

#### Antennenkopplet mit Vierfachumschalter

Mit dem Acom 04AT ist ein Antennenkoppler bei WiMo erhältlich, der sich zur Anpassung von bis zu vier asymmetrisch gespeisten Antennen und für Sendeleistungen bis 1200 W eignet. Innerhalb von 5 s wird ab minimal 25 W automatisch abgestimmt. Die Fernsteuerung des Kopplers erfolgt über die transistorisierte Acom-Linearend stufe, wie z. B. die Acom 1500S, die wiederum per CAT-Schnittstelle gesteuert wird. Ein separates Steuerkabel zum Koppler ist nicht erforderlich, da die Datenübertragung bidirektional über das Koaxialkabel erfolgt. Einsetzbar ist z.B. RG213 mit bis zu 100 m Länge.

Die Speicherung der Band-Antennen-Zuordnung erfolgt nichtflüchtig im Koppler. Sie lässt sich für ein Backup über die Endstufe auslesen und von dort auch wieder einspielen. Die Relais werden lastlos geschaltet. Beim Außeneinsatz ist stets die mitgelieferte Wetterhaube einzusetzen.

Bezug: WiMo GmbH, Am Gäxwald 14,76863 Herxheim, Tel. (072 76) 96680, Fax 96681/; www.wimo.com, info@wimo.com

#### Passive Loopantenne

Die Paloran 200 von NTI ist eine bei Bonito erhältliche breitbandig angepasste passive Loopantenne. Da diese Antennen im Nahfeldbereich (Abstand kleiner  $3 \lambda$ ) hauptsächlich auf die magnetische Komponente (H-Feld) des elektromagnetischen Felds ansprechen, wird der Empfang von elektrischen Störungen (E-Feld) im Nahfeld unterdrückt, was sich besonders vom VLF- bis zum unteren K W-Bereich durch törungsänneren Empfang bemerkbar macht.

Da die Antenne rein passiv arbeitet, erfordert sie gegenüber einer aktiven Loop einen grö-Beren Schleifenumfang, um dieselbe Signalstärke zu erzielen. Dafür erzeugt sie keinerlei Lntermodulalion oder andere intern generierte Störkomponenten, ebenso entfällt die Fernspeisung.

Bonito, Dennis Walter, Gerichtsweg 3, 29320 Hermannsburg, Tel. (05052) 6052; www. bonito.net, E-Mail: anfragen@bonito.net

#### Markt

#### WSPR/ite für unterwegs

Für den im FA 6/2017, S. 514 f. vorgestellten und zum Antennenvergleich geeigneten **WSPRIite** ist nun das Freeware-Programm WSPRlite-to-go für Android-Geräte verfügbar, mit dem sich dieser bei SOTA beams erhältliche Low-Power-Transmitter konfigurieren lässt. Beide werden dazu per Kabel via USB On-the-go (OTG) verbunden. Die Einstellung der Parameter erfolgt wie vom PC-Programm gewöhnt. Vorteil ist, dass sich der Locator aus den ohnehin im Android-Gerät vorhandenen Positionsdaten berechnen lässt. Die Stromversorgung des Transmitters erfolgt in diesem Fall über das Verbindungskabel vom Android-Gerät. Nach dem Öffnen der Website www.dxplorer.net ist die Anzeige der Empfangsberichte möglich.

Download: Google Play Store,

http://play.google.com-> WSPRlite-to-go SOTABeams, 89 Victoria Road, Macclesfield, Cheshire, SKJO 3JA, Großbritannien; www. sotabeams.co.uk, richard@sotabeams.co.uk

#### Neue Steckverbinder

Die Steckverbinder Snap-In 4.3-10 von SSB-Electronic bieten u.a. hohe Schockfestigkeit und geringere Abmessungen als DIN-7/16-Verbinder. Drei Steckervarianten mit unterschiedlicher Verriegelungstechnik passen auf eine Buchse. Die verfügbaren drei Stecker und die Flanschbuchse sind für Innen- und Außenanwendungen geeignet und bieten selbst im ungesteckten Zustand einen Schutz der Kontaktflächen.

SSB-Electronic GmbH, Am Pulverhäuschen 4, 59557 Lippstadt; Tel. (02941) 9 33 85-0, Fax -120; www.s b-electronic.de, E-Mail: vertrieb@ ssb-electronic com

#### Patchpanel für Flansche

Neu bei UKW Berichte gibt es ein Patchpanel als 19-Zoll-Einschub mit 1 HE für bis zu zehn N-Anschlüsse. Der Rahmen des NPP-10 besteht aus lackiertem Stahl-, die Frontplatte aus 1,5 mm Aluminiumblech. Letztere ist für die Befestigung von zehn Flanschen 25,4 mm  $\times$  25,4 mm vorbereitet. Wahlweise sind N-Verbinder mit Vierlochflansch oder N-Flansch-Kabelbuchsen für die direkte Befestigung von Koaxialkabeln einsetzbar. Das N-Patchpanel eignet sich z.B. als Anschlusspunkt für Antennenkabel.

UKW Berichte, In der Büg 11, 91330 Eggolsheim, Tel. (09191) 9795 41-0, Fax -33; www. ukw-berichte.de, info@ukwberichte.com

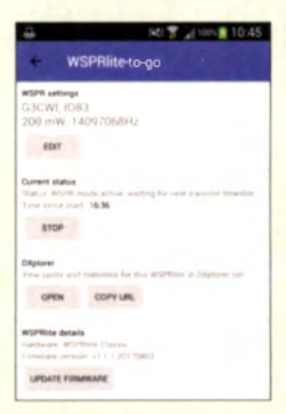

Neben der Parametereinstellung sind auch Firmware-Updates über WSPRlite-to-go möglich.

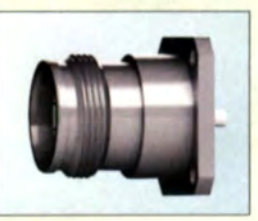

Flanschbuchse Snap-ln 4.3-10

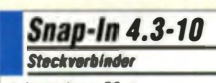

- $\bullet$  Impedanz: 50  $\Omega$
- Frequenz: bis 6 GHz · Durchgangswiderstand: Innen-
- leiter, Außenleiter je  $\leq 1$  m $\Omega$ **• Preise: auf Anfrage**
- 
- **NPP-10**<br>Patchpanel  $\bullet$  Befestigungmöglichkeit: 10 N-Fiansche  $\bullet$  Abmessungen (B  $\times$  H  $\times$  T): 434 mm  $\times$  44 mm  $\times$  175 mm, 482 mm Breite mit Belesti gungslaschen<br>• Masse: 1 kg • Preis: 168 €

Patchpanel NPP-10 für bis zu zehn N-Fiansche

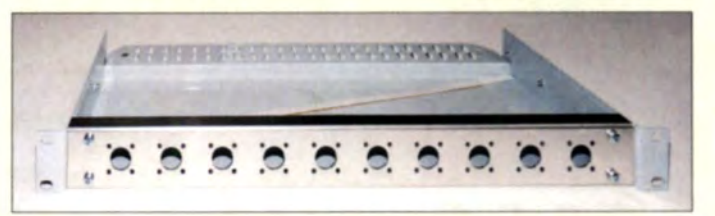

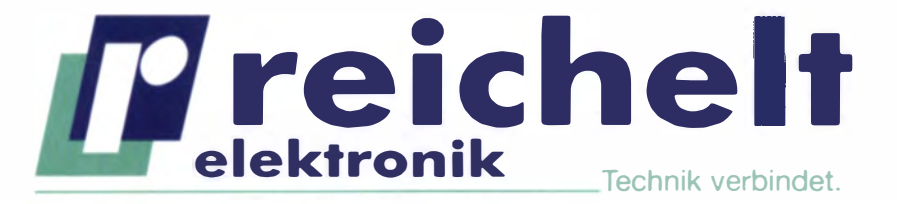

 $\left| \cdot \right|$  reichelt.de

**C** @reichelt el G: google.com/+reichelt Mehr als 85.000 Produkte ✔ Top-Preis-Leistungsverhältnis Hohe Verfügbarkeit und 24-h-Lieferservice Starke Marken und echte Qualität

# OPTIMALE ERGEBNISSE! AUCH UNTER RAUEN BEDINGUNGEN: PRO-SERIES VON UNI-T.

# **Professionelles TRMS-Multimeter**

Die robusten digitalen Multimeter der UT195-Serie sind IP65 geschützt und überstehen Stürze aus bis zu zwei Metern Höhe schadlos.

- LC-Display, 6000 Counts mit Hintergrundbeleuchtung
- integrierte Arbeitsleuchte
- #1000 V / 20 A DC
- 750 V / 20 A AC

**IP65** 

NEU 189,00

stell-Nr **UT 195DS** 

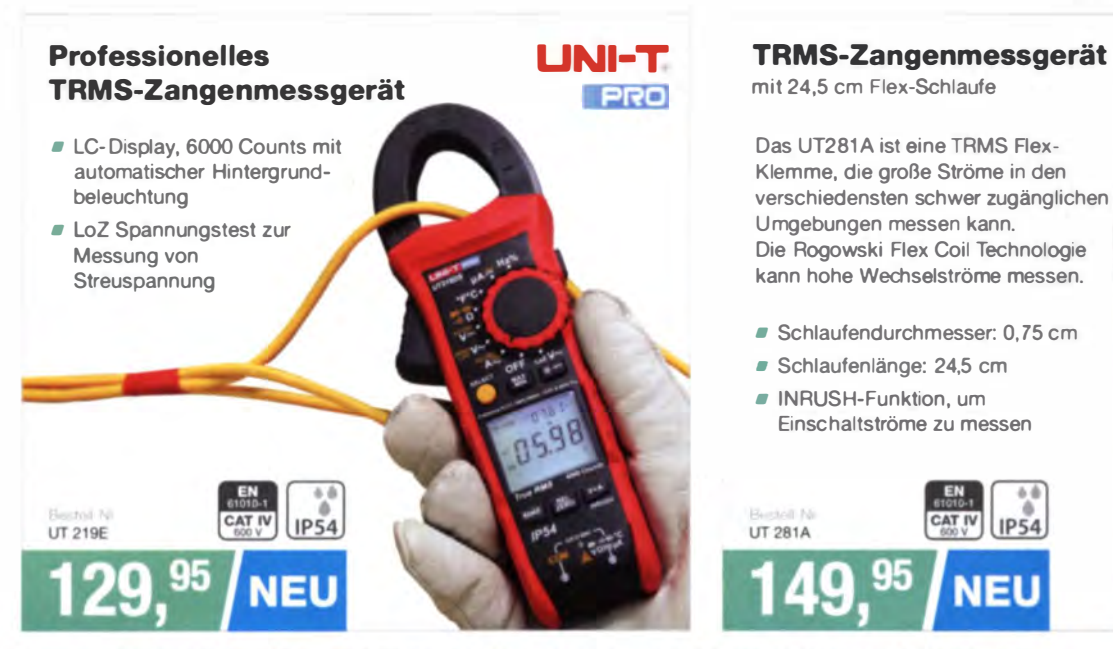

#### Tagespreise - Preisstand: 12. 10. 2017, Preise in € inkl. gesetzl. MwSt., zzgl. Versandkosten, reichelt elektronik, Elektronikring 1, 26452 Sande (D)

**JETZT NEWSLETTER ABONNIEREN & GEWINNEN!** 

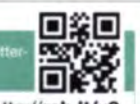

www.reichelt.o BESTELLHOTLINE: +49 (0)4422 955-333

**LINI-T** 

**PRO** 

JETZT MITMACHEN > http://rch.lt/v3

#### Markt

Betriebsbereit aufgebauter KW-Empfänger· Bausatz Junior 1D

#### Junior <sup>10</sup>

- **IMMOF TD**<br>**KW-Empfänger-Bausatz**<br>• Frequenz: 1,5...30 MHz KW-Empfänger-Bausatz
- e Sendearten: AM, DS8
- Schaltungsprinzip:
- Doppelsuperhet mit manuellem Preselektor sowie digitaler Frequenzauf bereitung und -anzeige
- $E$ : 10,7 MHz,
- 455 kHz mit  $B = 6$  kHz • Dynamikumtang:
- 95 dB @ AM, 55 dB @ SSB • Spiegelfrequenzunterdrückung: 100 d8@7 MHz
- Empfindlichkeit:  $\epsilon$  -124 dBm  $U_{\text{eff}}$  = 0, 14  $\mu$ V an 50 Ω (MDS)<br>• Lokaloszillator:
- DDS·IC AD9850
- Abstimmschrittweite: 10 Hz. 100 Hz, 1 kHz, 5 kHz, 9 kHz
- $\bullet$  Display: LCD 2  $\times$  16 Zeichen • 8etriebsspannung: 8 . . . 16 V extern oder  $8 \times 1,5$  V Alkaline
- AA (Micro, R6)
- $\bullet$  Stromaufnahme:  $\leq 300$  m/
- Batterielaufzeit: 6 ... 7 h
- Abmessungen (B × H × T):<br>210 mm × 150 mm × 144 mm
- Masse: 840 g (mit Batterien) • Preis: 280 €
- 

#### FSWBS

#### Signal-/Spektrumanalysator

- Frequenzbereich 2 Hz bis 85 GHz
- Phasenrauschen:  $-137$  dBc (1 Hz).
- 10 kHz Offset bei 1 GHZ e WCDMA·ACLR·
- Oynamikbereich: -88 dBc (mit Rauschkorrektur)
- Signalanatysebandbreite:  $\leq$  2 GHz
- Gesamtmessunsicherheit.
- $>$  0.4 dB bis 8 GHz • Echtzeitanatyse
- $\leq$  512 MHz Bandbreite • Display
- 31-cm-Touchscreen (12,1')

Signal- und Spektrumanalysator FSW85 und Oszilloskop RT02064

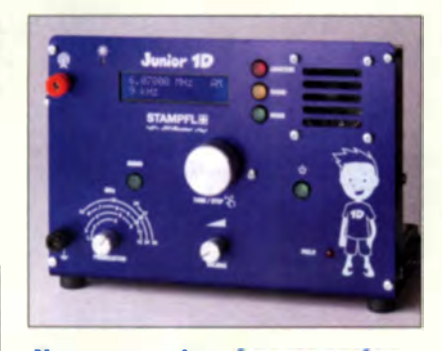

#### **Neues aus dem Leserservice**

Der im FA 10/2017, S. 931 f. vorgestellte KW-Empfängerbausatz **Junior 1D** von Heinz Stampfl, HB9KOC, ist unter der Bestellnummer  $BZ-018$  für 280  $\epsilon$  beim **FA-Leser**service erhältlich. Der Bausatz enthält eine Platine mit Bestückungsaufdruck, alle bedrahteten Bauelemente, Bedienknöpfe sowie den bearbeiteten und eloxierten Gehäusewinkel nebst Gummifüßen. Die Baumappe in Deutsch und Englisch steht im Online-Shop beim Artikel in der Rubrik Zusatzinformationen zum Herunterladen bereit. Kunden aus der Schweiz werden gebeten, diesen Bausatz direkt beim Entwickler auf der Website www. heinzstampfl.ch zu bestellen.

Bezug: FA-Leserservice, Majakowskiring 38, 13156 Berlin, Tel. (030) 44 66 94-72, Fax -69; www.funkamateur.de, shop@funkamateur.de

#### Signalanalyse bis 85 6Hz

Mit dem FSW85 erweitert Rohde & Schwarz seine Serie von High-End-Signal- und Spektrumanaly atoren um ein Gerät, das für anspruch svolle For schungs- und Entwicklungsanwendungen konzipiert ist. Es deckt den Frequenzbereich von 2 Hz bis 85 GHz in einem Durchlauf ab, mit der Option FSW· B90G gar bis 90 GHz. Da keine externen harmonischen Mischer erforderlich sind, ist der Testaufbau wesentlich vereinfacht. Eine interne Vorselektion unterdrückt die Spiegelfrequenz und andere Nebenempfangsstellen. In Kombination mit der Option FSW-**85000** und einem Oszilloskop RT02064 ist sogar eine Analysebandbreite bis 5 GHz möglich. Das RTO2064 dient dabei als A/Dmsetzer. Auf dem 31 cm großen Bildschirm sind verschiedene Messungen gleichzeitig in eigenen Fenstern darstellbar, was die Interpretation von Ergebnissen erleichtert.

Rohde & Schwarz GmbH & Co. KG, Miihldorfstr. 15, 81671 München, Te/. (089) 41 29-0, Fax -12 164; www.rohde-schwarz.de

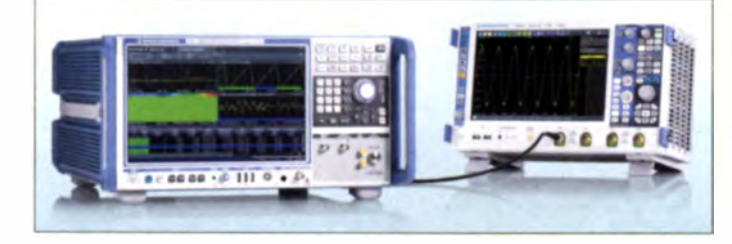

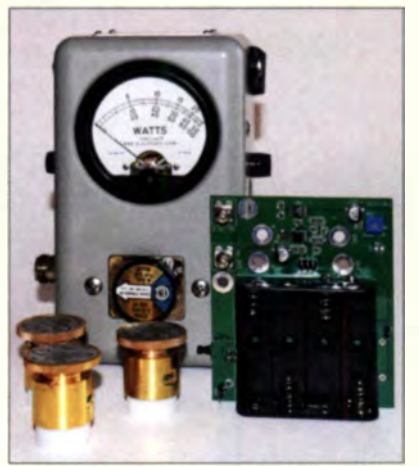

#### USB·Interface für Bird 43

Für das alte, aber weit verbreitete Durchgangs-Wattmeter **Bird 43** gibt es jetzt bei WiMo ein PC-Interface. Die Zusatzleiterplatte **FX743** wird in das vorhandene Gerät eingebaut, mechanische Arbeiten am Gehäuse sind nicht erforderlich . Die Verbindung zum Rechner erfolgt über ein USB-Kabel.

Die im Lieferumfang enthaltene Windows-Software ermöglicht die PEP- und Durchschnittsanzeige der Leistung in Watt oder in Dezibel bezogen auf I mW (dBm). Die Abtastung des Messsignals ist mit einem schnellen 16-Bit-A/D-Umsetzer realisiert, sodass die Anzeige nahezu trägheitslos ist und auf Änderungen viel chneller als mit dem weiterhin nutzbaren Analoginstrument im Wattmeter reagiert. Alle zum Bird 43 verfügbaren Messköpfe sind weiterhin verwendbar - die Skalenfaktoren werden in der Software

jeweils passend zum Messkopf gewählt. Das Zusatzboard kostet 149 €.

Bezug: WiMo GmbH, Am Gärwald 14, 76863 Herxheim, Tel. (0 72 76) 9 66 80, Fax 96 68 11; www.wimo.com, info@wimo.com

#### TurboLog 4. 13 verfügbar

**TurboLog Communications stellt die** erweiterte Version 4. 13 des zweisprachigen (dt./engl.) nutzbaren Log- und Stationsmanagement-Programms TurboLog zur Verfügung. Der Nutzer profitiert nun u.a. vom flexiblen Backup-System, das die Sicherung mit wählbaren Kriterien und Zeitintervallen ermöglicht sowie die Aufbewahrungszeit und die Gesamtzahl verwaltet. Der Speicherort im Netz ist frei wählbar, im einfachsten Fall reicht ein USB-Stick.

Weiterhin kann TurboLog jetzt per Mausklick in der Statuszeile zwischen beliebig vielen angeschlossenen Transceivern auswählen. Au-Berdem wurde das Digimode-Interface insbesondere hinsichtlich des Contestbetriebs komfortabler gestaltet. Der neue webbasierte Informationsdienst verbessert die Kundenbetreuung zwischen den Jahres-Updates. Dr. Alwin Güdesen, DJ9KG, TurboLog Communications; www.turbolog.de

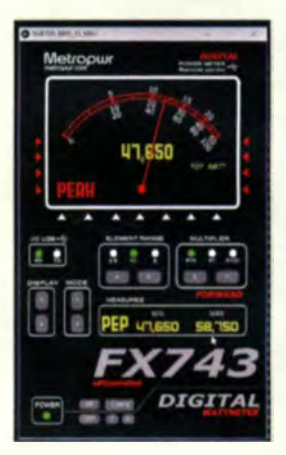

Wattmeter Bird 43 mit Messköpfen und Zusatzplatine FX743 für die PC-Kopplung

Die Messwertanzeige erfolgt mittels FX743 digital und analog: Letzteres jedoch trägheitslos.

| <b>El solicitos 4</b>                                                        |                                                                            |                                               |                           |                          |  |  |  |  |  |
|------------------------------------------------------------------------------|----------------------------------------------------------------------------|-----------------------------------------------|---------------------------|--------------------------|--|--|--|--|--|
| the bill your. Commy Configuration rade                                      |                                                                            |                                               |                           |                          |  |  |  |  |  |
| Date: Contest Club, Shelb Takahashi, 44-920 Kanashe Bay Dr. Kanashe, H. 908. |                                                                            |                                               |                           |                          |  |  |  |  |  |
| lassific Hilton (20)<br><b>STATISTICS</b>                                    |                                                                            |                                               |                           |                          |  |  |  |  |  |
|                                                                              |                                                                            |                                               |                           |                          |  |  |  |  |  |
| Call                                                                         |                                                                            | Date  Stat Uny. B., Mode 1957                 |                           |                          |  |  |  |  |  |
| 351M                                                                         | 06/34-285 10.17 10.13 13x 15x 500 500 500                                  |                                               |                           |                          |  |  |  |  |  |
| <b>BETM</b>                                                                  | 99/26/288 16:22 16:23 17th CM 1999                                         |                                               |                           | 53h                      |  |  |  |  |  |
| <b>STIRRE</b>                                                                | 1000x12005 17:54 17:54 20ex 5128 30 100                                    |                                               |                           |                          |  |  |  |  |  |
| <b>VARIA</b>                                                                 | 19434-3905 1931-1935 334-338 58 57                                         |                                               |                           |                          |  |  |  |  |  |
| POM                                                                          |                                                                            | 25-Dec 2009, 10 ST 10 ST 17th 2'al., 596, 599 |                           |                          |  |  |  |  |  |
| <b>EDIT</b>                                                                  | NUMBER OF REAL PROPERTY AND STATE AND ARRESTS FOR A 1999.                  |                                               |                           |                          |  |  |  |  |  |
|                                                                              |                                                                            |                                               |                           |                          |  |  |  |  |  |
| <b>LIGHT</b>                                                                 | <b>CONTRACTOR</b><br>and the control of the time                           |                                               | <b>Time</b><br><b>The</b> | <b>RICT LIMITED</b><br>m |  |  |  |  |  |
| $\blacksquare$                                                               |                                                                            |                                               |                           |                          |  |  |  |  |  |
| <b>STATE PRODUCTS</b>                                                        |                                                                            |                                               |                           |                          |  |  |  |  |  |
| Red The                                                                      |                                                                            | Frequency 21, 203, 50 KHz                     |                           | Made SSA                 |  |  |  |  |  |
| <b>Right GSD: 187291</b>                                                     |                                                                            | PowerDwill 1168                               |                           | <b>CEO started at</b>    |  |  |  |  |  |
| Lighter BJWG                                                                 |                                                                            | . Company About                               |                           | <b>Automotive</b>        |  |  |  |  |  |
|                                                                              |                                                                            | <b>STATE Readless</b>                         |                           | Earchisping              |  |  |  |  |  |
|                                                                              | squire direct last 014 descri-                                             |                                               |                           |                          |  |  |  |  |  |
|                                                                              |                                                                            |                                               |                           |                          |  |  |  |  |  |
| lauskad Facket                                                               |                                                                            | wind lasts. Fibral.                           |                           |                          |  |  |  |  |  |
| w Sast                                                                       |                                                                            |                                               |                           |                          |  |  |  |  |  |
|                                                                              | Charles 332 venture McNoral / 2470 total comm May come: 9952 Linking St 1. |                                               |                           |                          |  |  |  |  |  |
|                                                                              | Curbects de Colotto de J. 13-Alano 2003), 120927 despiter 11.              |                                               |                           |                          |  |  |  |  |  |
|                                                                              | DOM TOR DIRECTES HAVE                                                      |                                               |                           | 1,7062                   |  |  |  |  |  |
|                                                                              | THE ALCOHOL: THE 5 VOILA COUP 1-                                           |                                               |                           | 1,2002 PMT4              |  |  |  |  |  |
|                                                                              |                                                                            |                                               |                           |                          |  |  |  |  |  |

Ausschnitt der Benutzeroberfläche von TurboLog

Empfangskonverter MKU LNC 144 im schwarz eloxierten Aluminiumgehäuse

# WLNC 144

#### MKULNC <sup>144</sup>

- Empfangskonverter
- Eingangsfrequenz 144 ... 146 MHz
- Ausgangsfrequenz:
- 28 ... 30 MHZ oder 14 ... 16 MHz • LO-Frequenz: 1 16 MHz
- bzw. 130 MHz, extern
- Elngangsteistung: \$1 mW (O dBm) • RauschmaB: 1,3 dB @ 18 'C
- Verst�rkung. 30 dB
- Ausgangs·IP3: 27 dBm
- Eingang, Ausgang, LO-An-<br>schluss: SMA-Buchse, 50 Ω
- Versorgungsspannung:<br>12...14 V über Sub-D9-Stecker • Stromaufnahme:
- 190 mA @ RX, 60mA@ TX  $\bullet$  Abmessungen (B x H x T):
- 104 mm x 69 mm x 24 mm
- $e$  Preis: 319 $\epsilon$

#### Markt-Infos

Die Marktseiten informieren über neue bzw. für die Leserschaft interessante Produkte und beruhen auf von der Redaktion nicht immer nachprüfbaren Angaben von Herstellern bzw. Händlern.

Die angegebenen Bezugsquellen bedeuten keine Exklusivität, d. h., vorgestellte<br>Produkte können auch bei anderen Händlern und/oder zu anderen Preisen erhältlich sein. Red. FA

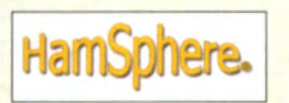

#### 2·m·Empfangskonverter

#### Der rauscharme Empfangskonverter MKU

LNC 144 von Kuhne electronic für 2 m verfügt über zwei mittels PTT-Signal umschaltbare HF-Eingänge. Während an RX IN ein vollwerti ger Empfänger mit variabler Umsetzung auf eine ZF oberhalb 14 MHz oder 28 MHz implementiert ist, wird der Eingang TX IN lediglich über ein Dämpfungsglied mit dem Mischer verbunden, um eine möglichst geringe Phasenverschiebung zu erreichen. Somit lässt sich bei vorhandener Technik ein zusätzlicher Empfangsweg für Antennen-Diversity schaffen.

Im Sendefall ist mittels entsprechender Rückkopplung des Sendesignals zu einem SDR-Transceiver die Qualitätverbesserung des Sendesignals durch adaptive Vorverzerrung möglich. Die Zusammenschaltung ist im Handbuch schematisch anhand des Transverters TR144-PRO sowie eines nachgeschalteten Leistungsverstärkers dargestellt. Herstellertests haben gezeigt, dass hierdurch eine Verbesserung des IM-Abstands um 40 dB möglich ist.

Durch Aufstecken des PLL-Moduls MKU X 2 PU mit variabler ZF (durch austauschbaren TCXO) ist eine eigenständige Baugruppe realisierbar.

Kulme electronic GmbH, Scheibenacker 3, 95180 Berg; Tel. (092 93) 800 64-0, Fax -20; http://shop.kuhne-electronic.de,

E-Mail: injo@kuhne-electronic.de

#### HamSphere 4.0 neu aufgelegt

HamSphere ist ein von 5B4AIT entworfener virtueller Transceiver, der die Kommunikation von Funkenthusiasten via Internet ermöglicht, die ebenfalls dieses Programm nutzen. Da die Simulation von Ausbreitungsbedingungen und QRM möglich ist, bietet Ham Sphere noch nicht lizenzierten Einsteigern die Möglichkeit, erste Erfahrungen bei realitätsnahen "OSOs" von 160 m bis 70 cm zu sammeln. Die nun vorliegende Version 4 gestattet es, die Ausstattung des Transceivers und die verwendete Antenne selbst zu bestimmen. Ein Rufzeichen ist nicht zwingend erforderlich .

Das Programm kostet 30 €/Jahr. Eine zeitlich nunmehr 30 Tage nutzbare Probeversion ist verfügbar.

HamSphere, Kelly Lindman, 584AIT, www.hamsphere .com

#### Qi·Ladestation

Qi ist ein proprietärer Standard des weltweit agierenden Wireless Power Consortium (WPC) zur drahtlosen Energieübertragung durch elektromagnetische Induktion über kurze Distanzen. Er wird gegenwärtig von über 1 300 Geräten unterstützt und zählt mehr als 200 Unternehmen zu seinen Mitgliedern. Die Einführung dieser Technik wurde von Samsung gefördert.

Übertragen wird die Energie im LW-Bereich von 110 kHz bis 205 kHz, der Sender benötigt intern 19 V Betriebsspannung. Die übertragene Leistung liegt bei 5 W bis 15 W (Low Power) bzw. 120 W (Medium Power), Daten werden mit 2 kBit/s gesendet.

Vorteile die er Technik sind die Kontaktfreiheit und die Tatsache, dass die zu ladenden Endgeräte von unterschiedlichen Herstellern kommen können. Nachteilig sind die Störung des LW-Rundfunks und der relativ geringe Wirkungsgrad von 60 % bis 90 %. Da Ladestation und Endgerät sehr nahe beieinander liegen mü sen, ist z. B. das Telefonieren während des Ladens nur eingeschränkt möglich. Ein derartiges Qi-Ladegerät ist der Mreless Charger II von Varta. Mit 5 W Ausgangsleistung lassen sich Smartphones in etwa 3 h wieder vollständig laden, wobei das Gerät einfach auf die Ladestation gelegt wird. Bezug: Elektronikfachhandel

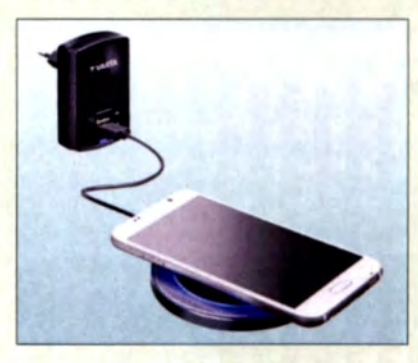

#### Präzisionsverstärker

**Huber Signal Processing erweitert sei**ne Messtechnikprodukte mit dem hochlinearen HF-Verstärker RFA 600. Wie der Vorgänger RFA 300 bietet er einen Verstärkungsfaktor von 20 dB, einen mit ±0,25 dB linearen Frequenzgang, 50  $\Omega$  Ausgangsimpedanz, wobei sich Letztere ändern lässt. Der Frequenzgang reicht mit dem neuen Verstärker nun von nahe 0 Hz bis 600 MHz.

Huber Signal Processing, Unternbergstr, 13. 83278 Traunstein, Tel. (08 61) 90 96 19- 14, Fax - 15; www.huber-signal.com

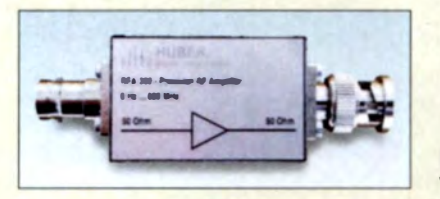

#### Ladegerät Wlreless Charger

- Technologiestandard:
- Qi (drahtlos)
- Durchmesser: 98 mm
- Masse: 72 g • Stromversorgung.
- 5 V/1 A. extern
- Lieferumfang: Qi-Ladegerät,
- 0,5 m langes USB-Kabel tur<br>handelsübliche 5-V-Netzteile
- $\bullet$  Preis: 24,99  $\in$  UVP

#### kurz und knapp

Watt32 in Version 4.63.4 Bereits Ende August ist das Programm Watt32 in der Version 4.63.4 erschienen. Es ist unter dem Betriebssystem Windows 10 lauffahig und kann auch Berechnungen im Bereich des 60-m-Bandes ausführen. Mitgliedern des DARC e. V. oder VFDB e. V. steht auf www.darc.de eine installierbare Programmversion kostenlos zur Verfügung.

Alternativ ist das Programm auf CD oder als Download-Link bei Ehrhart Siedow ki, DFJXZ, erhältlich. Seine Website www.df3xz.de bietet weitere lnfonnationen.

Drahtloses Ladegerät Wireless Charger II von Varta

- **RFA 600**<br>Verstärker
- $\bullet$  Frequenz: 0... 600 MHz
- Verstärkuna: 20 dB
- $\bullet$  Linearität:  $\pm 0.25$  dB • Ausaangsimpedanz:
- $50 \Omega$ , änderbar
- **Anschlüsse**:
- BNC-Buchse, BNC·Stecker • weitere Daten liegen nicht vor
- Preis: 799 €

Kompakter Messverstärker RFA 600

#### Literatur

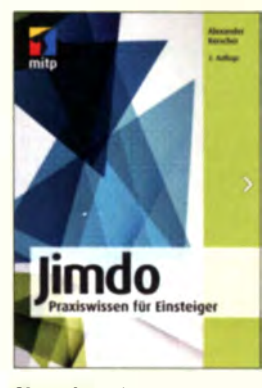

Kerscher A · Jimdo

Wer eine Website, einen Blog, einen Online-Shop oder gleich alles zusammen erstellen und sich dabei jedoch möglichst nicht. näher mit HTML und CSS befassen möchte, dem steht mit dem Website- Baukas· ten Jimdo ein passendes Werkzeug zur Verfügung. Das in den Versionen Free, Pro und Business nutzbare System erlaubt den Wechsel zwischen den drei Stu· fen - egal in welcher Richtung. Um den Einstieg zu erleichtern, führt der Autor zuerst durch die vor der Website-Erstellung notwendigen Überlegungen hinsichtlich der einzubindenden Module und zeigt die erforderlichen technischen Vorbereitungen.

Nach der Anmeldung bei Jimbo lernt der Leser die verwendbaren Inhaltselemente wie Texte, Bilder, Videos, Galerien, Shopartikel und Formulare kennen und erfährt Einzelheiten zu ihrer Einbindung. Anschließend werden im Buch Hilfestellungen gegeben, welches der in Jimdo bereits vorbereiteten Website-Designs für welchen Anwender passend erscheint und wie sich eines dieser Designs den eigenen Bedürfnissen entsprechend anpassen lässt. Fortgeschrittene erfahren außerdem etwas über die Verwendung der Design-Schnittstelle von Jimdo zur Umsetzung komplett eigener Entwürfe, wobei erst dann HTML und CSS ins Spiel kommen. - red

mitp· Verlag 2. Außage Frechen 2017  $252 S., 22 E$ ISBN 978-3-95845-570-2

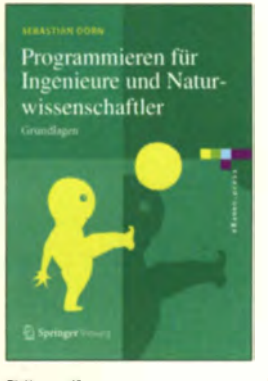

#### Dörn S. Programmieren für Ingenieure und Naturwissenschaftler

Viele Bücher zum Thema Informatik und hier speziell im Bereich der Programmiersprachen behandeln deren Syntax bis ins kleinste Detail und setzen beim Leser Kenntnisse voraus, die dieser oft noch gar nicht besitzt. Diese Lücke schließt das Buch von Sebastian Dörn.

Inhaltliche Schwerpunkte sind neben wichtigen Grundlagen der strukturellen Programmierung vor allem die allgemeinen Konzepte der Algorithmen- und Programmentwicklung. Numerische Algorithmen zur Lösung linearer Gleichungssy teme oder gewöhnlicher Differenzialgleichungen, zur Interpolation und Approximation oder zur numeri schen Integration werden ebenso behandelt wie Entwurfsmuster iterativer und rekursiver Algorithmen oder solcher nach dem Greedy-Verfahren.

Deren praktische Umsetzung zeigt der Autor anhand von Beispielen in der Programmiersprache Java. Übungsaufgaben zu jedem Kapitel sowie die dazugehörigen Lösungen ermöglichen die Kontrolle und Festigung des erworbenen Wissens.

Im letzten Teil des Buchs wird ein Überblick über graphische Benutzeroberflächen gegeben. Diverse Anwendungsbeispiele aus Technik und Naturwissenschaft runden den Inhalt ab. - isp

Springer Vieweg Berlin Beideiberg 2016 466 Seiten, 39,99 € ISBN 978-3-662-50456-7

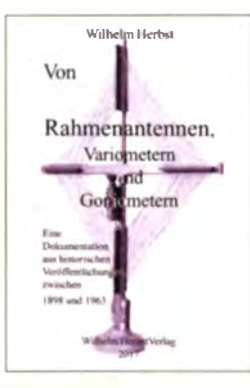

#### Herbst, W.: Von Rahmenantennen, Variometern und Goniometern

Rahmenantennen wurden schon vor über 100 Jahren in der Funktechnik eingesetzt und haben aufgrund ihrer universellen Verwendungsmöglichkeiten und besonderen Eigenschaften bis heute nicht an Bedeutung verloren.

Fachbeiträge zu diesem Thema, oft reichhaltig bebildert, die aus wissenschaftlichen und populärwissenschaftlichen Zeitschriften der ersten Hälfte des vergangenen Jahrhunderts stammen, sind daher auch heute noch lesenswert. Auf der vorliegenden D-ROM bleiben sie einem breiten Leserkreis erhalten .

Auf über 3400 Seiten geht es um seinerzeit veröffentlichte Grundlagenbeiträge und Bauanleitungen, um Anwendungen als Peilsystem, den Einsatz im Bergbau, bei der Eisenbahn oder im Automobil, um nur einige zu nennen. Patentschriften aus Deutschland, Österreich und der Schweiz runden die mit viel Fleiß und Akribie zusammengestellte, gut strukturierte Sammlung ab.

Die Beiträge dokumentieren ein bedeutendes Stück Technikgeschichte und sind daher nicht nur den Lesern zu empfehlen, die mehr über diese spezielle Antennenform erfahren möchten, sondern auch jenen, die sich für historische Funktechnik im Allgemeinen interessieren .

Wilhelm Herbst Verlag Dessau-Roßlau 2017 3400 Seiten, CD, 48 € ISBN 978-3-923 925-88-9

-jsp

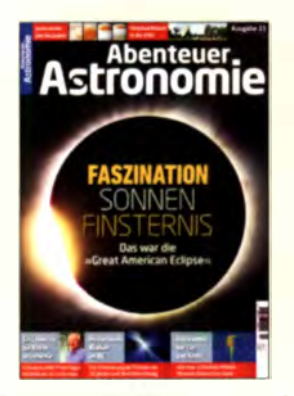

#### Stoyan, R. (Hrsg.): Abenteuer Astronomie Heft 1 112017

Es passiert nicht oft, dass wir in dieser Rubrik fremde Zeitschriften vorstellen, schon gar nicht artfremde. Es kommt ja auch nur selten vor, dass eine solche Zeitschrift so viel funktechnische Aspekte anspricht, wie diese Ausgabe der Zeitschrift Abenteuer Astronomie.

So geht es auf sechs Seiten um die vor 50 Jahren entdeckten und für die Radioastronomie so bedeutsamen Pulsare, und dem für EME-Experimente bekannten Astropeiler Stockert sind fünf Seiten zugedacht. Am meisten beeindruckt jedoch der Beitrag "Wie man Sternschnuppen belauscht" nämlich mit einer 3-Element-Yagi und einem SDRplay RSPI auf 49,97 MHz (Sender Dourbes, Belgien) und 143,05 MHz (GRAV ES-Radar, Frankreich).

Die bereits seit 1994 (ehemals interstellarum) nun achtmal im Jahr erscheinende Zeitschrift wendet sich an einen breiten Leserkreis vom Einsteiger ohne Vorkenntnisse bis zum langjährig erfahrenen Hobbyastronom. Die Beobachtungspraxis steht dabei im Mittelpunkt.

Obgleich versierte FA-Leser über die unser Hobby berührenden Beiträge eher schmunzeln dürften , ist die Zeitschrift für vielseitig Interessierte bestimmt einen Blick wert.

Oculum-Verlag GmbH Erlangen 2017 100 Seiten, 9,90 € l SSN 0946-9915 www.abenteuer-astrono mie.de

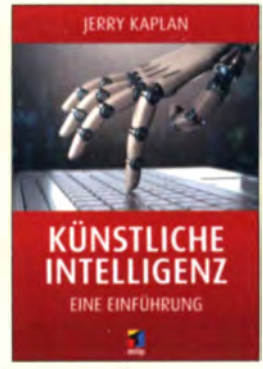

#### Kaplan,J.: Künstliche Intelligenz

Künstliche Intelligenz ist ein Teilgebiet der Informatik, das sich mit der Automatisierung intelligenten Verhaltens befasst. Der Autor diskutiert die wichtigsten gesellschaftlichen, rechtlichen und wirtschaftlichen Aspekte für die gegenwärtige und zukünftige Bedeu tung der Künstlichen Intelligenz. Dabei behandelt er Grundlegendes und fragt z. B., ob Maschinen eines Tages klüger als Menschen sein werden. wie sich lemende, flexible Roboter auf den Arbeitsmarkt auswirken und ob man Maschinen für ihre Handlungen verantwortlich machen kann.

Es wird deutlich gemacht, inwiefern Fortschritte im Hinblick auf die intellektuellen und physischen Fähigkeiten von Maschinen unsere Gesellschaft verändern werden. Dabei zeigt Kaplan auf, dass diese kontinuierliche Weiterentwicklung von Maschinen eine immer wichtigere Rolle spielen und mit vielen Bereichen unseres täglichen Lebens untrennbar verbunden sein wird.

Dieses Buch ist eine kompakte und leicht zugängliche Einführung in das Thema. Der Autor veranschaulicht mögliche zukünftige Auswirkungen dieser bedeutenden Entwicklung, lässt dabei jedoch technologische Details außen vor. So ist das Buch gut geeignet für die Auseinandersetzung mit den grundsätzlichen Fragen zur Künstlichen Intelligenz. - red

mitp· Verlag Frechen 2017 208 s., 24,99 € ISBN 978-3-95845-632-7

#### Ausstellungen

# Die High End 2017 - guter Ton unterwegs statt nur zu Hause

#### Dipl.-Ing. WOLF-DIETER ROTH - DL2MCD

Die High End ist die weltgrößte jährlich stattfindende Messe für den Hi-Fi-Genuss, und dies auch im Heimkino, im Auto und mit tragbaren Musikabspielgeräten höherer Qualität. Der Beitrag zeigt einige der beim Rundgang entdeckten Highlights und technische Entwicklungen.

Während MP3-Spieler lange als der Tod von Hi-Fi-Anlagen galten, haben sie das Interesse für Audiotechnik stattdessen erhöht. Immer mehr Hörer genießen Musik nicht mehr im Wohnzimmer, sondern im Auto oder mit Ohrhörern unterwegs, weil sie da ungestört sind und das inzwischen in technisch guter Qualität möglich ist.

lnteres ant war der Vortrag von Christian Hartmann vom Institut für Rundfunktechnik, wonach die kanalorientierte Medienproduktion mit bis zu 24 Tonkanälen (22.2) Stand der Technik ist. Diese muss für einfachere Anlagen heruntergerechnet werden, was die Bearbeitung hier überflüssiger Datenmengen erfordert und nicht immer akustisch optimal klappt.

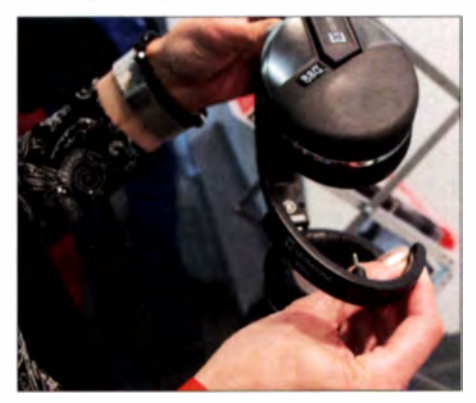

Bluetooth-Adapter von Ultrasone

Für den Rundfunk ist es nochmals komplizierter, die richtigen Signale für unterschiedliche Endgeräte bereitzustellen. Bei objektorientierter Produktion werden dagegen ein Monosignal und ein Zusatzkanal mit Stereoinformationen gesendet. So lässt sich das Audiosignal mit Metadaten für unterschiedliche Wiedergabeumgebungen ergänzen.

Dies soll dem Zuhörer außerdem höhere Flexibilität bringen. Er kann bei entsprechend produzierten Sendungen Wort und Musik in der Lautstärke unabhängig voneinander einstellen und bei Nachrichten die gewünschte Länge wählen. Damit wäre u. a. das alte Problem gelöst, dass Menschen mit eingeschränktem Hörvermögen heute übliche Wortbeiträge mit unterlegter Musik oder Interviews in Originalsprache und Übersetzung bzw. akustischer Atmosphäre nicht verstehen können. Subwoofer für etwas größere Wohnungen

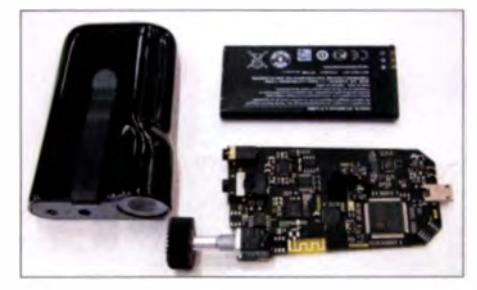

Blick in den Kopfhörerverstärker Mytek CLEF

Sogenannte Ein-Box-Lösungen, also Stereolautsprecher in einem gemeinsamen Gehäuse, erinnern entfernt an klassische Kofferradios. Sie sind die höherqualitative Variante von Bluetooth-Lautsprechern für Smartphones. Teils wurden sie mit Soundbars zum Montieren unter Flachbildfernehern kombiniert. Von Roberts Radio war mit der SBI eine Soundbar zu sehen, die neben dem Fernsehton auch die digitale synchrone Übertragung eines Musik signals in mehrere Räume sowie den Empfang von UKW und DAB+ bietet.

Massiv mit bis zu 80 kg sind die Betonlautsprecher von Concrete Audio, ob aktiv mit dem Modell B1, passiv mit dem N1 oder dem nur 32 mm tiefen Wandlautsprecher  $FI$ , der aus 41 Miniaturlautsprechern im Array besteht und nur 12 kg wiegt. Der  $F<sub>l</sub>$  ist das Ergebnis einer Forschungskooperation mit dem Fraunhofer-lnstitut IDMT. Beton als Gehäusematerial soll störende Resonanzen verhindern .

Wer dem Trend entsprechend keine Lautsprecher, sondern mobile Kopfhörer verwendet, der kann dank Apt-X-Codec mit Bluetooth an Android-Smartphones hohe Tonqualität mit 24 Bit nutzen. Beverdyna-

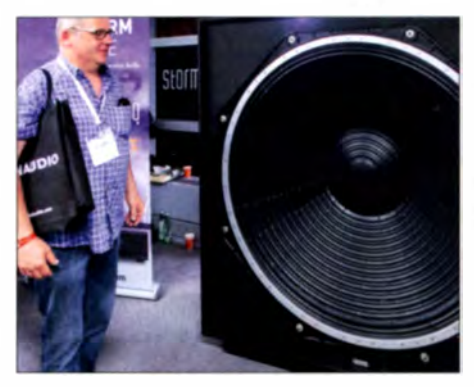

mic zeigte hierzu den Xelento wireless, der als "Schmuckstück" für knapp 1200 € gehandelt wird. Dieser erinnert an die Apple AirPods, ist jedoch nicht ganz drahtlos: Ein Kabel führt hinter dem Ohr zu Akkumulator und Bedienteil. Dank Tesla-Technologie wiegt solch ein Ohrhörer nur 7 g. Ohrpassstücke in sieben Größen sollen sicherstellen, dass der gute Klang tatsächlich im Gehörgang landet.

Eine Bluetooth-Lösung gab es auch bei Ultrasone: Der Bluetooth-Adapter für 80  $\epsilon$ macht aus normalen Kopfhörern drahtlose, indem deren Kabel ab- und der Adapter angesteckt wird. Eine sehr elegante Lösung, dank Apt-X-Codec auch hier in bester Tonqualität. Zwar würde dieser Adapter auch elektrisch an anderen Kopfhörern funktionieren, die mechanische Passform ist aber nur bei den herstellereigenen Modellen gegeben.

Wer es gern universell hat, der kann den 85 g leichten Kopfhörerverstärker CLEF von Mytek verwenden. Dieser empfängt über Kabel oder ebenfalls drahtlos über Bluetooth mit Apt-X-Codec. Er kann für knapp 300 € zusätzlich noch MQA-Signale (24 Bit Auflösung mit CD-Datenrate) de<sup>c</sup>dieren und damit Player und Kopfhörer

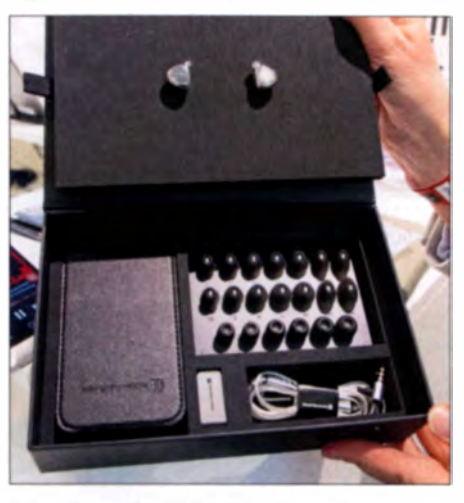

Beyerdynamic Xelento wireless mit Ohr-<br>annassstücken Fotos: DJ 2MCD anpassstücken

nutzbar machen, die selbst kein Bluetooth haben bzw. MQA nicht unterstützen. Eingebaute Mikrofone erlauben es außerdem, die Umgebung stufenlos einzublenden oder mit Kopfhörern zu telefonieren, die selbst keine eingebauten Mikrofone haben.

Der britische Hersteller Roberts Radio zeigte den für knapp 300 € erhältlichen RT100, einen hochwertigen Plattenspieler mit Riemenantrieb, Audio-Technica-Tonabnehmer, eingebautem abschaltbarem Vorverstärker und USB-Ausgang für die heutigen Bedürfnisse, wo Verstärker oft keine Vorverstärker für Magnettonabnehmer mehr enthalten und das Überspielen von Schallplatten auf Computer sehr gefragt ist. dl2mcd@gmx.net

# 62. UKW-Tagung Weinheim

#### GÜNTER FRED MANDEL - DL4ZAO

Die 62. Weinheimer UKW-Tagung in Weinheim war am Wochenende vom 8. bis zum 10. September wieder Treffpunkt für technikbegeisterte Funkamateure. Eine Gelegenheit, um Freunde zu treffen, Bauteilschnäppchen zu finden und sich weiterzubilden.

Das Konzept der traditionsreichen Amateurfunktagung gründet in bewährter Weise auf die drei Säulen Fachvorträge, Amateurfunkmarkt und geselliges Beisammensein. Am Freitag- und Samstagabend ist der Grill am Klubhaus von DL0WH angeheizt. Bei Steak und Bratwurst ein Jour fixe, um Funkfreunde zu treffen, zu klönen oder die Lagerfeuerromantik zu genießen . lm Vordergrund der Veranstaltung stehen jedoch die Vorträge am Samstag - ergänzt durch Praxis-Workshops mit Brunch am Sonntagmorgen.

Mit 24 Referaten, die parallel in drei Vortrag sälen tattfanden, ist die UKW-Tagung auch in diesem Jahr wieder ihrem Anspruch als größte deutsche Amateurfunk-Fachtagung gerecht geworden. Die

und Ausland ein Synonym für den technisch-experimentellen Charakter des Amateurfunks. In Weinheim wird Wissen auf hohem Niveau weitergegeben ."

#### **Blick zurück**

Vor dem Beginn des Vortragsprogramms stand ein ehrendes Gedenken an Dieter Vol lhardt, DL3NQ, einem der Gründer der UKW-Tagung, der am 19. Juni 20 17 verstarb. DL3NQ war eine der prägenden Persönlichkeiten im deutschen Amateurfunk und hat einen maßgeblichen Beitrag zur Entwicklung des UKW-Amateurfunks geleistet . Von ihm stammt die Entwicklung des QRA-Kenners für die geografische Positionsangabe und für die Entfernungsberechnung von UKW-Verbindungen, der

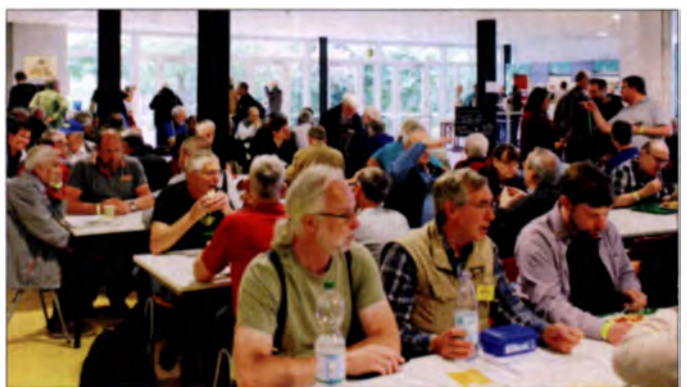

Zahl von 1400 Tagungsteilnehmern am Samstag war zwar gegenüber dem letzten Jahr etwas zurückgegangen. Das lag vermutlich an der widrigen Wetterlage . Kälte und Regen hielten einige davon ab, sich auf den Weg nach Weinheim zu machen . In seiner Begrüßung dankte Günter Fred Mandel, DL4AZO, der die Tagung eröffnete, der Stadt Weinheim dafür, dass sie mit der Dietrich-Bonhoeffer-Schule eine bestens geeignete Tagungsstätte zur Verfügung stellt. Die Funkamateure geben mit der UKW-Tagung der Stadt Weinheim aber auch etwas zurück:

Der Veranstalter, der Funkamateur Club Weinheim (FACW e.V.) und der DARC-OV A20 haben sich den Aspekt der technischen Weiterbi ldung auf die Fahnen geschrieben und engagieren sich neben der UKW-Tagung zusammen mit Schulen in der Jugendarbeit und unterstützen Lehrer im MINT-Unterricht: "Weinheim ist seit über 60 Jahren bei Funkamateuren in In-

erwies sich auch als Kommunikationszentrum. heute in einer weitergeführten Form als Maidenhead-Locator Standard ist.

Die geräumige Mensa der Schule bot nicht nur eine gelungene kulinarische Untermalung der Tagung, sondern

Dieters Interesse galt vornehmlich den ultrakurzen Wellen. Im Nachkriegsdeutschland der 1950er-Jahre stand die UKW-Technik noch ganz in ihren Anfängen . Von DL3NQ und dem damals sehr engagierten Funkamateur Edgar Brockmann, DJ1SB, ging 1955 die Initiative aus, ein jährlich wiederkehrendes UKW-Treffen ins Leben zu rufen. Das war die Geburtsstunde der ersten Weinheimer-UKW-Tagung .

In diesem Jahr stand für den Amateurfunkmarkt die große Ausstellungshalle wegen Umbauarbeiten nicht zur Verfügung. Aussteller und Flohmarkthändler fanden im Freigelände und auf freien Rächen innerhalb der als Tagungsstätte genutzten Dietrich-Bonhoeffer-Schule Platz. Das Schulgelände bot eine hervorragende Infrastruktur nicht nur für die drei Vortragssäle, sondern auch genügend überdachte Flächen im Außenbereich und eine ansprechend

gestaltete Mensa , die zu günstigen Preisen Essen und Trinken anbietet und reichlich Sitzplätze bietet.

Die direkte Nähe zwischen dem Amateurfunkmarkt und den Vortragssälen wirkte sich durchaus positiv aus. Die Mischung des Besucherstroms von Ausstellung und Vorträgen sorgte für einen regen Austausch unter den Tagungsbesuchem . Die

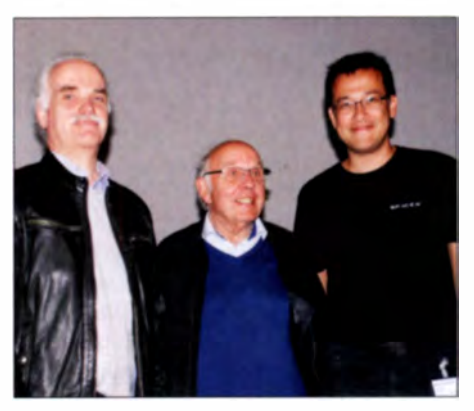

Drei selten gemeinsam anzutreffende OMs der AMSAT-DL, v. l. n. r: Hartmut Päsler, DL1YDD; Karl Meinzer, DK4ZC; Achim Vollhardt, DH2VA

Händler kamen gut mit der veränderten Situation zurecht und waren durchweg mit ihren Standplätzen zufrieden .

Die Zahl der Aussteller und Funkflohmarktstände war mit 250 Ausstellungstischen etwas kleiner als im Vorjahr. Wetterbedingt kamen weniger kurzfristig anreisende Flohmarkthändler. Bei den Händlern mit HF-Spezialbauteilen konnten die Selbstbauer fündig werden und sich mit ansonsten nur schwer oder teuer erhältlichen Komponenten eindecken. Geräte und Neuheiten gab es bei den Amateurfunkhändlem wie Difona oder Bonito. Der Verlag UKW-Berichte und der FUNKAMA-TEUR hatten ihre Stände im Vortragstrakt nahe beim Infostand.

Im Flur zwischen den Vortragssälen bekamen diverse Verbände wie der AATIS. Funken lernen und der UKW/TV-Arbeitskreis als ideelle Aussteller regen Publikumszuspruch. Sogar eine Schülerarbeitsgruppe einer örtlichen Realschule stellte sich vor. Die Elf- bis Vierzehnjährigen zeigten mit berechtigtem Stolz ihre elbst gebauten Empfänger und beeindruckten mit selbst geschriebener Software aus dem Android-Programmierkurs, den OV-Mitglied Alfred Moos, DJ8AZ, mit den Schülern durchgeführt hatte .

Es wurde viel diskutiert und gefachsimpelt. Die Arbeitsgemeinschaft Mikrocomputer war vielbesuchter Ansprechpartner, wenn es um HAMNET, DMR und digitale Übertragungsverfahren ging. Und was wäre die UKW-Tagung ohne den umfassend ausgestatteten Gigahertz-Messplatz der Hochschule Darmstadt. Seit über 35 Jahren stehen Prof. Dr. Heinz Schmiedet und

sein Team von erfahrenen Ingenieuren ratsuchenden Funkamateuren zur Seite.

#### ■ Vorträge

Der Name der Tagung darf nicht darüber hinwegtäuschen, dass die Referate die ganze Bandbreite des Amateurfunks abdecken und sich keinesfalls auf UKW beschränken [1]. "UKW-Tagung" steht eher

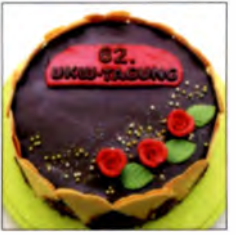

Nomen est omen ein geschmackvolles Highlight von Angelika, DL7UKN, zum Sonntags-**Brunch** Fotos: DF1GW (2),

DK7TT, DL2RD (2)

für die innovativen Tendenzen im Amateurfunk, was sich in der Themenvielfalt der diesjährigen Tagung widerspiegelte. Dass die zunehmende Digitalisierung auch den Amateurfunk immer mehr prägt, zeigte sich darin, dass ein kompletter Vortragszug sich den Digimodes, Softwareanwendungen und Mikrocontroller-Lösungen widmete. Neben den klassischen Amateurfunkthemen wie Antennen- und Schaltungstechnik finden auch immer wieder Vorträge über grundlegendes Wissen rund um den Amateurfunk Platz im Tagungsprogramm.

Beispielsweise zeigte Hayati Aygün in einem Referat "Ein SDR-Überblick – ganz ohne Hardware" die Vorteile und Möglichkeiten von SDR gegenüber herkömmlichen Radios, aber auch die Ähnlichkeiten zu konventionellen Empfängern.

Immer gut besucht sind die Vorträge von Pieter-Tjerk de Boer, PA3FWM. Er schafft es, komplexe physikalische Gesetzmäßigkeiten unterhaltsam und verständlich herüberzubringen. Im seinem Vortrag "Seitenbandasymmetrie beim Luxemburgeffekt", der wissenschaftlichen Ansprüchen genügte, gab er die Erklärung für dieses bislang unerklärte Phänomen.

Gut besucht war auch der Vortrag von Jochen Jirmann, DB INV, der in gewohnt verständlicher Art die Grundlagen von GPS, die Systembestandteile und die anspruchsvolle Funkstrecke ganz ohne die oft ungeliebte Mathematik näherbrachte.

Aus den Vorträgen über die UKW-Technik sei beispielhaft das Referat von Achim Vollhardt, DH2VA, von der AMSAT-DL herausgegriffen. Es'HailSat-2 wird nach dem Start in 2018 sowohl einen Schmalband- als auch einen Breitband-Transponder zur Verfügung stellen. Achim stellte einen einfachen Empfangskonverter für den neuen Satelliten vor.

Im Themenbereich Antennen stellte Martin Stever, DK7ZB, seine neue Antennenfamilie für VHF/UHF vor, nämlich Zick-Zack-Strahler. Diese bidirektionalen Querstrahler bestehen aus kollinear gestockten, horizontal polarisierten Dipolen mit großen Öffnungswinkeln. Im Vortrag von Hartmut Kluever, DG7YBN ging es um die Eigenschaften und die Technik von Low-Noise- und Hochgewinn-Yagis.

Ein anspruchsvolles Highend-Selbstbauprojekt ist der von Christian Dindas. DG8DP, vorgestellte alleinstehende SDR-Transceiver mit LDMOS-KW-Endstufe. Bei seiner Entwicklung achtete er auf Nachbausicherheit, sodass auch Einsteiger zum Erfolg kommen können.

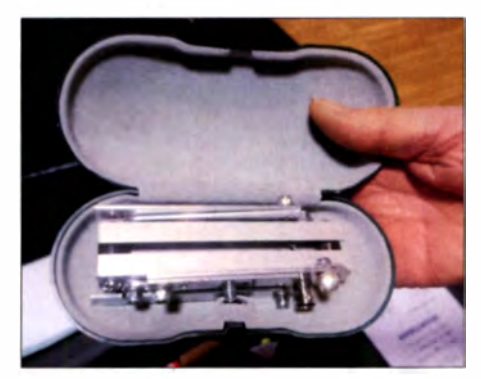

Die 70-cm-HB9VC-Antenne von DJ7GP, Gesamtsieger beim Selbstbauwettbewerb, passt zusammengelegt in ein Brillenetui.

Im "digitalen" Stream der Vorträge referierte Matthias Hornsteiner, DG4MHM. über Neues aus dem Bereich der Antennensimulation mit NEC-basierten und alternativen Programmen. Daran anknüpfend kam der Vortrag von Ulrich Onken, DK2GO, über Vorhersagemethoden und

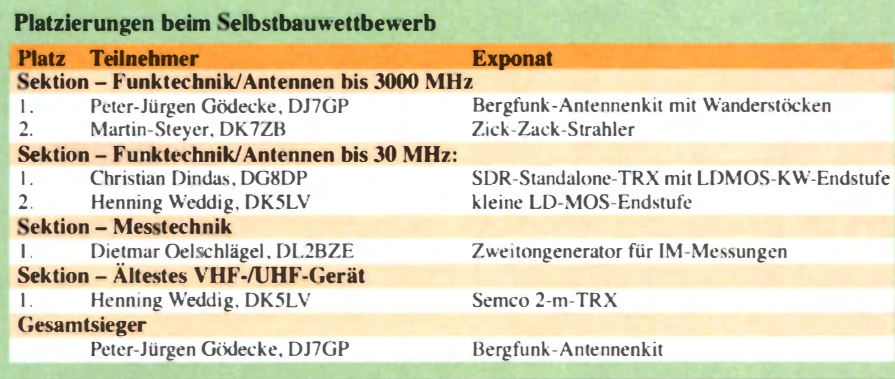

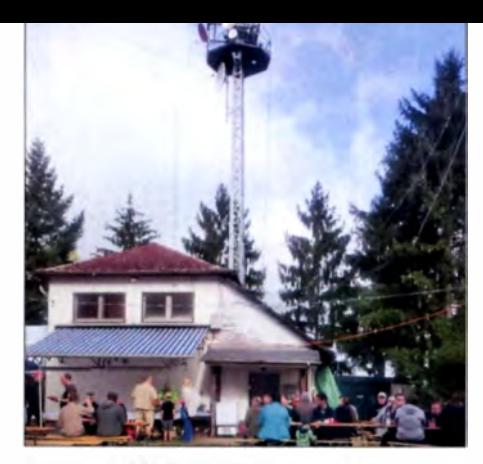

Sonntags-Matinee unter den Antennen von DL0WH

Messungen von UKW-Sendern. Dirk Barthelmes, DL5IN, stellte ein Konzept zur Versorgung großer Flächen durch DMR-Relais im Gleichwellenbetrieb vor.

Der Sonntagmorgen gehörte dem beliebten Brunch mit drei Praxis-Workshops, einem weiteren Vortrag (Ralf Wilke, DH3WR, "Neue Funkruf-Sender für das DAPNET") sowie Mini-Flohmarkt auf der Wiese. So gab beispielsweise Daniel Klähn, DB2FQ, eine Einführung in den digitalen Sprechfunkbetrieb mit DMR. Dank der unmittelbaren Nähe zum Vortragenden konnte jeder Teilnehmer seine Fragen loswerden, von der Beantragung einer ID bis hin zur Nutzung von Reflektoren.

Die gesamte Übersicht und die Skripte der Referate sind in einem 230-seitigen Tagungsband nachzulesen [2].

#### ■ Selbstbauwettwerb

Die UKW-Tagung hat ihre Wurzeln im Selbstbau von Geräten. Um den Selbstbaugedanken hochzuhalten, findet jährlich ein Selbstbauwettbewerb in verschiedenen Sektionen statt. Insgesamt sechs Exponate wurden eingereicht.

Die Wahl des Gesamtsiegers (s. Tabelle) fiel der Jury diesmal besonders schwer. Zwei sehr unterschiedliche Exponate standen sich gegenüber. Einerseits der bereits erwähnte SDR-Standalone-TRX mit LDMOS-KW-Endstufe von Christian Dindas, DG8DP. Ein aufwendiges Projekt, das professionellen Ansprüchen genügt. Und andererseits das Bergfunk-Kit von Peter-Jürgen Gödecke, DJ7GP. Das pfiffige Antennenset besteht aus zwei Wanderstöcken, die zu einem Antennenmast zusammensetzbar sind, und dazu passenden zerlegbaren HB9CV-Antennen für 2 m und 70 cm.

Tagungsleiter Peter Wehrle, DL3PW, kann mit seinem Team auf eine insgesamt erfolgreiche Tagung zurückblicken. Die Vorbereitungen für die 63. UKW-Tagung vom 7. bis 9. September 2018 sind bereits in vollem Gange.

#### Literatur

- [1] Redaktion FA: Vorschau: UKW-Tagung in Weinheim. FUNKAMATEUR 66 (2017) H. 9, S. 813
- [2] FACW e.V. (Hrsg.): 62. Weinheimer UKW-Tagung 2017, Scriptum der Vorträge; Bezug: FA-Leserservice U-2017

# Aktuelles von der Bandwacht

#### WOLFGANG HADEL - DK20M

Themen dieser Bandwacht sind eine Nachlese der Ham Radio, die jüngsten Kapriolen der Sonne, eine Bestandsaufnahme der Situation auf den einzelnen KW-Bändern sowie die insgesamt nicht sehr positiven Aussichten für den KW-Amateurfunk im Gefolge des neuen EMVG.

Trotz des für voraussichtlich 2019/2020 erwarteten Sonnenfleckenminimums hatten wir oft Bedingungen, die man eher einem Maximum zugeordnet hätte. Am 6. September erlebte ich einen Mögel-Dellinger-Effekt, den ich so gravierend noch nie wahrgenommen hatte (s. a. Postbox FA 10/2017, S. 907). Die häufigen Wechsel zwischen guten und schlechten Bedingungen erforderten häufige Beobachtungen der lonosonden und entsprechende Anpassungen beim Monitoring. Signaleinbrüche durch starkes Fading behinderten Funkverbindungen und die Erfassung digitaler Signale.

#### ■ Bandwacht auf der Ham Radio 2017

Die Fachvorträge der letzten Jahre haben uns durchgehend hohe Besucherzahlen beschert. HB9CET und ich legen Wert auf eine Weiterbildung, die den Funkamateuren einen Einblick in verwandte Bereiche beschert. So erschien es uns sinnvoll, diesmal Funkortungssysteme zu beleuchten. Unser Hauptreferent Prof. Dr. Wolfgang Skupin hielt einen ausgezeichneten Vortrag über Funkortungssysteme zwischen 9 kHz und 30 MHz. Trotz GPS und GLO-NASS gibt es diese Systeme immer noch. Auf 1812 kHz finden wir täglich das russische System RS10 in Kaliningrad. Es handelt sich um Hyperbelnavigation. Damit können Schiffe ihre Position mit 12 m bis 60 m Abweichung bestimmen. Sogar die fast vergessenen Navigationssysteme auf Langwelle, wie LORAN-C, sollen wieder aktiviert werden, weil es schwierig ist, solche System zu stören.

Wer über die Bodenwelle bis 3 MHz oder im Nahbereich lokale Intruder auf KW, MW oder LW peilen will, sollte grundsätzlich mit magnetischen Antennen arbeiten. Dazu eignen sich Loopantennen, Kreuzrahmenpeiler oder Ferritantennen. Breitbanddipole sind nur im VHF- und UHF-Bereich sinnvoll. In der jüngsten Zeit berichtete die Presse mehrfach über gezielte GPS-Störungen. Im Rahmen der elektronischen Kriegsführung könnte man einem potenziellen Gegner dadurch gewaltige Probleme bereiten - militärisch und zivil. Auch ONASS ist in diesem Sinn angreifbar. Dadurch werden die Langwellensysteme wieder aktuell.

#### **Probleme im 60-m-Band**

Im August und September hatten wir mehrere Tage Besuch von der dänischen Marine auf 5361,8 kHz. Es handelte sich um das Militärsystem Stanag-4285 mit 2,4 kHz Bandbreite. Auch das Militärsystem AT3004D (2,6 kHz breit) aus der Ukraine war zeitweise auf 5362 ,0 kHz zu hören. Da wir keine Primärnutzer sind, konnten wir trotz Stirnrunzeln keine Beschwerden veranlassen. Weitere Probleme

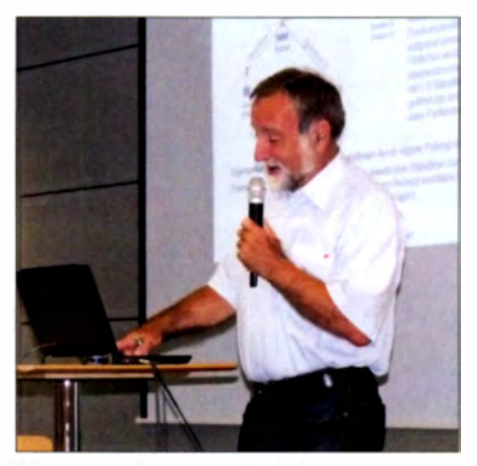

Bild 1: Prof. Dr. Skupin bei seinem Vortrag

bereiteten uns die beachtliche Tagesdämpfung und die extremen atmosphärischen Störungen. In den Abendstunden waren dagegen enorme Reichweiten erzielbar.

Das betraf das fernöstliche Küstenradar Sonnenblume (russ. Podsolnukh) mit 43 S/ und hoher Bandbreite – ein russisches Küstenradar mit etwa 450 km Reichweite . Es machte unser 5-MHz-Band manchmal völlig unbrauchbar. Auch China und andere Länder arbeiten mit ähnlichen Systemen. Sogar das australische Überhorizontradar JORN (Jindalee Operational Radar Net $work$ ) tauchte abends gelegentlich auf. Es war an dem Intro-Ton zu Beginn jede Sendeblocks leicht zu erkennen.

#### $\blacksquare$  **Illegaler Funkbetrieb der Fischer**

Wie immer sind hier die spanischen Fischer absolute Spitzenreiter. Im September fanden wir sie abends oft im CW-Bereich des 80-m-Bandes in USB. Sie nahmen keine Rücksicht auf bestehenden Amateurfunkbetrieb oder militärische Anwender, die dort legal arbeiten dürfen. Bitte beachten: Das 80-m-Band ist uns zwar primär zugeteilt, aber kein Exklusivband!

#### Mitteilungen an die Bandwacht

Wolfgang Hadel, DK2OM, Leiter der Bandwacht des DARC e. V. und Koordinator des IARU Monitoring Systems Region 1; Postanschrift: Baumschulstraße 30, 35768 Siegbach; E-Mail: bandwacht@darc.de

#### Zuständigkeiten:

Die Bandwacht ist keine Bandpolizei. Sie kümmert sich nur um illegale Eindringlinge.

Website der Bandwacht des DARC und des IARU Monitoring Systems in Region 1: www.iarums-r 1.org

lntruder-Logger der Region 1: http://peditio.net/intruder/bluechat.cgi

Solange, wie ich bei der Bandwacht aktiv bin, werde ich immer wieder mit spanischen Fischern konfrontiert - seit fast 30 Jahren . Betroffen sind alle Amateurbänder, also auch 60 m. Auf 5350,0 kHz trafen sie sich täglich um 23 Uhr in USB. Die Splatter reichten bis 5352,2 kHz. Auch die marokkanischen Fischer bevorzugen seit einigen Jahren unsere Bänder. Englische und französische Fischer zeigen ähnliche Ambitionen.

Wie man illegale Funkausrüstungen neutralisiert, zeigt uns beispielhaft das kleine Land Portugal. Dort gab es im September wieder eine größere Aktion. Details dazu berichtet DJ9KR demnächst in einem separaten Beitrag. Andererseits gibt es in der EU sogar ein Land, in dem noch nicht einmal eine störende LED-Leuchte trotz klarer Faktenlage aus dem Verkehr gezogen wird ... In Bild 2 sehen wir so ein Sonagramm - die Oberwellen reichen bis 50 MHz.

Hier noch einmal die Lieblingsfrequenzen der spanischen Fischer (alle in kHz und USB): 3500, 3550, 3560, 3570, 3590, 5350, 7000, 10 130, 14 000, 21 000. Auf Ansprachen reagieren sie mit wüsten Beschimpfungen und Beleidigungen.

#### **Rundfunksender** im 40-m- und 17-m-Band

Auf 7120 kHz war der Dauergast Radio Hargaysa in Somalia immer noch täglich auf Sendung. Nach einer längeren Pause kam w ieder der Radiokrieg zwischen Radio Eritrea und Radio Äthiopien in Gang . Auf zwei verschiedenen Frequenzen wurde das Band erheblich gestört. Radio France International (RFI) sendete abends auf 7205 kHz aber mit Splattern (±10 kHz)

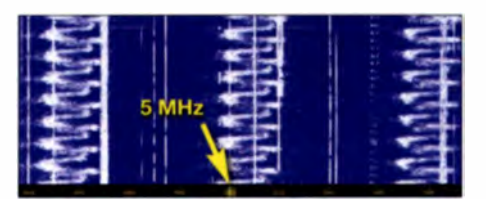

Bild 2: Tägliche Störungen bel 5 MHz durch eine nicht entstörte LED-Leuchte

und Störungen bis 7195 kHz. Die französische Bandwacht beschwerte sich bei RFI. Nach wenigen Tagen war das Problem gelöst. Die Rundfunkstation Sound of Hope (Stimme der Hoffnung) aus Taiwan sendete immer noch auf 18 080 kHz trotz zahlreicher offizieller Beschwerden. Morgens war sie in Europa gut hörbar.

#### **Unerwünschte Aussendungen** im 40-m-Band

Die Clusterbaken bei 7039 kHz waren nicht mehr aktiv, mit Ausnahme der Bake  $M$  auf 7039.4 kHz aus Magadan in Fernost-Russland. Auf 7001,8 kHz erschien tagelang das System Stanag-4285 aus Istanbul. Auch die infantilen Spielereien auf 7050 und 7055 kHz LSB liefen weiter. Ein Amateur aus Kiew versuchte Amateure aus Amateur aus Kiew versuchte Amateure aus<br>der Ostukraine durch die Übertragung von militärischen Sendungen wie Stanag-4285 und AT3004D zu stören. Ein weiteres Indiz dafür war, dass die Sendungen nur 2.2 kHz breit waren im Gegensatz zu den Militärsystemen, die 2,4 kHz und 2,6 kHz breit sind. Unerfahrene Hams sollten wohl den Eindruck gewinnen, dass Militärs die Frequenzen vorsätzlich belegt hätten. Die israelische Marine erschien mehrfach auf 7 1 11 ,8 kHz mit ihrem Hybridmodem.

Bei guten Bedingungen waren abends und nachts indonesische Piraten am Bandanfang in LSB und USB zu erwischen. Auch hier ist kein Ende absehbar. Weitere Dauergäste sind die taiwanesische Marine auf 7 1 37 ,0 kHz (LSB) mit MIL- 1 88-141A sowie australische CODAN-Systeme (s. a. www.codanradio.com). HB9CET und ich hielten die CODAN-Tonfolgen ursprünglich für illegale Aussendungen, da nur vierstellige Zahlenkombinationen zu dekodieren waren. Diese Systeme werden indes überwiegend in den Küstenbereichen von Funkamateuren betrieben. Sie haben dort Notruf- und Pagerfunktion.

In Afrika ist das Band bei Safariunternehmen und Milizen sehr beliebt. Erfreulich war wenigstens das Ausbleiben des russischen Überhorizontradars Contayner.

#### **E** Chinesische Radare auf 20 m und 15 m

In günstigen Empfangslagen und mit einer guten Richtantenne konnte man an jedem guten Kichtantenne Konnte man an jedem<br>Vormittag die chinesischen Überhorizontradare im Mode FMOP empfangen (FMOP

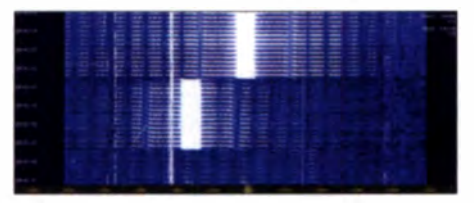

Bild 3: Chinesische Radare mit Bursts und Nebenprodukten auf 14 MHz

<sup>=</sup>frequeny modulation on pulse). Die Bursts (kurze Aussendungen) sprangen über beide Bänder mit 42 S/s, 50 S/s und 66,66 S/s. Typische Burst-Längen waren  $3, 8$  s und  $7, 6$  s, manchmal auch  $5$  s. Man nennt sie ihrem Klang entsprechend Foghorns ( Nebelhörner).

HB9CET und ich messen bei der Erfassung von Radarsystemen folgende Parameter: Primär die Sweeprate (S/s), bei den Militärs auch PRF genannt (PRF =  $pulse$ repetition frequency). Ergänzend erfassen

sonsten trafen wir viele alte "Bekannte" wieder: Brasilianische CB-Funker, Treibnetzbojen von Fischern, GPS-Bojen, Taxis aus der GUS und Downchirps aus der Ionosphäre, erzeugt von Radarsignalen.

#### **• Die Zukunft des Amateurfunks** und der Bandwacht

Die abwertende Beurteilung der Kurzwelle inklusive des Amateurfunks durch das zuständige Ministerium in Berlin hat in unseren Kreisen hohe Wellen geschlagen.

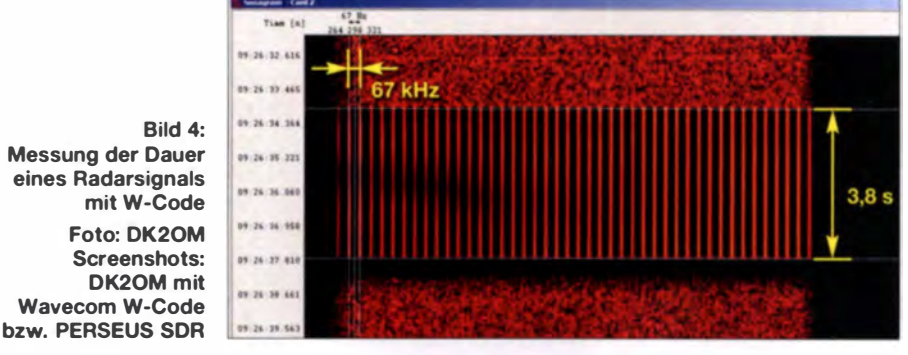

wir die Signalbreite, die Signaldauer und den Sendemodus. Die Dauer von Burst-Signalen kann man mit der Stoppuhr messen. Einfacher und genauer geht das mit W-Code von Wavecom. Horizontale Linien mark ieren Anfang und Ende im Sonagramm. Sofort erscheint auf dem Bildschirm die zugehörige Signaldauer mit einer Genauigkeit von I ms.

Ansonsten ermöglichen die Werkzeuge der Wavecom-Decoder gute Messungen verschiedener Parameter auch bei anderen Signalen. Hinweis für Newcomer: Decodieren und Dechiffrieren sind zweierlei Sachen. Militärische Aussendungen sind grundsätzlich stark verschlüsselt. Decodieren ist manchmal recht einfach, sogar mit der Freeware MultiPSK. Man sieht dann allerdings einen wirren Salat von ASCII-Zeichen auf dem Bildschirm. Die tatsächlichen Inhalte der Datentelegramme interessieren uns nicht. Wichtiger ist für uns der Standort für evtl. Beschwerden.

#### **E** Situation im 10-m-Band

Hier kommt es gelegentlich zu kurzfristigen Bandöffnungen mit teilweise fantastichen SignaJstärken . So konnte ich ein russisches Militärsystem mit PSK2 und 1 200 Bd auf 28 000 kHz (VFO-Frequenz) beobachten. Das iranische Radar war fast täglich auf 28 960 kHz mit 50 kHz Signalbreite in FMOP zu hören. Die hohen Sweep-Raten von 150 S/s und 313 S/s eignen sich nicht für ein Weitbereichsradar (Bild 5). Vermutlich werden Objekte bis etwa 1000 km Entfernung erfasst.

Frühere Beschwerden verschiedener europäischer Behörden an die zuständige iranische Instanz blieben wirkungslos. An-

Auf OV-Abenden taucht dieses Thema immer wieder auf. Sind unsere teilweise recht teuren Anlagen jetzt Schrott? Wie kommen sogenannte "Experten" dazu, alle Frequenzen unterhalb von 40 MHz oder 60 MHz als "Schrott" zu klassifizieren? Das ist Musik in den Ohren der PLC-Modem-Hersteller und Billigimporteure. Wer mjt einem SDR über die Kurzwelle wandert, sieht nach wenigen Minuten Belegungen wie lange nicht mehr. Problematisch ist der Anstieg der Rauschpegel

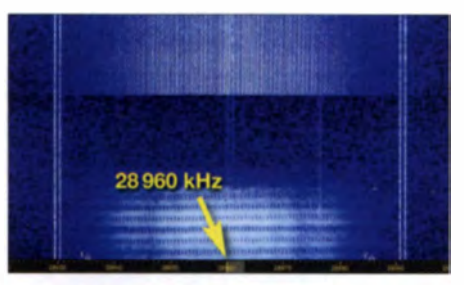

Bild 5: Das iranische Radar auf 28 960 kHz mit 150 und 313 S/s

durch Man-made Noise. Damit sind künstliche Signale gemeint, die sich als Summensignale per Bodenwelle ausbreiten und auch von der Ionosphäre reflektiert werden. Insgesamt dürfen KW-Amateure wohl einer trostlosen Zukunft entgegensehen. Wir betrachten uns selbst immer noch als Funkdienst.

Die Industrie-Lobby sieht das anders. Wenn die KW in Deutschland und anderen EU-Ländern tatsächlich zum Schrottplatz wird, brauchen wir keine Bandwachten mehr. Bleibt nur die Hoffnung, dass unsere kompetenten Kollegen aus dem militärischen Sektor auf die Barrikaden gehen - hoffentlich nicht zu spät.

# Macau, XX90 - DXpedition zum Perlfluss

#### ANDREAS PAULICK - DL5CW

An der Mündung des Perlflusses gelegen, gehört die frühere portugiesische Kolonie Macau heute zur Volksrepublik China. Doch als autonome Region mit eigenständigem Wirtschaftssystem zählt sie weiterhin als eigenes DXCC-Gebiet. Dorthin reiste zu Jahresbeginn ein DXpeditionsteam aus Deutschland.

Nach einigen größeren DXpeditionen der Lagunaria DX Group, an denen ich teilnehmen durfte, darunter ZL8X, Kermadec, TX5K, Clipperton und VK9LH, Lord Ho· we, legten wir in den vergangenen beiden Jahren eine Pause ein. Der Grund hierfür ist die Einbindung eines großen Teils un-

#### **• Planung und Vorbereitung**

Die zweiwöchige DXpedition war für Februar 20 17 geplant , unmittelbar zu Beginn des Chinesischen Jahres des Feuer-Hahns. Zu dieser Zeit konnte man sowohl auf den hohen als auch auf den niedrigen KW- Bändern auf relativ gute Ausbreitungsbedin-

> Das XX9D-Team mit der Flagge des **Hauptsponsors**

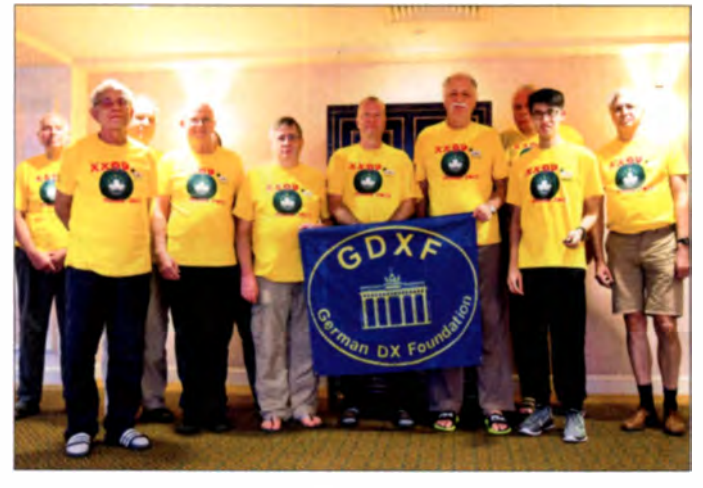

serer DX-Gruppe an den Vorbereitungen für die WRTC 2018, der Weltmeisterschaft der Funkamateure , die im kommenden Jahr in Deutschland stattfindet.

Umso mehr freute es mich, als Rolf, DL7VEE, anfragte , ob ich Interesse und Zeit für die Teilnahme an einer DXpedition nach Macau hätte. Die Gruppe um Rolf hatte bereits einige bemerkenswerte Funkreisen zu gefragten DXCC-Gebieten unternommen und dabei vielen OXern neue Bandpunkte oder gar neue "Funkländer" beschert. Darunter waren DXpeditionen in den pazifischen Raum zu den Marshall-Inseln, V73D, nach West Kiribati, T30D, Samoa, 5W0M, und Niue, ZK2C.

Nun hieß das Ziel also Macau. Angesichts von Rang 57 auf der Liste der weltweit am stärksten gesuchten DXCC-Gebiete bestand, selbst in Zeiten nachlassender Sonnenaktivität, die Aussicht auf erhebliche Pile-ups und flotten Funkbetrieb rund um die Uhr. Daher musste ich nicht lange überlegen und sagte spontan zu.

Als angenehmer Nebeneffekt bestand die Aussicht , neben Macau noch zwei weitere für mich neue Länder zumindest kurz zu besuchen: China und Hongkong.

Für möglichst hohe Antennen wurden sechs Suiten mit Seeblick auf der obersten Etage gebucht.

gungen hoffen. Besonders auf 80 m und 1 60 m war Macau bei OXern in Europa sowie Nordamerika noch sehr gefragt, da vorangegangene Aktivitäten mangels au reichend Platz zum Aufbau von Lowband-Antennen ihr Augenmerk auf die höheren HF-Bereiche gelegt hatten.

Die Vorbereitung unseres Funkabenteuers lag in den bewährten Händen von DL7VEE

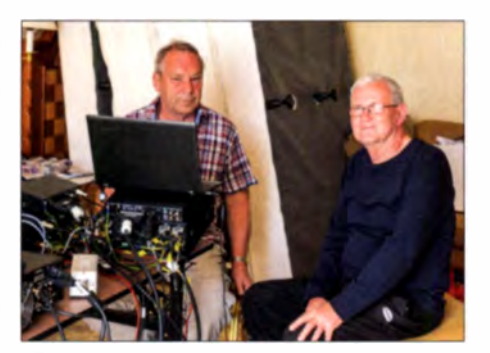

Dietmar, DL2HWA, und Jürgen, DL3HRH

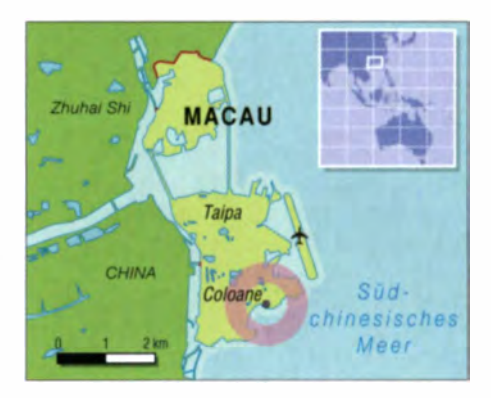

und seinem Team. Dabei merkte man deutlich , dass dies nicht die erste DXpedition war, die nun vorbereitet wurde: Alles lief akribisch und professionell anhand einer To-do-Liste ab. Als unseren Helfer in Macau konnten wir Bom, XX9LT, gewinnen. Er war eine große Unterstützung bei der Be chaffung unseres Expeditionsrufzeichens, XX9D (http://xx9d.mydx.de), sowie bei Vereinbarungen mit der Leitung des Hotels vor Ort.

Zu unserem Team gehörten elf Funkamateure mit DXpeditionserfahrung, hier korrespondierend zum nebenstehenden Bild, v. l. n.r.: Sid, DM2AYO, Werner, DJ9KH, Dietmar, DL2HWA, Jürgen, DL3HRH, An-

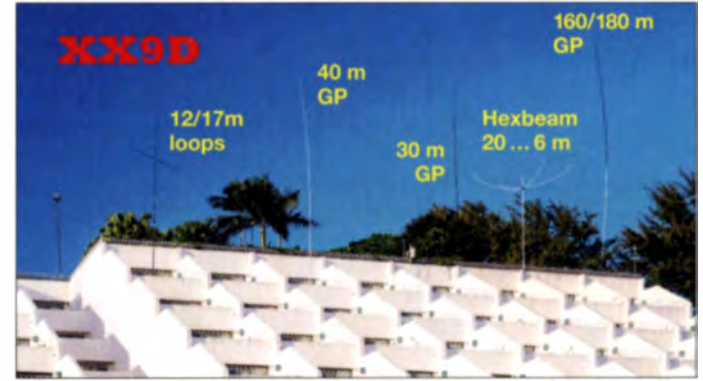

dreas, DL5CW (verdeckt von DL3HRH), Georg, DL4SVA, Norbert, DL2RNS, Günter, DL2AWG, Wolf, DM2AUJ, Bom. XX9LT, und Rolf, DL7VEE.

#### **• Reise nach Macau**

Am Samstag, dem 11.2.2017, traf sich unser Team auf dem Flughafen Frankfurt/Main. Dort optimierten wir zunächst nochmals die Gepäckverteilung, sodass niemand zu deutlich über der zugelassenen Höchstmasse von 23 kg pro Person lag. So gelang es uns tatsächlich, ohne die Zahlung von zusätzlichen Gebühren für Übergepäck oder Überlänge auszukommen.

Immerhin waren vier komplette Stationen zu transportieren: Unsere Funkausrüstung bestand aus Transceivern vom Typ Elecraft K3, Endstufen von Elecraft bzw. Expert, Netzteilen und Zubehör, verschiedenen Spiderbeam-Glasfibermasten, einem

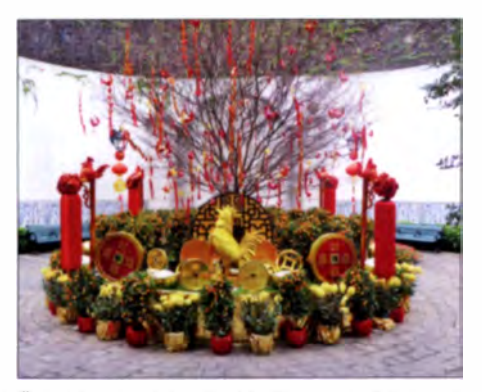

Überall sah man geschmückte Plätze zum neuen Chinesischen Jahr des Feuer-Hahns

10-m-Aluminiummast sowie einem Hexbeam. Hinzu kamen etliche Hundert Meter Draht , Koax ialkabel, Bandfilter, Triplexer und Laptops.

Unser Flug nach Macau mit einem Zwischenstopp in der chinesischen Hauptstadt Peking verlief ohne Probleme. In Macau angekommen, interessierte sich auf dem Flughafen zunächst niemand für uns und unser umfangreiches Gepäck. Wir hätten vermutlich problemlos das Terminal einfach verlassen können. Jemand aus der Gruppe war jedoch der Auffassung, es wäre besser, unser Gepäck vorzuzeigen, um später bei der Ausreise die gesamte Funktechnik ohne Schwierigkeiten wieder außer Landes zu bekommen. Dies auch angesichts des Umstands, dass uns die geforderte Importbescheinigung aus Macau auf dem Postweg nicht rechtzeitig erreicht hatte.

Rolf machte sich also auf die Suche nach einem Zollbeamten. Der war nach einiger Zeit gefunden, konnte aber mit uns und vor allem mit unserem Gepäck nicht viel anfangen. Seine Englischkenntnisse waren zudem rudimentär, sodass er sich nach einem Kollegen umsah. Das wiederholte sich mehrmals, und am Schluss standen sechs Beamte, jeder mit einem Streifen oder Stern mehr auf den Schulterstücken, um unser Gepäck herum und diskutierten mit Händen und Füßen mit uns.

Eine junge Beamtin sprach schließlich Englisch und übersetzte, doch leider half

dies auch nichts: Wir mussten mit langen Gesichtern zusehen, wie alle vier Transceiver vorerst eingezogen wurden. Immerhin bekamen wir eine Quittung für die Geräte sowie die Zusicherung, wir könnten diese, wenn alles in Ordnung sei, am kommenden Tag abholen.

#### **B** Stationsaufbau

nser 5-Sterne-Hotel Grand Coloane Resort, welches nach langem E-Mail-Verkehr den Antennenaufbau erlaubte, liegt südlich außerhalb des Stadtzentrums und direkt am Meer. Da im Februar in Macau keine Badesaison ist, war es kaum belegt und wir konnten im Vorfeld sechs nebeneinanderliegende Zimmer in der obersten Etage buchen. Eines diente uns als Stationsraum, die restlichen fünf als Unterkünfte. Die Leitung des Hotels war sehr kooperativ und ließ uns in fast allen Dingen freie Hand. So hatten wir vorab vereinbart, dass im Stationsraum die Betten abgebaut werden. Daher hatten wir dort ausreichend Platz für den Aufbau der vier Funkplätze. Unsere Stimmung war nun zwar verständlicherweise wegen der noch fehlenden Transcei ver etwas getrübt, doch begannen wir nach Bezug der Unterkunft trotzdem

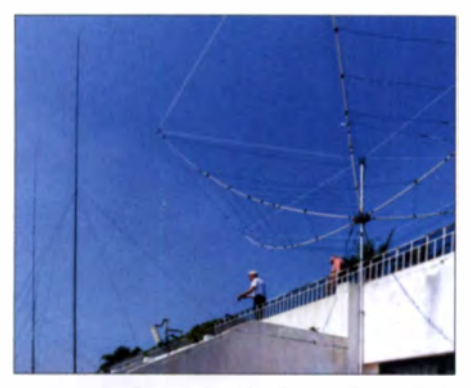

Aufbau der Vertikalantennen und des Hexbeams

gehörte allerdings nicht zum Hotel und stand daher für unsere Strahler nicht zur Verfügung.

Insgesamt bauten wir auf den Balkonen fünf Antennen auf: je eine Loop für 17 m bzw. 12 m. Vertikalstrahler für 40 m und 30 m,den Hexbeam für 20 m bis 6 m sowie eine Vertikalantenne für 160 m und 80 m.

Abgesehen vom Hexbeam war für jedes Band eine optimierte Antenne mit eigenem Koaxialkabel vorgesehen. Die Vertikalstrahler wurden mit einem oder zwei erhöht aufgebauten Radialen (Elevated Radials) betrieben. Außerdem verwende-

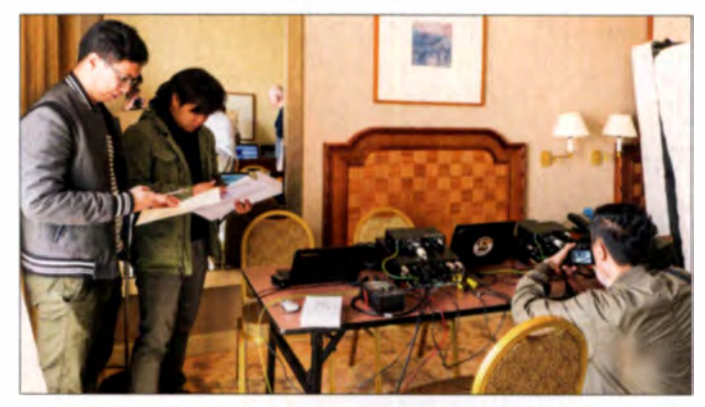

Stationsabnahme entsprechend des **Antrags** 

unverzüglich mit dem Aufbau. Da jedes Zimmer mit einem großen Balkon ausgestattet war, konnten wir alle unsere Antennen problemlos unterbringen. Das Flachdach oberhalb unserer Zimmer war begrünt und in einen Golfplatz integriert. Dieser

ten wir pro Band und Station grundsätzlich zwei separate Bandfilter: Jeweils eines zwischen Transceiver und Endstufe sowie ein High-Power-Filter direkt nach der Endstufe zur Antenne .

#### **U** Viel Bürokratie

Nach dem Aufbau der Antennen hätte der XX9D-Funkbetrieb nun eigentlich beginnen können, aber es fehlten ja noch unsere Transceiver. Doch löste sich dieses Problem wie erhofft am folgenden Tag, als Rolf, Norbert und Werner glücklich mit neuen Papieren von der Behörde und den vier K3s vom Zoll zurückkehrten.

Eine Hürde gab es nun noch, denn die Telekommunikation sbehörde von Macau bestand auf einer Abnahme der Stationen . Am Montagnachmittag kamen also drei Vertreter der Behörde, die akribisch jede Station inspizierten, sämtliche Gerätenummern notierten und Fotos von den Statio-

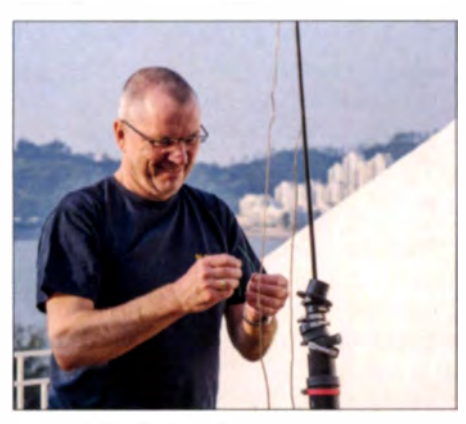

Norbert, DL2RNS, beim Aufbau der Loops an einem Spiderbeam-Mast

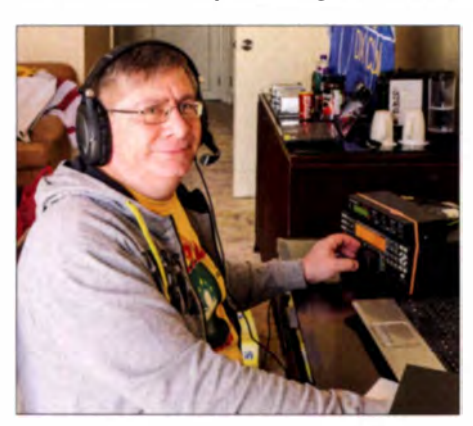

"Schorschi", DL4SVA, unser QSL-Manager am K3

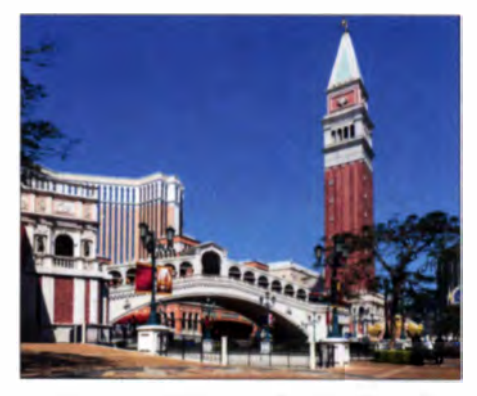

Die Kasinostadt Macau mit großartigen Themenkomplexen wie Paris und Venedig und zahlreichen Shows für die Touristen

nen sowie Antennen machten. Dazu wurde uns der geltende Bandplan von 1994 übergeben.

Übrigens gehörte für die Erteilung unseres kurzen Rufzeichens, XX9D, eine einjährige Mitgliedschaft in der Macau Amateur und Funktechnik rund um die Uhr optimal eingesetzt werden müssen. Eine von allen Teilnehmern der DXpedition exakt einzuhaltende Zeitplanung ist dabei die zentrale Voraussetzung: Unser Schichtplan sah für jeden OP jeweils viereinhalb Stunden Funkbetrieb vor, gefolgt von neun Stunden Pause .

Eine Viereinhalbstunden-Schicht erscheint zunächst etwas eigenartig, warum nicht als glatte Zahl einfach vier Stunden? Die Lösung ist verblüffend einfach: Durch dieses System verschiebt sich der Beginn der Schichten und der Pausenzeiten täglich um drei Stunden. Jeder DXpeditionär erlebt dadurch bessere und schlechtere Ausbreitungsbedingungen, je nach Band. Zudem kann jeder Teilnehmer zu mehr oder weniger günstigen Zeiten Ausflüge in die Umgebung unternehmen. Dieses System wurde von allen genau eingehalten und hat sich gut bewährt, wenngleich es mit Ur-

> Das Grand Coloane Resort am südchinesischen Meer

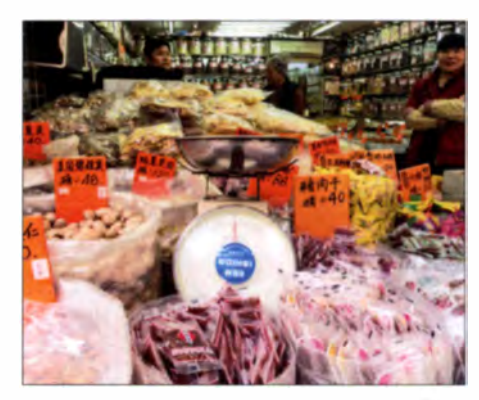

Lokale Köstlichkeiten - besonders beliebt bei den Chinesen: verschieden zubereitete Schweineschwartel

tinuierlich und erreichte bald die 10000-OSO-Marke.

Alle Stationen konnten ziemlich unbeeinträchtigt von den Nachbarstationen arbeiten und bis "auf den Grund" hören. Gelegentlich herrschten jedoch One-Way-Ausbreitungsbedingungen, also bevorzugt nur in eine Richtung. Manchmal hörten wir die vielen anrufenden EU-Stationen nur im Rauschen und wurden im Cluster mit "bad RX" betitelt. Andere Male mussten

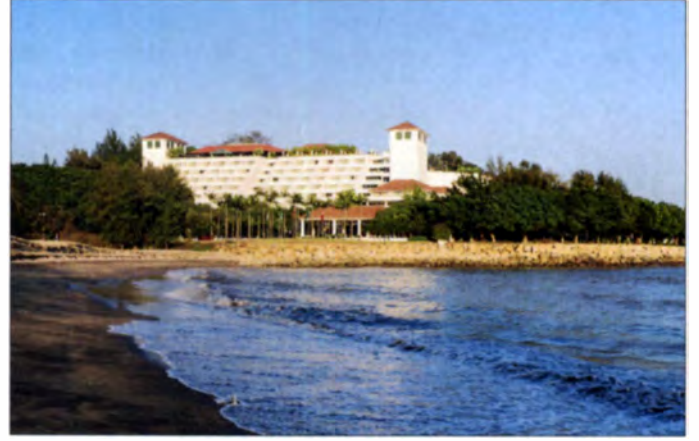

Radio Society zu den Voraussetzungen. Damit verbunden war der Klubbeitrag für ein Jahr - und zwar für jeden Einzelnen von uns. Grundsätzlich musste jeder Operator einen Lizenzantrag stellen und erhielt ein individuelles Rufzeichen mit einer zeitlich begrenzten Funkgenehmigung im Chipkarten format. Die Plastikkarte durfte sich jeder von uns persönlich bei der Telekommunikationsbehörde abholen, mein Rufzeichen lautet XX9TCW.

#### **EXX9D auf den Bändern**

Nachdem alles aufgebaut und die letzten bürokratischen Hürden genommen waren , ging XX9D endlich in die Luft. Die Pileups waren von Anfang an gewaltig. Nimmt man an einer DXpedition teil, die den Anspruch hat, in der begrenzten verfügbaren Zeit das maximal Mögliche an OSOs herauszuholen, kann man nicht im "Urlaubsstil" funken. Dies gilt umso mehr, wenn man Bänder, Sendearten und Regionen bedienen will, in denen das betreffende DXCC-Gebiet noch sehr gefragt ist.

Ein solcher Anspruch bedeutet, dass die vorhandenen Ressourcen an Operateuren

Touristen am Wahrzeichen Macaus, der Ruine der St. Pauls Kathedrale

laub nichts zu tun hatte. Doch das war uns schon von vornherein klar.

Wie bei fast jeder DXpedition legte sich der anfängliche Stress nach wenigen Tagen. Sämtliche Antennen waren nun optimiert, jeder Teilnehmer hatte seinen Platz gefunden und es trat Routine ein. Die Zahl der Funkverbindungen im Log stieg kon-

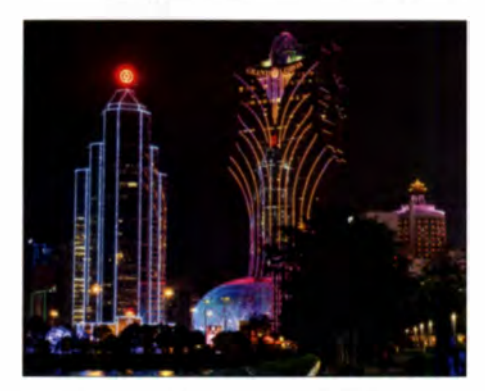

Lichtermeer der Kasinos und Hotels

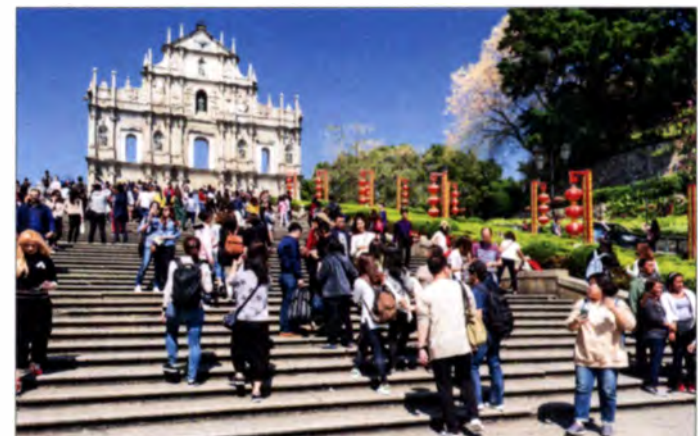

wir EU-Stationen zehnmal aufrufen, damit sie es mitbekamen. Leider wurden wir auch besonders auf 80 m von Piraten "untertützt".

Zum Schutz der dicht beieinanderstehenden Transceiver sowie insbesondere der Transistorend stufen, die bekanntlich besonders empfindlich gegen HF-Einstrahlungen sind, setzten wir auf 1,2-kW-High-Power-Bandpassfilter von Wolfgang Wippermann, DG0SA.

#### **Not macht erfinderisch**

Nach einigen Tagen begann es allerdings im Stationsraum "nach Strom" zu riechen. Wohl jeder Eunkamateur kennt diesen brenzligen Geruch nach zu heiß gewordenem Kupferlackdraht oder angesengtem Trägermaterial von Leiterplatten. In unserem Fall waren es Kondensatoren in den High-Power-Filtern für 17 m und 10 m, die Probleme mit der Sendeleistung hatten

und schlichtweg ihre Funktion einstellten. Nun war guter Rat teuer. Obwohl wir uns in einem hochentwickelten Industrieland aufhielten, konnte man nicht einfach zum nächsten Laden fahren, um dort neue Kondensatoren zu kaufen. Doch macht Not bekanntlich erfinderisch und gemeinsam mit dem soliden Wissen als Funkamateur ließ sich dieses Problem lösen. Denn bald fiel Sigfried, DM2AYO, ein, dass jedes Stück Koaxialkabel je nach Typ und Länge eine bestimmte Kapazität besitzt und in der Regel zudem hochspannungsfest ist.

Schnell waren anhand des Datenblattes die erforderlichen Längen der Kabel ermittelt und diese anstelle der defekten Kondensatoren in die Filter eingebaut. Das funktionierte auf Anhieb und die Bandfilter versahen ihren Dienst problemlos bis zum Ende ungerer Aktivität. DG0SA analysierte das Problem übrigens nach unserer Rückkehr und bei allen jetzt erhältlichen Filtern

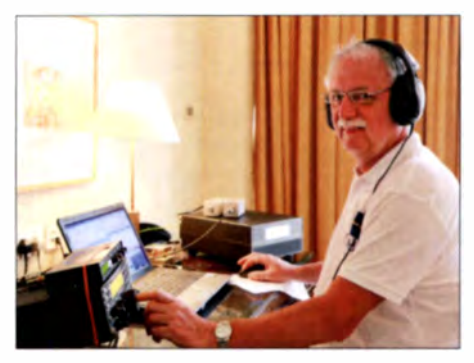

Günter, DL2AWG, beim Abarbeiten der Pileups in RTTY

drei Stationen und drei Endstufen gleichzeitig zu funken. Eine vierte Station blieb ohne Endstufe und diente als Reserve; ab und zu liefen darüber Funkverbindungen in JT65.

Nach einigen Tagen Funkbetrieb fiel jedoch eine unserer drei Endstufen, eine Elecraft KPA 500, aus, sodass wir die drit-

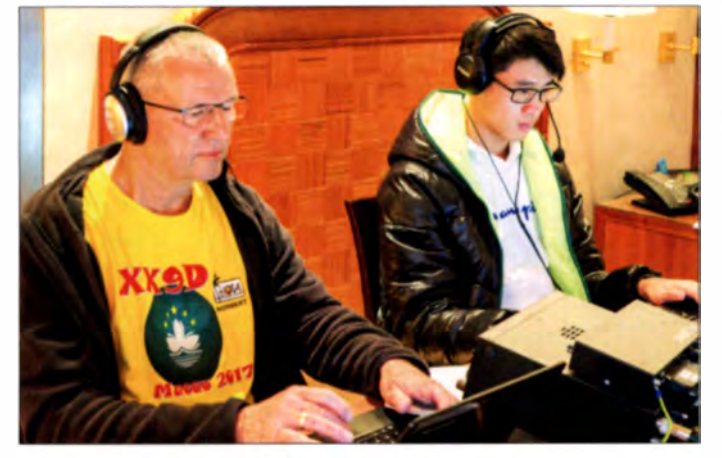

Norbert, DL2RNS, und Bom, XX9LT. beim Funken mit Jacke in der kalten zweiten Woche

hofften zwei Tage, doch immerhin kam die Baugruppe noch drei Tage vor dem geplanten Ende unserer DXpedition an. Nun waren wir wieder mit drei Stationen und Endstufen auf den Bändern aktiv.

#### Andrang auf den Lowbands

Macau ist eines der am dichtesten besiedelten Gebiete der Welt und folglich mangelt es dort an Platz zum Aufbau von Lowband-Antennen. Gleichzeitig ist der Pegel der örtlichen elektromagnetischen Störungen meist erheblich, was den Funkbetrieb zusätzlich erschwert. Doch war weltweit der Bedarf an Verbindungen mit Macau auf 80 m sowie insbesondere auf 160 m groß. Wir verwendeten für beide Bänder einen 18 m langen Glasfibermast mit Draht als Vertikalantenne; ein Radial war vom obersten Stockwerk schräg nach unten in Richtung Süden zum Meer hin gespannt. Weitere Radiale oder gar Beverage-Antennen zum Empfang waren mangels Platz nicht

Für einen Bandwechsel von 160 m auf 80 m mussten wir an der Antenne eine Spule umstecken. Das war aber nur tagsüber

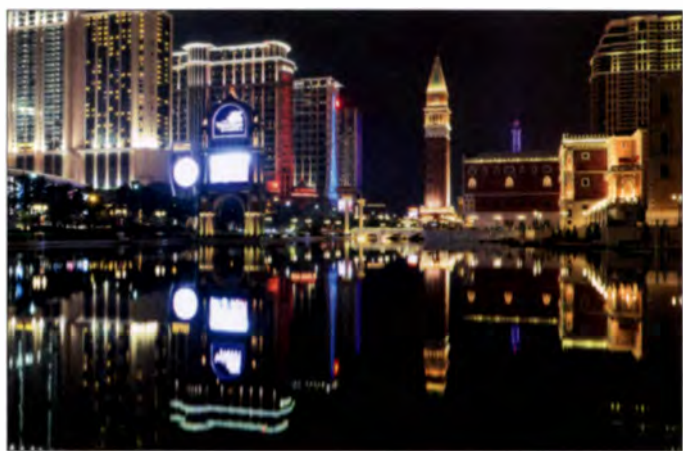

realisierbar.

sind noch stromfestere Kondensatoren eingebaut.

#### **Widrige Winde**

Nachdem wir in der ersten Woche bezüglich des Wetters sehr verwöhnt wurden. Sonnenschein und Temperaturen bis 25 °C waren die Regel, verschlechterte es sich danach rapide: Jetzt waren Regen, starker Wind und Temperaturen von tagsüber nur noch 9°C bis 14°C an der Tagesordnung. Der Wind machte unseren Antennen zu schaffen und einige Reparaturen wegen abgerissener Drahtelemente waren nötig. Unser Stationskonzept sah vor, immer mit

Nachts bietet die **Stadt tolle Anblicke** und lädt ein.

te Station nur noch mit 100 W betreiben konnten. Nach einem kurzen E-Mail-Austausch mit dem Hersteller konnten wir den Fehler schnell eingrenzen. Elecraft zeigte einmal mehr, was guter Service, gepaart mit Ham Spirit, bedeutet: Man sagte uns zu, die defekte Baugruppe umgehend per Expressfracht von Kalifornien in unser Hotel nach Macau zu schicken. Der Transport dauerte dann zwar doch länger als die er-

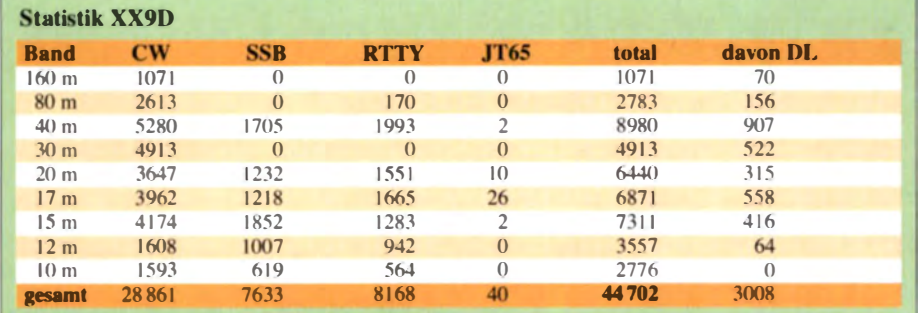

möglich, sodass wir immer abwechselnd eine Nacht auf 80 m und in der nächsten auf 160 m funken konnten. Besonders beeindruckend war für mich auf dem Topband, also 160 m, wie stark die Dämmerungsphase - die sogenannte Grayline die Ausbreitung beeinflusst.

So schaffte es selbst am letzten Morgen während unseres Sonnenaufgangs, also etwa von 21.30 Uhr bis 22 Uhr Ortszeit in Deutschland, noch eine größere Zahl von Funkamateuren aus Deutschland ins 160-m-Log. Einige OMs bestätigten mir später, dass unser Signal innerhalb von 20 min von "kaum lesbar" bis "ausgezeichnet aufzunehmen" anstieg und anschließend genauso schnell wieder im Rauschen unterging. In Macau beobachteten wir dies ebenso.

#### **Exkursionen**

Wie erwähnt, sah unser Schichtsystem nach viereinhalb Stunden Funkbetrieb neun

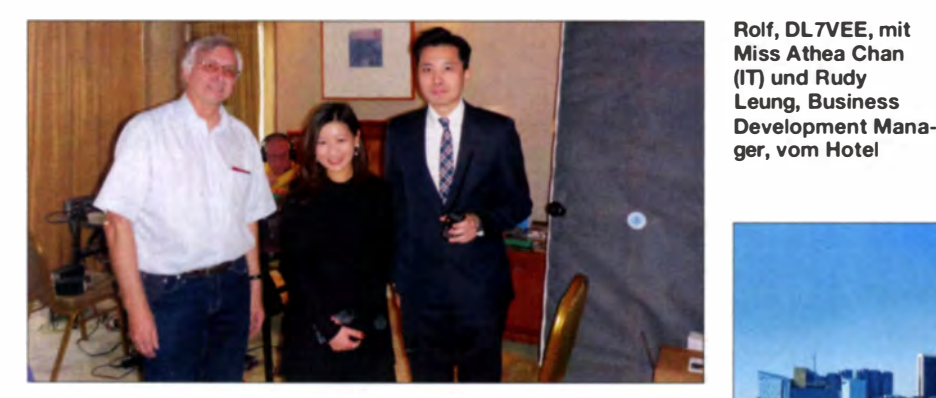

Stunden "Freizeit" vor. Einen Teil nutzten wir selbstredend zum Schlafen, die restliche Zeit meist für Ausflüge in das Zentrum von Macau. Bis dahin fuhr man mit dem Hotelbus etwa eine halbe Stunde. Ursprünglich bestand Macau aus drei Inseln. Da Bauland dort aber sehr knapp ist, schüttete man umfangreich Land auf, so-

dass aus zwei Inseln eine wurde und die dritte inzwischen mit dem Festland verbunden ist. Unser Hotel lag auf der verbliebenen Insel, die für das weltweite IO-

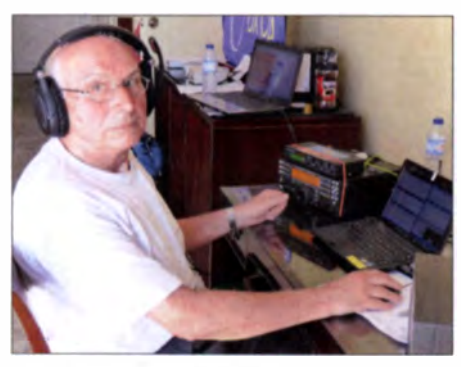

Unser Senior Sid, DM2AYO

TA-Programm mit AS-075 eine eigene Referenznummer trägt.

Bis 1999 war Macau eine portugiesische Kolonie. Jetzt ist das Gebiet, vergleichbar Hongkong, eine sogenannte Sonderverwaltungszone der Volksrepublik China. Wäre dies ein selbstständiger Staat, gehörte er mit seinen etwa 600 000 Einwohnern heuSilhouette von Macau Fotos: DLSCW und Team

te zu den vier reichsten Ländern der Welt. Die zentrale Einnahmequelle ist das legale Glücksspiel und große Hotels mit Kasinos prägen das Stadtbild.

Man findet dort eine Nachbildung des Pariser Eiffelturms neben dem Dogenpalast und der aus Venedig bekannten Rialtobrücke. Wer Las Vegas kennt, kann sich in etwa ein Bild machen: Teile der Innenstadt Macaus sehen ähnlich aus, nur ist alles mehrere Nummern größer und pompöser. Inzwischen beträgt der Umsatz durch Glücksspiel mehr als sechsmal so viel wie in Las Vegas. Über 30 Millionen Touristen kommen jährlich nach Macau.

In der Altstadt sind Spuren aus der portugiesischen Kolonialzeit sichtbar: Etliche instandgesetzte historische Gebäude, die Reste einer katholischen Kirche sowie eine gut erhaltene Festung sind zu besichtigen; der Eintritt in die Museen ist kosten- $\log$ .

Für mich ergab sich die Gelegenheit für einen Ausflug mit einer Schnellfähre in das 50 km entfernte Hongkong – nach einer Stunde Fahrt betrat ich mein 69. DXCC-Gebiet.

#### **Abbau und Rückkehr**

Am letzten Tag unserer DXpedition bauten wir einen Großteil der Antennen ab und verpackten diese für den Rückflug. Lediglich die 160-m-Antenne blieb bis zum Tag unserer Abreise stehen, um selbst die

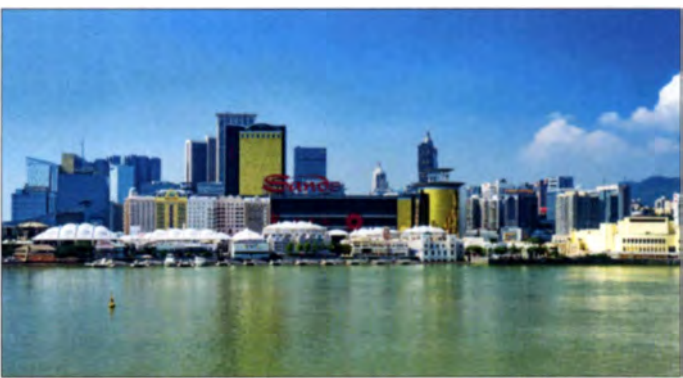

letzte Chance für Verbindungen nach Europa und Nordamerika zu nutzen . Die lohnte sich tatsächlich, denn es gab wieder eine sehr gute 160-m-Öffnung. Nachdem unsere Morgendämmerung vorüber war, bauten wir diesen Vertikalstrahler ebenfalls ab.

Mit dem Hotelbus ging es dann zum Flughafen und von dort über Peking zurück nach Frankfurt/Main . Trotz überwiegend mäßiger bis schlechter Ausbreitungsbedingungen war unsere DXpedition mit knapp 45 000 Verbindungen ehr erfolgreich . Besonders auf den unteren Bändern konnten wir vielen Funkamateuren zu neuen Bandpunkten verhelfen. Den schwierigen Ausbreitungsbedingungen geschuldet ist die Verteilung der Verbindungen auf die Sendearten: Zwei Drittel unserer QSOs lief in CW, während sich das letzte Drittel gleichmäßig auf SSB und RTTY verteilte. Unser Dank gilt abschließend den vie-

len Helfern vor Ort, insbesondere Bom, XX9LT, dem Management des Grand Coloane Resort sowie den vielen Sponsoren, die die DXpedition möglich machten.

d/Scw@darc.de

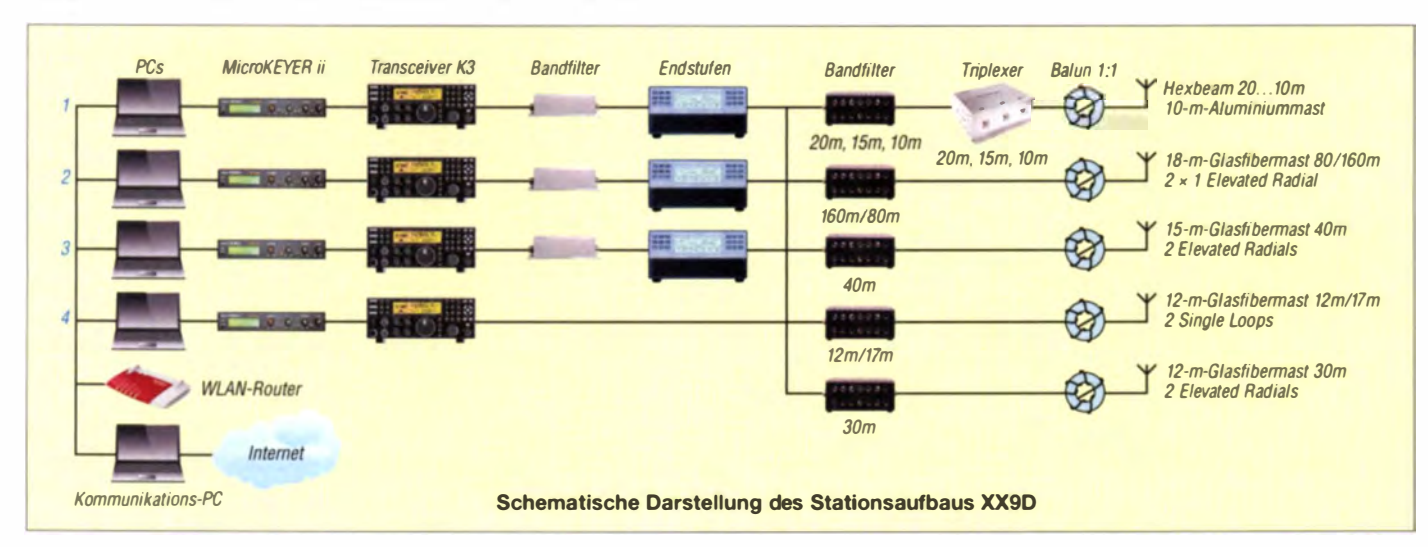

# Notebooks nach Maß

#### Dr. WOLFGANG GELLERICH - DJ3TZ

#### Der deutsche Distributor Tuxedo Computers bietet weitgehend frei konfigurierbare Notebooks mit vorinstalliertem Linux oder Windows.

"Eigentlich gefällt mir dieses Notebook, aber ich hätte gern eine schnellere Grafikkarte, und können Sie eine größere Festplatte e inbauen?" Nach meiner Erfahrung können viele Händler das nicht. Anders als bei Tisch-PCs, wo eine Ausstattung nach Kundenwünschen selten ein Problem darstellt, werden Notebooks fast ausschließlich fertig konfiguriert angeboten.

 $33,8$  cm  $(13,3")$ . Es verfügt über einen internen M.2-Anschluss für SSDs und einen SATA-Platz für eine mechanische Festplatte oder eine zweite SSD. Man kann das Notebook also entweder mit einer SSD oder mit einer mechanischen Festplatte ausstatten, oder mit zwei SSDs oder mit einer mechanischen Festplatte und einer SSD. Diese werden mit Kapazitäten von

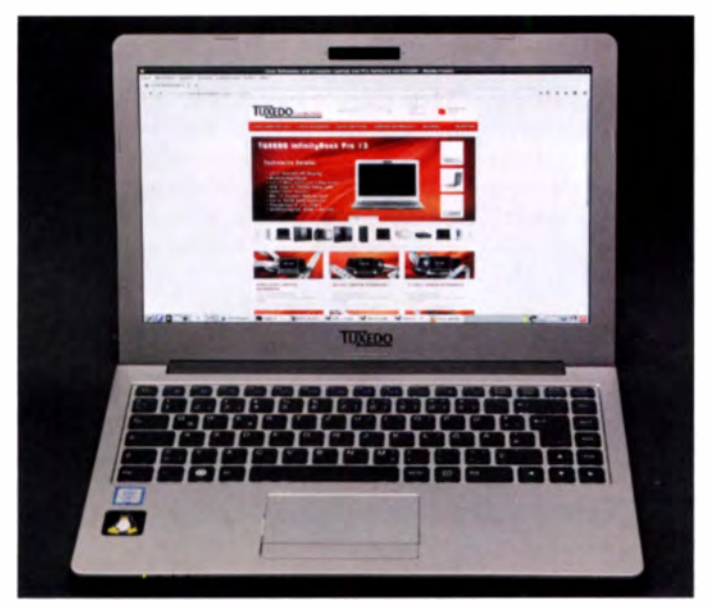

Noch kleiner ist die Auswahl beim Betriebssystem: in den allermeisten Fällen ist Windows darauf. Wer Linux bevorzugt, hat nach meiner Erfahrung mit früheren Notebooks unter Umständen eine Menge Arbeit, wenn die gerätespezifischen Funktionen voll ausgenutzt werden sollen. Bei ganz neuen Geräten fehlt bisweilen noch die Unterstützung im Betriebssystem.

#### **E** Konfigurierbare Hardware ...

Auf der Suche nach einem neuen Notebook bin ich auf Tuxedo Computers, www. tuxedo-computers.de gestoßen. Die Geräte sind per Onlineshop weitgehend frei konfigurierbar. Die Notebook-Ausstattung lässt sich "zusammenklicken". Zusätzliche Kosten für einzelne Optionen sind bei der Auswahl jeweils sichtbar, ebenso der aktuelle Gesamtpreis.

Für den Hauptspeicher stehen je nach Rechnermodell 8 bis 64 GB zur Auswahl. Die Unterstützung für Bluetooth, WLAN, UMTS oder LTE wird in separaten Modulen angeboten. Das kleinste der angebotenen Notebooks ist das InfinityBook Pro 13 (Bild 1) mit einer Bildschirmdiagonale von

Bild 1: Das Tuxedo lnfinityBook Pro 13 zeigt seinen eigenen Internetauftritt Fotos: DJ3TZ

Bild 2: Kleines Detail am Rande - Tuxedo-Notebooks haben keine Windows-Taste, sondern eine Pinguin-Taste.

256 GB bis 4 TB angeboten, wobei Letzteres allerdings 1599 € Aufpreis kostet. Mechanische Festplatten gibt es von 500 GB bis 2 TB.

Die großen Gaming-Notebooks wie das Tuxedo Book XUX707 haben jeweils zwei der genannten Steckplätze für insgesamt vier Festplatten und zusätzlich die Möglichkeit, zwischen verschiedenen Grafikkarten auszuwählen. Die Konfigurierbarkeit hat freilich ihre Grenzen. Eine Abwahl der oberhalb des Bildschirmes montierten Kamera ist beispielsweise nicht möglich.

#### $\blacksquare$  ... und Betriebssysteme

Ähnlich flexibel zeigt sich Tuxedo bei den Betriebssystemen. Pinguin-Freunde kön-

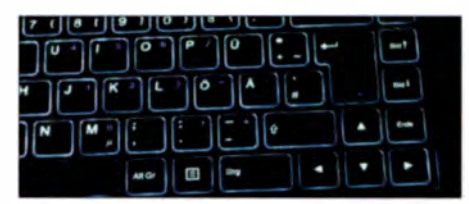

Bild 3: Fieldday bei Nacht ist kein Problem, die Tastatur hat Licht.

nen Linux vorinstallieren lassen, wobei die Distributionen Kubuntu, Xubuntu, Cinnamon, Mate und elementary OS zur Auswahl stehen. Zu den Notebooks wird ein bootfähiger USB-Stick mitgeliefert. Damit kann man das Betriebssystem bei Bedarf komplett neu installieren, wobei wiederum die o. g. Linux-Varianten zur Auswahl stehen. Die Installation erfordert für die üblichen Online-Installation squellen eine Verbindung zum Internet .

Die Installation von Windows 10 wird ebenfalls angeboten, auch fertig eingerichtet als Dual-Boot neben Linux, oder unter Linux in einer Virtual Box. Kosten für die Windows-Lizenz fallen nur an, wenn man es tatsächlich installieren lässt. Eine CD-ROM mit den gerätespezifischen Treibern für Windows liegt in jedem Fall bei.

Laut Produktbeschreibung soll das vorinstallierte Linux die Hardware komplett unterstützen. Bei meinem InfinityBook Pro 13 mit Kubuntu funktioniert tatsächlich alles, die Funktionstasten zur Regelung von Helligkeit und Lautstärke ebenso wie die Anzeige der Daten des Akkumulators.

#### **• Selbst installieren**

Wer eine andere Aufteilung als die standardisierte Partitionierung der Festplatte(n) haben oder Partitionen verschlüsseln möch-

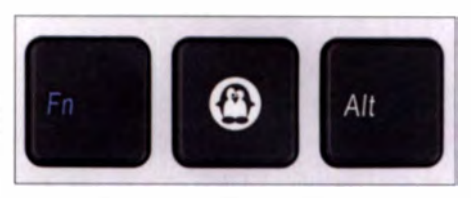

te, muss hier nachträglich Hand anlegen. Alternativ kann man das Betriebssystem auch selbst installieren. Tuxedo unter stützt das explizit und stellt im Internet ein Skript bereit, das die herstellerspezifischen Änderungen aus einem ebenfalls frei zugänglichen Online-Repository nachinstalliert. Dabei werden wiederum nur die o.g. Linux-Varianten unterstützt. Zur Begründung verweist Tuxedo auf mögliche Probleme mit der Kompatibilität anderer Distributionen. Auch das kann ich bestätigen. Ein von mir probeweise installiertes  $openS uSE$  $LEAP$  42.2 war aufgrund des extrem langsamen Bildaufbaus nicht verwendbar und die Helligkeitsregelung funktionierte nicht.

#### **• Bastlerfreundliche Garantie**

In den Artikelbeschreibungen weist Tuxedo darauf hin, dass man das Gerät "ohne Garantieverlust" öffnen darf. Bei meinem InfinityBook Pro 13 ist das kompliziert, weil sich einige der zu lösenden Schrauben unterhalb der Tastatur befinden, wird bei www.youtube. com/watch?v= FFan2e Tm QU erläutert. Spätere Aufrüstungen sind also problemlos möglich. dj3tz@darc.de

# Erfahrungen beim Einsatz des Antennenkopplers CG-3000

#### STEFFEN HAMPERL - DM6WAN

Mit dem CG-3000 bietet der Fachhandel einen unsymmetrischen automatischen Antennenkappier der 200-W-Leistungsklasse an, der sich durch kurze Abstimmzeit und gute technische Daten auszeichnet. Die Ergebnisse eines Praxistests unter realistischen Bedingungen werden im Folgenden vorgestellt.

Der CG-3000 ist ein automatischer Antennenkoppler des Herstellers Shanghai Cang Geng Electro Co. Ltd. (Handelsname CG Antenna) [1]. Erhältlich ist er z. B. bei [2] oder [3] .

Der unsymmetrische Koppler arbeitet im Frequenzbereich von 1 ,6 MHz bis 30 MHz und ist primär zur Speisung kurzer Drahtantennen konzipiert (Tabelle I, Bild 2).

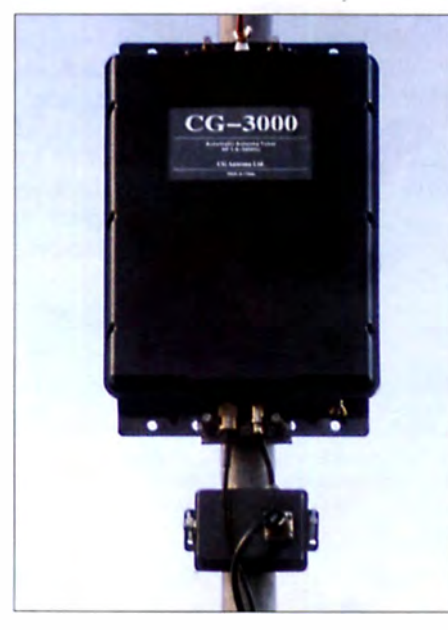

Bild 1: Automatischer Antennenkappier CG-3000, hier betriebsbereit am Mast montiert Foto: DM6WAN

Im Gegensatz zu geräteinternen Antennentunern kann mit diesem Koppler die Anpassung an die Impedanz von Speisekabel und Transcei verausgang direkt am Antennenfußpunkt erfolgen. Mit einem Impedanz-Abstimmbereich von 12  $\Omega$  bis 1000  $\Omega$ sollten viele Anpassungsprobleme lösbar sein.

Der Antennenanschluss besteht aus einer keramikisolierten Schraubklemme, Für das Gegengewicht ist eine Erdungsschraube GND mit Flügelmutter vorgesehen. Eine SO239-Buchse dient zum Anschluss der koaxialen Speiseleitung.

Ich nutze den CG-3000 zur Abstimmung einer kurzen Schrägdrahtantenne auf allen KW-Amateurfunkbändern und habe einige Messungen und Tests vorgenommen , deren Ergebnisse ich nachfolgend vorstelle.

#### **E** Testumgebung

Zum Test benutzte ich einen Transcei ver Kenwood TS-2000 mit 100 W Sendeleistung und abgeschaltetem internen Tuner. Auf eine Fernbedienung des CG-3000 (optionales Zubehör CG-CTU) habe ich zugunsten eines "Dongles" an der Rückseite des Transce ivers verzichtet (unter der Bezeichnung TuneRite z. B. bei [2) oder [3] erhältlich). Der Abstimmstart erfolgt daher bequem über die AT-Taste am Transcei ver (Abstimmleistung 10 W). Direkt am Antennenausgang des Transcei vers hatte ich ein SWV-Messgerät als Indikator eingeschleift.

Der Aufbau der Antenne einschließlich Koppler und Verkabelung geht aus Bild 4 hervor. Bei der Antenne handelt es sich um einen schräg aufwärts in West-Ost-Richtung gespannten Draht. Gemäß Bedienungsanleitung des CG-3000 sollen keine /J2-Strahlerlängen verwendet werden. Ich habe mich deshalb unter Berücksichtigung der örtlichen Platzverhältnisse für eine Drahtlänge von 13,5 m entschieden.

Der Kappier wird über ein parallel zum HF-Speisekabel liegendes (nicht mehr benutztes) Koaxialkabel und entsprechende Adapter mit 12 V Betriebsspannung aus dem Shack versorgt.

Die Messergehnisse habe ich mithilfe eines Netzwerkanaly sators MiniVNA gewonnen. Nach der Abstimmung wurden Transcei ver und Antenne getrennt und mit dem Mini-VNA in die Speiseleitung Richtung Antenne gemessen .

Unbedingt zu erwähnen ist der Umstand, dass ich die Erdungsschraube GND des

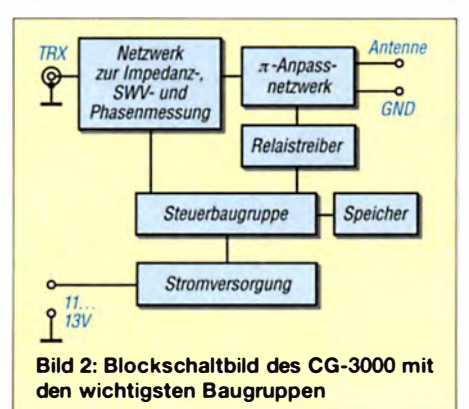

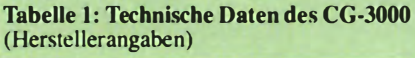

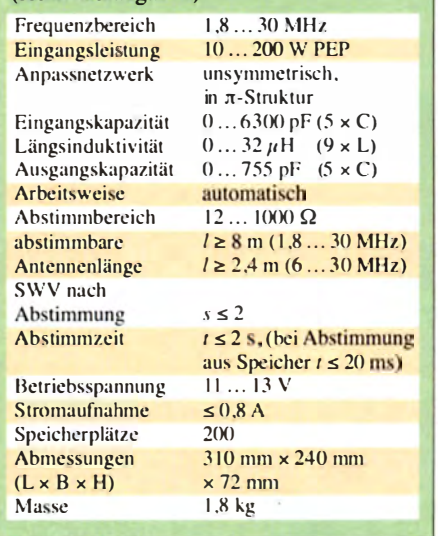

Kopplers unbeschaltet gelassen habe. Bei meinem Aufbau erfolgt die HF-Speisung über das unterirdisch verlegte Koaxialkabel (Bild 4). Dessen Mantel stellt das Gegengewicht dar. Versuche mit weiteren Radials am GND-Anschluss ergaben schlechtere Resultate beim Abstimmen. Diese Erfahrung ist aber offenbar vom konkreten Antennenaufbau abhängig und daher nicht verallgemeinerbar.

Ein wirkungsvolles Gegengewicht ist in jedem Fall erforderlich. HF-Ströme, die über den Außenleiter des Koaxialkabels ins Shack geraten können, lassen sich dort mithilfe einer Mantelwellensperre wirksam unterdrücken. Eine solche gehört dann auch auf das Stromversorgungskabel.

Bei neu eingestellter Frequenz ließ sich nach Betätigung der AT-Taste am Transceiver der maximal 3 s dauernde Abstimmvorgang am SWV-Messgerät verfolgen. Deutlich zu unterscheiden war auch die Empfangsqualität vor und nach der Abstimmung.

Die Messungen habe ich jeweils am Bandanfang durchgeführt. Nach einem Bandwechsel reagierte der Tuner schnell und zuverlässig und griff  $-$  soweit vorhanden  $$ auf gespeicherte Abstimmwerte zurück.

#### **• Messergebnisse**

Die nach dem Abstimmvorgang gemessene Frequenz des SWV-Minimums lag in den meisten Fällen sehr nahe an der eingestellten Sendefrequenz. Die Ergebnisse sind in Tabelle 2 zusammengefasst. Auf der Sendefrequenz wurde mit Ausnahme des 160-m-Bands stets ein SWV  $s < 1.5$ erreicht . Höhere Werte können dazu führen, dass der Transceiver seine Sendeleistung automatisch reduziert. Die Diagramme in den Bildern 3 und 5 stehen stellvertretend für die auf den unterschiedlichen Amateurfunkbändern ermittelten Resul-

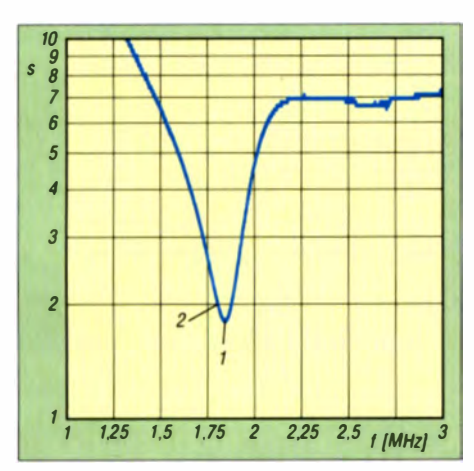

Bild 3: Im 160-m-Band ergab sich nach der Abstimmung ein SWV s = 1,8. Der Frequenzmarker 1 kennzeichnet das SWV-Minimum und Marker 2 das SWV bei Sendefrequenz.

tate und zeigen jeweils ein gut ausgeprägtes SWV-Minimum in unmittelbarer Nähe der Sendefrequenz.

Das zeigt eindrucksvoll, wie sich die Arbeitsweise der meisten automatischen Antennenkoppler, z. B. auch des SGC SG-230 [4], in der Praxis auswirkt. Diese gehen nämlich beim ersten Abstimmen nach der Trial-and-Error-Methode (hörbar!) eine Abstimmkombination nach der anderen durch und brechen ab, wenn ein intern vorgegebenes SWV unterschritten wird, hier offensichtlich unterhalb  $s = 2.0$ . Das bestmögliche SWV wird in aller Regel so nicht getroffen, sondern dieses ist dann zwangsläufig mehr oder weniger weit von der Nutzfrequenz entfernt.

In ungünstigen Fällen kann es sogar passieren, dass der Transceiver dann gemäß seiner internen Vorgabe des maximal zulässigen SWV noch etwas zurückregelt.

#### **Praxistest**

Alle Theorie ist grau, denn nur die praktischen Ergebnisse zählen! So war der CQWW-Contest Ende November die "Nagelprobe" für Antenne und Koppler. Auf allen Bändern waren je nach Tageszeit gute Bedingungen und reger Betrieb. Begonnen habe ich auf 160 m in den frühen Morgenstunden, die mir bereits eine ganze Reihe

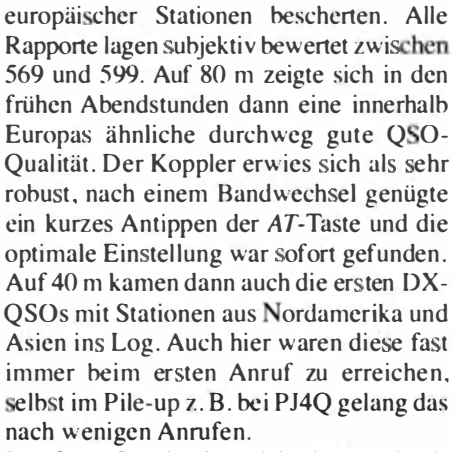

Das 20-m-Band zeigte sich als zuverlässiges DX-Band. Hier konnte ich (subjektiv beurteilt) das beste Ergebnis mit dem Koppler und den bescheidenen 13,5 m Draht erreichen und fleißig DX-Punkte sammeln.

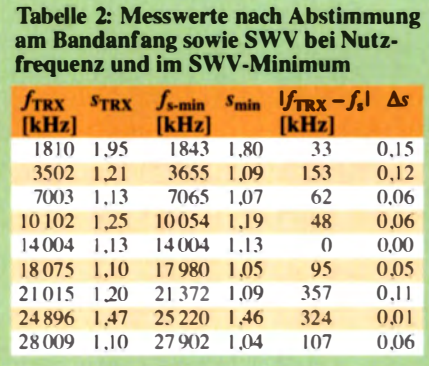

Auf 15 m stellte sich die Situation etwas anders dar. Zwar waren die Empfangssignale auch hier stark, aber von den Gegenstationen kamen oft Nachfragen zum Rufzeichen, was auf den unteren Bändern fast nie passierte. Ich deute dies als Hinweis darauf, dass das horizontale Strahlungsdiagramm des Langdrahts bei höheren Frequenzen erwartungsgemäß aufzipfelt. Das zeigte sich dann noch deutlicher auf dem 10-m-Band (Bild 6). Eine leistungsstarke Gegenstation erscheint dann in der Lücke zwischen zwei Zipfeln subjektiv immer noch laut (weil das Grundrauschen auf den oberen Bändern viel geringer als auf den unteren ist). Bei der DX-Station kommt

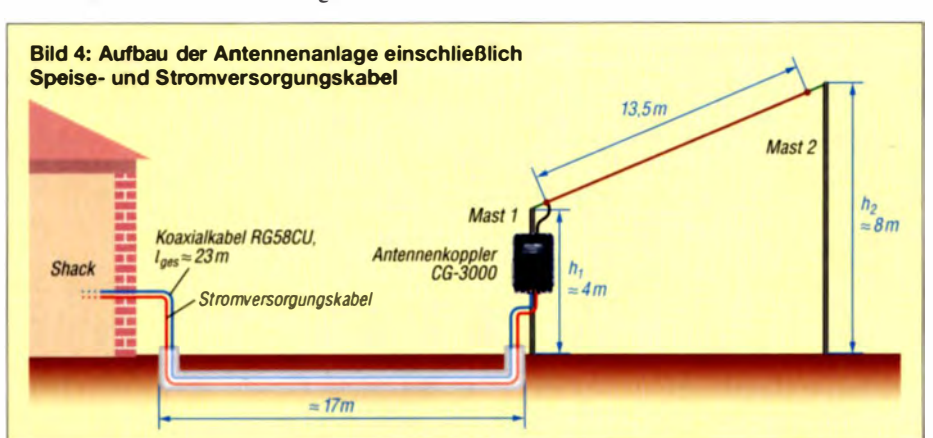

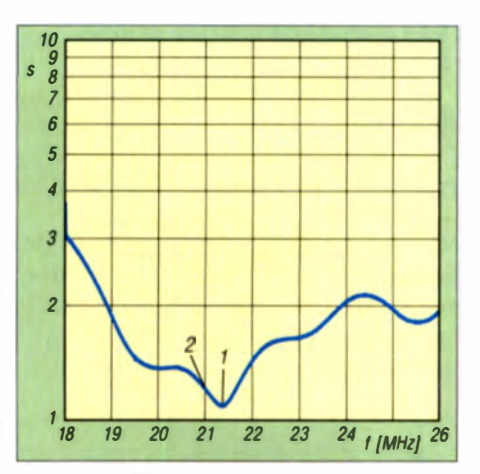

Bild 5: Im 15-m-Band verblieb nach Abstimmung ein Wert  $s = 1,2$  auf der Sende- bzw. Abstimmfrequenz. Diese lag mit 357 kHz relativ weit ab von der des SWV-Minimums.

mein eigenes Signal aber gegenüber anderen Anrufern mit Beam und Kilowatt(s) vergleichsweise leise an.

#### **B** Fazit

Der CG-3000 lässt sich einfach installieren und arbeitet bei mir seit zwei Jahren sehr zuverlässig. Ich habe ihn außen montiert und somit dem Wetter ausgesetzt, aber weder

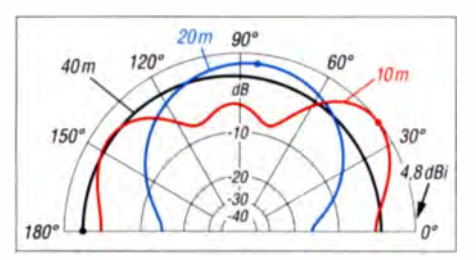

Bild 6: Über realem Grund mittlerer Leitfähigkeit simulierte azimutale Richtdiagramme der Drahtantenne auf 40 m, 20 m und 10 m (obere Hälfte, das Diagramm ist symmetrisch)

heftiger Regen noch Schnee führten bisher nicht zu Funktionsstörungen. Das Gerät ist preislich attraktiv und eine gute Wahl. wenn es darum geht, nur mit einer relativ kurzen Drahtantenne und entsprechendem Gegengewicht auf allen KW-Bändern sowie 160 m arbeiten zu können.

Das englischsprachige Handbuch umfasst inklusive Bildern lediglich fünf Seiten, genügt aber zur Inbetriebnahme. Weitaus mehr Anwendungshinweise und Konfigurationsbeispiele bietet jedoch das Manual [4] des funktionell ähnlichen Antennenkopplers SG-230 vom renommierten Hersteller SGC. dm6wan@darc.de

#### **Literatur und Bezugsquellen**

- [1] CG Antenna: www.cgantenna.be/product\_cg3000. html
- 121 Eunktechnik Frank Dathe, Bad Lausick, Tel. (03 45 45) 2 28 49; www.funktechnik-dathe.de
- [3] WiMo Antennen und Elektronik GmbH, Herxheim, Tel. (07276) 9668-0; www.wimo.com
- 141 SGC World: SG-230 Smartuner Installation and Operations Manual. www.sgcworld.com -> Publi $cations \rightarrow Product$  Manuals

# Warum verlustarme Speiseleitungen große Verluste aufweisen können

#### Dr.-Ing. WERNER HEGEWALD - DL2RD

Als Reaktion auf den Beitrag [1] erreichten uns E-Mails mit der Frage, ob es denn sein könne, dass die vom Programm modellierte Zweidrahtleitung unter bestimmten Bedingungen (z. B. am sehr kurzen Dipol) so viele Verluste in das System einbringe. Die Erklärung und die Resultate sind sicher für viele Leser interessant.

Dass in ungünstigen Fällen nur wenig Leistung an der Antenne ankommt, ist ja verständlich, aber dass ein merklicher Anteil der Leistung in der symmetrischen Speiseleitung verbleibt, verwundert etwas. Schauen wir uns zunächst Bild 1 an, wo eine  $2 \times 6.5$  m "kurze" Dipolantenne auf dem 80-m-Band über eine 10 m lange offene Zweidrahtleitung, landläufig Hühnerleiter, mit  $Z_L = 600 \Omega$ ,  $VF = 0.95$  mittels eines symmetrischen Antennenkopplers an den unsymmetrischen  $50 - \Omega$ -Ausgang des Transceivers angepasst wird.

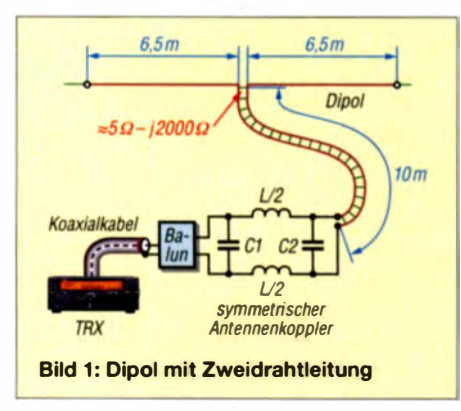

Die Grunddämpfung der Hühnerleiter betrage  $0$ , 16 dB / 100 m bezogen auf 10 MHz, umgerechnet auf 3,65 MHz und nur 10 m Länge eine praktisch vernachlässigbare Dämpfung von nur 0,01 dB. Dieser Wert gilt allerdings nur bei idealer beidseitiger Anpassung, hier an 600  $\Omega$  reell!

Der besagte, von www.funkamateur.de inzwischen in Version 1.3 kostenfrei herunterladbare Doppelzepprechner (DZR) von DL1JWD liefert in der Betriebsart Idealisierter Dipol für dieses Antennensystem bei 3,65 MHz u.a. das Folgende:

- Antennenfußpunktimpedanz:
- $Z_a = 5,14 \Omega j1974 \Omega (22,1 pF)$ - An der Antenne ankommende Leistung im Verhältnis zur maximal verfügbaren TRX-Leistung:  $V_p = 19.3\% (-7.1 \text{ dB})$

#### **E** Situation am Speisepunkt

Um zu erkennen, was auf der Speiseleitung passiert, sehen wir uns den Speisepunkt der Antenne genauer an. Rund  $5 \Omega$  Realteil und fast  $2000 \Omega$  Blindanteil führen bei Anschluss der 600- $\Omega$ -Leitung zu einem Steh-

wellenverhältnis (SWV)  $s = 1380$ , siehe Formel (1) im Kasten. Dadurch wird ein großer Anteil der zur Antenne gelangenden Leistung reflektiert und fließt wieder durch die Speiseleitung zurück. Es bilden sich innerhalb der Leitung durch Überlagerung vorlaufender und rückJaufender Welle stehende Wellen.

In dem bekannten Ersatzschaltbild der Leitung aus vielen kleinen hintereinandergeschalteten Spulen und parallelliegenden Kondensatoren gemäß Bild 2 fließt nun ein höherer Strom durch die einzelnen Spulen. Ferner steht den einzelnen Kondensatoren eine höhere Spannnung als im Fall einer Wanderwelle mit idealem beidseitigem Abschluss, d. h. ohne stehende Wellen. In den einzelnen Verlustwiderständen R'vL und R'vc der Spulen bzw. Kondensatoren wird dadurch jeweils mehr Leistung in Wärme umgesetzt.

Zusätzlich zur – bei einer offenen Zweidrahtleitung sehr geringen - Grunddämpfung der Leitung tritt folglich eine Zusatzdämpfung infolge des hohen SWV auf.

#### ■ Zusatzverluste durch hohes SWV

Diese sog. stehwellenbedingten Zusatzverluste lassen sich für den vereinfachten Fall perfekter Anpassung am generatorseitigen Ende relativ leicht berechnen [2], [3]. Interessenten finden die Formel (3) in obenstehendem Kasten. In [4] findet man neben einer Erklärung der physikalischen Vorgänge überdies eine anschauliche Grafik, aus der sich die besagten Zusatzverluste direkt ablesen lassen. Ferner gibt es im Download-Bereich auf www.funkamateur. de ein Javascript-Tool, das betriebssystemunabhängig im Web-Browser, auch auf Smartphones, läuft.

Mit  $s = 1380$  und  $0.01$  dB Grunddämpfung ergeben sich 4,13 dB Gesamtdämpfung bzw. 4,12 dB Zusatzdämpfung. Bei Wire-

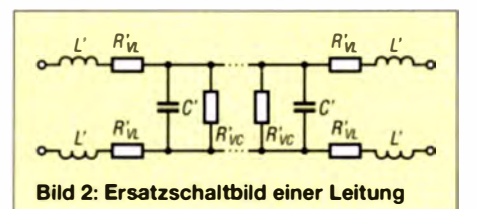

#### SWV-bedingte Zusatzdämpfung

Mit dem Wirkwiderstand R und dem Blindwiderstand X am Speisepunkt der Antenne ergibt sich bei Anschluss einer Leitung mit der reellen Impedanz  $Z_0$  das SWV

$$
S = \frac{\sqrt{(R+Z_0)^2 + X^2} + \sqrt{(R-Z_0)^2 + X^2}}{\sqrt{(R+Z_0)^2 + X^2} - \sqrt{(R-Z_0)^2 + X^2}}.
$$
 (1)

Über den Betrag des Reflexionsfaktors

$$
r = \frac{s-1}{s+1} \tag{2}
$$

und die auf die tatsächliche mechanische Länge bezogene Grunddämpfung a in Dezibel (dB) ergibt sich die Gesamtdämpfung zu

$$
a_{\text{ges}} = \frac{1 - (r \cdot 10^{-0.1a})^2}{(1 - r^2) \cdot 10^{-0.1a}}.
$$
 (3)

Die Zusatzdämpfung  $a_{\text{zus}}$  ist durch Abziehen von a zu berechnen.

man-Leitung CQ553,  $Z_0 = 392$   $\Omega$  und  $a =$ 0,063 dB bei 10 m Länge [5] ergäben sich bereits 11,93 dB Gesamtdämpfung - eine Katastrophe! Nicht auszudenken, was bei einer Lautsprecherleitung passiert ...

Mit EZNEC gelangt man, ganz ohne selbst zu rechnen, zu ähnlichen Resultaten: Antenne ohne Speiseleitung simulieren, Fernfeldgewinn notieren, Transmission Line als Speiseleitung hinzufügen, Fernfeldgewinn ablesen und Differenz bilden.

#### **Resümee**

Es sei noch einmal klargestellt, dass diese Abschätzung lediglich die Speiseleitung betrifft. Es kommen also noch die Verluste im Antennenkoppler hinzu. Auch sind die wirklichen Zusammenhänge komplizierter, weil am anderen Ende der Speiseleitung, also am Ausgang des Antennenkopplers, andere Verhältnisse herrschen. Die vom Programm DZR berechneten Gesamtveluste von 80,7 % erscheinen jedenfalls plausibel - das zu zeigen war Ziel dieser Abhandlung. Damit will ich niemandem den weit verbreiteten 2x6,5-m-Dipol abspenstig machen , ondern lediglich verdeutlichen, wie wichtig dabei eine wirklich verlustarme Zweidrahtleitung ist.

#### Literatur und Bezugsquellen

- [1] Doberenz, W., DL1JWD: Optimierung zweidrahtgespeister Dipolantennen per Software. FUNKAMATEUR 66 (2017) H. 7, S. 624-627
- [2] Borucki, L., DL8EAW: Was geschieht auf nicht angepassten HF-Leitungen? FUNKAMATEUR 56 (2007) H. 12, S. 1292-1297
- [3] Silver, H. W., N0AX (Ed.): The ARRL Antenna Book. Chapter 23 - Transmission Lines; 23. Edition, ARRL., Newington, 2015 (FA-Leserservice: A-0930)
- [4] Rüegger, M., HB9ACC: Praxisbuch Antennenbau. Antennentechnik leicht verständlich. 3. Aufl., Box 73 Amateurfunkservice GmbH. Berlin 2014  $(FA-Leserservative: X-9358)$
- [5] Neibig, U., DL4AAE: Dämpfung und Verkürzungsfaktor von Zweidrahtleitungen. FUNKAMA-TEUR 65 (2016) H. 11, S. 1034-1039

# Drahtloses Fernwirken mit Arduino nano im /SM-Band

#### FRANK SOMMER - DCBFG

Die Möglichkeit, räumlich entfernte Geräte drahtlos steuern oder überwachen zu können, lässt manche Hürde bei der Realisierung eines Projekts fallen. Der Beitrag zeigt, wie sich per Funk im /SM-Band der Wert einer Spannung übertragen lässt. Optional ist eine Rückmeldung über einen zweiten Funkkanal möglich.

Die Spannung für einen Verbraucher einstellen und überwachen zu können, stellt normalerweise keine große Herausforderung dar. Etwas mehr Aufwand ist allerdings erforderlich , wenn der Vorgang drahtlos erfolgen soll. Hier bietet sich der Einsatz von ISM-Modulen [1] und Mikrocontrollern geradezu an. Der einfachen Nachbaubarkeit halber basiert dieses Projekt auf zwei Arduino nano, die z. B. bei www. reichelt.de und www.conrad.de erhältlich sind. Einer ist im Steuerungssender enthalten, der andere im Steuerungsempfänger.

teil, da die Werte immer ganzzahlig sind und im gleichen Wertebereich liegen.

#### Analoge Wertevorgabe über Potenziometer

Dieses Verfahren ist schaltungstechnisch etwas anspruchsvoller, denn es nutzt einen der sechs analogen Eingänge des im Arduino nano verwendeten Mikrocontrollers ATmega328 . Störungen aus der Umgebung können zu Fehlern in der Umsetzung führen, die sich durch sprunghafte Werteänderungen bemerkbar machen.

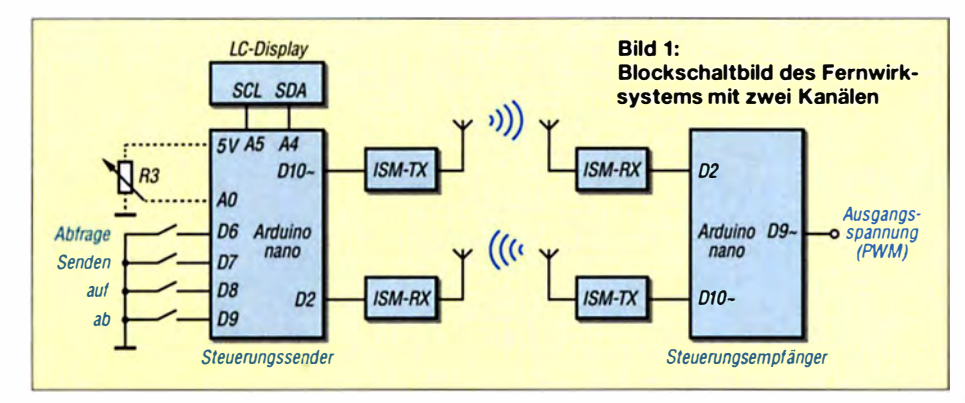

Die Leiterplatten des Arduino nano besitzen an den Längsseiten Stiftleisten. Die hier in den Schaltungen gezeigte Anschlussreihenfolge ist. mit denen der Boards identisch.

#### **• Datenerzeugung** im Steuerungssender

In unserem Fall gewinnen wir die zu übertragenden Daten wahlweise aus der mit einem Potenziometer eingestellten Spannung oder durch Änderung des Inhalts einer Variablen über Taster.

#### Digitale Wertevorgabe über Taster

Der auszugebende Wert lässt sich digital über die Taster auf und ab ändern, siehe Bild 2. Je nach betätigter Taste erhöht oder vermindert sich der Wert im Bereich von 0 bis 1023. Dauerbetätigungen zur wiederholten Aktivierung der Tasten sind möglich. Der Variablenwert wird direkt ausgegeben. Gegenüber der nachfolgend dargestellten analogen Methode besitzt die digitale Variante keinen technischen NachDaher ist beim Schaltungsaufbau durch geeignete M aßnahmen deren Einfluss wirksam zu unterdrücken. Das ist durch ein mögl ichst dicht an der Platine angeordnetes Potenziometer und/oder das Einfügen eines entsprechend dimensionierten Tiefpassfilters dicht am analogen Port erreichbar. Zusätzlich sollten auch alle nicht genutzten Pins, soweit möglich, einen definierten Pegel erhalten (z. B. durch die Initialisierung als Ausgang).

Um eine möglichst feine Einstellung zu erzielen, ist die Verwendung eines Präzisionspotenziometers empfehlenswert. Bild 4 zeigt, wie das Potenziometer an die Platine des Arduino nano anzuschalten ist. Die am Schleifer anliegende abgegriffene Spannung (0 V bis 5 V) gelangt an den analogen Eingang A0 des Arduino. Dessen 10 Bit breiter A/D-Umsetzer setzt die Spannung in sogenannte Counts (d. h., 10 Bit umfassende Werte) um - sie stehen damit für die weitere Verwendung zur Verfügung. Das Verfahren werde ich in einem folgenden Beitrag noch etwas genauer beschreiben.

Der Nutzen der Wertevorgabe per Potenziometer liegt im Wesentlichen darin, dem Benutzer ein "Regelgefühl" zu vermitteln. Bei beiden Verfahren ist es möglich, den gesamten Steueru ngsverlauf bis zum Erreichen des Sollwerts per Funk zu übertragen - also schon während der Betätigung des Potenziometers oder zwischen den Tasterbetätigungen den neuen Wert auszugeben.

Laut [2] sind für Anwendungen im !SM-Bereich von 433 ,05 MHz bis 434,79 MHz keine Beschränkungen in Bezug auf die Sendedauer vorgesehen. Dennoch dürfte es, je nach Anwendungsfall, eleganter sein, den gewünschten zu übermittelnden Spannungswert zuerst einzustellen und erst nach Betätigung der Taste Senden an den Steuerungsempfänger zu übertragen. Dieses Konzept habe ich beim vorliegenden Projekt umgesetzt .

#### **• Abfrage** des Steuerungsempfängers

Im Arduino nano des Steuerungsempfängers erfolgt nach dem Empfang zuerst die Umwandlung in eine pulsweitenmodul ierte Spannung und anschließend durch das nachgeschaltete Tiefpassfilter in eine Gleichspannung, siehe Bild 3. Näheres dazu im nächsten Kapitel.

Vor dem Ändern einer Größe ist es angebracht, ihren Istzustand zu ermitteln. Dieses kann entweder automatisch oder manuell geschehen. In diesem Projekt erfolgt die Abfrage durch Betätigen des Tasters Abfrage im Steuerungssender. Der Mikrocontroller im Steuerungsempfänger fragt daraufhin die eingestellte Spannung ab und sendet die Daten zurück an den Steuerungssender. Letzterer gibt die Informationen anschließend auf dem LC-Display aus.

Wie aus Bild 2 zu entnehmen ist, erfolgt die Ansteuerung des LC-Displays SBC-LCD16X2 (Bezug: www.reichelt.de) über den seriell arbeitenden 1<sup>2</sup>C-Bus. Diese Lösung spart gegenüber der parallelen Ansteuerung über einen 4-Bit- oder 8-Bit-Anschluss samt der erforderlichen Schreibund Freigabeleitung die Belegung von mindestens vier Controller-Pins, die somit für andere Aufgaben zur Verfügung stehen .

Der I<sup>2</sup>C-Bus besitzt für die Kommunikation nur zwei Leitungen (SCL, SDA). Um eine sichere Datenübertragung zu gewährleisten, sind beide Leitungen über Pull-up-Widerstände mit 10 k $\Omega$  auf 5-V-Potenzial gezogen. Da die Kapazitäten der Busleitungen je nach Aufbau etwas variieren können, empfiehlt sich die Signalkontrolle mittels Oszilloskop und gegebenenfalls die Veränderung der Widerstandswerte - 2,2 k $\Omega$ bis 10  $k\Omega$  sind möglich.

#### **• Von Digital zu Analog** durch Pulsweitenmodulation

Damit der Mikrocontroller des Steuerungsempfängers aus dem übertragenen Digitalwert eine analoge Spannung erzeugen kann, ist ein D/A-Umsetzer erforderlich. Da der ATmega328 des Arduino nano jedoch keinen besitzt, bedient man sich in einem solchen Fall stattdessen eines seiner sechs PWM-fähigen Ausgänge (D3, D5, D<sub>6</sub>, D<sub>9</sub>, D<sub>10</sub>, D<sub>11</sub>). Diese sind herstellerabhängig auf den Boards teilweise zusätzlich mit einer Tilde (~) oder einem Strich gekennzeichnet .

Der Steuerungsempfänger rechnet die empfangenen Daten in den Tastgrad bzw. das Tastverhältnis (engl. duty cycle) um. Gleichzeitig sendet er den empfangenen Wert zur Kontrolle an den Steuerungssender zurück. Letzterer zeigt diesen Wert zusammen mit dem gesendeten Datenwert auf dem LC-Display an. Eine Messung der ausgegebenen Spannung erfolgt hier nicht.

Der Tastgrad stellt die bestimmende Größe bei der Erzeugung einer pulsweitenmodulierten Spannung dar.

Die pulsweitenmodul ierte Spannung ist ein digitales Rechtecksignal mit konstanter Frequenz und einem von der Betriebsspannung abhängigen maximalen Spannungspegel (hier 5 V). Der einzig sich ändernde Wert ist der Tastgrad. Er bewegt sich in einem Bereich von 0% bis 100% und bestimmt das Verhältnis der High-Zeiten zu den Low-Zeiten des Rechtecksignals. Ein Tastgrad von 0% ist vorhanden, wenn das PWM-Signal über die ganze Periode Low-Pegel aufweist, demzufolge 100% bei High-Pegel für die gesamte Periodendauer. Sind für je eine halbe Periode Low- und

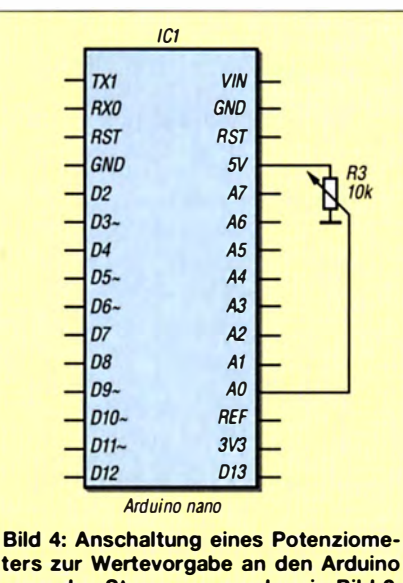

ters zur Wertevorgabe an den Arduino nano des Steuerungssenders in Bild 2, restliche Bauteile nicht dargestellt

High-Pegel vorhanden, beträgt der Tastgrad 50 %.

Je länger die High-Zeiten, desto höher ist die mittlere Spannung bei Belastung und somit die Leistung, die der Verbraucher erhält - und umgekehrt.

Während es möglich ist, LEDs und leistungsschwächere Gleichstrommotoren direkt mit einer pulsweitenmodul ierten Spannung zu steuern, benötigen andere Verbraucher eine saubere Gleichspannung . Diese lässt sich prinzipiell durch das Nachschalten eines entsprechend dimension ierten RC-Tiefpassfilters gewinnen . Bei der Berechnung des Filters sind die Frequenz des PWM-Signals und die maximal zulässige Restwelligkeit zu berücksichtigen. Dabei gilt, dass sich ein PWM-Signal mit höherer

Frequenz einfacher glätten lässt als eines mit tieferer. Die Frequenz wiederum ist abhängig vom jeweils für den verwendeten Pin zuständigen Timer sowie dem gewählten Vorteiler (engl. Prescaler). Auch hier würde ein tieferer Einstieg in diesen Themenbereich ebenfalls zu weit führen.

Für das Projekt hier ist es ausreichend zu wissen, dass die Standard-PWM-Frequenz knapp 1 kHz beträgt. Das bedeutet allerdings, dass die Erzeugung einer Gleichspannung mit minimaler Restwelligkeit bei gleichzeitig sinnvoller Dimensionierung des Widerstands und des Kondensators im Tiefpassfilter nur schwer zu erreichen ist. Aus diesem Grund verwende ich eine PWM-Frequenz von 31 ,25 kHz. Mit einem Oszilloskop sollte kontrolliert werden, ob mit den eingesetzten Werten die geforderte. Restwelligkeit erreicht wurde und sich die Gleichspannung schnell genug ändern lässt.

Ich möchte noch darauf hinweisen, dass das PWM-Signal ohne nachgeschalteten Verstärker nicht zur direkten Steuerung leistungsstärkerer Lasten verwendbar ist.

#### **Programmierung** der Arduino nanos

Bei den Arduino-nano-Boards erfolgt die Übertragung des Firmware in den Mikrocontroller wahlweise per USB-Anschluss oder die ISP-Schnittstelle (engl. In-System Programming). Da die Nutzung Letzterer ein geeignetes Programmiergerät erfordert [3], beschreibe ich hier nur die Übertragung via USB-Port. Die Erstellung von Programmen sowie ihre Übertragung in den Mikrocontroller erfolgt meist in einer integrierten Entwicklungsumgebung (TDE,

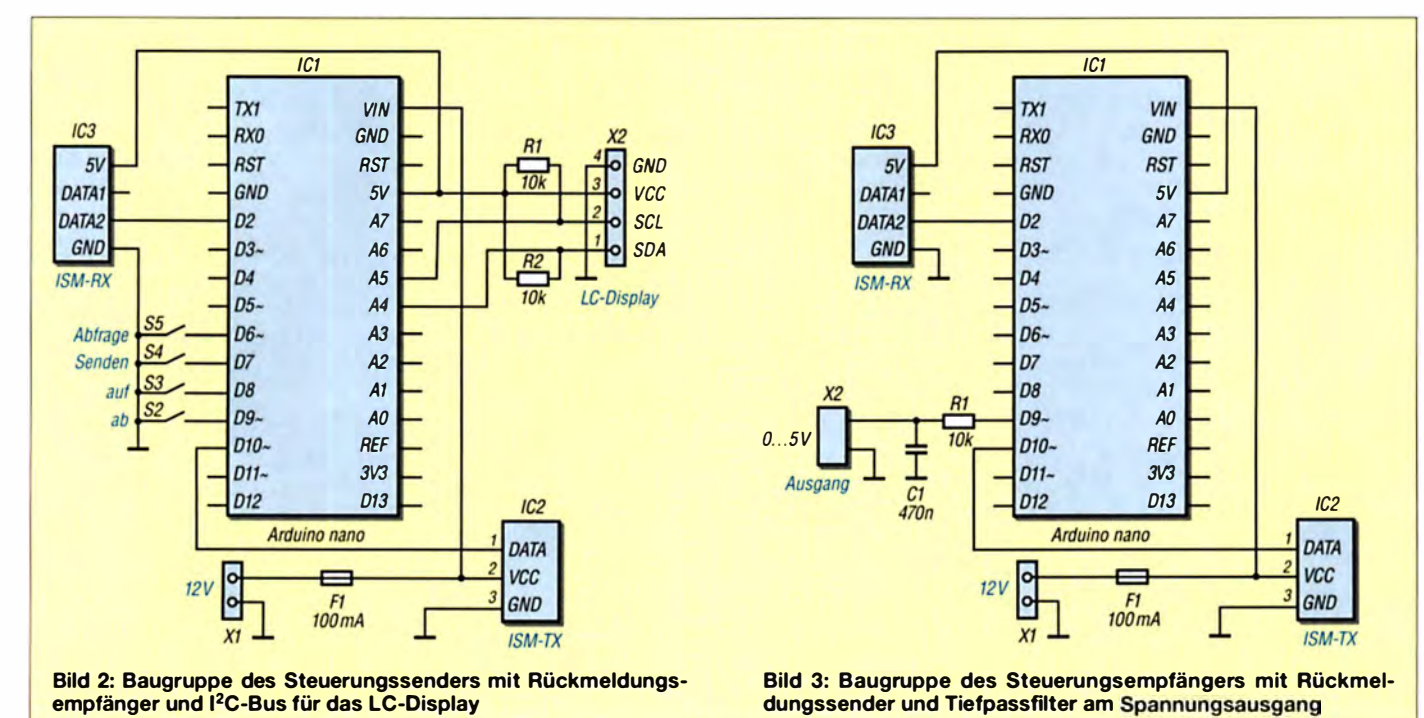

#### **Praktische Flektronik**

engl. Integrated Development Environment) wie der Arduino IDE oder dem Atmel Studio. Für Anpassungen bzw. zum direkten Übertragen in den Arduino nano stehen der Quelltext und die Firmware (hex-Datei) im Download-Bereich auf www.funkamateur.de  $\rightarrow$  Downloads zum Heft zur Verfügung.

Eine recht einfache Methode zur Übertragung der Firmware stellt das Programm AVRdudess [4] dar. Hierbei handelt es sich um eine grafische Benutzeroberfläche für das Kommandozeilenwerkzeug AVRdude [5]. AVRdudess ist bei Verwendung von mono (www.mono-project.com), einer quelloffenen Implementierung von Microsofts .NET-Framework, auch unter Linux und Mac OS X lauffähig.

Die Installation ist sehr einfach und beginnt mit dem Herunterladen der Programme AVRdudess und AVRdude. Die aktuelle Version des Letzteren ist in der Datei avr dude-6.3-mingw32.zip enthalten. Die ZIP-Datei ist lediglich in ein beliebiges Verzeichnis zu entpacken. Zuerst ist AVRdude zu installieren. Erst danach kann die Installation von AVRdudess erfolgen. Das Programm sucht von sich aus auf dem PC nach AVRdude. Jedoch ist es auch möglich, den Verzeichnispfad unter Options manuell einzutragen.

Nun ist der Arduino nano über ein Mini-USB-Kabel mit dem PC zu verbinden. Normalerweise installieren Windows 7 und Windows 10 (Zugang zum Internet erforderlich) die Arduino-nano-Boards mit einem Schnittstellen-IC von FTDI selbsttätig. Wurde der IC Winchiphead CH340 eingesetzt, ist gegebenenfalls der Treiber gesondert herunterzuladen und zu installieren. Für den Einsatz von Boards mit FTDI-IC unter Windows 8 sind bei Bedarf die Treiber auf [6] verfügbar.

Wurde der Treiber erfolgreich installiert, erscheint im Gerätemanager unter An-

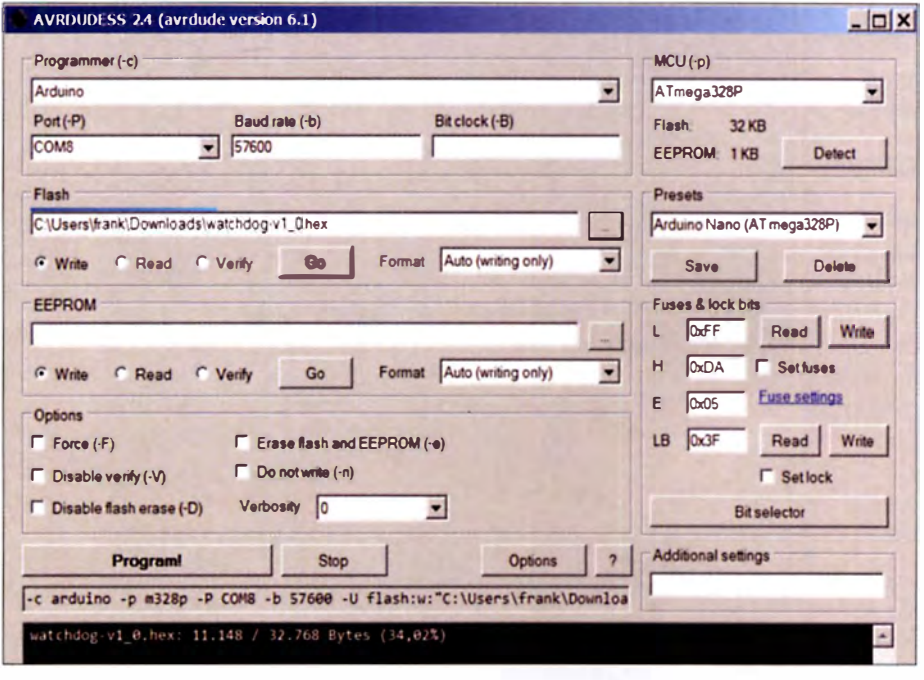

Bild 6: Teil der grafischen Bedienoberfläche des Programms AVRdudess; im unteren Teil befindet sich die Kontrollausgabe, siehe Bild 5.

schlüsse (COM & LPT) ein neuer serieller Port (z. B. COM8) und AVRdudess kann gestartet werden. Im Auswahlfeld Presets ist Arduino Nano (ATmega328P) auszuwählen, wodurch die meisten Voreinstellungen zur Kommunikation mit dem Mikrocontroller bereits erledigt sind. Bitte keinesfalls die voreingestellten Werte unter Fuses & Lock Bits verändern, wenn die Auswirkungen nicht geläufig sind – fehlerhafte Einstellungen können den Mikrocontroller unbrauchbar machen!

Im nächsten Schritt sind der richtige COM-Port im Auswahlfeld Port(-P) und im Feld Flash der Verzeichnispfad auszuwählen, in dem die Firmware gespeichert ist. Durch Klick auf den Button Program! wird sie in den Mikrocontroller übertragen. Bei diesem Vorgang empfiehlt es sich, die Meldungen im Ausgabefenster bezüglich des

avrdude.exe: AVR device initialized and ready to accept instructions avrdude.exe: Device signature = 0x1e950f avrdude.exe: NOTE: "flash" memory has been specified, an erase cycle will be performed To disable this feature, specify the -D option. avrdude.exe: erasing chip avrdude.exe: reading input file "C:\Users\frank\Downloads\watchdog-v1 0.hex" avrdude.exe: input file C:\Users\frank\Downloads\watchdog-v1\_0.hex auto detected as Intel Hex avrdude.exe: writing flash (11148 bytes): avrdude.exe: 11148 bytes of flash written avrouveleese: inter bytes or riasm written<br>avrdude.exe: verifying flash memory against C:\Users\frank\Downloads\watchdog-v1\_0.hex:<br>avrdude.exe: load data flash data from input file C:\Users\frank\Downloads\watchdog-v1\_0.he avrdude.exe: input file C:\Users\frank\Downloads\watchdog-v1\_0.hex auto detected as Intel Hex avrdude.exe: input file C:\Users\frank\Downloads\watchdog-v1\_0.hex contains 11148 bytes avrdude.exe: reading on-chip flash data: avrdude.exe: verifying. avrdude.exe: 11148 bytes of flash verified

Bild 5: Kontrollausgabe von AVRdude während der Programmierung des Arduino nano, hier invertiert dargestellt **Screenshots: DC8FG**  Fortgangs der Programmierung und auftretender Fehler im Auge zu behalten.

Eine fehlerfreie Übertragung sollte zu einer ähnlichen Ausgabe wie in Bild 5 führen. Insbesondere auf Verifizierungsfehler ist zu achten, da es bei der Programmübertragung zu Fehlern gekommen sein kann und das Programm im Arduino nano daher nicht ordnungsgemäß arbeiten würde. Ist die Programmierung erfolgreich verlaufen, kann der Arduino vom USB-Kabel getrennt und mit korrekter Orientierung in die Schaltung eingesetzt werden.

#### dc8fg@t-online.de

#### Literatur und Bezugsquellen

- [1] FA-Leserservice: Majakowskiring 38, 13156 Berlin, Tel. (030) 44 66 94-72, Fax -69, E-Mail: shop@ funkamateur de: www.funkamateur.de  $\rightarrow$  Online-Shop, ISM-Sender-Modul FS1000A/XY (433 MHz), Bestell-Nr. ISM-TX; ISM-Empfänger-Modul XY-MK-5V (433 MHz), Bestell-Nr. ISM-RX
- [2] Bundesnetzagentur: Verfügung Nr. 30/2014: Allgemeinzuteilung von Frequenzen zur Nutzung durch-Funkanwendungen mit geringer Reichweite. www. bundesnetzagentur.de  $\rightarrow$  Telekommunikation  $\rightarrow$ Unternehmen/Institutionen  $\rightarrow$  Frequenzen  $\rightarrow$  Allgemeinzuteilungen → Short Range Devices (SRD)
- [3] Sommer, F., DC8FG: Praktische Entwicklungsplatine für ATmega328-Schaltungen. FUNKAMA-TEUR 65 (2016) H. 12, S. 1128-1129
- [4] Kemble, Z.: AVRdudess A GUI for AVRdude: http://blog.zakkemble.co.uk -> Search: AVRdudess [5] GNU Savannah: AVRdude V 6.3.
- www.savannah.gnu.org → Search: AVRdude → Download-Area
- [6] FTDI: www.ftdichip.com  $\rightarrow$  Drivers  $\rightarrow$  VCP Drivers
- [7] Redaktion FA: Funkanwendungen geringer Reichweite (SRD) im 70-cm-Band, FUNKAMA-TEUR 65 (2016) H. 6, S. 513
- [8] Meister, L; Salzburger, L.: AVR-Mikrocontroller-Kochbuch. Franzis-Verlag, Haar 2013
- [9] Gaicher, H.: AVR-Mikrocontroller Programmierung in C. Tredition, Hamburg 2015

# VDA mit vier Elementen als DXpeditions-Antenne (1)

#### **CHRISTIAN JANSSEN - DL1MGB**

Vertical Dipole Arrays (VDA) sind besonders bei DXpeditionen mit Standort in Meeresnähe beliebt, da sie bei korrektem Aufbau eine besonders flache Abstrah/ung und eine azimutale Richtwirkung besitzen.

Der nachstehende Beitrag ist weniger eine Bauanleitung, als vielmehr die Beschreibung wichtiger Aspekte der Konstruktion sowie der Möglichkeiten und Grenzen dieser Antennen. Sie entstand vor dem Hintergrund praktischer Erfahrungen bei der Einsatzvorbereitung und der Nutzung von 4-Element-VDAs auf DXpeditionen der Lagunaria DX Group. Die Tipps zum Antennenaufbau und zur Aufstellung des Mastes sind teilweise auch auf den Fieldday und andere Portabelaktivitäten übertragbar.

Um zu erfahren, wer der wirkliche Urvater dieser Antennenform ist , bräuchte es einen Historiker, der sich dieses Themas annimmt. Da wir uns hier aber nicht in der Geschichtsstunde, sondern in der Stunde für praktischen Antennenbau befinden, können wir das Thema schnell abhandeln:

Form, wie wir bisher das VDA aufgebaut und betrieben haben.

Über den Beitrag verteilt lassen wir die Erfahrungen mit einfließen, die wir auf DXpeditionen wie VK9DWX, ZL8X, TX5K oder VK9DLX mit den V DAs gesammelt haben .

> Bild 1: Einige Vertical Dipole Arrays bei TXSK

rays stets eine große Hilfe und ist auch in diesen Beitrag eingeflossen.

Im Dezember 2014, kurz nach unserer Rückkehr von der DXpedition nach Lord Howe Island, verstarb Jörg plötzlich und viel zu früh.

#### **Ausgangssituation**

Es war der Beitrag von David Pietraszewski, K l WA, in [2], der der Schkeuditzer Klubstation Y41 ZM [9] in der Nähe von Leipzig seinerzeit als Grundlage diente, um 1988 am gerade neu bezogenen Standort eine passable DX-Antenne für 40 m zu errichten. Es handelte sich um ein 5- Element-VDA (Bild 3). Leider musste dieser Standort knapp drei Jahre später wieder aufgegeben werden .

Mitte der 1990er-Jahre wagte sich eine Gruppe um K2KW und N6BT mehrmals nach Jamaika, um von dort aus am COWWCW-Contest teilzunehmen [10]. [11] - ausschließlich mit Vertikalantennen. Das Ergebnis waren zahlreiche Siege sowohl als Multi-Multi-Team als auch als Single-Band-Teilnahmen in der QRP-Leistungsklasse. Sie verwendeten hauptsächlich Vertikaldipole, zusammengeschaltet in Arrays und in unmittelbarer Nähe zum Strand aufgebaut. Das sprichwört-

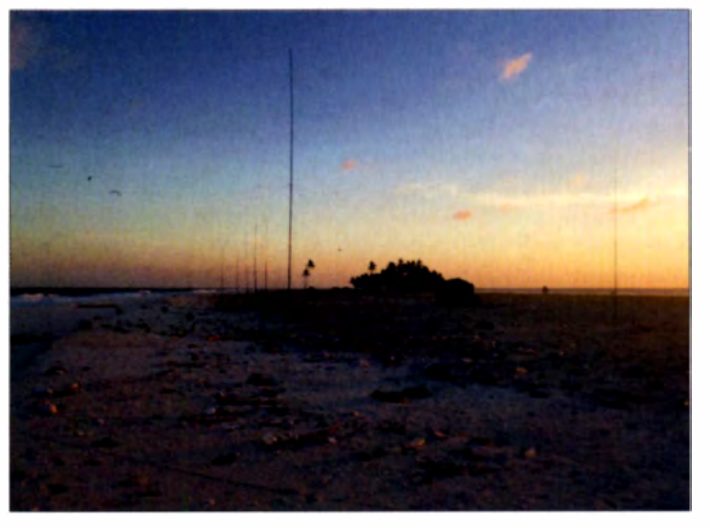

Es gab in der Vergangenheit bereits eine Menge interessanter Artikel in Magazinen und Büchern, die zur Entwicklung bzw. zum besseren Verständnis des hier vorgestellten 4-Element-Vertical-Dipole-Array (VDA) beitrugen. Stell vertretend sei hier nur auf die Publikationen [1] bis [8] verwiesen.

Dieser Beitrag ist keine Bauanleitung für VDAs. Er vermittelt vielmehr die Grundlagen dieser Antennenform und präsentiert die Ergebnisse zahlloser Simulationen und Versuche . Der von uns in jedem Einzelfall praktizierte Aufbau der Antennen war zum großen Teil der Verfügbarkeil einiger Einzelteile geschuldet. Die Kenntnis, worauf es bei den Komponenten wirkl ich ankommt, sollte auch einen Nachbau mit anderen Materialien möglich machen.

Des Weiteren erläutern wir anhand einer exemplarischen Anleitung in detaillierter

Bild 2: VDAs am Strand von Clipperton lsland

Einen wesentlichen Anteil am Erfolg unserer DXpeditionen hatte Jörg Puchstein, DL8WPX. Sein fundiertes Wissen über Antennentechnik war bei unseren Tests und Experimenten mit Vertical Dipole Ar-

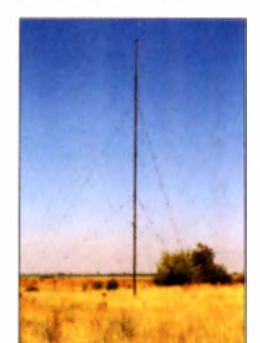

Bild 3: 40-m-VDA der **Klubstation Y41ZM** Fotos: Lagunaria DX Group (2), DL3XM, Screenshots: DL1 MGB liche "Salz in der Suppe" war die Nähe zum Meer, dessen Salzwasser eine optimale Abstrahlung garantierte. Des Weiteren wurden diese Antennen bei der DXpedition auf Kingman Reef im Jahr 2000 [12] eingesetzt.

So richtig in das Licht der Öffentlichkeit rückte das VDA im Frühjahr 2008, als 13 Funkamateure auf Ducie Island unter V P6DX einen neuen QSO-Weltrekord für DXpeditionen aufstellten. Das von Ulrich Weiß, DJ2YA, entwickelte 2-Element-VDA bestand aus einem Strahler und einem Reflektor. Auf den Bändern von 10 m bis 20 m produzierten die am Meeresstrand aufgestellten Antennen laute Signale auf der ganzen Welt.

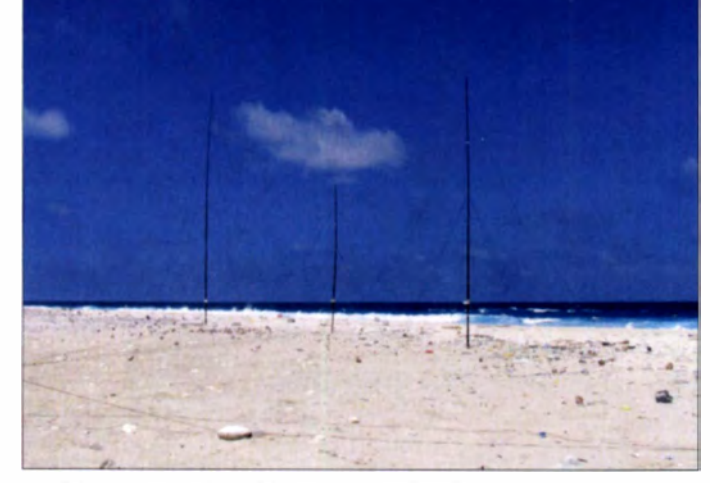

Am Ende der DXpedition nach Norfolk Island (VK9DNX im Februar 2007) haben wir beschlossen, dass das nächste Ziel Willis Island sein sollte. Jörg Puchstein, DL8WPX, der seinerzeit bereits das 40m-Sloper-System bei Y41ZM gebaut hatte, passte den Antennentyp für unsere Bedürfnisse an . Mit Europa und den USA als Hauptrichtungen, die von Willis Island aus etwa 90° auseinanderliegen, kommt man einschließlich der entsprechenden Gegenüber auf insgesamt v ier Richtungen . Die ganze Antenne haben wir daher noch mit einer Richtungsumschaltung versehen .

Basierend auf unseren Simulationen und nach den Berichten vom Team Vertical sowie dem Erfolg bei V P6DX waren wir uns sicher, dass wir die richtige Antennenwahl für VK9DWX getroffen hatten .

Während wir bei VK9DWX für die hohen Bänder ausschließlich VDAs vorgesehen hatten, fügten wir bei ZL8X noch horizontal polarisierte Monoband-Yagis hinzu . Der Standort auf Raoul Island zwang uns zu einem Überdenken des Antennenkonzeptes. Hier wurden wir mit einer 40 m hohen Steilküste konfrontiert, die sich in den Simulationen nicht mehr ganz so einfach abbilden lässt wie das Meer, in dessen unmittelbarer Nähe die Antennen von VK9DWX standen. Aus zahlreichen Betrachtungen und Berechnungen schlossen wir, dass eine Kombination aus sowohl horizontal als auch vertikal polarisierten Antennen sinnvoll erschien. Der direkte Vergleich beider Antennenformen ergab interessante Resultate .

#### $\blacksquare$  Theoretische Betrachtungen

Die Funktionsweise des hier beschriebenen 4-Element-VDA (Bilder 4 und 5) lässt sich wie folgt zusammenfassen:

Vier im rechten Winkel vertikal an einem Mast angeordnete Dipole sind jeweils über ein Koaxialkabel mit der Umschaltbox verbunden . Die Schirmgeflechte der Kabel sind voneinander isoliert. Im Betrieb ist immer ein Element direkt gespeist. Die Koaxialkabel der drei anderen Elemente bleiben offen. Diese offenen Kabel wirken dabei jeweils als Stichleitung, welche den jeweiligen Dipol elektrisch verlängert. Somit übernehmen die drei nicht gespeisten Dipole gemeinsam die Funktion des Reflektors .

#### Geometrie der Antenne

Bei der Wahl des Elementabstands kann man sich an herkömmlichen Yagi-Designs orientieren . Nach [ 1 3] beträgt der optimale Abstand bei einem 2-Element-System zwischen 0,2  $\lambda$  und 0,25  $\lambda$ . Werden mehrere Dipole an einem Mast befestigt, ist der Abstand zu verringern. Bei einem 4-Element-VDA beträgt der direkte Abstand zweier Speisepunkte nur noch etwa  $0,18 \lambda$ .

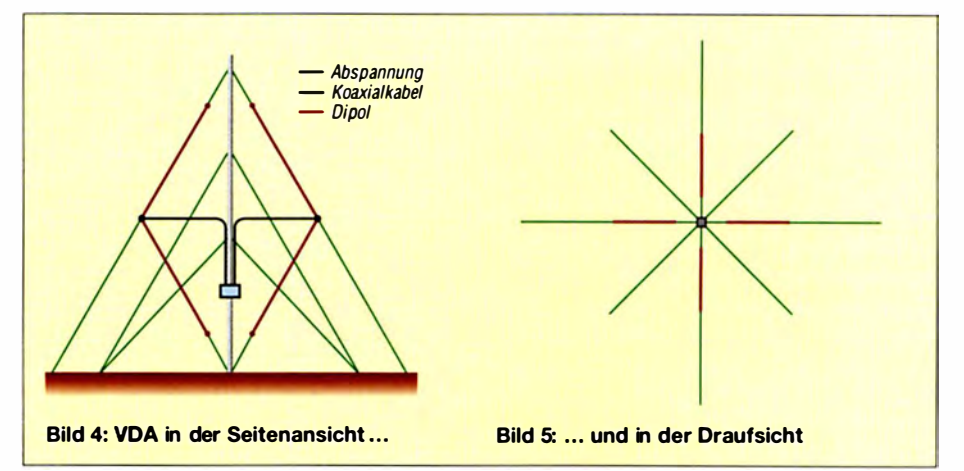

Dieser Elementabstand bestimmt also, wie weit entfernt sich die Speisepunkte vom zentralen Mast befinden. Durch die Masthöhe ergibt sich dann der Abspannwinkel . Ein Winkel von 60° hat sich in der Praxis als sinnvoll erwiesen und ermöglicht die sichere Abspannung der Antenne .

#### Gespeiste Elemente

Bei einem gespeisten Element des VDA handelt es sich im Prinzip um einen Blindabschluss der Koaxialleitung. Am Beispiel des 20-m-Bands und  $f = 14$  MHz lässt sich folgende Rechnung aufstellen:

Die Simulation eines VDA ergibt im gespeisten Element einen Fußpunktwiderstand von  $Z \approx 9 + i 130 \Omega$ . Um den B lindanteil zu kompensieren, benötigt man ein Koaxialkabel mit einer ganz bestimmten Länge. Diese berechnet sich nach [14] wie folgt:

$$
l_1 = \left(\frac{\lambda}{2\pi}\right) \cdot \arctan\left(\frac{X}{Z_L}\right)
$$

$$
\lambda = \frac{c}{f} = \frac{3 \cdot 10^8 \text{ m} \cdot \text{s}^{-1}}{1.4 \cdot 10^7 \text{ s}^{-1}} = 21.43 \text{ m}
$$

$$
Z_{\rm L} = 50 \ \Omega
$$

$$
l_1 = \left(\frac{21,43 \text{ m}}{2\pi}\right) \cdot \arctan\left(\frac{130 \text{ }\Omega}{50 \text{ }\Omega}\right)
$$
  
= 4,11 m

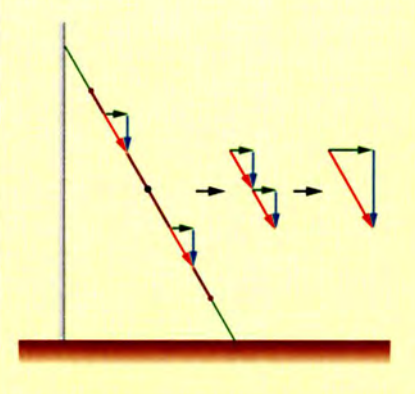

Bild 6: Abstrahlung beim gestreckten...

Bei Verwendung von Kabel des Typs H 1 55 als Speiseleitung ( Verkürzungsfaktor VF = 0,79) ergibt sich die Länge von

$$
l_{\text{kurz}} = l_1 \cdot VF = 4,11 \text{ m} \cdot 0,79 = 3,25 \text{ m}
$$

für eine kurzgeschlossene Leitung. Wegen deren geringer Länge wäre die Umschaltbox vom Boden aus nicht erreichbar. Sie kann um  $\lambda$ 4 verlängert werden, um das gleiche Verhalten zu erreichen. Dazu muss die Leitung allerdings offen gelassen werden . Die Länge der offenen Speiseleitung beträgt

$$
l_{\text{offen}} = \left(4,11 \text{ m} + \frac{21,43 \text{ m}}{4}\right) \cdot 0,79
$$
  
= 7,48 m.

#### Gestreckter oder gefalteter Dipol?

Die Urform des Winkeldipols (engl. sloping dipole) ist an einem Mast gestreckt schräg von oben nach unten angebracht . Überlegungen, Berechnungen und Versuche haben ergeben, dass das Einklappen des unteren Dipolschenkels eine Verbesserung der Abstrahleigenschaften bei DX-Verbindungen ergibt (Bilder 6 und 7). Die beiden roten Vektoren stehen für den Strom, der in den Dipolen fließt. Diese lassen sich jeweils in eine horizontale und eine vertikale Komponente zerlegen. Aus der Addition der Ströme der beiden Dipolschenkel resultiert ein Vektor, welcher

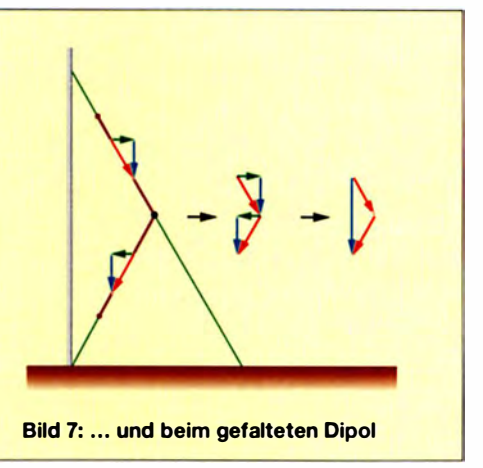

ebenfalls aus einer horizontalen und einer vertikalen Komponente besteht.

Das Richtdiagramm in Bild 8 zeigt deutlich den Anteil der Steilstrahlung, dessen Verursacher der horizontale Anteil ist. Beim Einklappen des unteren Dipolschenkels werden die Ströme der beiden Dipolhälften ebenfalls addiert. Allerdings heben sich bei der Vektoraddition die beiden horizontalen Komponenten (grün) auf. Es bleibt nur die vertikale Komponente übrig. Das Strahlungsdiagramm in Bild 9 weist daher keine Steilstrählung auf.

Sowohl bei der Simulation des gestreckten wie auch des gefalteten Dipols wurde der Mast als nicht leitend angenommen und jeweils ideale Bodenbeschaffenheit vorausgesetzt.

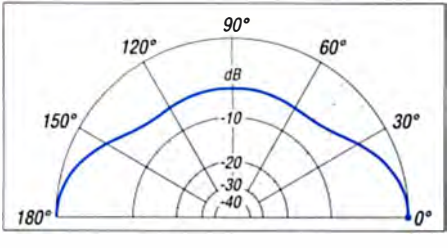

Bild 8: Allgemeines vertikales Richtdiagramm des gestreckten Dipols (Bild 6)

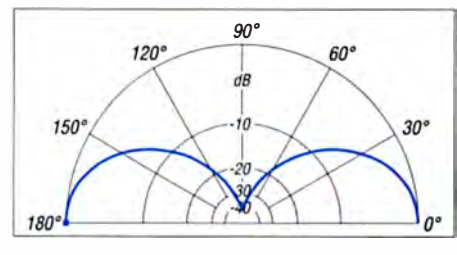

**Bild 9: Allgemeines vertikales Richtdiagramm** des gefalteten Dipols (Bild 7, s. Text)

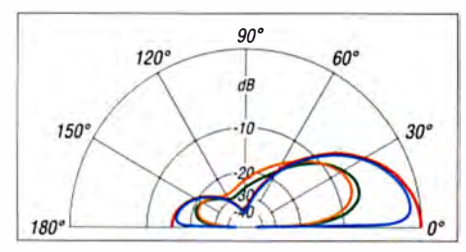

Bild 10: Vertikales Richtdiagramm eines VDA über Böden unterschiedlicher Beschaffenheit gemäß Tabelle 1

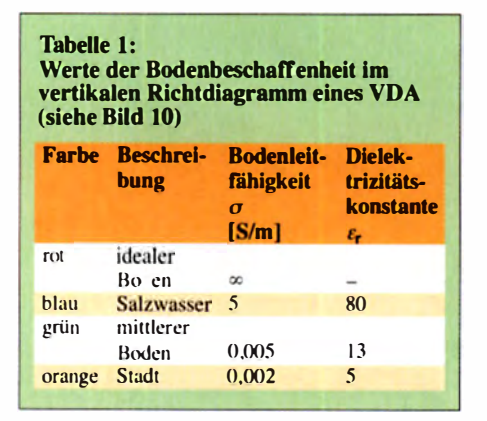

**Bild 11: EZNEC-Fenster zur** Eingabe der Bodeneigenschaften

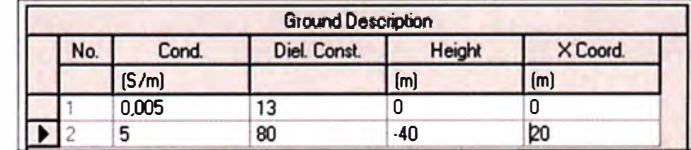

#### Bodenleitfähigkeit

Nichts wirkt sich so gravierend auf die Abstrahlcharakteristik einer Antenne aus wie die Beschaffenheit des Bodens ringsum. Dies sehen wir am besten in den entsprechenden Richtdiagrammen. Das Elevationsdiagramm in Bild 10 macht die Ergebnisse auf unterschiedlichen Böden deutlich. Mehr zur Bestimmung der Bodeneigenschaften ist in [15] nachzulesen.

Man sieht ganz deutlich, dass das VDA sein Potenzial nur direkt am Meer vollständig ausspielen kann. Ein maximaler Gewinn von knapp 10,3 dBi lässt sich nur bei idealer Bodenleitfähigkeit erzielen. Deutlich ernüchternd fällt das Ergebnis bei durchschnittlicher Bodenleitfähigkeit aus. Mehr als 3,75 dBi bei einem Erhebungswinkel von 20° scheinen hier nicht möglich.

In die Betrachtung sollte auch einbezogen werden, unter welchem Winkel das Signal abgestrahlt werden muss, um im Zielgebiet am lautesten zu sein. Zahlreiche Berechnungen und Untersuchungen in [16] geben Aufschluss darüber. Idealerweise sollte die Antenne dabei direkt von Salzwasser umgeben sein, aber aufgrund örtlicher Gegebenheiten ist dies nicht immer zu bewerkstelligen.

Um möglichst lange etwas von der Antenne zu haben, sollten die Brandung und der Tidenhub am Aufbauort berücksichtigt und der notwendige Abstand zum Wasser gewahrt werden.

Auf durchschnittlichem Boden wird das VDA von einer herkömmlichen 3-Element-Yagi deutlich in den Schatten gestellt (siehe übernächster Abschnitt).

#### Inhomogenes Gelände

Bei der Vorbereitung zu ZL8X im Jahr 2010 wurden wir mit einem Gelände konfrontiert, welches sich nicht mehr so leicht simulieren lässt (Bild 12).

Wir mussten die Antennen etwa 40 m über dem Meeresspiegel im Abstand von etwa 20 m von der Steilküste platzieren. Der Boden auf dem Plateau bestand im Wesentlichen aus Vulkangestein mit einer Deckschicht aus Humus.

In EZNEC kann man diese Geländeparameter unter dem Punkt Media bei Ground Description eingeben (Bild 11). Inwieweit die Ergebnisse der Simulation (Bilder 13 und 14) auf der Grundlage dieser Bodenangaben mit der Realität übereinstimmen, konnte bisher noch nicht verifiziert werden

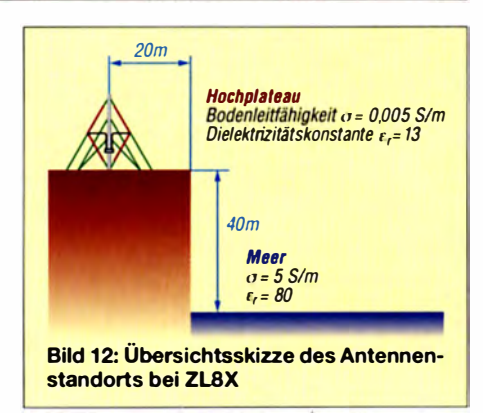

#### Vergleich mit einer horizontal polarisierten Richtantenne

Betrachten wir nun Antennen, die man normalerweise bei DXpeditionen vorfindet. Wir vergleichen eine 3-Element-Yagi für 20 m (unabhängig davon, ob in Form eines Monobanders oder als Teil eines Multiband-Beams) in 5 m bzw. 10 m Höhe mit einem VDA.

Bei durchschnittlich leitfähigem Boden (Bild 17) ist die Yagi-Antenne gegenüber dem VDA im Vorteil, vorausgesetzt, man bringt die Yagi auf die entsprechende Höhe. In Anbetracht von Sicherheitsaspekten und aufgrund beschränkter Mittel ist das bei DXpeditionen nicht immer realisierbar.

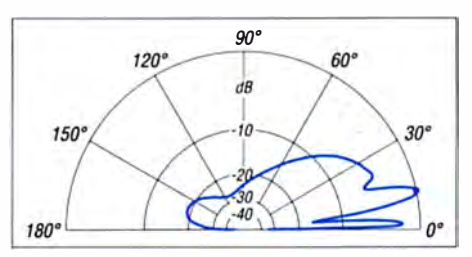

Bild 13: Simulationsbeispiel des vertikalen Richtdiagramms...

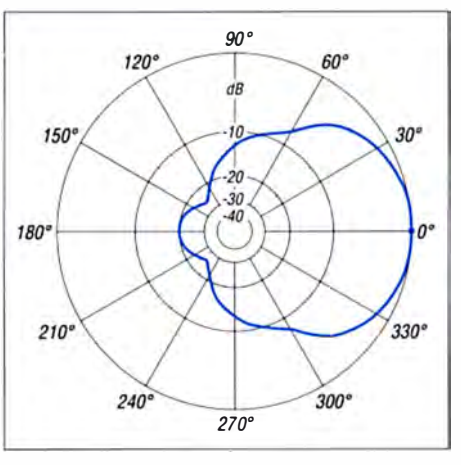

Bild 14: ... und des horizontalen Richtdiagramms eines VDA auf inhomogenem Gelände

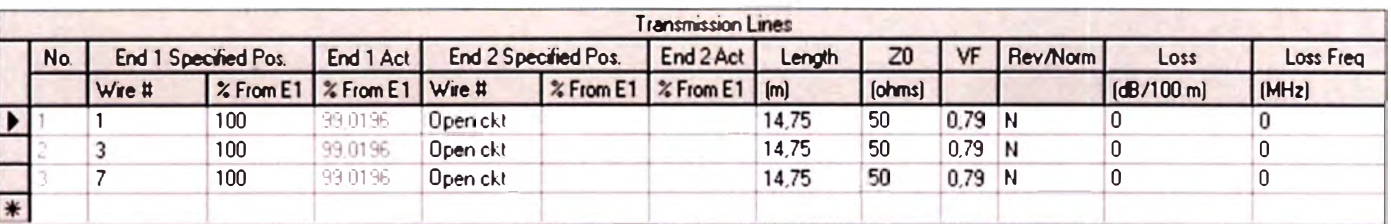

Bild 15 (oben):

eines VDA

**Bild 16:** 

**VDA** 

**EZNEC-Parameter** 

drei offenen Dipole

**EZNEC-Source bei** 

der Simulation eines

der Koaxialkabel der

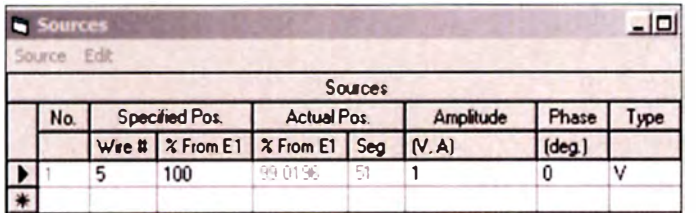

Ganz anders fällt der Vergleich am Meer aus (Bild 18). In der Regel werden für DX-Verbindungen flache Abstrahlwinkel benötigt. Die 3-Element-Yagi hat im Maximum zwaretwa 3 dB mehr Gewinn, dies aber bei 26° Abstrahlwinkel. Das mag für mittlere Distanzen ausreichen, aber nicht, um damit aus der Pazifikregion nach Europa zu funken. Hier punktet das VDA mit etwa 2 dB höherem Gewinn bei 8° Abstrahlwinkel und einer besseren Abdeckung der Winkel zwischen  $0^{\circ}$  und  $25^{\circ}$ . Und es gibt noch zwei weitere Vorteile des VDA: Zum einen ist ein 20-m-VDA einfacher aufgebaut als eine 3-Element-Yagi (und bleibt aufgrund der geringeren Windlast im Sturm eher stehen), zum anderen kann man aufgrund der einfachen Umschaltung vier Richtungen abdecken, ohne das Shack verlassen zu müssen. Bei der Yagi-Antenne dient auf DXpeditionen meistens ein "Seilrotor" als Drehgerät, dessen Bedienung die Unterbrechung des Funkbetriebs oder einen freiwilligen Helfer benötigt. Bei wechselnden Short-Path-/Long-Path-Ausbreitungen kann dies zur Geduldsprobe werden.

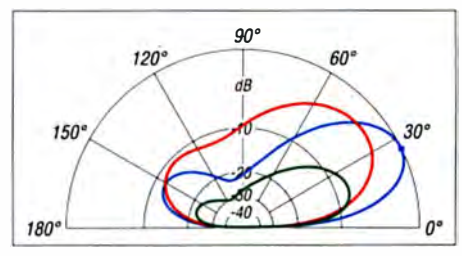

Bild 17: Vergleich Yagi - VDA über durchschnittlichem Boden ( $\sigma$  = 0,005 S/m,  $\varepsilon$ <sub>r</sub> = 13); rot: 3-Element-Yagi bei 5 m; blau: 3-Element-Yagi bei 10 m; grün: 4-Element-VDA

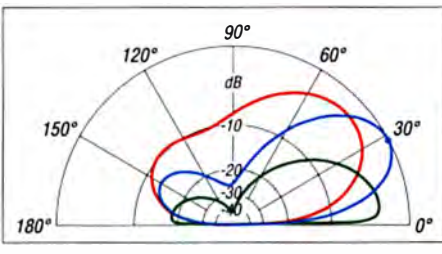

Bild 18: Wie Bild 17, aber Vergleich Yagi - VDA über Meerwasser ( $\sigma$  = 5 S/m,  $\varepsilon$ <sub>r</sub> = 80)

#### Antennensimulation

Welche Simulationssoftware hier verwendet wird, spielt nur eine untergeordnete Rolle. Eher sind Verfügbarkeit und persönlicher Geschmack bei der Wahl ausschlaggebend. Bei unseren Berechnungen kam EZNEC+ [17] zum Einsatz. Ebenso gut wäre auch das frei erhältliche 4NEC2 [18] nutzbar. Die geometrischen Abmessungen der Dipole gibt man entsprechend den Programmvorgaben ein. Die Sources (Bild 16) setzt man bei einem Dipol vorzugsweise in positiver x-Richtung, um die entsprechenden Strahlungsdiagramme zu erhalten.

Die Koaxialkabel spielen dahin gehend eine Rolle, dass sie sowohl den Blindanteil des Speisepunkts kompensieren als auch als Verlängerung der drei Reflektordipole dienen. Bei EZNEC+ gibt man diese Kabeleigenschaften gemäß Bild 15 ein. End I ist der Dipolspeisepunkt, End 2 das offene Ende des Koaxialkabels (Open ckt). Der Wert im Feld Length ist die mechanische Länge. Ebenso trägt man noch die Impedanz Z0 und den Verkürzungsfaktor VF des Koaxialkabels ein.

Den zentralen Mast, sofern er nicht leitend ist, kann man vernachlässigen. Bei unseren Simulationen haben wir immer wieder an verschiedenen Parametern gedreht. Dabei zeigte sich eine gewisse Gutmütigkeit des Systems gegenüber kleinen Anderungen. Dadurch bekommt man dann den entsprechenden Spielraum bei der praktischen Umsetzung.

Um diese wird es im zweiten Teil des Beitrags gehen. Dort beschäftigen wir uns mit den konstruktiven Details des 4-Element-VDA und geben Hinweise zur Materialauswahl. (wird fortgesetzt)

#### Literatur und Bezugsquellen

- [1] Moxon, L., G6XN: HF Antennas For All Locations. 4. Edition, RSGB, Herts 2002; FA: R-9151
- [2] Straw, R. D, N6BV (Hrsg.): The ARRL Antenna Book. 19th Edition, ARRL, Newington 2000, Chapter 6 ..Low Frequency Antennas'
- [3] Mitchell, D. C., K8UR: The K8UR Low-Band Vertical Array. CQ Magazine 45 (1989) H. 12,  $S.42 - 45$
- [4] Whelan, R.C., G3PJT: An Electrically-Steerable Vertical Parasitic Array for 10 MHz. Radio Communications 64 (1988) H. 1, S. 24-26, S. 29
- [5] Christman, A., KB81; Duffy, T., K3LR; Breakall, J., WA3FET: The 160-Meter Sloper System at K3LR. QST 78 (1994), H. 8, S. 36-38
- [6] Severns, R., N6LF: Single Support Gain Antennas for 80 and 160 Meters. National Contest Journal NCJ 31 (2003) H. 3/4
- [7] Severns, R., N6LF: Getting the Most from Half-Wave Sloper Arrays. QEX 24 (2004) H. 1/2
- [8] Weigl, J.A., OE5CWL: Sloper-Antennen. 1. Aufl., Verlag für Technik und Handwerk, Baden-Baden 2007
- [9] Rehbein, G., DL3XM: Von DM3XM bis DL0XM - zur Geschichte der Klubstation. http://d/3xm. dl0xm.de/dl0xm.html
- [10] Silverman, K., K2KW; Schiller, T., N6BT: Verticals for Contest Expeditions. www.k2kw.com/ verticals/leaming.htm
- [11] Straw, R. D., N6BV: Antennas Here are Some Verticals on the Beach. In: The ARRL Antenna Compendium, Vol. 6, American Radio Relay League, Newington, CT, 1999
- [12] Silverman, K., K2KW: DXpedition Antennas for Salt Water Locations, a Study on 20 m Antennas. www.k2kw.com/k5k/dxcomp.htm
- [13] Krischke, A., DJ0TR: Rothammels Antennenbuch. 13. Aufl., DARC Verlag, Baunatal 2013; Bezug: FA-Leserservice D-RH13
- [14] Meinke: Gundlach: Taschenbuch der Hochfrequenztechnik, 5. Aufl., Springer Verlag, Berlin 1992
- 1151 Lau, H., DL1GLH: Measurement of the ground conductivity and relative permittivity with high frequency using a open wire line (OWL), www. dl1qlh.de/groundconductivity.html
- [16] Straw, R. D., N6BV: Using HF Propagation Predictions. In: The ARRL Antenna Compendium, Vol. 6, American Radio Relay League, Newington CT 1999
- [17] Lewallen, R., W7EL: Programm EZNEC+ Ver. 6.0.12. www.eznec.com
- [18] Voors, A.: 4nec2, NEC based antenna modeler and optimizer. www.qsl.net/4nec2

## **Nachlese**

**Bausatz aus der Schweiz:** Verstärker für Aktivantenne

FA 6/17, S. 530-531

Der Widerstand R5 in Bild 2 muss  $3.3$  k $\Omega$  betragen.

#### Erfahrungen mit VDA-Antennen FA 5/17, S. 458-459

Das untere Reflektorstück in Bild 5 muss 7.3 m lang sein.

#### Lautsprecher als Telegrafiefilter FA 4/17, S. 336

Anstelle des HT-Rohrs ist besser Regen-(Fall-) rohr DN50 zu verwenden, da bei diesem der Innendurchmesser 50 mm beträgt.

Alle bis zum Zusammenstellen der FA-Jahrgangs-CD bekannt gewordenen Fehler werden in der Jahrgangs-PDF-Datei korrigiert.

# Fading bei Digimodes: Einblicke dank kostenloser HF-Simulatoren

#### NILS SCHIFFHAUER - DKBOK

Noch ist die Leistungsfähigkeit digitaler Sendearten für den Amateurfunk auf Kurzwelle nur wenig systematisch und praxisnah untersucht worden. Dabei sind schon die ersten Ergebnisse von Tests mit Amateurmitteln wie kostenlosen HF-Simulatoren ebenso überraschend wie interessant. Der Beitrag mündet in Empfehlungen, wie sich die Performance von KW-Verbindungen - soweit praktisch umsetzbar - weiter verbessern lässt.

Jeder Funkamateur und Kurzwellenhörer kennt es, wenn Signale irgendwie "komisch" klingen. Dann laufen schnelle Morsezeichen ineinander, und selbst starke Datenfunk signale lassen sich nicht mehr decodieren . Die Ursache ist fast immer Fading in der Form von Mehrweg-Ausbreitung, also selektives Fading. Selektiv deshirn hier wegen der hohen Redundanz gesprochener Sprache noch vieles selbst korrigieren, so ist das schon bei Telegrafie nur bis zu einer gewissen Grenze möglich. Je schneller die Zeichen gegeben werden, desto größer wird die Gefahr, dass das Ende eines Zeichens schon in den Beginn eines anderen Zeichens hineinläuft. Der er-

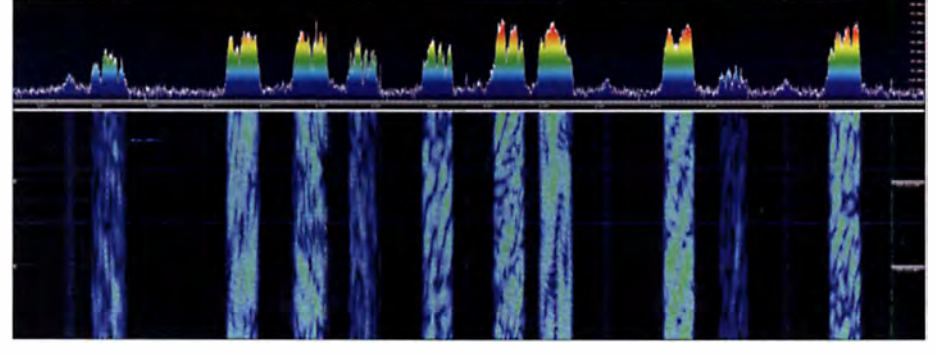

Bild 1: Zehn breitbandige kommerzielle Signale (9 x STANAG 4285, das vierte von links sendet in Crowd-36), deren ungestörtes Erscheinungsbild sich von gleichmäßigem Rauschen kaum unterscheiden würde, verformt selektives Fading zu ebenso ästhetischen wie bizarren Strukturen. Jedes Signal folgt wiederum anderen und für sich genommen unterschiedlichen Wegen, die zu rhythmischen Dämpfungen und Anhebungen innerhalb eines Signals führen.<br>Das macht die Decodierung anspruchsvoll. Screenshots: DK8OK Das macht die Decodierung anspruchsvoll.

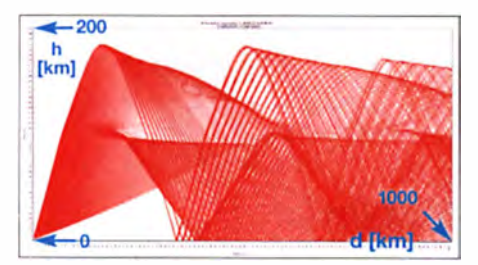

Bild 2: Im März kam das DRM-Signal der BBC gegen 0730 UTC auf vielen verschiedenen Wegen an (PropLab 3.1). Schwache Signale unter 0 dBµV wurden hier unterdrückt.

halb, weil die Mischung der auf untersch iedlichen Empfangswegen und daher zu minimal unterschiedlichen Zeiten eintreffenden Signale ein und desselben Senders zu Pegelschwankungen nicht nur des gesamten Signals, sondern schmalbandig innerhalb der Signalbandbreite führen siehe Bild I.

Ein SSB-Signal bekommt dann den typischen DX-Sound, an dem man etwa Stationen der US-Westküste sogleich erkennt. Kann die Kombination von Ohr und Gefahrene Funkamateur geht also bei solchen Bedingungen ganz automatisch mit dem Tempo herunter. Die meisten Digimodes aber steigen recht schnell aus. Nur robuste und relativ breitbandige M odes mit ein iger Redundanz (wie Olivia) können sich hier noch gut behaupten, wenn etwa in PSK31 und RTTY längst nichts mehr geht.

#### ■ Zu viele Wege verderben die Kommunikation

Wodurch entsteht dieser Effekt? Und wie kann man ihn reduzieren? Der Reihe nach , zuerst zu den Ursachen. Die hauptsächliche ist, dass ein HF-Signal fast immer über mehrere Wege zum Empfänger gelangt, siehe Bild 2. Diese aber sind unterschiedlich lang. Somit kommt ein Signal zuerst über den kürzesten Weg an, dann – wie bei einem Echo – über die weiteren, weil längeren Wege . 300 km Wegstrecke entsprechen einer Mill isekunde , siehe Bild 3. Das ist eine Ursache des Fadings (siehe Kasten S. 1036). Dazu gleich in die Praxis: Bei einigen Modulations- und Codierverfahren kann man

Bild 3: Die Laufzeit des BBC-Signals lag zwischen 2,85 ms und gut 5,1 ms (PropLab 3.1).

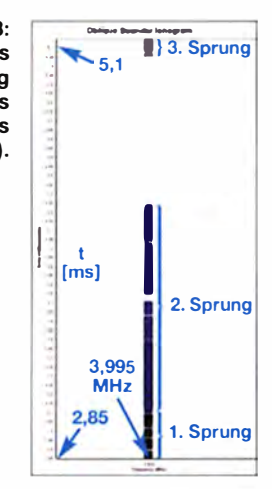

diese Wege sogar mit Amateurmitteln und kostenloser Software sichtbar machen . Beispielsweise beim digitalen K W-Rundfunk DRM oder dem militärischen Übertragungsverfahren STANAG 4285 - siehe Bilder 4 und 5. Bei diesen Verfahren, zu denen auch die DRM-Variante WinDRM zur Bildübertragung im Amateurfunk zählt, begleitet eine Pseudo-Zufallsfolge den eigentlichen Inhalt.

Die Decoder-Software ermittelt aus dieser ihr bekannten Sequenz, welche Veränderungen das Signal auf dem Weg erhalten hat. Damit speist sie entsprechend einen Entzerrer, der das Signal weitgehend von diesen Einflüssen wieder befreit und einen guten Empfang sicherstellt, siehe Bild 6.

Beim Empfänger summieren sich die vielen Wege (Bild 7) wieder zu einem Signal, und zwar je nach Phasenlage der einzelnen Wege entweder konstruktiv oder destruktiv. Da die Ionosphäre ein dynamischer Übertragungskanal ist, kann das zu Signalschwankungen im Millisekundenbereich führen.

Mehr noch: Die Ionosphäre bewegt sich , und so greift auch der Dopplereffekt. Dadurch kommt es auf KW zusätzlich zu den unterschiedlichen Laufzeiten fast regelmäßig zusätzlich zu Frequenzverschiebungen im Bereich einiger Hertz. Das fällt in SSB selbst dem unbewaffneten Ohr auf und führt schnellen Datenfunk ohne die

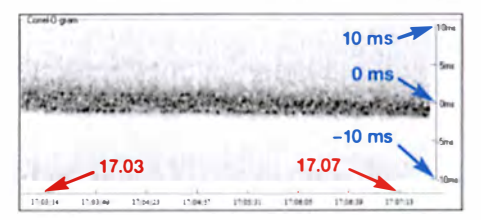

Bild 4: Das STANAG 4285-Signal aus Djibouti auf 8568 kHz kommt anfangs auf vielen Wegen recht gleichstark, die sich in ihrer Laufzeit um rund 5 ms unterscheiden. Nach wenigen Minuten kristallisiert sich ein Hauptweg heraus – die zeitliche Aufspreizung wird deutlich schmaler, die Signalqualität besser; Darstellung mit der kostenlosen Software PSKSounder [8].

unterschiedliche Ausbreitungswege per Software dar. Der jeweilige Unterschied der Kanäle hinsichtlich Pegel, Übertragung szeit und Dopplerversatz lässt sich einstellen -

Internationale Gremien wie CCIR und ITU haben dazu unterschiedliche Kategorien für typische Strecken entwickelt [1]. Sie unterscheiden sich zum einen hinsichtlich des magnetischen Breitengrades, zum anderen in Bezug auf die geomagnetischen Störungen. Besonders anspruchsvoll ist das Modell NVIS zur Versorgung des relativen Nahbereiches mit Steilstrahlung und der sich daraus ergebenden Vielzahl unter-

siehe Bilder 8 bis 10 (umseitig).

schiedlicher Ausbreitungswege.

 $-1,8$  kHz

Bild S:

Das MT63-Signal,

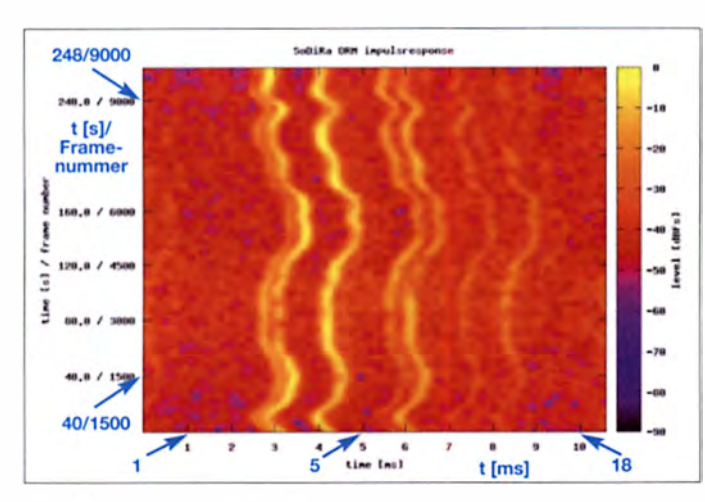

Schutzmaßnahme einer sogenannten Kanalcodierung rasch an seine Grenzen. Diese Kanalcodierung versucht, mit zum Teil komplizierten mathematischen Verfah-

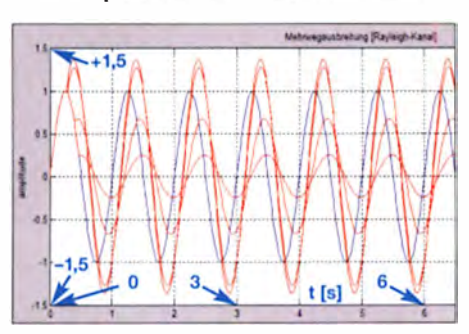

Bild 6: Ein Sinuston kommt auf mehreren Ausbreitungswegen. Jeder unterscheidet sich in der Zeit (und damit auch in der Phase) sowie in der Amplitude, wie diese Matlab-Simulation zeigt.

ren, das mutmaßliche Verhalten der Ionosphäre zu einem gewissen Maße auszutricksen. Beispielsweise treten etwa Störungen vielfach gehäuft als Bündelfehler auf. Sendet man also, vereinfacht gesagt, die eigentliche Nachricht doppelt oder dreifach und spreizt sie über einen längeren Zeitraum (*Interleaving*), so kann der Decoder schon mal viele Störungen umschiffen. SITOR-B ist ein solches frühes professionelles Verfahren, das diese Vorwärtskorrektur (FEC - forward error correction) nutzt und heute noch im Seefunk verwendet wird. 1 982 hat Peter Martinez, G3PLX , es zu AMTOR-FEC für den Amateurfunk modi fiziert.

PACTOR IV als grundsätzlich an ein spezielles Hardware-Modem gebundenes Verfahren zieht heutzu tage wohl die meisten Register in Sachen Modulationsarten, Kanal- sowie Quellcodierung, um eine jeweils maximale Durchsatzrate bei sich steüg verändernden Bedingungen auf Kurzwelle zu erzielen. MT63 als kostenloser Digimode für den Amateurfunk nutzt ebenfalls eine Vielzahl von Möglichkeiten.

#### **Dicht an der Praxis:** HF-Kanalsimulatoren

Bewähren müssen sich heutzutage digitale . Ubertragungsverfahren in einem HF-Kanalsimulator. Der stellt mindestens zwei

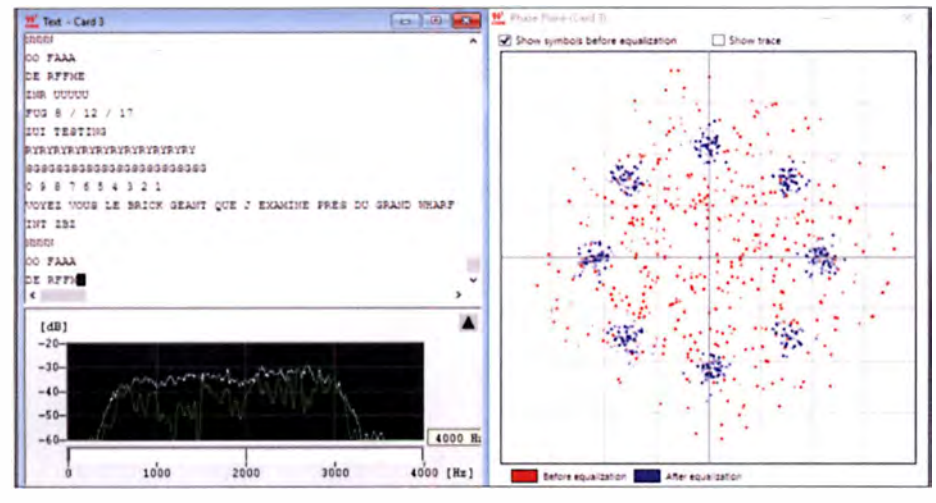

Bild 7: Hier zeigt sich, wie die Pseudo-Zufallsfolge beim 8-PSK-Signal in STANAG 4285 wirkt. links unten zeigt das augenblickliche Spektrum (in Grün, das in Weiß ist schon aufsummiert) starkes selektives Fading, das sich auch in der unklaren Zuordnung der acht Phasen des Rohsignals rechts auswirkt (rote Punkte). Erst nach Durchlaufen des Equalizers ist die Zuordnung in die einzelnen Phasenräume fast punktscharf (blau), und die Decodierleistung beträgt 1 00 %. Das Signal stammt von der französischen Marine Saissac, 8453 kHz, und es wurde mit W-PC von Wavecom decodiert.

Bild S: Die Software SoDiRa [7] bietet die Möglichkeit, das Impulseantwort-Diagramm eines DRM-Signals über der Zeit aufzuzeichnen. Es zeigt hier 4 min des BBC-Signals auf 3995 kHz. Man sieht fünf starke Ausbreitungswege mit Zeiten zwischen knapp 3 ms und gut 5 ms was mit der Prop-Lab-Simulation von Bild 3 gut übereinstimmt.

> wie es frischgeboren und noch ohne jegliche Beeinträchtigung aus Codier-Software Fldigi kommt ...  $1,8$  kHz 0,4 kHz Bild 9: ... und wie zerzaust es nach Durchlaufen des Kanalmodells CCIR 520-2 (Poor) aussieht. Da hat der  $0.4$  kHz Decoder zu tun!

Das Konzept Kanalsimulator geht auf das Watterson-Modell von 1970 zurück. Seitdem gibt es einige Umsetzungen von Funkamateuren, zunächst kombiniert in Hardund Software (KC7WW, 1995 [2]), heute nur noch in Software , für PC [3] und Mac [4] sowie für PC, Mac und Linux gleichermaßen [5]. Mittel der Wahl ist die Test Suite von W1HKJ [5].

Hierzu erstellt man einen Text von mindestens 1000 Zeichen, codiert ihn in Fldigi mit der gewünschten Sendeart und speichert die Audiodatei ab. Dann lässt man diese im Zeitraffer durch die verschiedenen ITU- oder CCIR-Kanalmodelle mit zudem stufenweise einstellbaren Signal-Rausch-Abstand laufen, decodiert diese Audiodateien wiederum mit Fldigi und vergleicht mit einem ebenfalls in der Test Suite enthaltenen Programm die Originaldatei mit dem decodierten Text. Im Ergebnis werden einem die Bit- bzw. Zeichenfehler angezeigt. Trotz vieler Automatismen ist die gründliche Untersuchung einer Vielzahl von Digimodes in einer Vielzahl von Kanälen etwas zeitaufwendig.

Die Ergebnisse fallen gegenüber der Praxis ein klein wenig auf die schlechtere Seite, was an der mathematisch exakten Struk-

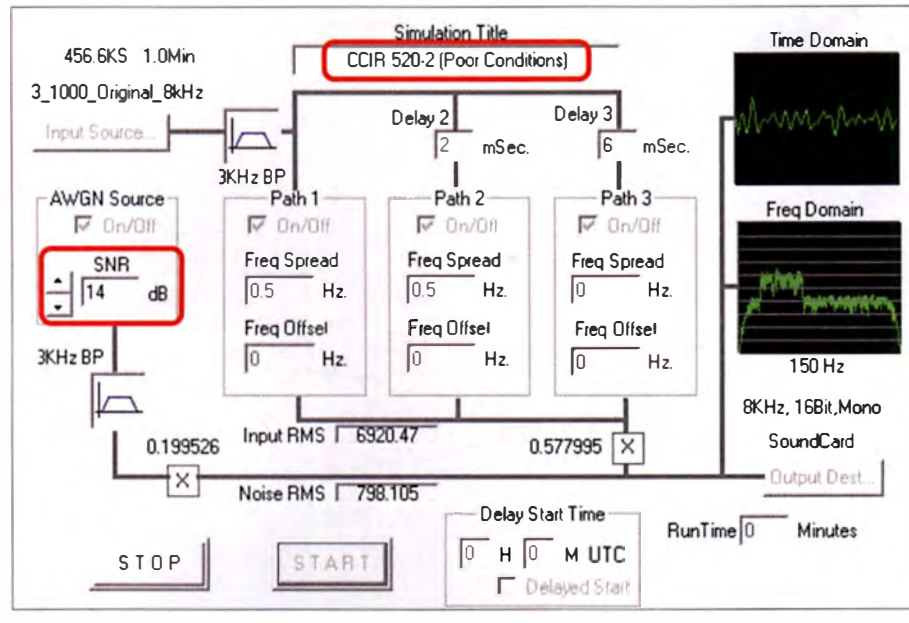

Bild 10: PathSim zeigt den HF-Simulator als Blockschaltbild. Hier wurde ein MT63-Signal eingespeist und dem Kanalmodell CCIR 520-2 (Poor) unterworfen sowie der Signal-Rausch-Abstand am Ausgang auf 14 dB eingestellt.

tur des Watterson-Modells liegt, die das Signal konsequent etwas öfter auf Null bringt, als Mutter Natur es macht, die oft noch einen kleinen Extraweg nach dem Motto: "A bisserl was geht immer ..." findet. Selbstverständlich kann man das auch in der W1HKJ-Software nachbilden, verlässt dann allerdings den Pfad der international definierten Modelle und somit der Vergleichbarkeit.

#### ■ Testergebnisse zeigen, was sich verbessern lässt

Trotz dieser kleinen Einschränkungen bietet eine Untersuchung im Kanalsimulator wesentlich realistischere Ergebnisse als eine Untersuchung bei allein unterschiedlichen Signal-Rausch-Abständen, dem sogenannten flat fading (Bild 11). Dieses flat *fading* ist nichts anderes als eine gleichmäßig alle Frequenzen des Signals erfassende Änderung des Signal-Rausch-Abstands. Im Kanalsimulator wird sie beispielsweise dadurch erreicht, dass Weißes Rauschen hinzugemischt wird – AWGN oder added white Gaussian noise im Englischen. Das ist nützlich für drahtgebunde-

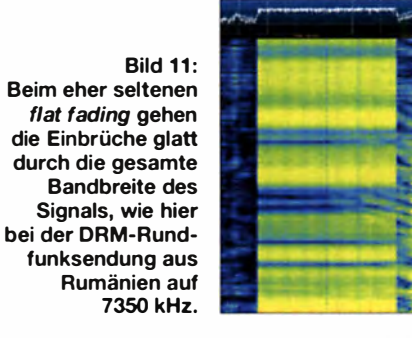

ne Kommunikation, nicht jedoch für HF-Signale, die sich fast immer durch Mehrwegausbreitung auszeichnen und praxisnah nur durch Anwendung entsprechender Modelle untersucht und verglichen werden

| SNR in 3 kHz       | ITU-R F.1487 Mid-latitudes, Moderate conditions |                |                |         | ITU-R F.1487 High-latitudes, Disturbed conditions |                       |                  |                  |          |         |
|--------------------|-------------------------------------------------|----------------|----------------|---------|---------------------------------------------------|-----------------------|------------------|------------------|----------|---------|
|                    | 6 dB                                            | $-6dB$         | $-9$ dB        | $-12dB$ | $-15dB$                                           | 6 dB                  | $-6$ dB          | $-9dB$           | $-12$ dB | $-15dB$ |
| Modes              |                                                 |                |                |         |                                                   |                       |                  |                  |          |         |
| BPSK31             | 1,3                                             | 9,1            | 16.5           | 29.1    | 45.6                                              | 100                   |                  |                  |          |         |
| Contestia 8/500Hz  | $\theta$                                        | 28             | 9.3            | 26.8    | 60.4                                              | $\boldsymbol{\theta}$ | $\theta$         | 3,8              | 24.3     | $100 -$ |
| Domino EX11        | 0.9                                             | 11.3           | 16.8           | 25.7    | 41,9                                              | 100                   |                  |                  |          |         |
| MFSK16             | 0                                               | 2.1            | 11.3           | 40.8    |                                                   | 5.5                   | 36.2             |                  |          |         |
| MT63 1000 Hz       | o                                               | 3,5            | 34.0           |         |                                                   | 100                   |                  |                  |          |         |
| Olivia 8/500 Hz    | $\boldsymbol{0}$                                | 0.4            | 3.5            | 17.3    | 41.6                                              | $\overline{0}$        | $\Omega$         | $\boldsymbol{0}$ | 9.7      | 48.3    |
| Olivia 16/500 Hz   | 0                                               | $\overline{a}$ | $\overline{0}$ | 7,9     | 13.1                                              | 0                     | $\boldsymbol{0}$ | o                | 3.9      | 25.5    |
| RTTY 45.45/170 Hz  | 7.3                                             | 31,4           |                |         |                                                   | 15.7                  | 47.1             |                  |          |         |
| Thor11             | $\overline{0}$                                  | 1.3            | 11.2           | 31.3    |                                                   | 100                   |                  |                  |          |         |
| Throb <sub>2</sub> | 0,6                                             | 4,0            | 15.7           | 17,6    | 34.5                                              | 100                   |                  |                  |          |         |

Bild 12: Übertragungsqualität (Ampelmodell) von zehn Sendearten unter zwei praxisnah ausgewählten ITU-Kanalmodellen. Erläuterungen siehe Text. Weitere Tabellen und Informationen im Ergänzungs-PDF auf der FA-Website.

#### Fadingein Name, viele Erscheinungen

Mit Fading oder Schwund bezeichnete man ursprünglich Schwankungen der Gesamtsignalstärke. Offensichtlich sind Fade-in und Fade-out, wenn ein Ausbreitungspfad öffnet oder schließt. Selektives Fading aber greift auch in die Struktur des Signals und damit dynamisch in die Übertragungsqualität ein.

Ursache hierfür ist die Mehrwegausbreitung. Sie führt dazu, dass bei einem breitbandigen Signal z.B. +500 Hz vom gedachten Träger ganz andere Bedingungen als +1000 Hz davon herrschen (Bild 13). Das führt zu Verzerrungen der Ausgangssignale und bei Digimodes zu einer erhöhten Fehlerrate. Dass sich über längere Zeit diese Feinstrukturen statistisch wieder ausgleichen (siehe Bild 14), ist für schnelle Datensignale allerdings unerheblich.

Doch schon die reinen Schwankungen des Summensignals sind beträchtlich. Sie betragen auf längeren HF-Wegen zwischen 13 dB und knapp 17 dB in 80 % der Zeit - und zwar recht unabhängig von Frequenz, Strecke und Tagesform (Bild 15). Nur der Wert der Schwankungen innerhalb von 80 % der Zeit aber wird als Fading berücksichtigt, beispielsweise in der Frequenzplanung von professioneller HF-Kommunikation als Fading-Reserve [6].

Im restlichen Fünftel sind die Ausschläge in beide Richtungen sogar noch stärker. Betrachtet man die Signalstärken über länger als etwa 60 min, so nähert sich ihre Verteilung einer üblichen Gaußschen Glockenkurve. Bei kürzeren Zeiten als denen üblicher QSOs aber ist die Verteilung der Signalstärken asymmetrisch (Bild 16). Diese sogenannte Rayleigh-Verteilung ist typisch für Mehrwegausbreitung über Kurzwelle. Alle Pegelaufzeichnungen erfolgten im Abstand von 100 ms mit dem als Spektrumanalysator entwickelten SDR PERSEUS, der

über eine hohe Genauigkeit verfügt. Mehrwegausbreitung ist auch im Mobilfunk oberhalb von 30 MHz üblich, allerdings folgt das Fading dann einer etwas anderen statistischen Verteilung (Nakamichi-Rice).

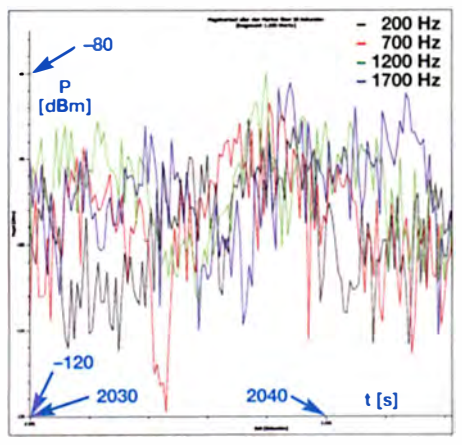

Bild 13: Ausschnitt einer 30 s langen Aufzeichnung der aktuellen Pegel eines rauschähnlichen und breitbandigen Signals im Abstand von 100 ms mit vier Markern im Abstand von 500 Hz. Bemerkenswert sind die Pegelunterschiede, die zur selben Zeit innerhalb der gesamten Bandbreite herrschen und die schon mal bei 30 dB liegen können.
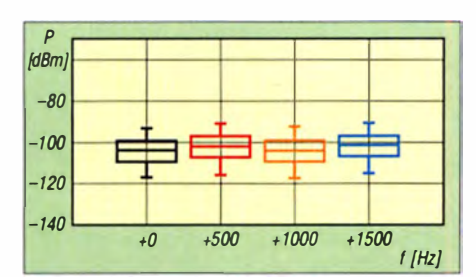

Bild 14: Statistisch aber sind die Pegel innerhalb der Bandbreite über eine große Zahl von Messungen gleichmäßig verteilt, wie hier eine andere Messung an einem ähnlichen Signal zeigt. Doch das ist für schnelle Datensignale völlig unerheblich.

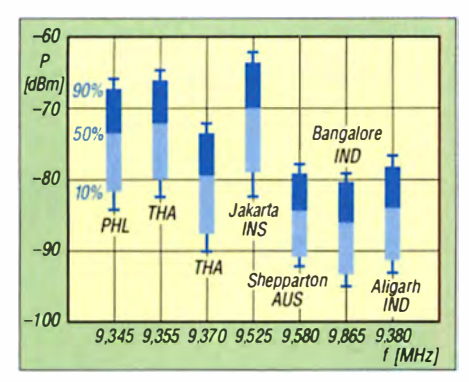

Bild 15: Sieben Rundfunksender aus fünf Ländern von Australien bis Indien, von Thailand über die Philippinen bis Indonesien wurden über eine Stunde im 31-m-Rundfunkband beobachtet. Die statistische Auswertung der 7 x 36 000 Pegel zeigt, dass unabhängig von der Strecke der Fading-Umfang in 80% der Zeit zwischen 12 dB und 15 dB liegt, was die ITU-Definition mit Amateurmitteln trefflich bestätigt.

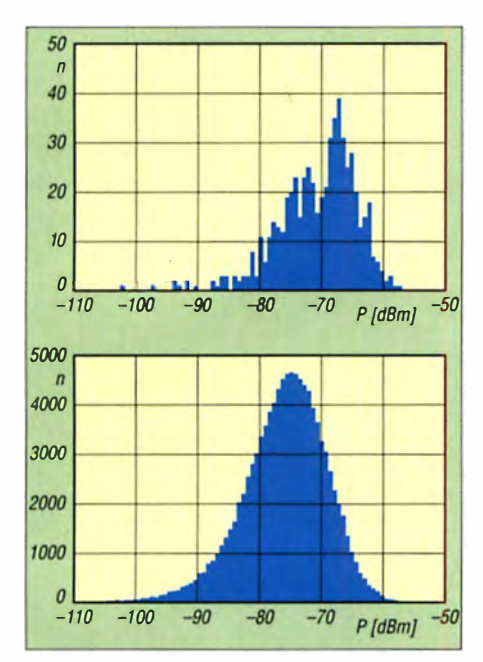

Bild 16: In kurzen Zeiträumen sieht die Verteilung der Pegel zerklüftet aus (oben, 60 s), während dieselben Stationen über längere Zeit (unten, 190 min) sich einer Gaußverteilung annähern. Beobachtet wurde der Träger des Rundfunksenders Radio Sana'a aus dem Jemen auf 11860 kHz. Zur Verdeutlichung der Effekte wurden die Pegel zu je 100 Gruppen (Bins) eingeteilt.

können. Flat fading gilt als vergleichsweise harmlos, da man diese Bündelfehler mit einer über die Zeit gespreizten Wiederholung von Daten ausputzen kann. So wird es auch bei DRM gemacht. Ich habe einige Digimodes in dieser Weise untersucht und die Ergebnisse für unterschiedliche Kanalmodelle und jeweils unterschiedliche Signal-Rausch-Abstände in ein Ampelmodell umgesetzt, dessen Farben sich an der Fehlerrate orientieren: Grün bis 10 % Fehler. Gelb bis 30 % Fehler und Rot über 30 % (Bild 12). Das wiederum zeigt, dass die für reale QSOs hauptsächlich verwendeten Digimodes RTTY und PSK31 überraschend empfindlich auf bereits nur mäßige Bedingungen reagieren. Selbst MT63 enttäuscht trotz hohen Codierungsaufwands stärker als erhofft. Sieger unter den getesteten Digimodes aber ist Olivia, hier in der Variante 16 Töne/500 Hz Bandbreite getestet. Es ist bestimmt spannend, auch weitere Digimodes und ihre Varianten diesem Test im Kanalsimulator zu unterziehen.

Zumindest eine Konsequenz zur Verbesserung einer Funkverbindung bei schlechten Bedingungen ist somit klar: Wechsel in einen robusteren Digimode. Der ist dann allerdings oft entweder breitbandiger oder langsamer, denn umsonst gibt es nichts, auch keine robuste Datenübertragung. Manuell bildet man dann so übrigens die adaptiven Eigenschaften von beispielsweise PACTOR nach.

Funkamateuren aber steht grundsätzlich noch eine weitere Alternative zur Auswahl, die des Frequenzwechsels. Auf oder in der Nähe der höchsten nutzbaren Frequenz (MUF) zwischen zwei Stationen ist die Neigung zur Mehrwegausbreitung am geringsten. Das zeigt sich deutlich im lonogramm (Beispiel in einer PDF-Ergänzung im FA-Download-Bereich). Hauptsächlich Profis steht noch eine drit-

te Möglichkeit offen. Sie können den vertikalen Abstrahlwinkel ihrer Antenne (Elevation) so ändern, dass sich die Anzahl der Wege deutlich reduziert.

dk8ok@gmx.net

#### Literatur und Bezugsquellen

- [1] www.itu.int/dms\_pubrec/itu-r/rec/f/R-REC-F.1487 -0-200005-I !! PDF-E.pdf, S. 9 ff.
- www.tapr.org/pdf/DCC1999-HFchannelSimulator  $|2|$ -KC7WW.pdf
- [3] PathSim von AE4JY: www.moetronix.com/ae4jy/ pathsim.htm und lonospheric Simulator von DL6AIK: http://dl6iak.etonlein.de/projects/2000  $-11 - 15.htm$
- Kok Chen, W7AY: CocoaPath; www.w7ay.net/  $|4|$ site/Applications/cocoaPath/index.html
- [5] Testsuite mit u.a. linsim von W1HKJ: https:// sourceforge.net/projects/fldigi/files/test\_suite/
- www.itu.int/dms\_pub/itu-r/opb/rep/R-REP-P.266  $[6]$ -7-1990-PDF-E.pdf, S. 5
- www.dsp4swls.de/sodira/sodira.html  $|7|$
- [8] www.qsl.net/zl1bpu/SOFT/PSKSounder.htm

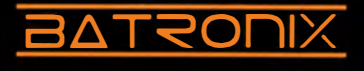

### **NEUE HIGHLIGHTS**

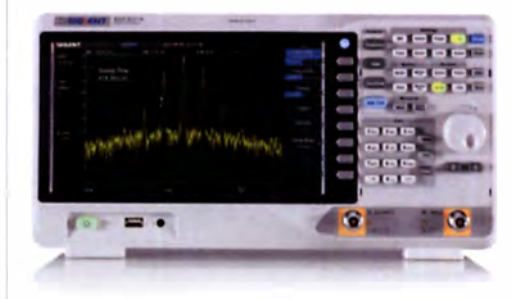

Siglent SSA3021X Spektrum Analyser 9 kHz bis 2,1 GHz, intuitive Bedienung, 25,6 cm (10.1") TFT, unschlagbares Preis-Leistungs-Verhältnis, 3 Jahre Garantie.

Aktion: + Tracking Generator! Sparen Sie 30%!

€ 3569, - € 2688, -<br>inkl. MwSt. und Versand

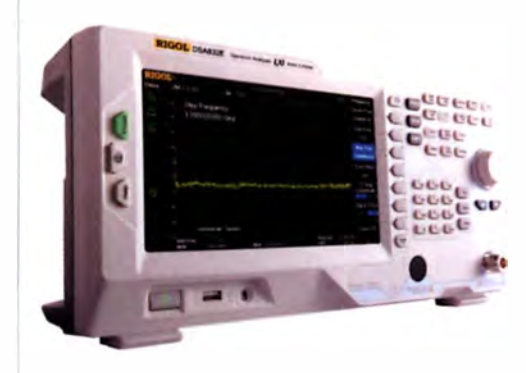

Rigol DSA832-TG Spektrum Analyser 9 kHz bis 3,2 GHz, intuitive Bedienung, 20,3 cm (8") TFT, mit eingebautem Tracking Generator, unschlagbares Preis-Leistungs-Verhältnis, 3 Jahre Garantie.

#### Aktion: Sparen Sie 40%!

 $E7135, -E4160, -$ <br>inkl. MwSt. und Versand

 $\blacktriangleright$  Rechnungskauf 100% sicher und schnell. Erst nach Erhalt der Ware zahlen.

- Bestpreisgarantie Woanders im Angebot? Wir ziehen mit.
- Große Auswahl ab Lager
- $\sqrt{30}$  Tage testen
- Geld zurück Garantie

Nutzen Sie unsere aktuellen Angebote:

www.batronix.com/go/77

**Batronix Elektronik** Handelsweg 16 24211 Preetz

Tel.: +49 (0)4342/7889-700 service@batronix.com www.batronix.com

### Untersuchungen zur Kurzzeitstabilität von Oszillatoren

#### JOACHIM WIEGLEB - DL2HWJ

Die Einstufung von Oszillatoren erfolgt nach ihrem Phasenrauschen, was gleichbedeutend mit einer hohen Stabilität im Kurzzeitbereich ist. Der Beitrag erörtert Messverfahren zu deren Bestimmung und zeigt die Vorgehensweise an Beispielen.

Bei hochwertigen Oszillatoren liegt das Hauptaugenmerk auf dem Phasenrauschen. Mit einem Phasenrauschmessplatz lässt sich die Intensitätsverteilung der Frequenzabweichungen des Oszillatorsignals in definierten Abständen um den Träger herum ermitteln und grafisch darstellen. Im Frequenzbereich ist die Phasenreinheit in Trägernähe äquivalent zu einer hohen Kurzzeitstabilität der Oszillatorfrequenz im ZeitÜberblick verschaffen kann, mit welcher Genauigkeit die Allan-Abweichung mit dem Zählerverfahren bestimmbar ist. Selbstverständlich strebt man bei allen Oszillatoren auch eine hohe Langzeitstabilität an. Sie ist für Vergleichszwecke äußerst w ichtig. Doch dadurch ist nur eine Aussage darüber möglich, welche Frequenz ein Oszillator im Mittel im letzten Zeitraum gehabt hat. Über einen augenblicklich gemes-

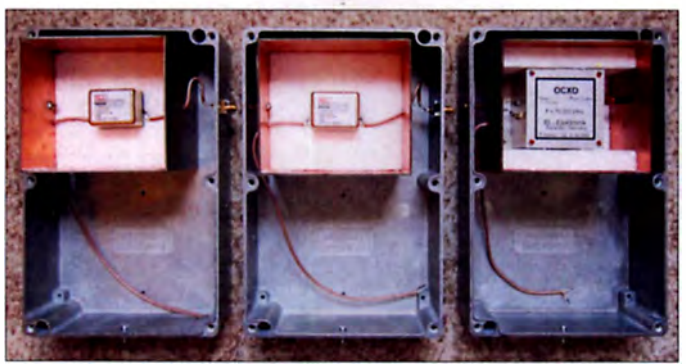

bereich . In [I] und [2] ist die nicht ganz triviale Konvertierung der Ergebnisse aus dem Frequenz- bzw. Zeitbereich beschrieben .

Als statistisches Maß (die Streuung) für die Kurzzeitstabilität wird häufig die sogenannte Allan-Abweichung (engl. Allan deviation) angegeben, um kurze Frequenzschwankungen aber auch das Driftverhalten eines Oszillators zu charakterisieren. Oftmals sind in den Datenblättern kommerzieller OCXOs sowohl ein Phasenrauschdiagramm als auch die Allan-Abweichung zu finden.

Da mit einem vektoriellen Netzwerkanalysator Signale in ihrer Amplitude und gleichzeitig auch in ihrer Phase messbar sind und ganz allgemein eine Frequenz einer Phasenänderung in einem bestim mten Zeitintervall entspricht, bietet er sich zur fortlaufenden Erfassung über einen weiten Zeitbereich an [3]. Ich habe jedoch einen Zähler für die direkte Frequenzmessung bei beliebigen Frequenzen verwendet, weil neben der Allan-Abweichung mein Hauptaugenmerk auf der Erfassung von schnellen Frequenzsprüngen lag.

In diesem Beitrag wird allerdings nur das Kurzzeitverhalten verschiedener Oszillatoren ermittelt, damit man sich einen

Bild 1: Der Einbau der OCXOs erfolgte hier zur weiteren thermischen Isolierung jeweils in Gehäusen aus Leiterplattenmaterial, die in Aluminiumgussgehäusen eingebaut wurden. Die Stromversorgung wurde noch nicht integriert. Foto: DL2HWJ

senen Frequenzwert sagt das jedoch relativ wenig aus. Die Langzeitstabilität lässt sich im Allgemeinen durch eine geeignete Frequenznachregelung zusätzlich verbessern .

#### **• Kriterien zum Aufbau** eines Oszillators

Die wesentlichen Bauteile eines Oszillators sind ein Resonator mit hoher Leerlaufgüte

#### Berechnung der normalen Allan-Abweichung Allan-Abwelchung aus Frequenzdifferenzmessungen  $N-1$

$$
\sigma = \sqrt{\frac{1}{2(N-1)}} \sum_{j=1}^{N} (y_{j+1} - y_j)^2
$$
 (1)

$$
\text{mit } y_i = \frac{f_i - f_0}{f_0} \text{ und } f_0 = \frac{1}{N} \sum_{i=1}^{N} y_i
$$

Allan-Abwelchung aus Phasendifferenzmessungen

$$
\sigma = \sqrt{\frac{1}{2(N-2)\tau^2} \sum_{i=1}^{N-2} (x_{i+2} - 2x_{i+1} + x_i)^2}
$$
 (2)  
mit  $x_i = \frac{\varphi_1 - \varphi_0}{\varphi_0}$  und  $f_i = \frac{\varphi_{i+1} - \varphi_1}{2\pi \cdot \tau}$ 

in Verbindung mit einem derart durch Strom- bzw. Spannungssteuerung angepassten Verstärker, dass das Verhältnis von Betriebsgüte  $Q<sub>b</sub>$  zur Leerlaufgüte  $Q<sub>0</sub>$  möglichst optimal wird. Was bezüglich  $Q_b/Q_0$ optimal ist, zeige ich weiter unten .

Gleichzeitig ist dabei durch die Kompensation aller Blindanteile der äußeren Verstärkerschaltung dafür zu sorgen, dass allein durch den frequenzbestimmenden Resonatorkreis die Resonanzbedingung erfüllt ist [4], S. 149.

Die Einfügedämpfung (engl. insertion loss) in Dezibel ist definiert als

$$
a_{\rm E}/\text{dB} = -20 \cdot \log \left( 1 - \frac{Q_{\rm b}}{Q_0} \right), \quad [4], S. 43
$$

wobei  $Q<sub>b</sub>$  die Phasensteilheit um den Resonanzpunkt beschreibt, denn es gilt:

$$
Q_{\mathbf{b}} = \frac{\omega \cdot t_{\mathbf{d}}}{2}
$$

mit der Kreisfrequenz  $\omega = 2 \cdot \pi \cdot f$ und der **Gruppenlaufzeit** 

$$
t_{\rm d} = \frac{d\varphi}{d\omega} \tag{4}, S. 60
$$

des Resonanzkreises. Somit steht eine hohe Betriebsgüte für eine große Änderung der Phase in einem kleinen Bereich um die Resonanzfrequenz und damit für eine schmalbandige Filterkurve des Resonanzkreises. Zum einen soll daher  $Q_b$  möglichst groß sein, zum anderen muss trotzdem noch aus Rauschgründen ein entsprechender Leistungsumsatz im Oszi llator gewährleistet sein, denn mit dem Verhältnis von  $Q_b/Q_0$  steigt auch die Einfügedämpfung des Resonanzkreises. Der optimale Wert liegt bei  $Q_b/Q_0 = 0.5$  bis 0.7 [5]. Da ferner durch die R ückkopplung eine

zusätzliche Belastung, verbunden mit dem Auftreten von Nichtlinearitäten im Verstärker erfolgt, darf die gesamte Schleifen-

#### Zur Allan-Abweichung  $\sigma$ gehörende Parameter

- $\rightarrow$  Frequenzdifferenz, analog wird x für Phasendifferenz verwendet
- $\blacksquare$   $f_0 \rightarrow$  Nennfrequenz, geeigneter Mittelwert ü ber alle Messungen oder dynamisch aus den jeweils benachbarten Messungen
- $\blacksquare$  N  $\rightarrow$  Anzahl der Messwerte, mit  $i = 1...N$
- $\blacksquare$   $\tau \rightarrow$  Torzeit  $t_g$  (Gate)
- $t \rightarrow$  Totzeit  $t_1$  für Zählersteuerung und Messwertspeicherung zwischen dem Ende der einen Messung und dem Beginn der nächsten; sie sollte deutlich unter 10% der Torzeit des Zählers liegen. ln der Literatur ist sie auch durch B charakterisiert.
- $\Box$   $D \rightarrow$  ein Test- und ein Referenzoszillator werden gegeneinander gemessen
- $m \rightarrow$  Grad der Überlappung
- $d \rightarrow$  Anzahl der Frequenzdifferenzen,  $d = 2$ für Allan-Abweichung,  $d = 3$  für Hadamard-Abweichung mit entsprechend angepasster Berechnungsformel [9)

verstärkung nach dem Anschwingen effektiv nur wenig über 1 liegen. In der Praxis hat sich ein Ausgangswert von I ,7 bis 2 ,7 bewährt , um das Anschwingen auch sicher zu garantieren. Soweit ein wenig zur Theorie.

Die Praxis erfordert einen geschickten Kompromiss, um all diese Kriterien mit einer geeigneten Schaltung erfüllen zu können - eine Herausforderung und Gegenstand vieler Veröffentlichungen, wie z. B. [6]. Der Vollständigkeit halber sei erwähnt, dass in den Veröffentlichungen auch andere Wege zur Oszillatorgestaltung zu finden sind, wie bei Oszillatoren vom Typ SIL (engl. self-injection locking). Hierbei ist der Resonator einseitig angekoppelt und die Rückkopplung erfolgt über eine Phasenregelung.

#### **Bestimmung** der Kurzzeitstabilität

Um die Kurzzeitstabilität zu bestimmen, führte ich Frequenzmessungen mit einem Zähler Hewlett Packard HP53132A durch, der eine OCXO-Zeitbasis besitzt und der durch ein internes Interpolationsverfahren in der Lage ist, bei I s Torzeit theoretisch ein zwölfstelliges Ergebnis zu liefern [7]. Über die GPIB-Schnittstelle des Zählers wurden die Messwerte zu einem PC übertragen und dort mithilfe eines selbst geschriebenen Deiphi-Programms ausgewertet.

Das Hauptaugenmerk lag dabei aus dem im ersten Abschnitt genannten Grund auf der grafischen Darstellung der Frequenz als Funktion der Zeit. Um die Unterschiede zwischen den e inzelnen Messwerten besonders hervorzuheben, wurden deshalb die jeweils benachbarten Messpunkte abwechselnd in schwarzer und roter Farbe dargestellt und nicht miteinander verbunden . Zur zusammenfassenden Übersicht und um einen Vergleich mit den Angaben aus den Datenblättern verschiedener Oszillatoren durchführen zu können, berechnete das Deiphi-Programm aus den Messwerten anschließend die Allan-Abweichung .

Im Zähler Keysight 53230A ist diese Berechnung bereits integriert . Ferner ist dieser Zähler durch seinen Aufbau in der Lage , fortlaufende Messwerte ohne Totzeit zwischen den Messungen zu liefern.

#### **Allan-Abweichung**

Wie bereits im ersten Abschnitt erwähnt, ist die Allan-Abweichung ein statistisches Maß dafür, wie sich jeweils benachbarte Frequenzmessungen voneinander unterscheiden. Damit sich positive und negative Abweichungen nicht gegenseitig auslöschen, ist die Wurzel aus den quadratischen Abweichungen zu bi lden , die immer

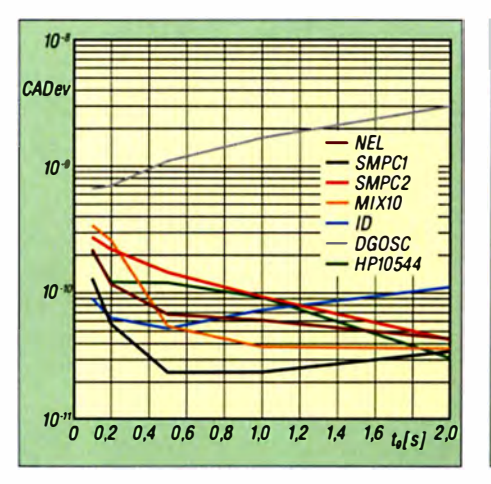

Bild 2: Normale Allan-Abweichung CADev der untersuchten Oszillatoren

positiv ist. Anschließend dividiert man diese Werte durch einen geeigneten Mittelwert. Für die Allan-Abweichung gibt es neben der normalen Berechnung (engl. common) auch noch mehrere Unterarten, bei denen benachbarte Messwerte zu Gruppen zusammengefasst und dann berechnet werden (engl. *overlapped*) [8],  $[9]$ .

Für die normale Allan-Abweichung CA- $Dev$  (identisch mit  $\sigma$ ) gelten die Gleichung I bzw. Gleichung 2 im Kasten . Zur Angabe von  $\sigma$  gehören im Allgemeinen die im Kasten aufgeführten Parameter. Den dreigliedrigen Teilausdruck zur Bildung der Hadamard-Abweichung gibt

$$
HDev_{d} = (y_{i+2} - 2y_{i+1} + y_i)^2
$$
 (3)

wieder. Die Hadamard-Abweichung trägt einem möglichen Driftverhalten besser Rechnung, da sie eine gleichmäßige Steigung ausblendet , wie sich leicht überprüfen lässt. Das entsprechende Phasenmessverfahren zur Bestimmung der Allan-Abweichung mithilfe eines vektoriellen Netzwerkanalysators ist in [3] erläutert, da hierfür die Beziehung  $\Delta \varphi = f \cdot 2 \cdot \pi \cdot \tau$  besteht.

#### **Untersuchte Oszillatoren**

Die Bestimmung der Kurzzeitstabilität wurde an mehreren Oszillatoren unterschiedlichen Aufbaus durchgeführt:

- I. 2 X NEL O-CE6FS59GU-P-P-5-R [ 10) , 1 0-MHz-OCXO, Kurzbezeichnung hier NEL
- 2. OCXO, 75 MHz, ID-Elektronik, Kurzbezeichnung hier ID
- 3. Hewlett Packard HP10544A [11], [12] 1 0-MHz-OCXO, Kurzbezeichnung hier HP/0544
- 4. R & S SMPC, HF-Generator mit OCXO und GPIB-Schnittstelle, eingestellte Messfrequenzen: 150,5 MHz (SMPC1), 10 MHz (SMPC2)
- 5. Eigenbau-Oszillator mit Drain- und Gate-Stufe nach DG5MK [ 1 3), gekoppelt

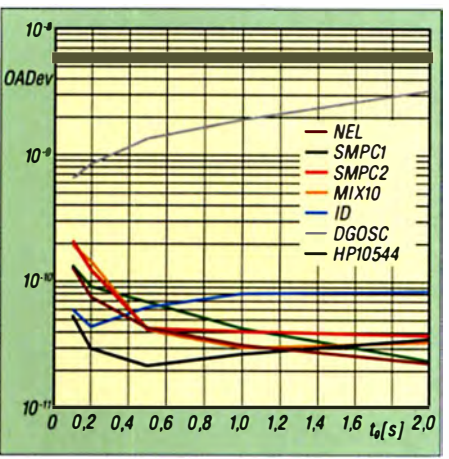

Bild 3: Überlappte Allan-Abweichung OADev der untersuchten Oszillatoren

- mit einem Koaxial-Resonator BPF 2/1 250 [14]. Die Messfrequenz beträgt 145 MHz. Kurzbezeichnung hier DGOSC
- 6. NEL-OCXO und SMPC-Generator auf 50 kHz heruntergemischt, Kurzbezeichnung hier  $MIX 10$

Die drei bei I. und 2. genannten OCXOs wurden jeweils in mit Polystyrol ausgekleideten Kammern aus Leiterplattenmaterial und Aluminiumgussgehäuse 1550Z220 von Hammond Manufactoring (www.conrad.de, Besteii-Nr. 533930) eingebaut, die noch Platz für die 12-V-Stabilisierung aus [15] bieten, siehe Bild 1.

#### **• Messungen an den Oszillatoren**

Zur Bestimmung der Kurzzeitstabilität habe ich jeweils mindestens zehn Messreihen zu je 240 Messpunkten für O,I s, 0,2 s, 0,5 s, 1 s und 2 s Torzeit  $t<sub>e</sub>$  aufgenommen. Die Totzeiten  $t_1$  des Zählers und der Steuerung liegen zusammen unter 10 ms. Dies wurde ebenfalls mit dem Deiphi-Programm ermittelt.

Folgende Ergebnisse waren mit dem Zählerverfahren erreichbar:

In den B ildern 2 und 3 sind die normale Allan-Abweichung CADev und eine dreifach überlappte Allan-Abweichung OADev für alle ausgemessenen Oszillatoren bei 0,1 s bis 2 s Torzeit dargestellt und in der Tabelle das Verhalten über eine längere Zeit von 90 min bzw. 24 h ermittelt.

Die Unterschiede der Quarzoszillatoren zu dem Oszillator DGOSC mit dem Koaxialresonator machen den Einfluss der Be-

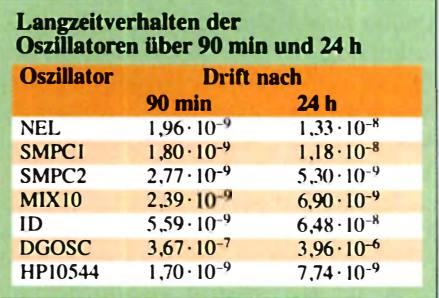

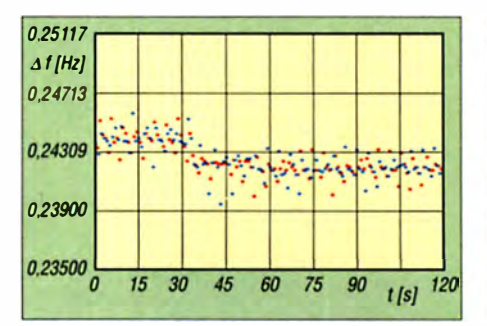

Bild 4: Frequenzabweichung des NEL-OCXO bezogen auf 10 MHz bei 0,5 s Torzeit und 120 s **Messdauer** 

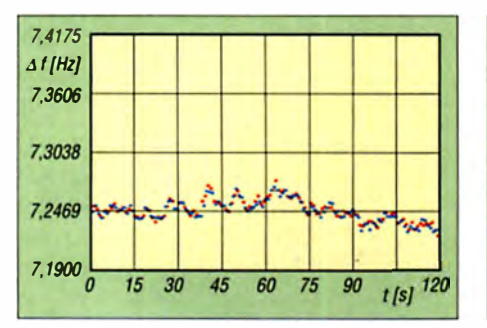

Bild 6: Frequenzabweichung des SMPC-Generators bezogen auf 150.5 MHz bei 0.5 s Torzeit und 120 s Messdauer

triebsgüte auf die Allan-Abweichung deutlich sichtbar. Außerdem zeigen sich beim DGOSC für die größeren Torzeiten von  $t_g = 1$  s bis  $t_g = 2$  s bereits die Auswirkungen von thermischen Schwankungen, verbunden mit einer stärkeren Drift.

Bei allen OCXOs tritt im Bereich um 0.5 s das stabilste Verhalten auf, wo kurzfristige Fluktuationen bereits ausgemittelt sind, sich die langzeitliche Drift aber noch nicht gleich bemerkbar macht. Allerdings sind gerade für kürzere Zeiten die Angaben in den Datenblättern der OCXOs wesentlich besser als erfasst. Dies deutet auf die im nächsten Abschnitt beschriebenen Fehlermöglichkeiten und die sich daraus ergebenden Grenzen des verwendeten Zählers hin.

Exemplarisch ist in den Bildern 4 bis 7 der zeitliche Verlauf der Oszillatorfrequenzen über jeweils 240 Messpunkte und  $t_g = 0.5$ s bzw.  $t_g = 2$  s Zählertorzeit wiedergegeben: Bilder 4 und 5 für den NEL-OCXO mit Frequenz  $f_0 = 10$  MHz sowie Bilder 6 und 7 für den SMPC mit Frequenz  $f_0 =$ 150.5 MHz.

Bei hoher Auflösung lässt sich beim NEL-OCXO ein geringfügiges "Zappeln" mit einem Ausschlag von  $\pm 0.5$  mHz und einer Periode von etwa 2 s beobachten, das sich bei 2 s Torzeit in Bild 5 scheinbar als zwei Kurvenverläufe darstellt. Ein ähnliches Verhalten wurde bereits in [16] festgestellt. Ich habe dafür keine plausible Erklärung gefunden, würde aber auf zwei mögliche Gründe tippen: Zum einen könnte es sich um eine Interferenz aus sehr

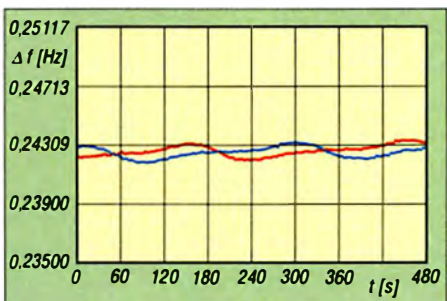

Bild 5: Frequenzabweichung des NEL-OCXO bezogen auf 10 MHz bei 2 s Torzeit und 480 s **Messdauer** 

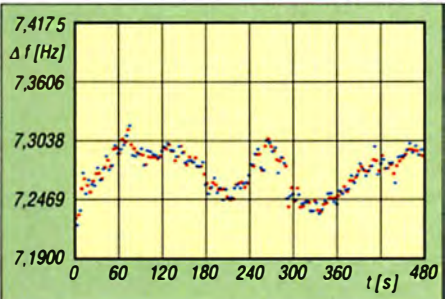

Bild 7: Frequenzabweichung des SMPC-Generators bezogen auf 150,5 MHz bei 2 s Torzeit und 480 s Messdauer

dicht benachbarten Nebenschwingungen des Quarzes handeln, zum anderen könnte es an Uberträgen vom Zählerinterpolator liegen.

Der längere wellenförmige Verlauf in Bild 5 würde sich der Thermostatregelung des OCXO zuordnen lassen.

#### **Bewertung und Beurteilung** der erhaltenen Ergebnisse

Bei der Frequenzmessung machen sich Fehlereinflüsse offenbar besonders im höheren Genauigkeitsbereich bei der kleinsten hier verwendeten Torzeit  $t_g = 0.1$  s bemerkbar, wie sich bei einem Vergleich der OCXO-Datenblätter herausstellte. Dafür können mehrere Einflüsse infrage kommen:

- 1. Elektromagnetisches Umfeld in einer Stadtwohnung trotz einiger Vorkehrungen wie EM-Filter, Trenntransformator mit zusätzlicher Schirmwicklung, abgeschirmte Leitungen, Optokoppler für die Steuerung, isolierte USB-Schnittstelle zum PC und teilweise Akkumulatorbetrieb
- 2. Der Zähler HP 53132A wurde an seinen realen Auflösungsgrenzen betrieben.
- 3. Bei der Triggerung der zum Zähler führenden Eingangssignale entstehen Ungenauigkeiten, die zudem von der Frequenz und der Torzeit abhängig sind. [7] gibt dazu eine Fehlerberechnung an.
- 4. Durch den Interpolator des Zählers entstehen ebenfalls von Frequenz und Torzeit abhängige Ungenauigkeiten.
- 5. Die OCXO-Zeitbasis des Zählers liegt in ihrer Kurzzeitstabilität in der glei-

chen Größenordnung wie die der zu messenden Signale.

6. Auch die Mischungsmessung stößt dann an ihre Grenzen, wenn sich trotz höherer Auflösung die Genauigkeit durch die Fehlereinflüsse des Zählers oder des zusätzlichen Referenzoszillators nicht im gleichen Umfang steigern lässt. Sonst würde sich z.B. die Mix-1:1000-Methode anbieten.

Etwas günstiger sind die Verhältnisse beim Zähler Keysight 53230A, der fortlaufend bei offenem Tor misst (ähnlich wie bei dem Phasenmessverfahren oder den Lissajous-Figuren) [17]. Da sich die Phase jedoch mit jeder Schwingungsperiode wiederholt, ist beim Phasenmessverfahren stets für die Eindeutigkeit der Messung zu sorgen [3].

Abschließend möchte ich mich bei Eric Hecker für die nutzbringende Diskussion dl2hwi@swschwedt.de bedanken.

#### Literatur und Bezugsquellen

- [1] Rohde, U. L., DJ2LR: Digital PLL Frequency Synthesizers. Prentice-Hall, Englewood Cliffs 1983. S. 75
- [2] Neubig, B.; Briese, W.: Das große Quarzkochbuch. Franzis-Verlag, Feldkirchen 1997, S. 306; www.axtal.com/Deutsch/TechnInfo/Quarzkoch buch
- [3] Baier, T., DG8SAQ: Hochgenaue Frequenzmessung mit Amateurmitteln. FUNKAMATEUR 62  $(2013)$  H. 5, S. 506-508
- [4] Rhea, R. W.: Oscillator Design and Computer Simulation. 2. Aufl., McGraw-Hill, New York 1997
- [5] Rohde, U. L.; Poddar, A. K.: Noise Minimization Techniques for RF and MW Signal Sources. Microwave Journal 50 (2007) H. 9, S. 136-157; www.mwjoumal.com
- [6] Neubig, B., DK1AG: Extrem rauscharmer 96-MHz-Quarzoszillator für die UHF/SHF-Frequenzaufbereitung. UKWBerichte 21 (1981) H.  $1, S$ ,  $24-32$ ; H.  $2, S$ ,  $91-100$
- [7] Keysight: 53131A/132A Universal Counter Operating Guide. www.keysight.com → Suche:  $53132A \rightarrow Document Library$ , Kapitel 3
- [8] Riley, W. J.: Handbook of Frequency Stability Analysis. NIST, Boulder 2008; www.tf.nist.gov/ timefreq/general/pdf/2220.pdf
- [9] Freescale Semiconductor: Allan Variance Noise Analysis for Gyroscopes. www.nxp.com  $\rightarrow$ Suche: AN5087
- [10] NEL Frequency Controls: Oven-controlled Crystal Oszillators. www.nelfc.com/pdf/0835a.pdf
- [11] Burgoon, J. R.; Wilson, R. L.: SC-Cut Quartz Oszillators Offers Improved Performance. Hewlett Packard Journal, 32 (1981) H. 3, S. 19-29; www.hpl.hp.com/hpjournal/pdfs/IssuePDFs/1981  $-03.pdf$
- [12] Ackermann, J.: Stability and Phase Noise Specifications.www.febo.com/pages/oscillator\_specs
- [13] Knitter, M., DG5MK: DG5MK LCO-Meter. www.dq5mk.de  $\rightarrow$  Artikel  $\rightarrow$  DG5MK LCO-Meter  $\rightarrow$  Hardware und Aufbau
- [14] Procom: Bandpassfilter BPF 2/1-250; www.procom.dk/de/ → Suche: BPF 2/1
- [15] Wiegleb, J., DL2HWJ: Saubere Gleichspannung für Oszillatoren und Messgeräte. FUNKAMA-TEUR 65 (2016) H. 11, S. 1032-1034
- [16] Gödecke, P.-J., DJ7GP: Selbstbau eines Rubidium-Normalfrequenz-Oszillators für den GHz-Amateur. 32. Gigahertz-Tagung, Dorsten 2009
- [17] Keysight: Solutions for Using a Frequency Counter to Measure Phase Noise Close to a Carrier Signal; www.keysight.com → Suche: 5990-7531EN

### Hilfsspannungserzeugung ohne Zusatztransformator

#### Dipl.-lng. ROLF MADER

Bisweilen ist in einer Schaltung mehr als eine Betriebsspannung erforderlich. Der Beitrag zeigt zwei Möglichkeiten, wie sich gleichzeitig eine positive und eine negative Hilfsspannung erzeugen lassen, ohne dass ein zusätzlicher Transformator erforderlich wird. Die Hilfsspannungsausgänge sind nur gering belastbar, was jedoch in vielen Einsatzfällen völlig ausreicht.

Hilfsspannungen sind z. B. in einem Netzteil dann notwendig, wenn dieses bis zu 0 V hinab einstellbar sein soll. Ebenso lassen sich für einen großen Aussteuerungsbereich symmetrische Operationsverstärker manchmal besser mit je einer positiven und einer negativen Hilfsspannung aufbauen .

Der Beitrag stellt Möglichkeiten zur Hilfsspannungserzeugung vor, die ohne zusätzliche Wicklungen des speisenden Netztransformators auskommen . Es genügt die ohnehin vorhandene Hauptlastwicklung, um Hilfsspannungen erzeugen zu können. symbolisiert durch  $R_L$ . Dem Doppelweggleichrichter sind zwei Greinacher-Spannungsverdoppler für eine positive und negative Hilfsspannung aufgeschaltet. Die drei so gewonnenen Gleichspannungen  $U_L$ ,  $U_{\rm HI}$ und  $U_{H2}$  liegen bei fehlender Belastung und ohne Diodendurchlassverluste theoretisch betragsmäßig bei hier  $U_{\text{A eff}} = 14,14 \text{ V}$  $(= U_{\text{Eeff}} \cdot 1,414)$  gegenüber dem jeweiligen Bezugspotenzial .

Grundsätzlich ist die Hauptspannung  $U_1$ stärker belastbar als die beiden Hilfsspannungen  $U_{\text{H1}}$  und  $U_{\text{H2}}$ .  $U_{\text{L}}$  wird ja nach Masse direkt über einen Doppelweggleich-

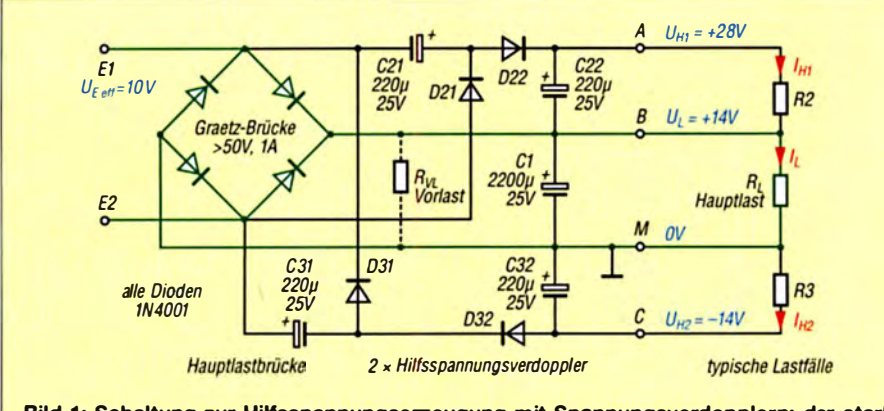

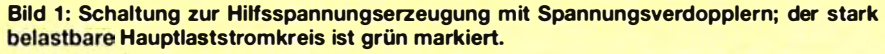

Zwangsläufig sind Letztere dadurch mit der Hauptlastwicklung galvanisch verbunden - und die Hilfsspannungsausgänge liefern weniger Leistung im Vergleich zur Hauptlast. Zudem sind die drei Spannungen voneinander abhängig.

Der Elektroniker kann hier Anregungen für seine Projekte finden und die Schaltungen entsprechend seinen Anforderungen anpassen. Die Schaltungsidee ist schon einige Jahrzehnte alt und wurde ursprünglich von Hagen Jakubaschk beschrieben.

#### **• Hilfsspannungserzeugung** mit Spannungsverdopplern

Die Schaltung in Bild I besteht aus dem allseits bekannten Graetz-Brückengleichrichter ( Doppelweggleichrichter) mit CI als Ladekondensator. Diesem folgt die hier nicht eingezeichnete Anwenderschaltung, richter gespeist , die beiden Hilfsspannungen hingegen werden über Ladungspumpen erzeugt, die nur im wechselweisen Eintaktmodus arbeiten, woraus sich schon prinzipiell eine geringere Stromergiebigkeit ergibt .

Die Wirkungsweise der Spannungsverdopplung ist aus der Schaltung leicht ersichtlich. Nach dem Einschalten des Speisetransformators lädt eine angenommene erste positive Halbwelle von effektiv 10 V über  $E2$  den C21 auf rund 14 V auf und gleichzeitig auch CI auf 14 V. Bei der nächsten, der zweiten positiven Halbwelle, nun an  $E1$ , addiert sich die momentane, kurzzeitige Transformatorspitzenspannung von wiederum rund 14 V zu den schon in den in der ersten Halbwelle aufgeladenen 14 V des C21 auf insgesamt 28 V nach Masse .

D22 kann allerdings nur die Hälfte, also nur maximal 14 V an den C22 weitergeben, da dessen Fußpunkt  $B$  ja schon auf den vorher mit 14 V aufgeladenen Pluspol des Kondensators C1 liegt. So ergibt die Reihenschaltung von CI und C22 in Summe auch nur 28 V.

Die im Beispiel in Bild 1 eingezeichneten Hilfsströme  $I_{H1}$ ,  $I_{H2}$  und der Hauptlaststrom  $I_1$  beeinflussen alle drei Ausgangsspannungen prinzipiell absenkend und unter besonderen Bedingung  $U_1$  auch ansteigend, siehe weiter unten. Zum anderen gibt es, wie bei jeder einfachen Stromversorgung auch , die normalen Spannungseinbrüche bei Belastung durch die verlustbehafteten Bauelemente, wie Transformator, Dioden, endliche Elektrolylkondensatorkapazitäten, Verdrahtungswiderstände für die Last usw.

Ein weiterer, nicht unwesentlicher Einfluss ist durch die schon genannte galvanische Verkettung der Hilfs- und Lastströme auf den Hauptstromkreis zusätzlich gegeben. Dieser Stromverkettungseinfluss lässt sich aber praktisch gering halten, wenn die maximalen Beträge der Hilfsströme den minimalen Hauptlaststrom  $I_1$ zum einen nicht überschreiten und zum anderen im Mittel bei maximal etwa 20 % bis 30 % des mittleren Hauptlaststroms  $I_1$ bleiben . Hier ist die Grenze dieser Art der Hilfsspannungserzeugung gegenüber dem Mehraufwand von Transformatorzusatzwicklungen ersichtlich, die dann allerdings auch noch mehr Hilfsleistung bringen könnten als der Hauptlasttrakt benötigt . Rechnerisch lässt sich die Schaltung in Bild I nur schwer erfassen, da hier viele Einflussfaktoren wirken. Wahrscheinlich ist es erfolgversprechender, den konkreten Fall am besten praktisch auszuprobieren. Das gilt insbesondere für Hochstromlast-

anwendungen. Je nach Lage des Bezugspunkts, wohin der Hilfsstrom fließt, wirkt er nun erhöhend oder absenkend auf die Hauptlastspannung  $U_L$  bezogen auf Masse. Beispiel:  $I_{H1}$ nach B wirkt erhöhend auf  $U_1$  (C1 lädt sich zusätzlich auf), aber auf Masse bezogen absenkend.  $I_{H2}$  wirkt entsprechend betragsmäßig analog. Dabei ist immer auch noch der Spannungseinbruch der Hilfsspannungen unter Hilfslast zu beachten.

Schon daran ist erkennbar, dass die Hilfslastströme möglichst klein bleiben sollten. Auch die Kapazitäten der Elektrolytkondensatoren sind wichtig, sowie alle Stromschwankungen im Betrieb. Jm Extremfall treibt  $I_{H1}$ , bei  $I_L = 0$ , die Lastspannung  $U_L$ bis auf 28 V hoch, was für Verbraucher beim Zuschalten gefährlich sein könnte . Eine Vorlast  $R_{V1}$ , z. B. aus einer 25-mA-LED samt Vorwiderstand, parallel zu C1 könnte daher eventuell im Hauptlastkreis dauerhaft nötig sein.

Wirken nun beide Hilfsströme  $I_{H1}$  und  $I_{H2}$ mit gleichem Strombetrag direkt gegeneinander, so kompensieren sie ihren Einfluss im Idealfall auf 0 V in Bezug auf  $U_L$ nach Masse . Der anfangs genannte Einfluss der verlustbehafteten Bauelemente auf die prinzipielle Absenkung der Spannungen  $U_L$ ,  $U_{H1}$  und  $U_{H2}$  unter Last bleibt in jeden Fall erhalten, wie bei jeder normalen Stromversorgung auch .

Zusammenfassung: Die Beträge der Hilfsströme sollten immer kleiner als der Hauptlaststrom  $I_1$  sein, am besten nur bis etwa maximal 30 %. Notfalls ist eine Vorlast parallel zu C1 vorzusehen.

#### **• Hilfsspannungserzeugung** mit Z-Dioden

In Bild 2 werden die Hilfsspannungen parallel von zwei Leistungs-Z-Dioden abgegriffen , die in Reihe zum Hauptstromkreis

Weitere Baugruppen, wie Festspannungsregler oder Referenz-Z-Diode , lassen sich , ausgelegt nach geforderter Qualität, der Hilfsspannungsaufbereitung nachschalten . Wie in Bild 1 ist es auch hier möglich, den positiven oder negati ven Trakt bei N ichtbedarf wegzulassen.

Zusammenfassung: Die Hilfsspannungen  $U_{ZD2}$ ,  $U_{ZD3}$  sind im Hinblick auf den Gesamtwirkungsgrad möglichst klein zu wählen. Gegebenenfalls eine Vorlast im Hauptlastkreis vorsehen, besonders wenn die Anwenderschaltung auch einmal stromlos sein kann . Die Hilfsströme können im Mittel in die Größe des Hauptlaststroms gelangen .

#### **E** Zusatzschaltungen

Nach den Beispielen der Bilder 1 und 2 kann der Elektroniker sein individuelles Hilfsspannungskonzept ausrichten. Für einige Anwendungen sind die Hilfsspannun-

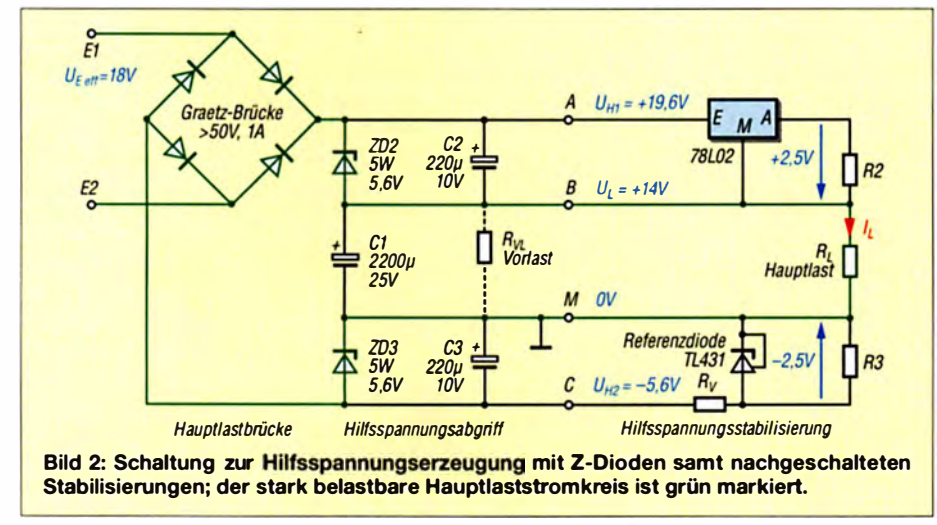

vor und nach dem Doppelweg-Graetz-Gleichrichtertrakt liegen. Negativer bzw. positiver Hilfsstrom können daher maximal den Wert des Hauptlaststroms  $I_L$  annehmen. Gleichzeitig heißt das, dass eventuell auch hier eine Vorlast im Hauptstromkreis eingebaut sein sollte, wenn immer ein gewisser Hilfsstrom funktionsbedingt fließen muss.

Zwei Nachteile sind in dieser Schaltung sofort erkennbar: Zum einen durchfließt der Hauptlaststrom immer auch die beiden Z-Dioden, was den Gesamtwirkungsgrad verschlechtert. Zum anderen muss der Transformator eine entsprechend höhere Klemmspannung und damit mehr Wirkleistung erbringen, als für die eigentliche Lastschaltung und deren Verbraucher erforderlich wäre .

Jedoch ist das Konzept für kleine Gesamtleistungen im einstelligen Wattbereich durchaus brauchbar. Die Vorlast durch die Anwenderschaltung bzw. den Verbraucher ist hier also meist nötig. Andernfalls müssten sich die Hilfsspannungen erst einschwingen, wenn Lastsprünge parallel zu C1 vorhanden wären.

gen ungesiebt und unstabilisiert ausreichend, andere Schaltungen benötigen Aufbereitungen . Eine sehr gute Hilfsspannungsstabilisierung ist in Bild 3 für ZD2, ZD3 in Bild 2 angegeben. Hier regelt der IC TL431 sämtliche Laständerungen im Hauptlastkreis durch seinen internen Operationsverstärker aus, sodass die Hilfsspannung stabil in einem weiten Strombereich zur Verfügung steht.

In Bild 4 ist eine wesentlich einfachere Variante dargestellt, die allerdings strom- und temperaturabhängiger ist. Beide Schaltungen verkraften hohe Ströme – allerdings erst ab einer Mindest-Z-Spannung .

Die Stromquelle mit dem BD250 in Bild 5 soll eine Anregung z. B. für eine Strombegrenzung sein. Der Transistor BD250 über dem LM317 ist auch in normalen Spannungsreglern zur Stromerhöhung und/oder Verlustleistungsauslagerung auf einem separaten großen Kühlkörper nutzbar.

#### **Bauelementeauswahl**

Abschließend gebe ich noch einige Hinweise zur Dimensionierung der Bauteile .

#### Transformatoren

Die Scheinnennleistung immer reichlich bemessen! Für z. B. maximal 5 W Gesamtwirkleistungsentnahme sollte daher mindestens ein 10-VA-Transformator zum Einsatz kommen. Besonders die kleinen Transformatoren für die Leiterplattenmontage haben häufig relativ hohe ohmsehe Primär- und Sekundärwicklungswiderstände , die die Klemmenspannung unter Last stark zusammenbrechen lassen. Bei einem guten Transformator ist die Differenz der Klemmenspannungen zwischen dem Leerlaufund Volllastbetrieb immer möglichst gering.

Beim Dauerbetrieb von Transformatoren nahe ihrer Grenzwerte ist auch die Wicklungswiderstandszunahme durch ohmsehe Verluste und die magnetische Verlustwärme zu berücksichtigen . Das vermindert bei höheren Temperaturen zunehmend die Leistungsreserve des Transformators. Ebenfalls sind eventuell vorhandene eingebaute Thermosicherungen im Transformatorinneren mit zu bedenken.

Selbstverständl ich darf man entsprechende S icherungen gegen elektrischen Kurzschluss nicht vergessen! Es ist mindestens eine Sicherung auf der Primärseite des Transformators vorzusehen. Diese sollte auch auf ihre Funktion durch kurzzeitigen Sekundärkurzschluss ausprobiert werden. Weiterhin ist ein Anschluss für Schutzerde vorzusehen, wie die Transformatorkern- und Metallgehäuseerdung . Außerdem sind Primär- ( interne Netz-) doppelt und Sekundärverdrahtungen gut gegeneinander zu isolieren und Mindestabstände einzuhalten!

#### Elektrolytkondensatoren

Für den Doppelwegtrakt sollte man mindestens 1000  $\mu$ F pro 1000 mA mittleren Strom ansetzen, besser 2200  $\mu$ F bis 3300  $\mu$ F. Bei den Einwegtrakten (Ladungspumpen) die Kapazitäten der Lade- und Siebkondensatoren mindestens doppelt so hoch wählen wie beim Doppelwegtrakt bei gleichem maximalem Laststrom .

Mehrere kleinere Elektrolytkondensatoren in Parallelschaltung sind immer einem großen Elektrolytkondensator vorzuziehen der unvermeidliche Serienwiderstand zur Kapazität in Summe ist dann kleiner, was bei Starkstromspitzen weniger Verluste und daraus resultierende geringere Verlustwärme bedeutet.

Außerdem verteilt sich die Wärme besser auf mehrere Elektrolytkondensator-Gehäuseoberflächen, sodass die maximal zulässige aufgedruckte Grenztemperatur nicht erreicht wird. Für normale Anwendungen ohne hohe Stromspitzen reicht der Normalelektrolytkondensator aus - egal ob radial oder axial. Er ist am Wert 85 °C gut erkennbar.

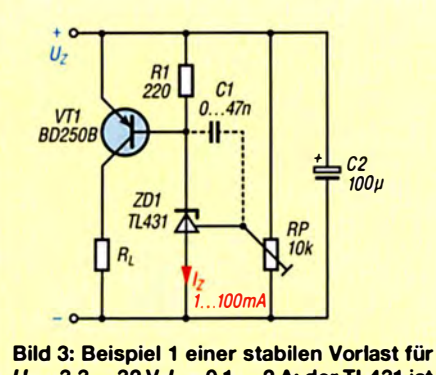

 $U_{\rm E}$  = 3,3 ... 32 V,  $I_{\rm L}$  = 0,1 ... 2 A; der TL431 ist für  $I_z \le 100$  mA geeignet.

Schaltfeste und kurzschlussfeste Hochstromelektrolytkondensatoren besitzen als Aufdruck mindestens 105 °C. Allerdings gibt es auch Normalelektrolytkondensatoren mit 105 °C Grenztemperatur. Auf jeden Fall ist der Preis schaltfester Elektrolytkondensatoren höher als beim Normal typ. Beim schaltfesten Elektrolytkondensator ist der unvermeidliche Serien-(schein-)widerstand nur etwa ein Drittel so groß wie beim normalen Typ. Außerdem haben Elektrolytkondensatoren einer Baureihe bei gleicher Kapazität, aber jeweils höherer maximaler Betriebsspannung immer einen kleineren Serienwiderstand. Dafür ist das Gehäuse jedoch leider meist größer.

Jeder Kondensator wirkt nur unterhalb einer bauelementetypischen Grenzfrequenz kapazitiv, da er eigentlich einen (unvermeidbaren) Serienschwingkreis darstellt. Übersteigen Störfrequenzen oder Frequenzanteile von Lastsprüngen, die der Gleichspannung am Elektrolytkondensator überlagert sind, diese Serienresonanzfrequenz (gleich niedrigster Scheinwiderstand), so nimmt darüber die Siebwirkung sehr schnell ab. Der Elektrolytkondensator wirkt ab dann wie eine Spule . Die Serienresonanzfrequenz normaler Elektrolytkonden satoren liegt meist bei etwa 20 kHz bis 50 kHz; bei den schaltfesten Typen kann sie durchaus weit über 100 kHz liegen.

Sollte die Anwenderschaltung hochfrequente Lastsprünge an den Elektrolytkondensatoren erzeugen, schaltet man Folien- oder/ und Keramikkondensatoren ab etwa I nF bis 10  $\mu$ F zu den jeweils beanspruchten Elektrolytkondensatoren parallel. Dadurch verschiebt sich seine Grenzfrequenz nach oben bis weit in den Megahertzbereich .

Aufbauten mit parallelgeschalteten kleineren Elektrolytkondensatoren zum Ersatz eines hochkapazitiven Einzelelektrolytkondensators sind daher möglichst zu bevorzugen - wenn ausreichend Platz vorhanden ist. Damit berücksichtigt man neben der Wärmeverteilung die niedrigeren Serienwiderstände und die insgesamt höhere Grenzfrequenz von Elektrolytkondensator-

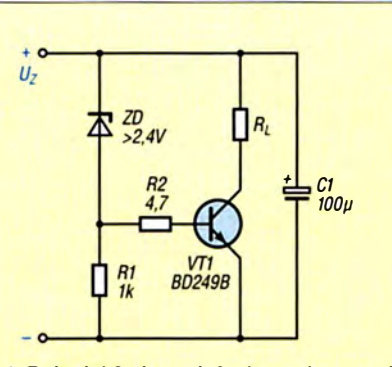

Bild 4: Beispiel 2 einer einfachen, aber weniger stabilen Vorlast für  $U_E = 2, 4... > 50$  V und  $I_L = 0.1 ... > 5 A$ 

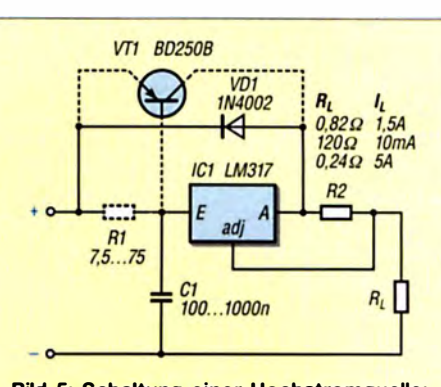

Bild 5: Schaltung einer Hochstromquelle;  $U_E = 5...$  > 60 V,  $I_L = 0.01...$  1,5 A,  $I_L = 5$  A mit optionalem Transistor

Parallelschaltungen bei Schaltungskonzepten.

Elektrolytkondensatoren, die sehr lange in der Bastelkiste lagen, sollte man vor ihrem Einsatz einer Nachformierung unterziehen. Damit lässt sich das Aluminiumdielektrikum wieder regenerieren, d. h., die Kapazität und die Spannungsfestigkeit steigen wieder. Das gilt ganz besonders für Elektrolytkondensatoren , die nahe an i hren Grenzwerten (Spannung, Rippel-Strom und Temperatur) zum Einsatz kommen sollen.

Zur Formierung sind der Elektrolytkondensator an ein einstellbares Netzteil polrichtig bei etwa halber Maximalspannung anzuschließen und der fl ießende Reststrom zu beobachten. Beispiel: Bei einem Elektrolytkondensator mit 1000  $\mu$ F/25 V beginnt der Vorgang etwa bei 10 V. Anfangs fließen einige Hundert Mikroampere, die dann nach ein paar Minuten auf unter  $10 \mu A$  abfallen. Nun wird die Spannung fortlaufend bis maximal 25 V erhöht. Nach entsprechender Formierzeit, die manchmal sogar mehrere Stunden dauern kann, liegt der Reststrom bei 20 °C Raumtemperatur weit unter 5  $\mu$  A. Er fällt dann auch nicht weiter, sondern schwankt nur noch unregel mäßig um ±25 %, z. B. um einen Endwert von etwa  $1 \mu$ A.

Alle Elektrolytkondensatoren sollten in der Praxis nur bis 80 % ihrer Grenzspannung betrieben werden . Damit verbleiben noch Reserven für externe überlagerte Spannungsspitzen - besonders beim Betrieb nahe ihrer Grenztemperatur.

#### Dioden

Als Netzgleichrichter reichen für den Frequenzbereich bis etwa I kHz normale Dioden . Schnelle Schottky-Dioden oder Fastrecovery-Typen sind selbstverständlich ebenfalls einsetzbar. Kommt eine Stabilisierungsschaltung mit so einer Diodenbestückung im Funkempfänger zum Einsatz, kann es nötig sein, diese Dioden mit einem spannungsfesten Keramikkondensator von etwa I nF zu überbrücken . Aufgrund ihres schnellen Schaltverhaltens könnten sie sonst hochfrequente Störungen erzeugen, die sich als 50- oder 100-Hz-Brummeinstreuungen über die Verdrahtung im Empfangsteil bemerkbar machen würden. Der Kondensator schließt diese Störungen dann direkt an der Diode kurz. Selbstverständlich sind bei der Diodenauswahl die geforderten Spitzenwerte für den Durchlassstrom und die Sperrspannung

einzuhalten. Eventuell ist Kühlung vorzusehen, da die Sperrspannungsfestigkeit mit der Diodenerwärmung generell absinkt. Für Hochstromanwendungen ist es oft nötig, den Stromflusswinkel mit zu betrachten. Das heißt, dass bei Netzbetrieb kurzzeitig periodisch sehr hohe Stoßströme in

die Ladeelektrolytkondensatoren fließen, die den Gleichstromwert der Diode um ein Viel faches überschreiten . Diese hohen lmpulsströme treten immer dann auf, wenn die Transformatorklemmspannung plus Diodenflussspannung den momentanen Spannungswert des Ladeelektrolytkondensators im Verlauf der Netzsinuswelle zu überschreiten beginnt.

So sind bei I -A-Dioden Stoßströme bis maxima1 25 A periodisch im Takt von 50 Hz oder 100 Hz für etliche Millisekunden durchaus möglich. Mildernd wirken hier zum Glück oft die Wicklungswiderstände des Transformators oder externer Widerstände .

Zur Sperrspannungsfestigkeit ist noch zu sagen, dass z. B. bei einer Einweggleichrichtung am Lichtnetz die Diode mindestens 700 V bis 800 V Spitzenspannung aushalten muss und das auch noch bei erhöhter Temperatur (Eigenerwärmung plus Fremderwärmung) . Diese mindestens geforderte Sperrspannungsfestigkeit beträgt 680 V. Sie setzt sich aus  $2 \cdot 230 \text{ V} \cdot 1,414 \text{ plus even-}$ tuell zusätzliche Störspannungsspitzen aus dem Netz zusammen. Diese hohe Spannung ergibt sich daraus, dass der Elektrolytkondensator zeitweilig in Reihe mit der Lichtnetzhalbwelle liegt, wo sich dann beide Spannungswerte in Diodensperrrichtung addieren .

rainer.frosch@t-online.de

### Vorsicht bei auslaufenden Batterien!

#### WOLFGANG GELLERICH - DJ3TZ

Auslaufende Batterien sind immer wieder ein Ärgernis, denn sie können durch die Freisetzung ätzender Flüssigkeit wertvolle Geräte zerstören. Umsichtiger Einsatz und die richtige Behandlung der Batterien reduzieren jedoch dieses Risiko. Entdeckt man den Schaden rechtzeitig, lässt sich manches Gerät noch retten.

Eigentlich hatte man den Eindruck, dass das Problem auslaufender Batterien (engl. cell leakage) der Vergangenheit angehörtdem ist aber leider nicht so. Als es mich traf, wurden eine Fernbedienung und eine Taschenlampe zerstört, die elektronische Briefwaage (Bild 1) ließ sich hingegen noch retten. Auch in Internetforen berichten Anwender nicht selten über ausge-

Material der negativen Elektrode ist Zink. Es ist von einem Elektrolyt aus Kalilauge, einer Lösung aus Kaliumhydroxid (KOH) in Wasser, umgeben und wird gemäß der Reaktionsgleichung

$$
Zn + 2 \text{ OH}^- \to Zn(\text{OH})_2 + 2 e^- \tag{1}
$$

zu Zinkhydroxid oxidiert. Sofern Kalilauge im Überschuss vorhanden ist, löst sich das

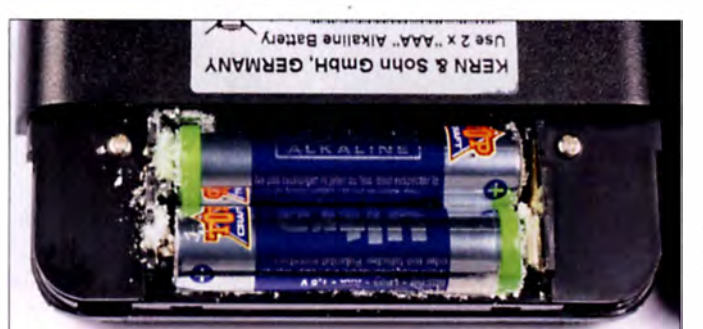

laufene Batterien und die Folgen [1] -Grund genug, sich über Ursachen und Gegenmaßnahmen Gedanken zu machen . Vorangestellt sei jedoch zunächst ein kleiner Exkurs in die Chemie, also jenen Prozessen, die sich im Inneren einer Alkali-Mangan-Batterie abspielen. Er soll helfen zu verstehen, wie es zum Austritt von Elektrolyt kommt und wie man das Auslaufen verhindern kann.

Es folgen wichtige Tipps zur Ersten Hilfe, falls es trotzdem passieren sollte. Abschließend geht es um die Frage , ob Nickel-Cadmium- (NiCd-) und Nickel-Metallhydrid-(NiMH-)Akkumulatoren ebenfalls von diesem Problem betroffen sind.

#### **Ursachen für das Auslaufen**

Von fehlerhaft produzierten und dadurch undichten Batteriegehäusen einmal abgesehen, ist die Ursache für austretenden Elektrolyt bei Alkali-Mangan-Batterien meist ein Überdruck im Inneren der Zelle. Dieser kann durch unterschiedliche Effekte zustande kommen. Sobald Elektrolyt ausgetreten ist und außen an der Zelle trocknet , kann der entstehende osmotische Druck den Austritt weiterer Flüssigkeit unterstützen.

In Bild 2 ist der prinzipielle Aufbau einer Batterie zu sehen [2]. Das chemisch aktive

Bild 1: Ein gar nicht so seltener Anblick; hier zum Beispiel das Batteriefach einer elektronischen Waage mit ausgelaufenen Batterien

Fotos: DJ3TZ

Zinkhydroxid darin auf. Die beschriebene Reaktion setzt negativ gel adene Elektronen frei, die als elektrischer Strom durch den angeschlossenen Verbraucher fließen und an der positiven Elektrode aufgenommen werden. Hier ist das chemisch aktive Material Mangandioxid ( $MnO<sub>2</sub>$ ), das in einem ersten Reaktionsschritt ein Elektron aufnimmt und ein Proton einlagert:

#### $MnO_2 + H_2O + e^- \rightarrow MnOOH + OH^- (2)$

Diese chemische Reaktion ist nicht mit einer strukturellen Veränderung des Kristallgitters verbunden . Dessen Volumen vergrößert sich aber um etwa 17% , was Ü berdruck in der Zelle erzeugt. In weiteren Reaktionsschritten kann das MnOOH zu-

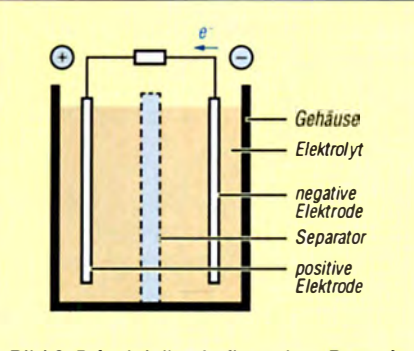

Bild 2: Prinzipieller Aufbau einer Batterie

sätzliche Elektronen aufnehmen und bis zu Mn(OH), reduziert werden.

Die Zusammensetzung der negativen Elektrode liefert eine zweite Ursache für das mögliche Austreten von Elektrolyt. Sowohl mit Wasser als auch mit Kalilauge kann Zink unter Bildung von gasförmigem Wasserstoff reagieren. Der entstehende Ü berdruck presst dann die Flüssigkeit aus dem Batteriegehäuse.

#### **Auslaufen verhindern**

Für den alltägl ichen Gebrauch ist zweierlei wichtig zu wissen: Zum Einen findet die Wasserstoffentwicklung auch während der Lagerung statt, also auch dann, wenn die Batterie nicht eingesetzt wird. Batterien auf Vorrat zu kaufen, ist also nur bedingt empfehlenswert. Der zweite wichtige Punkt ist, dass die Geschwindigkeit chemischer Reaktionen mit steigender Temperatur zunimmt, und das sogar exponentiell. Da Tempo der Gasentwicklung und damit das Risiko des Auslaufens lässt sich daher verringern, wenn man die Batterien möglichst kühl lagert. In einem 22 °C warmen Wohnzimmer wird in derselben Zeit doppelt so viel Wasserstoff gebildet, wie in einem 12 °C kühlen Kellerraum!

In den Kühlschrank sollte man die Batterien nicht legen, denn die beim Auslaufen freigesetzten Stoffe dürfen nicht mit Nahrungsmitteln in Kontakt kommen.

Während der Fertigung kann die spätere Bildung von Wasserstoff wirksam verhindert werden , wenn der Herstel ler dem Zink bis zu 6 % Quecksilber zusetzt. Dieses Element ist aufgrund seiner Giftigkeit aber schon lange EU-weit als Inhaltsstoff von Batterien verboten . Es wurden jedoch Alternativen entwickelt. Die Ursachenforschung [3] ergab, dass bestimmte Verunreinigungen des Zinks die Gasentwicklung verstärken . Durch Legierung mit geeigneten Metallen oder den Zusatz von Additiven zum Elektrolyt kann die Neigung zur Gasentwicklung stark verringert werden.

Wenn manche Batterien als auslaufsicher angepriesen werden (Bild 3), dann gibt es zumindest aus wissenschaftlicher Sicht keinen Grund, an der Glaubwürdigkeit dieses Versprechens zu zweifeln. Als zusätzliche Maßnahme könnten solche Batterien ein besonders gut abgedichtetes und druckfestes Gehäuse aufweisen. Wer ein wertvolles Gerät vor auslaufenden Batterien schützen oder Batterien für den Notfall bereithalten möchte, sollte daher auf solche Zellen zurückgreifen.

Bei längerer Nichtbenutzung empfiehlt es sich , die Batterien vorsichtshalber aus dem betreffenden Gerät zu nehmen. Wichtig ist auch die Beachtung des heutzu tage auf den Batterien zumeist angegebenen Haltbarkeitsdatums.

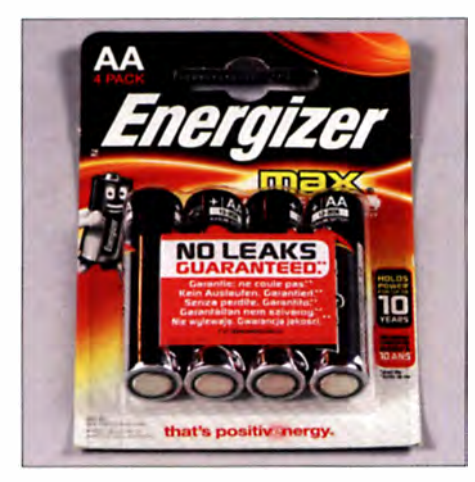

Bild 3: Diese Batterien werden vom Hersteller als garantiert auslaufsicher angepriesen technisch ist das durchaus möglich.

#### **Tiefentladung**

Der Hersteller Duracell weist auf eine weitere Ursache für Gasentwicklung und nachfolgendes Auslaufen von Batterien hin [4]: Während der Entladung wird an beiden Elektroden Material verbraucht. Wenn das Mangandioxid der positiven Elektrode aufgebraucht ist , können die weiterhin eintreffenden Elektronen nicht mehr nach Gleichung (2) aufgenommen werden. Sie bewirken stattdessen eine Elektrolyse des Elektrolyts nach der Reaktionsgleichung

$$
2 H_2O + 2 e^- \rightarrow H_2 + 2 OH^- \,, \tag{3}
$$

wobei Gas entwickelt wird. Diese Reaktion setzt ein, wenn die Spannung der Batterie einen Wert von etwa 0,8 V unterschreitet .

Hier hilft es, den Ladezustand der Batterien mittels Spannungsmessung gelegentlich zu kontrollieren, und zwar bei jeder Zelle separat. Bei einer Serienschaltung aus vielen Zellen kann man anhand der Gesamtspannung nicht erkennen, ob die Zellen gleichmäßig entladen wurden oder ob die Spannung einer besonders schwachen Zelle vorzeitig eingebrochen ist.

Die Reihenschaltung hat noch ein weiteres Risiko: Wenn eine Batterie mit geringerer Kapazität mit stärkeren Batterien in Serie betrieben wird, dann erschöpft sich die schwache Zelle vorzeitig. Die restlichen Batterien erzwingen einen Stromfluss durch die bereits leere Zelle, was dort zu einer starken Gasentwicklung führt. Man sollte daher innerhalb eines Geräts nur identische Zellen verwenden, am besten aus einer gemeinsamen Packung und keinesfalls unterschiedlich alte Exemplare geschweige denn verschiedene Fabrikate.

#### **Laden verboten!**

Gefährlich ist auch der Versuch, Einwegbatterien zu laden. Aus Gründen , die in [2] zusammengefasst werden, lassen sich Einwegbattericn n icht nennenswert wieder aufladen. Wer eine wiederaufladbare Alternative sucht, sollte auf die mittlerweile sehr leistungsfahigen und preiswerten NiMH-Akkumulatoren zurückgreifen, die es in densel ben Gehäuseformen gibt wie Einwegbatterien.

Beim Laden von Letzteren entsteht im Inneren durch Elektrolyse eine Mischung aus Wasserstoff und Sauerstoff, die umgangssprachlich den bezeichnenden Namen Knallgas trägt und sehr leicht entzündlich ist. Der durch die Gasentwicklung entstehende Überdruck kann auch den Elektrolyt aus der Zelle herauspressen. Hersteller wie Duracell warnen daher vor dem Versuch einer Ladung [4] und versehen ihre Produkte mit entsprechenden Warnhinweisen (Bild 4).

#### **Erste Hilfe**

Die beim Auslaufen aus einer Batterie austretende Kalilauge ist in reinem Zustand

Bild 4: Aufgedruckte Hinweise auf dem Gehäuse einer Alkali-Mangan-Zelle warnen vor den Folgen des versuchten Wiederaufladens.

eine durchsichtige, ätzend wirkende Flüssigkeit. Im Laufe der Zeit reagiert sie mit dem Kohlendioxid der Luft zu Kaliumcarbonat  $(K_2CO_3)$ , das voluminöse weiße Kristalle bildet (Bild 5). Diese können auch Zinkverbindungen enthalten, die ebenfalls we iß sind. Eine eventuelle blau-grünliche Färbung kommt durch Korrosion von Kupfer zustande, wenn das ausgetretene Elektrolyt bereits Kontakte angegriffen hat.

Die genannten Substanzen sind alle gut wasserlöslich. Ein durch ausgelaufene Batterien geschädigtes Gerät kann man durch Abspülen unter fließendem warmem Wasser reinigen. Dabei sollte möglichst wenig Flüssigkeit in das Innere gelangen. Anschließend ist das Gerät wieder sorgfältig zu trocknen. Die elektronische Waage , zu der das Batteriefach in Bild 1 gehört, ließ sich auf diese Weise retten. Bei der ein-

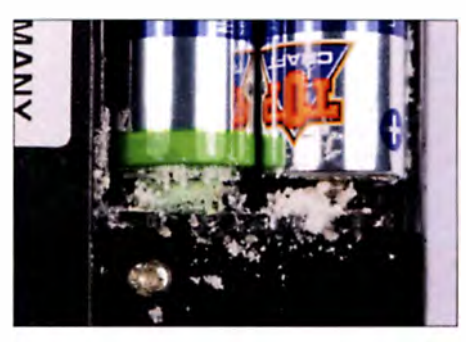

Bild 5: Die ausgetretene Kalilauge hat mit Kohlendioxid aus der Luft reagiert und weiße Kaliumcarbonatkristalle gebildet.

gangs erwähnten Fernbedienung hatte die ausgetretene Kalilauge hingegen auch einige Kontakte so massiv beschädigt, dass sie nicht mehr zu verwenden war.

Bei der Reinigung ist es sehr wichtig, jeden Körperkontakt mit dem ätzenden Elektrolyt zu verhindern. Man sollte während dieser Arbeit sowohl Gummihandschuhe als auch eine Schutzbrille tragen. Gerät Kalilauge auf die Haut, muss man die betroffene Stelle sofort mit reichlich fließendem Wasser abspülen. Zeigen sich anschlie-Bend Verätzungssymptome, sollte man einen Arzt aufsuchen .

Besonders gefährlich sind selbst geringe Mengen von Kalilauge in den Augen. Hier besteht die Erste Hilfe darin. das geöffnete Auge mindestens 15 min lang unter fließendem Wasser ohne zu großen Druck gründlich auszuspülen. Dabei ist zu vermeiden, dass das unverletzte Auge mit dem kontaminierten Wasser in Berührung

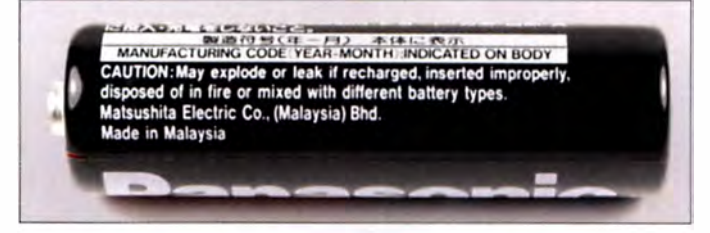

kommt. Anschließend ist umgehend ein Augenarzt zu konsultieren.

#### ■ Auslaufende Akkumulatoren?

Bei den früher verwendeten NiCd-Akkumulatoren gab es vereinzelt Lecks. Der Elektrolyt besteht dort ebenfalls aus Kalilauge, was die Bildung der oben erwähnten weißen Ablagerungen zur Folge hatte. Da diese Akkumulatoren aufgrund ihres Gehalts an giftigem Cadmium seit einigen Jahren EU-weit nicht mehr hergestellt oder importiert werden dürfen, ist dieses Problem aber eher historischer Natur. Als Ersatz werden allgemein NiMH-Ausführungen verwendet. In diesen entsteht im normalen Betrieb ein beabsichtigter Überdruck. Die Gehäuse dieser Akkus sind daher entsprechend abgedichtet, was auch den Austritt von Elektrolyt verhindert. Berichte über leckende NiMH-Zellen sind mir nicht bekannt. di3tz@darc.de

#### Literatur und Bezugsquellen:

- 111 Ott, M., DB3OM, Amateurfunk-Forum. Teilnehmerbeitrag: Batteriekontakte mit grüner Masse überzogen. http://forum.db3om.de/ftopic25600.html
- [2] Gellerich, W.: Akkumulatoren Grundlagen und Praxis. Shaker Media, 2. Aufl, Aachen 2015; Bezug: FA-Leserservice Z-0033
- [3] Nardi, J. C., Brodd, R. J.: Alkaline-manganese dioxide batteries. in: Reddy, T. B .: Linden's Handbook of Batteries, McGraw-Hill, New York, USA. 4. Aullage 20 11
- [4] Duracell: Battery Cavity Design Guide. http://pro fessional.duracell.comldownloads/Cavity\_Design Revised \_2003.pdf

### Phonograph und Grammophon einmal selbst ausprobiert

#### Dr. -lng. KLAUS SANDER

Vor 1 40 Jahren erfand Thomas Alva Edison den Phonograph. Zehn Jahre später verbesserte Emil Berliner das Prinzip der Speicherung von Audiosignalen mit der Entwicklung des Grammophons und der Schallplatte. Der Beitrag erläutert die dabei auch heute noch in Plattenspielern zur Anwendung kommenden Grundlagen und beschreibt Experimente, die zu einem besseren Verständnis führen können.

Im Jahr 1 847 wurde Thomas Alva Edison geboren. Er lebte bis 1931 und zählt zu den innovativsten Erfindern und Unternehmern seiner Zeit. Die Schwerpunkte seiner Tätigkeit lagen in den Bereichen Elektrotechnik und Elektrizität. Hierzu gehörten Stromerzeugung, Stromnetze, Lichterzeugung , Kommunikationstechnik sowie Ton- und Bildtechnik. Doch seine Anstrengungen waren nicht auf Forschung und Entwicklung begrenzt. Zu seinen Zielen gehörten ebenso die Produktion und der Verkauf der Produkte.

nachzuvollziehen. Zwei Jahre später verstärkte sich sein Interesse an chemischen Versuchen . Mit seinem Taschengeld kaufte er sich in einer Drogerie Chemikalien, um zum Beispiel Batterien aufzubauen.

Obwohl die Familie nicht arm war, reichte sein Taschengeld fiir die vielen beabsichtigten Experimente nicht. Deshalb begann er bereits als Kind zu arbeiten, ein damals übliches Prinzip. Zuerst baute er im Garten seiner Eltern Gemüse an, welches er danach verkaufte . Damals wurde zwischen Detroit und Port Huron eine Neben-

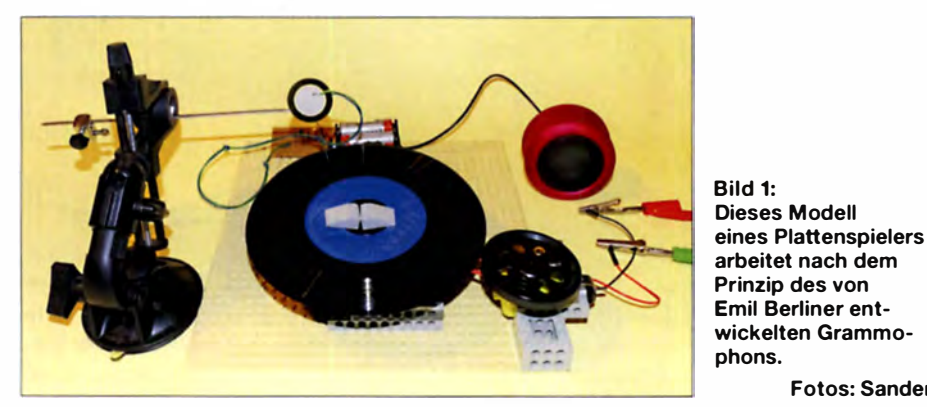

Im Jahr 1877, also vor 140 Jahren, entwickelte Edison das Kohlegrießm ikrofon für die Telefontechnik. Am 24. Dezember des gleichen Jahres führte er den Phonographen vor, eine Vorstufe des Plattenspielers. Edison war schwerhörig und konnte deshalb Geräusche nicht richtig erkennen. Es ist deshalb verblüffend, wie er sich trotzdem dafür interessierte und diese Fähigkeit verbessern konnte .

In dem nur noch antiquarisch erhältlichen Buch [1] ist viel über sein Leben festgehalten. Als Kind konnte Edison nur einige Monate die Schule besuchen. Doch damit hatte er kein Problem, denn seine Mutter war Lehrerin. Sie bildete ihn zu Hause weiter aus. Von ihr lernte er, wie man Menschen, deren Handlungen und die Natur durch das Lesen von Büchern begreifen kann. Das Lesen von Büchern wurde so bereits in seiner Kindheit zur Leidenschaft. Die in R. G. Parkers Buch Schule der Naturphilosophie vorgestellten Experimente versuchte er schon mit neun Jahren selbst

strecke der Eisenbahn aufgebaut. Edison überzeugte als Zwölfjähriger seine Eltern und die Eisenbahnverwaltung, in den Zügen täglich 14 h Zeitungen und Süßigkeiten verkaufen zu dürfen . Da die Züge am Ende der Strecke längere Zeit bis zur R ückfahrt pausieren mussten, nutzte Edi son diese Zeit zum Lesen von Büchern aus der Bibliothek. Im Packwagen der Züge befand sich auch ein Raucherabteil, welches kaum genutzt wurde. Hier baute sich Edison ein Labor auf. Waren dort keine Fahrgäste zugegen, führte er dort eigene Experimente durch.

Fotos: Sander

Seine Schwerhörigkeit entstand, als er es nicht schnell genug in den bereits fahrenden Zug schaffte. Edison wäre fast unter den Zug gerutscht. Der Schaffner zog ihn an den Ohren in den Zug . So rettet er ihm zwar das Leben , doch diese Tat führte zur Schwerhörigkeit. Trotzdem konnte er noch Geräusche wahrnehmen.

Weil Edison sehr oft im Zug unterwegs war, kam er unweigerlich mit der Eisenbahn-

technik in Berührung und lernte die Grundlagen der Telegrafie kennen. Mit 14 Jahren befasste er sich immer mehr mit der Nachrichtenübertragung, die bei der Eisenbahn schon damals Standard war. Aus Parkers Buch kannte er bereits das Morsealphabet . So baute er zwischen dem Haus seiner Eltern und dem Haus eines seiner Freunde eine Telegrafenanlage auf. Edison konnte so mit seinem Freund kommunizieren.

Parallel zu dieser Tätigkeiten erwarb er durch den Verkauf von Lebensmitteln und Zeitungen Geld. Dazu betrieb er zwei kleine Läden. Dort beschäftigte er auch andere Kinder, die er am Gewinn beteiligte. Weil der Verkauf der Zeitungen sehr erfolgreich war, gründete er mit dem Weekly Herald seine eigene Zeitung. Das Interesse daran war groß, weil sie Informationen enthielt, auf die andere Zeitungen verzichteten.

So begann das erfolgreiche Leben von Thomas Alva Edison. Sein Lebenslauf zeigt, wie wissenschaftliches Interesse entsteht. A ngeeignetes Wissen und eigene Experimente führen dazu, Zusammenhänge besser zu erkennen. Das kann selbst für die in vollkommen anderen Berufen Tätigen nützlich sein.

Aus diesem Grund wollen wir hier das Interesse für physikalische Experimente wecken. Mit dem von Edison vor 1 40 Jahren vorgeführten Phonograph ist das zum Beispiel möglich. Um die ebenfalls von ihm entwickelte Glühlampe wollen wir un h ier erst e inmal nicht kümmern.

Neben dem 1 70. Jahrestag der Geburt Edi sons und dem der Vorführung des Phonographen gibt es einen weiteres Jubiläum. Der 1851 in Hannover geborene Emil Berliner wanderte 1870 aus und erhielt später die US-amerikanische Staatsbürgerschaft. Auch er hatte Interesse an der Kommunikationstechnik. Deshalb baute er in seiner Wohnung ein eigenes Labor auf. 1887, also vor 130 Jahren, meldete Berliner ein Patent auf einen scheibenförmigen Tonträger an. Das Gerät nannte er Grammophon, das Speichermedium Schallplatte .

#### **• Mikrofon als** erstes Experiment

Ich hatte bereits in [2] den Aufbau eines Kohlegrießmikrofons beschrieben , weil das auch in meiner Kindheit ein interessantes Experiment aus dem Buch Mit Spule, Draht und Morsetaste von Martin Selber war. Das Buch steht mit zwei anderen vereint als E-Book zur Verfügung [3], wobei die gedruckte Variante auch noch vereinzelt erhältlich ist.

Für das Kohlemjkrofon sind zwei aus Batterien entnommene Kohlestäbe mit etwa 2 cm Abstand in eine Streichholzschachtel zu stecken, siehe Bild 2. Die Schachtel ist anschließend mit Kohlekörnern zu füllen.

#### Praktische Elektronik

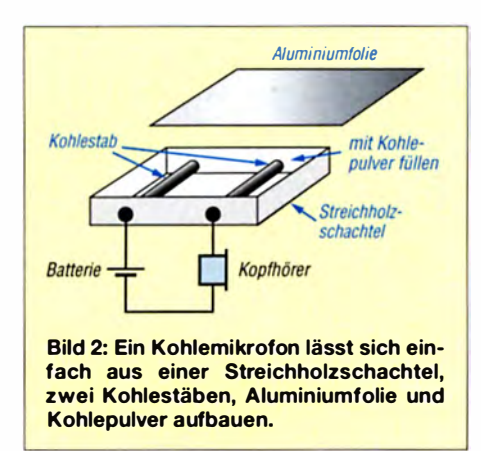

Diese Körner lassen sich aus Kohlestäben mit einem Hammer herstellen. Einfacher ist es, die in Apotheken erhältlichen Kohletabletten (Aktivkohle) zu verwenden, die sich leicht pulverisieren lassen. Nachdem die Schachtel mit dem Kohlepulver gefüllt ist, spannt man Aluminiumfolie darüber. Die beiden Kohlestäbe in der Schachtel dienen gleichzeitig als Mikrofonanschlüsse. Sie sind mit einer Batterie und einem Kopfhörer in Reihe zu schalten. Treffen Schallwellen auf die Aluminiumfolie, ändert sich der Druck auf die Kohlepartikel und dadurch der elektrische Widerstand des Mikrofons. Das führt zu einer Stromänderung in dem aus Batterie und Kopfhörer gebildeten Stromkreis, wodurch das Signal im Hörer wahrnehmbar ist.

#### **• Phonograph und Grammophon**

Der Ausgangspunkt für Edisons Erfindung des Phonographen bildete ein mit Paraffin beschichteter Papierstreifen . Darüber war eine Schwingungsmembran mit Nadelspitze angeordnet . Als er den Papierstreifen unter der Nadelspitze entlangzog, wurden die akustischen Signale aufgenommen und in Form einer kleinen Rille abgespeichert. Danach zog er den Streifen nochmals unter der Nadel spitze hindurch und die Töne waren wieder hörbar. Daraus entstand der Phonograph, dessen Aufbau Bild 5 verdeutlicht.

Edison verwendete eine mit Zinnfolie beschichtete Stahlwalze. Sie war auf einer Gewindestange aufgeschraubt . Bei der Rotation der Gewindestange bewegte sich die Stahlwalze gleichzeitig vorwärts.

Die Membran in Form eines Trichters diente hier als Mikrofon zur Aufnahme des akustischen Signals und danach als Lautsprecher zur Wiedergabe . Die Abtastnadel war hier von außen am Boden befestigt. Es war erforderlich, sehr laut in den Membranbecher zu sprechen. Dies führte zu einer Vibration der Abtastnadel, die mit einer festgelegten Kraft auf die sich drehende Stahlwalze drückte. Dadurch wurde die Zinnfolie entsprechend der Frequenz und Amplitude des Signals angekratzt und eine Tonspur als Spirale auf der Walze aufgezeichnet.

Zum Abhören war die Walze mit angehobener Nadel in die Ausgangsposition zurückzudrehen . Beim danach beginnenden Rotationsvorgang gleitete die wieder auf die Walze geführte Abtastnadel mit einer nun etwas geringer eingestellten Druckkraft als bei der Aufzeichnung in der Tonspur entlang . Der Boden des Membranbechers begann entsprechend zu vibrieren und erzeugte das wieder hörbare TonsignaL

Das Grammophon von Emil Berliner basierte auf dem Prinzip des Phonographen. Hierbei kam jedoch statt der Walze eine Platte zum Einsatz, siehe Bild 6. Die Tonspur war als Spirale in die Platte eingeprägt. Die Abtastnadel war an einem beweglichen Arm befestigt, der gleichzeitig das Tonsignal zum Schalltrichter weiterleitete.

Das Grammophon hatte mehrere Vorteile gegenüber dem Phonographen von Edison . Einer lag im geringeren Materialverbrauch. Die Schallplatte ließ sich auf einfache Art durch Pressvorgänge kopieren und somit vervielfältigen. Edisons Tonwalze hingegen musste einzeln bespielt werden . Ab 1 902 stellte Edison die Walzen im Goldgussverfahren, auch Hartguss genannt, her. Dadurch entfiel das für jede Walze erforderliche Bespielen. Die neuen Walzen waren ebenso kopierfähig wie die Schallplatten. Gleichzeitig verkleinerte Edison die Abstände der Tonspuren. So waren längere Aufnahmezeiten möglich.

Das Grammophon zum Abspielen von Schallplatten war als Unterhaltungsgerät sehr verbreitet. Edison entwickelte 1913 ein eigenes Schallplattenformat, die Dia-

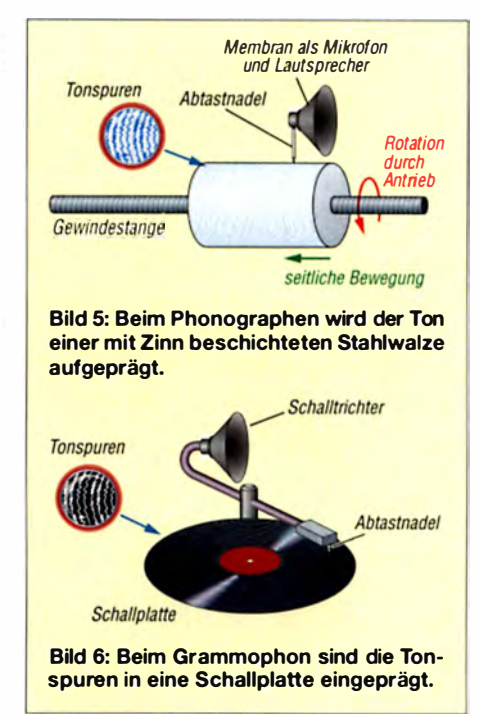

mond Disc, die sich jedoch nur auf einem dazu passenden Phonographen abspielen ließ. 1929 endete Edisons Phonographenherstellung wegen der Weltwirtschaftskrise . Trotzdem wurden Phonographen bis in die 1 950er-Jahre in den USA weiterhin als Diktiergeräte in Büros eingesetzt.

#### **Experimente mit Schallplatten**

Der Aufbau eines Phonographen ist nicht ganz einfach, da hier eine Walze mit spezieller Zinnbeschichtung erforderlich ist. Möglich ist der Einsatz eines mit Lötzinn beschichteten Kupferrohrs. Um das Lötzinn aufbringen zu können , muss das Kupferrohr stark aufgeheizt werden. Deshalb sollten wir hier auf dieses Verfahren verzichten . Einfacher ist das Prinzip der Schallplatte .

Für die Experimente sah ich mich auf Flohmärkten und in Gebrauchtwarenläden nach alten Schallplatten um. Dort kosten sie nur ein paar Euro. Bei dem Preis ist es egal, ob sie bei Experimenten kaputtgehen. Die im Durchmesser kleineren Schallplatten (Single) sind einfacher nutzbar als Langspielplatten, da sie einen kleineren Plattenteller erfordern.

Wichtig für unseren Experimentieraufbau ist, dass die Schallplatte ohne Erschütte-

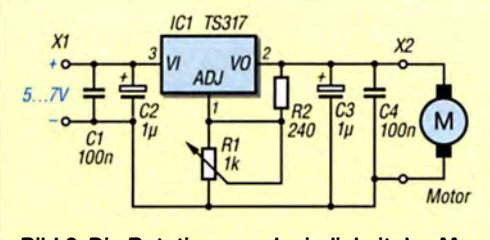

Bild 3: Die Rotationsgeschwindigkeit des Motors ist mit dieser Schaltung über seine Be-

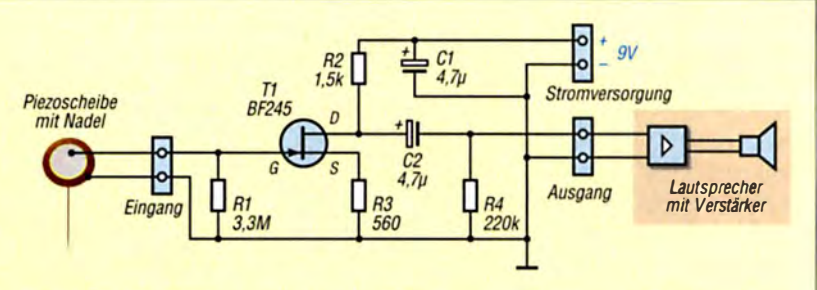

triebsspannung einstellbar. Bild 4: Diese Schaltung arbeitet als Mikrofonverstärker für die Piezoscheibe.

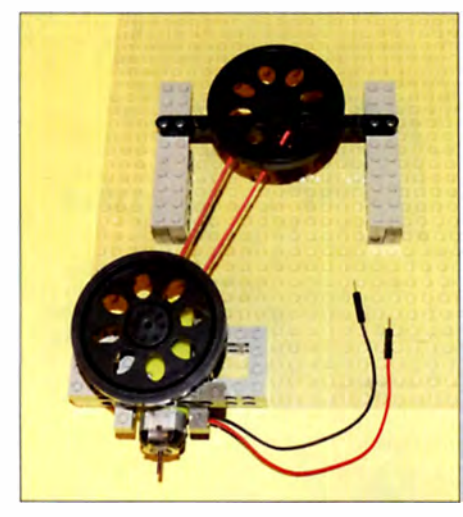

Bild 7: Der Antrieb für die Schallplatte lässt sich aus Lego-Teilen und Teilen aus Roboterbausätzen aufbauen.

rungen rotiert. Für eine ganz einfache Variante lässt sich die SchaHplatte auf einer festen Platte befestigen, die über ein Kugellager drehbar ist. Der Aufbau ist mit einem der heute als Spielware erhältlichen Handkreisel, auch Fidget Spinner genannt, leicht machbar. Die Auflageplatte lässt sich selbst mit der Hand drehen. Es ist nur die zur korrekten Wiedergabe erforderliche Drehgeschwindigkeit zu erreichen.

Ursprünglich lag die Rotationsgeschwindigkeit der Schallplatten bei 78 Umdrehungen pro Minute (min<sup>-1</sup>). Später wurde sie reduziert, um die Abspieldauer zu verlängern. Bei den später produzierten kleineren Schallplatten mit 7 Zoll und 10 Zoll Durchmesser sind es  $45 \text{ min}^{-1}$ , bei den Langspielplatten mit 12 Zoll 33  $\frac{1}{3}$  min<sup>-1</sup>. Doch selbst  $33<sup>-1</sup>$ <sub>3</sub> min<sup>-1</sup> sind beim Aufbau auf einem Fidget Spinner gut machbar. Das nähert sich dem alten Prinzip des Kurbelantriebs an.

Bild 7 zeigt den Antrieb über einen kleinen Getriebeelektromotor des Typs DG01D [4]. Zum Aufbau fanden hier Lego-Teile und einzelne Teile aus verschiedenen Roboterbausätzen Verwendung . ln der Mitte der Platte ist auf einer Halterung aus Lega-Teilen das Antriebsrad eines Roboters von Parallax angebracht , der auf die Lego-Tei le passt. Unter dem großen Rad habe ich ein kleineres angeklebt, welches eine Rille für das Gummiband hat. Am Rand der Grundplatte ist der Getriebemotor befestigt. Auf seiner Achse ist ebenfalls ein Roboterantriebsrad mit einem angeklebten Rad für das Gummiband befestigt. Gummibänder sind zum Beispiel als Set mit unterschiedlichen Längen in jedem Supermarkt erhältlich. Wir müssen uns lediglich das Band mit optimaler Länge auswählen. Es sollte nicht zu straff, aber auch nicht zu locker auf den beiden Rädern sitzen. In den meisten Fällen entspricht die Dreh-

zahl des einfachen Gleichstrommotors mit

angeflanschtem Getriebe nicht dem für die Schallplatte erforderlichen Wert. Eine Anpassung der Drehzahl ist durch Reduzierung der Motorspannung möglich. Der vorhandene Motor lässt sich mit maximal 4,5 V versorgen. Die Stromaufnahme liegt bei 300 mA. Zur Drehzahlsteuerung des Motors ist eine einfache Schaltung mit einem linearen Spannungsregler geeignet. Bei der Schaltung in Bild 3 kommt der Spannungsregler TS3 17 zum Einsatz . Die Einstellung seiner Ausgangsspannung und somit der Drehzahl erfolgt über das Potenziometer R1. Aus Sicherheitsgründen ist der Spannungsregler mit einem Kühlkörper zu versehen. Hierfür reicht ein kleiner Typ, da sich der TS3 17 wegen der geringen Stromaufnahme des Motors nicht stark aufheizt. Die Versorgung mit 6 V kann aus vier in Reihe geschalteten I ,5-V-Batterien der Serie AA (Mignon, R6) erfolgen.

#### **B** Signal abtasten

Das in der Tonspur festgehaltene Signal der Schallplatte lässt sich sehr einfach durch Anwendung eines uralten Prinzips, des Schalltrichters, wieder hörbar machen. Dazu kommt ein Kunststoffbecher mit möglichst dünner Wandung zum Einsatz, an dessen Boden eine Stecknadel angek lebt ist . Der Becher wirkt wie eine Membran mit mehreren Resonanzfrequenzen. Dadurch erhöht sich die Lautstärke des w iedergegebenen Signals.

Die Nadel am Becher muss dazu in der Rille der Schallplatte liegen. Eine zu hohe Auflagekraft würde die Tonspur der Platte zerstören. Ist die Kraft hingegen zu gering, bleibt die Lautstärke ebenfalls niedrig. Die Auflagekraft sollte im Bereich zwischen 6 p bis 10 p l iegen.

Pond (p) ist eine alte, heute nicht mehr benutzte Maßeinheit für Kräfte. Die Kraftangabe erfolgt aktuell nur noch in Newton:  $1 \text{ kp} = 9.81 \text{ N} = 9.81 \text{ kg} \cdot \text{m/s}^2$ . Der Wert 1 p entspricht somit bei  $g = 9.81$  m/s<sup>2</sup> Normfallbeschleunigung einer Masse von I g. Um die Kraft zu beschränken , kommt für den Abtastarm ein Hebelsystem mit einem Gegengewicht zum Einsatz.

Später fanden zur Abtastung Magnetfeldsysteme Verwendung. Die Abtastnadel ist dabei mit einer Spule umwickelt, die sich innerhalb eines kleinen Dauermagneten bewegte. Durch die Bewegung der Nadel beim Abtastvorgang wird in der Spule eine Spannung erzeugt. Die für die Wiedergabe über einen Lautsprecher erforderliche Leistung erzeugen mehrere Verstärkerstufen. Alternativ finden zur Abtastung seit Jahrzehnten auch Piezosysteme Verwendung . Wirkt eine Kraft auf die im Tonabnehmer integrierte Piezokeramik, liegt an den Elektroden der Keramik eine elektrische Spannung an . Die Kraft muss dazu nicht beson-

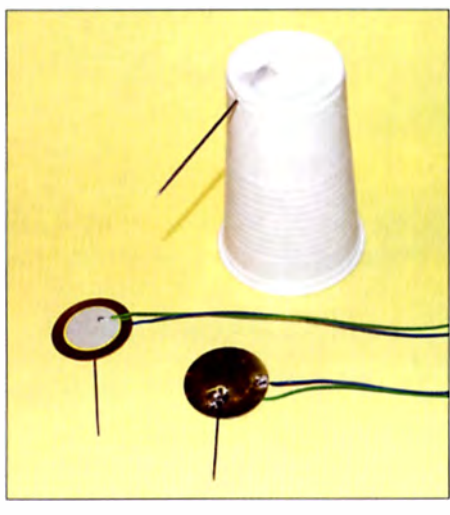

Bild 8: Das Abhören der Schallplatte kann mit einem Kunststoffbecher oder einer Piezoscheibe erfolgen.

ders hoch sein. Selbst Vibrationsbewegungen reichen aus.

Wir verwenden hier eine Piezokeramikscheibe, auf die wir eine Nadel aufkleben oder auflöten, siehe Bild 8. Das abgegebene elektrische Signal lässt sich mit einer einfachen Transistorschaltung verstärken. Anschl ießend wird es einem Lautsprecher mit integriertem Verstärker zugeführt . Dafür sind handelsübliche Lautsprechersysteme (Aktivlautsprecher) einsetzbar. Die Verstärkerschaltung ist in Bild 4 dargestellt. Sie lässt sich auf einer Lochrasterplatine aufbauen.

Die Befestigung der Piezoscheibe erfolgt an einer Stange, die über der Schallplatte angebracht ist. Sie muss sich leicht seitlich bewegen können und gleichzeitig mit ausreichender Kraft auf die Platte drücken. Um eine möglichst ungehinderte Bewegung zu ermöglichen, habe ich die Stange durch ein Kugelgelenk gesteckt . Die Stange wirkt dann ähnlich zu einer alten Küchenwaage . Um die Kraft einstellen zu können, ist auf der Gegenseite ein Gewicht angebracht , welches sich verschieben lässt . Bei zu geringer Auflagekraft überspringt die Nadel oft eine Rille der Spirale. Eine zu hohe Kraft reduziert die Lautstärke , erzeugt zusätzliche Störsignale durch das Kratzen in der Rille und kann die Schallplatte beschädigen .

Viel Erfolg beim Anhören der Schallplatte! info@sander-electronic.de

#### Literatur und Bezugsquelle

- 111 Schreier, W.: Schreier, H.: Thomas Alva Edison -Biographien hervorragender Naturwissenschaftler. Techniker und Mediziner Band 23. BSB B .G. Teubner Verlagsgesellschaft, Leipzig 1987
- [2] Sander, K.: Einfache Bastelprojekte zur Erinnerung an Martin Selber. FUNKAMATEUR 65 (2016) H. 3, S. 246-248
- 131 Selber, M.: 3 in 1. Funkverlag Bernhard Heine e.K . . www.funkverlag.de/3-in- 1.html
- (41 Sander electronic: www.sander-electronic.de
- [5] Sanders Elektroniklabor: www.s-elabor.de

### Empfangs-Loop für die Lowbands selbst gebaut

#### Dr.-Ing. CHRISTOPH KUNZE - DK6ED

Funkbetrieb auf den unteren Amateurfunkbändern ist einfacher und erfolgreicher, wenn man zum Empfang eine separate Antenne nutzen kann. Diese sollte möglichst wenig Störungen aufnehmen und eine geeignete Richtwirkung aufweisen. Die hier aufbauend auf bekannte Lösungen vorgestellte, deutlich vereinfachte Doppei-Loop erfüllt diese Ansprüche und ist gleichzeitig ein relativ leicht zu bewältigendes Selbstbauprojekt.

Besonders für die Lowbands ist es schwierig, Empfangsantennen mit geringem Öffnungswinkel zu bauen, die zudem noch den DX-Empfang ermöglichen. Doppel-Loop-Antennen sind in diesem Sinne eine mögschlechter wird somit der Empfang. Rauschen und Störungen verdecken das gewünschte DX-Signal immer mehr. Man muss daher in der Praxis feststellen, dass auf den unteren Bändern die Eigenschaft

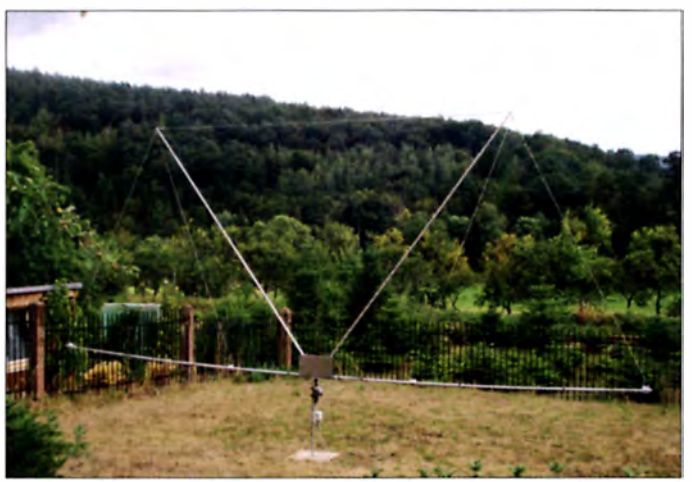

liche Lösung, da sie es erlauben, Störungen jeder Art auszublenden .

achstehend werden bisher bekannte Lösungen diskutiert und eine neue, deutlich vereinfachte Aufbauversion vorgestellt.

#### **Ausgangssituation**

Größere Sendeantennen bringen grundsätzlich auch besseren Empfang. Auf den langwelligeren Bändern ist dies jedoch nicht mehr der Fall. Je größer die Sendeantenne ist, umso mehr atmosphärische und künstliche Störungen nimmt sie auf und desto

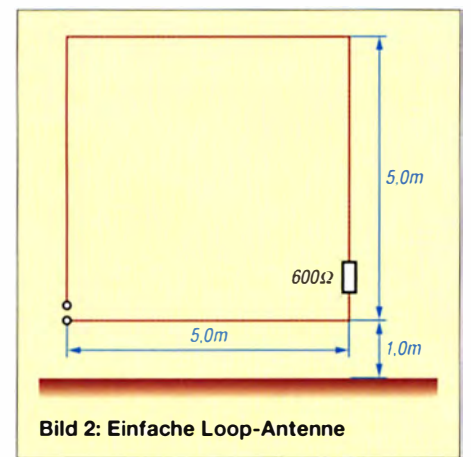

Bild 1: Selbst gebaute Doppei-Loop für den störungsarmen Empfang auf den unteren Bändern

der Reziprozität, d. h. Umkehrbarkeit, nicht mehr uneingeschränkt gilt [1]. Freilich sind auch Lowband-Antennen im physikalischen Sinne "umkehrbar", also mit gleichen charakteristischen Eigenschaften sowohl zum Senden als auch zum Empfangen verwendbar. Doch zusätzlich zu einer für den Sendebetrieb ausgelegten Antenne bedarf es zum Empfang sehr leiser DX-Signale einer separaten, wiederum hierfür optimierten Empfangsantenne. Magnetschleifenantennen im engeren Sinne (engl. small magnetic loops) haben einen Umfang, der geringer ist als 1/10 der Wellenlänge der Betriebsfrequenz, und nehmen bevorzugt die magnetische Feldkomponente der ausgestrahlten Signale auf [2]. Für den Empfang extrem schwacher DX-Signale ist dies nach meinen Erfahrungen nicht ausreichend. Um sowohl die magnetische als auch die elektrische Feldkomponente des Signals zu empfangen, sind größere Loop-Antennen erforderlich.

Ein Beispiel ist in Bild 2 dargestellt. Derartige Antennen sind nicht resonante Wanderwellensysteme. Sie werden hochohmig ausgelegt, um eine Richtwirkung zu erzielen. Das horizontale und vertikale Strahlungsdiagramm ist den Bildern 3 und 4 zu entnehmen. Als Wanderwellensysteme geben sie jedoch wegen der fehlenden Resonanzüberhöhung nur eine geringe Ausgangsspannung ab. Über die Notwendigkeit der Impedanzanpassung und des Vorverstärkers habe ich in [3] und [4] geschrieben.

#### **• Doppel-Loop-Systeme**

Bei diesem Antennentyp werden zwei einzelne Loop-Antennen hintereinander angeordnet [5]. Wenn man unterstellt, dass das Empfangssignal zunächst die vordere Antenne erreicht und dann erst mit einer wenn auch sehr geringen - Verzögerung von der zweiten Antenne aufgenommen wird, gelten folgende Überlegungen: Man kann die Signale beider Antennen so zuammenführen, dass sich größere Teile davon aufheben und nur noch die Differenz übrigbleibt, die aus dem Versatz der beiden Loops herrührt. Auf diese Weise lassen sich Öffnungswinkel und Vor-Rück-Verhältnis im Vergleich zur einfachen Loop deutlich verbessern.

Die Signale beider Loops müssen mithilfe eines Leistungssummierers (Combiners) zusammengeführt werden. Dieser hat die Aufgabe , die Speiseleitungen mit der erforderlichen Impedanz abzuschließen und gleichzeitig die Phasendrehung zwischen den beiden Loops zu gewährleisten . ln der Literatur wird zwischen 3-dB- und 6-dB-Combinern untersch ieden. Beispiele sind in Bild 5 zusammengestellt. Soweit mir

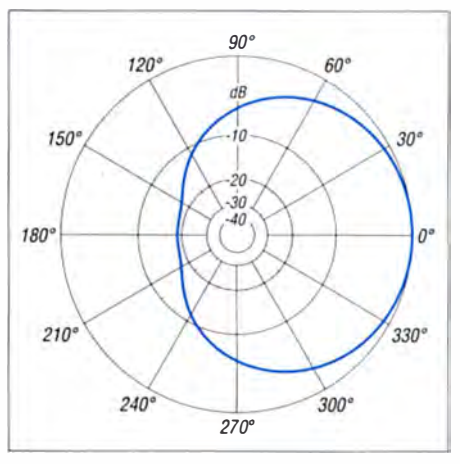

Bild 3: Über realem Grund ( $\sigma$  = 5 mS/m,  $\varepsilon$ <sub>r</sub> = 13) simuliertes horizontales Richtdiagramm einer einfachen Loop-Antenne bei 1,85 MHz

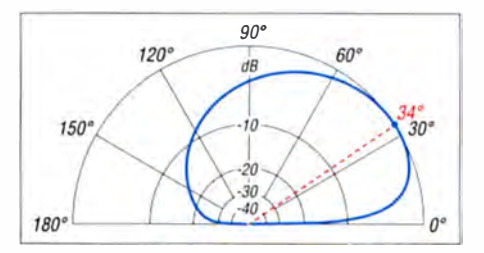

Bild 4: Simuliertes vertikales Richtdiagramm der einfachen Loop-Antenne (Parameter wie in Bild 3)

bekannt ist, wird bei Doppel-Loops im Interesse geringer Dämpfung lediglich die 3-dB-Version verwendet .

Im Ergebnis vieler Versuche musste ich feststellen, dass es unter den 3-dB-Versionen nur eine gibt, die sowohl die Speiseleitung ordnungsgemäß abschließt als auch die erforderliche Phasendrehung bewirkt. Der Unterschied zwischen den Versionen ist signifikant. Nach Anschluss beider Loops fällt der Ausgangssignalpegel nur bei der 3-dB- Version mit Phasendrehung deutlich ab. Dies bedeutet aber auch, dass nur in diesem Fall ein Strahlungsdiagramm entsteht , das den EZNEC-Simulationen entspricht. Vor diesem Hintergrund sollte man die veröffentlichten Doppel-Loops miteinander vergleichen . Diese Feststellungen gelten gleichsam für die 6-dB-Combiner in Bild 5.

Das Problem der geringen Ausgangsspannung wird also durch den Combiner noch verstärkt. Ich habe deshalb Vorverstärker entwickelt, die direkt am Fußpunkt der Antenne noch vor dem Combiner eine Anpassung der hochohm igen Loop an die

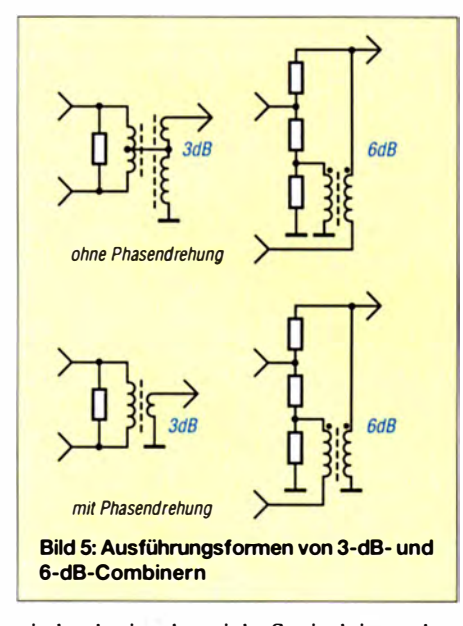

niederohmige koax iale Speiseleitung bewirken. Diese Leistungsverstärkung gleich am Anfang des Empfangssystems hat ein besseres Gesamtrauschmaß zur Folge, als würde man lediglich einen (Abwärts-)Transformator zur Impedanzanpassung benutzen.

Erst im weiteren Signalweg werden die Speiseleitungen dann ohne weitere Verstärkung über einen 6-dB-Combiner zusammengeführt .

Beide Vorverstärker müssen zudem die gleichen elektrischen Eigenschaften aufweisen, denn ansonsten wäre das System unsymmetrisch. Auch beim Bau des Combiners muss die Symmetrie gewährleistet sein. Ferner ist darauf zu achten, dass keine hochfrequenten Einstreuungen erfolgen , denn das würde einen Teil des beabsichtigten Strahlungsdiagramms zunichtemachen . Die Konstruktion derartiger Doppel-Loops ist daher außerordentlich aufwendig.

#### **U** Vereinfachte Doppel-Loop

Der hohe Aufwand warf bei mir die Frage auf, ob sich die Loops nicht direkt koppeln ließen. Mithilfe von Simulationen konnte ich nachweisen, dass dies möglich ist. Entscheidend dabei ist die jeweils niedrigste Arbeitsfrequenz der Antenne , denn dort ist der Quotient aus geometrischen Abmessungen und Wellenlänge besonders klein und damit die Ausgangsspannung am geringsten. Die folgenden Überlegungen beziehen sich daher auf Antennen für das 1 60-m-Band. Als Referenz für die Vergleiche dient die einfache Loop nach Bild 2. Aus der Simulation ergab sich, dass der 3-dB-Öffnungswinkel 1 34° und das Vor-Rück-Verhältnis 18,9 dB betragen.

Für das Doppei-Loop-System werden zwei dieser Loops hintereinandergeschaltet. Die Verbindungsleitung hat einen Wellenwiderstand von 100  $\Omega$ , sie muss über Kreuz angeschlossen werden (Bild 8). In den Bildern 6 und 7 sind die dazugehörigen simulierten Richtdiagramme dargestellt.

Die Verbesserung ist in der Simulation offensichtlich. Gegenüber einer einfachen Loop wird der 3-dB-Öffnungswinkel deutlich geringer, er beträgt nun nur noch 109°. Das Vor-Rück-Verhältnis steigt auf 27 dB . Auch der vertikale Abstrahlwinkel wird reduziert, wie man aus dem Vergleich

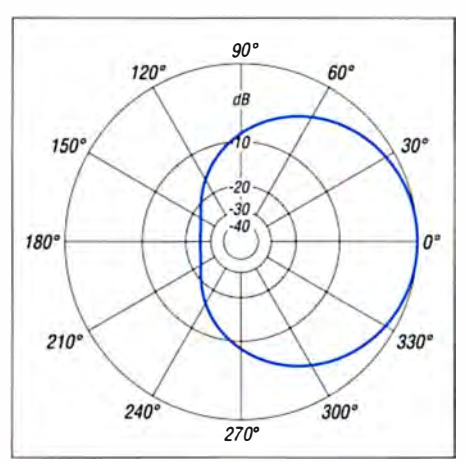

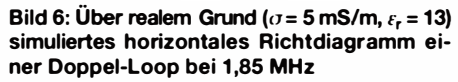

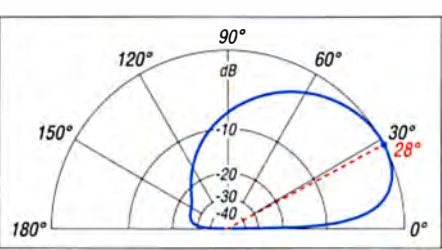

Bild 7: Simuliertes vertikales Richtdiagramm der Doppei-Loop (Parameter wie in Bild 6)

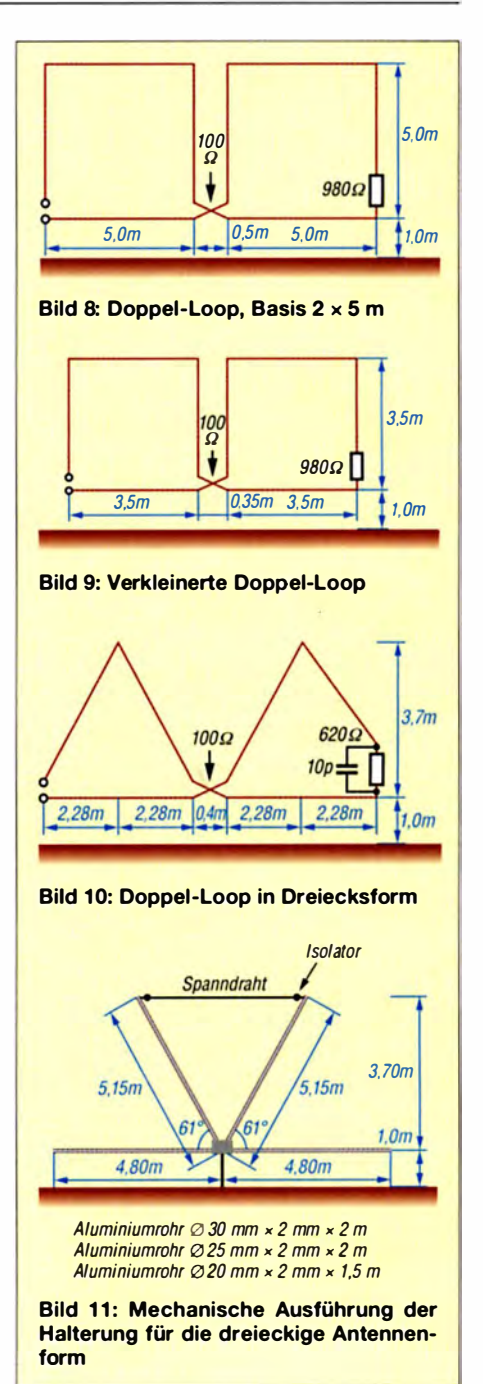

der Bilder 4 und 7 erkennen kann. Zwar geht durch die Kopplung auch der Ausgangspegel um eine S-Stufe zurück , durch die kleinere Öffnung des Strahlungsdiagramms ergibt sich dann aber ein deutlich verbessertes Signal-Rausch-Verhältnis.

Die Abmessungen der Antenne sind noch recht groß und nicht in jedem Fall akzeptabel. Das System ist jedoch skalierbar, der Wert des Abschlusswiderstands ändert sich nicht. Die Ausgangsspannung geht dann zwangsläufig ebenfalls zurück.

Dazu ein Beispiel: An meiner Sendeantenne (die ich ja n icht zu Empfangszwecken benutze) beträgt der Empfangsrauschpegel S9 + I 0 dB. Möchte man die Signale mit S3 hören (dieser Pegel ist vollkommen ausreichend), kann der "Gewinn" der Empfangsantenne somit um 46 dB geringer sein. Die

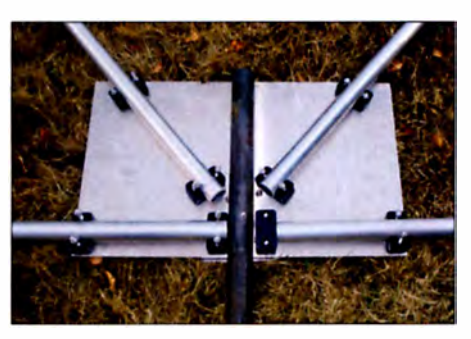

Bild 12: Zentraler Knotenpunkt der Antennenkonstruktion Fotos: DK6ED

Signale werden dann noch nicht im Eigenrauschen des Empfangssystems verloren gehen, sie lassen sich anschließend im Empfänger wieder auf den gewünschten Pegel verstärken .

Die Maße der Antenne sind in Bild 9 zu sehen. Lediglich die Ausgangsspannung wird reduziert, das Strahlungsdiagramm bleibt unverändert. Aus mechanischen Gründen wollte ich bei der bereits bekannten dreieckigen Ausführung der Loops bleiben. Das entsprechende System, ebenfalls mit einer Abschwächung von 46 dB , ist in Bild 10 dargestellt. Die Simulation zeigt eine weitere Verbesserung des 3-dB-Öffnungswinkels auf 104° und des Vor-Rück-Verhältnisses auf 30,5 dB .

#### **E** Mechanische Ausführung

Die Maße für die mechanische Ausführung der Doppei-Loop gehen aus Bild II hervor. Es handelt sich hierbei um die dreieckige Version. Die Konstruktion ist aus Aluminiumrohren ausgeführt, die zu einem zentralen Knotenpunkt zusammengeführt werden (Bild 12).

Um sicherzustellen, dass keine komplett leitende Konstruktion entsteht, die zudem noch geerdet ist, habe ich die Rohre mit Hydraulikschellen befestigt. Der Draht für die obere Verbindung ist aus diesem Grund über Isolatoren mit den Aluminiumrohren verbunden . Eine Ausführung mit GFK-Stäben ist sicher ebenfalls möglich , wegen der

besseren Seitwärtsstabilität erschienen mir Aluminiumrohre jedoch geeigneter. Das gesamte System ist in Bild I zu sehen. In ähnlicher Weise könnte man auch quadratische Loops realisieren.

#### **• Speisung der Doppel-Loop**

Die vorgestellten -46-dB-Systeme arbeiten an der Grenze der Empfindlichkeit. Die Erfahrung zeigt, dass man keine weitere Abschwächung der Signale mehr riskieren sollte, wenn man sicherstellen will, dass diese nicht im Grundrauschen des Empfangssystems verlorengehen. Aus diesem Grund habe ich, wie weiter vorn bereits erörtert, von der bekannten Anpassung der hochohmigen Antenne an die n iederohmige Speiseleitung mit einem Übertrager Abstand genommen und eine aktive Anpassschaltung mit zwei JFETs im Gegentaktbetrieb eingesetzt. Die ursprünglich in [3] vorgestellte Grundschaltung mit zwei 13 10 habe ich weiter vereinfacht.

Da die hier beschriebene Antenne symmetrisch ist, entfällt im Vorverstärker ein Balun. Der symmetrische Eingangsübertrager Tl (Bild 13) bewirkt lediglich eine Hochtransformation des Empfangssignals. Es folgen ihm zwei Drainschaltungen (Source-Folger), die aufgrund ihrer jeweiligen Spannungsverstärkung  $V_{\text{u}}$  < 1 wenig anfällig für die Entstehung von Intermodulationsprodukten sind. Da zudem der Ausgangspegel der Antenne sehr gering ist, waren in der Praxis kaum Intermodulationsstöru ngen zu beobachten. Für höhere Ansprüche könnte man auf aufwendigere Varianten aus [3] zurückgreifen.

Zur Kopplung der zweiten Loop ist symmetrisches  $100 - \Omega$ -Kabel erforderlich. NY-FAZ-Zwillingsleitung erfüllt im vorliegenden FaJI diesen Zweck. Es ist lediglich darauf zu achten, dass die Loops, wie in den Schaltbildern angegeben, über Kreuz verbunden werden .

Wichtig ist in diesem Zusammenhang außerdem, den Empfang über den Mantel

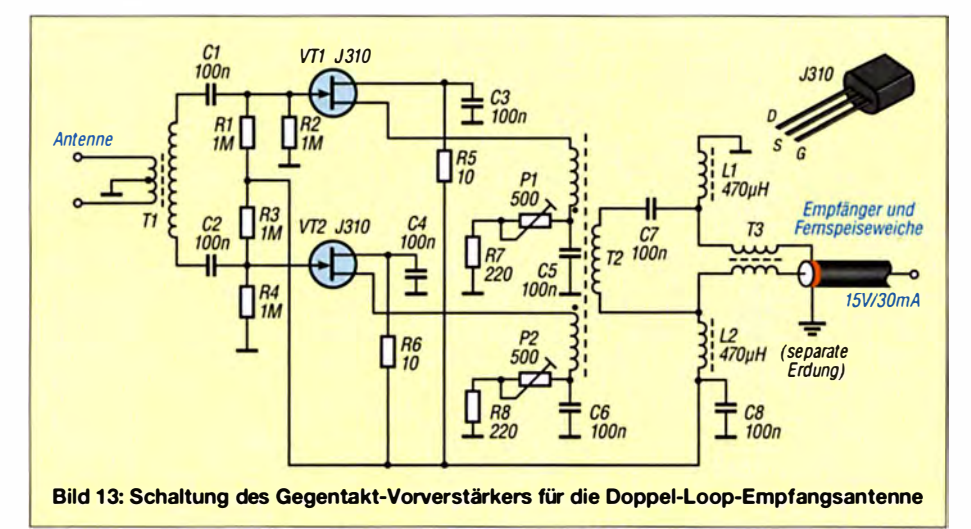

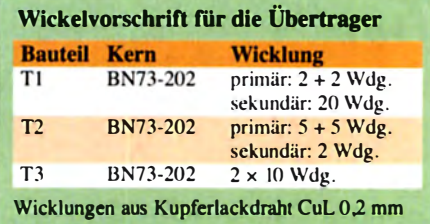

des Koaxialkabels konsequent zu verhindern. Die Antenne verliert sonst ihre Richtwirkung. Aus diesem Grund ist sowohl am Ausgang der Antenne als auch am Empfänger eine Mantelwellensperre erforderlich .

An der Verbindung zwischen der Mantel wellensperre und dem Mantel des Koaxialkabels ist eine eigenständige Erdung sinnvoll, wie sie in Bild 13 dargestellt ist.

#### **•** Fazit

Der gegenüber der einfachen Loop deutlich reduzierte Öffnungswinkel und das bessere Vor-Rück-Verhältnis machen diese Konstruktion interessant. Durch die direkte Kopplung der Loops entfallt der Combiner mit seinen Verlusten, außerdem ist nur noch ein einziger Vorverstärker erforderlich. Hier ist eine deutlich vereinfachte Schaltung mit zwei JFETs im Gegentaktbetrieb und in Drainschaltung völlig ausreichend. Damit ist die Konstruktion gleichzeitig nachbausicher.

Die vorgestellten Doppel-Loop-Systeme sind einfachen Loops eindeutig überlegen. Durch den geringeren Öffnungswinkel nehmen sie weniger Störungen auf. Besonders leise DX-Stationen sind an der Sendeantenne zumeist nicht hörbar. Es ist daher immer interessant festzustellen, welch hohe Aktivität auf den Lowbands herrscht, von der man zuvor nichts mitbekam.

Auch das Vor-Rück-Verhältnis kann besonders auf dem 160-m-Band von entscheidendem Vorteil sein. Die Antenne hilft, die bekannten Störungen aus dem Norden bzw. Osten auszublenden, damit wird es möglich, Stationen aus Afrika und Südamerika hörbar zu machen. Verbindungen mit 305 DXCC-Gebieten auf 80 m und 230 auf 160m waren bei mir der Lohn .

#### dk6ed@darc.de

#### Literatur

- [I) Wikipedia: Antcnncntechnik. https:/lde. wikipedia. orglwiki/Antennentechnik
- [2] Mandel, G. F., DL4ZAO: Whip- und Loop-Aktivantennen - veständlich erklän. FUNKAMATEUR 66 (2017 ) H. I. S. 23-27
- [3] Kunze, C., DK6ED: Activate your Loop Receiving Antenna. QST 100 (2016) H. 9, S. 36-38
- 141 Kunze, C., DK6ED: Richtantennen für DX-Empfang im unteren KW-Bereich. FUNKAMATEUR 64 (2015) H. 11, S. 1210-1213
- [5] Kunze,Ch., DK6ED: Loop-Antennen weiterentwickelt - optimierter Lowband-Empfang. FUNK-AMATEUR 62 (2013) H. 11, S. 1194-1197; H. 12, S. 1 304-1305

# Tipps für Lowband-OX (1)

Dr.-lng. WERNER HEGEWALD - DL2RD

Anknüpfend an [1] wollen wir nun unsere Plauderei über das "Jagen und Sammeln" im Hinblick auf den vor der Tür stehenden Winter - die Lowband-DX-Zeit schlechthin - fortsetzen. Noch ist Gelegenheit, ohne klamme Finger an Antennen zu arbeiten, worum es im zweiten Teil gehen soll. ln dieser Ausgabe bekommen Einsteiger zunächst ein paar grundsätzliche Hinweise mit auf den Weg.

Die hier gegebene Hinweise beziehen sich in erster Linie auf die auch mit einem Amateurfunkzeugnis der Klasse E nutzbaren Bänder 80 m und 160 m, sind jedoch teilweise auf 60, 40 und 30 m übertragbar. Das heißt allerdings nicht, dass die oberen Bänder tagsüber nicht mehr nutzbar sind, je nach Sonnenaktivität wird 15 m weiterhin gelegentlich am Tage öffnen. Während der großen Meteorströme kann es zudem durch gehäuften Eintrag von Metallionen in die onosphäre noch zu Sporadic-E-Öffnungen auf 10 m kommen - aber wohl kaum bis gegen Mitternacht, wie im frühen Sommer.

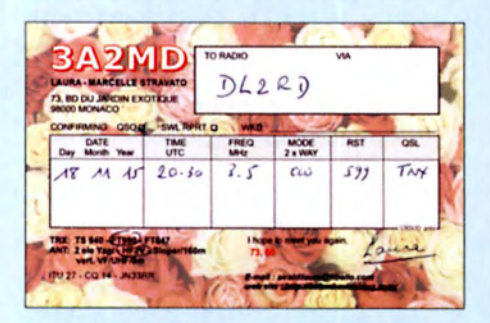

Bild 1: Weites DX ist Monaco nicht, doch muss man YL Laura erst einmal erwischen ...

Dass im Winter Lowband-DX-Zeit ist, leuchtet ein, weil der Übertragungsweg hierfür im Wesentlichen auf der Nachtseite der Erde liegen muss. Die Tage sind kurz, der Garten ist winterfest, Straßencafés und Biergärten haben geschlossen. Die Gewitterneigung ist auf der Nordhalbkugel niedrig, was die atmosphärischen Störungen minimiert. Zudem schließen die oberen Bänder bald nach Einbruch der Dunkelheit.

Eigentlich beste Voraussetzungen, um nun zu DX-Erfolgen auf 80 m und 160m zu gelangen - nur geht das allen anderen Funkamateuren auf der Nordhalbkugel genauso, und das sorgt für einen immensen Konkurrenzdruck. Die Mitbewerber haben Kilowatt(s) zur Verfügung und leistungsfähigere Antennen. Außerdem kommt bei der Jagd auf DXCC-Bandpunkte (Slots) zum Tragen, was DL2RUM in der Postbox des FA 10/2017 so treffend formulierte: ..... Das Problem besteht nicht darin, dass so viele alle Slots bestätigt haben möchten, sondern darin, dass viele alle Slots immer wieder arbeiten, nur weil sie es können."

Bei sehr gefragten DXpeditionen haben ja selbst DX-Jäger mit 750 W Sendeleistung, aber OM-Normalverbraucher- Drahtantennen, auf den Lowbands nur wenig Chancen. Was also kann der KJasse-E-Amateur mit seinen 100 W da ausrichten?

#### **Alles eine Frage der Taktik**

Es gibt eine ganze Menge Möglichkeiten, seine Betriebsweise der Situation anzupassen. Der Lowband-DX-Einsteiger wird ohnehin erst einmal klein anfangen. Es hilft schon, erst einmal mitzunehmen, was sich bietet. Wer eine Logsoftware mit bandpunkt-

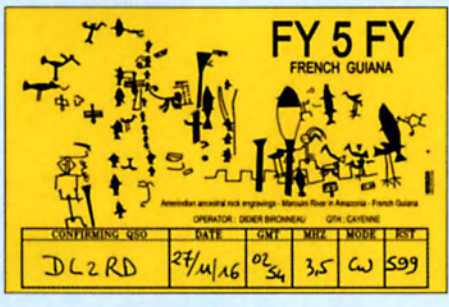

Bild 2: Manchmal lohnt es sich, lange wach zu bleiben; Nachteulen sind da im Vorteil.

abhängiger Filterung der DX-Ciuster-Meldungen nutzt [2], wird so auf Stationen aufmerksam, die noch unbestätigte Slots bringen. Anfangs werden sich viele davon ohne großen Aufwand abarbeiten lassen. Ich empfehle, bei anderen Arbeiten im Shack oder am PC o.g. Software laufen zu lassen und gelegentlich einen Blick darauf zu werfen bzw. sich in bestimmten Fällen sogar akustisch warnen zu lassen. Schneller zu sein als viele andere ist keine Hexerei und hat schon so manchen Bandpunkt beschert, bevor alle anderen munter wurden. So tauchen über das ganze Jahr immer mal wieder zufällig Stationen auf, mit denen kaum jemand rechnet. Beispielsweise war ich bei 4S7RTG und 4S7BBG auf 80 m leer ausgegangen . Doch an einem Maiabend erschien mutterseelenallein Kamal, 4S7AB, auf dem Band und war recht schnell in meinem Log.

#### **Anders als all die anderen**

Überhaupt bewährt es sich, "gegen den Strom zu schwimmen". So ist es eine altbekannte Regel , bei DXpeditionen die ersten Tage zu meiden und auf die Tage kurz vor dem Ende zu setzen, wenn die Bänder mehr oder weniger "leergefunkt" sind.

Auch hilft es, dann zu funken , wenn es die anderen nicht oder nicht auf den Lowbands tun. Bei der lARU-HF-Championship Anfang Juli waren süd- und mittelamerikanische HQ-Station wie z. B. CX1AA und V P9HQ nachts ganz leicht zu arbeiten . Offenbar "wussten" viele Europäer, dass im Sommer keine Lowband-DX-Saison ist. Weil auf der Südhalbkugel dann Winter ist, kann man somit davon profitieren, dass dort Saison herrscht.

Da viele Funkamateure bis spät in die Nacht hinein an der Station sitzen , ist es eine gute Idee, den Spieß umzudrehen und lieber früh aufzustehen. Nachteulen unter den Lesern sei dagegen empfohlen , ihrer biologischen Uhr zu folgen und nach Mitternacht auf DX-Jagd zu gehen, wenn sich die meisten europäischen Mitbewerber "müdegefunkt" haben.

Besonders prekär wird die Situation bei Contesten wie z. B. den jetzt kommenden CQWW-Wettbewerben . Zwar ist hier eine Unmenge an DX-Stationen auf dem Band, aber der Konkurrenzdruck polenziert sich. Das liegt daran, weil nicht nur jene Mitbewerber im Spiel sind, die den Bandpunkt noch nicht haben oder zum 87. Mal arbeiten müssen, sondern weil hier alle Contestteilnehmer den Bandpunkt als Multiplikator benötigen. Besser ist, vor allem einige Tage vor - weniger nach - dem Contest auf DXpeditionen zu achten, die anlässlich des Wettbewerbs ein DXCC-Gebiet bereisen, aber eben nicht nur am Contest-Wochenende ORV sind. Siehe die Hinweise im DX- und IOTA-QTC des FA, insbesondere aber die hervorragende DX- Vorschau von DL7VEE, zu erreichen auf www.funkama teur.de unter Amatewfunkpraxis/DX.

Allenfalls hat man bei 48-h-Contesten am Sonntagabend bis nach Mitternacht eine Chance, auch wenn für Berufstätige der nächste Morgen dann ziemlich hart wird. Zum Gegen-den-Strom-Schwimmen zählt ferner, sich nicht wie die meisten anderen nur auf DX-Ciuster bzw. RBN zu verlassen. Gerade die Skimmer-Stationen haben oft keine überragend guten Empfangsantennen und nehmen so manches Lowband-DX-Signal gar nicht wahr. Beim vorsichtigen Absuchen des Bandes lassen sich fast ohne lästige Mitbewerber durchaus schöne Bandpunkte einheimsen. Es empfiehlt sich auch ein Blick auf den Bereich oberhalb 35 10 kHz, wenigstens bis etwa 3540 kHz ist mit DX-Stationen zu rechnen .

Auf 160 m tummeln sich zwar viele Stationen um 1 830 kHz, aber der Bereich darunter bis zu 1810 kHz ist nicht minder interessant (aber nicht in allen Ländern zugelassen).

Bild 3: Die Ausbreitungsvorhersage von NONBH verheißt hier gute Lowband-DX-Bedingungen; das Erdmagnetfeld ist mit  $A = 3$  und  $K = 0$  sehr ruhig, nur der Sonnenwindparameter SW könnte noch etwas niedriger sein.

Foto und Screenshots: Red. FA

#### **■** Sendearten

Im Vergleich zu SSB sind gerade für Stationen mit kleiner Leistung die Chancen in Telegrafie ungleich größer, wie in [I] bereits erläutert. Die Anforderungen an den OP sind im DX-Verkehr nicht allzu hoch, es genügt praktisch , das eigene Rufzeichen herauszuhören [3]. Obwohl dies nicht der reinen Lehre entspricht und ich als CW-Liebhaber darüber die Nase rümpfe, soll es schon vorgekommen sein, dass OMs nur mithilfe einer Decoder-Software auf dem PC das DXCC-Diplom erreicht haben. Die DX-üblichen Standardphrasen werden in aller Regel ohnehin auf beiden Seiten maschinell gegeben . Dadurch hat der PC beim Decodieren ein leichteres Spiel als bei von Hand oder mittels Elbug gegebenem Klartext. Gleichwohl empfehle ich wärmstens, lernen Sie CW !

Empfehlenswert ist das Arbeiten in Digimodes. Hierzu sind zahlreiche Beiträge im FA erschienen. Digimodes werden zwar immer mehr zur "Mode", doch noch hält sich der Andrang in Grenzen und gerade unter dem Aspekt geringer Leistung bestehen hier die meisten Chancen auf DX-Erfolge. Obendrein tauchen hier Stationen aus DXCC-Gebieten auf, die auf den Lowbands sonst kaum in CW anzutreffen sind.

Ebenso wie in SSB ist es ganz wichtig, den Modulationspegel nicht zu hoch einzustellen, wie so oft hilft "viel" gerade nicht viel. Für SSB darf gern ein Kompressor zum Einsatz gelangen, solange keine Verzerrungen auftreten. Eine unnatürlich helle Modulation dringt im DX-Verkehr besser durch als der in der Ortsrunde erwünschte fulminante Studio-Sound. Wer im TRX oder am Mikrofon über einen Equalizer verfügt, sollte diesen entsprechend einsetzen.

#### **Ausbreitung**

Der in Schwarz unterlegte Kasten KW/UKW-Ausbreitung, auf www.funkamateur.de am rechten Rand der Seite sichtbar, stellt eine große Hilfe dar. Bild 3 zeigt ein Beispiel mit fast bilderbuchartigen Lowband-Bedin-

gungen. Die Ionisation ist auf den Lowbands nicht das Problem, sie ist auch im Sonnenfleckenminimum ausreichend. Es kommt umso mehr auf ein ruhiges Erdmagnetfeld an, repräsentiert durch die Parameter A und K. Eine genauere Erklärung [4] ist unter dem Kasten anklickbar; sie besagt diesbezüglich: "Für gute DX-Möglichkeiten auf den drei unteren Kurzwellenbändern sind in erster Linie ruhige geomagnetische Bedingungen günstig, wenn der K-Wert über mehrere Messperioden lang klein oder idealerweise nahezu Null ist. Vor allem bei Low-Band-DX sollte K bei 0 bis I liegen . Ein Magnetsturm macht sich durch große K-Werte bemerkbar."

Des Weiteren sollte der Parameter für den Sonnenwind SW am besten mehrere Tage lang unter 300 (km/s) liegen. Für den DX-Verkehr zählt die Bewertung unter 80 m-40 m/Night, in B ild 3 also Good.

Wenn die Condx auf 40 m und 80 m schlecht sind, werden sie auf 160 m kaum besser sein . Sind sie gut, können sie auf 1 60 m ebenso gut sein, müssen es jedoch nicht. 160-m-Condx sind schwer vorher-

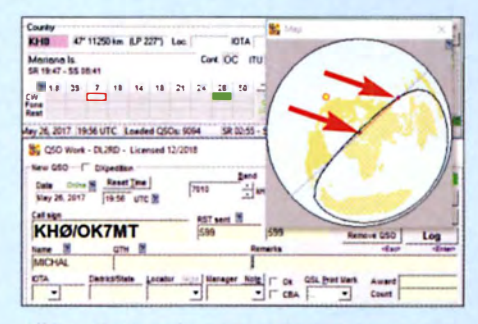

Bild 4: Ucxlog hat wie viele Logprogramme eine eigene Greyline-Darstellung an Bord; hier passt es leider nur beinahe ...

sagbar, weshalb sie im erwähnten K asten von NONBH fehlen. Der bekannte Ausbreitungsexperte Carl Luetzelschwab, K9LA , prägte unlängst im 160-m-Reflektor auf www.contesting.com den denkwürdigen Satz: "In fact, we really don't have any reliable propagation predictions for any time on 1 60 m. In other words, we do not know in advance what night is going to be good and what night is not going to be good." Jedenfalls ist 160-m-Ausbreitung stark richtungsabhängig, weshalb die 160-m-Richtungsmatrix von spacew.com - ebenfalls wie o.g. unter Amateurfunkpraxis/DX erreichbar - einen gewissen Anhaltspunkt bieten kann. Belassen wir es bei K9LKAs Resümee: "So get on and enjoy the magic of topband when it happens. "

#### **E** Zwielichtiges

Ein wichtiger Aspekt ist die sog. Greyline-Ausbreitung, die einem vereinfachten Modell zufolge entlang des Tag-Nacht-Terminators (z. B. http://dx.qsl.net/propagationl greyline.html) verläuft, s. Bild 4, und sich

#### Einsteiger

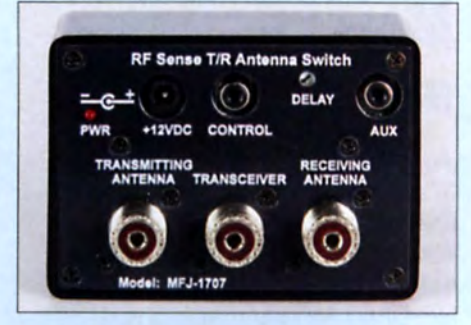

Bild 5: Dieses Zusatzgerät schaltet PTT-gesteuert zwischen Sende- und Empfangsantenne um, s.a. [5].

durch sehr geringe Signaldämpfung (namentlich in der D-Schicht) au zeichnet. Die daraus resultierende Anhebung der Signalstärke (Greyline Enhancement) kann auftreten, wenn bei einem Funkpartner die Sonne gerade auf- bzw. beim anderen gerade untergeht. Beim ersteren hat sich die D-Schicht der Ionosphäre noch nicht ganz auf- und beim anderen schon abgebaut. Nicht ohne Grund nennt OL l VDL in der wöchentlichen Ausbreitungsvorhersage im DL-Rundspruch die Sonnenauf- und -untergangszeiten einiger markanter Großstädte. Es kann außerdem bereits ausreichen, dass nur ein Funkpartner innerhalb der Dämmerungszone (twilight zone) liegt. Der Greyline-Segen tritt allerdings nicht zwingend auf und währt ggf. nur wenige Minuten. Es bedarf daher einiger Erfahrung , ihn gezielt auszunutzen .

In der nächsten Ausgabe geht es, wie in [6] und [7], um geeignete Antennen und ich möchte hier nicht schließen, ohne Ihnen schon jetzt einen Rat mit auf den Weg zu geben: Falls noch nicht geschehen, ziehen Sie eine separate Empfangsantenne in Erwägung. Ohne diese geht so gut wie gar nichts auf den Lowbands. Besitzt Ihr Transceiver keine extra Buchse dafür, hilft eine handelsübliche Umschalteinrichtung wie in Bild 5. So etwas lässt sich überdies leicht selbst bauen. (wird fortgesetzt)

#### Literatur

- [1] Hegewald, W., DL2RD: KW-Tipps für Jäger und Sammler. FUNKAMATEUR 66 (2017) H. 4. S. 352-353; H. 5, S. 456-457; H. 6, S. 554-555
- [2] Hegewald, W., DL2RD: UcxLog als wirksame Hilfe beim DX-Verkehr. FUNKAMATEUR 66 (2017) H. 7, S. 643-645; H. 8, 5 .753-755
- [3] Hegewald, W., DL2RD: Pile-up für Einsteiger. FUNKAMATEUR 66 (2017) H. 9, S. 858-859; H. 10, S. 954-955
- [4] Mandel, G. F., DL4ZAO: Erläuterungen zu den Panels des Weltraumwetters. www.d!4zao.de funk wetter/funkwetter\_legende.html
- [5] Kuhl, H., DL1ABJ: Automatischer Antennenumschalter MFJ-1707. FUNKAMATEUR 63 (2014) H. 4, S. 374-375
- [6] Hegewald, W., DL2RD: KW-Antennen für den Einstieg. FUNKAMATEUR 57 (2008) H. 12, S. 1316–1317 und in den elf folgenden Ausgaben
- [7] Devoldere, J., ON4UN: ON4UN's Low-Band DXing. ARRL, 5. Auf., Newington 2010; Bezug FA-Leserservice A-8560

### Mini 80 - QRP-CW-Transceiver als Selbstbauprojekt

#### JÜRGEN DAHMS - DCODA

Einfache CW-Transceiver lassen sich ohne großen Aufwand selbst bauen, zumal wenn die Sendeleistung gering ist - eine geätzte Platine ist nicht einmal erforderlich. Der Beitrag zeigt, wie der Nachbau selbst auf einer HF-Universalplatine gelingt und soll in erster Linie Anregungen vermitteln. Für die Schaltung wurden Teile erprobter Geräte zusammengefügt, angepasst und erweitert.

Um meine Telegrafiekenntnisse zu verbessern , suchte ich einen 80-m-CW-Transceiver. Mit ihm wollte ich das ORP-Aktivitätszentrum auf 3 ,560 MHz beobachten und in dem als Trainingsmöglichkeit gedachten QRS-Net auf 3,556 MHz aktiv werden. Letzteres hat die AGCW-DL ins Leben gerufen hat. (www.agcw.de  $\rightarrow$  Ausbildung). Auf beiden Frequenzen kann

Als Zwischenfrequenz wählte ich 6 MHz. Um den von mir ausgewählten 80-m-Bereich von 3 ,55 MHz bis 3 ,57 MHz zu erreichen, muss der VFO von 2,43 MHz bis 2,45 MHz abstimmbar sein. Nach meinen Erfahrungen lassen sich frei schwingende Oszillatoren mit einer Amidon- Ringkernspule (Materialmix 6, Kennfarbe gelb), einem Styroflexkondensator als Parallel-

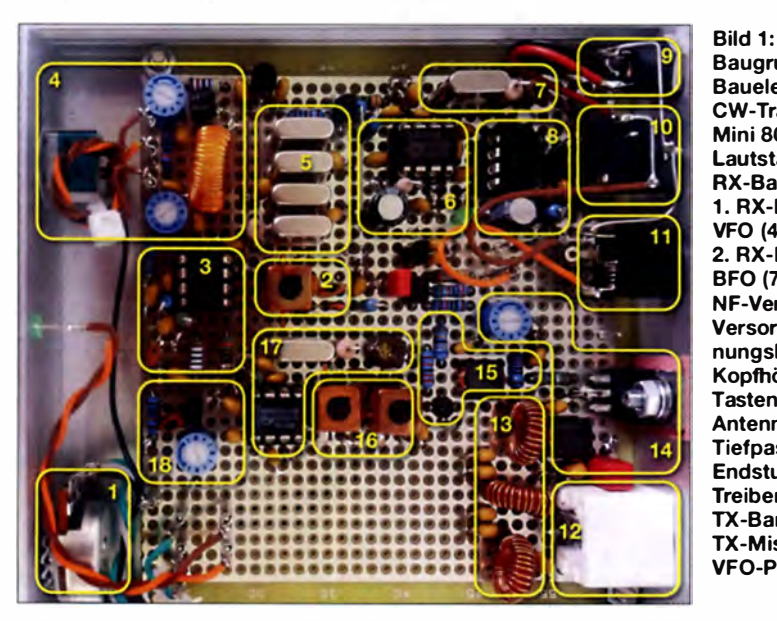

Baugruppen und Bauelemente des CW-Transceivers Mini 80; Lautstärkersteiler (1), RX-Bandpass (2), 1. RX-Mischer (3), VFO (4), ZF-Filter (5), 2. RX-Mischer (6), BF0 (7), NF-Verstärker (8), Versorgungsspannungsbuchse (9), Kopfhörerbuchse (10), Tastenbuchse (11), Antennenbuchse (12), Tiefpass (13), Endstufe (14), Treiber (15), TX-Bandpass (16), TX-Mischer (17), VFO-Puffer (18) Fotos: DCODA

man seine Telegrafiefähigkeiten sowohl beim Hören als auch beim Geben verbessem , da die Gebegeschwindigkeit besonders beim ORS-Net niedrig ist.

Ich fand zwar einige Transcei ver- Bausätze , die meinen Vorstellungen entsprachen, doch keinen ausschließlich für das 80-m-Band. Die Schaltung für den nachfolgend beschriebenen 80-m-CW-Transceiver Mini 80 besteht aus mehrfach erprobten Baustufen, die aus vier anderen Geräte stammen. Ich habe sie zusammengefügt, angepasst sowie erweitert und dabei bewusst die Bauteilanzahl so gering wie möglich gehalten .

#### **Empfängerzweig**

Der Empfänger arbeitet mit zwei NE612, einem LM386 sowie den Transistoren BF246B und BC548C. Die Spannungsstabilisierung übernimmt ein 78L09.

kondensator und einer Kapazitätsdiode als Abstimmelement bis etwa 4 MHz noch ausreichend stabil für einen CW-Transceiver realisieren. Um einen Oszillator mit gleichen Bauteilen für z. B. 5 ,5 MHz ebenso frequenzstabil aufzubauen, wäre mehr Aufwand erforderlich.

Als Erstes baue ich grundsätzlich die Oszillatorstufe auf, das Herzstück eines jeden

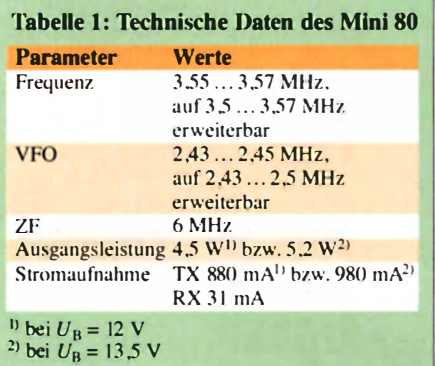

Transceivers. Den internen Oszillator im Mischer-IC des Empfängers nutze ich durch externe Beschaltung als Lokaloszillator ( LO). Alle Kondensatoren in diesem Bereich müssen den Temperaturkoeffizienten NP0 haben. L4 ist vor dem Einlöten genau auszumessen, ihre Induktivität darf  $10.5 \mu$ H nicht unterschreiten. Gegebenen falls ist je nach Bewicklung eine zusätzliche Windung aufzubringen. Die Abstimmung des LO erfolgt allein über die in Reihe zum 1-nF-Kondensator liegende Kapazitätsdiode BB112.

Aus den eingangs erwähnten Gründen habe ich nur einen 20 kHz breiten Teilbereich des 80-m-Bands ausgewählt. So ist zur feinfühligen Abstimmung ein Potenziometer einsetzbar. Für das Abstimmverhalten ist die Qualität des eingesetzten Potenziometers von maßgebender Bedeutung. Ich habe deshalb ein Präzisionspotenziometer mit 6-mm-Metallachse und 300° Drehwinkel von Alps ( Besteii-Nr. RK09L 122-L/N  $10K$ , [1]) und einen Zeigerknopf ausgewählt. Die auf der Frontseite aufzubringende Skala ist nahezu linear.

Der Abstimmbereich des VFO von  $f_{\rm VFOU}$ bis  $f_{\text{VFOO}}$  ist durch Auswechseln der Widerstände R1 und R2 bis auf 40 kHz erweiterbar. Tn Tabelle 2 sind die entsprechenden Werte für die Schaltung in Bild 3 wiedergegeben. Selbst dann lassen sich CW-Stationen noch präzise genug einstellen. Die Einstellwiderstände in Reihe mit R1 und R2 legen Anfang und Ende des Abstimmbereichs fest .

In meinem Aufbau kommen nur Metallsch ichtwiderstände mit I % Toleranz zum Einsatz. Abweichungen können sich aber

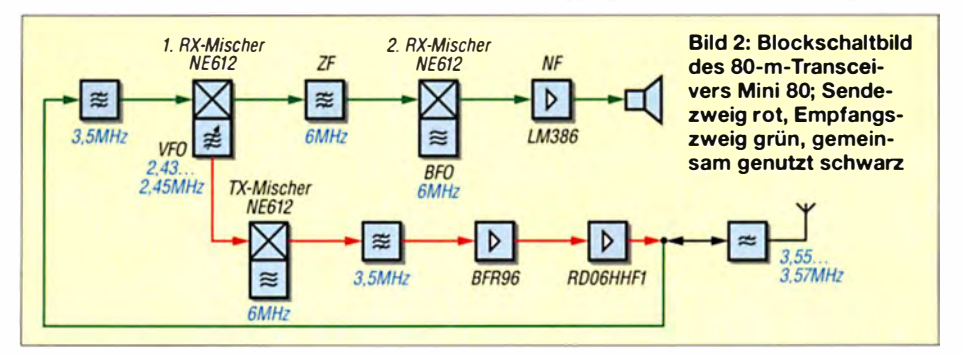

z. B. durch Exemplarstreuungen der Kapazitätsdiode BB 112 und der parallelliegenden Spule ergeben.

Soll der gesamte CW-Bereich des 80-m-Bands von 3 ,5 MHz bis 3 ,57 MHz erfasst werden, so ist für das Abstimmpotenziometer ein Zehngang-Präzisionspotenziometer einzusetzen, gegebenenfalls ein höheres Gehäuse zu wählen und/oder die Platinenlänge anzupassen. Die Abstimmspannung für die Kapazitätsdiode von maximal knapp 9 V dürfte dafür ausreichen. Ich habe dies allerdings in meiner Schaltung nicht erprobt.

Der Einsatz eines Zehngang-Potenziometers ist nur bei Nachrüstung einer Frequenzanzeige oder zumindest eines Getriebeknopfs mit Skala und einer über R I und R2 kalibrierten Ziffernanzeige sinnvoll.

Am Anschluss 7 des ersten Empfängermischers wird ein Teil des LO-Signals für den Sendermischer über einen kleinen Koppel kondensator mit maximal 2,7 pF auf eine rückwirkungsarme Transistorstufe mit B F246B ausgekoppelt. Über den Einstellwiderstand am Source-Anschluss ist die Ausgangsleistung des Senders von 0 W bis 4 ,5 W bei 12 V Versorgungsspannung einstellbar. An dem am Source-Anschluss des Feldeffekttransistors BF246B liegenden 10pF-Koppelkondensator (Messpunkt TP) lässt sich die Frequenz des LO-Signals messen .

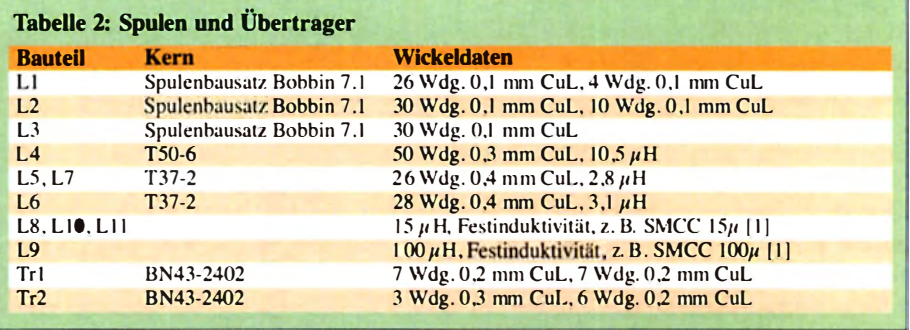

Ist der Anschluss eines externen Frequenzzählers vorgesehen, sollte die Verbindung vom Testpunkt TP zu einer Cinch-Buchse auf der Gehäuserückseite mit einem dünnen Koax ialkabel erfolgen . Erst nachdem der V FO einwandfrei arbeitet , beginne ich mit der zweiten Baustufe: dem ZF-Filter. Nach dem ersten Empfangsmiseher folgt über ein Anpassglied das vierstufige Abzweigfilter (Ladderfilter). Für das ZF-Filter habe ich aus zehn preiswerten 6-MHz-Quarzen im HC18-Gehäuse mithilfe des Quarztesters [2] und eines Frequenzmessers diejenigen ausgewählt, deren Frequenzen nicht mehr als 20 Hz voneinander abweichen. Zwei der Quarze, deren Frequenz weiter entfernt liegt, setze ich im B FO und im Sendermiseher ein - bei diesen beiden Quarzoszillatoren wird ohnehin die Frequenz mit einem Trimmer in Reihe zu einer Spule etwas gezogen .

Beim Einbau der Quarze ist durch Unterlegen eines dünnen Pappstreifens sicherzustellen, dass ihre Gehäuse nicht direkt auf der Massefläche aufliegen und so eventuell einen Kurzschluss mit einem der Anschlüsse entsteht. Erst nach ihrem Einbau lötete ich die Gehäuse mit kurzen B lankdrähten an der Massefläche fest. Die Filtermittenfrequenz eines Abzweigfilters liegt schaltungsbedingt etwa 1 kHz unterhalb der auf den Quarzen aufgedruckten Frequenz, in diesem Fall also bei 5,999 MHz.

Dem Abzweigfilter folgt eine einfache Verstärkerstufe mit BC548C, von dessen Kollektor das ZF-Signal über einen 10-nF-Koppelkondensator zum zweiten Miseher des Empfangszweigs gelangt . Der verwendete NE612 arbeitet als Produktdetektor und Verstärker. Die im IC vorhandene Oszillator schaltung arbeitet als BFO.

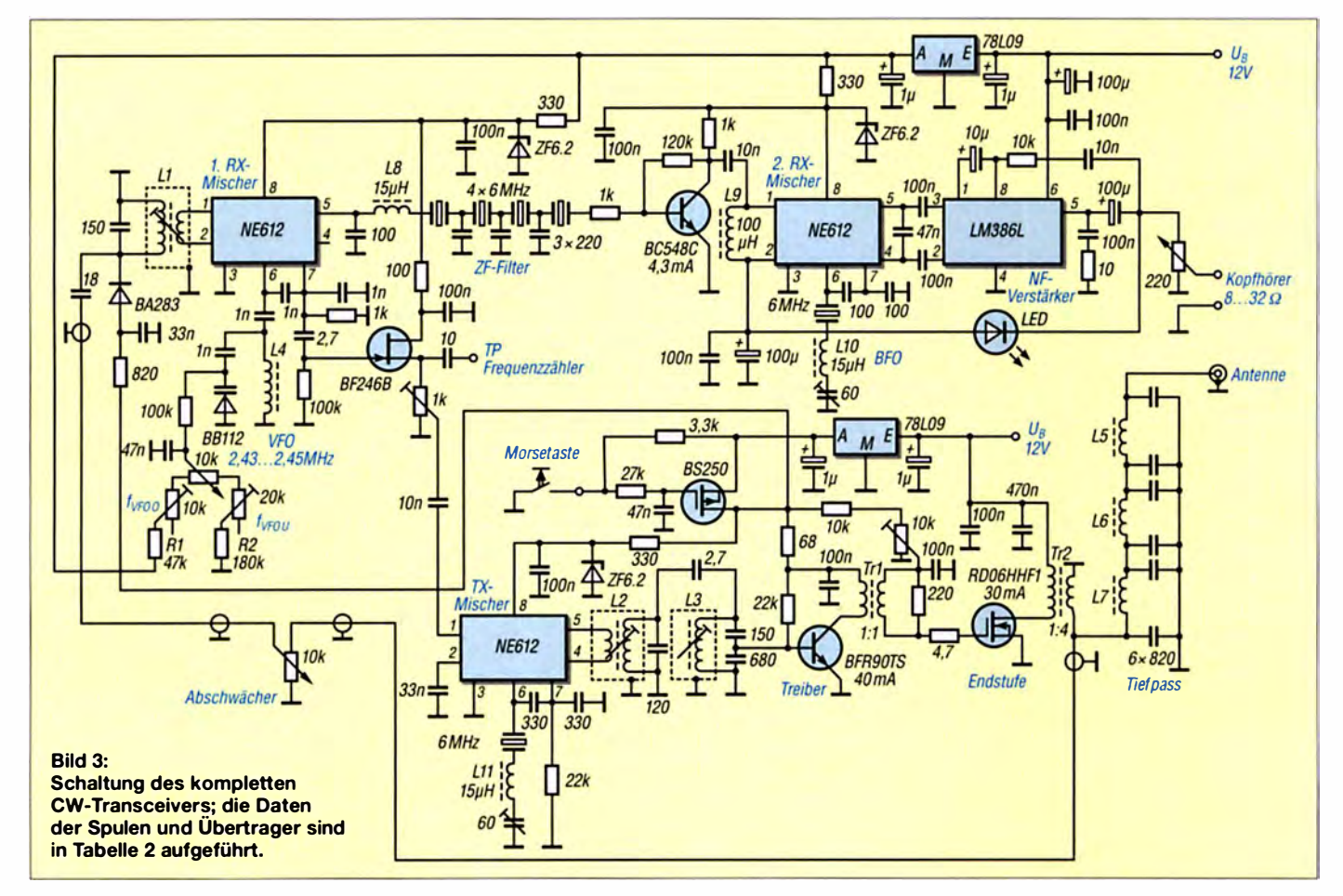

Nach dem Produktdetektor folgt der NF-Verstärker LM386. Er arbeitet mit 46 dB Verstärkung und liegt direkt an der Versorgungsspannung. Über das  $220 - \Omega$ -Potenziometer lässt sich die Lautstärke von der Frontplatte aus einstellen. Statt eines Kopfhörers lässt sich in ruhiger Umgebung auch ein kleiner Lautsprecher im Gehäuse ansteuern - die NF-Verstärkung reicht dafür aus. Bewährt hat sich bei mir der Kleinstlautsprecher Ekulit LSM-57M/F/G ( Bestell-Nr. 38M472, [3]).

Die NF-Ausgangsspannung des LM386 gelangt über die LED zum zweiten Mischer im Empfangszweig zurück, wodurch eine einfache AGC entsteht. An den Pins I und 2 liegen ohne Signal etwa  $1.4$  V an. Bei einem starken Signal wird über den per LED zurückgekoppelten Ausgangspegel die Spannung und damit auch die Verstärkung reduziert. Da hierbei die LED aufblinkt, habe ich sie im Nachhinein an die Gehäusefront verlegt.

Die Empfängerschaltung übernahm ich mit einigen Änderungen vom 40-m-SSB-Transceiver Le Forty. Bei [4] und [5] ist die Funktion des Empfängers erläutert .

Für die erste Ü berprüfung des Empfängerzweigs (ohne Eingangsfilter) nutze ich den hierbei als kleinen Bakensender arbeitenden Quarztester mit 3 ,56-MHz-Quarz . Bandquarze mit verschiedenen Frequenzen sind bei [6] erhältlich. Im nächsten Schritt verband ich Pin 1 des Eingangsmischers mit einem etwas längeren Stück Draht. Im Ohrhörer sollte nun ein starker Rauschanstieg wahrzunehmen sein.

Beim Drehen der Achse des 60-pF-Trimmers am BFO-Quarz verändert sich in Abhängigkeit von der Lage des BFO-Signals zum Durchlassbereich des ZF-Filters die Tonlage des Rauschens. Beim Durchdrehen des VFO-Potenziometers ist schnell das Bakensignal zu finden. Mit dem Trimmer stellte ich wiederum die für mich angenehme Tonhöhe (etwa 600 Hz) ein. Nach dem Auslöten des Trimmers und Messen der eingestellten Kapazität mit dem LC-Meter lässt sich ein passender Festkondensator ein löten .

#### **B** Senderzweig

Der Sender arbeitet mit einem NE612 als Sendermischer, einem Bipolartransistor BFR96TS in der Treiberstufe, einem FET

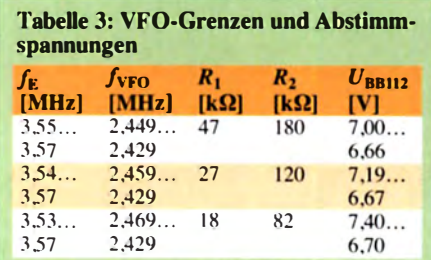

RD06HHF1 als Endstufe sowie einem P-Kanal-MOSFET BS250 in der Taststufe. Die Spannungsstabilisierung übernimmt ein 78L09 .

Der Schaltungsteil des Senders weist keine Besonderheiten auf. Ich habe Baugruppen aus [7] , [8) und [9] übernommen und für meinen Aufbau kombiniert.

Die Bestückung der Bauteile des Senderzweigs erfolgt von der BNC-Buchse an der hinteren Platinenkante aus weiter nach vorne . Zuerst sind die B NC-Winkelbuchse (Antennenanschluss) und der Endstufentransistor an der Gehäuserückwand zu platzieren . Nun den Transistor zur besseren Wärmeableitung über eine keramische Wärmeleitfolie (Bestell-Nr. 61B7134, [3]) mit der Rückwand verschrauben und erst dann in der Platine verlöten.

Danach folgt der Aufbau des dreistufigen Tiefpassfilters. Das von mir eingesetzte Oberwellenfilter stammt aus [9]. Es gewährleistet die Einhaltung der vorgeschrie-

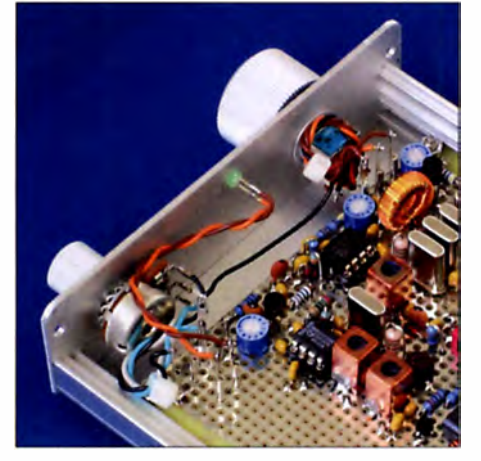

Bild 4: Die Potenziometer für die Abstimmung und für die Lautstärke sind über kurze Drähte mit der Leiterplatte verbunden.

benen Grenzwerte für Oberwellen. In [9] sind übrigens die Werte der Ringkernspulen und Ableitkondensatoren für weitere , bis 10 W belastbare Oberwellenfilter aller gängigen KW-Bänder aufgeführt.

Danach ist der Ausgangsübertrager Tr2 zwischen das Tiefpassfilter und dem Endstufentransistor einzulöten .

Dies ist für mich immer der wichtigste Abschnitt bei der Bestückung, denn ohne die räumliche Festlegung von Antennenbuchse und Endstufentransistor lässt sich die übrige Bestückung im Sender nicht planen.

Liegt die Aufteilung fest, kann die restliche Bestückung bis einschließlich Sendermischer erfolgen. Beim Einlöten der beiden Spulen L2 und L3 für das lose gekoppelte Bandfilter habe ich gleichzeitig die dritte Spule L1 als Eingangsfilter vor dem Empfängermischer eingelötet und den Empfängerzweig mit den restlichen Bauteilen vervollständigt.

Ich benutzte ein dünnes PTFE-Koax ialkabel RG178 (Bestell-Nr. RG178-5, 5-m-Ring [1]) für die Verbindung zwischen Tiefpassfilter und dem Einkoppelkondensator des Empfängereingangsfilters. Es liegt unter der Platine.

Der Quarz des Sendermischers erhält eine Spule in Reihe mit einem 60-pF-Trimmer, um die Sendefrequenz in die Filtermitte des ZF-Filters ziehen zu können. Es sind sowohl Folientrimmer als auch Miniaturkeramiktrimmer einsetzbar.

Der Transceiver arbeitet ohne Sende-Empfangs-Umschaltrelais. Die elektronische Aktivierung des Senderzweigs übernimmt die Taststufe mit dem BS250. Der Empfangszweig ist dauernd in Betrieb.

Anmerkung: Je nach Exemplarstreuung und Hersteller des Treibertransistors BFR 96TS kann der Kollektorstrom unterschiedlich sein. Es ist dann gegebenenfalls der 68-Q-Vorwiderstand entsprechend zu ändern. Für den A-Betrieb dieser Stufe sollten jedoch immer mindestens 30 mA fließen.

Der Ruhestrom des Endstufentransistors ist für einen B-Betrieb zwischen 20 mA und maximal 40 mA mit dem  $10-k\Omega$ -Einstellwiderstand festzulegen.

Während der Inbetriebnahme des Senderzweigs gleiche ich das Bandfilter nach dem Sendermiseher zuerst bei reduzierter LO-Ansteuerung wechselseitig ab. Erst danach vergrößere ich die LO-Ansteuerung für den Sendermiseher bis zum Erreichen der maximalen Ausgangsleistung. Ein eventueller geringfügiger Nachgleich des Bandfilters kann erforderlich sein.

Anmerkung: Mit dem Einstellwiderstand am Emitter des BF246B am VFO muss sich die Sendeleistung von Null bis zum Maximum kontinuierlich einstellen lassen. Steigt sie sprunghaft an, deutet das auf Selbsterregung der Endstufe hin. Die Gründe hierfür können vielseitig sein. In vielen Fällen hilft die Gegenkopplung aus einem Widerstand in Reihe mit einem Kondensator zwischen Drain und Gate des Endstufentransistors.

Weitere Informationen zum Senderzweig finden sich in [8].

Zum Schluss ist der Abgleich des Eingangsfi lters des Empfängers an einer Antenne auf max imales Rauschen im Kopfhörer bzw. maximale Signalstärke an der Reihe. Letzteres kann bekanntlich beim 80-m-Band aber nur in den Abendstunden erfolgen . Alternativ ist der nicht direkt angeschlossene und nur mit einem kurzen Draht versehene Quarztester als Signalgenerator einsetzbar.

Im letzten Abgleichschritt ist noch der Quarz am Sendermischer korrekt einzustellen. Beim Tasten des Senders ist im Kopfhörer der Mithörton wahrzunehmen.

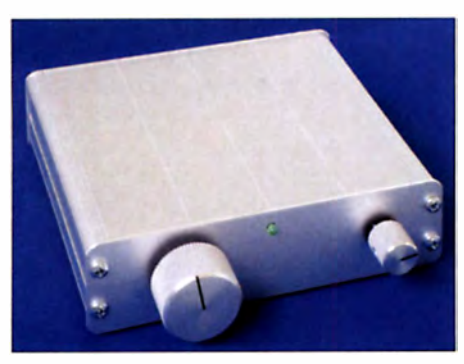

Bild 5: Anordnung der Bedienelemente auf der Frontseite des Gehäuses

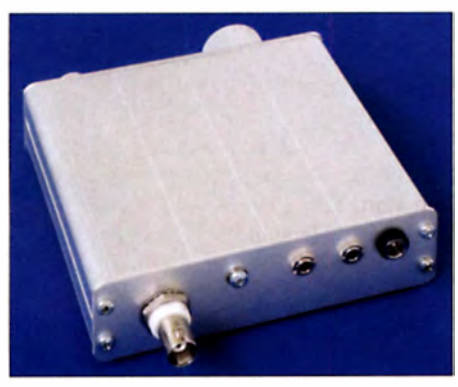

Bild 6: Anordnung der Anschlüsse auf der Gehäuserückseite

Wenn er sich ganz dumpf oder sehr hell anhört, dann liegt die Frequenz des Quarzes weitab von der Mittenfrequenz des ZF-Filters.

Mit dem Trimmer am Sendermischer lässt sich dies korrigieren. Dazu aktiviere ich wieder meinen Quarztester mit dem eingesteckten Bandquarz und stelle den VFO des Transceivers auf seine Ausgangsfrequenz. Es ist ein Ton in der schon vorher eingestellten Tonhöhe (600 Hz) zu hören. Beim Tasten des Senders müssen die Ton höhe des e mpfangenen Signals und des ausge endeten S ignals identisch sein. Dies erreiche ich durch geringes Nachgleichen des Trimmers.

Im letzten Schritt sind das Abstimmpotenziometer, das Potenziometer für die Lautstärkeei nstellung und die LED auf der Frontseite des Gehäuses sowie die Hohlsteckerbuchse für die Spannungsversorgung und die Klinkenbuchsen für Ohrhörer und Morsetaste einzu bauen und zu verdrahten.

#### **E** Ergänzung im Empfängerzweig

Bei starken Eingangssignalen kann es zu Übersteuerungen des Empfängers kommen. Abhilfe schafft ein einstellbarer Abschwächer. Ein zusätzliches 10-k $\Omega$ -Potenziometer lässt sich zwischen dem Endstufenausgang (vor dem Tiefpassfilter) und dem Eingangsfilter des Empfängerzweigs einfügen. Bei meinem Transceiver habe ich es nachträglich an der Frontplatte links vom Lautstärkesteller eingebaut.

Der Schleifer des Potenziometers ist über ein dünnes Koaxialkabel mit dem 18-pF-Koppelkondensator zu verbinden. Ein äu-Berer Lötanschluss liegt auf Masse, der jetzt noch freie Lötanschluss wird über ein zweites Koaxialkabel mit dem Punkt zwischen Endstufe und Tiefpassfilter verbunden.

#### $\blacksquare$  Spulen, Bandfilter und Drossel

Bei den Bandfiltern habe ich mich für Neosid-Spulenbausätze 7 .I ( Bobbin) entschieden, die für einen Frequenzbereich von 0,1 MHz bis 12 MHz geeignet sind, erhältlich bei [10]. Ebenfalls nutzbare Filterbausätze bietet [6] an (Bestell-Nr. 7F1S). Bei ihrem Einsatz lässt sich der Platzbedarf auf der Platine gering halten und durch die Abschirmbecher die Spulen bei zweikreisigen Bandfiltern dicht nebeneinander anordnen. Außerdem ist nur ein parallelgeschalteter Festkondensator erforderlich, da sich die Induktivität und somit die Frequenz der Schwingkreise ü ber den Spulenkern ändern lässt . Wer dennoch mit R ingkernspulen und einem variablen Parallelkondensator arbeiten möchte, dem bietet [6] Miniatur- Keramiktrimmer mit Endkapazitäten von 5 pF bis 90 pF an .

Das Bewickeln der kleinen Spulenkörper ist beim ersten Mal nicht ganz einfach. In [7] wird der Umgang mit diesen Spulenbausätzen anschaulich erklärt.

Im Tiefpassfilter und im VFO setze ich Amidon-Ringkerne und für die Übertrager im Senderzweig Doppellochkerne ein. Für die Drosselspulen finden SMCC-Spulen Verwendung, die wie etwas dickere Widerstände aussehen.

#### **• Platine, Gehäuse, Messmittel**

Um die Möglichkeit zu haben, jede Baustufe einzeln zu überprüfen und problemlos Änderungen in der Schaltung durchführen zu können, verwende ich für den Aufbau HF-Lochrasterplatinen von Roth Electronic, die bei [1] (Bestell-Nr.  $RE$  201 $LF$ ) erhältlich sind. Diese beidseitig verzinnten Platinen haben auf der Bestückungsseite eine durchgehende Massefläche - nur die Bohrungen im 2,54-mm-Raster sind freigeätzt. Dadurch ist eine Abschirmung der Bauteile gegenüber der Verdrahtungsseite gewährleistet. Außerdem ist eine gute Masseführung ausschlaggebend für das einwandfreie Funktionieren einer HF-Schaltung . Ansonsten kann es leicht zu Verkopplungen kommen - die ursächliche Stelle im Aufbau ist meist sehr schwierig zu lokalisieren.

Die Verbindung der Bauelemente gemäß Schaltung erfolgt auf der Platinenunterseite mit Blankdraht.

Die fertig bestückte Platine sollte in ein Gehäuse e ingebaut werden. Ich wählte ein

kleines Aluminiumschalengehäuse mit  $113$  mm  $\times$  27 mm  $\times$  104 mm von [10] aus. Ein ebenfalls passendes formschönes Gehäuse bietet [6] ( Bestell-Nr. ADG-D  $105.30.100$ ,  $105 \text{ mm} \times 30 \text{ mm} \times 100 \text{ mm}$ . Für beide Gehäuse ist die HF-Leiterplatte so weit zu kürzen, dass ich die Potenziometer noch hinter der Frontplatte montieren lassen, siehe Bild 4. Meine Platine hat die Abmessung 100 mm  $\times$  86 mm, die reine Bestückungsfläche beträgt 86 mm <sup>x</sup> 81 mm.

Die Schalengehäuse aus zwei Aluminiumprofilen haben innen seitliche Führungsrillen zum Einschieben einer Platine mit I 00 mm Breite; die Platine verfügt über einen entsprechend breiten Rand.

Nach meiner Erfahrung reichen für den Nachbau einfachen Empfänger und Sendern bereits wenige Standardgeräte, die oft schon vorhanden sind oder die sich leicht aufbauen lassen. Das Ausleihen bei einem Funkfreund oder die Nutzung im Ortsverband bieten sich ebenfalls an . Für den Aufbau habe ich letztlich Folgendes verwendet:

- Digitalvoltmeter mit hochohmigen Messeingang,
- HF-Messkopf,
- LC-Meter,
- Frequenzzähler mit Auflösung bis in den Hertz-Bereich zum Ausmessen der Filterquarze.
- Quarztester und Quarz 3 ,56 MHz,
- Wattmeter und  $50 \Omega$ -Lastwiderstand,
- Netzteil mit einstellbarer Ausgangsspannung und Strombegrenzung .

Lediglich für die Entwicklung völlig neuer Schaltungen sind weitere Messgeräte erforderlich. dcOda@t-online

#### Literatur und Bezugsquellen

- [II Reicheil Elektronik GmbH & Co KG. <sup>26452</sup> Sande . Tel. (0 44 22) 95 53 33; www.reichelt.de
- [2] Zenker, P., DL2FI: Stabiler HF-Prüfgenerator und Quarztester. ORP-Report 8 (2004) H. 4. S. 4-5; Bezug auf CD-ROM: FA-Leserservice QCD- 70
- 131 Bürklin OHG, 82041 Oberhaching, Tel. (089) 55 87 51 10; www.buerklin.com
- 1 4 <sup>1</sup>Pi<sup>s</sup>toriu<sup>s</sup> . L.. F6BQU: Emetteur-recepteur BLU miniature 40m, Le Forty. http://lpistor.chez-alice. frlfortyl .htm
- 15] Pistorius, L., F6BQU: Le Forty 40-m-SSB-Transceiver. QRP-Report 8 (2004) H. 1, S. 4-9; Bezug auf CD-ROM: FA-Leserservice QCD-70
- 161 FA-Leserservice, Majakowskiring 38, 13156 Berlin. Tel. (030) 44 66 94 72; www.funkamateur.de  $\rightarrow$  Online-Shop
- 17 Solf, P., DK1HE: Miss Mosquita-3 Monoband-CW-Superhet-Transceiver 40 m. www.qrpproject. de/Media/pdf/BaumappeFETMosquitaDL.pdf
- [8] Solf, P., DK IHE: Minimal Art TRX MA12/40. www.qrpproject.de/baumappeMA 12\_ 1.02.pdf
- [9] Solf, P., DK IHE: Hobo Monoband-Allmode-Transceiver 160 m bis 10 m, www.orpproject.de/ Media/HoboBaumappe/HoboManuaiDL 1.41.pdf
- [10] QRPproject, 12524 Berlin, Tel. (030) 85 96 13 23; www.qrpproject.de

### Tornisterempfänger Berta ein "Oldtimer" erwacht zum Leben

#### BERND BECKMANN - DJ9PE

Nicht wenige Funkamateure beschäftigen sich mit historischer Technik und setzen viel Zeit und Material ein, diese wieder funktionstüchtig zu machen. Auch Geräte aus ehemaligen Militärbeständen fallen in diese Kategorie, wie z. B. der legendäre Tornisterempfänger Berta. Mit etwas Glück bleibt der Aufwand für die Restauration überschaubar und ein Stück Technikgeschichte der Nachwelt erhalten.

Alte Militärfunkgeräte haben für Sammler und viele Funkamateure durchaus ihren Reiz. Während sie für Sammler meist nur historische Ausstellungsstücke darstellen, wird ein Funkamateur jedoch oft bestrebt sein, sie wieder im Betrieb zu nehmen. Ein dafür besonders geeigneter "Kandidat" ist der Tornisterempfänger Berta (abge-

1 36-kHz-Amateurfunkband wird ebenso erfasst wie 160 m, 80 m und ein Teil des 40-m-Bands.

Mittels Spulenrevolver lassen sich acht Teilbereiche schalten (Bild 2). Dies macht den Empfänger für eine neuerliche Inbetriebnahme nach Jahrzehnten der "Untätigkeit" interessant.

Bild 1:

Berta

Frontansicht des gut erhaltenen Tornisterempfängers

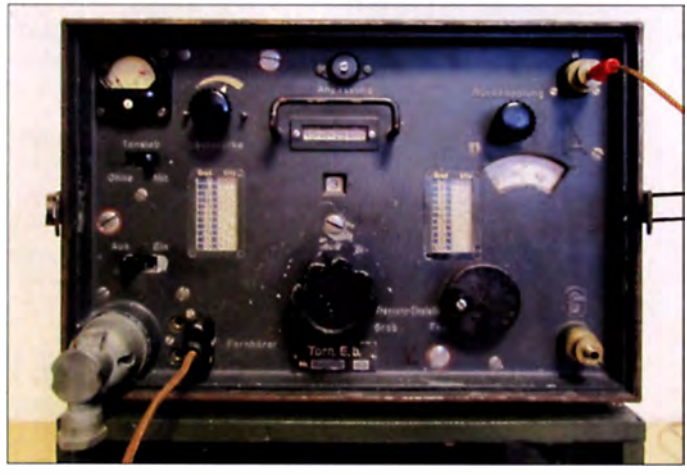

kürzt  $Torn. E.b.$ ) der ehemaligen deutschen Wehrmacht, von dem seinerzeit geschätzt einhunderttausend Exemplare gebaut wurden. Die Geräte, welche den Krieg überstanden, werden auch heute noch z.B. bei Ebay in den unterschiedlichsten Erhaltungszuständen angeboten.

Im Internet finden sich viele Bilder, technische Angaben, Schaltpläne, Betriebsanweisungen und Restaurationshinweise. Stell vertretend sei hier nur auf  $[1]$ ,  $[2]$  und [3] verwiesen.

#### **• Tornisterempfänger Berta**

Es handelt sich beim Tornisterempfänger Berta um einen Dreikreis-Vierröhren-Geradeausempfänger mit zwei HF-Stufen, Audion mit einstellbarer Rückkopplung und F-Stufe, also einen 2V I (Bild 3). Der Empfänger ist für die Sendearten A1 (Telegrafie, A1A) und A3 (Telefonie, A3E) konzipiert und mit vier HF-Pentoden RV2P800 bestückt (Bild 5). Sein Frequenzbereich reicht von 96,6 kHz bis 7095 kHz, überstreicht also Lang- und Mittelwelle sowie den unteren KW- Bereich . Das

Bild 2: Empfängerchassis von hinten, gut zu erkennen ist die Spulentrommel mit den acht Segmenten.

Das Gerät beeindruckt allein schon durch seine solide Mechanik und die daraus resultierende Masse, denn hinzu kommen noch die separate Strömversorgung sowie Kabel und Kopfhörer im Zubehörtornister. Alles zusammen wiegt etwa 23 kg.

Die bei Ebay angebotenen Exemplare weisen leider sehr oft einen Erhaltungszustand zwischen Schrott und verbasteltem Gerät auf, da viele Empfänger in den ersten Nachkriegsjahren zu Rundfunk- und Amateurfunkgeräten mit den gerade vorrätigen Bauteilen umgebaut und nicht selten neu lackiert wurden. Wirklich originalgetreue und nicht von Korrosion oder durch unsachgemäße Lagerung "angenagte" Geräte sind inzwischen selten und auch dann sind meist Röhren und Wickelkondensatoren defekt und müssen ausgetauscht bzw. restauriert werden.

Ein Händler für militärische Antiquitäten bot einen Tornisterempfänger Berta mit dem Hinweis Funktion nicht geprüft an. Dieses von mir daraufhin gekaufte Gerät mit Gehäuse und Deckel entpuppte sich bei n äherer Untersuchung als Glückstreffer (Bild 1). Es wies zwar Gebrauchsspuren im Originallack auf, das Innere war aber weitgehend ohne Korrosion . Alle Abschirmbleche trugen noch die Lacksicherung und die Abnahmestempel, ein eventuell später vorgenommener mehr oder weniger fachmännischer Eingriff in der Nachkriegszeit war nicht feststellbar. Das Typenschild ließ das Baujahr 1943 und die Seriennummer 11129 erkennen.

#### **• Reparatur und Inbetriebnahme**

Mein Funkfreund Peter Lehmpfuhl, DL1PRM, half bei der ersten Inbetrieb-

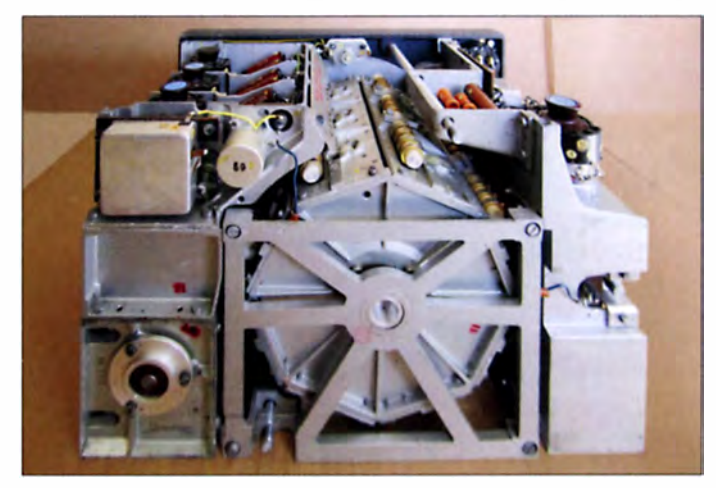

nahme mit einem passenden neuzeitlichen Netzgerät aus. Benötigt wurden 2 V Heizund 90 V Anodenspannung. Im Originalkopfhörer mit den aufgedruckten Daten 4000  $\Omega$ , Dfh. a., bmm 44 herrschte nach dem versuchsweisen Einschalten allerdings Schweigen.

Die Prüfung der Röhren RV2P800 ergab, dass diese durchaus noch bräuchbar waren. Dieser Typ ist übrigens auch heute noch als Originalröhre (Stempelaufdruck: Wehrmachtseigentum) erhältlich.

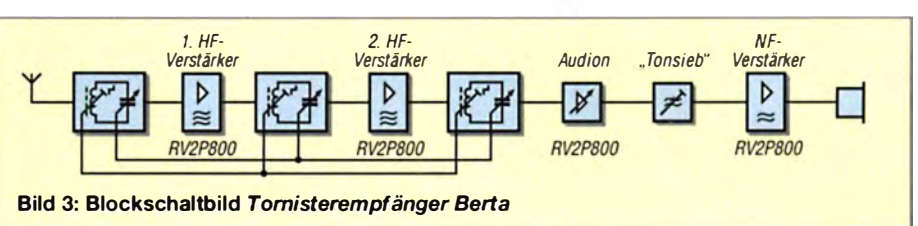

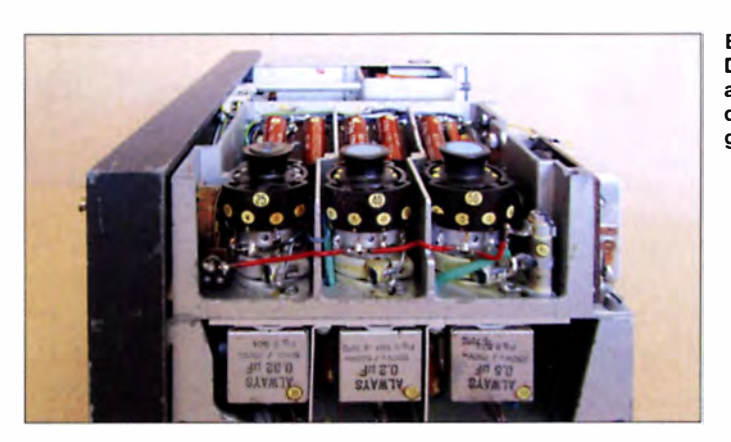

Anschließend habe ich die Werte der Spannungen und Ströme gemäß der Beschreibung, Prüfvorschrift und Abgleichanweisung für den Empfänger 976 Bs, 1941 gemessen und dort al lerdings einige beträchtliche Abweichungen festgestellt.

Auf das Problem von überalterten Kondensatoren mit hohen Nebenschlusswiderständen stößt man bei Restaurationen i mmer wieder. So zeigten auch hier die Blockkondensatoren verdächtige Aufquellungen. Bei diesen Bauelementen im B lechgehäuse und den Exemplaren im Hartpapierrohr war eine vorsorgliche Generalüberholung fällig. Mit viel Fingerspitzengefühl und dem Einsatz von Lötkolben und Heißluft habe ich die alten Kondensatoren ausgebaut und die Teervergussmasse entfernt. In die Gehäuse wurden neuzeitliche Fabrikate eingesetzt und das Ganze schließlich wieder mit Teer vergossen - äußerlich bleiben die Kondensatoren dadurch unverändert. Eine Bezugsquelle, speziell für Bauelemente zur Empfängerrestauration ist z. B. [4].

Nach dem neuerlichen Einschalten und dem Anschluss einer 5-m-Drahtantenne erwachte der Empfänger nach wohl gut siebzig Jahren wieder zum Leben - in den Abendstunden waren die ersten Mittelwellensender im Kopfhörer aufzunehmen. Nach einigen Versuchen zum feinfühligen Einstellen der Rückkopplung erschienen auf den Amateurfunkfrequenzen auch CW-Signale und mit viel Fingerspitzengefühl gelang es mir, auch SSB-Sendungen verständlich zu empfangen.

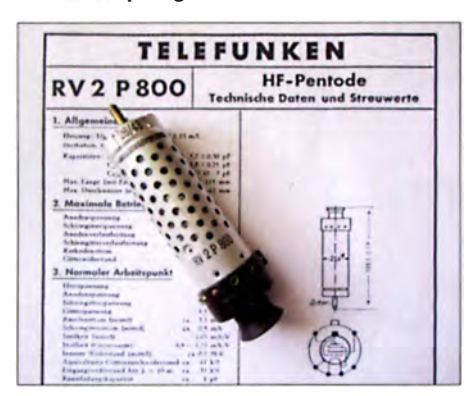

Bild 5: Der Empfänger ist mit insgesamt vier Röhren des Typs RV2P800 bestückt.

Die Empfindlichkeit habe ich nicht gemessen, sie soll aber gemäß Gerätebeschreibung 1  $\mu$ V bis 3,5  $\mu$ V für Telegrafie- und  $4 \mu V$  bis 9  $\mu V$  für Telefonie signale betragen. Das entspricht zwar nicht mehr heutigen Anforderungen , ist aber angesichts der einfachen Schaltung bemerkenswert .

#### **B** Stromversorgung

Dieser Erfolg weckte bei mir den Wunsch nach einer Originalstromversorgung. Dort erzeugt der Wechselrichtersatz EW.h aus einem 2-V-Bleiakkumulator (damals Typ 2B38) mittels Zerhackerpatrone, Übertragern und aufwendiger Siebung die Anodenspannung in Höhe von 90 V. Die 2-V-Röhrenheizung wird dem Akkumulator direkt entnommen. Anfangs betrieb man den Empfänger mit einer 90-V-Anodenbatterie (Pertrix) , die später durch den Wechselrichter ersetzt wurde .

Auch diese Stromversorgungsbaugruppe wird gelegentlich noch bei Ebay und auf Flohmärkten angeboten, oft aber nur in schlechtem Zustand. Hauptproblem ist meist die Zerhackerpatrone WGI 2 .4a , deren empfindliche Kontakte korrodiert oder abgenutzt sind und damit den Dienst versagen. Auch bei meinem Exemplar mussten die Patrone geöffnet und die Kontakte gereinigt werden - eine sehr diffizile Arbeit, die ohne Lupe nicht zu bewältigen war. Erstaunlicherweise befand sich die erworbene Baugruppe ansonsten in einem durchaus brauchbaren Originalzustand und stellte zusammen mit drei parallelgeschalteten, neuzeitlichen 2-V-Akkus der Marke Sonnenschein (insgesamt 30 Ah) anschließend problemlos die Spannungen für den Empfänger zur Verfügung.

Der fünfpolige Originalstecker, der den Wechselrichtersatz mit dem Empfänger verbindet, ist übrigens eine sehr gefragte Rarität und hat daher seinen Preis.

#### **• Schlussbemerkungen**

Ich hatte das Glück, dass sich Empfänger und Stromversorgung noch in einem überraschend guten Zustand befanden. Bei vielen der auf Flohmärkten und bei Internethändlern angebotenen Geräten ist das lei-

Bild 4: Die HF-Stufen sind auf der rechten Seite des Chassis untergebracht.

taurierung und Reparatur sehr aufwendig werden. Ob sie sinnvoll und möglich sind, muss im Einzelfall entschieden werden und hängt auch von der persönlichen Motivation , den vorhandenen Kenntnissen und Fertigkeiten des Hobby-Restaurators sowie seiner Werkstattausrüstung ab. Wer es versuchen möchte, dem sei als Leitfaden die Restaurierungsbeschreibung in [2] empfohlen. Heute steht der "wiedererweckte" Geräte-

der nicht mehr der Fall. Dann können Res-

satz neben meinem modernen KW-Transcei ver (dersel ben Preisklasse) und nicht selten drehe ich abends oder nachts über die Rundfunk- und Amateurfunkbänder. Auch Radio DARC auf 6070 kHz wird damit gehört.

Obwohl es inzwischen keine deutschen Rundfunksender auf Kurzwelle mehr gibt, bringen China, Taiwan, Korea, Rumänien, Ungarn, Russland, Slowenien, Ecuador

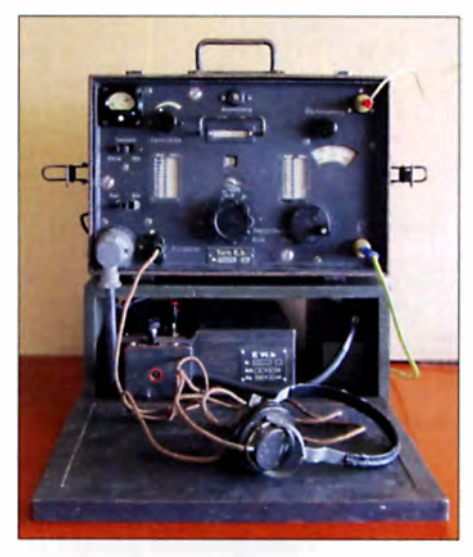

Bild 6: Tornisterempfänger Berta einschließ-Fotos: DJ9PE

und noch eine Reihe anderer Länder zu bestimmten Zeiten Sendungen in deutscher Sprache. Hier ist es besonders mit dem "Oldtimer" reizvoll und interessant, die Sender aufzuspüren und zu hören. Auch der Mittelwellenbereich bietet noch dutzende europäische Rundfunksender und beim Übergang zur Langwelle findet man schließlich noch die örtlichen ungerichteten Funkfeuer (NDB).

#### bernd.beckmann@gmx.net

#### Literatur und Bezugsquellen

- [1] Radiomuseum: Tornisterempfänger b (Berta) Torn. E. b. http://www.radiomuseum.org/r/mil\_tomister \_ empfaenger\_b\_b.html
- (2) Schröer. W. D .. DL7 HZ: Funkgeriite der deutschen Wehrmacht, Technik und Restaurierung. http://dl7hzpublications.magix.net/public/index.htm
- [3] Gittel, J.: Jogis Röhrenbude.
- www.jogis-roehrenbude.de
- [4] Frag Jan zuerst Ask Jan First GmbH & Co. KG. 25774 Lehe , Tel. (0 48 82) 6 05 45 5 I. www.frag janzuerst.de

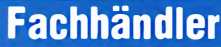

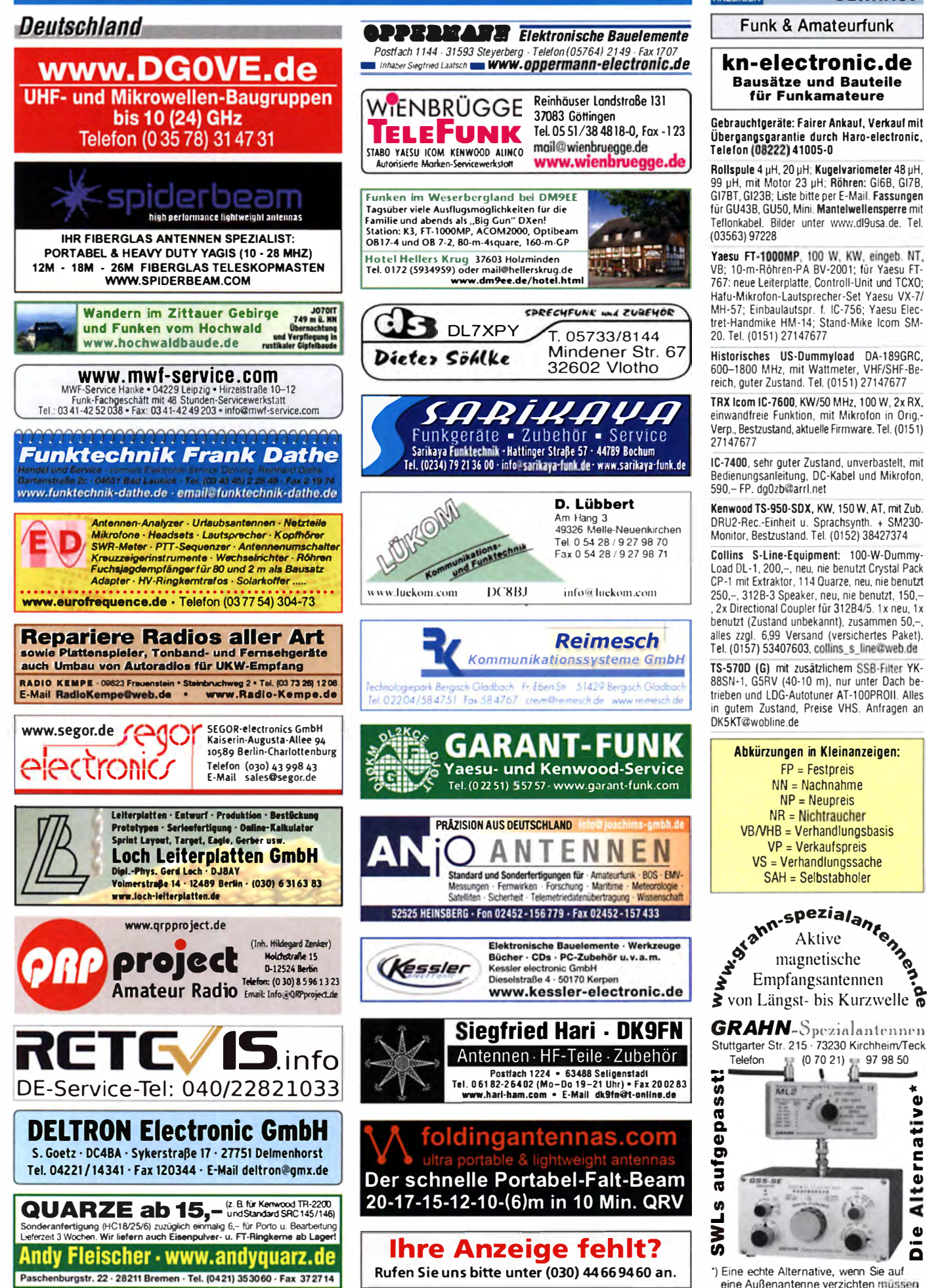

KLEIN

 $\mathbf{Q}$ 

### **Fachhändler**

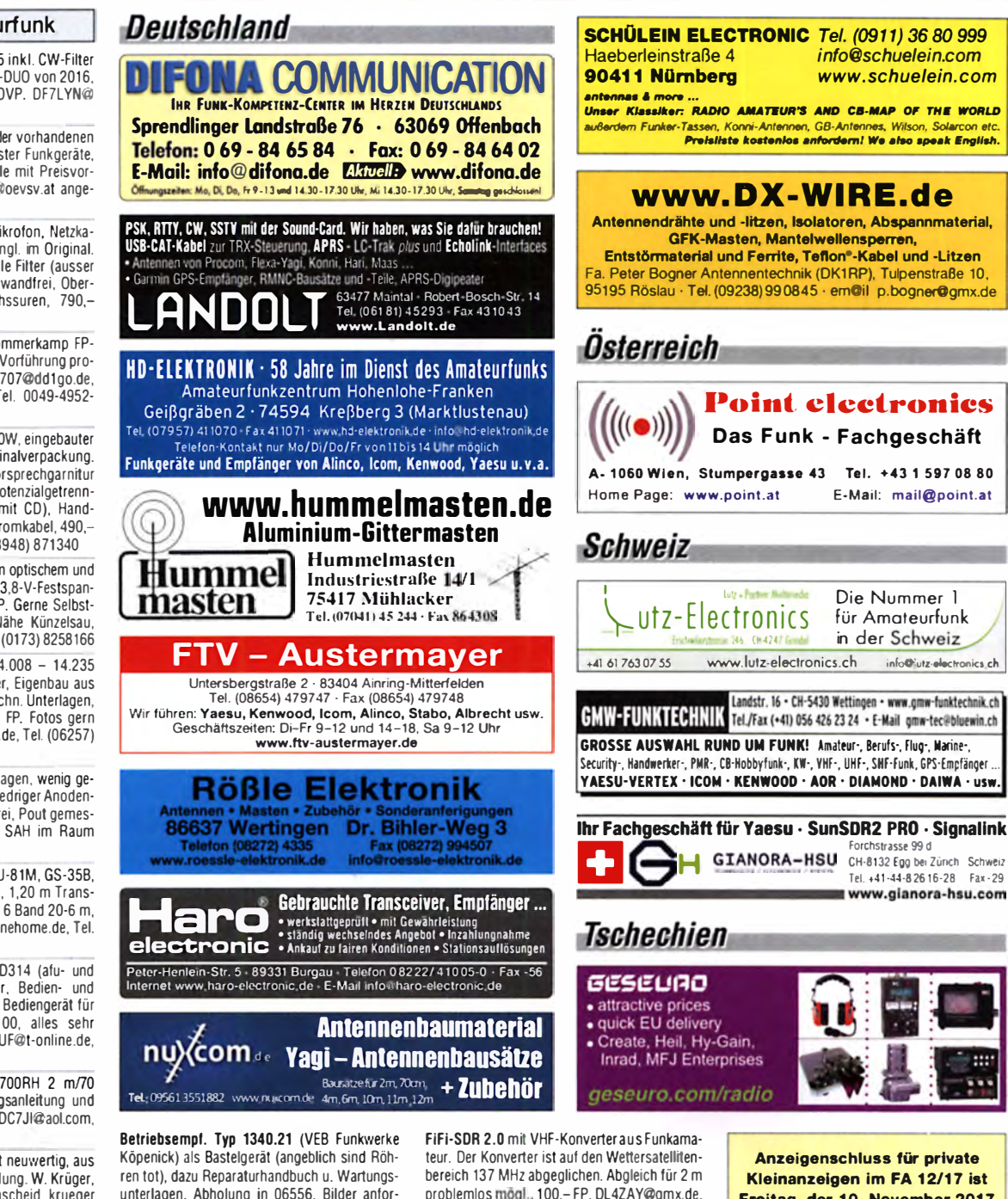

Icom ICR-75 Receiver, absolut neuwertig, aus

unterlagen. Abholung in 06556. Bilder anfordern! DO2HEY@darc.de, Tel. (0172) 7912812

problemios mogl., 100,-FP, DL4ZAY@gmx.de, Tel. (02773) 745715

Freitag, der 10. November 2017

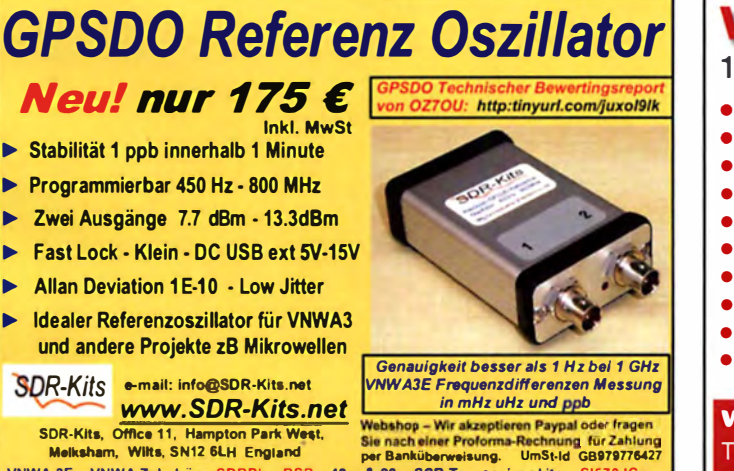

VHF/UHF/SHF-Baugruppen 10 MHz bis 26 GHz · made by DG0VE • Konverter  $\rightarrow$  Port\_3 **Breitbandverstärker** LNAs (Low Noise Amplifiers) BPF Chaby 1 REAMP-1 BPF Cheby-2 Leistungsverstärker & Linearverstärker NE=3dB  $N = 5$ Fine 23 5GH **ATV-Sender (analog & digital)** Filter ator **Synthesizer Frequenzvervielfacher Frequenzteiler Mixer (aktiv & passiv)** www.dg0ve.de Telefon (0 35 78) 31 47 31

**Funk & Amateurfunk** 

Kenwood TS-480SAT von 2015 inkl. CW-Filter u. TCX0, 650,- VHB, Elad FDM-DUO von 2016, 750 - VHB, beides kpl. inkl. OVP. DF7LYN@ darc de

Stationsauflösung! Eine Liste der vorhandenen Gerätschaften wie verschiedenster Funkneräte Antennen, Zubehör und Bauteile mit Preisvorstellung kann unter OE3GWC@oevsv.at angefordert werden

Yaesu FT-990 komplett mit Mikrofon, Netzkabel, Bedienungsanleitung .dt./engl. im Original.<br>Keine OVP mehr vorhanden, alle Filter (ausser 250 Hz) verbaut, technisch einwandfrei, Oberhaube mit leichten Gebrauchssuren, 790,-VHB. DL2HRS@t-online.de

Yaesu FT-707 mit FC-707. Sommerkamp FP-767 und Pakratt. Abholung und Vorführung problemlos möglich, 600,- FP. ft707@dd1qo.de, schnelle Anfragen auch per Tel. 0049-4952-8939990

Yaesu FT-450AT (6-160 m, 100W, eingebauter ATU) mit Tragegriff und Originalverpackung. Zubehör: Mikrofon MH-31, Hörsprechgarnitur HEIL Pro Mike (HC-6 Kapsel), potenzialgetrenn-<br>te CAT-Steuerung (MX-15-2 mit CD), Handbuch, sonstige Literatur und Stromkabel, 490.-FP, DM2BPG@darc.de, Tel. (03948) 871340

Hercules II von Ten Tec in gutem optischem und technischem Zustand mit 13,8-V-Festspan-<br>nungsnetzteil 140 A von DJ8YP. Gerne Selbstabholer mit Testmöglichkeit Nähe Künzelsau. 1000 - FP. DL5SJ@arrl.net, Tel. (0173) 8258166

CW-QRP-TRX, 20-m-Band (14.008 - 14.235 MHz), digitale Anzeige, S-Meter, Eigenbau aus Nachlass, ohne Schaltplan u. techn. Unterlagen, zuzügl. elektr. CW-Keyer, 98,- FP. Fotos gern per Mail. horst.dl4fap@t-online.de, Tel. (06257) 82542

Kenwood TL-922 PA mit Unterlagen, wenig gebraucht, nur SSB-Betrieb mit niedriger Anodenspannung, technisch einwandfrei, Pout gemessen 1 kW, Nichtrauchergerät. SAH im Raum H/BS. tomkerk@gmx.net

KW-Röhren-PAs mit GU-50, GU-81M, GS-35B, GU-43B. Traps-GP 40 bis10 m. 1.20 m Transportlänge. Draht-W-(Hex)Beam 6 Band 20-6 m, 1,5 kW, 8 kg. Info: DL1ET@onlinehome.de, Tel.  $(0234) 502853$ 

SEG15, SEG100, AAG100, EKD314 (afu- und funktionstüchtig, div. Zubehör, Bedien- und Servicedokumentation), separ. Bediengerät für AAG100-Nutzung ohne SEG100, alles sehr<br>günstig an SAH abzug. DL9SUF@t-online.de,<br>Tel. (03871) 444479

Yaesu-Mobil-Duobander FT-2700RH 2 m/70 cm mit Zubehö, dt. Bedienungsanleitung und Technical Suplement, 100 - FP, DC7JI@aol.com. Tel: (030) 7041921

1. Hand, 570, -, nur Selbstabholung. W. Krüger, Cheruskerweg 2, 58509 Lüdenscheid, krueger luedenscheid@web.de

- 
- 
- 

SDR-Kits, Office 11, SDR-Kits, Office 11, Hampton Park Wes<br>Melksham, Wilts, SN12 6LH England

VNWA 3E - VNWA Zubehör - SDRPlay RSP 40m & 20m SSB Transceiver kits - SI570 I

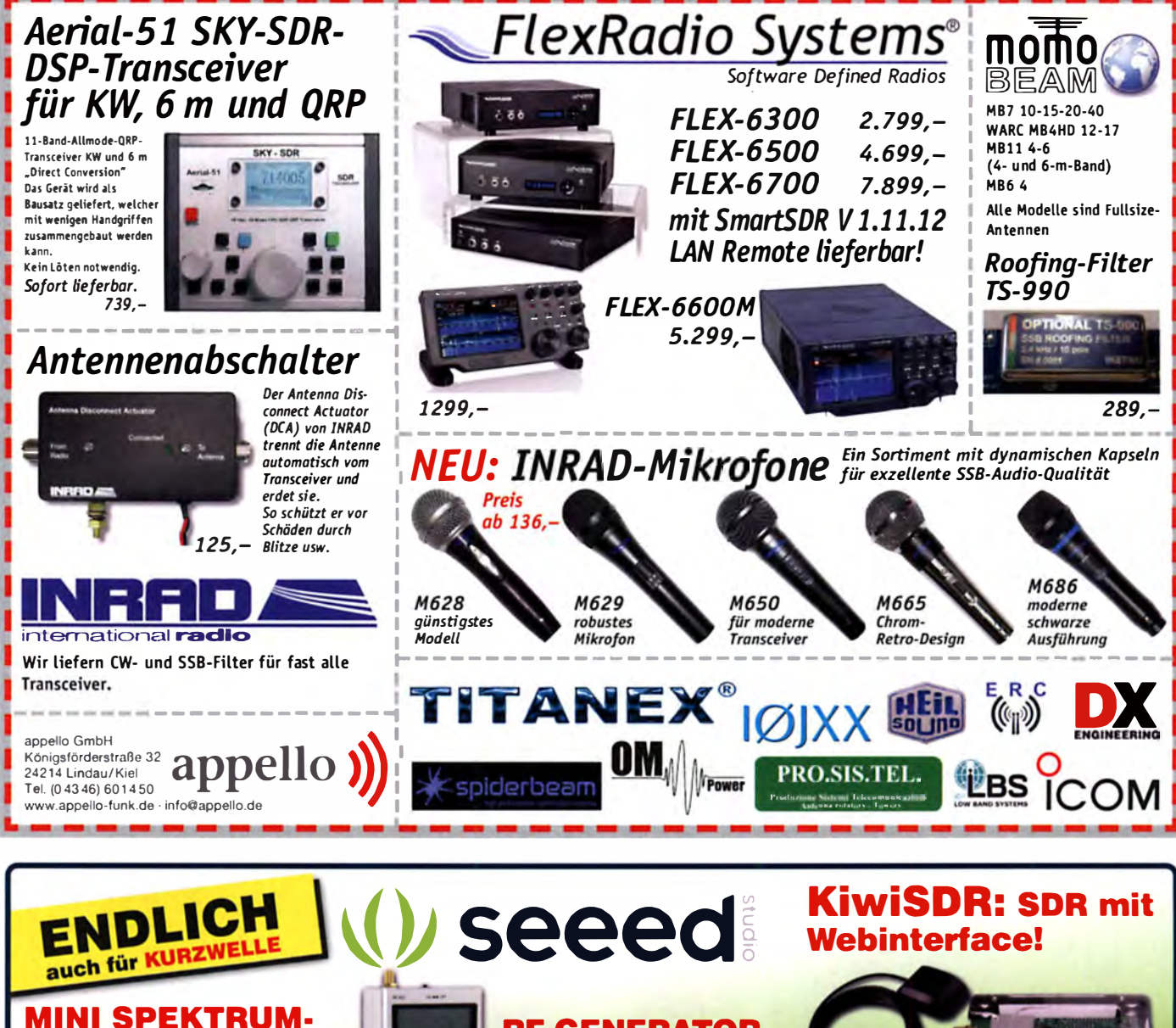

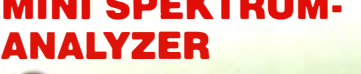

- Live-Anzeige, Mittelwert, Spitzenwert etc.
- Bandbreite 0.1-600 Mhz **Automatische Anzeige des** stärksten Signals
	- **Kanalanzeige für WLAN** zur Überprüfung der **WLAN-Belegung.**
	- · Lilon-Akku
	- **LCD** beleuchtet **USB-Anschluß zum** Laden und für PC-**Interface**

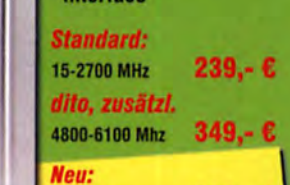

50 kHz-1000 MHz 209 **WiMo Antennen und Elektronik GmbH** Am Găxwald 14 · 76863 Herxheim |||||||||||||||||||||||||||<br>Tel. (07276) 96680 · Fax 966811 || WiMo<br>|info@wimo.com · www.wimo.com ||||||||||||||||||||||

### **RF-GENERATOR**

Signalgenerator 23-6000 MHz,  $0.1 \mu$ W-1mW, Sweepbereich einstellbar oder CW. **USB-Schnittstelle**  $169.-€$ 

#### NETZWERK-ANALYZER

**Spektrumanalyzer** 

**RICunlones** 

 $\begin{array}{c|c} \multicolumn{3}{c|}{\textbf{1}} & \multicolumn{3}{c|}{\textbf{1}} \\ \multicolumn{3}{c|}{\textbf{2}} & \multicolumn{3}{c|}{\textbf{3}} \\ \multicolumn{3}{c|}{\textbf{4}} & \multicolumn{3}{c|}{\textbf{5}} \\ \multicolumn{3}{c|}{\textbf{5}} & \multicolumn{3}{c|}{\textbf{6}} \\ \multicolumn{3}{c|}{\textbf{6}} & \multicolumn{3}{c|}{\textbf{7}} \\ \multicolumn{3}{c|}{\textbf{6}} & \multicolumn{3}{c|}{\textbf{8}} \\ \multicolumn{3}{$ ◢

 $\overline{\phantom{a}}$ 

– ▲

- + Signalgenerator
- + kostenlose Windows-Software
- Netzwerk-Analyzer 359,- €

Beide Geräte kombiniert ergeben einen vollwertigen, breitbandigen Netzwerk-Analyzer.

### **NAHFELD** ANTENNEN-SE1

**Fünf verschiedene Antennen** (Sonden), gut geschützt in einer praktischen **Aufbewahrungsbox** 

119,- €

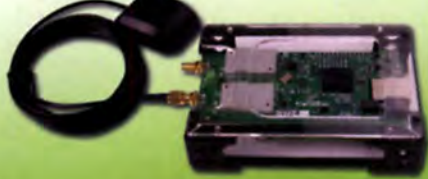

SDR für Kurzwelle 0-30 MHz, Ethernet-Anschluss, einfach ans LAN stecken und mit jedem Webbrowser bedienen!

- Auf dem PC muss nichts installiert werden
- Vier Benutzer sind gleichzeitig möglich
- Das Gerät kann übers Web weltweit freigegeben werden: http://sdr.hu/?top=kiwi

Besteht aus HF-Board, BeagleBone-Mikrocontroller, Micro-SD-Karte mit Firmware, Gehäuse und GPS-Antenne für Zeitsync.

Stromversorgung über USB, Hardware und Software sind open source. 329.-€

雷

RFCaplonen

Δ

### DNA COMMUNICATI **IHR FUNK-KOMPETENZ-CENTER IM HERZEN DEUTSCHLANDS**

#### **Herbst-Specials:**

 $\circledR$ 

 $\overline{O}$ 

**GG** 

C

 $\overline{0}$ 

www.dii

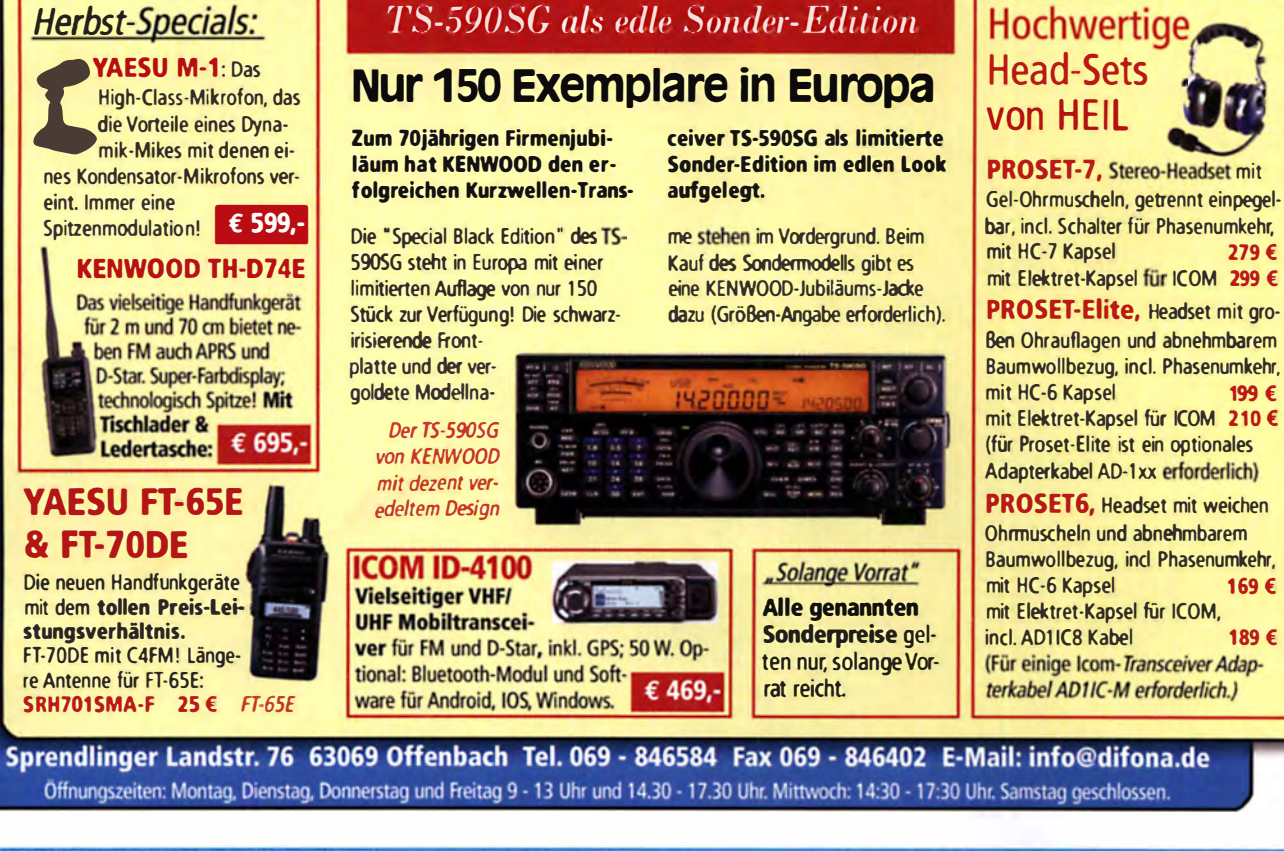

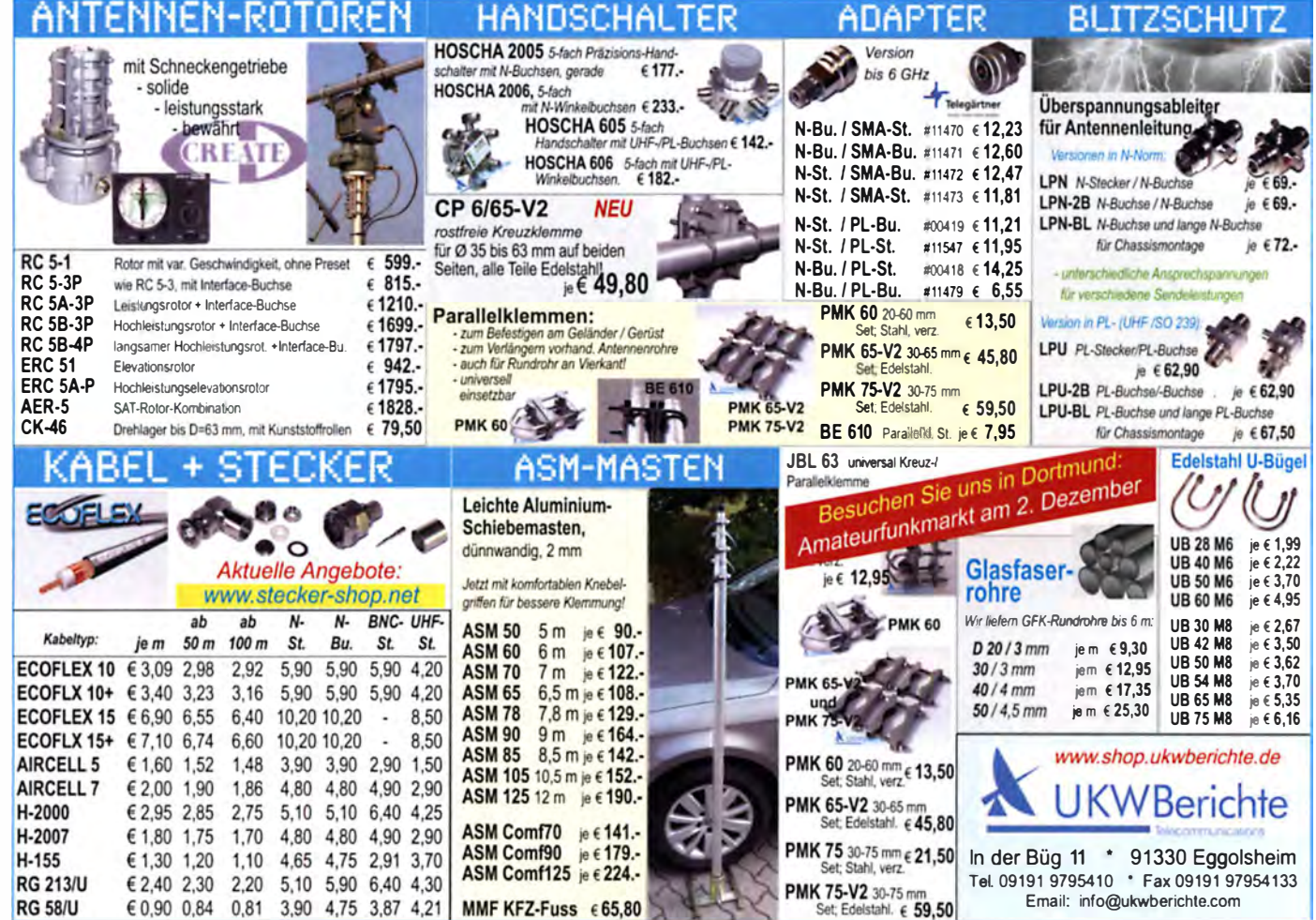

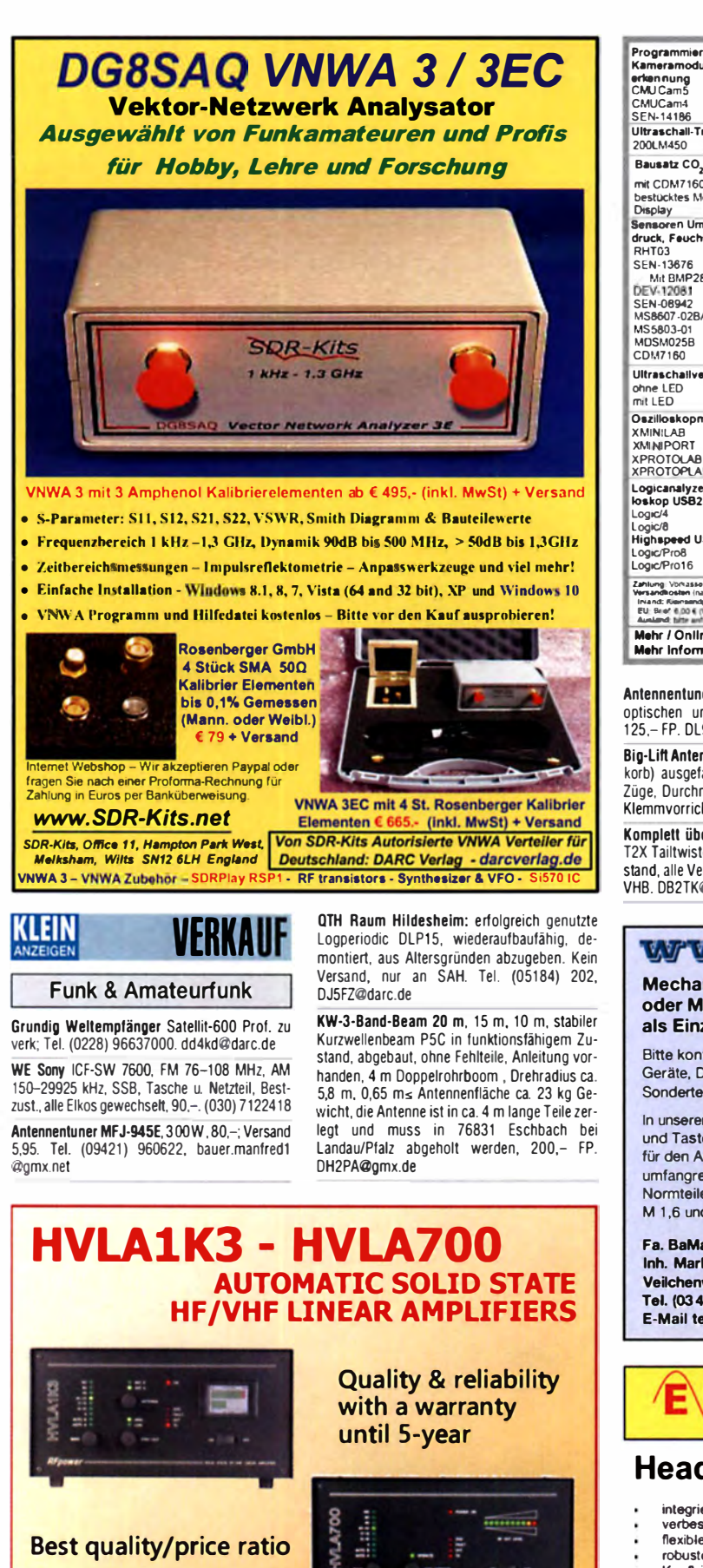

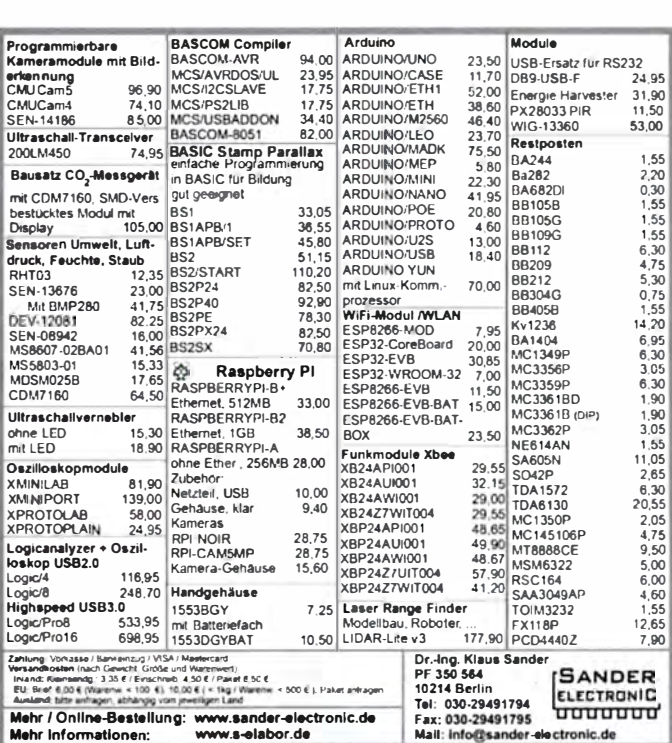

Antennentuner MN4 von Drake in sehr gutem optischen und technischen Originalzustand, 125,-FP. DL9MKA@darc.de

Big-Lift Antennenmast, 10 m hoch (bis zu Mastkorb) ausgefahren bzw. 4,2 m eingefahren, 3<br>Züge, Durchmesser 110 mm bis 70 mm, inkl. Klemmvorricht., 590,- FP. DL8DBW@darc.de

Komplett überarbeiteter Rotor CDE / HyGain T2X Tailtwister mit Steuergerät, sehr guter Zustand, alle Verschraubungen aus Edelstahl, 490 VHB. DB2TK@gmx.net

Spiderbeam Mast 26 m inkl. Zubehör zu verkaufen. Zustand gut, keinerlei Mängel da nur ca. 7- bis 8-mal für Conteste aufgebaut. NP war 499,-, ich gebe ihn für 370,- ab. DL9GTB, torsten-ernst@web.de

#### Testbericht gesucht? www.fa-pdf.de

MFJ-266 Antenna Analyzer, 1,5 bis 65 MHz, voll funktionsfähig, kaum gebraucht, Nichtrauchergerät, inklusive Batterien und deutscher Betriebsanleitung, 155,- FP. wgroetzinger@gmx. de. Tel. (07152) 29187

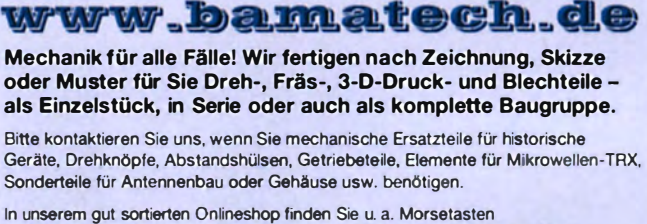

und Tastenzubehör aus eigener Herstellung, Zubehör für den Antennenbau, ein umfanoreiches Edelstahl-Normteilesortiment ab M 1.6 und vieles mehr.

#### Fa. BaMaTech Inh. Markus Baseler, DL6YYM Veilchenweg 18 - 04849 Bad Düben Tel. (034243) 71212 · Fax 71213 E-Mail technik@bamatech.de

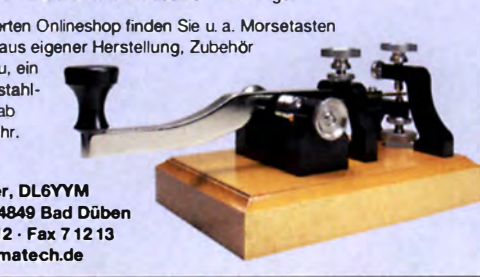

#### Eurofrequence n **Headset ED 6c** Ein erzichtl integrierter Vorverstärker (über Poti einstellbar) werbesserter Tragekomfort durch weiche Ohrpolster<br>flexibler Transceiver Anschluss (kann getauscht werden) robusteres Anschlusskabel

- 
- Kopfhöreranschluss verlängerbar<br>PTT-Eingang immer vorhanden (3,5 mm Klinkenbuchse)
- Volumenregler direkt am Kopfhörer

Anschlussfertig für **ICOM** Kenwood **YAFSU** 

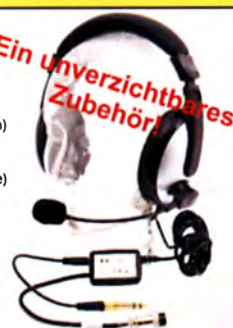

www.eurofrequence.de Tel. 037754 304 73 - info@eurofrequence.de

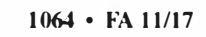

Made in ITALY by:

Tel. +39-0444-860522

www.rf-power.it

**RADIOCONTROLLI** 

Via dell'artigianato, 10 36025 Noventa Vicentina (VI)

info@rf-power.it

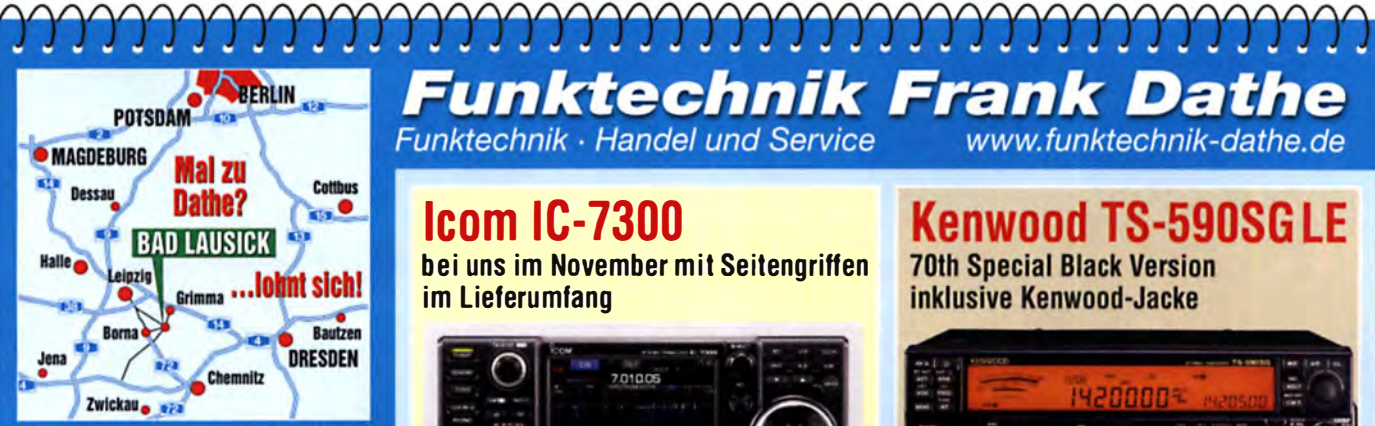

04651 Bad Lausick · Gartenstraße 2c Tel. (03 43 45) 2 28 49 · Fax 2 19 74 email@funktechnik-dathe.de

#### Offnungszeiten:

Montag, Dienstag, Donnerstag, Freitag  $9 - 12.30$  und  $13.30 - 17$  Uhr Mittwoch 13.30 - 17 Uhr Montag - Freitag täglich Postversand

Wir sind autorisierter Vertragspartner für:

- ALINCO
- FLEXRADIO
- $\bullet$  ICOM
- KENWOOD
- YAESU

Außerdem führen wir Funkgeräte und Funkzubehör vieler anderer Hersteller und Importeure.

**Funktechnik Frank Dathe** www.funktechnik-dathe.de

Funktechnik · Handel und Service

### **Icom IC-7300**

bei uns im November mit Seitengriffen im Lieferumfang

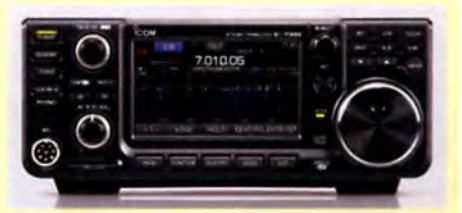

### **Kenwood TS-590SGLE**

**70th Special Black Version** inklusive Kenwood-Jacke

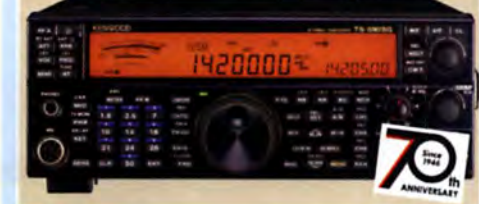

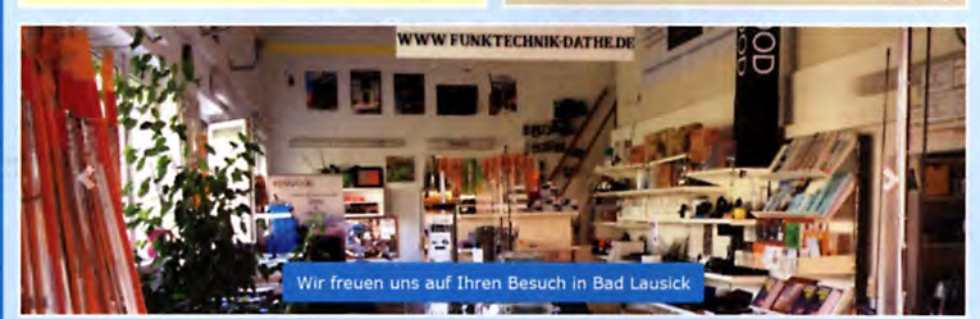

**Ihr mitteldeutsches Amateurfunkzentrum:** Ladengeschäft, Versand, Service, Schulung ...

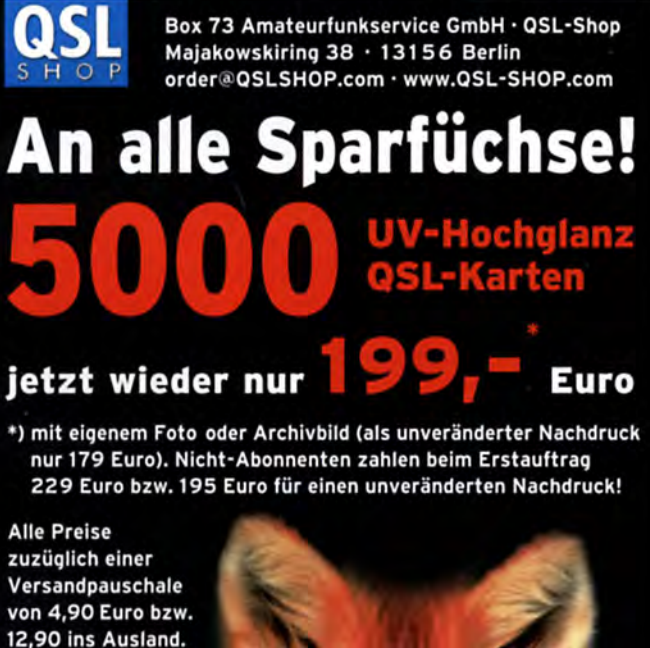

Bestellungen für diese Aktion sind bis 30.11.2017 möglich. Die Auslieferung der QSL-Karten erfolgt bis zum 24. Dezember. Weitere Auskünfte erhalten Sie unter 030-44669473

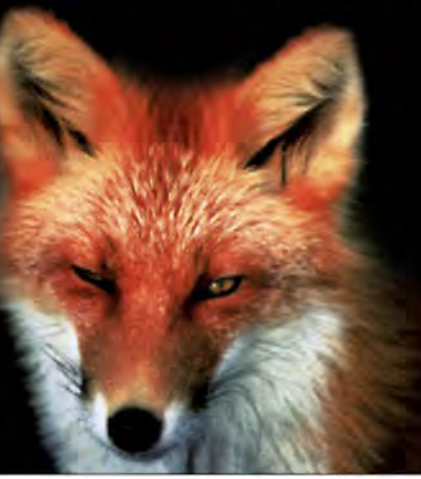

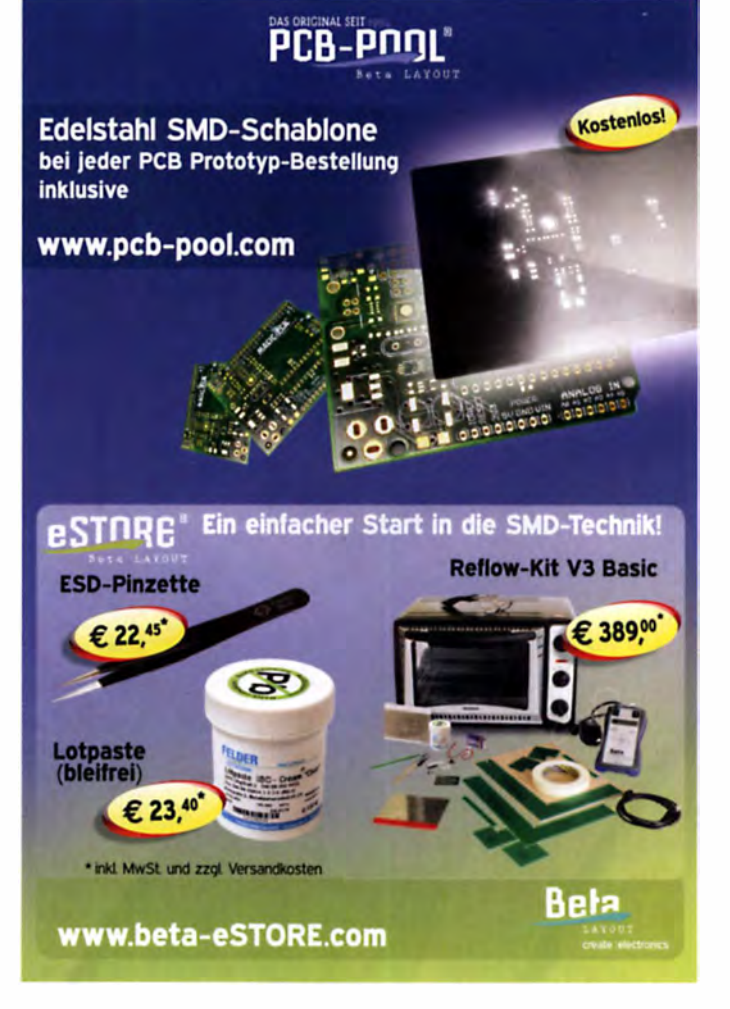

**MOSFET-ENDSTUFEN DER EXTRAKLASSE: FÜR EME, CONTEST, AIRCRAFT SCATTER. DX** ...

> ROBUST, ZUVERLÄSSIG, **LANGLEBIG UND BEWÄHRT**

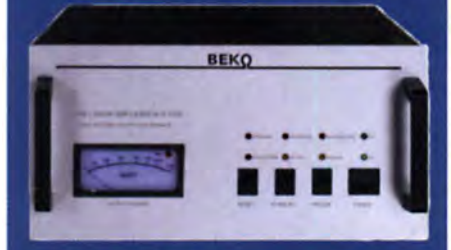

144-148 MHz **HLV 1000\***  $2450 -$ **HLV 1400\*** 3350,- **NEU** HLV 2000\* 4350,-

430-440 MHz **HLV 550\***  $2350 2650 -$ **HLV 770\*** HLV 1100\* 3970,-

1270-1300 MHz Preise inkl  $19.5$  MWSt **HLV 350\***  $2650$ ruzügl. Versandkoster **HLV 800\***  $3800 =$  Proun in Watt

Spektral saubere Ausgangssignale, kompakte Bauweise und geringes Gewicht. Ideales Equipment für **DXpeditionen, Conteste, EME,** digitale Betriebsarten und andere Gelegenheiten, bei denen es ein paar Watt mehr sein müssen.

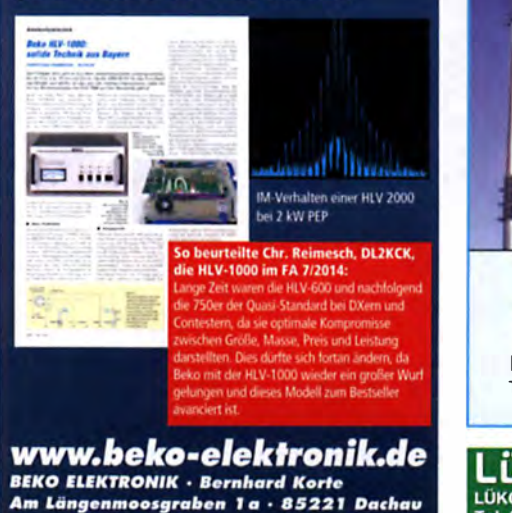

Am Längenmoosgraben 1 a · 85221 Dachau Tel. 08131-27 61 70 - Fax 27 61 72 mail@beko-elektronik.de

#### **SAMS - Swiss Antenna Matching System**

Die ferngesteuerten Antennen-Anpasssysteme SAMS eignen sich zur Anpassung nahezu aller Antennenformen. Ob symmetrisch oder unsymmetrisch. SAMS bedient bis zu 4 Antennen und kommuniziert mit bis zu 2 Transceivern. Ein weiter Anpassbereich und bis zu vier weitere zuschaltbare Funktionen ermöglichen eine Flexibilität, die ihresgleichen sucht.

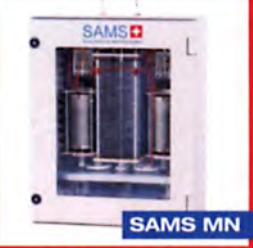

**SAMS plus** 

SAMS - Schweizer Präzision für Antennenanpassung im Sende- und Empfangsbetrieb

HEINZ BOLLI AG Heinz Bolli, HB9KOF Elektronik I Automation I Nachrichtentechnik Rütihofstrasse 1 · CH-9052 Niederteufen / SCHWEIZ Tel. +41 71 335 0720 · E-Mail: heinz.bolli@hbag.ch

Ausführliche Informationen unter: www.hbag.ch

#### KABELKONFEKTION Steckermontage?

Wir liefern konfektionierte Kabel nach Ihren

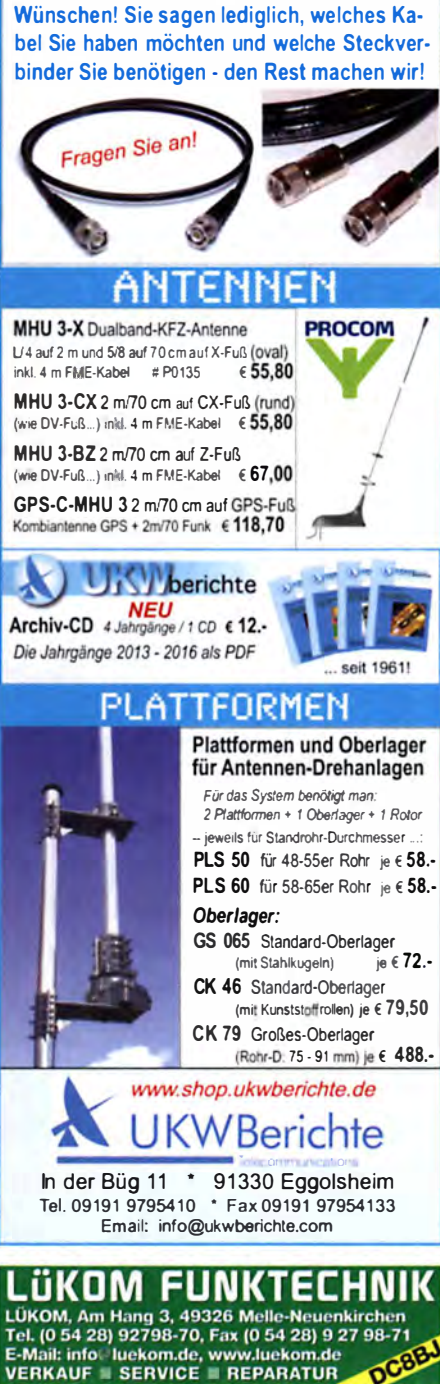

### **KLEIN**

#### VERKAUF Funk & Amateurfunk

Zwei MMB1 · Mobilhalterung FT-290/790 für Yaesu oder Som· merkamp je 20,- plus Versand zu verk. Abholung in OE5 (JN68ND) möglich. Zarbl@aon.at. Tel. 0043·77242406

Planen Sie den Bau einer KW·Röhren·PA? Verkaule einen Ver· stärker, bei dem die mechanische Arbeit ausgeführt ist. Dazu 4 neue Röhren, eine DC-Stromversorgung 3000 V/300 mA komplett. p rofessionell und getrennt aufgebaut. Alle Teile. die zur Fer· tigstellung benötigt werden. Eine 1 000 W/SO·Q·Dummyload. ein 1000 W/1:1-Balun mit 2x-10-m-Dipol und 15 m Koaxialkabel. Alles zu eine fairen und annehmbaren Preis. Tel. (0571) 5084560

EUROTNC-Jplus Modem für Paket Radio Petri Elektronik. Mo· dem 1k2 und 9k6 Baud (G3RUH), Firmware TF2.7b, Pic-16C711, SMeter Eingang TheNet, kompl. Unterlagen, (307DM), FP 70,-. DL4ASJ@darc.de, Tel. (03673) 842145

Neues ungebrauchtes Mikrofon für Kenwood Tischmikrofon MC· 60A (nur Mikrofon, keine Basis), 65,- FP. DJOCA@darc.de

MFJ-784 DSP·Filler (Eprom Release 3.1 1 MFJ 784 B). 1 00.- FP, DL4ZAY@gmx.de . Tel. (02773) 7457 15

Biete fast neuen Kenwood·Kopfhörer HS·S in OVP und mit Rechnung aus 2017. DK5KT@wobline.de

HP8720C, vektorieller Netzwerkanalysator 50 MHz bis 20 GHz integriertem Testset sowie Zubehör; Leistungsmesser HP436A mit Messkopf 18 oder 26,5 GHz. Sehr guter Zustand, Preise VHS. Tel. (08092) 84084

HP 141T Spektrumanalyzer Komplettset, HP141T Mainframe; HP 8555A 0, 1-18 GHz RF·section + H P8552B I F·section; HP 8553B 1 kHz-1 tO M Hz RF·section + H P8552B (nochmal !); HP 8445B Automatic preselector -18 GHz + Kabel plus alle HP-Manuals. ausgedruckt und/oder auf Datenträger. alles zusammen 980.-. nur an SAH (ist echt schwer!) Tel. +43 6649423342, oe3 'lhu@oevsv.at

R&S SMPC/1.3 GHz/OCXO/GPIB HP53132/12-stellig/3 GHz/ OCXO/GPIB, HP53131/3 GHz/OCXO/GPIB, HP5345/OCXO/GPIB. Keithley DMM2000/6.5/GPIB. Racal Dana Pegelmesser 9303. Oszi HM 1 005, u. a. m. zu verk. DL2HWJ@swschwedt.de

R&S·URV HF·DC Millivoltmeter mit folgendem Zubehör: Tast· kopf, Attenuator, BNC-T Adaptor, Durchganskopf 1x 15 V, 1 x 100V, N-Übergang m/w, 50-Ω-Abschluss 7/16, mit Unterlagenkopie.170,-. Tel. (07173) 920506, DB8SG@vfdb.org

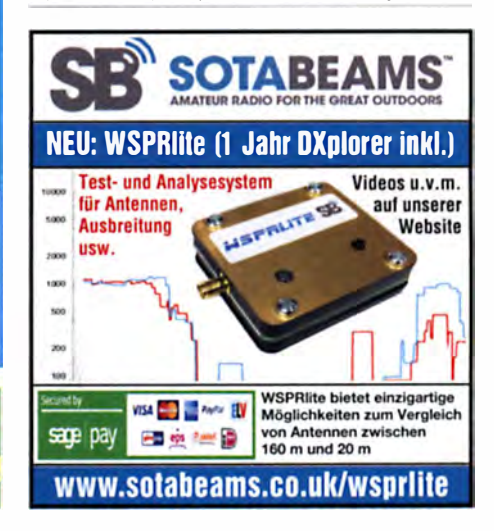

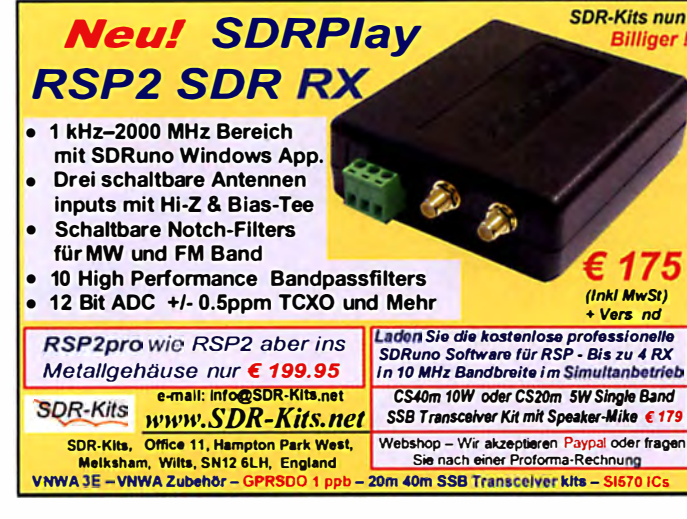

#### KLEIN VERKAILE

#### **Funk & Amateurfunk**

Hameg Kleinoszilloskop HM 107 ohne Messbesteck, gut erhalten, Bedienungsanleitung, 35,-. Tel. (0172) 2827283

Messkoffer Fluke 6500-02 in Originalverpackung geschlossen. Wegen Fehleinkauf. Item: 2143065. 1300. - VHB. DG4A0@darc.de. oder (0171) 4781803 nach 19 Uhr

Spektrumanalyzer HP 8562A 9 kHz - 22 GHz, VB 1800 .-: Frequenzzähler 18 GHz Universalzähler HP 5340 A OPT 0.11 VB 380,-. An SAH. DL4SH@gmx.net, Tel. (037467) 24425

Biete Tektronix Zweistrahl-Speicherscope 5103N mit 2 Einschüben für 4-Kanal-Darstellung, div. Sennheiser Mikroport  $Rx + Tx + Zuh$ , sowie Grundig Weltempfänger Satellit-600 Prof.; Tel. (0228) 96637000, dd4kd@darc.de

HP431A Power Meter mit Thermistor-Messkopf und Kalibiriertabelle bis 10 GHz, Hohlleiteradapter H281A, 220, - VHB, DC5SL, lenz@walter-lenz. de oder (0171) 4079157

R&S FK101 800,-; EKo70 1500,-; XK852 mit Abstimmbox 2500,-. df1ae@t-online.de, Tel. (0171) 7926324

2 x Drake L4 ie 500 - abzugeben, df1ae@tonline.de, Tel. (0171) 7926324

KSG1300 als PA, EKD500, EKD300, VS. df1ae @t-online.de, Tel. (0171) 7926324

Hamware AT615B 1.5 kW unbenutzt. df1ae@ t-online.de, Tel. (0171) 7926324

Hagenuk 1KW Anlage: RX1001M, EX1010.<br>PA1510, PS1510, ATU 1010 kpl. df1ae@tonline.de, Tel. (0171) 7926324

Drehstromnetzteile: 5.5 kV 5 A, 3 kV 1.5 A, 46 V 100 A. df1ae@t-online.de, Tel. (0171) 7926324 PA GU78 5 kW Drehstrom-NT. df1ae@t-online.de, Tel. (0171) 7926324

R&S ESV, ESH-2, Pan. EPM, SMDU, SWob4, GF-100. df1ae@darc.de, Tel. (0171) 7926324 Collins 75S-3B, 32S-3. df1ae@darc.de, Tel. (0171) 7926324

Ant. Tuner Johnson Viking HL 150W und 1KW. df1ae@darc.de, Tel. (0171) 7926324

Semcoset 2m. Semco-Spectrolyzer. - Spektro Multimode. df1ae@darc.de, Tel. (0171) 7926324

Telef. ELK 639, Teletron LWF45, Watkins-Johnson Dem. DMS105-2. df1ae@darc.de, Tel. (0171) 7926324

Pre-, Postselektor RFS11 und RF551A Palstar Auto AT, df1ae@darc.de, Tel. (0171) 7926324 Hobbyauflösung, Werkzeuge, Geräte, Elektronikteile zu verk. Meyer, Tel. (030) 93495169

EMV-Abschirmungen, Röhren, Transistoren, ICs, div. Netzgeräte, alte Kofferradios Nordmende, Akkord, Autoradios Becker, Blaupunkt, Grundig, Philips, alle funktionieren! Liste anfordern: (0611) 65057

"Siemens" Delta-Electronics Inc. Schaltnetzteil,<br>Input 200-240 V, Output 52 V, 34,6 A, 1800 W, ideal für LDMOS-PA, 75,-. Tel. (0172) 2827283 H.V.-Trato für GU74B "PA", 150 x 120 x 70 mm,<br>900 V ~0,75 A, 260 V ~0,05 A, 100 V ~0,05 A, 12.6 V ~4 A, 95, -. Tel. (0172) 2827283

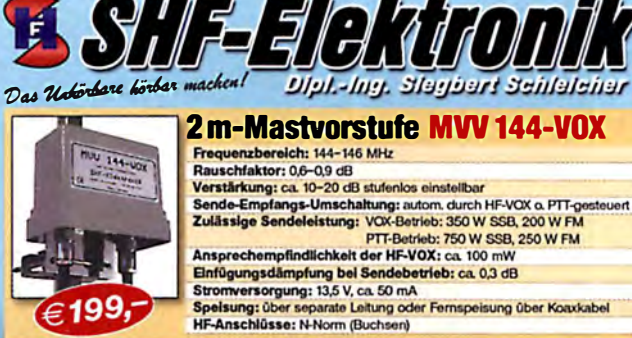

Frequenzbereich: 430-440 MHz<br>Rauschfaktor: 0.8-12 dB

Verstärkung: 10-22 dB stufenlos ei

HF-Anschlüsse: N-Norm (Buchsen)

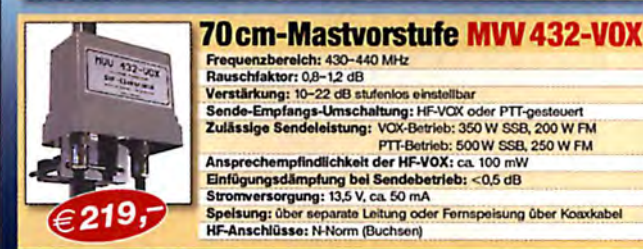

 $-1296$ 

239.

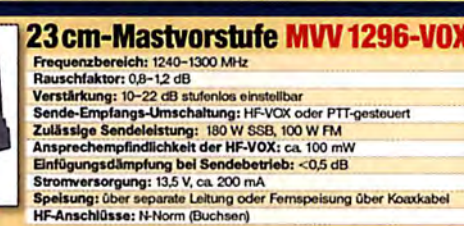

Ansprechempfindlichkeit der HF-VOX: ca. 100 mW

Einfügungsdämpfung bei Sendebetrieb: < 0,5 dB<br>Stromversorgung: 13,5 V, ca. 50 mA

Spelsung: über separate Leitung oder Fernspeisung über Koaxkabel

imodelle und unse m finden Sie im Internet unter **urmodelle und unser gesamtes Lieferprogramm finden:**<br>WWW.SHF-elektronik.de ntes Lieferprogram SHF-Elektronik, Dipl.-Ing. Siegbert Schleicher, Röntgenstr. 18, 64291 Darmstadt<br>Tel. +49 6151 1368660, Mobil +49 171 7805548, Mail: contact@shf-elektronik.de

Funkentstörfilter, speziell mit Stromkompensation, bis 4 A als Modul von Siemens 14,-, Fertigplatinen bis 10 A (36,-) u. bis 20A (59,-), Tel. (0171) 9465695, DB4KL@darc.de

2 Peltier-Kühlsätze Umluft aus einem Wein-Kühlschrank, Stromaufnahme ca. 6.A hei 12 V DC, zu schade für den Elektroschrott-Recyclinghof, ie 10 Euro oder 15 Euro für beide. DL7LA@t-online.de

Elektronische Überspannungsabschaltung 14 V oder 28 V, 50 A, Preis: 86,- VHB; schnelle elektron. Trennung ab 15 V oder 30 V (ein-<br>stellb.), 50 A. Keine Relaisschaltung! Tel. (0171) 9465695. DB4KL@darc.de

GU 74b (geprüft) mit Sockel und Kamin gegen Gebot zu verk. DB2XY@kabelmail.de

Löse meine Röhrensammlung auf: 1 x LS50 unbenutzt mit gebrauchter Fassung, 2 x 6146B gebraucht, 2 x QE05/40H unbenutzt, 2 x 2E22, 2 Keramikfassungen Johnson247, keine Funktionsgarantie. Genaue Liste gern per Mail. DL2VE, hans.kesenheimer@t-online.de

Verschenke FA Jahrgänge 1998-19999 und 2007-2016 an SAH. DK9MAT@darc.de

33 Jahre UKWBerichte, 1972-2004, in elf Originalordnern für 49,- wilhelm.melchior@tonline de

# Mit Qualität und Leistung durchstarten

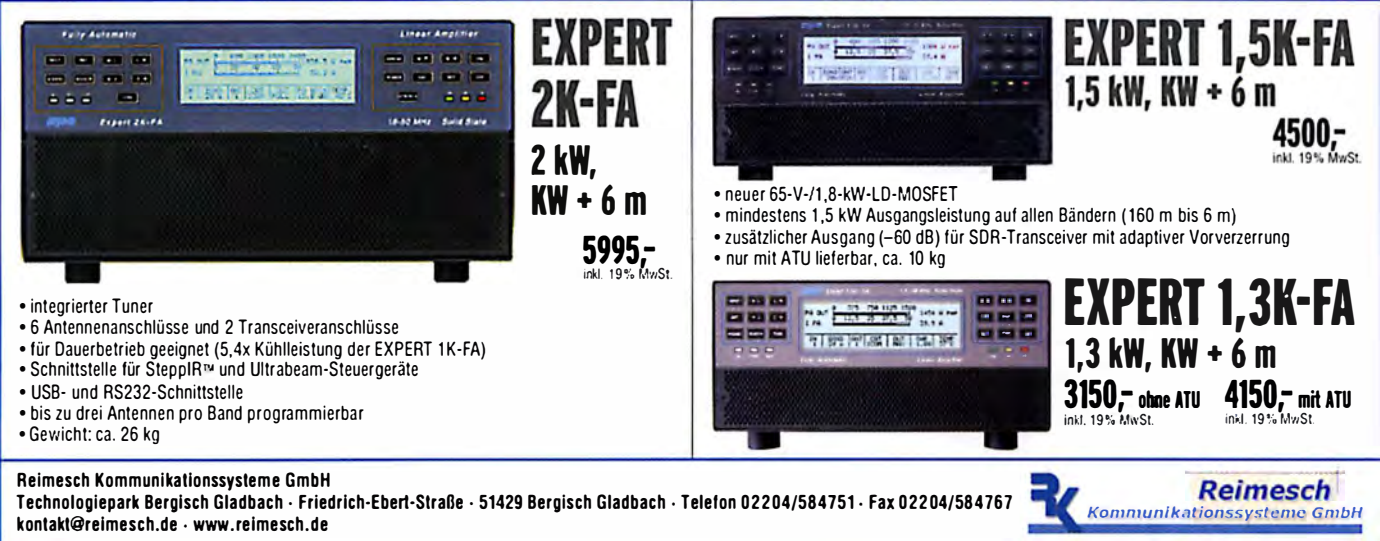

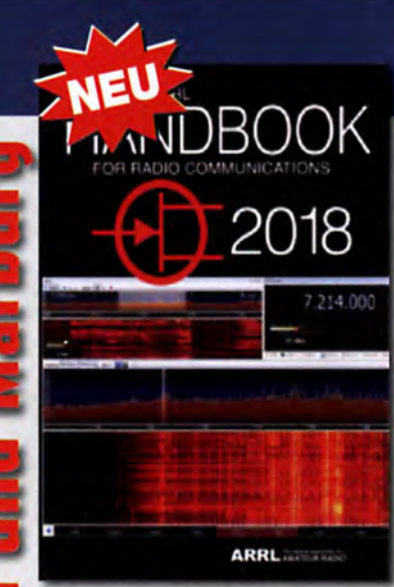

#### **ARRL Handbook 2018**

Silver, H. W., NOAX (Herausgeber), ARRL 2017, 95. Auflage, mit CD, 1280 Seiten, englisch,<br>im Festeinband oder als Softcover lieferbar, Format 20.8 x 27.5 cm. Wie jedes Jahr hat die Redaktion den Inhalt aktualisiert und mit einigen neuen Projekten eroänzt.

Für unsere Abonnenten gibt es das Schwergewicht aus Newington wie immer ein paar Euro günstiger...

A-0727A (Festeinband für Abonnenten) 50,-A-0727 (Festeinband Normalpreis) 55,-4-0710A (Softcover für Abonnenten) 45. A-0710 (Softcover Normalpreis)  $50 -$ Bitte beachten Sie, dass wir für diese Bücher beim Versand ins Ausland wegen des hohen Gewichtes von<br>fast 3 kg einen Zuschlag von 5,- auf die normale Auslandsversandpauschale von 6.90 erheben müssen.

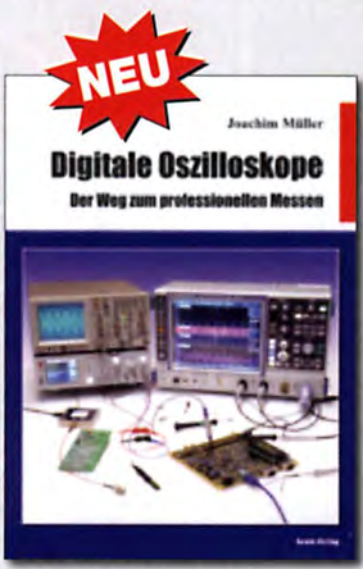

Digitale Oszilloskope Der Weg zum professionellen Messen J. Müller, beam-Verlag 2017, 388 Seiten, Format 21 x 28 cm, ISBN 978-3-88976-168-2  $B-1682$ 

#### Wie und wo kann man bestellen?

Senden Sie einen Bestellschein oder eine formlose Bestellung p ne formlose Bestellung per Post an: Box 73 Amateurfunkservice GmbH **AMATEUR** May a May and May and May and May and May and May and May and May and May a Telefonisch aus dem deutschen Festival Deptindent en Bestellt-Hottine (0800) 73 73 800<br>Fox (030) 44 66 94 69<br>Fox (030) 44 66 94 69<br>Internet www.fu Versandpauschale Inland 4,90 Ausland 6,90\* "1 5 Euro Zuschlag bei "übergewichtigen" Büchern.<br>Preisänderungen infolge Wechselkursschwankungen sowie Infum u. Zwischerwerkauf vorbehalten<br>Es gelten die am Tag der Bestellung auf www.funkamateur.de angegebenen Preise.

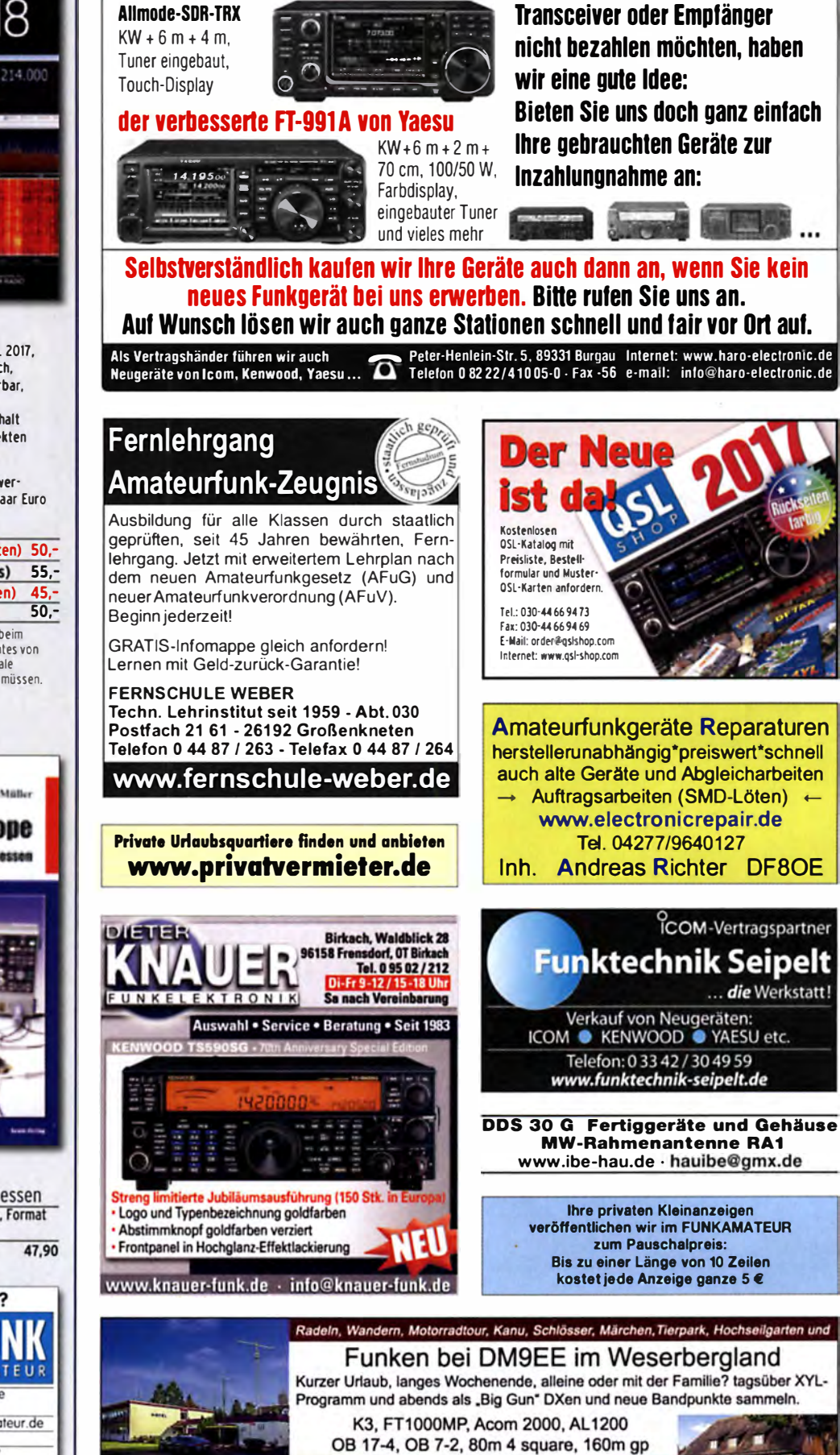

Hotel Hellers Krug \*\*\* Altendorfer Str. 19 37603 Holzminden<br>www.hellerskrug.de mail@dm9ee.de www.dm9ee.de/hotel.html

ICOM YAESU KENWOOD Ha

Der Icom-Bestseller IC-7300 oder

electronic

Für den Fall, dass Sie Ihren neuen

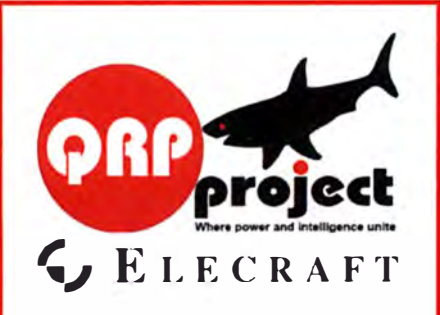

QRPproject Hildegard Zenker Einzige Elecraft Vertretung in DL Molchstr. 15 12524 Berlin Tel. 030 85961323 Email: Verk@qrpproject.de www.qrp-shop.de Bausätze für den Amateurfunk Transceiver, Zubehör, Bauteile Wir beraten und helfen gerne Nik, DL7NIK und Peter, DL2FI

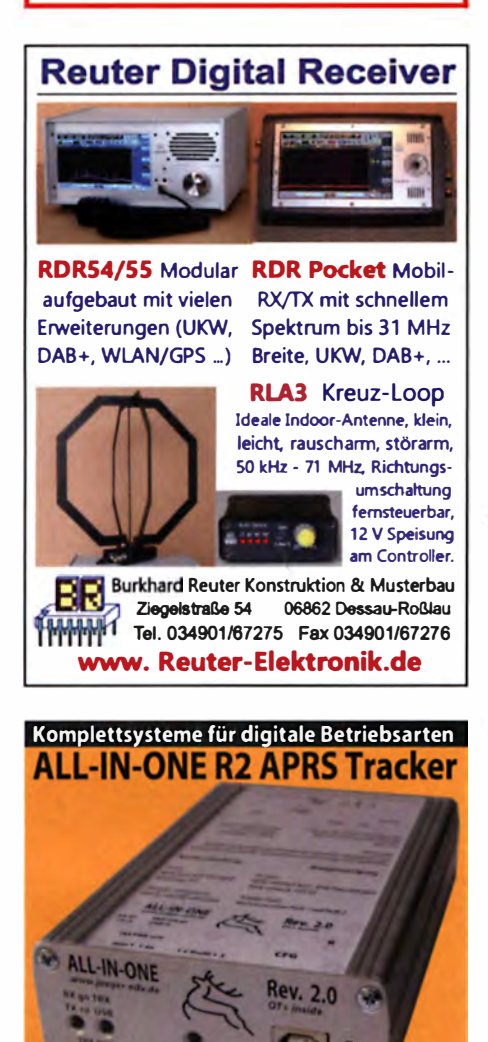

Mobil Tracker 124/02/35 mm (UB/H) zum Übermitteln des Standorts in das APRS Netz. Integrierter 2m / 70cm TRX mit 5W und GPS Empfänger SIRF starfV. Komfigunation über USB Port. Der ALL-IN-ONE R2 Tracker wird durch einen Opentracker+ mit 2 Profilen und weiteren Features gesteuert. Profilwechsel durch Schalter. Trigger gesteuerte Aktivierung und zeitgesteuerter Nachlauf von 45 Min. mit anschließender kompletter Abschaltung des Trackers bis zum nächsten Trigger Impuls.

**ALL-IN-ONE R2 APRS Tracker mit aktiver GPS Antenne** www.jaeger-edv.de info@jaeger-edv.de 2 06184/9520018

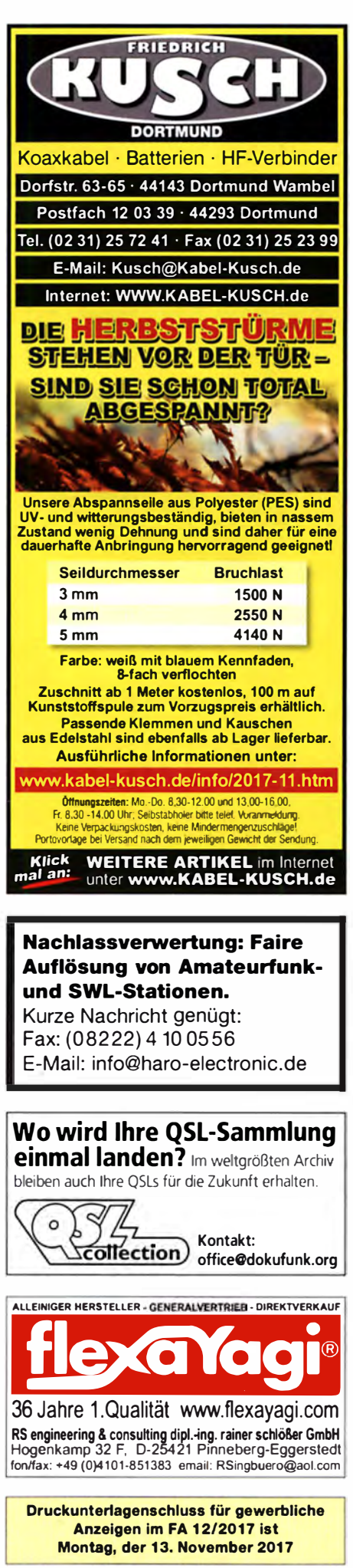

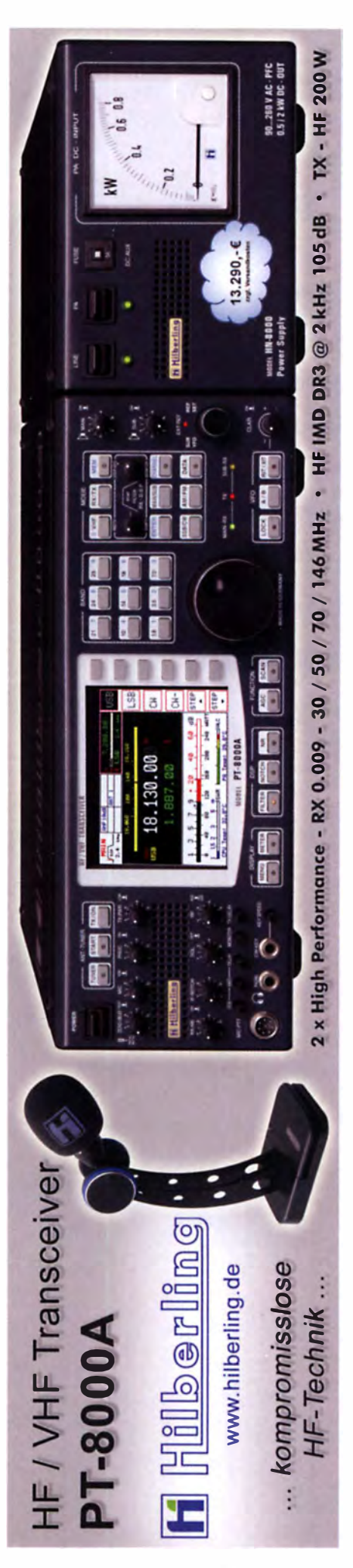

#### NDGESPEISTE **Hausmesse** LBWELLEN. hei WiMo: FІЛ 2.12.17 10-16 Uhr ANTENNEN

**HyEndFed Antenna** 

**Multiband-Dipole mit** Einspeisung an einem Ende.

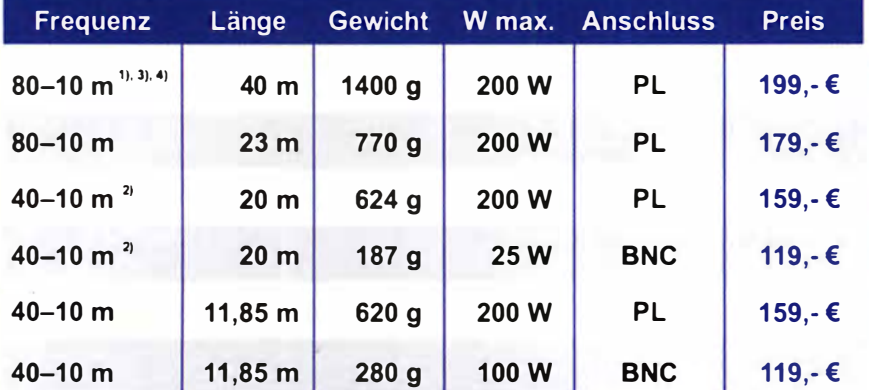

<sup>9</sup> inkl. 12/17 m | <sup>2</sup> 15 m mit Tuner | <sup>3</sup> 30 m mit Tuner | <sup>4</sup> mit Befestigungsplatte aus Aluminium

#### Monoband Antennen 80-10m ab 89,- € erhältlich

Weitere technische Daten finden Sie auf www.wimo.com **JOURNALIST STATE** WiMo Antennen und Elektronik GmbH · Am Gäxwald 14 · 76863 Herxheim WiMo Telefon (0 72 76) 96 68-0 · Telefax -11 · E-Mail: info@wimo.com · www.wimo.com Intumer und Anderungen vorbehalten. Barpreise inkl. Mehrwertsteuer, zuzüglich Versand

#### **Funk & Amateurfunk**

CD Radio Amateur Callbook, Summer Editon 2017 mit 1GB Callbook USB-Stick, 50, - FP. dabenedrhoim@t-online.de

Bedienungsanleitungen, deutsche Originale: Kenwood TM-D710E. 6,-; TM-733A/E, 6,-; Alinco DX-77, 5,-; Yaesu FT-817 dt., neu, 4,-; Icom IC-7000, 10,-, IC-R5; 4,-. Alle neuwertig. Preise inkl. Porto einfunker@web.de

#### Elektronik/Computer

RFT-Serviceoszilloskop EO174B (Nachfolger des bekannten E0174A mit vielen Verbesserungen, Bandbreite DC...20 MHz bei -3 dB; verwendbar bis ca. 30 MHz; Ablenkung 5 mV/Div... 20 V/Div. in 12 Stufen; Eingang 1 MΩ//28 pF; Zeitablenkung 0,5 s/Div....0,1 µs/Div. in 21 Stufen, mit schaltbarer 5-facher Dehnung; schalt- u. einstellbare verzögerte Auslösung; verschiedene Triggerarten; eingebaute Kalibriereinrichtung mit verschied. Spannungen u. Frequenzen; schaltbarer X- Eingang mit 1,5 MHz-Bandbreite; zwei Kippgeneratorausgänge für Sägezahn und Rechteck; Netzeingang: 99...242 V/49...61 Hz; Platz für interne Batteriever-<br>sorgung mit 12 Zellen NC-Akkus 1,2 V/3 A; dabei max. Betriebszeit ca.2 h; äußerer Batterieanschl. DC 10,8...35 V; eingebautes Ladegerät; Bildgröße ca. 6X6 cm, Geräteabm. 28X16x35,5 cm) kompl. m. Betriebs- u. Serviceanleitung für 45-; METRA-Präzisionslaborwattmeter EL20 mit elektrodynamischem Messwerk (Spannungs-<br>bereiche 75-150-300-450 V, Strombereiche 100-200 mA, Freq.ber.<br>30-100 Hz, Spiegelskala ca. 150 mm mit 150 Teilstrichen, Wertigkeit der Teilstriche 50...600 mW je nach Bereich, Genauigkeitskl 0.2%. Spannungsbereichswahl durch entspr. Klemme. Strombereichswahl d. Stöpsel, Messbereichserweiterung mittels Stromwandler möglich, Größe: BxHxT 20x11x26 cm) kompl. m. Bediemanuscripturi, andre statistical characteristic influence in the same<br>neighborhood of the statistical characteristic influence<br>netzteile mit Übersp.- u. Überstromschutz, bestens für Power-Mosfet-PAs mit Ausgansspannungen von 12 V/60 A und um 50 V/25 A sind weiterhin im Angebot (für mehr Infos siehe meine Anzeige im FA 10/17, S. 974). Hartmut.Kuhnt@okunet.de, Tel. (035872) 32116

Biete diverse Röhren: ECC81, ECC82, ECC83, ECC85, ECC865, EL84, EL95, EL861, EL34, EL36, 6550 Marshall, ECH81, EBF80, EBF89, EF80, EF85, EF89, EABC80, EZ80, EZ81, EM80, EM83, EM84 u.v.m.; Oszi-Rö. B7S201, B7S401; Ziffer-Rö. Z570M, Z561M, Z5600M, Z5610M, Z562S, ZM1080. Div. Rö.-Radios und Kofferradios auf Anfrage. Tel. (03342) 200498

## Für mehr Freude am Hob

#### **Boni-Whip**

Die Boni-Whio ist unsere **bewährte Mittel-**Lang-**UKW** Kurzweilenund Aktivantenne his 300MHz Tolle Leistung zum kleinen

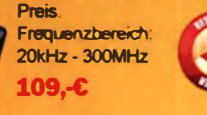

#### Koaxkabel, Erdungsschelle, Antennenadapter uvm. Hochwertige Koaxkabel, Z.B. Low Loss

H155 oder Hyperflex 5 als Meterware oder fertig nach Wunsch konfektioniert.

Dazu haben wir jetzt auch Erdungsschellen, Erdungsspieße und eine große Auswahl an Steckern. Antennenadapter und weiteren Zubehör, Stöbern Sie einfach in unseren Onlineshop oder Katalog

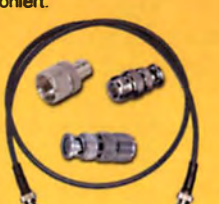

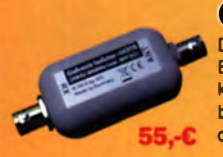

#### **Galvanischer Isolator GI300**

Der GI300 unterdrückt Störungen, die über Masseverbindungen zum Empfänger gelangen. Durch den breitbandigen Einsatzbereich von 30 kHz - 300 MHz (typ. 1db Einfügedämpfung) ist er universell verwendbar. Zusätzlich ist ein doppelter Überspannungsschutz integriert und der Ein- sowie Ausgang ist für Gleichspannung geblockt.

#### **MegaLoop MLFX**

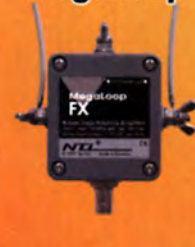

Die bewährte magnetische Loopantenne. Jetzt mit zuschaltbarem Tiefpassfilter (88-108 MHz). Inklusive der **DualPower USB** Fernspeiseweiche 9kHz - 180MHz IP3: typ. +40dBm IP2: typ. +85dBm 399,-C

#### **Antenna.let AAS300DP**

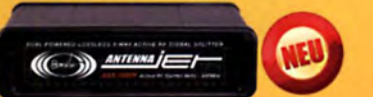

Antennensplitter AntennaJet AAS300DP kann das Signal von einer Empfangsantenne verlustfrei auf bis zu 3 Empfänger verteilen. Sein großer Frequenz- bereich reicht von 9kHz - 300MHz (\*mit kleinen Verlusten sogar bis 450MHz). Isolation: >70dB  $249,-C$ 

### **Tecsun PL-880**

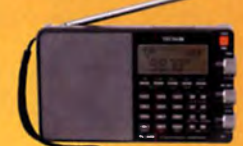

# jetzt kostenlos

Katalog 2017

anfordern!

Kleiner Weltempfänger mit DSP Technik und sehr guten Empfangseigenschaften. Bei SSB sogar mit verschiedene Filtereinstellungen. 100kHz - 30MHz und 74 - 108 MHz

Bei uns mit großem Akku (2900 statt 2000mAh) und deutschem Handbuch 199,-C

#### **RadioCom 6 TRX**

 $\bullet$ **CHARLES** 

Die Premium Hamradio Software mit Radio Control für > 120 Geräte RTTY-CW-, PSK 31-, SSTV-WFax-, SatFax-, Zeitzeichen plus SubDecader sowie Sende Encoder. ICOM 7300 Ready!  $189.-C$ 

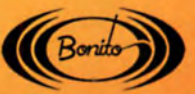

www.hamradioshop.net Bei jeder Bestellung gibt es einen Button gratis! Tel: 05052 6052

#### Neue Herausforderung gesucht? **Jetzt** hewerben!

Das Max-Planck-Institut für die Physik des Lichts mit derzeit ca. 250 Beschäftigten widmet sich der Grundlagenforschung in den optischen Wissenschaften und sucht baldmöglichst eine/n

#### Elektronikentwickler/in (in Vollzeitbeschäftigung 39h / Woche)

**Ihr Profil** 

#### **Ihre Aufgaben**

- Entwicklung elektronischer Schaltungen in Zusammenarbeit mit den Forschungsgruppen
- Design von Leiterplatten und deren Herstellung
- Anfertigung und Inbetriebnahme elektronischer Baugruppen und Geräte
- Änderungen an und Reparatur von vorhandenen Prüf- und Messgeräten
- Beratung der Wissenschaftler in elektrotechnischen und elektronischen Fragen
- Organisatorische Aufgaben wie z.B. Bestellungen und Bestellüberwachung
- · Sie sind Elektroniker aus Leidenschaft,
- haben langjährige, einschlägige praktische Berufserfahrung bzw. eine hoch qualifizierte Ausbildung im Elektronikentwicklungsbereich
- Ein breites Fachwissen in analoger und digitaler Schaltungstechnik
- Erfahrung in der FPGA Programmierung Kenntnisse in Mikrocontrollertechnik und
- der Programmiersprache C Erfahrung in der Anwendung von CAD-
- Programmen (Mechanik, Layout und Schaltungssimulation)
- Eine selbständige und zielorientierte Arbeitsweise
- Lernbereitschaft und Teamgeist für die Aufgaben in einem wissenschaftlichen Umfeld
- Gute Englischkenntnisse, da Sie in einem Internationalen Team arbeiten
- Wünschenswert sind folgende Kenntnisse: Hochfrequenz-, Highspeed-, Schaltungstechnik, Matlab, Labview

Sie arbeiten gerne in einem engagierten Team und haben Freude am Kontakt mit Menschen aus unterschiedlichen Kulturkreisen. Offenheit für stets wechselnde Anforderungen in einem international agierenden Forschungsinstitut runden Ihr Profil ab.

#### **Unser Angebot**

- Eine interessante und abwechslungsreiche Tätigkeit in einem modernen, internationalen Umfeld
- Einen modernen Arbeitsplatz mit hochwertiger Messgeräte Ausstattung in einem neuen und modernen Institutsgebäude
- Die Gelegenheit, abwechslungsreiche Projekte von Design, über Herstellung bis zur Anwendung zu begleiten und zu gestalten
- · Sehr gute Arbeitsatmosphäre; Offenheit für Veränderungen und Ideen
- Möglichkeiten zum regelmäßigen Fachaustausch und Fortbildungsmöglichkeiten
- Die Vergütung erfolgt abhängig von Qualifikation und Erfahrung mit allen Leistungen des öffentlichen Dienstes nach dem Tarifvertrag für den öffentlichen Dienst (TVöD Bund)
- · Zusätzliche Altersversorgung durch die Versorgungsanstalt des Bundes und der Länder
- Die Vereinbarkeit von Beruf und Familie ist uns ein wichtiges Anliegen, wir unterstützen Sie daher gerne bei der Suche nach geeigneten Kinderbetreuungsmöglichkeiten.

Die Max-Planck-Gesellschaft hat sich zum Ziel gesetzt mehr schwerbehinderte Menschen zu beschäftigen. Bewerbungen schwerbehinderter Menschen sind ausdrücklich erwünscht. Die Max-Planck-Gesellschaft v den Anteil von Fraueri in den Bereichen erhöhen, in denen sie unterrepräsentiert sind. Frauen werden deshalb ausdrücklich aufgefordert sich zu bewerben.

Haben wir Ihr Interesse geweckt? Dann bewerben Sie sich bis 17. November 2017 über unser Online-Bewerbungstool auf http://www.mpl.mpg.de/de/institut/karriere/stellenangebote.

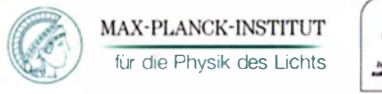

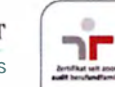

Max-Planck-Institut für die Physik des Lichts Personalabteilung<br>Staudtstraße 2 91058 Erlangen

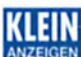

Suche leistungsstarken Metalldetektor (keinen billigen Leitungssucher für die verflieste Wand) zum Ankauf gegen Bar oder wahlweise auch tauschweise gegen Afu-Equipment oder Service-Messgerät. DD4KD@darc.de, Tel. (0228) 96637000 tags

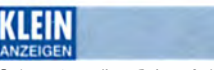

Gebrauchtgeräte: Fairer Ankauf, Verkauf mit Übergangsgarantie durch Haro-electronic, Telefon (08222) 41005-0

Sammler kauft alte Wehrmachtsfunkgeräte, Amateurfunkgeräte, Empfänger, 12-Kanal-CB-Funkgeräte sowie Teile und Zubehör (auch defekt). Tel. (0173) 4727655

Suche Taschenradio Stern 102 (ehem. DDR). Tel. (0151) 27147677

Suche funktionsfähigen Antennenrotor Yaesu G-250 oder KEN-PRO KR-250 atomino@omx de Tel (0179) 2979590

Sammler sucht Radioelektronenröhren, auch ganze Sammlungen. Röhrenverstärker. Tel. (0173) 8822515

Kenwood-Transceiver TS-830S, TS-850S, TS-870SAT, gebraucht und defekt. Tel. (0172) 2827283

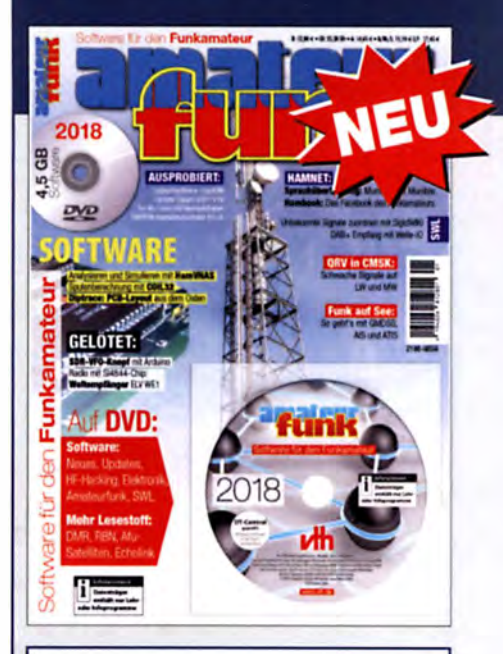

#### Software für den Funkamateur 2018

Verlan für Technik und Handwerk neue Medien GmbH erscheint Anfang November 2017 Herausgeber: Wöste, M., DL1DMW, 60 Seiten

Wie seit vielen Jahren beinhaltet das Sonderheft auch dieses Mal eine DVD-ROM mit einer umfangreichen Softwaresammlung für den Funkamateur, Kurzwellenhörer. Hobbyelektroniker und allen an den Themen

Funk, Flektronik und Kommunikation interessierten Lesern. Heft und DVD verfügen über einen Packen ausgewählter Software, hauptsächlich für die Windows-Betriebssysteme und Linux, oft mit Verweise auf MAC-OS.

Die DVD enthält Neuentdeckungen, aktuelle Updates und unverzichtbare Software. Übersichtlich in Rubriken sortiert, surft der Leser dank des praktischen Browsers kinderleicht durch die Inhalte der DVD. Vor einer Installation informiert sich der Leser mit Bild und Text bequem über die Programme, startet oder installiert interessante Windows-Software mit nur einem Mausklick oder ruft weitere detaillierte Informationen zu einer Software auf.

Der interessierte Leser wird die Artikel zu Amateurfunk- und Elektronik-Software besonders zu schätzen wissen:

Elektronik-Software: • Analysieren und Simulieren mit HamVNAS . Spulenberechnung mit COIL32

- · Update: Target 3001! V19
- Diptrace: PCB-Layout aus dem Osten

QRV in CMSK: Schwache Signale auf LW und MW Ausprobiert: Zur Afu-Lizenz mit Hamradiotrainer Logbuchsoftware: Log40M

SWL: Unbekannte Signale zuordnen mit SigidWIKI · DAB + Empfang mit Welle-IO

Funk auf See: So geht's mit GMDSS, AIS und ATIS Sprachübertragung: Murmeln mit Mumble

Hambook: Das Facebook des Funkamateurs

Weitere Beiträge findet der Leser ergänzend auf der Heft-DVD. Weiterhin runden Produkttests, Softwarebesprechungen und Tipps & Tricks den Inhalt des Sonderhefts ah

Software-Highlights der DVD:

Updates: HF-Hacking . Elektronik . Amateurfunk . SWL . Mehr Lesestoff: DMR . RBN . Afu-Satelliten

· Echolink · Tipps, Tricks, Fakten u. v.m.

Software für den Funkamateur 2018 mit DVD  $V - 9918$ 

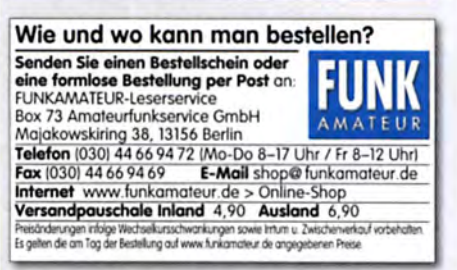

 $12.80$ 

#### **Facility for Antiproton and Ion Research**

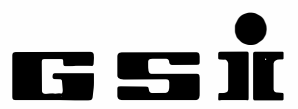

Helmholtzzentrum für Schwerionenforschung GmbH

Das GSI Helmholtzzentrum für Schwerionenforschung betreibt eine große, weltweit einmalige Beschleunigeranlage für lonen. Forscherinnen und Forscher aus aller Welt nutzen die Anlage für Experimente, um neue Erkenntnisse über den Aufbau der Materie und die Entwicklung des Universums zu gewinnen. Darüber hinaus werden neuartige Anwendungen in Medizin und Technik entwickelt. In den nächsten Jahren wird bei GSI das neue internationale Beschleunigerzentrum FAIR (Facility for Antiproton and Ion Research) entstehen, eines der größten Forschungsvorhaben weltweit.

Wir suchen zum nächstmöglichen Zeitpunkt für die Abteilung "Accelerator Operations / Linac RF" (Linearbeschleuniger Hochfrequenz) eine/n

#### Diplom-Ingenieur/in oder Master of Science Elektrotechnik / Hochfrequenztechnik (TU/FH) Kennziffer: 6630-17.80

oder eine Fachkraft mit verwandter Ausrichtung.

Ihre Aufgaben im Rahmen des FAIR Projektes und des Betriebs und der Erneuerung der bestehenden Hochfrequenzanlagen der Schwerionen-Linearbeschleuniger der GSI:

- Betrieb, Instandhaltung und Erneuerung von HF Verstärkeranlagen von bis zu 2 MW Leistung (Halbleiter- und Röhrenverstärkerstufen im Puls- und Dauerstrich(cw)-Betrieb bei 36 MHz bis 325 MHz) sowie deren Sub-Komponenten zur Steuerung und Regelung
- Betreuung und Weiterentwicklung analoger und digitaler Hochfrequenz-Regelsysteme (Amplituden- und Phasenregelungen, Eigenfrequenzregelungen) und den zugehörigen mechanischen Antriebssystemen mit Schrittmotoren
- Betreuung und Weiterentwicklung der Schnittstellen zwischen den HF-Anlagen und dem übergeordneten Steuer- und Kontrollsystem der Beschleunigeranlagen
- Systemintegration und Dokumentation.

#### **Ihre Oualifikation:**

- Abgeschlossenes Studium der Elektrotechnik (oder vergleichbar) und anschließende Berufserfahrung
- HF Verstärkertechnik und HF Messtechnik
- · Analoge und digitale Schaltungsentwicklung mit gängigen Tools (Eagle, KiCAD, o.ä.)
- Analoge und digitale Regelungstechnik
- · gute Kenntnisse der deutschen und englischen Sprache in Wort und Schrift
- · Eigenständiges Arbeiten in kleineren Teilprojekten und Bereitschaft zur Einarbeitung in neue Sachgebiete.

Die Fähigkeit zur Teamarbeit und ein lösungsorientierter Arbeitsstil werden vorausgesetzt. Geboten wird eine Tätigkeit mit einem hohen Maß an Eigenverantwortung innerhalb der Abteilung Linac RF.

Wir bieten eine unbefristete Stelle, das Gehalt richtet sich nach dem bei GSI geltenden Tarifvertrag TVöD (Bund).

GSI fördert die berufliche Entwicklung von Frauen und begrüßt es, wenn sich Frauen durch die Ausschreibung besonders angesprochen fühlen.

Schwerbehinderte erhalten bei gleicher Qualifikation den Vorzug.

Ihre Bewerbung mit den üblichen Unterlagen inklusive Ihrer Gehaltsvorstellungen richten Sie bitte unter Angabe der Kennziffer bis zum 17.11.2017 an:

GSI Helmholtzzentrum für Schwerionenforschung GmbH **Abteilung Personal** Planckstraße 1 64291 Darmstadt oder per E-Mail an: bewerbung@gsi.de
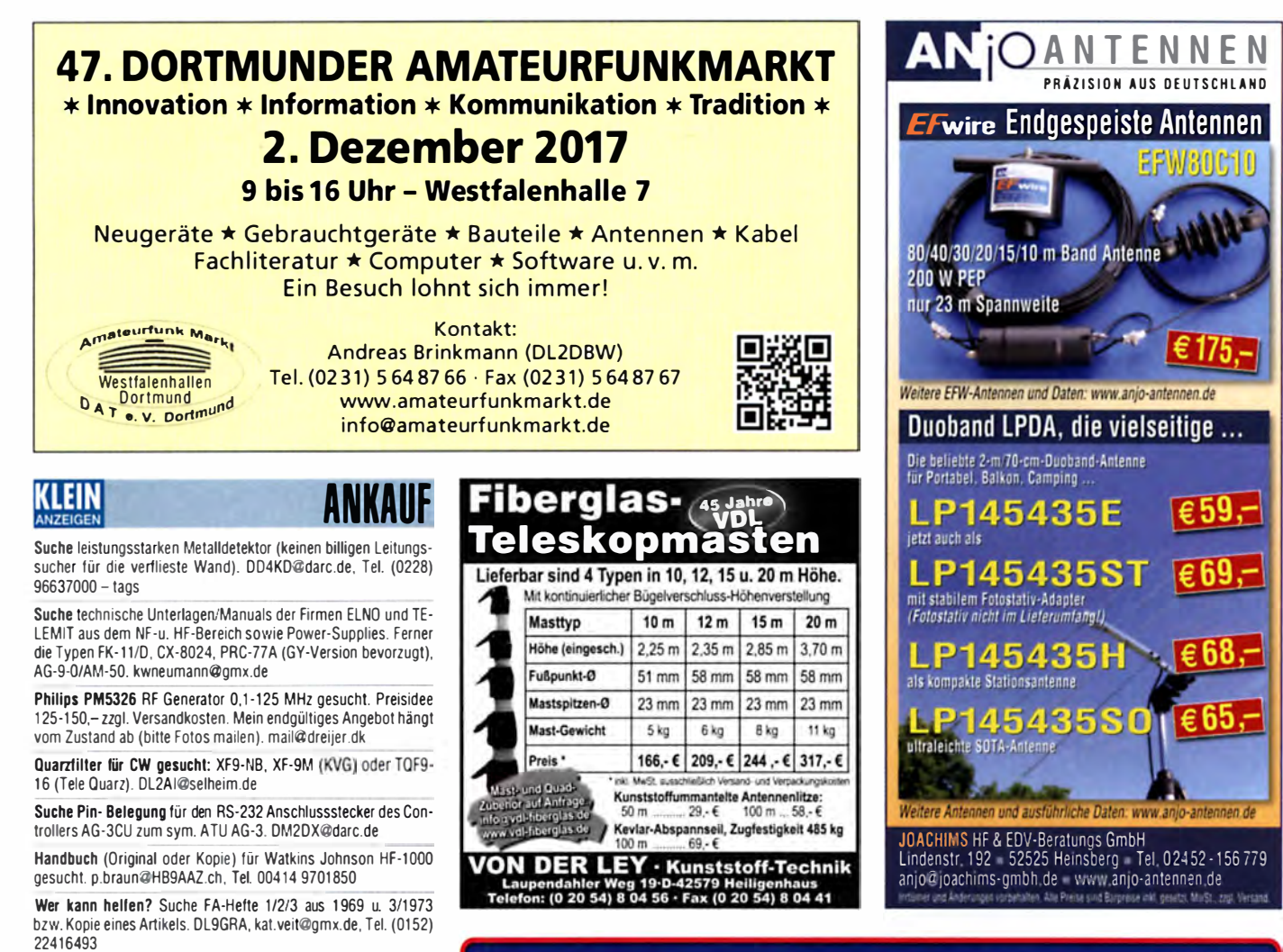

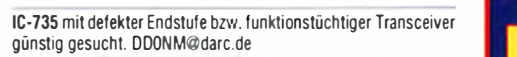

Yaesu-Mikrofon YM-49 oder YM-50, technisch und optisch gut erhalten gesucht. DJ2II@darc.de, Tel. (0163) 4534547

Suche aus NRD-525/535: HF-Platine CFL205 oder CFL287 als Ersatzteilträger bzw. nur das Eingangs-HF-Bandfilter T7 Art.-Nr. HJD 384. karl. hannig@web.de, Tel. (040) 6702378

Gebrauchter KW·TRX wie TS·SO, Allneo DX-8, FT·857 o. Ä. ge-

GU74b Sendetetrode 100% gesucht. DL7CM@online.de, Tel. (033633) 6647t

### KLEIN

### ERSEBILE OENES

Gebrauchtgeräte: Fairer Ankauf, Verkauf mit Übergangsgarantie durch Haro-electronic, Telefon (08222) 41005-0

Die ehemalige Troposphärenfunkstation 301 ist zu besichtigen. Standort von DMOBARS, Interessant nicht nur für Funkamateure. Mehr Informationen unter www.bunker-wollenberg.eu

Die Runden: Waterkant (DLOHEW), Old Timer (DLOOTR), EVU (DLOEVU), Plattdütsch (DLOPWR) gaben viele neue Diplome und Trophys heraus. Infos über Runden und Treffen in DL siehe www.waterkante.de, DK4HP, Tel. (040) 6429195

Funk- und Rundfunk-Nostalgie, Multimedia-DVD-RDM, neue Version 1.8.7: Eine Zeitreise in die faszinierende Welt der Funkund Rundfunkgeschichte. 195 Themen, 1500 Fotos und Abbildungen. t45 Tondokumente und Musik der 20er- bis 50er-Jahre sowie 59 Kurzvideos und 72 Gerätebeschreibungen. Preis: 19 € + 2 € Versand. Info unter: www.rundfunk-nostalgie.de, G. Krause, Wagnerstr. 8, 26802 Moormerland, Tel. (0178) 9742601

### Testbericht gesucht? www .ta·pdt.de

Zypern-Urlaub (5B4): ... und Sie wollen funken. Etwa 3 km östlich von Limassol gibt es eine gute KW-Station und eine nette Bar direkt am Meer. Information sende ich Ihnen gerne als PDF. DF2 1R@darc.de

Funktlohmarkt ln Eschborn/Taunusl Bürgerzentrum Montgeron· platz 1 am 18. November. www.darc.de/der-club/distrikte/f/orts verbaende/43/ Tel. (01 76) 47984410 nach 1 9.30 Uhr, Fax (061 73) 3246823 oder flohmarkt@tox43.de (Info DKSZC)

Michael Berg liefert auch weiterhin bewährte Qualität aus lserlohn.

**HFC** www.hf-berg.de<br>Nachrichtentechnik

. Viele Sonderpreise und tolle Neuigkeiten

am Samstag, 2. Dezember 2017, 10-16 Uhr

• Große Versteigerung und Verlosung

Wir entwickeln. fertigen und vertreiben Produkte für den Amateurfunk in industrieller Qualität, mit mehr als 30-jähriger Erfahrung im Bereich HF-Technik.

• Kenwood + lcom zu Gast

- Pfälzer Flammkuchen

Am Gäxwald 14 · 76863 Herxheim · Tel. (07276) 96680 · Fax -11<br>E-Mail: info@wimo.com · www.wimo.com · interer und Anderungen vorb

**WiMo Antennen und Elektronik GmbH** 

Vorverstärker • Antennenschalter • Balune Mantelwellensperren • Langdrahtantennen<br>Koaxialkabel (z. B. H 2005, H 2007, H 2000, H 2010, Aircell 5/7, Aircom Plus, Ecoflex 10/15...) Koaxialverbinder • HF-Adapter u. v. m.

**Professionelle Kabelkonfektion.** Die bisher gefertigte<br>Menge an Kabeln beträgt weit über 100 000 Stück!

Sie finden uns auf der eBay-Plattform unter: hf-mountaln-componenta

E-Mail: mountain-components@t-online.de<br>Web: www.hf-berg.de / info@hf-berg.de www.hf-berg.de / info@hf-berg.de Telefon: (0 23 72) 75 980

HFC·Nachrlchtentechnik Michael Berg Schieddenhafer Weg 33 • 58636 lserlohn Besuchen Sie unseren eBay-5hop hf-mountain-components

SMES 2017

11<sup>7</sup> unt

Wir bieten Ihnen ein vielfältiges Angebot rund um den Amateurfunk

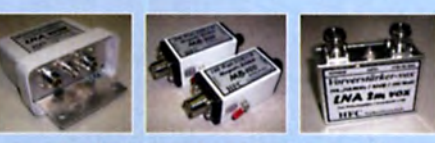

und elektronische Bauteile

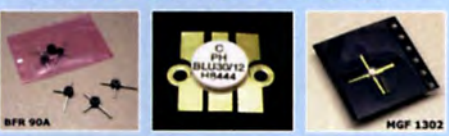

# FA-VA

**OV-Aktion bis 15.12.2017:** Gemeinsam basteln und bares Geld sparen\*

Mit dem neuen FA-VA4 setzt der **FUNKAMATEUR die Reihe der Bausätze für** vektorielle Antennenanalysatoren fort.

Der FA-VA4 wurde von DG5MK entwickelt, ist leicht aufzubauen und zu kalibrieren und bietet einen großen Funktionsumfang für den Praxisgebrauch.

14,170,000

C/L 626PF

SWW 1/3.05

**SOLM** 

 $18.8 - j$  17.9

**INER** 

Rating auf eham.net 5.0/5

faus

 $26.0$ 

### **Technische Daten**

**OLA** 

10

 $6,2$ 3.9

Frequenzbereich **SWV-Messbereich Grafikdisplay Speicher für Screenshots** Stromversorgung **Stromaufnahme** Abmessungen **Gewicht** Zeit für den Zusammenbau 20 ... 60 Minuten

0.1...100 MHz  $1.0...100$ 128 x 64 Pixel, beleuchtet  $5<sub>1</sub>$  $3V(2 \times AA)$ 49 mA (Mittelwert, Beleuchtung aus) 138 mm x 90 mm x 25 mm 280 g (inkl. Batterien)

### **Lieferumfang**

Der Bausatz enthält die SMD-bestückte Platine mit dem programmierten Controller, das Display, diverse einfach zu verlötende Bauteile (3 Tastschalter, Schiebeschalter, BNC-Buchse, 2 Batteriehalter, 3 Buchsenleisten), 8 Schrauben, 4 Gummifüße sowie ein bearbeitetes und bedrucktes Gehäuse aus eloxiertem Aluminium. Außerdem erhalten Sie ein SOL-Set zur Kalibrierung.

Eine ausführliche Bauanleitung mit Hinweisen zur Bedienung wird mitgeliefert.

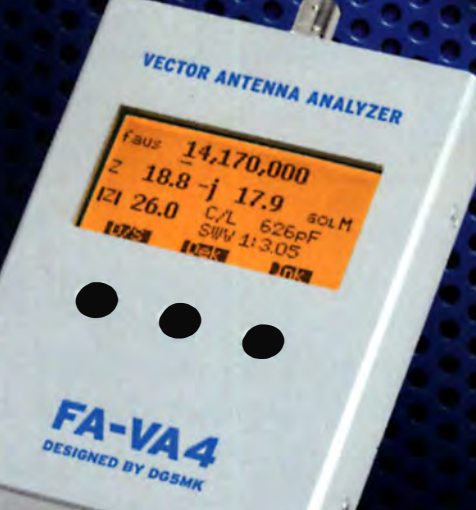

**Bestell-Nr. BX-240 SOL-Elemente inklusive!** 

\*) Rabatte für OV-Sammelbestellungen (gültig bis 15.12.2017) 2 FA-VA4 = 2 % usw. bis max. 10 % ab 10 FA-VA4

www.funkamateur.de · www.box73.de

**187101815** 

# Bausätze

# Die FA· TRV-Familie von DCBRI

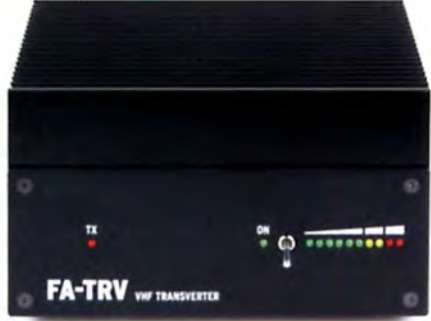

Sie haben einen älteren KW-Transceiver und würden gern auch auf 6 m funken? Oder in Ihrem Shack steht ein IC-7300 und Sie würden dessen Vorzüge gern auch auf 2 m genießen?

Dafür und für viele ähnliche Fälle bietet der FA-Leserservice eine preisgünstige Lösung. Dass Sie dazu vorher den Lötkolben anheizen müssen, versteht sich von selbst. Denn wir verkaufen Bausätze - mit jeder Menge Spass inklusive.

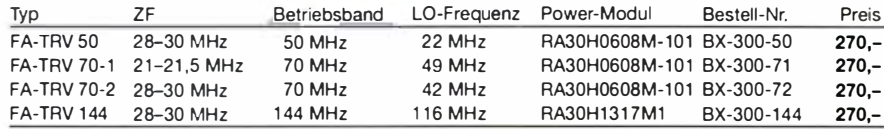

Alle Transverter-Bausätze werden komplett geliefert, also einschließlich eines bearbeiteten und bedruckten Gehäuses aus eloxiertem Aluminium und Stahlblech sowie mit PowerPole®-DC-Kabel

Der reichlich dimensionierte Kühlkörper ist gefräst und ebenso wie die Front- und Rückplatte schwarz eloxiert. Die Platine ist SMD-vorbestückt, sodass nur noch bedrahtete Bauteile, Relais, Buchsen usw. aufzulöten sind.

Weil viele Funkamateure nicht auf spezielle HF-Messtechnik zugreifen können, haben unsere Transverter ein On- Board - Powermeter, das während des Abgleichs über ein Koax-Patch-Kabel an die verschiedenen Abgleich-punkte anzuschließen ist.

Wer dann noch ein 12-V-Netzteil und ein Multimeter zur Verfügung hat und nicht gerade Lötanfänger ist, sollte nach ein paar Stunden ein Gerät zusammengebaut haben, das äußerlich nicht von einem industriell gefertigten zu unterscheiden ist.

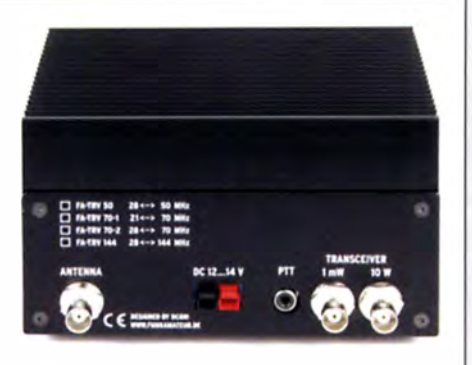

BxHxT: 150 x 85 x 203 mm (ohne vorstehende Teile)

Die Transverter liefern eine intermodulationsarme HF-Leistung von 10 W, ausreichend um z. B. eine BEKO-Endstufe anzusteuern. Als aktive Bauteile kommen ausschließlich moderne rauscharme MMICs zum Einsatz und die Umschaltung der Signalwege für Senden und Empfang eriolgt über Relais. Der Mischer ist ein +13-dBm-Schottky-Mixer. Zum Lieferumfang gehört eine ausführliche reichlich bebilderte Bauanleitung, die Sie Schritt für Schritt zum Erfolg führt.

### Automatischer Antennenumschalter »FA-AS«

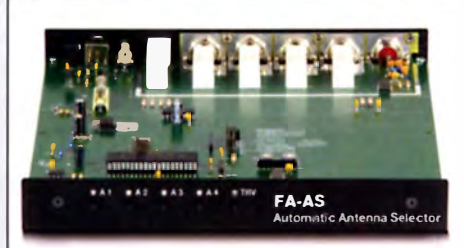

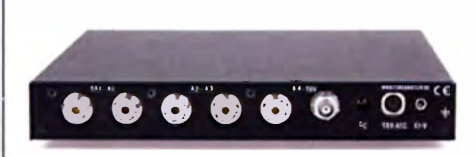

Der "Automatic Antenna Selector" ermöglicht es, vier verschiedene Antennen an den IC-7300 anzuschließen und je nach Betriebsfrequenz automatisch zu wählen. Oie Programmierung eriolgt intuitiv, wobei 2-Farb-LEDs den Schaltzustand der Antennenrelais signalisieren.

Eine gesonderte Transverter-Buchse dient zum Anschluss von VHF/UHF-Transvertern. Bei der Wahl des TRV-Ausgangs wird die Sendeleistung des Transceivers per CI-V-Befehl auf einen passenden Pegel reduziert.

Da sich der "FA-AS" sowohl mit der analogen Bandspannung als auch über CI-V steuern lässt, kann er für jeden ICOM-Transceiver genutzt werden, der nicht über ausreichend viele Antennenbuchsen verfügt.

Der Bausatz nach (FA 12/2016) enthält die Platine, alle Bauelemente, ein bearbeitetes und bedrucktes Gehäuse sowie eine ausführliche 20-seitige Bauanleitung im DIN A4-Format.

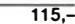

Versandpauschale Inland 4,90.

Versandpauschale Ausland 6,90

Ab 100 - Warenwert liefern wir versandkostenfrei

.<br>Preisänderungen infolge Wechselkursschwankungen sowie Intum u. Zwischerwerkauf vorbehalten

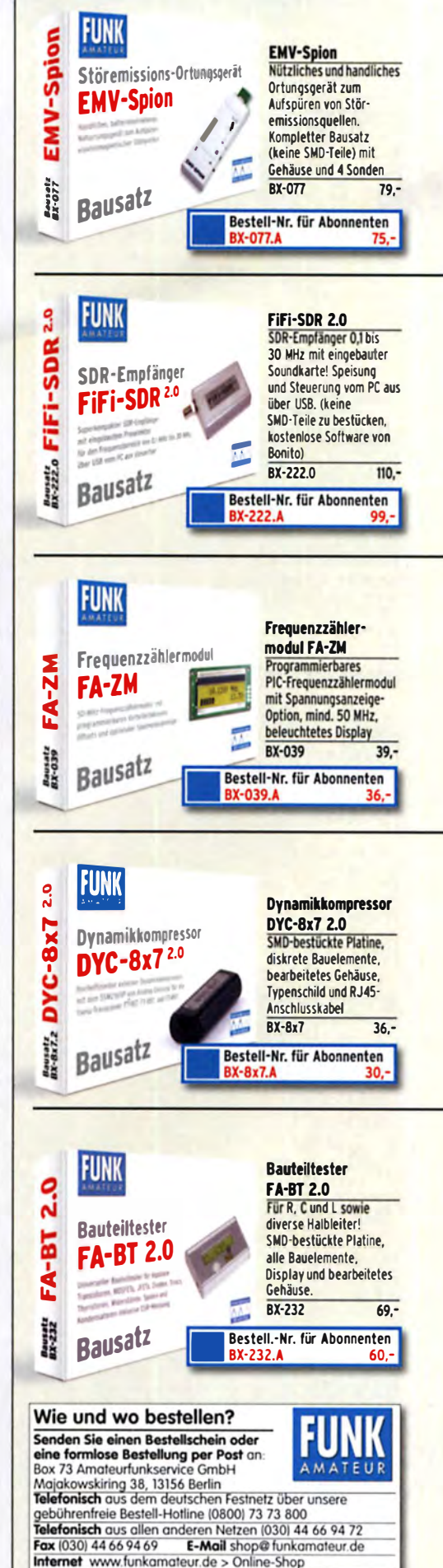

# Deutsche Bücher

### Messtechnik und Grundwissen

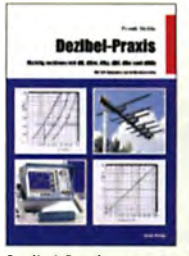

Dezibel-Praxis - Richtig rechnen mit dB, dBm, dBI, dBc und dBH<sub>z</sub>

Sichla, 2007, 96 S.,  $12,80$ 

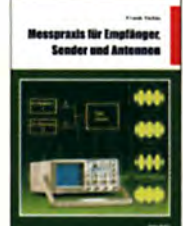

Messpraxls für Emp· fänger, Sender u. Ant. F. Sich Ia, 2008, 102 S., 90 Abb., 17,5 x 25,5 cm<br>8-1514 14 90  $R - 1514$ 

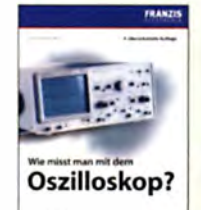

------··- Wie misst man mit dem Oszilloskop?

D. Benda, 5. Auflage 2010. 235 S., Paperback F-0175 29,95

**ATERIA** 

leurfun

Afu-Lehrgang für Klasse A • Technik Moltrecht, DJ4UF, 7. Auflage, 2017, 304 S. V-3892 22,80

**Furnit** 

Fragenkatalog Kl. A + E Betriebliche Kenntnisse u. Kenntnisse der Vor· schriften, 92 S., 2006

 $6, -$ 

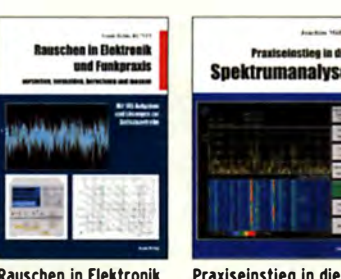

Rauschen in Elektronik und Funkpraxis F. Sichla, Dl7VFS, Beam·Verlaq 2015, 124 Seiten, 21 x 28 cm B-1668 18,90

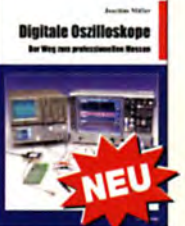

Digitale Oszilloskope<br>J. Müller, Beam-Verlag 2017, 388 S., 21 x 28 cm  $B-1682$ 47.90

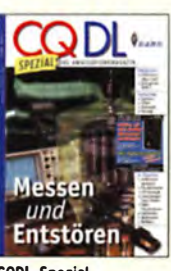

CODL·Spezlal Messen und Entstören CODL-Sonderheft, 2005. 104 Seiten, DIN A4 0·9908 7,50

Ausbildung und Afu-Grundwissen

*Charles Mahmad Alex* 

BETRIEBSTECHNIK

VORSCHOISTEN I

nateurfu

Afu-Lehrgang<br>Betriebstechnik und Vorschriften E. K. W.

> **Jackson Commune** das Kinsaa E

Fragenkatalog Klasse E Technische Kenntnisse, 50 Seiten, BNetzA, 2006

 $\overline{z}$ -0023 6,-

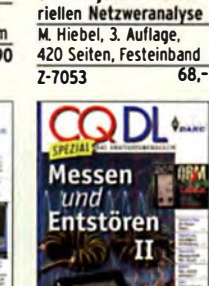

..... ..... Grundlagen der verto·

Spektrumanalyse J. Müller, 8eam·Verlaq 2014, 198 S., 21 x 28 cm, viele farbige Abb.  $B-1644$  38.-

tieg in die

**Snektrumanalyse** 

Grundiagen der<br>vektoriellen<br>Netzwerkanalyse

i

COOL-Spezial Messen u. Entstören II CODL-Sonderheft, 2007, 116 Seiten, DIN A4 0·9912 7,50

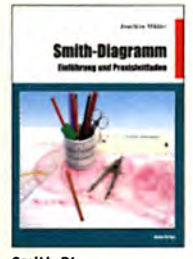

Smlth·Diaqramm Einführunq und Praxisleitfaden J. Müller, 8eam·Verlaq 2009 8·1552 29,80

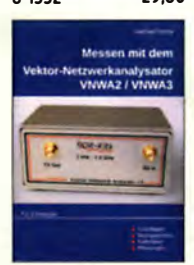

Messen mit dem Vektor· Netzwerkanalysator VNWA2/VNWA3 S. Palme, 2014, 166 S.<br>Z-0036 29.50  $2 - 0036$ 

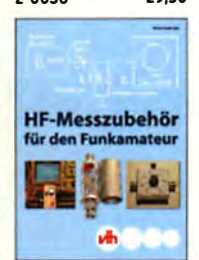

HF·Messzubehör für den Funkamateur H. Nussbaum, DJ1UGA, vth, 2013. 128 Seiten V·8767 18,-

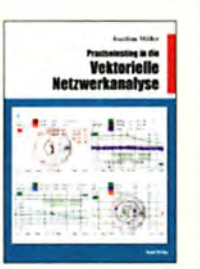

Praxis-Einstieg in die vektorielle Netzwerk· analyse J. Müller, 2011, 142 S., Format 21 x 28 cm. 8·1590 32,-

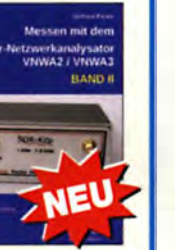

Messen mit dem Vektor· Netzwerkanalysator VNWA2/VNWA3 · Band 2 G. Palme, 2017, 191 S.<br>Z-0037 31.50  $2 - 0037$ 

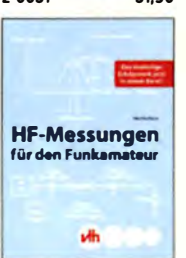

HF-Messungen für den Funkamateur Alle 3 Teile in einem Buch. H. Nussbaum. DJ1UGA. 264 S.,  $V - 8781$  25,-

### **CQ DL-Spezial**

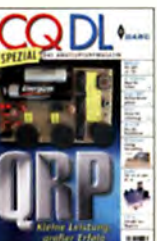

0·9918 7,50

UKW-

Antenner

98 Seiten

CQ DL-Spezial UKW-

DARC-Verlag, 2006,

CO DL Spezial: ORP Kleine Leistung • großer Erfolg Artikelsammlunq, 2012, 100 Seiten, DIN A4 COOL-Spezial ORO - Leistunq Im oberen Bereich

2013, 96 Seiten, DIN A4<br>D-9919 7.50  $D - 9919$ 

 $\phi_{m}$ 

 $7,50$ 

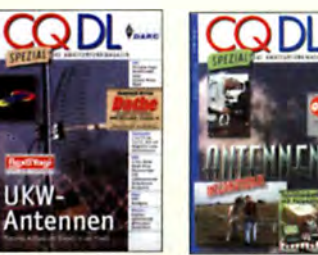

**CO DL-Spezial** Antennen international DARC-Verlag, 2004. 116 S.

**Bastelspaß** 

 $D-9901$ 

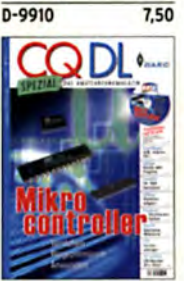

CO DL Spezial: Mikrocontroller Artikelsammlunq, 2011, 112 S., mit CD  $n - 9916$  10.-

CO DL Spezial: **Bastelspaß** 37 Bausätze werden vorgestelt. 2007, 112 S.<br>D-9913 7.50  $D - 9913$ 

### **Afu-Praxis**

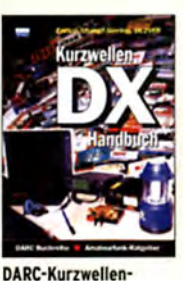

**DX-Handbuch** 

**DL2VFR. 430 S.** 

 $D-0372$ 

Das

E. Stumpf-Siering,

DIPLOM

Das Diplom-Handbuch E. Stumpf·Sierinq, Dl2VFR, 356 S., 2004, DARC·Verlag  $\overline{D - 0410}$  9.80

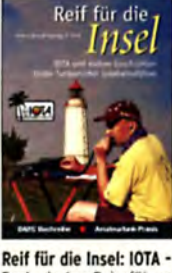

Funkerischer Reiseführer E. Stumpf-Siering, DL2VFR, 240 S., 2007  $D - 0532$ 13,80

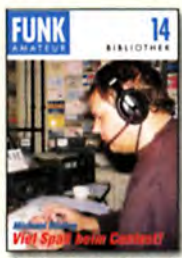

Viel Spaß beim Contest M. Höding, DL6MHW, 2003, 128 S., cm  $ietzt$  3.- $X - 9133$ 

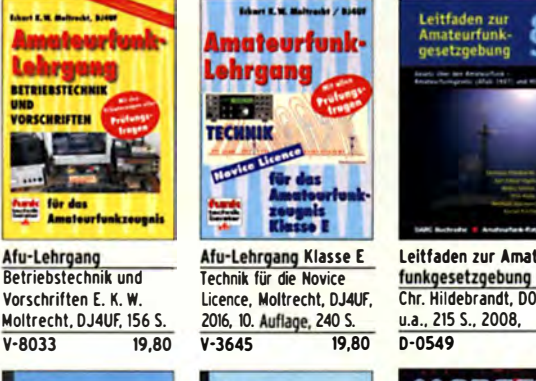

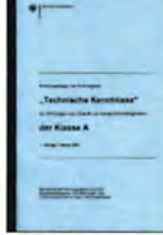

Fragenkatalog Klasse A Technische Kenntnisse, 138 Seiten, BNetzA, 2007  $\overline{z}$ -0024 6,-

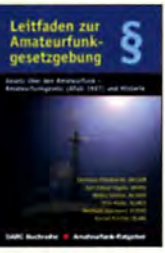

Leitfaden zur Amateurfunkgesetzgebung<br>Chr. Hildebrandt, DO1JUR  $5 -$ 

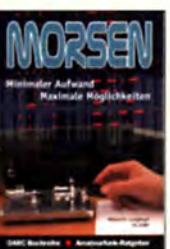

Morsen... Min. Aufwand • Max. Möglichkeiten H. lanqkopf, Dl208F, 256 S., 2006  $D - 0461$  9,80

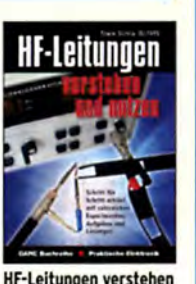

und nutzen F. Sichla, DARC-Verlag, 2012, 168 Seiten

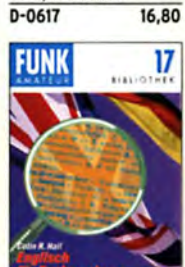

Englisch für Funkamateure Colin R. Hall, GM4JPZ 96 Seiten, 12,0 x 17,5 cm<br>x-9168  $X - 9168$ 

9,80

#### Funktechnik Sender & QRV auf Langwelle Frequenzen 2017 navi **HF-Funkemntänger** erfahren Senders Frequenzen 2017<br>M. Schmitz, 34. Auflage Professioneller QRV auf Langweile Funknavigationsverfahren Längstwellenempfang HF·Funkempfänqer Technik und RX·Porträts 135,7 bis 137,8 kHz Kurzwellenfunk für private. kommerzielle u. mit dem PC N. Schiffhauer, VTH. T. Red; R. Birchel, DJ9DV, Siebel-Verlag 2016, militärische Anwendungen H. Lutz, Beam-Verlaq, Wensauer/Klüβ, 104 S.<br>V-8302 9. 2014, 352 Seiten,  $9,80$ 2005, 200 S., DIN A4 608 S., 14,8 x 21 cm Klawitter, 96 S. 2014, 78 Seiten 620 Abb. 16,5 x 23 cm S·6563 12,80 B-0470 9.80 S-6695  $B - 0511$  $S-2017$ 34.80 V-8927 **Minimi**  $\sqrt{m/2}$ Funkempfänger-**UKW-ME** on kompendium **Sprechfunk-MEILENSTEINE** Handbuch **DES RUNDFUNKS** U KW-Sprechfunk·Hand· Theorie und Praxis der Not- und Katastrophen· Leistungsanpassunq in Meilensteine des Funkempfänqerfunk auf Kurzwelle der Funktechnik Rundfunks • Band 1 buch: 27 MHz • 275 GHz kompendium Kurzwellenausbreitung G. Klaw itter. Siebei-Ver-R- Klein-Arendt, Siebe!- M. Marlen, 9.Aufl. 2008, R. Rudersdorfer, 2. Aufl., L. Borucki, 2. erw. Auf-Th. Rieqler, Siebe!- Verlag 2013, 320 Seiten, **Verlag, 2006, 168 Seiten<br>S-6512 17.80** lage 2011, 80 S., 92 Abb.<br>V-8583 9 80 389 S. 14,8 x 21 cm<br>S-6732 16.90 Elektor 2013. 398 S. lag, 2008, 160 S., mit CD<br>S-6725 19.80 S-8873 28,90  $V-R5R3$  $5 - 6512$ S-6732 E-2765 49.- $5 - 6725$ Elektronik · Bauelemente · Röhrentechnik · Reprints zur Schaltungstechnik Wolfgang Gellerich **FUNK** PHOTOVOLTAIK-不思 Akkumulatoren ANLAGEN **SPICE TRANSISTORRADIOS** ن ھا Modellgeneratoren e na **SEEE** OBD Grundlagen und Praxis Zweite Auflage  $\Gamma$ Photovoltaik-Anlagen Akkumulatoren - SPICE·Modelloeneratoren Transistorradlos Selbst· Selbst gebaute Röhren· OBD-Fahrzeuqdlaqnose planen, montieren, prüfen bau u. Restaurierung Grundlagen und Praxis Einsatz in der Hobbyin der Praxis radios H.-J. Geist, I. Auflage. Elektronik Dr. Zierl, Siebel-Verlag A. Hartung, Siebet-Verlag F. Schälfer, 2012, 240 S., W. Gellerich, 2. Auflage, R. Zierl, VHT, 2012, 64 S. 2013, 160 S., 14,8 x 21 cm 2009, 74 S., 14,8 x 21 cm 2007, 160 Seiten, Paperback, 16 x 23 cm<br>F-1561 39 95 2015, 248 S., 16 x 23 cm<br>7-0033 34. 19.90 V-8699 9,80 S·6688 S-8866 24,80 Z-0033 9,80  $F-1561$

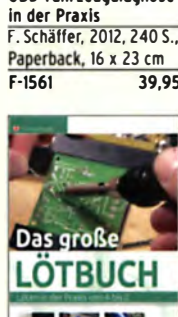

Das große Lötbuch Löten in der Praxis von A bis Z: Th. Rieqler, VTH 2015, 288 Seiten V-4691 27.80

TRILOGIE<br>BERT NOUSTIN

Trilogie der Induktiven Bauelemente 4. Aufl., 696 S., 17 x 24,6 cm, festeinband, mit CD  $7 - 1513$  49.-

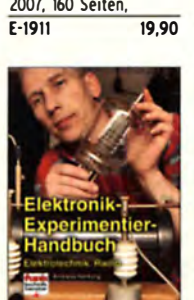

Elektronik-Experimentier-Handbuch A. Hartung, 2007, 3t2 Seiten, 16,5 x 23,0 cm<br>V-8378 14.80  $V - 8378$ 

ABC der Kondensatoren Grundlagen, Kennqröpen, Kondensatortypen, 80 Seiten, Festeinband Z-2930 9,90

**IBC DER** 

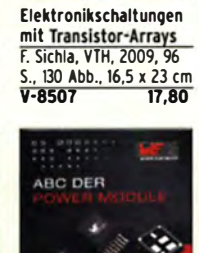

ABC der Power Module Würth Elektronik (Hrsq.) 2015, 116 Seiten, festeinband  $7 - 3142$  9.90

--------

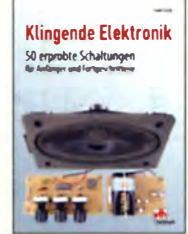

**Klingende Elektronik<br>50 erproble Schallungen für** Anfänger u. fortgeschrittene f. Sichla. 2011. 80 S. V-8590 9,80

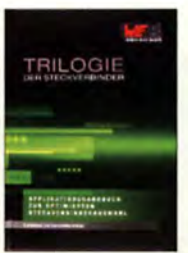

Trilogie der **Steckverbinder** R. Mroczkowski, 3. Aufl. 2016, 384 S., festeinband  $\overline{z \cdot 2008}$  29.-

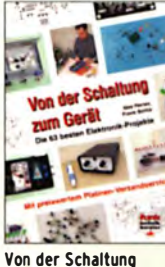

zum Gerät Perner u. Sichla, 2006, 168 S., 16,5 x 23,0 cm<br>V-823X 12.  $12,80$ 

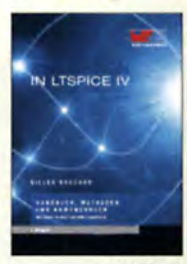

Simulation in LTspice IV Dt. Handbuch für LTspice IV von Linear Technology, 766 S., Festeinband Z-2572 49,-

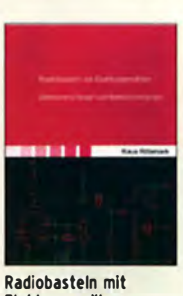

Elektronenröhren K. Röbenack, Shaker Verlag 2013, 108 Seiten<br>7-0035 28.- $2 - 0035$ 

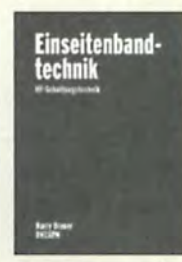

Einseitenbandtechnik H. Brauer, Militärverlaq, der DDR 1984, Reprint 288 Seiten, Festeinband X-9389 22,- Seefunk auf UKW Lang-

Mittel- und Kurzwelle M. Marlen. 2008, 488 Seiten, 14,8 x 21 cm<br>S-6695 23.50

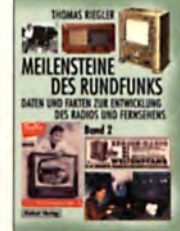

Meilensteine des Rundfunks - Band 2 Th. Rieqler, Siebe! - Verlag, 2009, 184 Seiten<br>S-6824 23.80  $23,80$ 

13

Audloverstärker·ICs von 100 mW bis 100 W F. Sichla, DL7VFS, 1999, 96 Seiten, 12 x 17,5 cm

X-9125 nur I,-

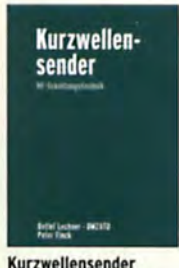

Kurzwellensender Lechner, Finck, Militärverlag, 1979, Reprint 400 S., Festeinband  $28 -$ X-9372

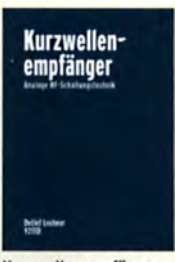

Kurzwellenempfänger D. Lechner, Y21TD, 432 S., Reprint-Ausgabe, Festeinband 29,50 X-9365

### Amateurtunkpraxis

### **Arbeitskreis** Amateurfunk & **Telekommunikation** in der Schule e. V.

Bearbeiter: Peter Eichler, DJ2AX Birkenweg 13, 07639 Tautenhain E-Mail: dj2ax@aatis.de

### ■ AG-Start am Liborius-Gymnasium in Dessau

Die erste Stunde der Arbeitsgemeinschaft Amateurfunk und Elektronik im neuen Schuljahr konnte gleich mit einem erfreulichen Ereignis gestartet werden. Bei der Teilnahme unserer Station am 18. Europatag der Schulstationen gelang es uns, einen erfreulichen 1. Platz in der Kategorie UKW zu erkämpfen. Auf Kurzwelle waren die Bedingungen nicht ganz so optimal , aber auch der dort ermngene vierte Platz sorgte unter den Teilnehmern unserer Arbeitsgemeinschaft für lauten Jubel.

Als Dankeschön für die erfolgreiche Teilnahme wurde uns neben den Urkunden ein Überraschungspaket mit Bausätzen des AATiS und einigen interessanten Praxisheften zugeschickt. Darius, unser erfolgreichster Operator. erhielt als Anerkennung einen USB-Stick. Die Urkunden werden einen würdigen Platz im Raum unserer Schulstation erhalten.

Nach dem Auspacken und Sichten stürzten sich dann die fortgeschrittenen AG-Mitglieder gleich auf die große Herausfordemng. den Aufbau des SMD-Blinker-Bausatzes AS-029. Eine kurze Einführung in die Löttechnik und die ersten, kaum mehr als 1 mm großen Widerstände wurden verlötet. Die Fertigstellung der sechs Blinkerbausätze wird wohl noch mindestens eine weitere AG-Doppelstunde dauern. Doch nach anfänglichen Unsicherheiten ging die Arbeit bereits sicher von der Hand. Auch hier zeigt sich wieder, mit Teamarbeit kommt man schneller voran.

Kathrin Home unterstützte die Neueinsteiger in unserer Arbeitsgemeinschaft mit einer interessanten Einführung in den Aufbau einfacher elektrischer Baugruppen. Nach kurzer Zeit konnten unsere Anfanger bereits eine Schaltung mit Leuchtdiode und Vorwiderstand aufbauen und in Betrieb nehmen. Dazu wurde das

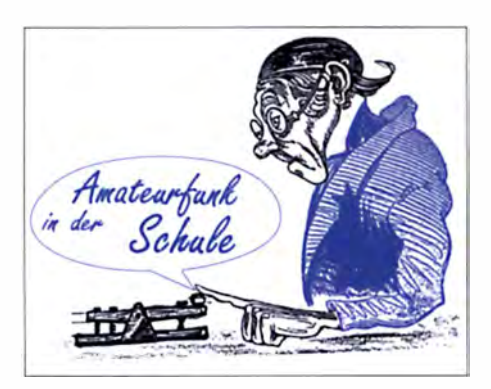

entsprechende Schaltbild gezeichnet. Im Anschluss ermutigte sie die sichtlich aufgeregten Teilnehmerinnen, nach einer Demonstration den Lötkolben einmal selbst in die Hand zu nehmen. Dabei entstanden schon sehr saubere Lötverbindungen auf den Übungsplatinen.

Mit 16 Mitgliedern ist die Arbeitsgemeinschaft im Schuljahr 2017/18 wieder gut besucht, sodass die Aufnahmeliste geschlossen ist. Bleibt zu hoffen, dass unsere Neueinsteiger rasch in i hren Kenntnissen über Elektronik und Funktechnik vorankommen, denn auch im neuen Schuljahr warten große Ereignisse auf unsere Schulstation DK0LG. Jens Home, DM4JH

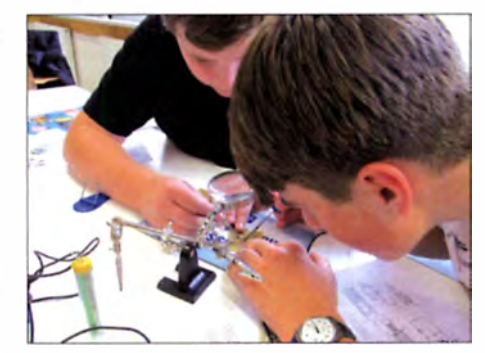

Konzentration beim SMD-Bestücken in Dessau Foto: DM4JH

### **E** Schulwetterstation im APRS-Netz

Wenn eine Schule eine Amateurfunkschulstation im Hause hat, muss das für die Schule einen Vorteil erbringen! Neben vielen möglichen Projekten könnte dabei eine Schulwetterstalion eine Option sein. Normgerechte Wetterhütten stehen in vielen Schulen, sind aber mittlerweile etwas aus der Mode gekommen. Dabei ist es mit einfachen Mitteln möglich, die Hütte mit modernen Sensoren auszurüsten und die Daten zu veröffentlichen. Bei DK0KTL am Karl-Theodor-Liebe-Gymnasium in Gera kommen die Messwerte drahtlos von der Wetterhütte zur

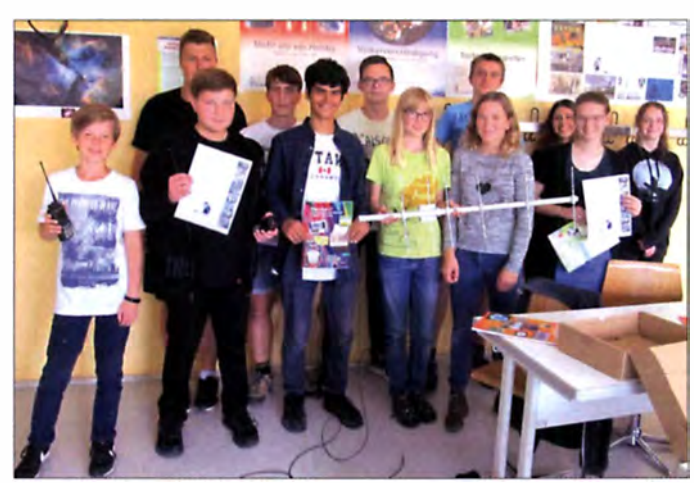

Starke Funktruppe am Liborius-Gymnasium Foto: Kathrin Horne Basisstation im Schulhaus. Über einen APRS-Frog (andere Lösungen sind selbstverständlich möglich) werden die Daten auf 144,8 MHz als APRS-Signal ausgesendet.

Der Platz für eine kleine Groundplane-Antenne und ein einfaches 2-m-Funkgerät sollte immer zu finden sein. Mit etwas Glück werden die Pakete von einem APRS-Digipeater empfangen. der sie dann ins Internet einspielt. Damit kann jeder die Werte auf www.aprs.fi anschauen und staunen. welche Wetterkapriolen an der Schule auftreten . Als Beispiel sind hier die beachtlichen Regenmengen von Mitte August gezeigt.

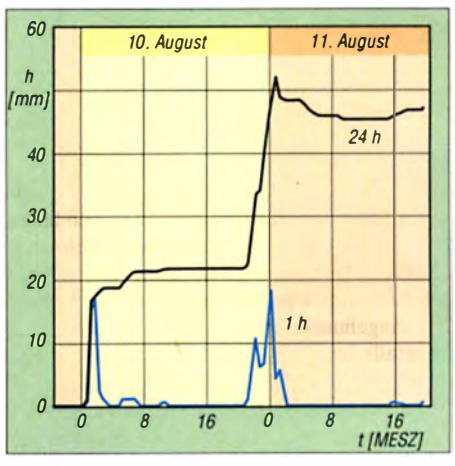

Einzelne Niederschläge {blau) und die Summe der Regenmengen (schwarz)

Der Wartungsaufwand ist überschaubar: Batteriewechsel an der Außeneinheit, regelmäßige Kontrolle der Wetterhütte und hin und wieder kleine Reparaturen. So muss fast in jedem Sommer der Kipphebel des Regenmessers mehrfach von Spinnennetzen befreit werden, da das Gespinnst um den Kokon die Mechanik bloc kiert.

### $\blacksquare$  Hilfe für sächsisches CanSat-Team

Zusammen mit Schülern aus Görlitz und Dresden nehmen Fabian (DO1FAB) und Janek (DO3OA) in diesem Jahr wieder am CanSat-Wettbewerb http://cansat.de teil. Das Team PosiTUne-Saxonia hat sich als Ziel gesetzt . die Geschwindigkeit sowie Flugrichtung des Can-Sat (Kleinstsatellit) mithilfe der Frequenzverschiebung von akustischen Signalen infolge des Dopplereffektes zu bestimmen. Informationen dazu gibt es auf der Website http://posi tune.space . Auch ein kleines Video unter https://youtu.be/0\_PnyFxHWUY existiert dazu. Um das Projekt zu finanzieren - die Teilnehmer sind Schüler - wird die Crowdfunding-Plattform 99Funken der Sparkassen genutzt. Der AATiS e.V. fördert das Projekt mit 150 €. Herzlichen Dank für die Unterstützung!

### Janek Gal, D030A

#### **Bestellinformation für AATiS-Medien**

Alle lieferbaren Medien und Bausätze können unter bestellung@aatis.de geordert werden. Mitglieder beliefern wir auf Rechnung, Nichtmitglieder werden um Vorkasse gebeten. Bitte denken Sie daran, dass wir kein Elektronikversand sind! Deshalb die Bestellungen rechtzeitig abschicken und bei größeren Stückzahlen unbedingt nach der Lieferbarkeit fragen.

1078 • FA 11/17

# CB- und Jedermannfunk

### Bearbeiter: Harald Kuhl, DL1ABJ Postfach 25 43, 37015 Göttingen E-Mail: cbjf@funkamateur.de

### **Mikrofonverbot ab 2020**

Im FA 8/20 17, S. 779, ging es in dieser Rubrik erstmals um eine geplante Änderung der Straßenverkehrsordnung (StVO). die künftig da Handmikrofon am Steuer aus dem K fz verbannt. Zur Erinnerung: Im Wesentlichen geht es dem Gesetzgeber darum, das sogenannte "Handyverbot am Steuer" unter anderem auf alle Funkgeräte zu erweitern . CB-Funkbetrieb während der Fahrt ist dann nur noch bei Verwendung etwa einer Freisprecheinrichtung straffrei möglich. Für Mobiltelefone sind solche Lösungen längst im Handel erhältlich und viele Neuwagen schon serienmäßig so ausgerüstet, dass Smartphoncs auf Tastendruck per Bluetooth ins Fahrzeugsystem eingebunden werden. Für CB-Funk gibt es ebenfalls bereits vereinzelt Zubehör. das man sich freiwillig ins Kfz einbauen kann.

Wie der Online-Informationsdienst Funkmagazin (www .funkmagazin.de) nun berichtete , hat der Bundesrat in seiner Plenarsitzung am 22 .9. 20 17 den geplamen Änderungen der St VO zugestimmt . Damit diese in Kraft treten können, muss das zuständige Bundesministerium für Verkehr und digitale Infrastruktur (BMVI) nun eine entsprechende Rechtsverordnung erlassen. Dies ist aber wohl nur eine Frage der Zeit, die neue Vorschrift wird also kommen. Immerhin: Es besteht für den mobilen CB-Funk eine Übergangsfrist bis Juli 2020 .

Hersteller und Nutzer von CB-Funkgeräten haben also noch etwas Zeit, eine praktikable Lösung ohne Handmikrofon zu entwickeln beziehungsweise eine solche im Fahrzeug zu montieren. Dies könnte eine nachrüstbare VOX-Schaltung oder eine Kombination aus einer am Lenkrad montierten manuellen Sende-Empfangs-Umschaltung und einem fest in Sprechreichweite installierten Mikrofon sein. Letzteres halte ich als universelle Lösung für wahrscheinlicher, denn das hohe Fahrgeräusch in vielen Lkws spricht eher gegen eine geräuschempfindliche VOX-Automatik. Berufskraftfahrer sind heute hierzulande die mit Abstand größte Nutzergruppe des mobilen CB-Funks, wozu auch die zahlreichen Kollegen aus benachbarten europäischen Ländern mit ihren Fahrzeugen beitragen.

Zur gewährten Übergangsfrist und der Geräuschproblematik steht in der relevanten Bundesrat-Drucksache 556/17: "Die für Funkgeräte vorgenonunene Übergangsfrist trägt den1 Umstand Rechnung, dass es derzeit (noch) nicht in ausreichendem Maße Freisprecheinrichtungenfiir dieses Kommunikationssegment gibt, demzufolge auch (noch) nicht in ausreichendem Maße Freisprecheinrichtungen in die Fahrzeuge eingebaut sind, und in technischer Hinsicht der Industrie zunächst die Möglichkeit gegeben werden soll, praxistauglichere Freisprecheinrichtungen zu entwickeln. Die Industrie ist nunmehr aufgefordert. bei der Entwicklung zeitnah insbesondere dem Umstand Rechnung zu tragen, dass vor allem im Nutzfahrzeughereich die Kabinengeräusche lauter sind als im Pkw-Bereich ."

Eine Ausnahme vom künftigen "Mikrofonverbot" im Kfz sieht der Gesetzgeber übrigens ausschließlich für Einsatzfahrzeuge der BOS vor: . . Wer ohne Beifahrer ein Einsatzfahrzeug der Behörden und Organisationen mit Sicherheitsaufgaben (BOS)fiihrt und zur Nutzung des 80S-Funks berechtigt ist, darf{ ... } ein Funkgerät oder das Handteil eines Funkgerätes aufnehmen und halten." Dies kommt in der Praxis allerdings eher selten vor, denn zumindest bei den Einsätzen von Polizei, Feuerwehr oder Hilfsdiensten sitzt so gut wie immer ein Beifahrer im Fahrzeug und dieser ist dann für die Kommunikation per Funk zuständig.

Wie sich die neue Verordnung und die künftige Pflicht zur Nachrüstung von mobilen CB-Funkanlagen auf die Nutzung des 11-m-Funks auswirkt, bleibt nun abzuwarten. Sicher werden die

gehörte bislang zu den Stärken des analogen CB-Funks.

### **Prepper-Funk**

Gelegentlich stoße ich bei Recherchen für diese Rubrik über CB- und Jedermannfunk auf Themen, die ich bislang nicht im Blick hatte. Dabei fiel mir schon vor einigen Monaten auf, dass hierzulande offenbar eine neue Nutzergruppe den CB-Funk auf dem 1 1 -m-Band für sich entdeckt hat: die sogenannten Prepper.

Prepper, so weiß das Lexikon, kommt als Begriff aus dem Englischen und ist von to be prepared abgeleitet: "vorbereitet sein". Als solche bezeichnen sich also Personen, die sich auf jegliche Art von Katastrophe vorbereiten; etwa durch die Vorratshaltung von Grundnahrungsmitteln und Batterien fürs Radiogerät. In diesem Sinne folgen sie den Empfehlungen des Bundesamts für Bevölkerungsschutz und Katastrophenhilfe (BKK). Dessen Ratgeber fiir Notfallvorsorge und richtiges Handeln in Not-

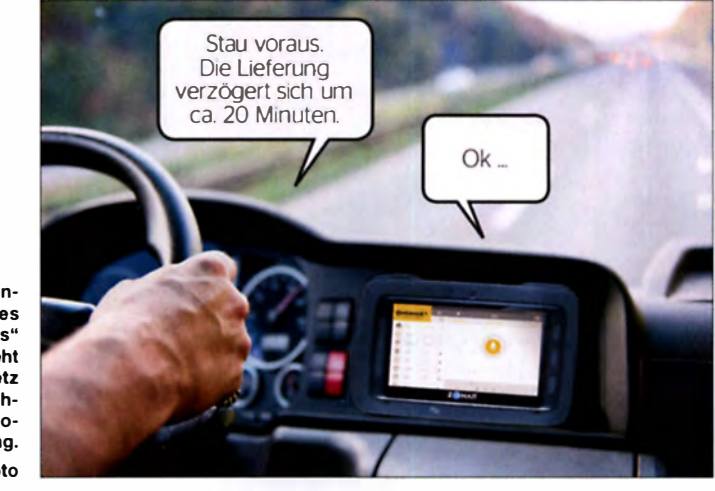

So stellt sich Continental seine Version eines künftigen "CB-Funks" vor: Der Fahrer steht übers Datenfunknetz jederzeit per "Sprechfunk" mit seinem Disponenten in Verbindung. Werkfoto

Hersteller bald praxistaugliche Lösungen entwickeln, ob zur Nachrüstung bereits vorhandener CB-Geräte oder als integrierte Komplettpakete mit neuen Transceivern. Zu befürchten ist allerdings, dass vor allem kleinere Fuhrunternehmer die notwendige Investition scheuen und vorhandene CB-Funkgeräte in letzter Konsequenz ausbauen .

Auf Kanal 9 AM, dem "Fernfahrerkanal", könnte es ab Sommer 2020 also nochmals deutlich ruhiger werden. Das wäre allerdings der Verkehrssicherheit auf Deutschlands Autobahnen abträglich, denn ohne CB-Funkgerät an Bord von Lkws sind die mittlerweile vor vielen Baustellen installierten automatischen CB-Funk-Warnbaken schl icht nutzlos. Diese haben mit ihren mehrsprachigen Warnansagen nachweislich die Zahl der schweren Lkw-Unfälle reduziert, da die Fahrzeugführer bereits einige Hundert Meter vor der Baustelle eindringlich gewarnt werden.

Unterdes en stellte Continemal auf der Automesse IAA in Frankfurt/Main mit VoicR kürzlich eine Weiterentwicklung der CB-Funk-Idee vor: Über vordefinierte digitale "Funkkanäle" können innerhalb von Fahrzeugflotten die Fahrer jederzeit miteinander sowie mit ihrer Zentrale in Kontakt treten. Dies ist allerdings eine Insellösung, die den direkten Informationsaustausch zwischen einander fremden Kraftfahrern nicht unterstützt. Doch gerade Letzteres situationen (PDF-Download unter www.bbk. bund.de) ist zuletzt aktualisiert im April erschienen.

Die Idee ist nicht neu und entwickelte sich in den USA bereits in den 1 920er-Jahren. Vielen Preppem reicht die reine Vorratshaltung aber nicht und sie gehen weit darüber hinaus, unter anderem durch die Anschaffung von Funkgeräten zur unabhängigen drahtlosen Kommunikation. Beliebt sind offenbar analoge PMR446-Funkgeräte für FM-Sprechfunk, doch wegen der größeren Reichweite im 1 1 -m-Band werden zunehmend auch CB-Funkgeräte angeschafft. Und zwar vor allem Handfunkgeräte, da sich diese problemlos mittels Batterien oder Akkumulatoren unabhängig von der örtlichen Stromversorgung betreiben lassen und dabei portabel bleiben. Darüber hinaus werden diese als Alternative zu Mobilgeräten in Fahrzeugen installiert.

Prepper- Funker haben sich bereits zu überregionalen Funkübungen verabredet, um ein eigenes deutschlandweites 11-m-Funknetzwerk aufzubauen und dabei ihre Geräte sowie Betriebstechnik in der Praxis zu testen. Dabei ging es offenbar nicht alleine ums Senden, sondern zudem um die Empfangsbereitschaft für die Aufnahme von Nachrichten zu festgelegten Ze iten. Zu den hierfür verwendeten I I -m-Kanälen gehörten 3 FM (26,985 MHz), 33 FM (27,335 MHz) und 43 FM (26,585 MHz).

### **Kurzwelle** in Deutsch

### Liste analoger deutschsprachiger Sendungen auf Kurz- und Mittelwelle

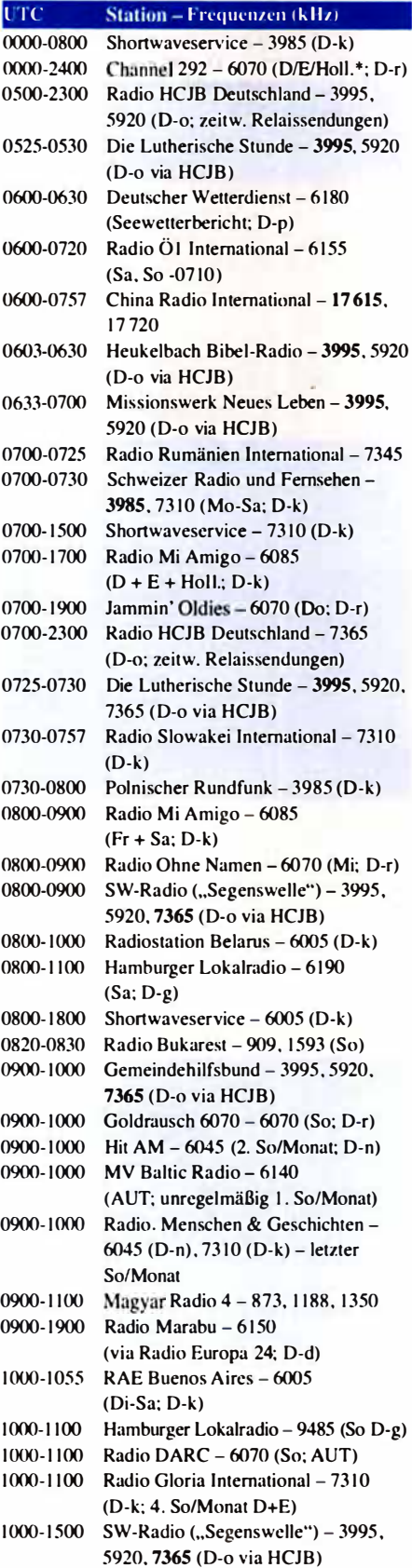

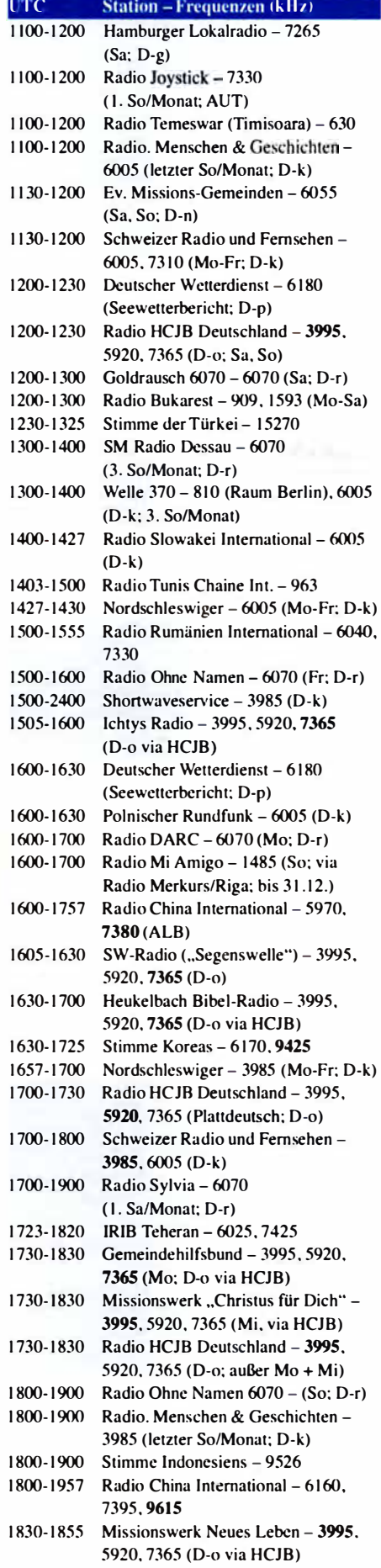

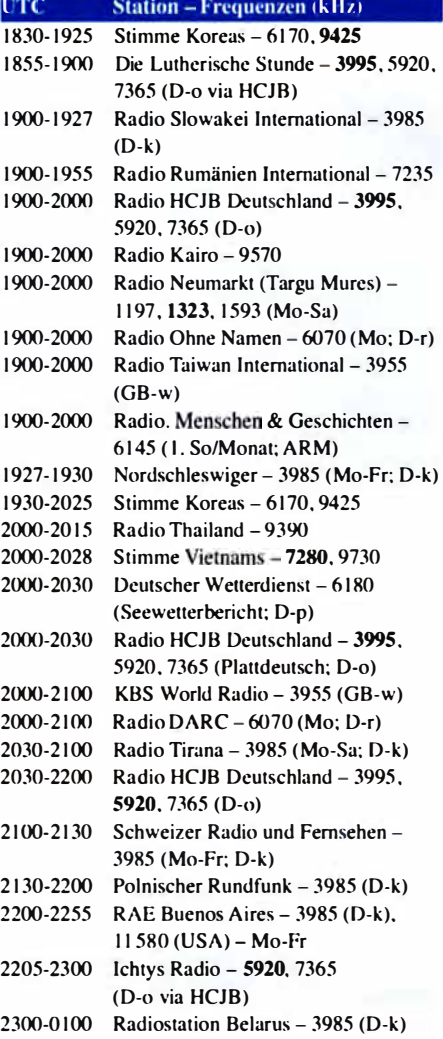

### Sendungen im DRM-Modus

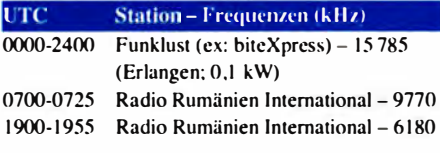

\*verm ietet Sendezeit an verschiedene Anbieter: Info: www.channel292 .de

#### Viele Stationen strahlen ihre Programme über Relaisstationen aus, die zum Teil außerhalb des Ursprungslandes liegen. Die Standorte sind wie folgt gekennzeichnet:

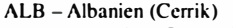

- ARM Armenien (Gavar/Noratus)
- AUT Österreich (Moosbrunn)
	- D Deutschland ( Datteln-d. Göhren-g. Kaii/Eifel-k . Nauen-n. Weenermoor/Ostfriesland-o. Pinneberg-p. Rohrbach-r)
- FRA Frankreich (lssoudun)
- GB Großbritannien (Woofferton-w)
- USA USA (WRMI Okeechobee Fl.)

Achtung: Der vorliegende Hörfahrplan gilt ab Sonntag, den 29. Oktober. Leider lagen bei Redaktionsschluss noch nicht alle Wintersendepläne vor. Den komplett aktualisierten Hörfahrplan finden Sie in der folgenden Ausgabe .

Die am besten hörbaren Frequenzen sind in Fettdruck<br>wiedergegeben. Hans Weber wiedergegeben.

### BC-DX-Informationen

### $\blacksquare$  **Notrundfunk auf Kurzwelle**

Hurrikans. Überflutungen. Erdbeben - in jüngster Zeit waren wieder ausgedehnte Regionen und mit ihnen die dort lebenden Menschen von Naturkatastrophen betroffen. Dabei fallen Stromund Telekommunikationsnetze meist früh aus, die aber für notwendige Hilfsmaßnahmen sehr wichtig wären. lm Notfunk erfahrene Funkamateure gehören dann zu den ehrenamtlichen Helfern, die mit technischem Wissen und Improvisationstalent den Informationsaustausch unterstützen.

Eine weitere wicht ige Säule der Katastrophenhilfe ist die Informationsvermittlung per Rundfunk an die in den betroffenen Gebieten lebenden Menschen. Mangels Strom können örtliche Rundfunkstationen aber oft nicht senden und Empfang per Satellit oder Internet fallen aus dem gleichen Grund aus. Es bleibt das batteriebetriebene Radiogerät als letzte funktionierende elektronische lnformationszentrale . Damit können weiterhin Sendungen von Stationen außerhalb des Katastrophengebiets empfangen werden; vielleicht auf UKW, ganz sicher aber auf Mittel- und Kurzwelle.

Die Kurzwelle bet reffend engagiert sich seit 2012 die Koordinierungsstelle für internationalen Rundfunk auf Kurzwelle (HFCC; www. hfcc.org) mit ihrem Projekt International Radio for Disaster Relief (Internationales Radio für Katastrophenhilfe; IRDR) für eine grenzüberschreitende Krisenkommunikation per Hörfunk. Die Hauptaufgabe der HFCC ist die Koordinierung von Frequenzen für die noch auf Kurzwelle aktiven internationalen Auslandsdienste, um so gegenseitige Interferenzen von vornherein zu minimieren oder Konfliktfälle sozusagen "auf dem kurzen Dienstweg" unmittelbar zu lösen. Zweimal jährlich gibt die HFCC umfangreiche KW-Sendepläne heraus, die seit einigen Jahren allen Interessenten, also auch für die KW-Hörer, per Internet zugänglich sind (siehe www.hfcc. org/datalguidepost.phtml) . Diese Zusammenstellungen sind für Wellenjäger durchaus hilfreich. Das IRDR-Projekt des HFCC lehnt sich an den eingangs erwähnten Notfunk der Funkamateure an und will im Rundfunkwesen etwas Vergleichbares etablieren - oder doch zumindest auf das Potenzial des Kurzwellenhörfunks für die Verbreitung von Informationen in Katastrophengebieten hinweisen . Denn im Gegensatz zu den Notfunkern des Amateurfunkdienstes, die unter anderem die Kurzwelle zur Koordinierung von Hilfsmaßnahmen einsetzen, sei dies laut HFCC be im Rundfunk sehr selten .

Dabei gibt es bereits Belege aus der Praxis, dass KW-Sendungen für Menschen in von Naturkatastrophen betroffenen Regionen eine wichtige Informationsquelle sind; darunter vor einigen Jahren die Sondersendungen der B BC für Nepal nach einem dortigen Erdbeben. Im Pazifik sind Unwetterwarnungen per Kurzwellenhörfunk ein wichtiges Mittel für Menschen auf entlegenen Inseln ohne örtlichen Rundfunksender. um sich rechtzeitig vorzubereiten und in Sicherheit zu bringen. Unverständlich ist in

diesem Zusammenhang, dass die Verantwortlichen bei Radio Australia die Kurzwelle und damit eine potenziell lebensrettende Informationsquelle abgeschaltet haben.

Damit Frequenzen für einen Notnmdfunk auf Kurzwelle jederzeit verfügbar und bekannt sind, hat der HFCC für das IRDR-Projekt entsprechende K anäle koordin iert. Diese Frequenzliste wurde zuletzt Anfang Oktober 2017 aktualisiert und ist unter www.hfcc.org/humanitarian einsehbar. Bereits rund um die Uhr sind demnach 13 620 kHz, 15 650 kHz, 17 500 kHz. 18 950 kHz, 21 840 kHz und 26 010 kHz verfügbar; jeweils ±5 kHz. Weitere Kanäle in niedrigeren BC-Bändern stehen noch nicht ständig zur Verfügung. weil diese zumindest zeitweise bereits von KW-Hörfunkstationen genutzt werden: 5910 kHz, 7400 kHz, 9430 kHz und 11 840 kHz.

### **E** Caribbean Beacon zerstört

Schweren Schaden haben die Sendeanlagen von Caribbean Beacon auf der von einem Hurrikan heimgesuchten Karibikinsel Anguilla genommen. Wie im DX-Programm Wavescan (http:// awr.org/program/engmi\_wav-2) be richtet, wurden die Mittelwellen-Sendemasten für 690 kHz und 1610 kHz umgerissen. Die Masten für die Kurzweile 6090 kHz stehen noch. allerdings ist die nisch begonnen. Möglich wurde dies nach einer erheblichen Aufstockung des jährlichen BBC-Budgets für den Aufbau von insgesamt zwölf neuen Sprachredaktionen. Entgegen dem Vorgehen etwa bei der Dewschen Welle oder bei Radio Australia (siehe oben) baut man in Großbritannien den Auslandsdienst konsequent aus und setzt dabei auf alle Sendewege: einschließlich Hörfunk auf Mittel- und Kurzwelle.

Das neue Programm heißt BBC News Korean (www.bbc.com/korean) und wird täglich von 0030 UTC bis 0330 UTC sowie von 1530 UTC bis 1830 UTC ausgestrahlt. Frequenzen: 1431 kHz. 58 10 kHz, 5830 kHz und 9940 kHz. Es kommen hierfür Sender in der Region zum Einsatz, so steht der für die Mittelwelle in der Mongolei. ln Nordkorea möchten staatliche Stellen die als zuverlässig geltenden Informationsprogramme von der BBC nicht hören, sodass man dort mit dem Einsatz von Störsendern reagiert. Mit Frequenzänderungen seitens der BBC ist daher zu rechnen.

### **• Missionssender niedergebrannt?**

Der bekannte BC-DXer Guy Atkins berichtete in der DXplorer-E-Mail-Liste über ein Schreiben von Joseph Emert . Präsident der Missionsgesellschaft Life Radio Ministries mit Sitz in

Oie Sendeanlagen von Caribbean Beacon auf Anguilla wurden durch einen Hurrikan zerstört und sollen baldmöglichst repariert werden; auf 6090 kHz wäre die Station nachts und frühmorgens auch in Mitteleuropa hörbar. QSL: HKu

dazwischen aufgehängte Vorhangantenne erheblich beschädigt. Der Betreiber plant, nach Instandsetzung der Antenne die K W-Sendungen so schnell wie möglich wieder aufzunehmen. Es ist also durchaus möglich, dass die Ausstrahlung auf 6090 kHz bei Erscheinen dieses Beitrags bereits wieder zu hören ist - nachts und frühmorgens auch in Mitteleuropa.

### **• Syrien zurück auf Mittelwelle**

Radio Damnskus (http://en.ortas.gov.sy) ist schon seit Jahren nicht mehr auf Kurzwelle aktiv und auch die Mittelwellensender mussten im Bürgerkrieg über Monate hinweg ihren Betrieb einstellen. Nun meldete Rawad Hamwi in der Facebook-Gruppe des WRTH, dass der staatliche Rundfunksender Syriens die Mittelwellen 567 kHz. 783 kHz und 936 kHz als wieder in Betrieb ansagen wiirde. Tatsächl ich konnte 783 kHz bereits als reaktiviert bestätigt werden und WRTH-Mitarbeiter Mauno Ritola berichtete über ein Programm auf Französisch gegen 1920 UTC. Außerdem kommen abends neben dem arabischen Hauptprogramm kurze Nachrichtensendungen auf Spanisch und Englisch.

### **BBC für Nordkorea**

Bereits im November 2016 angekündigt, hat die BBC am 25.9.2017 um 1530 UTC innerhalb ihres World Service mit Sendungen in Korea-

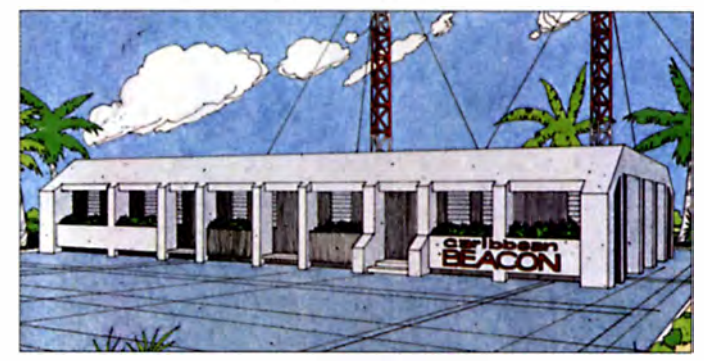

Griffin, US-Bundesstaat Georgia. Demnach wurde Wanrok Radio Light. das aus Port Moresby, der Hauptstadt von Papua Neuguinea, auf UKW sowie Kurzwelle sendete, bei Aufständen bis auf die Grundmauern niedergebrannt. Die Station war auf 7325 kHz selten auch in Mitteleuropa aufzunehmen. Emert befindet sich derzeit vor Ort und will untersuchen. ob ein Wiederaufbau der Station möglich ist.

Eine unabhängige Bestätigung der Vorgänge lag bei Redaktionsschluss trotz einiger Bemühungen nicht vor. Jedoch kommt es in Port Moresby seit Jahresbeginn immer wieder zu gewalttätigen Demonstrationen gegen die Regierung, bei denen auch Gebäude niedergebrannt werden. Wanrok Radio Light hatte sich mit Studios und Verwaltung in den Gebäuden des ehemaligen Gerehu Country Clubs an der Sivari Road im Stadtbezirk Gerehu von Port Moresby eingerichtet. Die Informationen und Abbildung stammen von Harald Kuhl (HKu).

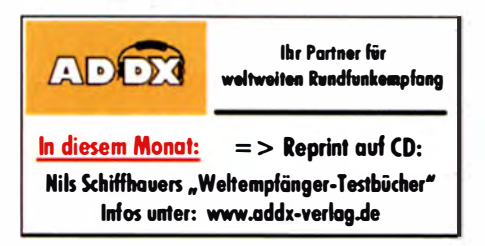

### Ausbreitung November 2017

#### Bearbeiter. Dipl.-Ing. František K. Janda, OK1HH nám. 9. května 142 CZ - 25165 Ondřejov, Tschechien

Nicht viele von uns haben daran geglaubt, dass sich während des restlichen Elfjahreszyklus die Ausbreitungsbedingungen genügend verbessern würden, damit sich die oberen KW-Bänder hin und wieder öffnen. Dennoch . nachdem es einen signifikanten Anstieg der Sonnenaktivität gab. geschah genau das jetzt. Anfangs öffneten die Bänder 10 m und 12 m in südliche Richtungen, dann entwickelten sich 15 m (teilweise) und speziell 20 m zu richtig guten DX-Bändern. Wenn danach die negative Sturmphase folgte, verschwanden die Signale selbst auf 20 m bis auf wenige Ausnahmen und nur das 40-m-ßand war noch einigermaßen brauchbar. Die Ausbreitung auf den n iederfrequenteren KW-ßändern ist komplizierter, manchmal spielt auch dort die sporadische E-Schicht eine bedeutende Rolle. Für November gelten folgende Sonnenflecken-

zahlen R als gesetzt: NASA/SWPC 17,2  $\pm 8$ ;

BOM/IPS (Australien) 21,8; SIDC (Belgien) 21 ± 7 klassische Methode) und 23 ±8 (kombinierte Methode). Die Sonnenaktivität wird vorerst nicht weiter fallen, deshalb "füttern" wir unsere Ausbreitungsprogramme für Amateurfunkanwendungen mit  $R = 22$ . Dazu gehört ein solarer Flux von 80 s. f. u.

ach dem Ausbruch großer Sonnenfleckengruppen Ende A ugust stieg die Sonnenaktivität in der ersten Septemberdekade über unsere Erwartungen. Sowohl die Sonnenfleckenzahlen als auch die solaren Fluxwerte lagen weit über 100 . Die solare Untergrundstrahlung im Röntgenbereich war, insbesondere zwischen dem 4. und 7.9., auf sehr hohe Werte gestiegen, die wir eigentlich nur im Sonnenfleckenmaximum haben. Den Anstiegen folgten relativ gute Ausbreitungsbedingungen, speziell am 6. und 7. und vom 25. bis 27. 9. Deutlich abgesackte Bedingungen erlebten wir am 8. und 9. sowie am 28.9. Die schlechtesten Ausbreitungsbedingungen waren am 15. und 16.9., als ein geomagnetischer Sturm und sinkende solare Fluxwerte zeitgleich auftraten. Da sich ähnliche Schwankungen der Sonnenaktivität im November fortsetzen werden, finden wir auch wieder Perioden mit angehobenen Bedingungen. Wichtig dafür ist die systematische Beobachtung der relevanten Ereignisse , beginnend mit der Sonne bis hin zur Ionosphäre, was heutzutage durch Internet, DX-Cluster und RBN kein Problem darstellt. Außerdem sollten wir die guten alten Baken nicht vergessen . Die Öffnungen der oberen KW-Bänder werden wieder kürzer als in den Herbstmonaten. Die langwelligeren Bänder profitieren von der geringeren Dämpfung in den unteren Schichten der lonosphäre.

Die traditionell publizierten Monatsmittelwerte für September 2017 sind: SIDC  $R_i = 43.6$ , DRAO SF = 93 ,4 (als Vorbote für den prognostizierten weiteren Aktivitätsanstieg). Der sehr hohe geomagnetische Aktivitätsindex von Wingst von A <sup>=</sup>1 8 ,9 w ider piegelt die große Zahl der geomagnetischen Stürme. Aus den letzten 13 Sonnenfleckenzahlen  $R_i$  folgt der gleitende Mittelwert  $R_{12}$  für März 2017 mit 25,8.

### Legende zu den Diagrammen Als Berechnungsgrundlage dienen: Sendeleistung: 1 kW ERP

RX-Antenne: Dipol horizontal, λ/2 hoch weiße Linie: MUF Parameter: Signalstärke in S-Stufen

.so SI S2 S3 54 55 56 51 S6 59 59 59 + 10d8 f20d8

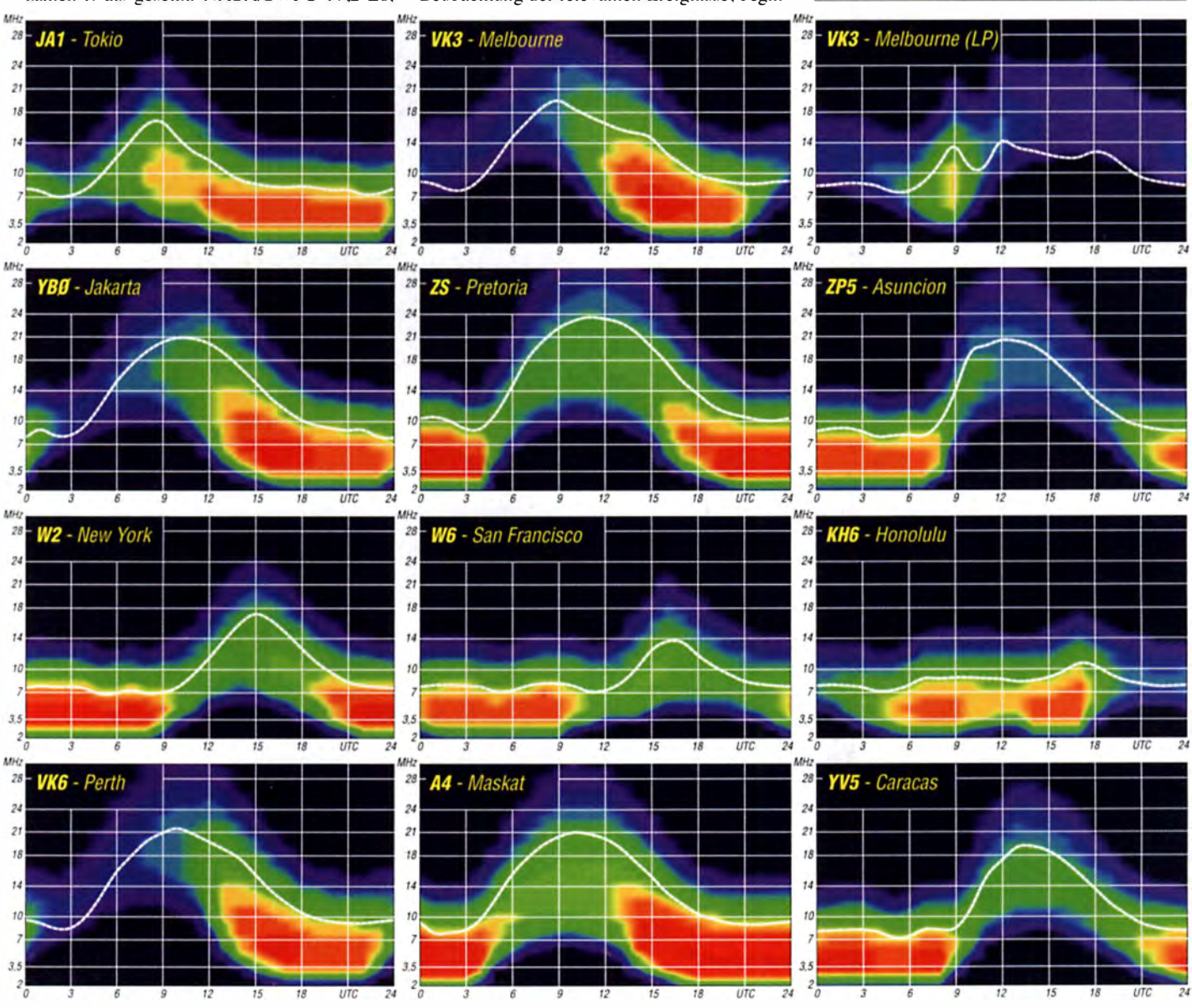

1082 • FA 11/17

### Amateurtunkpraxis

# IOTA-QTC

Bearbeiter: Dipl.-lng. (FH) Mario Borste!, DL5ME PSF 113527, 39034 Magdeburg E-Mail: dl5me@darc.de

### $\blacksquare$  Inselaktivitäten im November 2017 -R ückblick September 2017

Afrika: Ein IOTA-Highlight ist für Ende des Monats mit der New-one-Aktivienmg von AF-111 angekündigt. Vom 31.10. bis 3.11. wird ein fünfköpfiges Team versuchen, unter 5L3BI die Insel Baiyah an der Küste von Liberia erstmalig zu aktivieren. QSL via M0OXO. Weitere Informationen unter https://af111new.com. Alain , F50ZC , und Sebastien , F8DQZ, planen

vom 1. bis 30.11. unter 3XY3D Funkbetrieb von Kassa Island, AF-051, vorzugsweise in Telegrafie. QSL via F50ZC . - Ein italienisches Team um Silvano, I2YSB, wird vom 13. bis 25.11. unter J5T vom Bijagos-Archipel, AF-020, QRV. Näheres unter www.i2ysb.com/idt.

Emilio, IZ1GAR, aktiviert vom 24. bis 28.11. unter IH9/IZ1GAR Pantelleria, AF-018, (LH-0041), im Urlaubsstil. Während des WW-DX Contests am 25. und 26. II. nutzt er das Call I H9R . - Ende September wurde durch ein sechsköpfiges algerisches Team unter 7V9A für vier Tage die Insel Rachgoun, AF-094, in die Luft gebracht. Das Team konnte 1000 QSOs loggen.

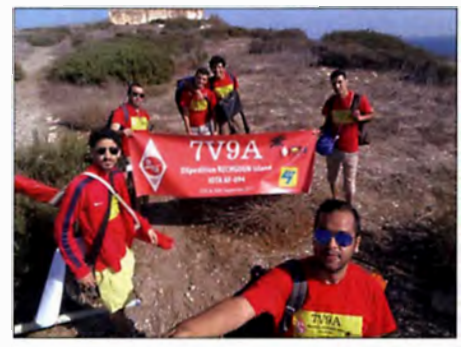

Das algerische IOTA-Team auf Rachgoun, AF-094 Foto: 7V9A

Antarktis: Alexander, UA1OJL, war im September von der Bellingshausen Basis auf King George 1s1., AN-010, unter R11 ANO auf fast allen Bändern aktiv. Er bleibt noch bis März 2018. Asien: Ein sechsköpfiges multinationales Team ist noch bis 27 . 10. von den Inselgruppen AS-127 und AS-140 QRV. - Adrian, ZC4MK, aktiviert vom 27. bis 31.10. im Ferienstil Zypern, AS-004 . (LH-0892). - Das indische Team von ATIM wurde wie geplant Ende September von St. Mary's Island, AS-096, QRV.

Europa: Rene, DL2JRM, ist vom 10. bis 13. 11. erneut als JW/DL2JRM von Spitzbergen, EU-026, QRV. - Bis zum 3. 10. war das Team von RIIF noch im Nordpolarmeer in Richtung Viktoriya-Insel unterwegs, um das New-one EU-190 zu aktivieren. Wenn sie diese Zeilen lesen, werden wir wissen, ob eine Anlandung möglich war und das mehrköpfige russische Team erfolgreich QRV wurde .

Nordamerika: John, W5JON, und Cathy, W5HAM, sind vom 15. 10. bis 7. II. von ihrem zwe iten Wohnsitz erneut als V47HAM und

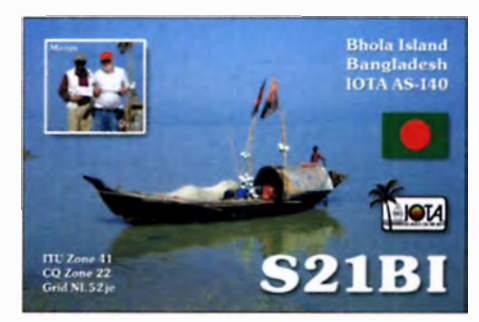

V47JA auf St. Kitts, NA-1 04, zu hören. - Rick, AI5P, und Barry, N0KV, sind noch bis 26.10. unter FJ/AI5P und FJ/N0KV von St. Barthélemy, NA-146, QRV. - Philip, WA1ZAM, plant vom 20.10. bis 5.11. unter PJ7PL Funkbetrieb von Sint Maarten, NA-105, (LH-0711). - Ein mehrköpfiges US-amerikanisches Team aktiviert noch bis 31. 10. unter 6Y4E, 6Y4F, 6Y4J und 6Y4V im Urlaubsstil Jamaika, NA-097.

Joe, N7BF, geht vom 4. bis II. II. unter 8 P9BT im Urlaubsstil von Barbados. NA-021, (LH-0999) in der Sendeart SSB on air. - Mac, WT4BT, funkt vom 4. bis 10. II. unter 8P9MT ebenfalls von B arbados, NA-021. QSL via Home Call.  $-$  Bill, K2HVN, plant vom 5. bis 10.11. unter FG/K2HVN Funkbetrieb von Grande-Terre, NA-102, (LH-0644).

Das deutsch-polnische Team, namentlich Tom, DJ6TF, Manfred, DK1BT, Wolf, DL4WK, Sigi, DL7DF, Frank, DL7UFR, Rolf, DL7VEE, und Leszek, SP3DOI, wird vom 6. bis 20.11. unter VP2MDL von Montserrat, NA-103, QRV. Geplant sind die Bänder von 160 m bis 10 m und alle Sendearten. OSL via DL7DF. Weitere Infos unter www.dl7df.com/vp2m. Gary, GOFWX , wird vom 8. bis 15. I I . mit vorangestelltem V4-Präfix von St. Kitts, NA-104, im Urlaubsstil zu hören sein. QSL via MOURX. - Ein fünfköpfiges argentinisches Team plant vom 12. bis 26.11. unter 5K0T die Aktivierung von San Andreas, NA-033. QSL via LU1FM. - Ein sechsköpfiges polnisches Team aktiviert vom 16. bis 30. 11. unter TO2SP St. B arthelemy, NA- 1 46, (LH- 1 479). Eine Teilnahme am CQ WW-Contest am 25. und 26. 11. ist geplant. QSL via SP61XF. - Henry, OH3JR, und Seppo, OH1VR, werden vom 21.11. bis 2.12. unter VP2EHC und VP2ESM von Anguilla, NA-022, (LH 1474), ORV. OSL direkt an die Heimatrufzeichen .

Ozeanien: Ein neunköpfiges internationales Team funkt vom 3. bis 16. 11. unter VK9MA von Mellish Reef, OC-072. Geplant wird Funkbetrieb nüt fünf Stationen auf allen B ändern und in den Sendearten CW, SSB und RTTY. QSL via OQRS Clublog und N7QT.

Ein weiteres IOTA-Highlight könnte im November durch Mike, AB5EB, Mike, AD5A, und

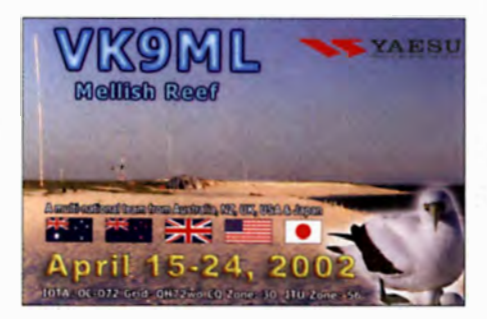

Craig, V K5CE, starten. Das Team will versuchen, das extrem rare Ashmore Reef, OC-216 (weltweiter Bestätigungsgrad 3,2 %) vom 7. bis 10. 11. unter VK9AR zu aktivieren. Näheres unter https:/lashmorereef. wordpress.com .

Sergey, R4WAA, und Yan, RZ3FW, bringen vom 21. bis 29.11. mit vorangestelltem DU9-Präfix die IOTA-Gruppe OC-175 in die Luft. QSL via Home Call. - Shoji, JA7HMZ, ist vom 24. 11. bis 1.12. erneut als V63DX von Pohnpei. OC-010, im Ferienstil QRV.

Südamerika: Geoffrey, G80FQ, ist wieder auf Tour und funkt noch bis 31.10. unter HC8/ G8FOQ von der Insel Isabela im Galapagos Archipel,  $SA-004$ , (LH-2957). - Eberhard, DL7JLL, beabsichtigt vom 15. bis 25. 11. unter VP8JLL in seiner Freizeit von den Falklandinseln, SA-002, (LH-1479) zu funken. - John, W2GD, plant vom 20 . bis 28. II. erneut als P40W von Aruba, SA-036, in die Luft zu gehen. Teilnahme am CQ WW-Contest am 25. und 26. 11. ist geplant. QSL via N2MM.

Charles, AD4ES, und Eric, K9ES, aktivieren vom 21. bis 28.11. mit vorangestelltem PJ4-Präfix Bonaire, SA-006, (LH-1279) im Ferienstil. - Nikola, VE3EY, ist wieder auf Tour und funkt vom 22. bis 27 . II. als 9Y4/VE3EY erneut von Trinidad, SA-011, (LH-0563). Teilnahme am CQ WW-Contest ist geplant. - Das Duo Fabio, PP5BZ, und Flavy, PU5FNB, beabsichtigt vom 23. bis 27. II. unter PXOF Funkbetrieb von Femando de Noronha, SA-003. (LH-1208), im Urlaubsmodus.

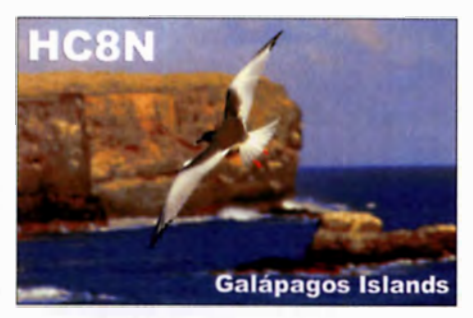

Ein vierköpfiges argentinisches Team funkt vom 29. 11. bis 8. 12. als HC8LU von San Cristobal, SA-004. QSL via IK2DUW.

### • IOTA - Informationen

Am 16.9. hat die IOTA Ltd. die neue Website freigeschaltet. Unter www.iota-world.org ist es fortan möglich, alle Eingaben, die auf der alten Website vorhanden waren, zu tätigen. Die Anmeldung ist problemlos mit dem alten Nutzernamen und Passwort möglich .

Viele der Funktionen sind identisch mit der alten Website. Allgemeine Informationen zum IOTA-Programm sind ohne ein Login für jedermann lesbar. Nach dem Einloggen mittels Benutzernamen und Passwort kann man, wie gewohnt, Daten des eigenen Accounts abfragen, al lerdings in neuer Optik und darüber lässt sich bekannt lich streiten.

Der DL-IOTA-Checkpoint DK1RV, Hans, schreibt u. a.: "Augenblicklich... ist es leider nicht möglich, IOTA-Contest-QSOs manuell einem Antrag hinzuzufügen... Die IOTA Ltd. bevorzugt die Bezahlung der Gebühren via Paypal." (Hinweis: Freunde/Familie-Option nutzen). Vermutlich wird die Funktionalität in den nächsten Jahren erweitert.

# Digital-QTC

Bearbeiter:

Dipl.-Ing. Jochen Berns, DL1YBL Neumarkstr. 8, 45770 Mari E-Mail: dl1 ybl@dbOur.de

Jürgen Engelhardt, DL9HQH Azaleenstr. 31, 06122 Halle Packet-Radio: DL9HQH@DBOZWI E-Mail: dl9hqh@gmx.de

### Digital Voice

### **E** Einladung zum DMR-Workshop

Das VUS-Referat des DARC-Distrikts Köln-Aachen (G) lädt in Zusammenarbeit mit dem Ortsverband Dormagen, G21, zum Workshop DMR - Amateurfunk - Netzwerk Brandmeister ein.

Der Workshop enthält sowohl Theorie als auch praktische Vorführungen . Er findet am Samstag, 4.11.2017, von 10 Uhr bis 16 Uhr, im angrenzenden Saal der Gaststätte Alter Bahnhof Nievenheim , Johannesstraße I , 41542 Dormagen, statt. Als Referenten konnten Dieter, DO6ED, Guido, DO3NF, Dirk, DD1JD, und Klaus, DL5RFK, gewonnen werden. Vor der Gaststätte ist ein Parkplatz und ein weiterer fußläufig (50 m) Ecke Latoursweg/Wilhelm-Zaun-Straße. Eine Anreise per S-Bahn ist empfehlenswert. Vom Bahnsteig (Bahnstrecke Köln-Neuss) sind es nur 20 m bis zum Veranstaltungsort.

Wegen der begrenzten Anzahl an Plätzen ist zur Planung und Durchführung unbedingt eine verbindliche Anmeldung erforderlich. Die Platzvergabe richtet sich nach dem Eingang der verbindlichen Anmeldung. Nicht angemeldete Teilnehmer müssen damit rechnen, keinen Zugang zu erhalten. Die Anmeldung ist bitte unter Angabe des Namens und Rufzeichens bis Freitag, 25.10., zu richten an Frank-Oliver Kessebrock, DD3JI, E-Mail dd3ji@darc.de. Mittagessen kann, wenn gewünscht, in der Gaststätte oder im Saal eingenommen werden. Geplanter Ablauf:

- 1. Begrüßung und Vorstellung der Teilnehmer und Referenten (DD3JI)
- 2. Vorstellung des Brandmeister-Amateurfunk-Netzwerks (DL5RFK), danach Mittagspause
- 3. Prax isteil DMR-Repeater (D03NF)
- 4. Praxisteil DMR-Hotspot (DD1JD)
- 5. Betriebstechnik im DMR-Netz (Referent D06ED )
- 6. Infos zur Codeplug-Erstellung, sofern notwendig ( D06ED)
- 7. Diskussion und freier Austausch im Plenum Frank-Oliver Kessebrock, DD3J1

### **Blitztreffer und Reparatur** Pyramidenkogel-Relais OE8XKK

Ende Juni hat ein Blitz in den Pyramidenkogel eingeschlagen und auch das 70-cm-DMR-Relais zerstört. Nun haben die Sysops das Relais ersetzt. Neu hinzugekommen ist das Relais Pyramidenkogel, OE8XKK, auf der früheren O-STAR-Frequenz 145,5875 MHz mit -0,6 MHz Ablage. Die Situation gibt nun die Möglichkeit, DMR auf 2 m zu testen, gerade angesichts neu auf den Markt gekommener Geräte. Der Blitz hat nicht nur das Relais zerstört, sondern auch einige weitere elektronische Geräte am Holzturm beschädigt. Am 19. Juni ist der Aussichtsturm auf dem Pyramidenkogel erstmals spektakulär erleuchtet geworden. Der weltweit höchste Holzturm erstrahlte in vielen Farben. 164 speziell entwickelte LED-Strahler waren jeweils mit drei weißen, roten, grünen und blauen Leuchtdioden ausgestattet. Der Blitz schlug genau am 20. 6., also einen Tag nach der Inbetriebnahme der spektakulären Beleuchtung , ein.

Der am Pyramidenkogel genutzte Repeater Motorola DR-3000 funktionierte zwar noch als Standalone-Relais ohne Vernetzung, leider hatte die interne Netzwerkkarte Überspannung bekommen. Eine Reparatur über Motorola Berlin ist oftmals so teuer, dass sie sich für ältere Repeater kaum lohnt. Hermann, OE8HJK, nutzte seine guten Kontakte, um eine kostengünstige Lösung zu finden. Mithilfe von DLIYBL ließ sich der Fehler beheben und der Repeater lief zur Probe einige Tage an einer Dummy-Load als OE8XXX im Keller von DL I YBL.

Vielen Dank auch an Kurt, OE1KBC, für die kurzfristige Anbindung an den IPSC2-Server.

### • "Sag niemals nie" und das deutsche Motorola-Netz

Noch auf der Ham Radio 2017 hatte Walter. DF2ER, das Ende des deutschen Motorola-Netzes bekanntgegeben. Der Londoner Standort des virtuellen Servers ist nicht mehr für uns verfügbar. Nun ergab sich jedoch eine günstige Möglichkeit, einen mit 10 GBit/s sehr gut an das deutsche Forschungsnetz angebundenen Server nutzen zu können. Das Bild zeigt die bisher verbundenen Relais.

| <b>Home</b>                  | DEBNOT 604               | 12620201 |                             |
|------------------------------|--------------------------|----------|-----------------------------|
| Config                       | DBGAVR 430               | 17520708 |                             |
|                              | F2ET MMDVM Test          | 12620210 |                             |
| Calls                        | DRCS31, 461              | 12620212 | DRIVEL - Valbert            |
| <b>Diagnostics</b>           | DB0533-414               | 12620215 | DROSYS - Domagen            |
| <b>Not watch</b>             | <b>DB1ZO 310</b>         | 12620216 |                             |
| $TC - CC$                    | DBCNG 420                | 12620217 | DRONG - Mari                |
| <b>Live network</b>          | DF050-R-1410             | 12620218 | DEDMHR - Muniteren Huts     |
| <b>Halls</b>                 | <b>DISCISS 405</b>       | 12620219 | DROBS - Bochum              |
| Gateway (1)                  | DBOVR 470                | 12620221 | DBOVR - Nordhelle-Sauerland |
| <b>DNR DL</b>                | DAIAB 170                | 17620226 | 262570                      |
| <b>Total calls</b>           | HT99P 228309             | 12620229 |                             |
| 5.585 Network<br>5,060 Loral | Monet Reputers 710       | 12620249 |                             |
|                              | <b>ECHO Service 9990</b> | 12620250 |                             |

Im neuen Motorola·Netz verbundene Repeater Screenshot: DL1YBL

Die genutzten Talkgruppen sind alle die vom bisherigen Motorola-Netz gewohnten. Es gibt einen Fuß in das DMRplus-Netz (TS 1 -262) sowie über die Regional-TGs TS2-262\_ 1 -9 TS2 in das Brandmeisternetz.

Es ist lediglich ein kleines Netz angestrebt, um neue Systeme und Entwicklungen testen zu können. Die Verantwortlichen des Systems sind Walter, DF2ER, und Jochen, DL1YBL.

### • Hamburger DMR-Relaisfunkstellen wechseln in das Brandmeister-Netz

Wie die Sysops der Repeater DBOHHO (Großhansdorf), DBOHEW (Geesthacht). DBOWL und DMOWL (Winsen), DBOAGM (Lüneburg) und DM0LUE (Lüdersdorf) mitteilen, wechselten die Relais per I. Oktober in das Brandmeister-Netz. Das wurde auf einem Sysop-Treffen beschlossen. Auch der zukünftige Repeater DBOBUC (Buchholz) wird im Brandmeister-Netz betrieben.

Damit ändert sich in und um Hamburg die DMR-Landschaft beträchtlich und es wurden dazu auch neue Talkgroups geschaffen, um einen störungsfreien Betrieb zu gewährleisten und das Roaming noch besser unterstützen zu können.

In dem bereits existierenden Cluster (TG 8) Hamburg City sind nun neben DBOFS (HH-Lokstedt), DB0ZE (HH-Moorfleet) und DOOTPB (Basedow) nach der Umstellung auch noch DB0HHO (Großhansdorf) und DBOHEW (Geesthacht) vertreten. Der Cluster ist von anderen Relais oder via Hotspot extern über die TG 26221 erreichbar.

Neu geschaffen wurde der Cluster Niedersachsen Nord (TG 8), in dem sich DBOWL und DM0WL (beide Winsen), DB0AGM (Lüneburg) und demnächst auch DBOBUC (Buchholz) befinden. Dieser Cluster ist extern über die TG 26236 erreichbar.

Neu ist ebenfalls der Cluster Ostholstein Siid (TG 8), der zunächst DMOLUE (Lüdersdorf) und DM0HL (Lübeck) zusammenschaltet. Dieser Cluster ist extern über die TG 26228 erreichbar.

Außerdem ist noch eine neue Talkgroup hinzugekommen, nämlich die Großregion Hamburg mit der TG 26220, die alle Repeater des Clusters Harnburg City und Niedersachsen Nord umfasst . Das ist besonders für mobile User von Interesse , die in dem Bereich Roaming nutzen möchten. Alle zuvor genannten Repeater senden auch Roaming-Baken aus .

Um die User zu informieren und mit aktuellen Codeplugs zu versorgen, gibt es eine neue regionale Website: https://brandmeister.hamburg Peter Kaminski, DL9DAK

### **• DMOTR im Brandmeister-Netzwerk**

Wie Uwe Fischer, DH8LU , berichtet, ist der Repeater DMOTR in Trappenkamp auf der Frequenz 439,9125 MHz (-9,4 MHz Ablage) nun auch im Brandmeister-Netz. Der Repeater ist im Cluster (TG 8) Ostholstein Nord (extern via TG 26222) eingebunden . Auf dem Timeslot 2 ist noch die Talkgroup Hamburg/Schleswig-Holstein 2622 statisch aufgeschaltet. Das MMDVM-basierende Relais bietet ausschließl ich DMR. Peter Kaminski, DL9DAK

### **HAMNET**

### **DBOHAL (Petersberg)**

Am 29.9.2017 sollten auf dem Petersberg bei Halle drei Linkverbindungen getestet werden. Während der Test nach Wolfen über 22 km wegen Stromausfalls auf Wolfener Seite nicht durchgeführt werden konnte, war der Test nach Halle über 11 km kein Problem. Hier ließen sich Datenraten von über 32 MBit/s erreichen . Ein weiterer Test zu DBOHRC (nr Großkorbetha) über 39 km gelang ebenfalls.

Wie die Ergebnisse der beiden Tests zeigten, könnten vom Petcrsberg aus schnelle HAM-N ET-Verbindungen in verschiedene R ichtungen aufgebaut werden. Für die Tests zeichneten Andreas , OL l HRC, und Robert, D08RK, verantwortlich.

# Sat-QTC

### Bearbeiter:

Thomas Frey, HB9SKA Holzgasse 2, 5242 Birr, Schweiz E-Mail: th.frey@vtxmail.ch

### **Nodes-1 und Nodes-2 verglüht**

Laut Space-Track org sind Nodes-1 (41478) am 23.9. und Nodes-2 (41477) am 20.9.2017 in der Erdatmosphäre verglüht.

### **Ursa Maior neu im Orbit**

Ursa Maior der Universita di Roma La Sapienza ist ein 3U-CubeSat, der am 23.6. im Rahmen der QB50-Mission mit einer indischen PSLV-Rakete, Mission C38, gestartet wurde. Die wissenschaftliche Nutzlast ist ein Multi-Needle Langmuir Sondensystem (MNLP), welches die Elektronendichte in der unteren Thermosphäre misst.

Der 9600 bps Packet-Radio-Downlink ist auf 435,950 MHz. Unter https://drive.google.com/ open ?id=086d24epD378/SIFoOVRpWZOcU kann ein Telemetrie-Decoder heruntergeladen werden. Mehr Infos unter https://upload.qb50. euldetaii//T02 . Die NORAD-Nummer für die

### ■ Max Valier Sat neu im Orbit

Keplerdaten ist 42776.

Max Yalier Sat der Technologischen Fachoberschule (TFO) in Bozen ist ein 15 kg schwerer MicroSat, der am 23.6. mit einer indischen PSLV-Rakete, Mission C38, gestartet wurde. Der Satellit dient auch als Schulsatellit - siehe auch Sat-QTC FA 8/20 17.

Zusätzlich zu einem GMSK-Downlink auf 1 45 ,860 MHz morst auch eine CW- Bake einen Gruß auf 145,9608 MHz. Mehr Informationen unter www.satmaxvalier.it. Laut AMSAT-UK sei auch ein sogenannter Sprite von Zac Manchester, KD2BHC, am Satellit angebracht worden, der auf 437 .325 MHz sendet . Ein A rtikel darüber findet sich unter https://amsat-uk.org/ 201 7/07126/sprite-satellites-dep/oyed. Die NO-RAD-Nummer für die Keplerdaten ist 42778.

### ■ Pegasus neu im Orbit

Pegasus der Fachhochschule Wiener Neustadt ist ein 2U-CubeSat, der am 23.6. im Rahmen der QB50-Mission mit einer indischen PSLY-Rakete, Mission C38, gestartet wurde. Die wissenschaftliche Nutzlast ist ein Multi-Needle Langmuir Sondensystem (MNLP), welches die Elektronendichte in der unteren Thermosphäre misst. Der GFSK-Downlink ist auf 436,670 MHz. Mehr Informationen unter https://up/oad.qbSO.eu/detaii/AT03. Die NORAD-Nummer für die Keplerdaten ist 42784 .

### **NUDTSat neu im Orbit**

NUDTSat der National University of Defense Technology in China ist ein 2U-CubeSat, der am 23.6. im Rahmen der QB50-Mission mit einer indischen PSLV-Rakete, Mission C38, gestartet wurde. Die wissenschaftliche Mission sind Messungen mit dem Ion-Neutral Mass Spectrometer (INMS).

Der BPSK-Downlink ist auf 436,270 MHz. Mehr Informationen unter https://upload.qb50. eu/detai/IBE06. Die NORAD-Nummer für die Keplerdaten ist 42787 .

### **SUCHAI neu im Orbit**

SUCHAI ist der erste CubeSat der University of Chile für Ausbildung und Forschung, der am 23.6. mit einer indischen PSLV-Rakete, Mission C38, gestartet wurde.

Laut Pedro, LU7ABF, morst SUCHAI auf 437 ,229 MHz in AFSK-CW. Berichte sind unter der Website http://spel.ing.uchile.cl/suchai. html erwünscht. Die NORAD-Nr. Für die Keplerdaten ist 42788.

### skCUBE neu im Orbit

skCUBE von SOSA Radio, OM3KAA, ist ein 1U-CubeSat mit einem 70-cm- und 13-cm-GMSK-Downlink. Die Frequenzen sind 437,100 MHz und 2401,00 MHz. Mehr Informationen unter www.skcube.sk/skcube/first-slo vak-satellite-skcube. Die NORAD-Nr. für die Keplerdaten ist 42789.

### **U** VZLUSAT-1 neu im Orbit

VZLUSAT- 1 der VZLU-Unive rsität ist ein 3U-CubeSat , der am 23. 6. im Rahmen der QB50- Mission mit einer indischen PSLV-Rakete, Mission C38, gestartet wurde. Die wissenschaftliche Mission ist das Flux-o-Probe-Ex-

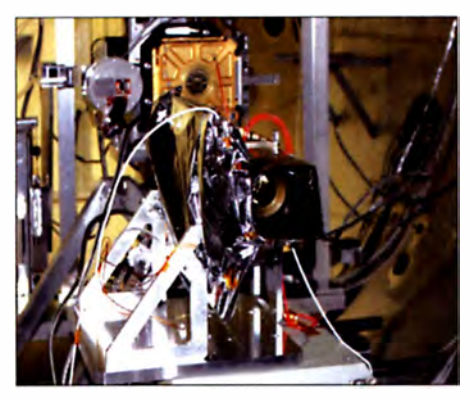

Max Valier Sat trägt auch das Miniatur-Röntgenteleskop �ROSI, das vom Max-Pianck-lnstitut für Extraterrestrische Physik in Garehing gebaut Foto: MPE

periment (FIPEX), um Messdaten von atomarem und molekularem Sauerstoff in der oberen Atmosphäre zu sammeln. Die primäre Mission sind jedoch kommerzielle Experimente für industrielle Partner.

Der MSK-Sender und eine FSK-CW-Bake senden auf 437 ,240 MHz. Die Morsebake sendet mit einem Ton von 600 Hz. Mehr Informationen unter https://upload.qb50.eu/detail/LT01. Die NORAD-Nummer für die Keplerdaten ist 42790

### **U** Venta-1 neu im Orbit

Venta-1 der Ventspils Universität in Lettland ist ein rund 9 kg schwerer NanoSat, der am 23.6. mit einer indischen PSLV-Rakete, Mission C38, gestartet wurde . Das Ziel von Yental ist, eine Testplattform in Zusammenarbeit mit der Universität von Bremen und der OHB-Systems AG in Bremen zu betreiben. Der Satellit hat die Maße 275 mm x 275 mm x 100 mm mit zwei daraufsitzenden Solarpaneelen. Mehr Informationen dazu unter http://spaceflight101. com/spacecraft/venta-1.

Von der IARU wurde ein Downlink auf 437 ,325 MHz koordiniert , aber in irgendeiner Liste, die nach dem Start publiziert wurde, taucht auch die Frequenz 436 .325 MHz auf. Laut AMSAT-UK sei auch hier, wie bei Max Valier Sat, ein Sprite von Zac Manchester. KD2BHC, am Satellit angebracht worden, der auf 437 ,325 MHz sendet. Ein Artikel darüber findet sich unter https://amsat-uk.org/2017/ 07/26/sprite-sate//ites-dep/oyed. Die NORAD-Nummer für die Keplerdaten ist 42791.

### Robusta-1B neu im Orbit

Robusta-1B der Université Montpellier 2 ist ein 1U-CubeSat, der am 23.6. mit einer indischen PSLV-Rakete, Mission C38, gestartet wurde . Von der IARU wurde ein Downlink auf 437 ,325 MHz koordiniert. Mehr Informationen unter www.amsatuk.me.uk/iaru/finished detail. php?serialnum=397. Die NORAD-Nummer für die Keplerdaten ist 42792 .

### **D**-Sat neu im Orbit

D-Sat der D-Orbit Srl . ist ein 3U-CubeSat mit einer Disaster Alert proof of concept-Nutzlast, der am 23.6. mit einer indischen PSLV-Rakete, Mission C38, gestartet wurde. Mehr Infos unter www.deorbitaldevices.com . Von der IARU wurde ein Downlink auf 437 ,505 MHz koordiniert. Das Signal war auf 437,5025 MHz mit 4800 bps GMSK zu empfangen.

Laut Alessio Fanfani, IU5CRE, Mitarbeiter bei D-Orbit, ist D-Sat der erste Satellit, der mittels eines Raketenmotors kontrolliert und sicher in die Erdatmosphäre eintaucht, ohne Weltraumschrott zu hinterlassen.

Bevor dieses letzte Manöver (decommissioning) durchgeführt wird, sollen in Zusammenarbeit mit einer italienischen Universität, Hochschulen und lokalen Funkamateuren drei Kommunikationsexperimente durchgeführt werden.

Für mehr Informationen dazu siehe unter www.dsat.space. Die NORAD-Nummer für die Keplerdaten ist 42794 .

### **BeEagleSat neu im Orbit**

BeEagleSat der Istanbul Technical University ist ein 2U-CubeSat, der am 26.5. im Rahmen der QB50-Mission von der ISS ausgesetzt wurde. Die wissenschaftliche Nutzlast ist ein Multi-Needle Langmuir Sondensystem (MNLP), welches die Elektronendichte in der unteren Thermosphäre misst .

Der GMSK-Downlink ist auf 437,370 MHz und eine CW-Bake ist auf 437 3717 MHz zu empfangen. Mehr lnfonnationen dazu unter https://upload.qb50.eu/detail/TR01. Die NO-RAD-Nummer für die Keplerdaten ist 42736.

### ■ Atlantis neu im Orbit

Atlantis der University of Michigan ist ein 2U-CubeSat , der am 26. 5. im Rahmen der QB50- Mission von der ISS ausgesetzt wurde. Die wissenschaftliche Mission ist das Flux-o-Probe-Experiment (FIPEX), um Messdaten von atomarem und moleku larem Sauerstoff in der oberen Atmosphäre zu sammeln.

Der GMSK-Downlink ist auf 436,3890 MHz. Mehr Informationen unter https://upload.gb50. eu/detaii/US02. Die NORAD-Nummer für die Keplerdaten ist 42737 .

### Amateurfunkpraxis

# DX-QTC

Bearbeiter: Dipl.-Ing. Rolf Thieme, DL7VEE Boschpoler Str. 25, 12683 Berlin E-Mail: rolf@dl7vee.de URL: www.dl7vee.de

Frequenzen in kHz, alle Zeiten in UTC Berichtszeitraum: 7. 9. bis 4. 10. 2017

### **Condx**

Nach den extremen Sonneneruptionen Anfang September normalisierte sich das Funkwetter wieder und der Flux lag wie erwartet etwas über 80 Zählern. Die Bedingungen und das Angebot waren besser als in den Sommermonaten.

DX aus östlichen über Süd bis westlichen Richtungen war gut zu hören. Je nördlicher, desto dünner die Signale. Ende September lag der Flux einige Tage lang bei 90 und auch die A-K-Werte waren sehr günstig nahe Null, was besonders auf 12 m und 10 m viel FT8-DX-Aktivität hervorbrachte. Gut umlagert war dabei R11ANO von den Südlichen Shetlandinseln. Der CQ WW RTTY mit hoher Beteiligung zeigte besonders gute DX-Möglichkeiten auf 40 m und 20 m. Selbst auf 15 m ging es noch weit in die USA und vereinzelt nach Japan . 10 m erlaubte einige QSOs mit Südamerika und Afrika.

### **• DXpeditionen - Rückblick**

Durch die Wirbelstürme Irma und Maria gab es starke Zerstörungen in der Karibik. Dies wirkte sich wegen der zusammengebrochenen Infrastrukturen auch auf baldige geplante DXpeditionen aus. Besonders auf FS und PJ7 sind bis zu 90 % der Häusersubstanz zerstört oder beschädigt. Der Wiederaufbau wird geschätzte zwei Jahre dauern. V47JA (W5JON) verlor seine Antennen, wird diese jedoch in Kürze wieder reparieren.

Eine größere Operation unter 5T5OK aus Mauretanien verzeichneten OK1BOA, OK1CRM, OK6DJ, OK1GK, OK2ZI und Gast-OP 5T2AI. Es wurden mehrere Stationen mit den nur erlaubten 100 W von 160 m bis 6 m in CW, SSB und RTTY/FT8 betrieben. Die Operation hatte anfangs der inzwischen verstorbene STOJL unterstützt. Insgesamt stehen gut 43 000 QSOs im Log. - 3B8/PA3HGT funkte in CW und SSB sporadisch von Mauritius.

A25AL mit nur 100 W in CW aus Botswana durch IWSELA konnte auf den höheren Bändern sauber gehört werden. - Die drei Russen R2AD, RMOF und RCSA funkten als A25BE , A25BI und A35SP mit besserer Ausrüstung

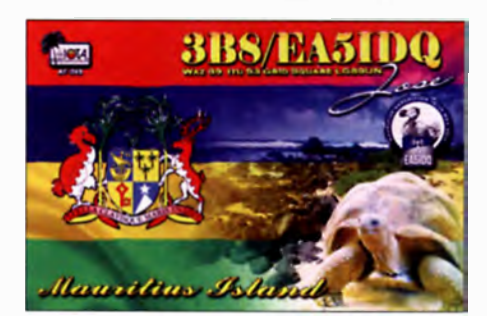

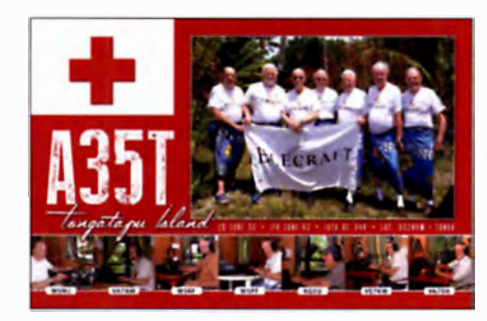

ebenfalls aus Botswana. Dabei waren erfreulicherweise die Signale auf 160 m und 80 m in CW hierzulande brauchbar zu lesen . - VKSGR sendete im Urlaubsstil als E6AG mit Endstufe und oft auch in FT8 . Trotzdem war es nicht so einfach, ihn von Europa aus zu erwischen.

Von Tonga funkte JR40ZR als A35W um den CQ WW RTTY. - Auch FO/DFl YP war in Digimodes zu sehen. - Eine gemischte Gruppe aus Europa mit Beziehung zur Cambridge University Wireless Society wurde unter FP/Home Call von Saint-Pierre und Miquelon aktiv. Ein sehr gutes Signal hatte dabei FP/G7VJR auf 160 m.

Die amerikanische Gruppe HD8M auf den Galapagosinseln richtete ihr Hauptaugenmerk nicht auf Europa und war in Mitteleuropa deshalb nur selten aufzunehmen. Nach einer Woche Aktivität stehen gut 4700 Verbindungen im Log. - Leo, PP1CZ, erschien diesmal ab 80 m aufwärts als PY0FW von Fernando de Noronha. QSL nur direkt. - Ein belgisches Team unter MU/ON4ANN aktivierte die Insel Guernsey. - Mit TZ4AM, TZ4PR und TZSXR gibt es relativ viel Aktivität aus Mali.

Von Samoa war K7AR als 5W0RA oft in FT8 QRV, allerdings selten in Europa zu lesen. -YJ0AT (OP KQ2I, QSL via NR6M) von Vanuatu versuchte in unseren Morgenstunden, einige Europäer auf 40 m und 30 m in CW ins Log zu bekommen. - PJ4/MW0JZE konnte oft auf 20 m gehört werden. - Berufsmäßig in Osttimor als 4W6RR weilte ZL1BQD. Er funkte auf den mittleren Bändern in CW, SSB und FT8. - Täglich präsent waren Tina, DL5YL, und Fred, DLS YL, von Liechtenstein, HBO.

Stan, LZ1GC, erschien wie angekündigt am 30. 9. als H40GC vom raren Temotu auf allen Bändern mit gutem Signal und prima Betriebstechnik in  $CW$  und  $\overline{RTTY}$ . - Auch JH1AJT nebst E21 EIC und VR2KF wurden zum Monatsende als ASA von Bhutan mit zwei Stationen ORV. - Harald, DF2WO, bereicherte ebenfalls die Bänder ab 60 m unter XT2AW in CW und FT8 . QSL über MOOXO.

Ab I. 10. tauchten überraschend DK8YY, DL I AWD, DL I AOB, DL8ALU und DGSDD als S9YY von São Tomé auf. - Sporadisch während eines kurzen Arbeitsaufenthaltes auf Wake war KH9/K7ASU mit 50 W und Drahtantenne auf 40 m und 20 m in CW in der Luft. Es wurden keine QSOs mit Europa bekannt. Der Funkbetrieb des sehr aktiven T6/IZ1CCK wurde von der ARRL anerkannt.

### **E** Kurzinformationen

18 Teammitglieder der kommenden Bouvet-Expedition 3Y0Z trafen sich in Atlanta, Georgia, für letzte Tests. Die Seecontainer mit dem Material werden jetzt nach Punta Arenas, Südchile, versandt. Im Januar fliegen die Teammitglieder nach King-Georg-Island, wo ihr Schiff am 13.1. starten soll. Das Erreichen von Bouvet per Schiff sollte etwa am 24.1.2018 passieren. Man hofft, dann innerhalb weniger Tage QRV zu sein und will volle 2 Wochen funken. -Nach erneuter Öffnung der Fluglinie von England nach St. Helena macht GOVDE Ende Oktober einen neuen Versuch, unter ZD7VDE QRV zu werden. Das Flugticket konnte zumindest gebucht werden. Beim Erscheinen dieses Heftes wissen wir, ob es geklappt hat.

Bei raren Stationen in FT8/JT65 sollte unbedingt Splitbetrieb getätigt werden, da eine Oecodierung von mehreren Stationen auf einer Frequenz nahezu unmöglich ist. Man kann die NF-Verschiebung um einige 100 Hz auch mit der Splittaste am Transcei ver realisieren und im Programm den Haken bei Lock  $Tx=Rx$  bestehen lassen.

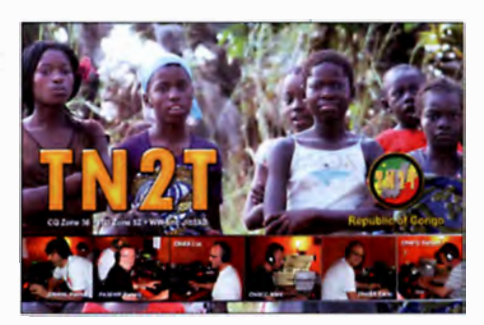

Peter, HB9DVG, geht für zwei Jahre nach Ruanda. Er hat das Call 9X5PJ erhalten. - Laut lARU gibt es in Sahrain (A9) kein QSL-Büro mehr. - Martti, OH2BH, bietet sein vorzügliches Contest-OTH CU2KG auf San Miguel zum Verkauf an. - ZL2DX und seine Frau ZL2QT leben jetzt auf Chatham und Chris hat das Rufzeichen ZL7DX erhalten. Allerdings sind beide noch auf der Suche nach einem besseren Funk-OTH. OSL via M0OXO. - Peter, DC0KK, ist im Winterhalbjahr wieder vom I. II. bis 25 . 3. als 4S7KKG von Sri Lanka in CW und Digimodes QRV und bestätigt QSL-Anfragen zuverlässig.

### **Direktbriefe**

Mein persönlicher Eindruck ist, dass die Briefbeförderung in Deutschland unzuverlässiger geworden ist. Dies betrifft sowohl abgesandte als auch erwartete Briefe, bei denen ein deutlicher Anteil nachweislich nicht die Ziele in aller Welt erreichte. Deshalb an dieser Stelle nochmals der Hinweis, keine Rufzeichen auf den Umschlag, keine dicken Beilagen und vielleicht auch keine Sonderbriefmarken . Leider wird es wohl bei Green Stamps als Portobeilage bleiben müssen, da IRCs immer mehr an

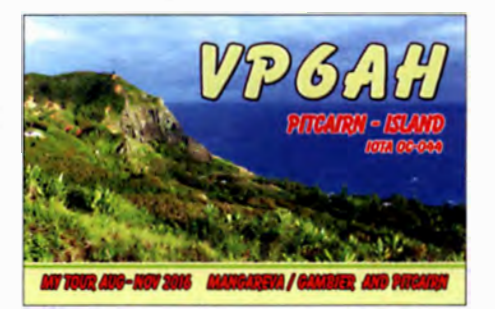

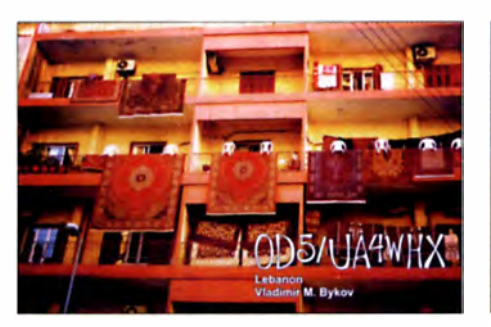

Bedeutung verlieren. Selbstredend sollte man sich im Internet informieren, ob das Rufzeichen echt ist und es vielleicht ein Online-Log gibt. Steht mein QSO auch im Log? Was sagt das Internet über den QSL-Manager? Oft ist die QSL-Anforderung über Clublog und/oder Paypal die bessere Alternative, da man damit einen Nachweis der Vorauszahlung hat.

### **U** Vorschau

Der CQ WW Phone als Fonie-Weltmeisterschaft findet am 28. und 29. 10. statt. Angekündigt sind u. a. als interessante Aktionen: 3XY4D, 5X8C, A25A, PJ4Q, TO5A, VK9CZ, VP2MMX, ZC4MK.

Afrika: Kasimir, DL2SBY, ist vom 20.10. bis 1.11. wieder als S9KB von den Seychellen unterwegs. Er plant Betrieb von 80 m bis 10 m in CW, SSB und Digimode . - Eine größere Expedition mit fünf Stationen durch das MDXC-Team findet vom 6. bis 17. II. als 9U4M nach Bunmdi statt . - Ein weiteres italienisches Team um I2YSB kündigt vom 13. bis 26. 11. eine Aktivierung aus Guinea Bissau auf AF-020 unter J5T an. - Nach der Erstaktivierung von AF-111 unter 5L3BI ist die Gruppe der irischen und schottischen IOTA-Enthusiasten Anfang November unter individuellen Rufzeichen noch einige Tage vom Festland Liberias (EL) QRV.

Amerika: Montserrat unter VP2MDL wird durch die Gruppe von DL7DF zwischen dem 6. und 19.11. in CW, SSB und Digimodes in der Luft sein. - Robert, DL7VOA, kündigt für den 18. bis 30.11. Betrieb von Belize als V34OA im Urlaubsstil an. - Die Insel Saint-Barthélemy als TO2SP ist für den 16. bis 30.11. weiterhin durch eine polnische Gruppe avisiert. - Die argentinische Gruppe um LUIFM hatte ursprünglich eine Expedition nach PJ7 geplant. Wegen der Zerstörungen geht die Gruppe jetzt vom 11. bis 25. 11. als **5K0T** nach San Andres.

Asien: Im Urlaubsstil sollte G0KOM als ZC4MK Ende Oktober vor allem in SSB zu hören sein. - Weltenbummler und CW-Spezialist Tom, KCOW, will im November für zwei Wochen als 3W9CW aus Vietnam aktiv sein. -Sri Lanka unter 4S7BHG ist das Ziel von

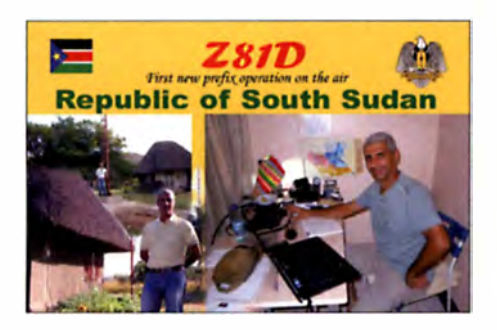

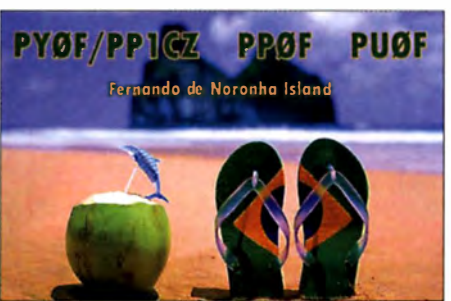

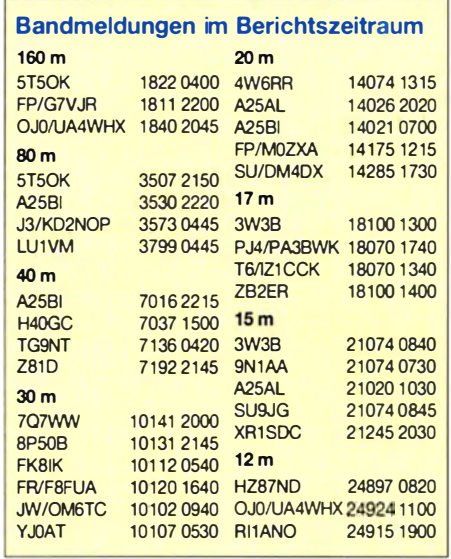

OH2BH ab 25.10. zum WWDX SSB mit Fokus auf die Lowbands.

Europa: Zum WAE RTTY Contest sind DL2JRM, DL2OE und DL4SE vom 10. bis 13. II. aus Svalbard (JW) QRV. DK2AJ und DL2GLA funken ab 30. 10. von den Färöer-Inseln (OY).

Ozeanien: JG8NQJ/JD1 beginnt ab Mitte Oktober seinen nächsten zweimonatigen QRL-Aufenthalt auf der Marcusinsel. - Tony, 3D2AG , kündigt möglicherweise eine kurze Aktivität von Tuvalu (T2) Ende Oktober an. -Cocos Keeling als VK9CZ bringen GM4YXI und GM3WOJ ab 23. 10. für zwei Wochen auf allen Bändern in die Luft. - Eine große Aktivierung vom seltenen Mellish Reef mit neun Top-OPs als VK9MA steht vom 3. bis 16.11. an. Näheres unter https://vk9ma.com.

Ausblick: Eine Rotuma-DXpedition als 3D2EU ist durch eine fünfköpfige Gruppe um DL6JGN für Ende Februar 2018 vorgesehen.

#### Aktuelle DXpeditionen auch online!

Zusätzlich zu den Ankündigungen von DXpeditionen in der gedruckten Ausgabe sind die am jeweiligen Tag aktiven DXpeditionen auf www.funkamateur.de - Amateurfunkpraxis/ DX aufgelistet, dort die Zwischenüberschriften Aktuelle DXpeditionen ... und Weitere aktuelle DX-Aktivitäten ... Der direkte Link lautet: http://funkamateur.de/amateurfunkpraxis-dx. htmi#DXp

#### QSL-Routes auf www.funkamateur.de

Das QSL-Telegramm und die QSL-Splitter müssen in dieser Ausgabe leider entfallen, die Daten sind jedoch nach wie vor im Internet unter http://qslroutes.funkamateur.de zugänglich. Der Zugriff gelingt auch über www.funkama teur.de → Amateurfunkpraxis/DX → QSL-Info.

### CW-QTC

Bearbeiter: Martin Gloger, DM4CW Am Feldhofe 4, 37170 Uslar E-Mail: mgloger@yahoo.com

### **AGCW-DL**

Bei Anlässen wie der Ham Radio werden wir häufig nach Möglichkeiten gefragt, die Morsezeichen zu erlernen. Als Telegrafie noch ein obligatorischer Teil der Ausbildung war, lernte man es häufig im eigenen Ortsverband . Reale Telegrafiekurse sind in letzter Zeit seltener geworden, sodass viele auf Onlineangebote zurückgreifen. Wir möchten euch an dieser Stelle ein ige davon vorstellen.

Marco, HB9CJX, bietet über Skype CW-Kurse an , Er betreut Gruppen zu je fünf Personen und startet bei entsprechender Anzahl an Interessenten auch eine weitere Gruppe. In der Vergangenheit hatte Marco schon Schüler aus Deutschland, den USA, aus der Schweiz und Österrreich mit gutem Erfolg betreut . Nähere Informationen unter https://hb9cjx.net.

Hilfe und Unterstützung beim Erlernen der Morsezeichen findet man auch auf der Website http://www.qsl.net/dk5ke von Ludwig, DK5KE. Auf dieser Seite sind nicht nur Tipps für Anfänger abrufbar, sondern auch viel Wissenswertes aus der Geschichte der Telegrafie, die aktuellen Anruffrequenzen für ORS-Aktivitäten und vieles mehr.

Eine weitere Option, sich die Morsezeichen anzueignen oder die vorhandenen Kenntnisse zu vertiefen, stellt die von Fabian, DJ1YFK, betreute Website https://LCWO.net dar, die auch ausdrücklich von der AGCW-DL empfohlen wird. Neben einem CW-Kurs nach der Koch-Methode bietet diese Seite auch für bereits aktive Telegrafisten zahlreiche Angebote zum Üben und Trainieren . Es werden nicht nur Rufzeichen und 5er-Gruppen trainiert. sondern es finden sich dort auch Angebote zur Worterkennung oder zum Klartextlesen. Freunde der Contesterei werden sich an einer QTC-Trainingsfunktion erfreuen können.

### LCWO en auf LCWO.net - Online Mo lernent **De** terksen Austum (zum Teiner<br>1 de hank bezeigen der Greif

Fabians Website LCWO.net Screenshot: Dl3KWS

#### **E** HSC-Contest Teil 2

Der HSC lädt am 5.11. zum zweiten Teil des HSC-Contestes ein. Dieser Teil gliedert sich in zwei Perioden. Die erste Periode findet von 0900 bis 1100 UTC und die zweite von 1500 und 1700 UTC statt.

Die komplette Ausschreibung und alle dazugehörigen Informationen findet ihr auf der Website: http://hsc.lima-city.de/de/konteste.html

# 24. IARU-R1-Generalkonferenz - diesmal in Deutschland

Die große 24. 1ARU-Generaikonferenz im bayerischen Landshut mit 52 Amateurfunkverbänden aus der gesamten IARU-Region I war ein großer Erfolg. Vom 1 6. bis 22. September fungierte Deutschland nach 59 Jahren wieder als Gastgeber. Knapp 150 Delegierte hatten über die eingereichten Anträge zu beschließen.

### **• Procedere**

Die R1-Konferenz findet alle drei Jahre statt und beginnt mit den Sitzungen der verschiedenen Arbeitsgruppen. Dort werden die von den Amateurfunkverbänden der teilnehmenden Länder eingebrachten Anträge besprochen, diskutiert und möglicherweise verändert - bzw. auch vom einbringenden Klub zurückgezogen, wenn keine Chance auf Zustimmung besteht.

erheblich vereinfacht . Auch dafür gab es Zustimmung und das wird jetzt unter Führung des DARC weltweit angegangen. Schließlich forderte die Konferenz dazu auf, bei der UNESCO vorstellig zu werden, um die Aufnahme des Morsecodes in das immaterielle Weltkulturerbe zu erreichen.

### **Bandpläne**

ln der Arbeitsgruppe C4 geht es um Lang-, Mittel- und Kurzwelle, von den Delegierten wurde eine auf der Vorkonferenz beschlossene vorläufige Nutzungsregelung für das neue 60-m-Band als dauerhaft bestätigt. Die bisher provisorische Segmentierung in einen CW- und einen Weak-Signal-Teil an den Bandenden und einem 12 kHz breiten Teil für Aussendungen bis

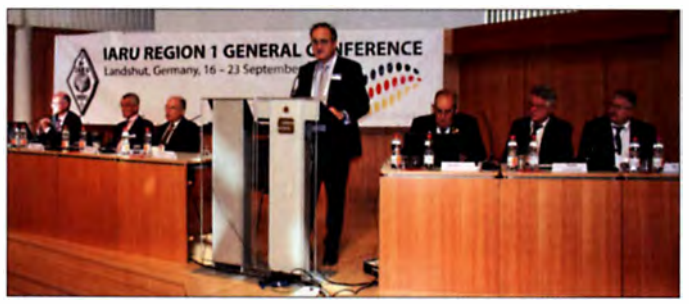

Was diese Arbeitsgruppen überstanden hat, wird dann zur rechtsgültigen Beschlussfassung der Vollversammlung der Konferenz vorgelegt , dem Final Plenary. Findet ein Antrag auch hier per Abstimmung eine Mehrheit, wird er unmittelbar zur offiziellen Haltung der IARU-R I. Jeder nationale Amateurfunkverband hat dabei genau eine Stimme, die Hand zur Abstimmung hebt also nur der Delegationsleiter. Im Falle des DARC e.V. war das Jörg Jährig, DJ3HW. Bei insgesamt mehr als 150 eingebrachten und behandelten Anträgen in sieben Arbeitsgruppen ist es hier nicht möglich, diese alle im Detail mit dem jeweils erzielten Ergebnis aufzulisten. Interessenten wird empfohlen, das auf www.iaru-r 1.org/index.php/general-conference nachzulesen , dort sind ferner ein Konferenzbericht und die Originalprotokolle hinterlegt.

### **Beschlüsse**

Wichtige Entscheidungen betreffen unter anderem das Komitee C3 - Administration und Organisation. In dieser Arbeitsgruppe sammelt sich ein bunter Strauß aus Anträgen zu ganz verschiedenen Themen. Eine Entry Level Li $cense - also$  eine in einigen Ländern wie Österreich und England schon bestehende Zeugnisklasse unterhalb der derzeitige Einsteigerklasse - wurde als Möglichkeit zur Nachwuchsgewinnung breit diskutiert. Am Ende votierten die Delegierten dafür, auf die nationalen Behörden zuzugehen, um eine Low-Level-Lizenz in möglichst vielen Ländern umzusetzen.

Der DARC machte den Vorschlag , einen Standard für einen QR-Code zu entwickeln, der zukünftig auf die QSL-Karten gedruckt werden kann und die Verarbeitung dieser QSL-Karten

Szene aus der IARU-Region-1-Konferenz; hier Timothy S. Ellam, VE6SH, Präsident der lARU, bei seiner Ansprache

Fotos: DF2NU

2700 Hz Bandbreite ist also jetzt die offiziell vorgeschlagene Einteilung.

Weitere Anträge drehten sich um die Harmonisierung der Bandpläne zwischen den drei Regionen. Ebenfalls auf der Vorkonferenz wurden im 30- und 80-m-Band je zehn zusätzliche Kilohertz für Digimodes vorgeschlagen, um dadurch in Einklang mit dem Bandplan der Region 2 zu kommen . Die Region 3 gab bekannt, sich ebenfalls diesem Bandplan anschließen zu wollen. Hinsichtlich der Einteilung der Bänder ist damit sehr viel erreicht und eine weltweite Harmonisierung ist in Sicht.

### **• Personalia**

Am Ende stehen dann immer auch noch Personalentscheidungen, denn es war ja die gesamte Führungsriege der Region I neu zu wählen . Da braucht es eine gute Konferenzleitung, um das in den dafür angesetzten 6 h durchzubekommen. IARU-Präsident Don Beattie, G3BJ, schaffte es am Ende in 4,5 h. humorvoll und sehr ziel-

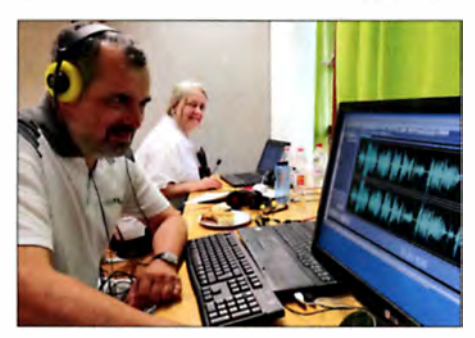

Rainer Englert, DF2NU, und seine XYL Eva-Maria, DG9MFG, beim Abmischen einer Radio-DARC-Sendung

strebig. Er wurde dann auch für weitere drei Jahre im Amt bestätigt, Vizepräsident ist weiterhin Faisal AI-Ajmi, 9K2RR.

Es war außerdem ein neuer IARU-Sekretär zu finden, da der bisherige Inhaber Denis Green, ZS4BS, nach drei Amtszeiten nicht mehr antreten durfte. Neu gewählt wurde Hans Blondeel Timmerman, PB2T, und zum Schatzmeister wurde Andy Thiemann, HB9JOE, bestellt. Uli Müller, DK4VW, beendet seine Tätigkeit als Vorsitzender der Arbeitsgruppe C4 nach neun Jahren aus Altersgründen. Tom Kamp, DF5JL, übernimmt diese Position. Ian Greenshields, G4FSU, setzt seine Tätigkeit als Sekretär fort und ist jetzt auch Vizevorsitzender. Der neue HF-Baken-Koordinator ist Dennis Green. ZS4BS, Vizekoordinator wurde André Schmidt, DL8WX.

In der Arbeitsgruppe C5 setzt Jacques Verleijen, OV4AVJ, seine Tätigkeit als Vorsitzender fort, jetzt unterstützt vom neuen Vize Jann Traschewski, DG8NGN, dem DARC-Referenten für VHF/UHF/SHF. Bakenkoordinator für die Bänder ab 6 m aufwärts ist neu Mathias Klug, DH4FAJ. In Arbeitsgruppe C7 löst Tore Worren, LA9QL, Thilo Kootz, DL9KCE, ab und Hilary Claytonsmith , G4JKS, bleibt Vizevorsitzende . Beim IARU-Monitoring-System schließlich blieb es bei der bewährten Leitung durch Wolf Hadel, DK2OM, und Peter Jost, HB9CET.

Erheblich mehr Bewegung gab es bei den fünf weiteren Vertretern im Exekutivkomitee. Zehn Kandidaten traten zur Wahl an. Es setzten sich durch: Alessandro Carletti, IV3KKW, von der ARI, Jörg Jährig, DJ3HW, der IARU-Verbindungsbeauftragte des DARC, Sylvain Azarian, F4GKR (REF), Oliver Tabakovski, Z32TO, vom mazedonischen Verband RSM und Mats Espling, SM6EAN (SSA).

### **Resümee**

Beim abschließenden Gala-Dinner wurden Deutschland und der DARC e. V. als Gastgeber von allen sehr gelobt für exzellente (eben typisch deutsche) Organisation und Umgebung. Die zeitweise auch hitzigen Diskussionen um die Resultate für den Amateurfunkdienst waren so konstruktiv wie selten.

Radio DARC (www.darc.de/nachrichten/radio -darc) berichtete in sechs englischsprachigen Sondersendungen mit zwei Sendem mit 300 kW und 100 kW direkt vom Ort des Geschehens für die ganze Region 1, es gingen Hunderte Empfangsberichte aus 33 Ländern ein, auch aus Nebengebieten wie der Karibik , den USA. Australien, Neuseeland, Indonesien, Indien und Japan. Uberraschend kam sogar ein Bericht von der Neumayer-Station in der Antarktis. Das Signal der angernieteten Sender aus Wien wurde von der dortigen Stationsmannschaft mit S9 + 40 dB gehört .

Bemerkenswert finde ich auch, dass Vertreter politisch verfeindeter Staaten wie Kuwait , Ägypten und Qatar fröhlich plaudernd und lachend zusammensaßen und sich bei einem Bier Gedanken über künftige Bandpläne und Contestregeln machten. Das war eben Ham Spirit pur. Alle spürten zum Abschied wehmütig, dass unsere von Hass und Krieg zerfressene Welt eine andere . eine bessere wäre, wenn es diesen konstruktiven internationalen Geist der Funkamateure auch in der Politik gäbe ... Rainer Englert, DF2NU

# Nordic- VHF/UHF-Treffen 2017

Vom 9. Juni bis zum II. Juni fand auf der schwedischen Insel Tjörn das 39. Nordische VHF/UHF/SHF-Treffen statt. Organisator des Nordic VUSHF Summit 2017 war die West Coast Mikrovågsgrupp, SK6YH. Neben Vorträgen und einem Flohmarkt konnte die Veranstaltung auch mit einer Sonderlizenz für 4 m aufwarten.

Ben aus dem nordischen Raum waren anwesend. Am Freitagabend offerierte ein Sponsor ein wirklich sehr leckeres Grillbuffet, nach dem Verzehr etlicher Fleischspieße klang der Abend mit vielen netten Gesprächen aus. Eine nundum gelungene Einstimmung auf den nächsten Tag, der, nach einem guten Frühstück, mit dem Besuch des Flohmarkts begann. Dieser

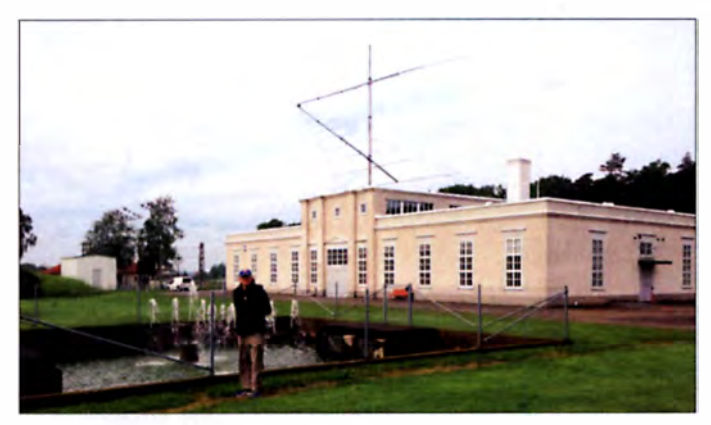

Eine Meldung auf der Nachrichten-Website des FUNKAMATEURs - bei mir als Startseite definiert - lenkte meine Aufmerksamkeit auf das Treffen von VHF/UHF/SHF-Interessierten. Die Ferieninsel Tjörn liegt nördlich von Göteborg, und ein bereits geplanter Schwedenurlaub per Wohnmobil wurde mit dem Termin abgestimmt und eine Anmeldung für mich und meine Frau abgeschickt .

Die Anreise erfolgte über Rostock, von da aus ging es mit der Fähre weiter nach Trelleborg, wobei für die etwa siebenstündige Überfahrt eine Schlafkabine zur Verfügung stand . Für die weitere Anreise waren 4 h veranschlagt. doch wir machten noch zwei Abstecher: Das schwedische Einkaufsparadies in Ullared erwies sich nicht als lohnenswertes Ziel, doch der geschichtsträchtige Längstwellensender in Grimeton war einen Besuch wert. Die Station mit dem Rufzeichen SAO befindet sich in direkter Nähe zur Autobahn nach Norden und beeindruckt mit einer riesigen Antennenanlage .

Am Tagungsort angekommen - dieser befand sich in einer Volkshochschule, in einem malerischen Tal gelegen - erlebten wir einen netten Empfang, es gab viel Hallo unter bekannten und unbekannten Gesichtern. Viele UKW-Grö-

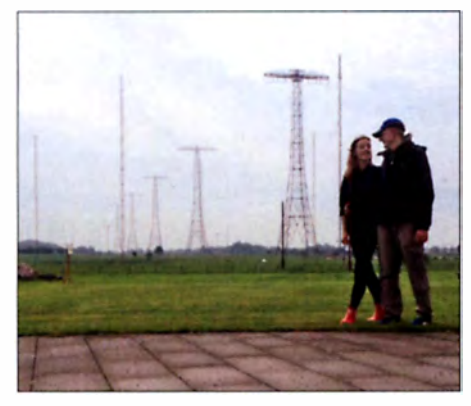

Die Antennenanlage in Grimeton, nach hinten verlaufend die Alexanderson-Antenne mit ihren sechs Masten (Höhe 127 m, Breite der Querarme 46 m)

Das Sendegebäude von SAQ in Grimeton wurde auf der Anreise besucht. Fotos: DGSBRE

bot eine interessante Auswahl - bemerkenswert ist , dass sich kaum Artikel der russischen Militärtechnik im Angebot befanden. Zeitgleich war eine Station für 70 MHz aufgebaut. 4-m-Betrieb ist in Schweden nicht erlaubt, doch eine kurzzeitig gültige Sonderlizenz bescherte bei ausgiebiger Nutzung vielen europäischen Funkamateuren ein neues DXCC-Gebiet.

Die Vorträge zu vielen Themen der UKW-Szene wiesen durchweg ein hohes Niveau auf; die Beiträge FPGA -basierre DSP-Piatiform fiir SSB/CW-TRX (SM6VFZ) und CW-TRX für 122 GHz (DF91C) werden wohl in Zukunft noch weitere Beachtung finden. Einige Manuskripte sind unter www.vushf2017.se  $\rightarrow$  Dozent  $\rightarrow$ Präsentationen einsehbar.

Seitens der Firma Rohde & Schwarz stand ein großer Messgerätepark zur Verfügung, welchen ich zum Abgleich eines selbstgebauten Vorverstärkers nutzte. Oh Schreck, ich hatte das Mitleid aller Anwesenden: Der Vorverstärker verfügte über eine gute Verstärkung von 19 dß, aber das Rauschen von 3,8 dB ließ sich nicht vermindern. Hier werde ich wohl weitere Überlegungen anstellen müssen!

Die angereisten Mobilstationen unterschieden sich in vielen Punkten von den in Deutschland üblichen: Viele hatten auf den Autodächern 2-m-170-cm-Antenncn für horizontale Polarisation installiert. Auch Ausgangsleistungen von durchschnittlich 150 W überstiegen die hierzulande meist verwendeten: in einem Fall werkelte eine 300-W-Selbstbau-PA. Die Antennenform und die Leisrungen sind den größeren zu überbrückenden Entfernungen geschuldet , wie ich auf Nachfrage erfuhr. Den Vogel aber schoss die Reisegruppe aus OH ab, die mit einem älteren Linienbus angereist war. Auf diesem waren eine Loop für HF bis 6 m und horizontal polarisierte 2-m-170-cm-Antennen mit Plattenhebern (!) angebracht.

Am Samstagabend fand der International Building Contesr statt; hieran nahmen fünf Teams (SM, OZ, OH, LA, DL) mit jeweils vier Mitstreitern teil. Die Aufgabe bestand darin, inner-

halb von 1 h einen Tongenerator für 768 Hz zu bauen. Dafür standen nur ein weißes Blatt Papier, ein Bleistift, eine Platine, ein Beutel Bauteile und ein Lötkolben zur Verfügung . Weitere Hilfsmittel, insbesondere Internet, waren nicht zugelassen. Hier bewahrheitete sich für das Team DL der alte Spruch .,Verstärker schwingen, Oszillatoren nie", und mit fortschreitender Zeit wurden die Gesichter immer länger. Nur das Team OH konnte einen schwingenden Oszil lator in der vorgegebenen Zeit abliefern, dieser arbeitete jedoch nicht auf der Soll-Frequenz.

Es war ein wirklich witziger Contest, er hat allen viel Spaß gemacht und für Redestoff am Abend gesorgt.

Die YLs konnten unter fachkundiger Führung und bei traumhaftem Wetter die Insel erkunden . So bestanden auch für mitreisende Partner Alternativen zu Amateurfunkangeboten; den Organisatoren gelang hiermit eine gute Mischung aus Fachthemen und sozialen Events.

Die Altersstruktur der Teilnehmer erwies sich als recht ausgewogen; dass die jüngeren Jahrgänge so zahlreich vertreten waren und auch an technischen Themen Interesse bestand . macht Hoffnung für die Zukunft unseres Hobbys. Den

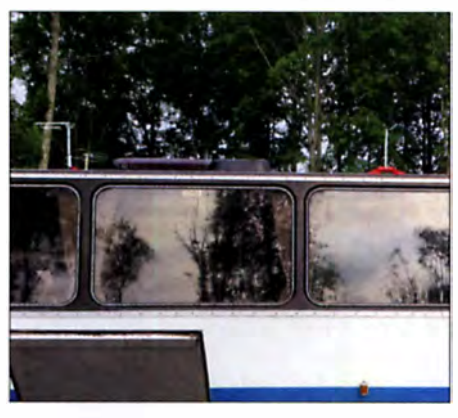

Der Reisebus einer finnischen Besuchergruppe mit diversen Antennen

Ausrichtern ist eine wirklich gute Organisation zu bescheinigen, es war eine der besten Veranstaltungen, die ich in den letzten Jahren besucht habe. Daher haben meine Frau und ich das Treffen im kommenden Jahr, welches voraussichtlich wieder im Juni in Seeland, Dänemark, ausgerichtet wird, bereits fest eingeplant. Das genaue Datum teilt die Red . FA zu gegebener Zeit mit. **Ronny Kelm, DG5BRE** 

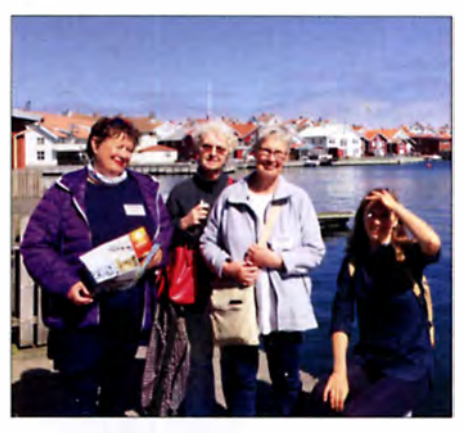

Einige Yls während des Ausflugsprogramms auf der Ferieninsel Tjörn

# Bergfunk-QTC

Bearbeiter:

Dipl.-lng. Harald Schönwitz, DL2HSC Försterweg 8, 09437 Börnichen E-Mail: dl2hsc@darc.de

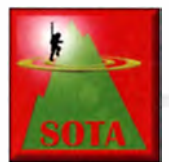

### ■ SOTA-DM-Korrektur

Beim Aufräumen der Berglisten für die deutschen Mittelgebirge sind in den letzten Jahren trotz vieler Proteste auch Berge gestri-

chen worden , die den 1 50-m-Prominenzregeln genügten. Nun erfolgte eine teilweise Korrektur. Seit dem 1.10.2017 sind der Pröller (DM/BM-002), der Bramberg (DM/BM-133), der Poppberg (DM/BM-256), der Auenberg (DM/HE-047) und der Auersberg (DM/SX-002) wieder gültig. Sie waren im Rahmen der P150-Umstellung von DM zum 1.3.2016 gestrichen worden. Eine erneute Überprüfung ergab, dass alle fünf Referenzen doch das PI 50- Kriterium erfüllen.

### **B** SOTA-Aktivitäten

Ludwig, DH8WN, berichtet von seiner SOTA Saison 2017: Die SOTA-Saison 2017 geht für mich zu Ende und ich habe Bilanz gezogen. Es war mein zweites Jahr mit ernsteren SOTA-Aktionen. In zwei Assoziationen konnte ich Gipfel erfolgreich aktivieren. In den deutschen Mittelgebirgen (DM, Thüringen und Bayerische Mittelgebirge) waren das sieben Gipfel. Dabei erreichte ich 64 Punkte und neun Bonuspunkte mit 72 QSOs. In der Schweiz (HB9) waren es vier Gipfel, 40 Punkte mit 76 QSOs. In einer dritten Assoziation, in Wales (GW), führte der Weg bei Dauerregen und Sturm auf den Snowden (GW/NW-001). Ich erreichte zwar den Gipfel, aber an eine Aktivierung war

nicht zu denken. Es war nur eine Frage, wer schneller wäre, der Regen mit dem Durchweichen des Logs oder der Sturm, der das Papier weggerissen hätte. Vielleicht klappt es dieses Jahr noch mit einer Aktion. Ansonsten freue ich mich auf SOTA im Jahr 2018.

### ■ SOTA-Update

I: Nach über einem Jahr harter Arbeit erfolgte ein von allen erwartetes Update der italienischen Assoziation . Entfernt wurden alle Berge

und IA/PA - Pantelleria) mit insgesamt drei Bergen aktiv geschaltet. Die beiden Inseln liegen zwischen Italien und Tunesien im Mittelmeer.

CT: Die portugiesische Regulierungsbehörde für Telekommunikation (ANACOM) teilte auf Anfrage von Funkamateuren mit, dass der Amateurfunkbetrieb von portablen, mobilen oder festen Amateurfunkstationen unter einer Entfernung von 500 m von Monitoring-Stationen der Behörde untersagt ist. Nach Recher-

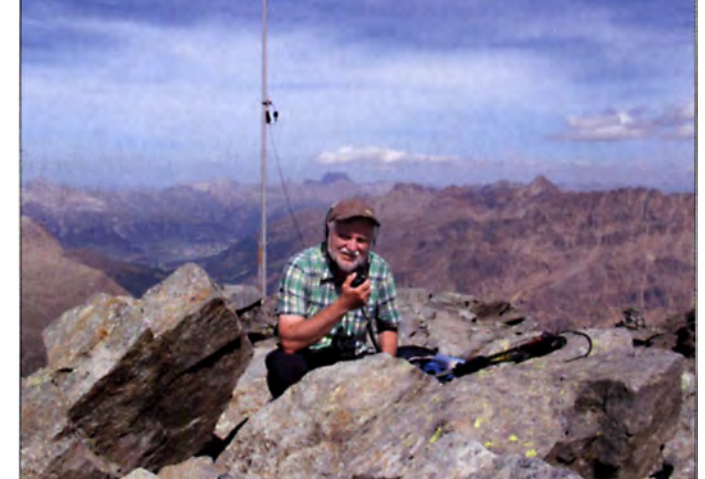

Ludwig, DHSWN, bei der diesjährigen Aktivierung des Munt Pers, HB/GR-049, am 30. 8. Foto: DHSWN

mit falschen Koordinaten oder falsch identifizierte Berge . Über 3500 Berge wurden hinzugefügt. Die korrekten Positionen wurden digitalem Kartenmaterial entnommen, sodass Aktivierer, die den Gipfel mit Hilfe des GPS-Systems suchen, mit nicht mehr als 50 m Abweichung rechnen können . Mit diesen Änderungen wurde nun endlich die italienische Assoziation an die anderen regelkonform angepasst. Seit Anfang Oktober ist die neue Assoziation Isole Africane (IA) mit 2 Regionen (IA/LI - Linosa

chen von Paulo, CT21WW, betrifft das allerdings nur einen Berg, den Monte Serves (CT/ES-010). Ausnahmen sind nach Antrag möglich. Infos unter www.sotaportugal.com.

### SOTA-Termine

PA: Auf der Ham Radio Convention in Apeldoorn/Niederlande wird am 4. II. SOTA von einer Gruppe niederländischer SOTA-Enthusiasten vorgestellt. Nähere Informationen dazu unter https://dvdra. veron.nl.

# SWL-QTC

#### Bearbeiter:

Andreas Wellmann, DL7UAW Angerburger Allee 55, 1 4055 Berlin E-Mail: andreas. wellmann@t-online.de

### **• DBOTEN** - eine Funkbake in Norddeutschland

Bakenstationen sind noch immer ein zuverlässiges Hilfsmittel, um die aktuellen Ausbreitungsbedingungen besser einschätzen zu können . Auch wenn kein QSO-Verkehr zu beobachten ist, könnte dennoch Funkbetrieb möglich sein. Speziell im 10-m-Band sind zu Zeiten des Sonnenfleckenmaximums problemlos DX-Verbindungen auch mit kleinsten Sendeleistungen möglich. Leider befinden wir uns momentan auf dem Weg zum nächsten Minimum und das Band scheint an vielen Tagen für den DX-Verkehr unbrauchbar zu sein. Dennoch kommt es auch jetzt ab und an zu kurzzeitigen Bandöffnungen , die für QSOs genutzt werden könnten.

Um diese Ausbreitungsphänomene nicht zu verpassen, lohnt es, den Bakenbereich 28,190 MHz bis 28 ,300 MHz im Blick zu behalten.

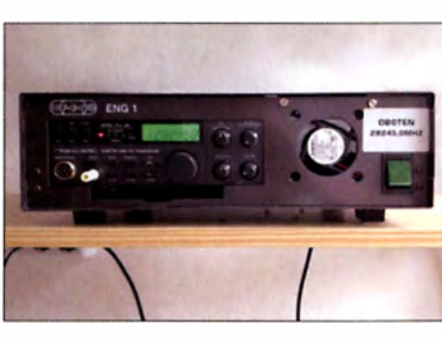

D BOTEN-Bakensender Foto: DBOTEN

Das kann sowohl am eigenen Empfänger geschehen als auch durch die Auswertung von Meldungen, die in DX-Clustern und dem Reverse Beacon Network via Internet verbreitet werden .

Vor mehr als sechs Jahren beschäftigten sich Michael, DH2OAA, und Martin, DO1MF, vom DARC-Ortsverband Walsrode (H02) mit dem Gedanken, eine Bake für das 10-m-Band zu errichten. Am 29.6.2012 war es dann soweit. Aus den Planungen wurde Realität und D BOTEN konnte mit einer Leistung von 2 W auf der Frequenz 28 ,245 MHz den Betrieb aufnehmen. Die Bake befindet sich in Bomlitz, nordöstlich von Walsrode. Die Gemeinde liegt

mitten in der Lüneburger Heide . Die Bake versah bis zum Herbst 2015 klaglos ihren Dienst. Ab diesem Zeitpunkt traten allerdings verstärkt Störungen in Form von Tastklicks und Nebenaussendungen auf, die letztlich zur vorübergehenden Abschaltung der Bake führten. Eine Runderneuerung war notwendig. Die Sendetechnik wurde ausgetauscht und die Steue-

rung jetzt einem Arduino-Nano-Mikrocontroller übertragen. Ganz ohne kleinere und größere Probleme geht so ein Projekt selten über die Bühne. Der Umbau verzögerte sich letztlich doch noch bis zum Januar dieses Jahres. Die B ake wurde auf der Frequenz 28 ,045 MHz zunächst im Testbetrieb reaktiviert, da der "richtige" Quarz noch fehlte. Am 9. 7. 20 17 war auch diese Phase beendet. DB0TEN ist seit diesem Zeitpunkt mit dem neuen Quarz wieder auf der angestanunten Frequenz 28 ,245 MHz aus dem Locator JO42UV im Regelbetrieb zu hören. Empfangsberichte via QSL-Büro sind sehr erwünscht. Jörg, DO8HF, ist QSL-Manager für die Bake DB0TEN.

### Literatur

- LI J www.darc. de/der-club/distriktelhlortsverbaende/021 funkbake-dbOtenl
- [2] www.reversebeacon.net
- [3] www.voacap.com/skimmer/

# QRP-Q TC

Redaktion FUNKAMATEUR Majakowskiring 38, 13156 Berlin E-Mail: redaktlon@funkamateur.de

### • QTC an der See - Selbstbau - und DX-Treffen in Norddeutschland

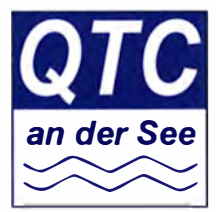

Am Sonnabend, dem 18. September 2017, fand, inzwischen zum 15. Mal, das beliebte Amateurfunktreffen des DARC-Ortsverbands E09 statt, das ab diesem Jahr OTC an der See heißt. 118

Gäste waren der Einladung nach Großhansdorf nordöstlich von Hamburg gefolgt. Die Gemeinde hatte dafür w ieder den Waldre itersaal im Rathaus zur Verfügung gestellt. Die hervorragende Organisation durch den Förderverein sowie belegte Brötchen, Kaffee und Kuchen - von den XYLs des OV angeboten - trugen von Anbeginn zum Gelingen der Veranstaltung bei.

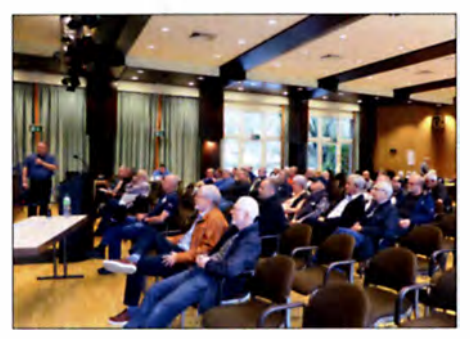

Aufmerksame Zuhörer im Waldreitersaal während des Vortrags von DL7T J über digitale Hotspots

Die Vorträge bi ldeten wieder eine gelu ngene Mischung aus verschiedenen Themenbere ichen des Amateurfunks. Wer einen Vortrag auslassen und in kleiner Runde mit anderen OMs diskutieren wollte, hatte auch hierzu genügend Gelegenheit. Im Vorraum des Saals standen Tische und Stühle für den Klönsnack in kleiner Runde bereit. lm ersten Vortrag gab uns Tobia� Jacobi , DL7TJ , einen Überblick der Vernetzung der Relaisfunkstellen für digitalen Sprechfunkbetrieb (eng! . digital voice , DV) im norddeutschen Raum. Dank dieser ist es möglich , sich im Bereich der in verschiedenen Gruppen gebündelten Relaisfunk-

stellen frei zu bewegen, ohne dass ein bestehendes QSO unterbrochen wird. Man kann ferner gezielt Relaisfunkstellen oder -gruppen anwählen und eine Verbindung dorthin aufbauen.

Des Weiteren stellte Tobias Hotspots für DV auf UKW vor. Ein Hotspot ist im Prinzip ein kleiner Transcei ver, der einerseits eine Funkverbindung zu einem DV-fähigen Amateurfunkgerät herstellt und sich andererseits mit dem Internet verbindet, um weltweiten DV-Betrieb zu ermöglichen . Bei Fehlen einer direkten Verbindung zu einer DV-Relaisfunkstelle ließe sich so bequem vom Fernsehsessel mit einem Handfunkgerät über den Hotspot und das Internet beispielsweise eine Relaisfunkstelle auf Mallorca anwählen und mit einem Funkamateur. der dort mit einem Handfunkgerät am Strand liegt, eine Verbindung aufbauen. Dass so ein QSO nicht für das DXCC-Diplom zu werten ist, liegt auf der Hand ...

Den zweiten Vortrag hielt überraschend Peter Zenker, DLFI. Nach seiner schweren Erkrankung war er wieder voller Lebensmut und Tatendrang. In seiner bekannten mitreißenden Art erörterte er den Abgleich von Empfangern und Filtern mittels eines Rauschgenerators .

Felix Riess, DL5XL, berichtete vom Funkbetrieb aus der Antarktis. Das in Bremerhaven ansässige Alfred-Wegener- lnstitut für Polar- und Meeresforschung betreibt seit 1981 eine ganzjährig besetzte Forschungsstation auf dem Ekström-Schelfeis im Königin-Maud-Land, einem Teil der Antarktis. Ein paar der Wissenschaftler und Techniker sind zugleich Funkamateure.

Felix erzählte vom Leben und Arbeiten an der Forschungsstation und von Aktivitäten der Funkamateure. Wenn er dort ist, arbeitet er unter dem Rufzeichen DP J POL. Dass die dort tätigen Funkamateure in ihrer Freizeit, trotz der widrigen Umweltbedingungen, auch noch QRP-Betrieb machen, hat mich sehr überrascht.

Auf den präsentierten Fotos sah man, wie erfinderisch Funkamateure sind: Da wird der Kranausleger eines Transportfahrzeugs doch glatt als Antennenmast missbraucht. Selbst EME-Experimente wurden von dort bereits erfolgreich durchgeführt. Man muss da schon ganz schön hart im Nehmen sein, um bei der Eiseskälte draußen seinem Hobby nachzugehen.

Für den Südsommer 20 1 7/20 18 plant die Technische Univers ität München in Zusammenarbeit mit der Hochschule Bremen die Installation einer WSPR-Bake an der Neumayer-Station. Sie soll fast alle KW-Bänder abdecken. Sender und Empfänger werden dabei parallel betrieben - die Entkopplung erfolgt durch Nutzung von zwei Standorten mit etwa 2 km Abstand.

Anschließend durfte ich den Prototyp des FA-NWT2 vorstellen und über die Entwicklung und erste Messergebnisse berichten. Der FA-NWT2 ist eine Neuentwicklung auf der Basis des fast legendären FA-NWT01. Eigentlich schien das Thema u. a. durch die Überschwemmung des Markts mit Billigkopien aus Fernost abgeschlossen , zumal die kostenlos von DL4JAL zur Verfügung gestellte Firm- und Software des FA-NWT01 von diesen Herstellern sehr freizügig genutzt wurde . Aufgrund nicht abreißender Anfragen an die Redaktion FUNKAMATEUR nach einer Neuauflage dieses skalar arbeitenden HF-Messplatzes hatte Dr. Werner Hegewald, DL2RD, eine Liste mit Eckdaten und Prämissen für ein mögliches Nachfolgemodell erarbeitet. Mit dieser trat er dann an uns - Günther Borchert, DF5FC, Andreas Lindenau, DL4JAL, Rainer Müller, DM2CMB - heran.

Nach elf Monaten Entwicklungszeit arbeiten nun der Prototyp und die neue Software zu unserer vollen Zufriedenheit. Der FA-NWT2 ermöglicht unter anderem die gleichzeitige Darstellung der Transmissions- und Reflexionsmessung. Durch das integrierte Dämpfungsglied lässt sich der interne VFO obendrein als sehr genauer Messgenerator nutzen. Der Ausgangspegel ist im Bereich von -60 dBm bis 0 dBm in 0.1 -dB-Schritten einstellbar. Eine Nutzung des FA-NWT2 als Pegelmesser ist ebenfalls möglich .

Werner Luhmann, DC9DW, war gleich mit drei kurzen Vorträgen im Programm vertreten. Zunächst zeigte er, wie sich mit einen Arduino ein Morse-Decoder/Encoder aufbauen lässt. Danach berichtete er über seine Erfahrungen beim

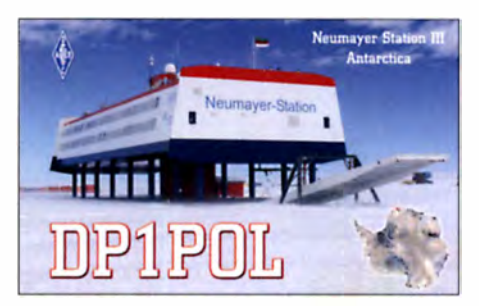

QSL-Karte von Felix Riess, DLSXL, für seine Aktivität in der Antarktis als DP1POL

Aufbau einer J-Antenne. Hochinteressant war sein Bericht über eine Katastrophenübung, in die andere Funkamateure und er mit Notfunktechnik eingebunden waren. Es zeigte sich dabei, dass Funkamateure in solchen Situation einen wertvollen Beitrag leisten können.

Holger Dörschel, DL9HDA, stellte in seinem Vortrag sein neues Speicher-/Steuerteil für den "Christian-Koppler" von DL3LAC vor. Genervt von der umständlichen Handhabung des ursprünglichen Steuerteils hat er ein neues entwickelt. Schwerpunkt war für ihn dabei eine

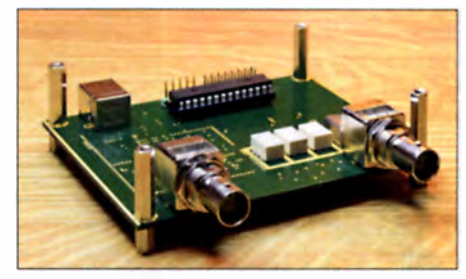

Oberseite des Prototyps des FA-NWT2 Fotos: DM2CMB, DL4JAL

schnelle und einfache Bedienung sowie die Speicherung der Einstellwerte. Die Steuersoftware ist so ausgelegt, dass der Anschluss an verschiedene Funkgeräte möglich ist. Er ist gerne bereit, weitere Funkgeräte an das Steuergerät anzupassen.

Fazit: Es war wieder eine gelungene Veranstaltung und ich freue mich schon auf das Treffen im nächsten Jahr. Rainer Müller, DM2CMB dm2cmb@t-online.de

### ■ HOT - Homebrew & Oldtime-Equipment Party

Am 19. November können die Selbstbauer und die Liebhaber von Oldtime-Geräten wieder ihre K reationen auf der Homebrew & 0/drime-Equipment Party (HOT-Party) vorstellen. Kunstvoll reanimierte Museumsstücke geben ebenso wieder Lebenszeichen von sich wie allerneueste Schöpfungen. Sachkundig gewartete kommerzielle Funktechnik trifft sich mit konsequentem Eigenbau. Das reaktivierte TX-Erstlingswerk aus den frühen Jahren fhrer Amateurfunk-Karriere oder ein wieder zum Spielen gebrachter alter RX berechtigen bereits zum Eintritt .

Die HOT-Party ist unterteilt. Von 1 300 UTC bis 1 500 UTC findet sie auf 7010 kHz bis 7040 kHz statt und anschließend von 1500 UTC bis 1700 UTC auf 3510 kHz bis 3560 kHz. Die Teilnahme ist in vier Klassen möglich. Die detaillierte Ausschreibung ist bei der QRP-Contest-Community unter www.qrpcc.de  $\rightarrow$  Contestrules  $\rightarrow$ HOT Party (Deursch) hinterlegt.

Lutz Gutheil, DL1RNN

## Die Geschichte einer historischen QSL-Karte

In den Anfangsjahren des Amateurfunks waren Bestätigungen von DX-Verbindungen noch seltene Dokumente, die den Entdeckerstatus der Beteiligten belegten und fortlaufend die Grenzen des Erreichbaren weiter steckten. Der Bericht zeigt, dass QSL-Karten als Zeugnisse ihrer Zeit uns auch heute noch die Entwicklung nacherlebbar werden lassen und Hintergründe verdeutlichen.

Im Mai 20 17 kaufte ich eine größere Sammlung funkhistorischer Unterlagen. Es waren überwiegend Bücher aus der DASD-Zeit, aber auch einzelne CQs, CQ-MBs und ein paar QSL-Karten aus den späteren 1930er-Jahren.

Eine der Karten fiel mir auf. Sie stammte aus Nordamerika und war deutlich älter als der Rest. des Konvoluts. Das QSO fand am 17. Oktober 1922 statt. Vor fast 100 Jahren! Zu der Zeit kämpfte man in Deutschland noch mit der RTV, der Reichs-Telegrafenverwaltung, darum, Empfänger bauen und damit hören zu dürfen. An einen Sendebetrieb war n icht zu denken !

liegenden QSL-Karte schon eine Leistung von 125 W eingetragen, die Lieferung der neuen Leistungsröhre war offensichtlich bereits erfolgt. Im Januar 1923 [4] steht in der OST geschrieben: "What is all this coming to, every time we hear from 4BV he has broken his last DX record, now he is being heard consistently by 6ZAC working 6XAD and 5SP, and he has be heard at Yonkers, N.Y. Next thing we know he will be working French 8Aß. More power to you OM". Sinngemäß: "4BV bricht immer neue DX-Rekorde , er wurde von 6ZAC bei Kontakten mit 6XAD und 5SP gehört , zusätzlich in Yonkers (New York); er plant einen Kontakt mit 8Aß in Frankreich ."

Der zitierte 6ZAC war eine Station im auch von den USA weit entfernten Hawaii. Der ebenfalls angesprochene (F)8AB war eine sehr bekannte und leistungsfähige Station in Europa: OM Léon Déloy in Nizza. Er spielte eine bedeutende Rolle bei den Transatlantiktests der ARRL zu Beginn der 20er-Jahre. Deloy reiste damals in die USA, ließ sich den neuesten Stand der Ent-

Bild 1: QSL-Karte fur einen CW-Kontakt von 4BV aus Kanada

Nomenklatur also ein 0-V-3-Audion. Drei NF-Stufen nach dem Detektor. das scheint unnötig viel Aufwand zu sein. Man darf aber nicht vergessen, dass die Röhrentechnik noch in den K inderschuhen steckte . Die einfachen Trioden machten nur geringe Verstärkung. Zwischen den einzelnen Stufen verwendete man, um Verluste zu vermeiden. die Ieuren Anpassungsübertrager. Der Sender bei 48 V wurde mit 500 V Anodenspannung betrieben und war ein rückgekoppelter Freischwinger. Damit gelang es, I.5 A Antennenstrom zu erzeugen. Als Antenne ist eine Fächerantenne aus vier Drähten genannt, aufgespannt als *inverted-L* in 23 m Höhe. Die "Erde" bestand aus einer metallischen Erdplatte und einem Gegengew icht aus neun Drähten mit 116 m Gesamtlänge. Oftmals waren die Gegengewichte in dieser Zeit ebenfalls in der Luft aufgespannte Fächer unter der eigentlichen Antenne, analog zu den heute noch verwendeten elevated radials.

Der OSO-Partner. 6KA, war damals ein "bunter Hund" und bereits in jungen Jahren eine bemerkenswerte Persönlichkeit. Unter [6] findet man Angaben zu seiner Biografie. Thomas Edison Nikirk wurde 1901 geboren. Er war bei den Pfadfindern im Bundesstaat Washington aktiv, wo er bereits als Kind zahlreiche Scheine ablegte und deshalb im Alter von nur 13 Jahren in überregionalen Zeitungen als außergewöhnliches Talent beschrieben wurde . Er kam in einen Kurs, um als Boy Scout Radio Operator ausgebildet zu werden. In der Washington Times vom 7. Juni 1914 ist bei den Scout News erwähnt, dass Nikirk überall in den USA eine Funkstation betreiben dürfe. Als erstes Rufzei-

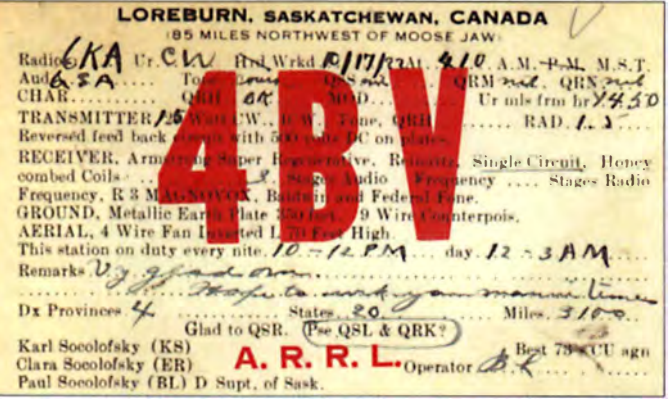

Die Karte wurde von einem Kanadier mit Rufzeichen 4BV aus Loreburn in Saskatchewan , heute VE5-Rufzeichenbezirk, ausgestellt (Bild 1). Empfänger der Karte war Thomas Edison Nikirk aus Los Angeles in Kalifornien, Rufzeichen 6KA. Wie die Rückseite der QSL unter Bild 2 zeigt, wurde die K arte auf dem Postweg übermittelt.

Ich scannte die Karte ein und schickte sie an den Mailreflector der AWA, der Antique Wireless Association [1] in den USA. Andy, K0SM/2, klemmte sich dahinter und fand derart viel über die beiden Stationen heraus, dass es sich lohnt, hier darüber zu berichten .

Das kanadische Rufzeichen wurde offensichtlich von drei Mitgliedern der Familie Socolofsky benutzt. Paul verwendete das Kürzel KS, Clara ER und Paul BL. Die Karte weist BL, also Paul Socolofsky, als Operator aus.

Es scheint, dass sie zu Beginn des Jahres 1922 begonnen haben, sich eine auf Röhren basierende Station zu bauen [2]. Die Röhrentechnik war noch jung, damals waren Funkensender noch weitverbreitet. In der Juli-Ausgabe der QST [3] sind bei 4BV als Leistung noch 10 W angegeben mit dem Hinweis, dass sie auf neue Röhren warteten. Im Oktober ist auf der vor-

Bild 2: Offener Senderaufbau von 6KA mit einer einzelnen Experimentierröhre; rechts ist der Spulenaufbau zu sehen [8].

wicklung im Funkwesen erläutern, kaufte Röhren ein und fuhr zurück nach Frankreich . Am 25. November 1923 wurde auf 100 m Wellenlänge die Aussendung von (F)8AB in den USA empfangen. Die Amerikaner durften jedoch noch nicht auf 100 m funken. Sie erwirkten deshalb eine Sondergenehmigung, und am 27. November 1921 gelang tatsächlich die erste transatlantische Zweiwegverbindung. Der Ausspmch von Kenneth B. Warner in der QST lautete: "OMs, it was, indeed, a fine day." [5]

Ein QSO mit 8AB war damals für Stationen in den USA etwas ganz Besonderes, quasi die K rönung des DXens. Als unsere QSL-Karte ausgestellt wurde , hatten es die Kanadier noch nicht geschafft. Das ODX. die bis dahin weiteste Verbindung der Station 4BV, ist mit 3100 Meilen angegeben. Europa war also noch nicht geknackt! Als Empfänger diente ein single circuit, ein Einkreiser, gefolgt von drei Niederfrequenzstufen. Nach in Deutschland üblicher

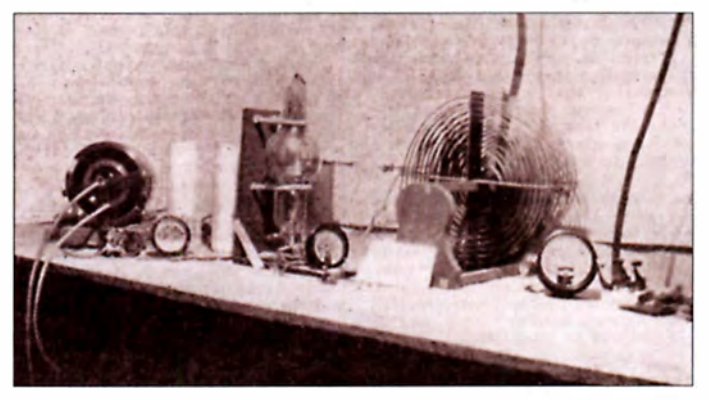

chen liest man, neben weiteren Sonderrufzeichen, 3VU.

Noch einmal soll ein Vergleich mit den damaligen Zuständen im Deutschen Reich gezogen werden. Selbst Wissenschaftlern wurde bei uns lange der Weg zu den Funkwellen verwehrt, während in den USA bereits 1914 ein 13-jähriger Junge eine Lizenz bekam. Irgendwann zwischen 1916 und 1920 zog unser Funkfreund von Washington D.C. nach Kalifornien. Dort bekam er eine Genehmigung bis 500 W, unter dem Rufzeichen 6KA. Hiermit wurde OM Nikirk weltweit bekannt.

Thomas war einer der ersten US-Amateure. dessen Signale im Sommer 1923 in Neuseeland und in Australien gehört wurde. Während der Transatlantiktests mit (F)8AB schaffte es Nikirk als einer der Ersten aus dem 6th district ( heute noch W6-Rufzeichengebiet) über den großen Teich. Auch an Chinas Küste hörte man sein Signal regelmäßig.

Die Zeitschrift Radio News, Heft Juni 1923 [7], strotzt geradezu von Hörberichten, die belegen, dass Thomas regelmäßig in Neuseeland empfangen wurde .

Nun interessiert natürlich, mit welchem Equipment dieser Top-DXer in der Luft war. Andy, KOSM/2 , wurde auch hier fündig: ln der QST vom Februar 1923, auf den Seiten 28/29 findet sich eine Beschreibung seiner Station [8].

Wie Bild 2 zeigt, besteht der Sender nur aus einer einzigen Röhre! Der Glaskörper hat keine Fassung, daher erfolgt die Befestigung mittels zweier Bügel an einem Brettchen. Der Text beschreibt sie als "spezielle Experimental röhre". Die Kontakte sind offensichtlich durch den Glaskolben durchgeführte Drähte ohne Steckstifte oder dergleichen. Das Netzteil war ein Aufwärtstransformator mit 110 V Primärspannung. Die übliche Spannung im "Normalbetrieb" wird mit 3 kV angegeben.

Als Gleichrichter kommt ein motorgetriebener Synchrongleichrichter (links im Bild 2) zum Einsatz, der auf mechanischem Wege die negative Halbwelle durch Umpolen "nach oben klappt". Gleichrichterröhren für derart hohe Spannungen waren noch ein Problem! Das Bild lässt keine Siebkondensatoren, z. B. durch Leydener Flaschen, erkennen. Unter Umständen wurde tatsächlich mit der ungesiebten Höckerspannung gearbeitet.

Es gibt vier Spulen , die als Pfannkuchenspulen (engl. pancake-coils) bezeichnet werden. Sie sind spiralförmig aus Flachmaterial angefertigt. Eine dient der Rückkopplung am Gitter und besteht aus fünf Windungen. Die Antennenspule besteht aus sechs Windungen und als Plate-Induktivität im Ausgang kommen zwei Spulen mit 15 Windungen zum Einsatz . Die Kopplung vom Anodenkreis zum Gitter und zur Antenne konnte durch Variation der Abstände verändert werden . Der mit den 3 kV erzeugte Antennenstrom betrug satte 12 A bis 13 A, was mit einem thermisch gekoppelten Instrument direkt in der Antennenleitung gemessen wurde .

Thomas Edison Nikirk war kein ängstlicher Zeitgenosse . Er erhöhte testweise die Anodenspannung bis auf 8 kV und überheizte die Röhre, um genug Emission zu erzeugen. Der maximale Antennenstrom stieg so auf unglaubliche 18,8 A an . Dabei brannte er einige Löcher in die Anode der Röhre [5]. 8 kV bei einem Brettaufbau, das war schon verwegen. Aber wie tastet man solch einen Sender? Wohl nicht über die Anodenspannung, wie damals bei kleineren Sendern durchaus üblich. Auch hier gibt die QST eine Antwort: Die Taste lag in der 110-V-Primärseite des Anodentrafos! Es ist nicht bekannt, wie oft Thomas Edison Nikirk die Kontakte an der Morsetaste wechseln musste, Tastklicks waren vorprogrammiert. Die Angabe zur Tonqualität auf der QSL-Karte konnte ich leider noch nicht deuten .

Zur Antenne bei 6BA in Kalifornien: Es kam eine Marconi-T-Antenne mit fünf Horizontaldrähten in I ,I m Abstand mit 19 m Länge in 24 m Höhe zum Einsatz.

Mir liegen eine QSL-Karte an Nikirk (hier bereits unter dem Rufzeichen W6KA) von VK2ZK aus dem Jahre 1930 und weitere QSLs von 1946 vor, wo er an der Station von WICCZ in einem Yachtklub in Wianno/Massachusetts aktiv war. Nach seinem frühen Tod im Jahre 1955 hat der Pasadena Radio Club dieses Rufzeichen übernommen und führt es bis heute als Klubrufzeichen fort.

Dank der Hilfsbereitschaft der Funkfreunde vom AWA-Reflektor ist es gelungen, nach fast I 00 Jahren einer QSL-Karte wieder ein Gesicht zu geben. Ich werde sie als Zeugnis einer spannenden Zeit in Ehren halten. Einer Zeit, die den deutschen Funkamateuren gestohlen wurde. Doch dies ist ein weiteres Kapitel unserer Funkgeschichte, welches noch genauer beleuchtet werden muss.

Danken möchte ich meinem Funkfreund Andy Flowers, K0SM/2, Mitglied der Antique Wireless Association, für die enorme Unterstützung bei den Recherchen, und Mati Weinberg, KB1EIB, von der ARRL, für die schnell und unkompliziert erteilte Genehmigung, die Bildauszüge und Inhalte der QSTs aus den 20er-Jahren für diesen Artikel verwenden und veröffent-<br>lichen zu dürfen. **Thomas Höppe, D.I5RE Thomas Höppe, DJ5RE** 

### Literatur

- 1 1 1 www.antiquewireless.org
- 121 QST 8 (1922) Januar
- 131 OST 8 (1922) Juli
- 141 OST 9 (1923) Januar
- 15] Kömer, W. F.: Geschichte des Amateurfunks 1 909- 1963. Koemersche Druckerei und Verlagsanstalt. Gerlingen/Württemberg 1963
- [ 6] http://onetuberadio. com/20 14108/ 15/thomas -edison-ni kirk-1901-1953-boy-scout-and-amateur- dio-operator
- 17] Radio News (1923) H. 6; online unter www.ameri an radiohistory.com/hd2/IDX-Site-Early-Radio/Archive-Ra dio-News-IDX/IDX/20s/23/Radio News-1923-06-R-OCR -Page-0040.pdf#search=%226ka%22 [8] QST 9 (1923) Februar, S. 28-29
- 

# SYLRA -Meeting in Schweden

Das SYLRA-Meeting, ein Zusammentreffen der Scandinavian Young Ladies Radio Association , wird alle zwei Jahre in einem anderen skandinavischen Land ausgerichtet . Das diesjäh rige Treffen fand vom 7. bis II. 9. in Kungsbacka. nahe Göteborg, an der Westküste Schwedens statt . Auf Einladung von Anita, SM6FXW, und Solveig, SM6KAT, kamen insgesamt 21 YLs aus zehn Ländem. mit den OMs zusammen waren es 34 Teilnehmer.

Am Freitag standen eine Führung durch die Secfahrerkirche Onsala Church in Onsala und ein Besuch des Schi fffahrtsmuseums an .

Nach einem herzlichen Empfang in der Klubstation von Kungsbacka. SK6KY. durch die schwedischen Hams ging es dann weiter zum Onsala Space Observatory Center. dem Weltraumobservatorium Onsala, einer staatlichen Einrichtung für Radioa�tronomie. Wir konnten die großen Parabolantennen besichtigen. welche zuletzt im Juli 2013 für den Amateurfunk aktiviert worden waren. Viele Funkamateure freuten sich seinerzeit über EME-Verbindungen mit SK6OSO auf 23 cm.

In der Klubstation hatten wir dann die Möglichkeit, mit unserem YL-Sondercall SK6SYL on air zu gehen. Leider beeinträchtigte genau an diesem Abend ein Magnetsturm die Ausbreitung. So gelang nur ein Kontakt in SSB. Dank Rosel, DL3KWR, die schon vorher mehrere Tage mit diesem Sondercall aktiv gewesen

war, standen jedoch etliche CW-QSOs im Log. Innerhalb des SYLRA-Meetings waren Zukunftsprojekte und Mitgliedergewinnung unsere Themen: es folgten kleinere Vorträge über den Katastrophenschutz und Notfunknetze in Schweden sowie die EME-Aktivität von Joana, DJ5YL. Am nächsten Tag besichtigten wir die Radiostation Grimeton inVarberg, dem Längstwellensen-

Eine Hamcrew hatte extra für uns die Funkstation SK6SAQ einsatzbereit gemacht. Hier konnten einige YLs, wie z.B. Joana, DJ5YL, und Elin, TF2EQ, Verbindungen in SSB, und Rosel, DL3KWR, Kontakte in CW und SSB tätigen; die Bedingungen waren hervorragend!

Am Abend fand das traditionelle Gala-Dinner mit feiner schwedischer Küche statt. Beim anschl ießenden Singen deutscher, schwedischer, finnischer und norwegischer Lieder klappte die Kommunikation auch ohne viele Worte: Skäl!

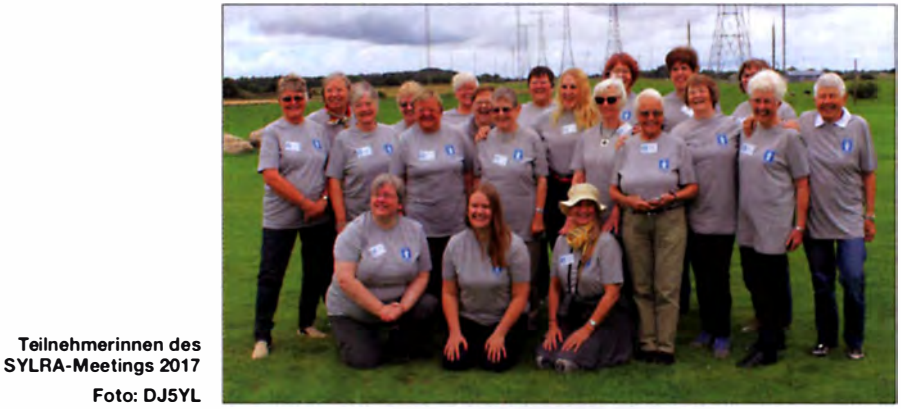

der, über den die erste drahtlose Kommunikation über den Atlantik erfolgte. Diese Anlage, zum Weltkulturerbe erklärt, verfügt iiber den weltweit einzigen noch funktionsfähigen Maschinensender, der nur zu besonderen Anlässen in Betrieb genommen wird - unser Besuch war ein solcher Anlass!

Mit einer Busrundfahrt durch die Altstadt von Göteborg und einer Besichtigung des Radiomuseums endete das Veranstaltungsprogramm. Das Treffen war wunderbar organisiert, wir erhielten viele neue Eindrücke, mit persönlichen Kontakten und etlichen Funkverbindungen. Johanna (Joana) van Eckert-Schoof, DJSYL

# UKW-QTC

Aktuelles, Aurora, MS, EME: Dipl.-lng. Bernd J. Mischlewski, DF2ZC Auf dem Scheid 36, 53547 Breitscheid E-Mail: BerndDF2ZC@gmail.com Magie Band, Topliste, Conteste: Dipl.-lng. Peter John, DL7YS Am Fort 6, 13591 Berlin

E-Mail: dl7yspeter@posteo.de

### **■ Super-Aurora bis nach Bulgarien**

An den 8. 9. werden sich viele Funkamateure noch lange erinnern: Endlich, nach gut 15 Jahren, hatte sich wieder einmal eine Super-Aurora eingestellt. Mit diesem Begriff bezeichnet man Aurora-Öffnungen auf 1 44 M Hz, die noch bis weit nach Südeuropa nutzbar sind. In der Nähe des Sonnenfleckenmaximums kommt es durchaus mehrfach im Jahr zu einem solchen Ereignis. In dieser Hinsicht war der aktuelle Zyklus jedoch eher ein Ausfall: Radio-Auroras kamen die letzten Jahre vereinzelt zwar auch bis Süddeutschland durch, aber etwas richtig "Dickes" war da nicht dabei. Diesmal war es anders.

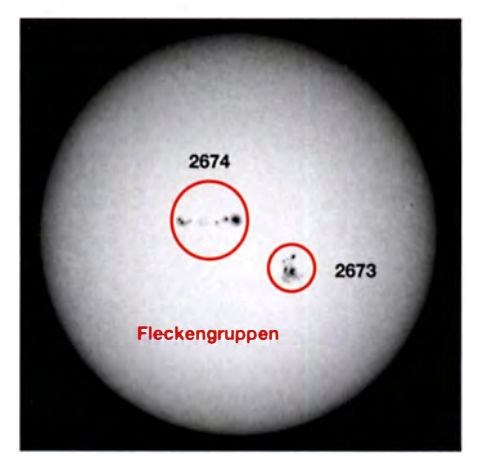

Die Sonnenscheibe am 6.9.17: Prominent zu sehen sind die beiden günstig zur Erde positionierten Fleckengruppen 2673 und 2674.

### Foto: Heiko Ulbricht, DL1DWZ

Zwar steuert die Sonnenaktivität aktuell stramm auf das für 2019 erwartete Minimum zu, trotzdem gibt es auf unserem Zentralgestirn ab und an sehr aktive, magnetisch komplexe Gebiete . Die Fleckengruppen 2673 und 2674 fielen bereits zu Monatsanfang durch äußerst hohe Aktivität auf. Allein am 4. 9. produzierten sie acht M- K iasse-Fiare. (die zweithöchste Kategorie solcher Sonnenexplosionen). Zwei Tage später wurde dann bei Sonnenfleckengruppe 2673 sogar ein X -Fhre (höchste Kategorie) der enormen Stärke 9.3 registriert. Hierbei handelte es sich um das stärkste seit September 2005 beobachtete Flare (damals handelte es sich sogar um einen X17-Ausbruch) und das stärkste des aktuellen Zyklus.

Mit solchen Flares ist in der Regel eine Eruption von Sonnenmaterie (CME; Coronal Mass Ejection) verbunden. Aufgrund seiner Position auf der Sonnenoberfläche wurde diese Menge Sonnenplasma direkt Richtung Erde geschleudert. Pünktlich zwei Tage darauf kam diese elektrisch geladene Materiewolke dann an und

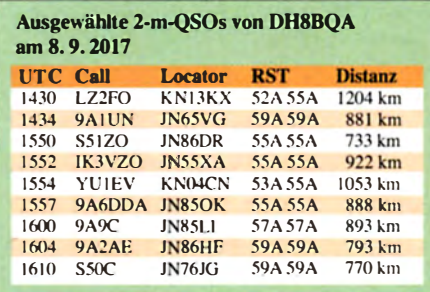

wurde vom Erdmagnetfeld zu den Polregionen hin abgelenkt. In der Folge entstanden durch die Wechselwirkung zwischen dem ionisierten Plasma und den Atomen in der Erdatmosphäre Polarlicht sowie Radio-Aurora und ein geomagnetischer Sturm einer Intensität, wie man ihn seit 15 Jahren nicht mehr gemessen hatte. Die Aurora entwickelte sich bis weit nach Südeuropa. Selbst aus Bulgarien konnte auf 144 MHz noch nach England gefunkt werden. So etwas hatte es seit 2001 nicht mehr gegeben.

Dank der Verfügbarkeit vieler solarer Daten im Internet ist man heute schon lange vor dem Beginn einer solchen Öffnung über die Verhältnisse informiert. Von daher lagen viele OMs am 8. 9. nachmittags schon auf der Lauer, auch Olli, DH8BQA, aus Schwedt (JO73CE). Deshalb fuhr Olli an diesem Tage bereits früher von der Arbeit nach Hause sowie im DX-Cluster die ersten Aurora-Meldungen aufgetaucht waren. Diese Entscheidung war eine sehr gute, denn sechs Stunden lang konnte DH8BQA auf 2 m non-stop via Aurora funken. In Summe glückten über 100 Verbindungen, wobei ein Großteil der Gegenstationen südlich der Alpen, also des 46. Breitengrades lagen. Das ist insofern außerordentlich, weil selbst bei guten .,normalen" Auroras nur selten Stationen südlich des 50. Breitengrades zu arbeiten sind. Diesmal klappte es bis hinunter nach Bulgarien und das gleich als erste südliche Station. Was für eine Überraschung.

Das Reflexionsgebiet lag gegen 1800 UTC sogar so weit südlich, dass Olli in Norddeutschland keine Signale mehr hören konnte, da er durch die Aurora-Zonen abgeschattet war. Gleichzeitig konnten Stationen südlich der Polarlichtfronten problemlos weiter QSOs tätigen. Bei Radio-Aurora müssen beide beteiligten Stationen das Reflexionsgebiet anpeilen und n icht etwa die Antenne auf die direkte Richtung zueinander stellen. Aurora ist eine B ackscatter-Ausbreitung. Bei den QSOs nach LZ, S5, 9A und YU stand Ollis 9-Element-LFA-Yagi stets in Richtung 80° .

Die recht südlich gelegenen Fronten führten auch bei Bernd, DF2ZC , nahe Bonn (J030R N) dazu, dass kaum nördliche und bedauernswerterweise auch keine weiter östlichen Stationen zu arbeiten waren. Dafür kamen auf Bernds CQ-Rufe viele lokale DLs und OKs/OMs mit Aurora-Signal zurück, jedoch auch OE-, HA-, 9A- und YO-Stationen. Anders bei DH8BQA: Hier klappte es um 1407 UTC sogar über 1835 km mit RV3IG in LO17FJ.

### ■ Aurora aus der Perspektive von LZ2FO

Werfen wir nun einmal einen Blick in den Süden: Bei Tseko, LZ2FO, im Nordwesten Bulgariens (KN13KX), kamen die ersten typisch zischenden Aurora-Signale gegen 1400 UTC durch. Mit seinen zwei 13-Element-Yagis loggte er um 1409 UTC mit DL5EBS (JO31QH) seine erste Station, zehn Minuten später gefolgt durch DL6YBF (JO31QX).

Nach weiteren QSOs mit DKSQN (J042FA), PA0JMV (JO21PM), DL8YE (JO32TC), DH8BQA (JO73CE) und DF0MU (JO32PC) traute Tseko dann aber seinen Ohren nicht: Tatsächlich "zischte" da wirklich eine G-Station! Mit beiderseits SSA wurde G4SWX aus JO02RF gearbeitet, bei einer Distanz von 1826 km. Ein QSO aus England nach Bulgarien via Aurora dürfte es noch nicht gegeben haben. Doch die Öffnung war noch nicht zu Ende . Gegen 1600 UTC tauchten wieder Signale auf -ON4KHG (JO10XO) und um 1627 UTC wurde als letzte Station PA3BIY (JO22HB) geloggt.

### ■ Claimed Scores: IARU-Region 1-VHF-Wettbewerb im September

Vom IARU-144-MHz-Wettbewerb am 2./3.9. 2017 liegen nun die ersten claimed scores vor, also eine unverbindliche Ergebnisliste auf Basis der durch die Teilnehmer gemeldeten Ergebnisse. Bei den Single-Operatoren sollte

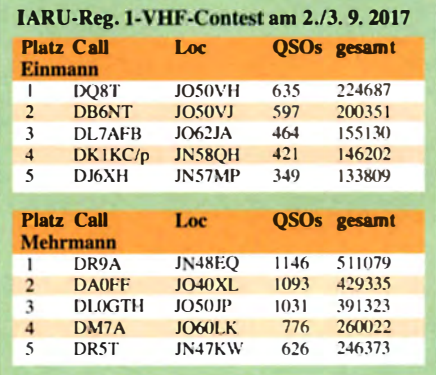

DQ8T das Rennen gemacht haben. So viele Abzüge kann es gar nicht geben, dass die 20 000 Punkte Vorsprung auf den zweitplatzierten DB6NT abschmelzen. Bemerkenswert ist vor allem, dass DQ8T und DB6NT in unmittelbarer Funknachbarschaft zueinander ORV waren. Ohne hochwertige Empfänger und saubere Sendesignale wäre das kaum möglich gewesen. In der Multi-OP-Sektion ist der Abstand zwischen Erst- und Zweitplaziertem noch ausgeprägter: Das DR9A-Team darf da schon einmal feiern .

Der Standort am 988 m hohen Hohloh bei Kaltenbronn hat sich neben der Expertise des Teams und der verwendeten Technik wieder einmal durchgesetzt .

### ■ Marconi-Contest am 4./5.11.2017

Mit dem IARU-Region 1-VHF-CW-Wettbewerb - kurz: dem  $Marconi$  - findet am ersten Novemberwochenende die UKW-Contest-Saison ihren jährlichen Abschluss. Dieser ausschließlich den CWisten vorbehaltene Wettbewerb hat traditionell seinen Schwerpunkt bei den Single-Operatoren. Mit ein wenig Glück gibt es vielleicht auch Überreichweiten, durchschnittlich alle zehn Jahre soll das ja erfahrungsgemäß der Fall sein.

Einleitend möchte ich einmal einen "stillen" **Exercites auf 1998**<br>Eeldersammler auf dem 6-m-Band zu Worte 70 MHz Feldersammler auf dem 6-m-Band zu Worte<br>kommen lassen. Wolf, DK1FW, schreibt u.a.: kommen lassen. Wolf, DK I FW, schreibt u. a.: Unser FA-Autor Klaus, DG0KW, meldet 30 432 MHz<br>"Nachdem ich nun knapp acht Jahre auf 6 m DXCCs mit über 110 Feldern. Thomas QRV bin, will ich mich auch mal für die Top-<br>liste melden. Die F<sub>2</sub>-Bedingungen der früheren QRV bin, wit ich mich auch mat für die Top-<br>Iiste melden. Die F<sub>2</sub>-Bedingungen der früheren 144 MHz in die Schwer es ist zu klettern, es geht um einzelne Maxima habe ich natürlich nicht erlebt. In Knapp 1200 Felder bei DF2ZC - zwei Länder Felder, muss DJ4TC feststellen - Willkommen<br>JN48XJ bin ich zum Glück weit genug südlich, dazu bei DF5DL - Kurt, DK5SO, liefert fast im 10 ti-Hop-Es.

Da mein Mast keine zusätzliche 6-m-Antenne schränkt, die für das 6-m-Band auf vier Ele-

FA-Topliste 2/2017 mente erweitert wurde. Crossband- und Digi- drauf bei DL4WO – Jürgen, DK3WG, legt<br>
können." s50 Feldern reiht sich Matthias. DL8DAU, in

JN48XJ bin ich zum Glück weit genug südlich, dazu bei DF5DL – Kurt, DK5SO, liefert fast im 100er-Klub an DL4WO – Mit knapp 200<br>dass ich noch in den Genuss von TEP nach 160 Länder–Thomas,DL1VPL, steigt mit fast Feldern stei dass ich noch in den Genuss von TEP nach 160 Länder–Thomas, DLIVPL, steigt mit fast Feldern steigt Matthias, DL8DAU, auf 70 cm<br>Südamerika, Südafrika und den Indischen 700 Feldern ein – Dank Digimodes klettert ein Südamerika, Südafrika und den Indischen 700 Feldern ein – Dank Digimodes klettert ein.<br>Ozean gekommen bin Ansonsten halt nur Mul- Wilhelm, DL5MCG, über den Mond – 10 Wilhelm, DL5MCG, über den Mond - 10 DXCCs dazu bei DL1SO – Heinz, DL6BF, 23/13 cm<br>knackt das 2-m-DXCC. Der FUNKAMA- Mit Digimodes erreicht DJ5AR 136 Felder – verträgt, bin ich auf meine Stepp-IR-Yagi be- TEUR gratuliert! – Nochmal 6 Felder on Top auf 13 cm erreicht DJ5AR die TOP-5 und listet schränkt, die für das 6-m-Band auf vier Ele- bei DF1SO – Und noch einmal 4 Länder oben-

noch ein Land dräuf =  $210$  DXCCs - Mit fast 550 Feldern reiht sich Matthias, DL8DAU, in die Topliste auf 2 m ein.

Thomas steigt mit 120 Feldern ein - Bei<br>DL6BF kommen zwei Felder dazu - Wie

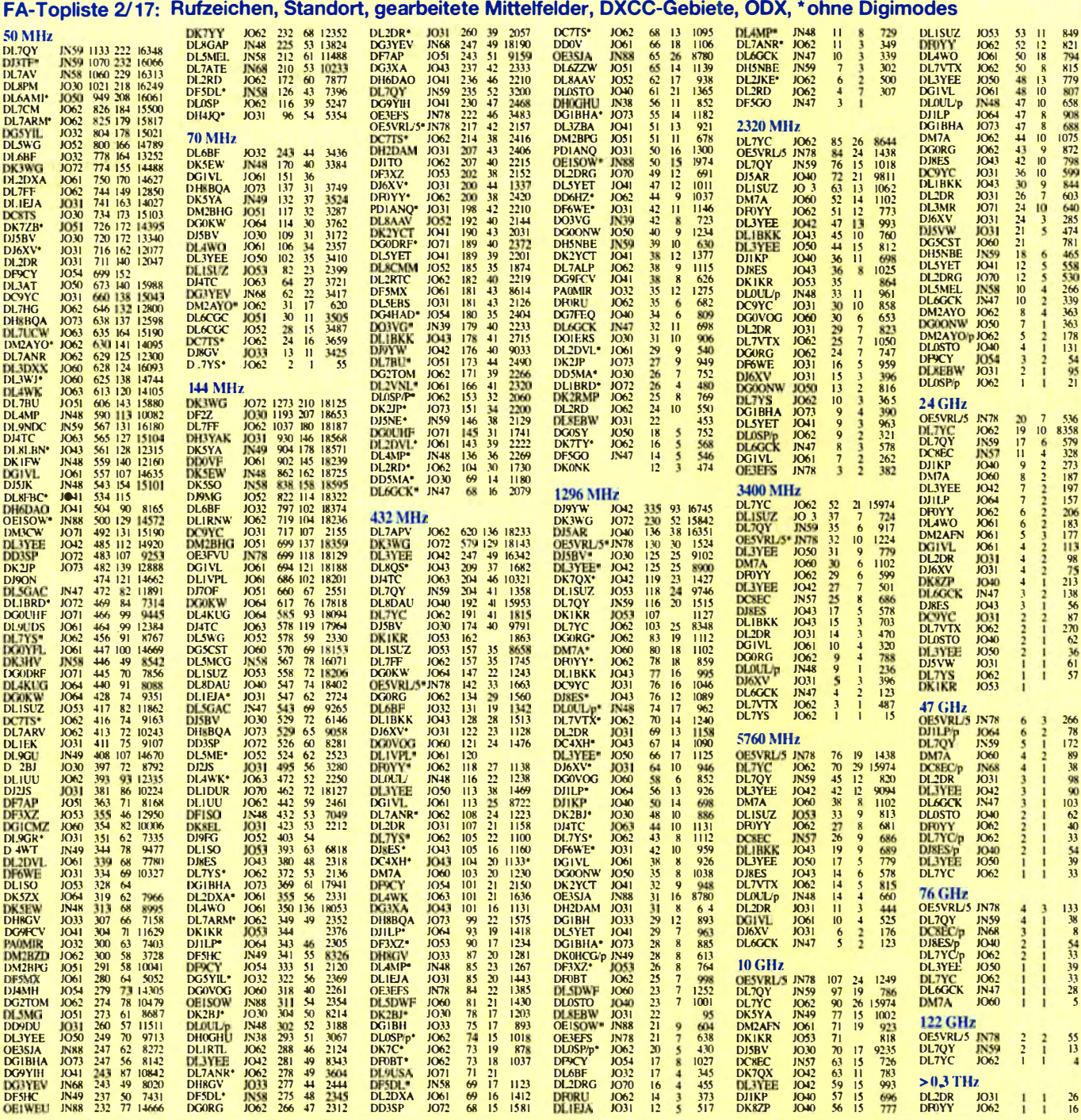

### Amateurfunkpraxis

# DL-QTC

### **E** Teams für die WRTC 2018 nominiert

Als Veranstalter und Gastgeber der World Radio Team Championship 20 18 freut sich der WRTC2018 e.V. nunmehr, die 63 Teams bekanntgeben zu können, die zur Funksport-Weltmeisterschaft in Deutschland im kommenden Juli eingeladen sind.

Die WRTC ist ein Funkwettbewerb für Zweier-Mannschaften, deren Team Leader nach einer zweijährigen Qualifikationsperiode aufgrund ihrer erzielten Ergebnisse in ausgewählten Funkwettbewerben nominiert wurden. Die so Nominierten müssen mit einem Partner (Team Mate) ihrer Wahl ein Team bilden.

Die Verantwortung für den Auswahlprozess hatte Ulf Ehrlich, DL5AXX, der betonte: "Es wird ein hochqualifiziertes Teilnehmerfeld sein. Die drei Mannschaften auf dem Siegerpodest der WRTC 2014 in Boston sind auch 2018 wieder dabei!"

Die fünf Sponsored Teams , alle mit Funkern der Spitzenklasse, wurden bereits vor einiger Zeit nominiert. Dagegen erforderte die Nominierung der Jugend-Teams ( Yowh Teams) und der Wild-Card-Teams einen Auswahlprozess, der jetzt abgeschlossen werden konnte. Für die Teilnahme als Jugendlicher (maximal 25 Jahre) gab es insgesamt sieben Bewerbungen. Auch hier entschied entsprechend der Ausschreibung die Zahl der erzielten Qualifikationspunkte, wobei sich CE2MVF (9107), YO8TTT (7254) und HA8RT (5056) als Team Leader für die WRTC 2018 qualifizierten.

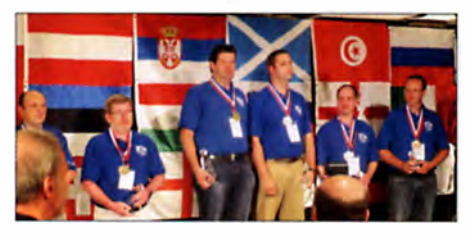

#### Die drei Spitzen-Teams der WRTC 2014 in Boston/ Foto: DL6MHW

Schwieriger war die Entscheidung bezüglich der Vergabe der Wild Cards. Den Regeln der WRTC 20 14 in Boston folgend haben wir UN9LW (mit Team Mate UN7LZ) gewählt. Ihm fehlten als "Lucky Looser" nur 24 Punkte zur Qualifikation. Die Wahl fiel weiterhin auf ZL3CW (mit F6BEE) für die saubersten Logs der Stationen mit hohen Punktzahlen. In der Region EU #5 war die Leistungsdichte so groß, dass der Balkanregion ein zusätzlicher Startplatz zugesprochen wurde, den 9A7DX (mit 9A3LG) erhielt.

YV IDIG wurde eingeladen, weil er hervorragende Ergebnisse hinter einer Wand von DXpeditionen in Zone 9 erzielt hat. Schließlich haben wir Doug, K I DG, dem Leiter des Organisationskommitees der WRTC 2014, eine Wild Card zugesprochen. Er hat mit seinem Helferteam die WRTC 2014 in Boston zu einem großartigen Erfolg gemacht.

Es freut uns besonders , Doug . Sieger der ersten WRTC überhaupt, als Teilnehmer in Deutschland begrüßen zu können. Ohne Zweifel wird er mit seinem Team Mate Andy. N2NT ( Platz 5 in NA#1), um die Top-Platzierungen kämpfen. Eine Liste aller Teilnehmer findet sich im Web unter: wrtc201 8.de/index.php/en/competitionl participants Michael Höding, DL6MHW

### $\blacksquare$  Im Aufwind: 27. Bayern-Ost-Funk- und Elektronikflohmarkt

Auch dieses Jahr hat der Bayern-Ost-Funkund Elektronikflohmarkt Eggenfelden wieder zugelegt. Mit über 220 Tischen für fast 90 Aussteller aus erstmals sieben Ausstellernationen (Deutschland, Holland, Belgien, Tschechien, Slowakei, Ungarn und Österreich) war die Rottgauhalle am 7. Oktober komplett ausverkauft. Bereits um 9 Uhr war die Halle gefüllt, am Ende konnte Flohmarktmanager Gerhard Franke , DF8GU, über 850 Besucher registrieren.

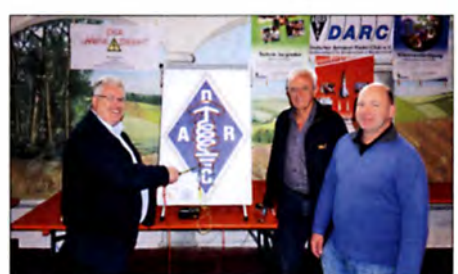

Christian Entsfellner, DL3MBG (Ii.), Vorstandsmitglied im DARC e. V., versuchte sich am .Heißen Draht" und spendete im Belsein von Helmut Frischhut, DJ1 Rl, Vorstand des DARC-Ortsverbands Rottal-lnn (Mitte), sowie Vize Manfred Stey, DH4RN, für die gute Sache einen Obolus zur Unterstützung des Fördervereins Amateurfunk e.V.

Die Wirkung der vielseitigen Werbemaßnahmen war unverkennbar: über die Rundsprüche in ganz Deutschland, Österreich, Ungarn und in der Schweiz sowie erstmals sogar in Tschechien - in tschechischer Sprache.

Eine Premiere war ferner eine Bekanntmachung über den lokalen UKW-Sender ISW (lnn-Salzach-Welle). Radio DARC auf 6070 kHz hatte den Elektronikflohmarkt ebenfalls angekündigt.

### Siegfried W. Best, DFSSBA

### **Dörenberg-Rundspruch wieder QRV**

Nachdem die Remoie-Station DLOZO wieder in Betrieb ist, wird der Dörenberg-Rundspruch wie gewohnt am Sonntag um 10.30 Uhr MESZ bzw. MEZ auf 3,690 MHz via DL0ZO ausgesendet. Siehe auch: www.DBOZO.eu

Peter Lampe, DL3GS

### ■ 27. Distrikttreffen MV

Das DARC-Distriktlreffen Mecklenburg-Vorpommern am 7.10. in Rostock-Gehlsdorf fand auch bei zahl reichen von außerhalb angereisten Gästen großen Anklang. Die Vorträge kamen durchweg sehr gut an. Im Einzelnen ging es um:

- MVP-Contest 2017 (DL9GFB, DL3KWF)
- Jubiläum des OV Wismar ( DL2SWR)
- WRTC 2018 Informationen und Vorbereitungsstand (DL6KVA, DL9GFB, DL3KWF) - Resonanie K W-Antennen ( DGOKW)
- 
- S-Match nach PAOFRI. ein Koppler für symmetrische Antennen ( DGOSA)
- K W- Beam mit abstimmbarem Reflektor (DK3WX)
- $-$  XX9D DXpedition ins fernöstliche Reich Macau (DL7VEE). Red. FA

# Afu-Welt

### **Dag voor de Radioamateur**

Am 4.11.2017 findet von 9.30 Uhr bis 17 Uhr das 57. Funkamateur-Treffen in den Niederlanden statt. Organisator ist die VERON, der niederländische Funkamateurverein. Ort des Meetings ist wie gewohnt die Americahalle, Laan van Erica 50, 732 1 BX, Apeldoom, unweit des Bahnhofs De Maten an der Linie Apeldoorn-Zutphen; Einweisung PA6DRA auf 145,500 MHz. Nach der offiziellen Eröffnung findet die Preisverleihung für den "Amateur des Jahres 2016", statt. Des Weiteren gibt es verschiedene Vorträge, eine Selbstbauausstellung, die AMRATO (Verkauf neuer Amateurfunkgeräte) und den Flohmarkt VROM. Versch iedene Kommissionen und Arbeitsgruppen stellen sich vor.

Auch dieses Jahr sind diverse interessante Vorträge (unter Vorbehalt) und Aktivitäten geplant:

- Konstruktion und Berechnungen einer Vertikalantenne mit Dachlast (top-loaded) für 160 m (Frans Hamelink, PA1NHZ)
- ldzerda-M odulation und ihre Anwendung im Gerät NSF 029 (Ed Plevier),
- Der Übergang von AM/FM zu DAß+ für

Rundfunkstationen ( Edwin Vos. PA3GVQ) Durchgehend präsentieren sich verschiedene VERON-Kommissionen . lnteressengruppen und Vereine. Eine Selbstbauausstellung, HF-Messmöglichkeiten sowie der Verkauf von Losen der VERON-Lotterie runden das Event ab . Der Eintrittskartenverkauf beginnt um 9 Uhr. Der normale Eintrittspreis beträgt 9 €. Jüngere unter 16 Jahren haben freien Eintritt, müssen

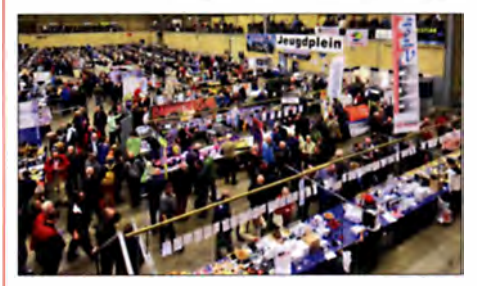

Blick in die Americahalle während der Veranstaltung Foto: PAOSTE

sich jedoch ausweisen können. Das Parken auf dem Gelände der Halle kostet 4 €. Mehr auch auf http://dvdra. veron.nl. Das ,.Risiko". etwas Interessantes zu finden, ist naturgemäß groß. Sorgen Sie bitte dafür. dass Sie genügend Bargeld mit sich führen, denn in der Americahalle steht leider kein Bankautomat zur Verfügung. Paul Sterk, PAOSTE

#### **E** Hurrikan Irma wütete auf Anguilla

Wie Keith, VP2EKG, mitteilt, ist Anguilla ( DXCC-Gebiel VP2E). eine Insel der Kleinen Antillen in der Karibik, vom Hurrikan Irma sehr schwer getroffen worden. Es wird vermutlich sechs Monate dauern, bis die Stromversorgung auf der Insel wieder intakt ist. Viele Hotels sind nicht benutzbar, Krankenhäuser noch nicht wieder voll arbeitsfähig, selbst der Tower am Flughafen ist außer Betrieb .

Keith' Antennen sind defekt und u.a. Teddy, VP2ETE, verlor Mast und Antennen.

Tnx Info Frank Rutter, DL7UFR

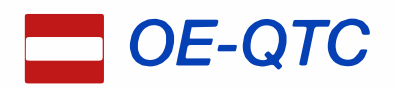

#### Bearbeiter:

lng. Claus Stehlik, OE6CLD Murfeldsiedlung 39, 81 11 Judendorf E-Mail: oe6cld@oevsv.at

### **160-m-Aktivitätsrunde**

Am 6.11. findet die erste 160-m-OE-Aktivitätsrunde nach der Sommerpause statt. Man trifft sich um  $20.00$  Uhr auf 1882 kHz  $\pm$  QRM. Die Leitfunkstelle ist die Klubstation der AMRS Waldviertel, OE3XRC.

Mit dieser Funkaktivität sollen Erkenntnisse über die Wel lenausbre itung auf der Grenzwelle gewonnen werden . Außerdem können gleichzeitig das eigene Equipment und die Antennen getestet werden. Es sind alle Funkamateure recht herzlich dazu eingeladen.

### $\blacksquare$  Amateurfunkkurs in Linz

Der Kurs (speziell auch für Frauen) beginnt am 2. 11. um 18 Uhr an der Volkshochschule Linz, K ärntnerstr. 26, 4020 Linz.

Weitere Details und Informationen findet man auf der Website unter: www.oe5pgm.eu/kurs sowie auf der Seite der Volkshochschule Linz https://vhskurs.linz.gv.at/index.php?kathaupt=18 &kfs\_dozentid= 1355 73.

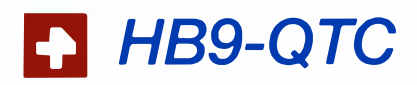

### Bearbeiter:

Dr. Markus Schleutermann, HB9AZT Büelstr. 24, 8317 Tagelswangen E-Mail: hb9azt@bluewin.ch

### **E** Kurzweile mit Kurzwelle

Der Radiosammler Markus Müller zeigt in sei nem Radiomuseum in Dorf/ZH seit neun Jahren eine eindrückliche Sammlung von Kurzwellenempfängern und anderen historischen Radios aus verschiedenen goldenen Epochen, in denen auf Kurzwelle noch mehr Rundfunkstationen als VDSL-Störsignale zu empfangen waren. Ebenso lange dauert sein Streit mit der Billag, die für den öffentlichen Empfang ausländischer Kurzwellen-Stationen offenbar mächtig abkassieren möchte . Aus diesem Grund dürfen die Geräte nicht live vorgeführt werden. Einen ersten Blick ins Museum werfen kann man auf der Website http://radiomuseumdorf. tk . Dort sind auch die Öffungszeiten und Fotos zu diversen Sonderausstellungen publiziert.

### **F** Träumen erlaubt...

Im DX-MB 2060 findet man eine interessante Meldung aus den USA zur Freigabe des 137und 472-kHz-Bandes: "Die US-amerikanische Fernmeldebehörde FCC gibt zum 16.10. das 1 35-kHz- und das 472-kHz-Band für den Amateurfunk frei. Voraussetzung für interessierte Funkamateure ist, dass sie sich für eine Nutzung dieser Bänder vorab online beim Utilities Technology Council (UTC) registrieren müssen. Diese Einrichtung koordiniert die Genehmigungsverfahren für Power-Line-Communi-

### **E** Amateurfunkkurs in Wels

Der Kurs (speziell auch für Lektoren und Studenten) beginnt am 7. II. um 18 Uhr an der FH Wels, Stelzhamerstr. 23. 4600 Wels. Weitere Infos unter www.eventbrite.de/e/amateurfunkkurs-tickets-36245 120 130.

### $\blacksquare$  Amateurfunkprüfungen in Innsbruck

Im Fernmeldebüro für Tirol und Vorarlberg in Innsbruck werden voraussichtlich Ende November öffentliche Amateurfunkprüfungen stattfinden. Die genauen Termine werden Mitte Oktober bekanntgegeben. Adresse: Valiergasse 60 , 6020 lnnsbruck . Kontakt : www.bmvit.gv.at/ ofb/organisationldownloadslinnsbruck201507.pdf

### $\blacksquare$  Amateurfunkprüfungen in Linz

Das Fernmeldebüro für Oberösterreich und Salzburg führt am 16.11. um 9 Uhr Amateurfunkprüfungen durch. Adresse: Fernmeldebüro Linz, Freinbergstr. 22, 4020 Linz, I. Stock , Verhandlungsraum.

#### $\blacksquare$  Amateurfunkprüfungen in Wien/Niederösterreich/Burgenland

l.m Fernmeldebüro Wien/Niederösterreich/Burgenland finden am 28. und 29.11. ab 9 Uhr Amateurfunkprüfungen statt. Adresse: Fernmeldebüro Wien/Niederösterreich/ Burgenland, Radetzkystr. 2, 1030 Wien. Informationen unter: www.bmvit.gv.at/ofb/organisation/down/oads/wien

cation-Anlagen in den USA . Im Gegenzug erhalten PLC-Anlagen im Umkreis von 1 km um die Amateurfunkstelle keine Betriebserlaubnis, um gegenseitige Störungen auszuschließen. OS-Funkamateuren wird empfohlen , in jedem Fall die Registrierung vorzunehmen. auch wenn kein Funkbetrieb auf den B ändern 630 m und 2200 m geplant ist. da so Störungen aus PLC-Netzen aktiv entgegengewirkt werden kann ." Funkamateure in der Schweiz können von solchen Verhältnissen nur träumen, nachdem sich am Horizont bereits eine weitere Störproblematik in Form drahtloser Ladegeräte und noch breitbandigerer V DSL-Modems abzeichnet .

#### $\blacksquare$  Interessante Weiterbildung für Funkamateure

Weiterbildung ist auch für Funkamateure unentbehrlich. Wer die Lizenzprüfung gerade bestanden hat, darf zwar funken, aber kann es meistens noch nicht. Die Technik entwickelt sich rasch weiter und mancher Wiedereinsteiger fühlt sich deshalb unsicher, wenn er das Mikrofon nach längerer Pause wieder einmal in die Hand nehmen möchte. Nachdem auch den prächtigen, komfortablen Heimstationen mit richtigen Antennen langsam der Garaus gemacht wird, entwickelt sich der Amateurfunk zu einer Outdoor-Aktivität. Auch hier ist Spezialwissen gefragt.

Der bekannte Amateurfunkhändler Lutz-Electronics bietet deshalb zwei Kursreihen an. Die eine befasst sich spezifisch mit SOTA . Die andere besteht aus Workshops zum Thema Ama $teurfunktechnik - eine praxisnahe Einführung.$ Nächster Termin ist Freitag, der 17.11. Behandelt werden u.a . Themen wie Antennentechnik, Shack-Gestaltung und Betriebstechnik.

2014.pdf. Formulare bzw. Prüfungsanmeldung gibt es unter: www.bmvit.gv.at/ofb/formulare/ downloadslafprufungsz.pdf

#### **Relais OE3XPC Hinteralm**

Das mit WIRES-X vernetzte C4FM-Fusion-Relais OE3XPC auf der Hinteralm hat leider nicht wie erwartet funktioniert.

Analoge QSOs wurden von aus dem Netzwerk kommenden Digital-QSOs verdrängt und der CTCSS-Ton im analogen Betrieb wurde vom Gerät immer wieder "vergessen". Ein Totalausfall der Internetverbindung hat zu einem neuen Ansatz geführt.

Seit Juni arbeitet ein Hytera R D-625 DMR-Relais im Mix-Betrieb auf der bekannten Frequenz 438 ,700 MHz.

Im Analogbetrieb ist die Verwendung des Subaudiotons für OE3, CTCSS 162,2 Hz (EIA26) sende- und empfangsmäßig notwendig. Die relativ lange Nachlaufzeit von 7 s sorgt für eine Reservierung des Repeaters für den Analogbetrieb.

Auf der digitalen Seite steht das Brandmeisternetz mit den weltweit über 1000 Repeaterstandorten zur Erforschung zur Verfügung. Das eine oder andere Urlaubs-QSO hat sich darüber schon ergeben.

Die bisherige Sendeart C4FM-Fusion soll in Zukunft am Standort Kaiserkogel mit Hilfe eines Multimode-Repeaters angeboten werden.

Weitere Informationen dazu finden sich auf der Website www.lutz-electronics.ch.

### **B** Surplus-Party 2017

Wie jedes Jahr findet auch dieses Jahr am Samstag, dem 28.10., die bekannte Surplus-Party von HB9FX in Zofingen statt.

Dieser Flohmarkt ist der größte Amateurfunk-Flohmarkt der Schweiz und hebt sich durch viele interessante und reelle Angebote wohl tuend von den übrigen Gerümpeltournieren und Onlinebörsen ab, wo nicht selten nur noch unbrauchbarer Sondermüll zu überzogenen Preisen gehandelt wird. Auch dank der guten Verpflegung hat sich dieses Event zu einem beliebten Treffpunkt für Funkamateure entwickelt.

Türöffnung für registrierte Anbieter ist 7 Uhr. Das allgemeine Publikum erhält ab 8.30 Uhr Ein lass in die Halle. Weitere Details zu dieser Veranstaltung finden sich auf www.hb9fx.ch.

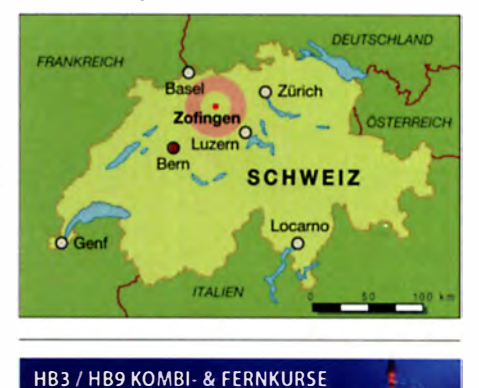

www.ilt.ch

ILT Schule **III** 

Die Schweizerische Amateurfunkschule

# $\textbf{November 2017} \scriptsize{\begin{array}{l} \texttt{SARL Field Day Contest (AlI) 1000/1000}\ \texttt{LZ DX Contest (CW/SSB) 1200/1200} \end{array}}$

### $1.11.$

Holzhammer Contest [KW] (All) 0700/1200

 $1. - 7.11.$ HA-QRP-Contest [KW] (CW/SSB/RTIY) 0000/2359

### $2.11.$

NAC u. v. a. (28 MHz] (CW/SSB/FM) 1 800/2200

### $4.11.$

57. Funkamateur-Treffen der VERON von 9.30-17 Uhr in der Americahalle, Laan van Erica 50, 732 1 BX, Apeldoorn. Mehr auf www.veron.nl bzw. auf S. 1096

Workshop DMR, Amateurfunk, Netzwerk Brandmeister von 10-16 Uhr in der Gaststätte "Alter Bahnhof Nievenheim", Johannesstr. 1, 41542 Dormagen.

IPA Contest [QRX 1000-1400] (CW) 0600/1800

### $4. - 5.11.$

ARRL-EME-Contest (<1 ,3 GHz] 0000/2400 Ukrainian DX Contest (CW/SSB) 1200/1200 IARU-Reg. 1 Marconi Contest VHF (CW) 1400/1400

### 5. 11.

HSC CW-Contest (KW) (CW) 0900/1 700 IPA Contest [QRX 1000-1400] (SSB) 0600/1800 **EANET Sprint (All) 0800/1200** 

DARC 10-m-Digital-Contest (Digi) 1100/1700

 $6. - 12.11.$ VFDB-Aktivltätstage [KW) (All) 0000/2359

 $7.11.$ 

NAC u. v. a. (1 44 MHz] (CW/SSB/FM) 1 800/2200

 $9.11.$ 

NAC u. v. a. [50 MHz] (CW/SSB/FM) 1800/2200

### $11. - 12. 11.$

WAE DX Contest (RTTY) 0000/2359 OK/OM DX Contest (CW) 1200/1200 Aktivität Schleswig-Holstein [KW, UKW] (CW/SSB/FM) 0900/1 900

10-10 Int. Fall Contest (Digi) 0001/2359 Japan International DX Contest (SSB) 0700/1300 FIRAC-Contest (SSB) 1200/1200 Kentucky QSO Party (CW/SSB/Digi) 1400/0200 SKCC Weekend Sprintathon (CW) 1200/2359

### $11. - 13.11.$

CQ-WE Contest (All) 1900/0500

### $12.11.$

Military on the Air Aktivität (CW/SSB/FM) 1800/2100

### $14.11.$

NAC u. v. a. (432 MHz] (CW/SSB/FM) 1 800/2200

#### $17.11$

YO International PSK31 Contest (PSK) 1600/2200 UFT-YL-CW-Contest [80 m] (CW) 1900/2100

### 18. 11.

Technischer Flohmarkt des OV Eschborn F43 von 9 bis 14 Uhr. Anfahrtsbeschreibung und Kontakt bitte www.darc.de/distrikte/f/43/flohmarkt entnehmen.

UFT-YL-CW-Contest [40 m] (CW) 0800/1000

Herbstcontest Distrikt Köln-Aachen (UKW) (CW/SSBI FM) 1 530/2030

RSGB 1,8 MHz Contest (CW) 1900/2300

### $18. - 19.11.$

1 9. Amateurfunk- & Elektronik-Messe Radioamatore 2, Fiera Pordenone 2016. Viale Treviso 1-33170 Pordenone. Mehr unter: http://2.radioamatorepordenone.it

LZ DX Contest (CW/SSB) 1 200/1 200 All Austrian 160-m-Contest (CW) 1600/1559

### 19. 11.

HOT-Party [40 m] (CW) 1300/1500, [80 m] (CW) 1500/ 1700. Mehr unter www.qrpcc.de/contestrules bzw. auf s. 1 091

Herbstcontest Köln-Aachen (CW/SSB) 0830/1630 OKIOM-VIU/S-Contest (CW/SSB) 0800/1 1 00 OE-V/U/S-Contest (CW/SSB/FM) 0700/1 300 DUR-Aktivitätscont. [>1 GHz] (CW/SSB/FM) 0800/1100

### $21.11.$

NAC u. v. a. (1 ,3 GHz] (CW/SSB/FM) 1 800/2200

### $23. - 26. 11.$

Hobby & Elektronik Stuttgart 2017 - Süddeutschlands größte Messe für Computer und Elektronik, 9-18 Uhr (Messegelände Stuttgart). Ausführlich auf: www.messe -stuttgart.de

### $25.11.$

Amateurfunkflohmarkt Ahrweiler (K01) von 9-14 Uhr in der Grundschule Blankartstr. 13, 53474 Bad Neuenahr-Ahrweiler. Mehr auf: www.darc. de/k0 1 Feld Hell Sprint (Hell) 1700/1859

 $25. - 26. 11.$ CQ WW Contest (CW) 0000/2400

### 26. 11.

Funkertreffen mit Amateurfunkflohmarkt leinfelden/ Echterdingen in der Multifunktionshalle Schimmelwiesenstr. 24, 70771 , Leinfelden- Echterdingen.

### $28.11$

NAC Mikrowellen (CW/SSB/FM) 1 800/2200

Quellen: ARRL Gontest Galendar, DARC-Gontestkalender, IARU-Reg. 1 -Contest Galendar, WA 7BNM Gontest Galendar. Angaben ohne Gewähr! Alle Gontest-Zeiten in UTC!

### Vorschau auf Heft 12/17

### VKSCE: Krokodile und Pile-ups

Craig, VKSCE, ist ein ebenso leidenschaftlicher wie unerschrockener Funkamateur mit einem Hang zum Extremen: Als Einmann-DXpedition aktiviert er regelmäßig seltene australische IOTA-Inseln und arbeitet trotz brütender Hitze sowie mitunter unfreundlicher Tierwelt riesige Pile-ups ab. Im FA berichtet er über seine Inselabenteuer und wie es dazu kam. Foto: VK5CE

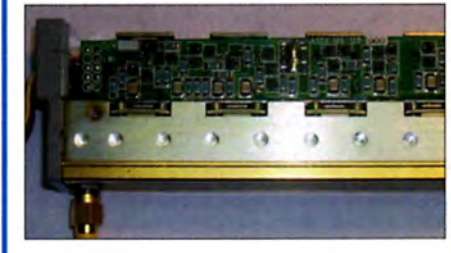

### KiwiSDR remote und stationär

Mit dem KiwiSDR ist ein SDR-Empfänger verfügbar, der sich im heimischen Shack oder als Remoie-Station via Browser betreiben lässt. Beide Einsatzmöglichkeiten zusammen sind Grund genug, den Aufbau näher zu beleuchten und Betriebserfahrungen zu schildern. Foto: DJ6JZ

### ... und außerdem:

- Mikro- Paddle selbst gedruckt
- Frequenzanzeige für den UHF-Transverterbetrieb des FT-81 7
- Verkürzte Beverage-Antenne mit optimiertem Strahlungsdiagramm
- Stromversorgungsaufsatz für Steckbretter Redaktionsschluss FA 12/17: 9.11.2017
- e Rausch-Leistungs-Verhältnis (NPR) bei SDRs Vorankündigungen ohne Gewähr

### Inserentenverzeichnis

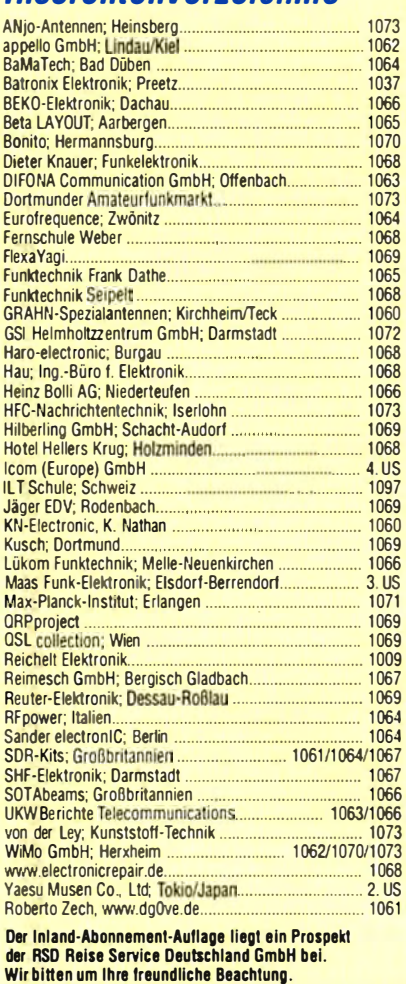

### erscheint am 29. 11. 2017

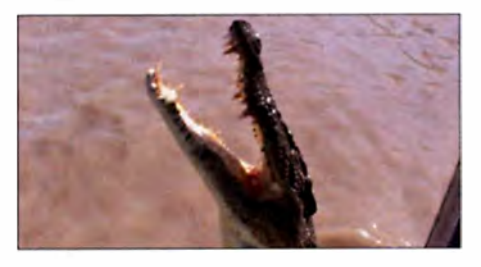

#### M oderne Ansteuerelektronik für einstellbare Dämpfungsglieder Elektronisch steuerbare Dämpfungsglieder aus defekten kommerziellen Messgeräten sind auf Flohmärkten als Einzelbaugruppen oft preisgünstig erhältlich. Der Beitrag gibt Tipps zur Reparatur solcher Stufenabschwächer und zeigt, wie sie sich mittels einer selbst gebauten Steuerelektronik weiterhin nutzen und komfortabel bedienen lassen. Foto: DG8SAQ

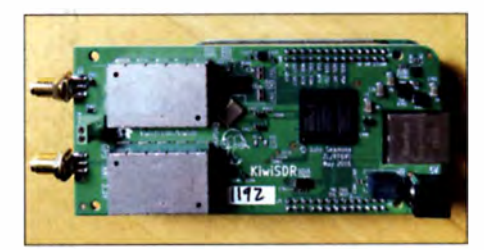

# **VHF/UHF-DUALBAND DMR & FM-ANALOG**

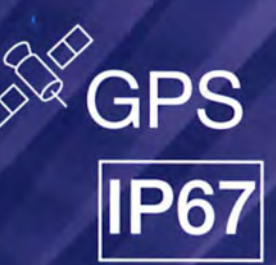

- 144,000-145,995 und 430,000-439,995 MHz
- Sendeleistung 5 W / 1 W umschaltbar
- Farb-LC-Display
- Intuitive Bedienung mit Trackball und DTMF-Tastatur
- Programmierbare Funktionstasten
- TDMA (Time-Division Multiple-Access)
- . Kompatibel auch mit MOTOTRBO™ Tier I und II
- PC-programmierbar (optionales Interface erforderlich)
- Programmier-Software von der Website des Herstellers kostenlos downloadbar
- · Deutsche Bedienungsanleitung
- Wasserdicht gemäß IP67
- Viele Profifunktionen

 $109 -$ 

· Umfangreiches Zubehör lieferbar

### **TH-UV-8200**

### **TH-8600**

VHF/UHF · analog wasserdicht

 $T\mathcal{T}$ 

456.19000 145.92000

 $\sim$   $\sim$   $\blacksquare$ 

2мо 3сет \*\*

 $5m$  6m  $0m$ 

**8** Tuy 9mm # #

 $1.7$ 

 $4<sub>cm</sub>$ 

VHF/UHF · analog superkompakt VHF-Sendeleistung 25/10/5 W UHF-Sendeleistung 20/10/5 W

> MD-2017 mit GPS 239.-

 $\pi$ 

77 T

 $2, 145, 55000$  1

Zone1 12/04/2017

**Manu** 

49

432.55000

e  $\mathbf{B}$  with  $t$  $# +$ 

**A** 1

 $\overline{\mathbf{n}}$ 

**MD-2017**  $219,-$ 

Preise inkl. 19% MwSt. • Bestellungen ab 260 € Netto-Bestellwert frei Haus, unter 260 € nur 6,96 € Versandkosten.

덒

F

십

**Maas Funk-Elektronik · Inh. Peter Maas** Heppendorfer Straße 23 · 50189 Elsdorf · Tel. (02274) 93 87-0 · Fax (02274) 93 87-31 Öffnungszeiten Montag - Donnerstag 8 - 16.30 Uhr · Freitag 8 - 14 Uhr info@maas-elektronik.com · www.maas-elektronik.com

**COMMERCIAL** 

144.52000

430.25000

H

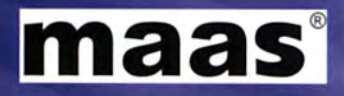

# 0 ICOM

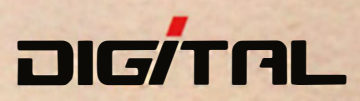

# Alle Betriebsarten auf allen Bändern. Einfach nur antippen!

Intuitiv nutzbares  $\begin{pmatrix} 1 & 1 \\ 1 & 1 \end{pmatrix}$  Innovatives Bedienteil, geneigt

TOUCH **JULIE SLANT TOP** 

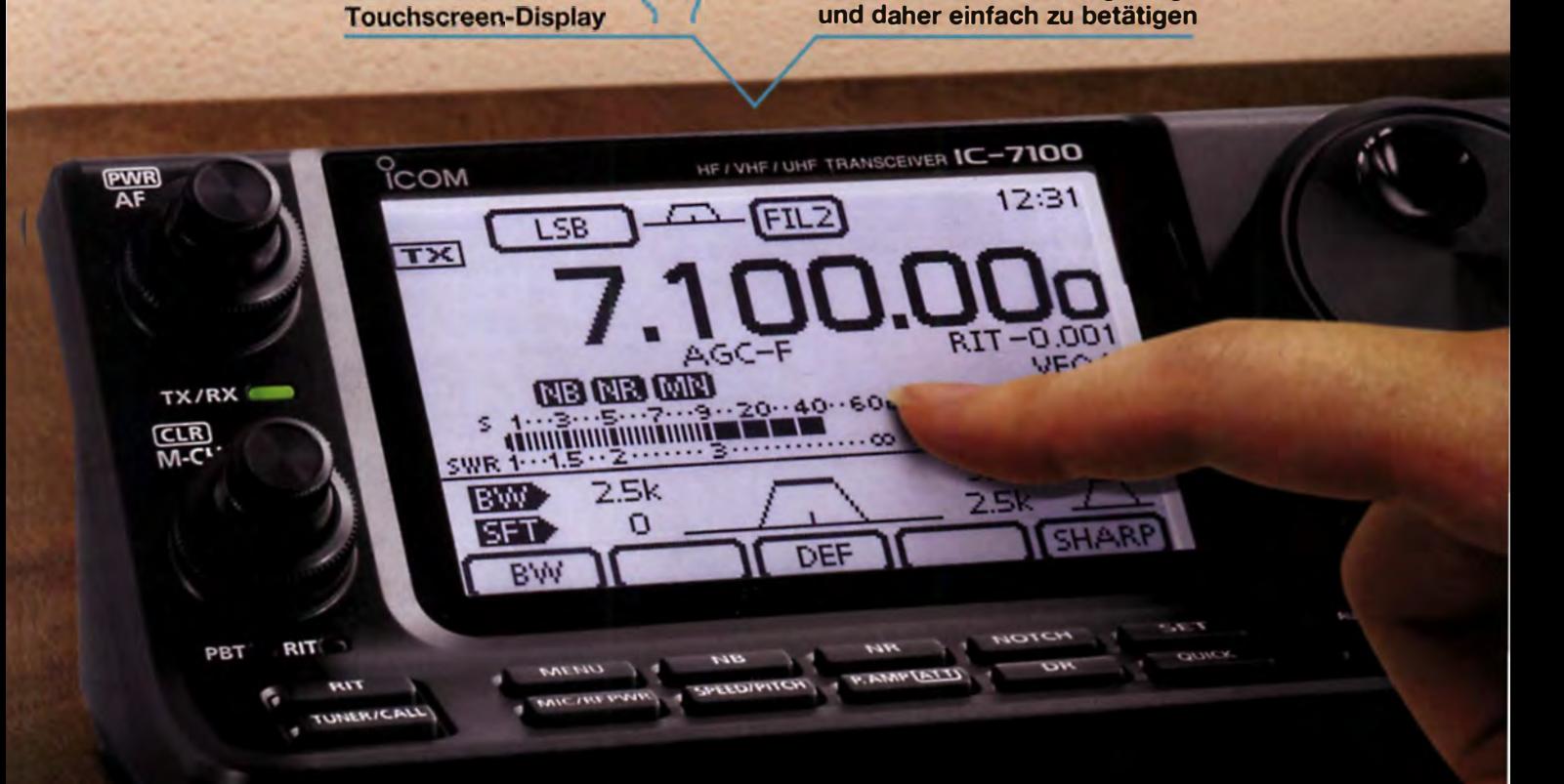

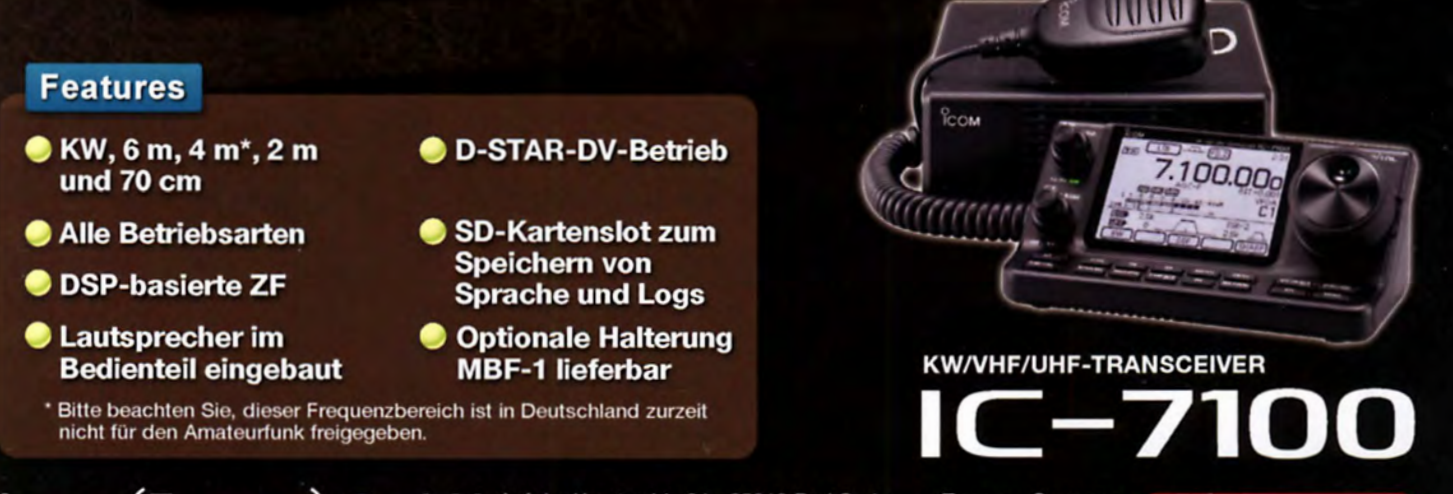

Icom (Europe) GmbH Auf der Krautweide 24 · 65812 Bad Soden am Taunus · Germany

www.icomeurope.com